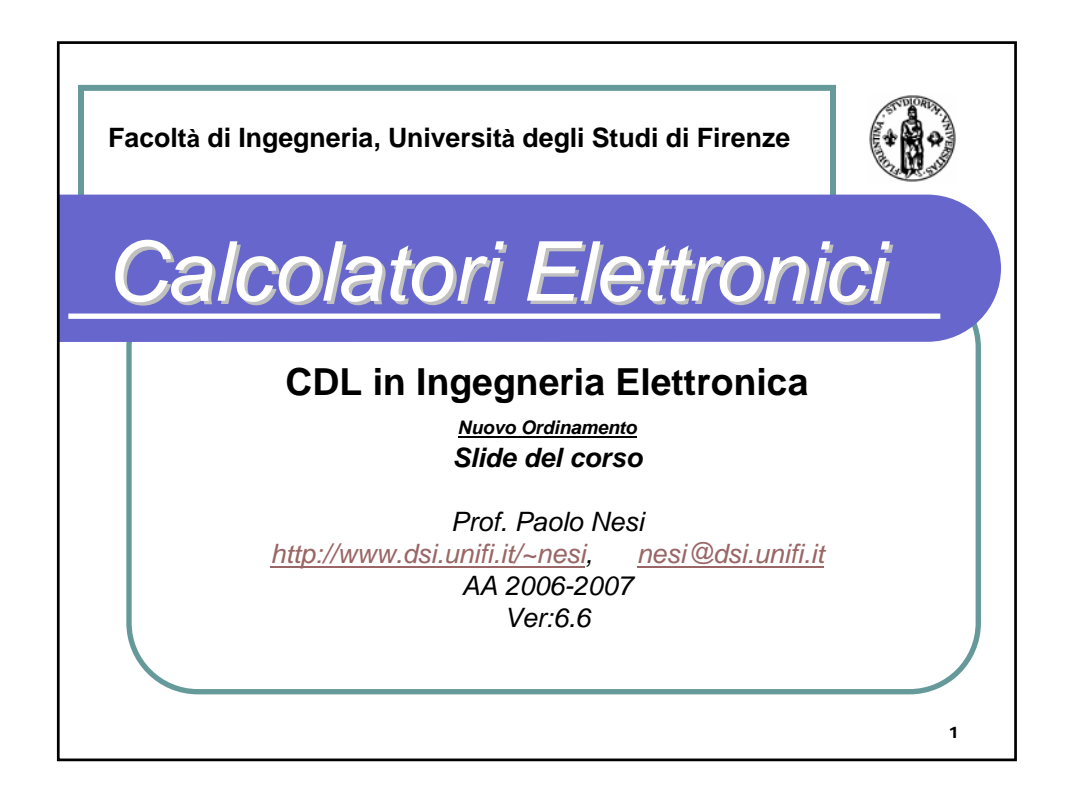

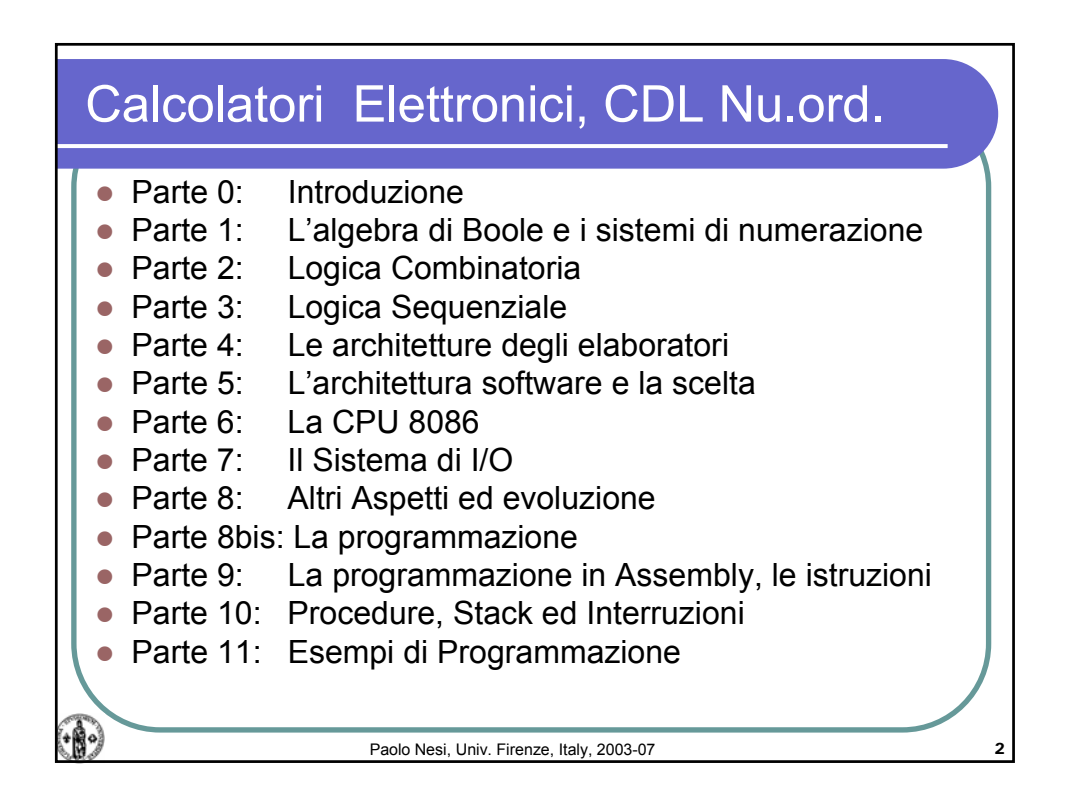

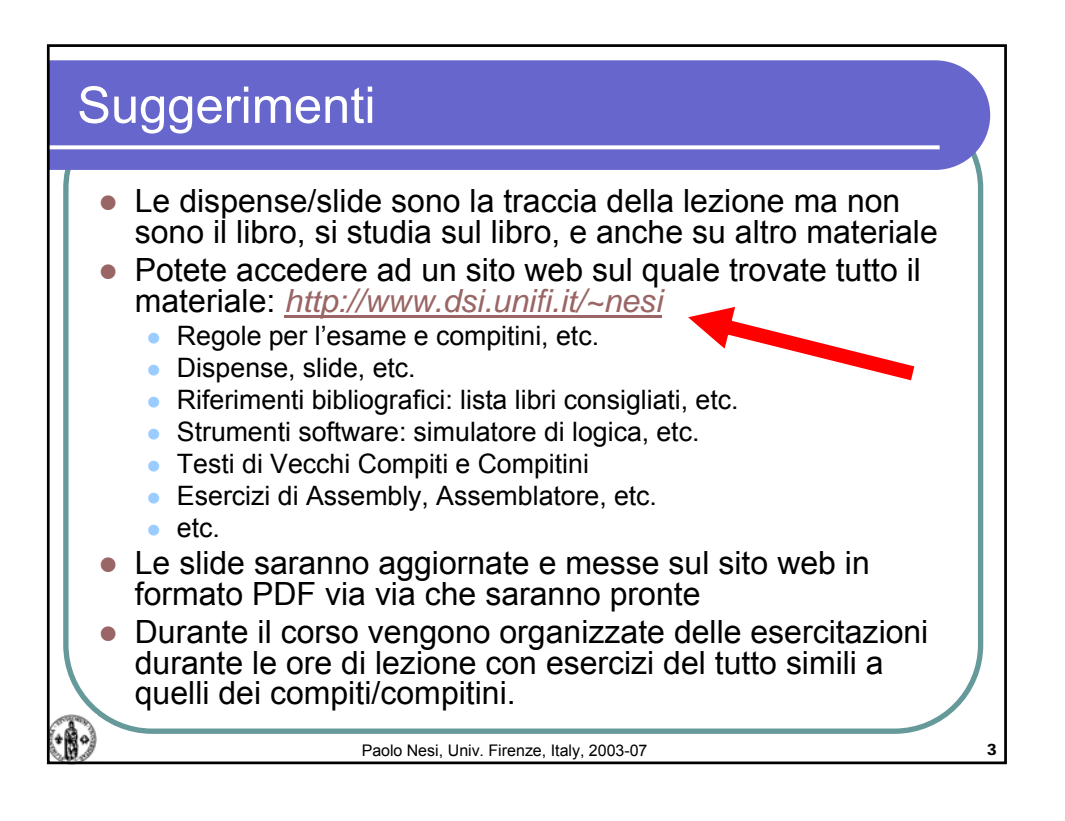

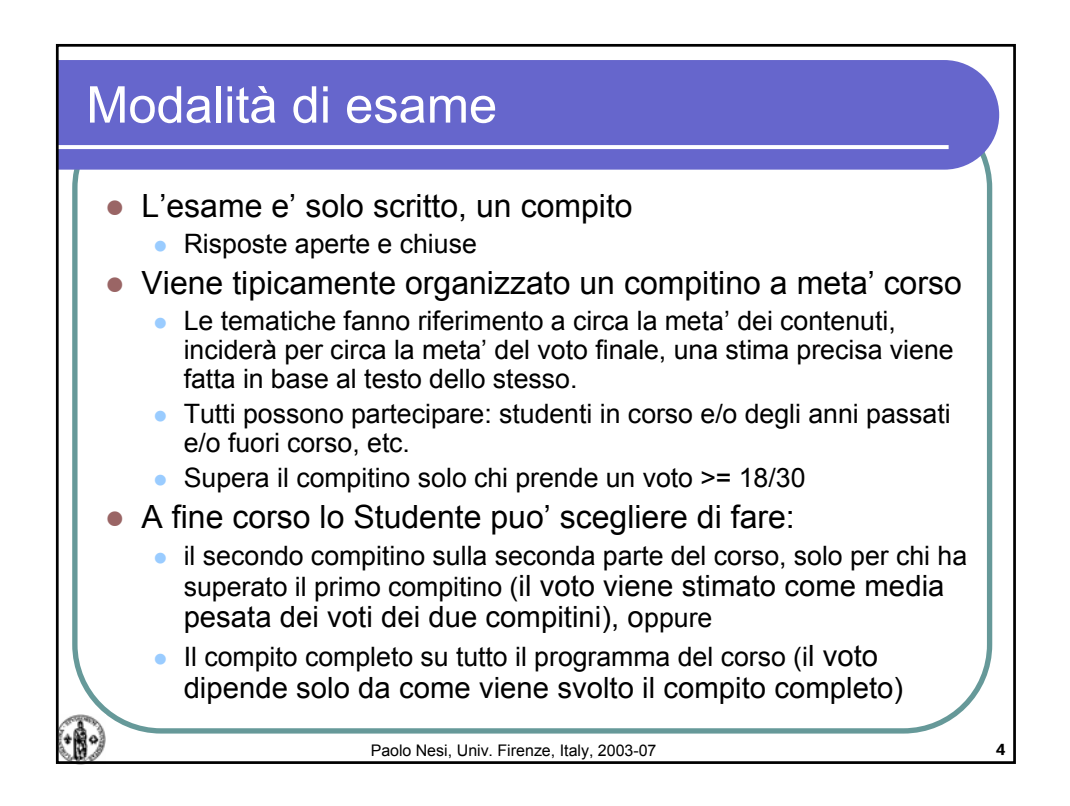

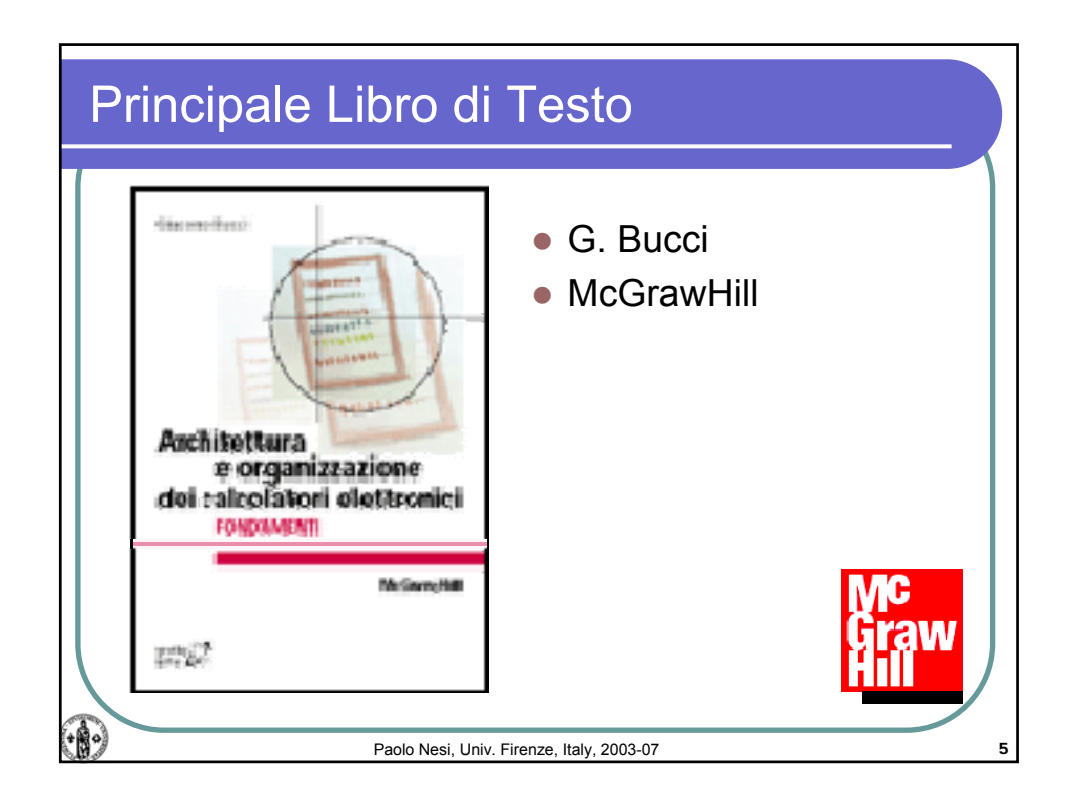

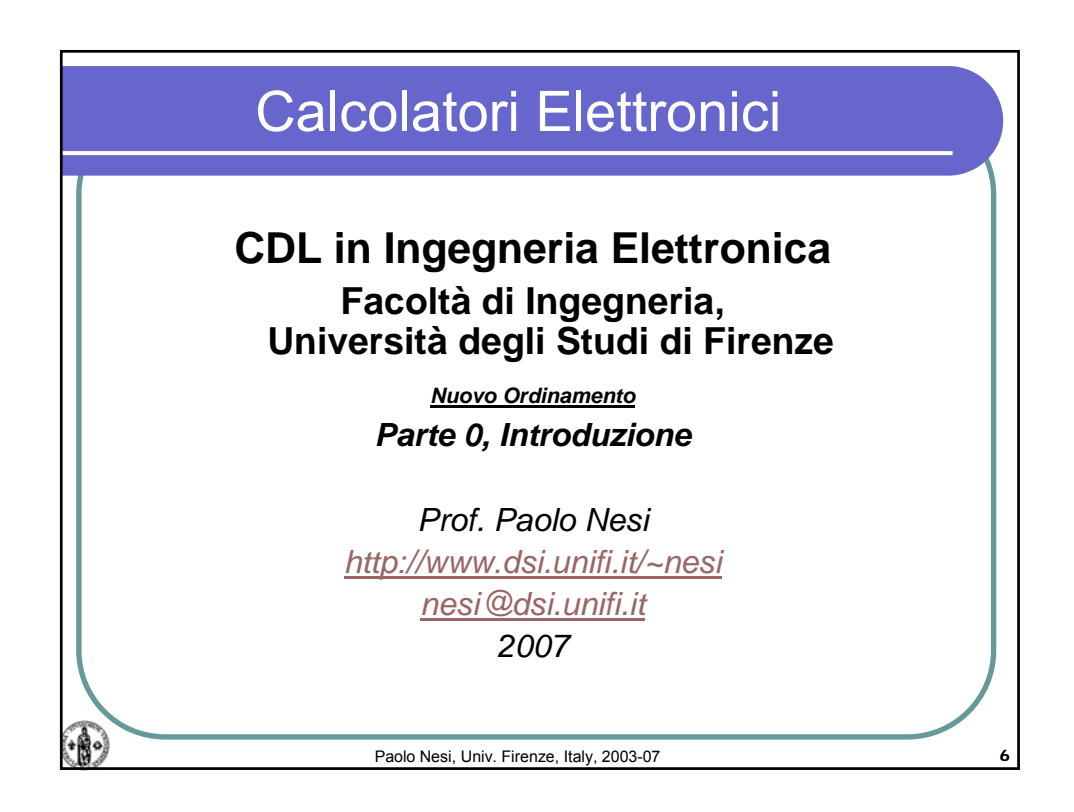

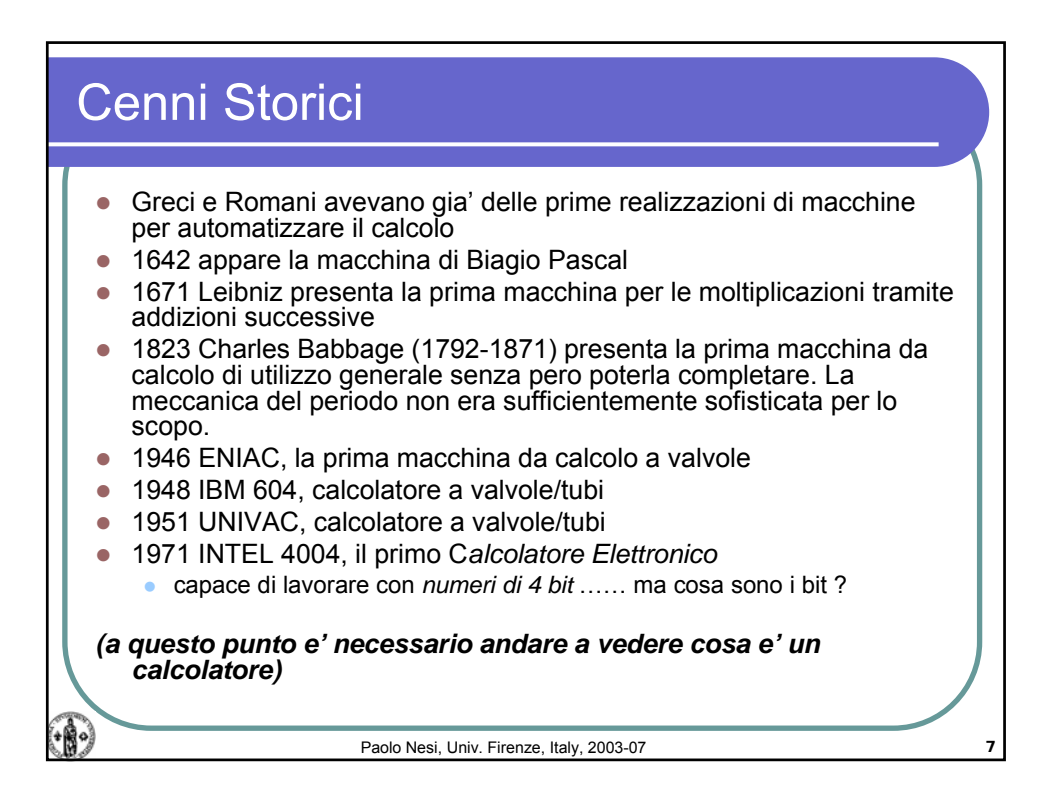

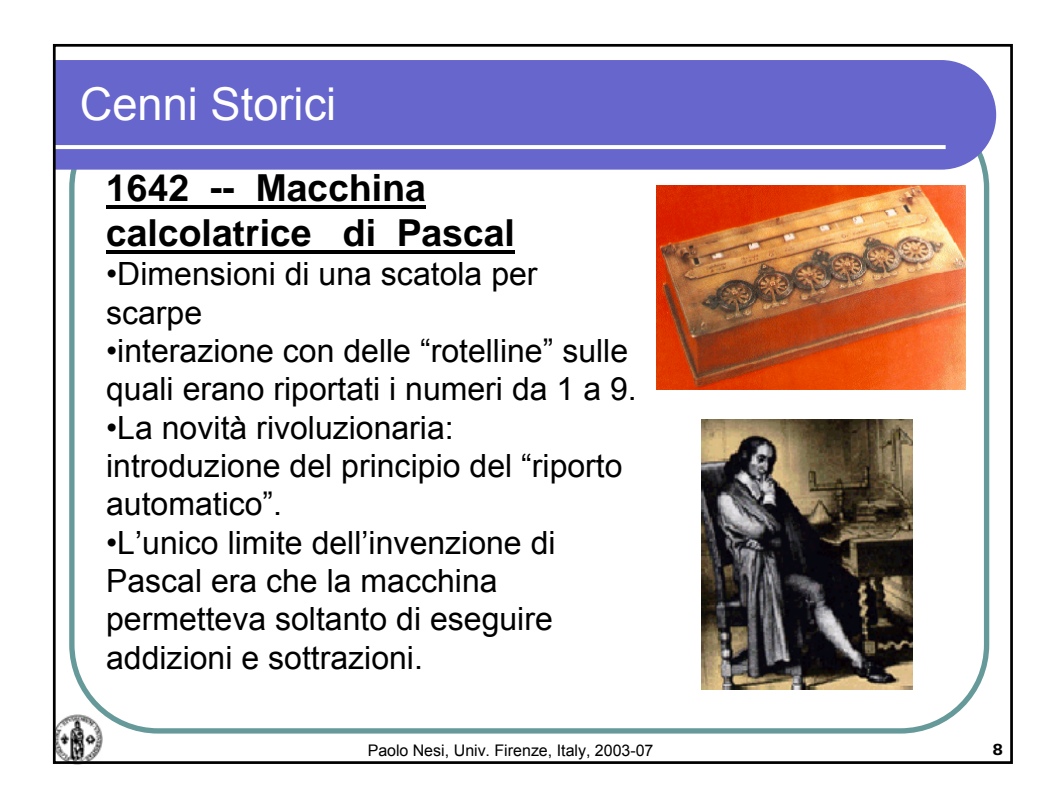

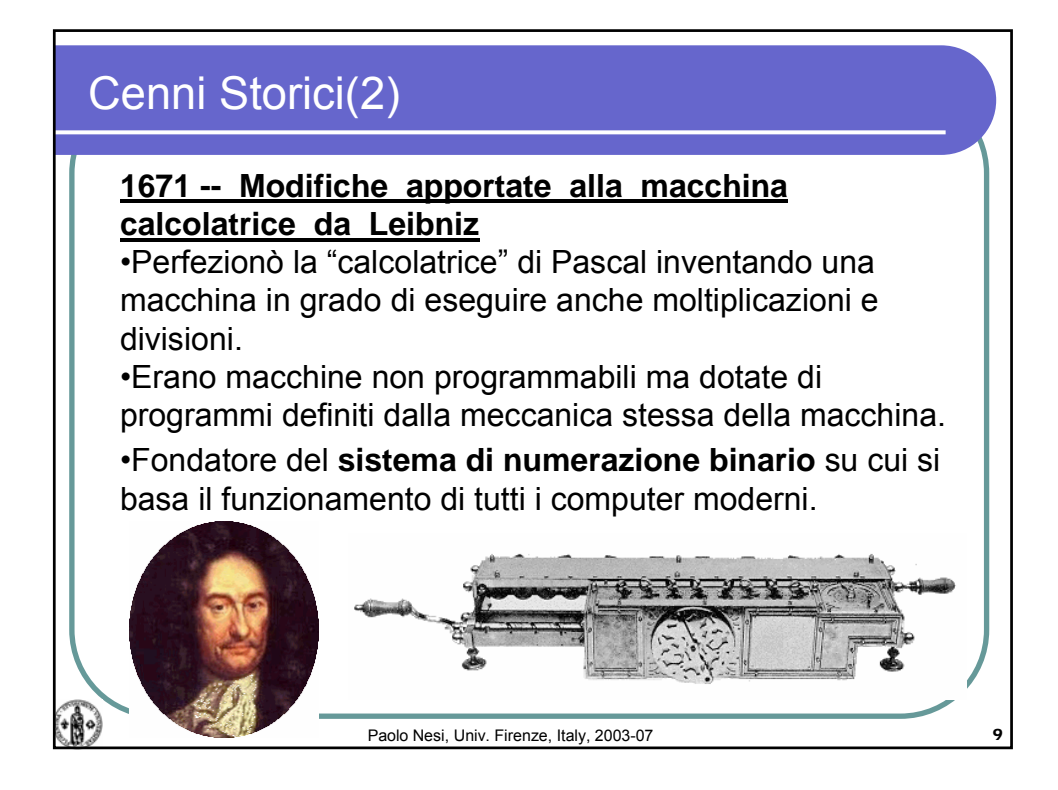

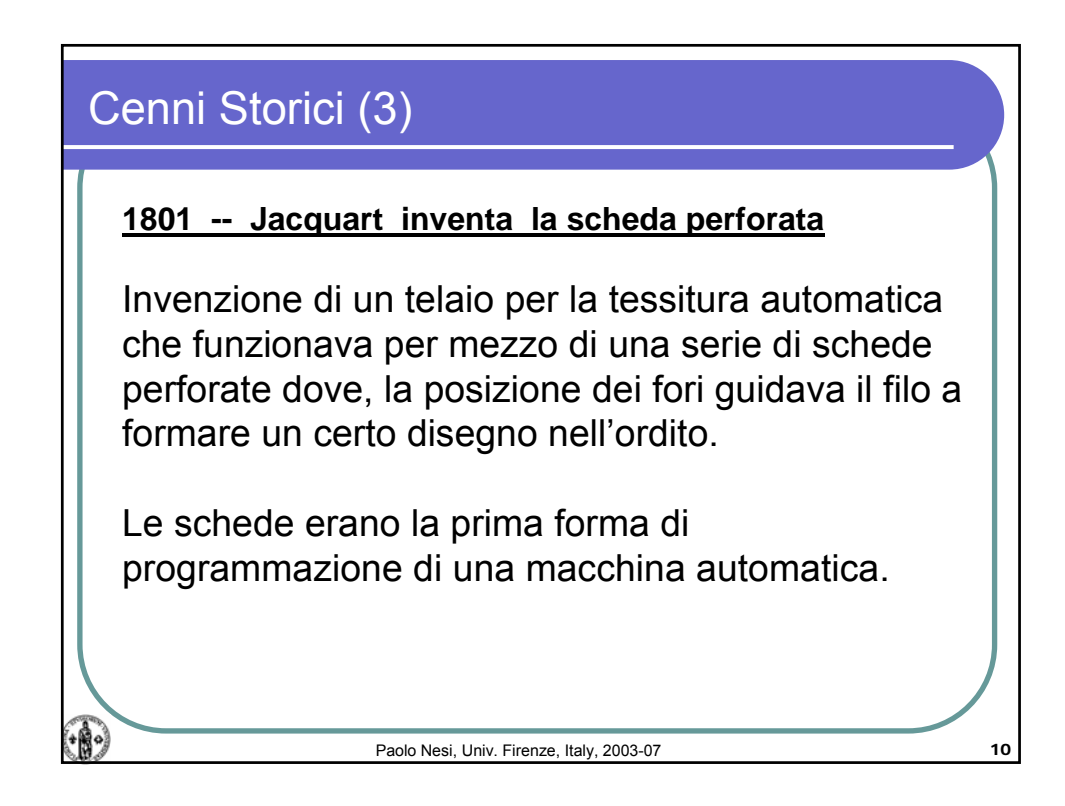

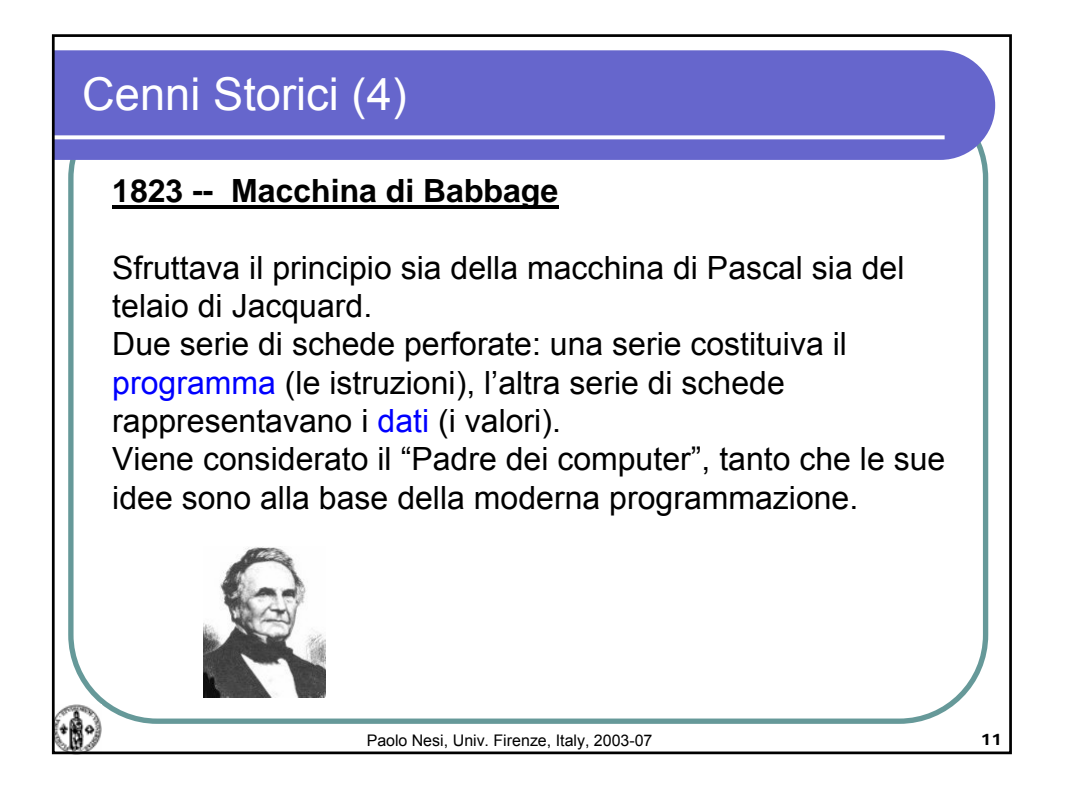

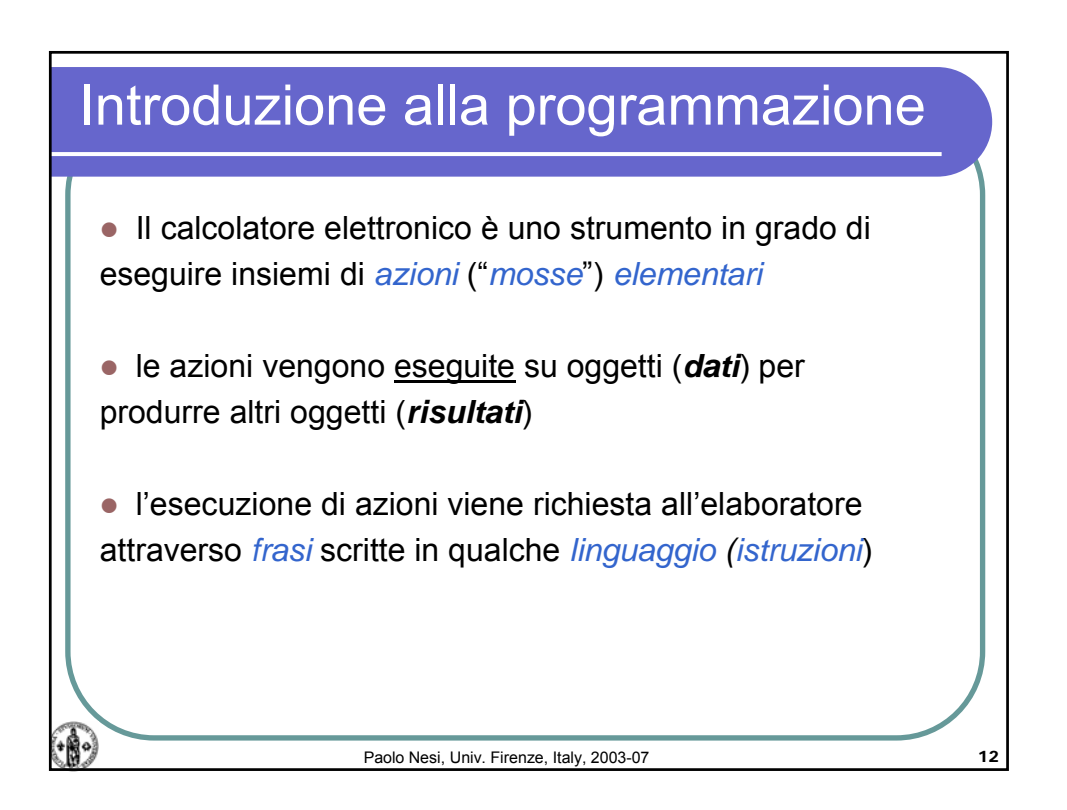

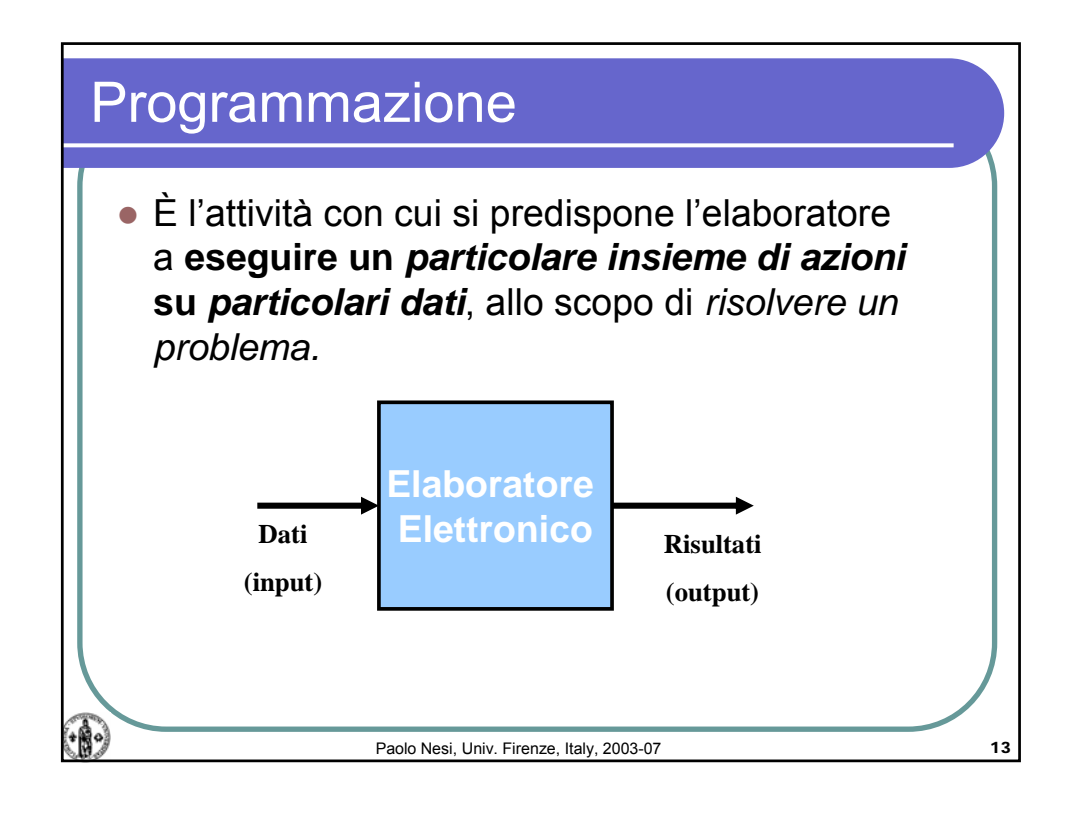

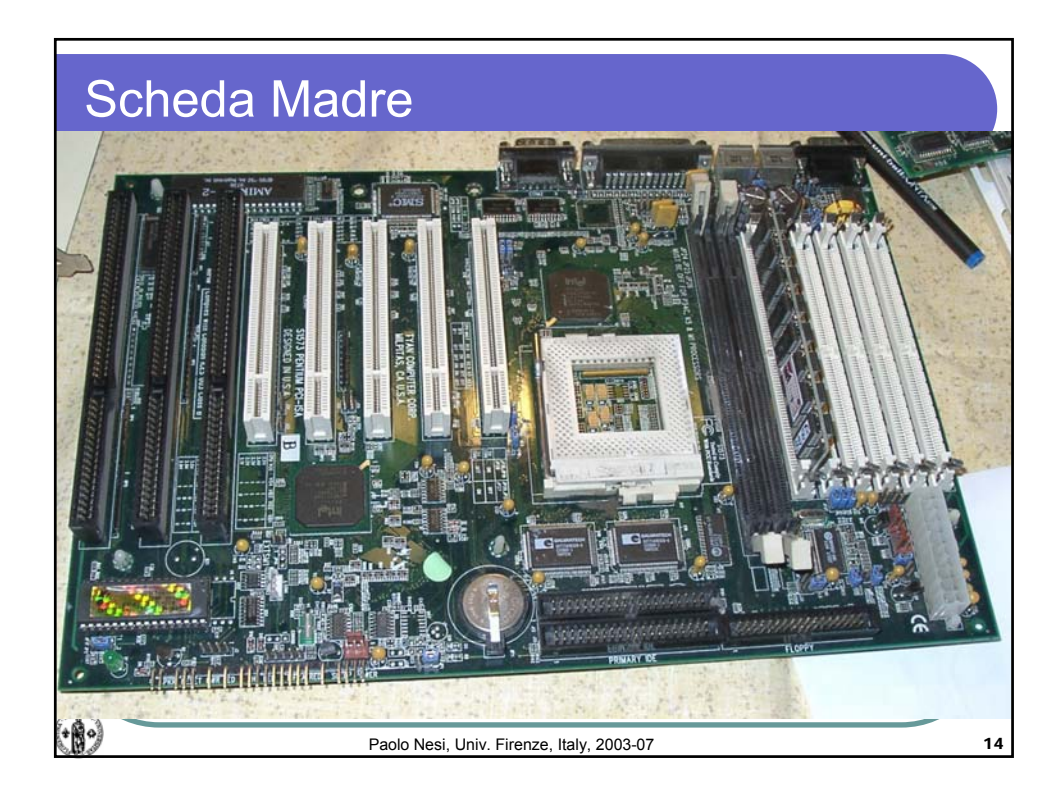

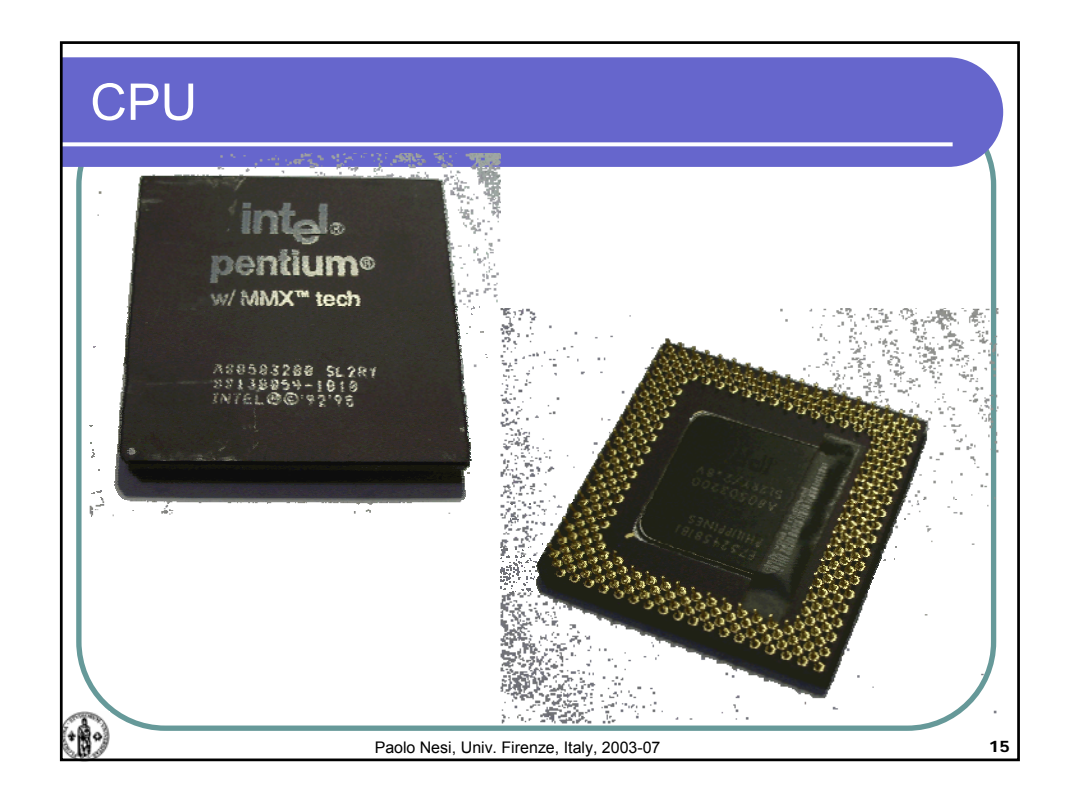

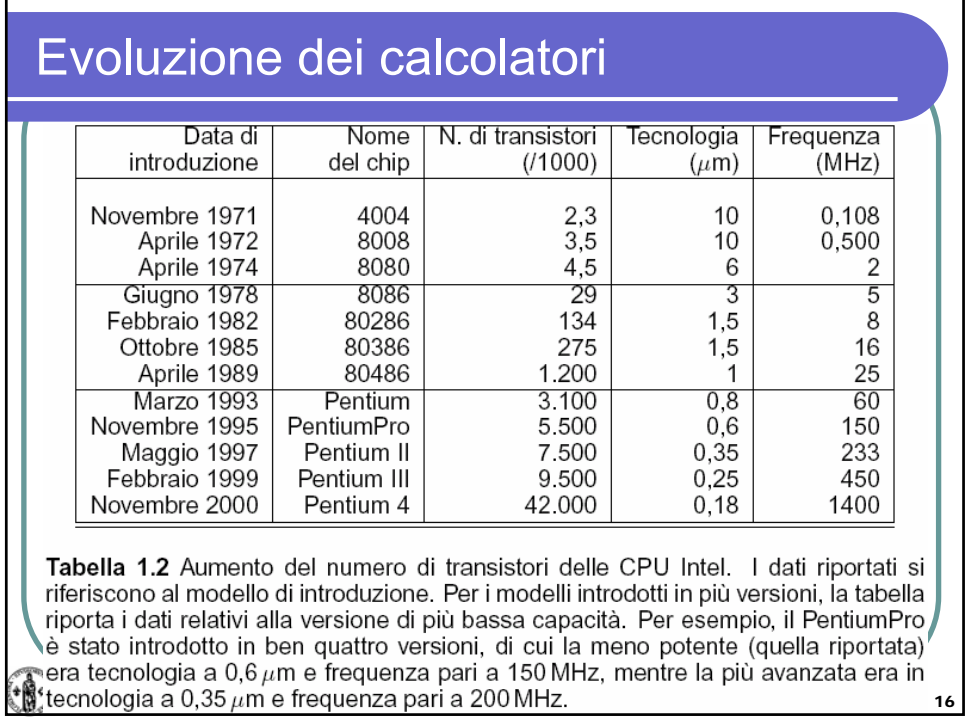

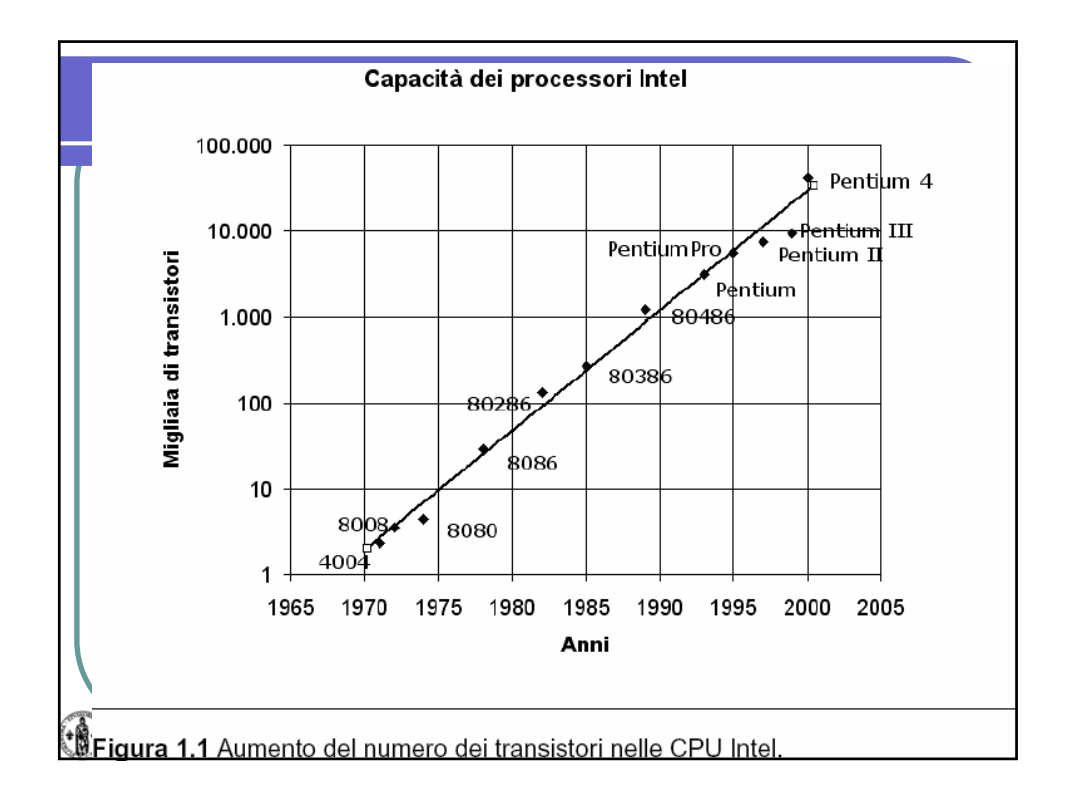

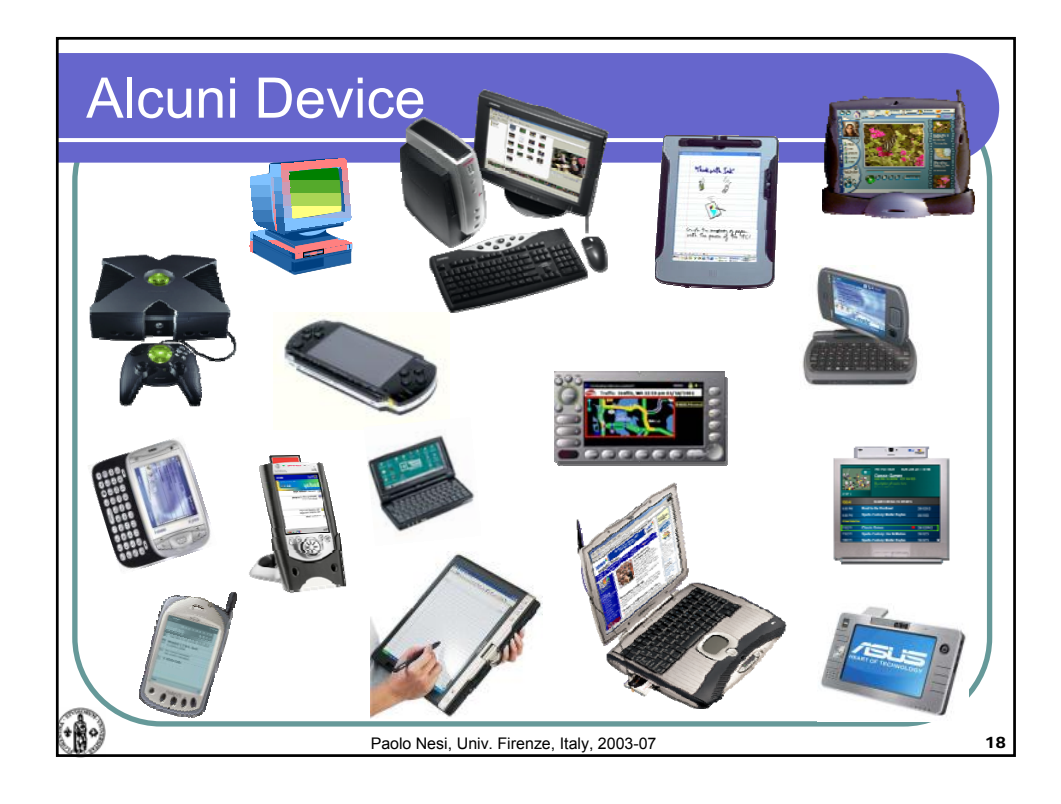

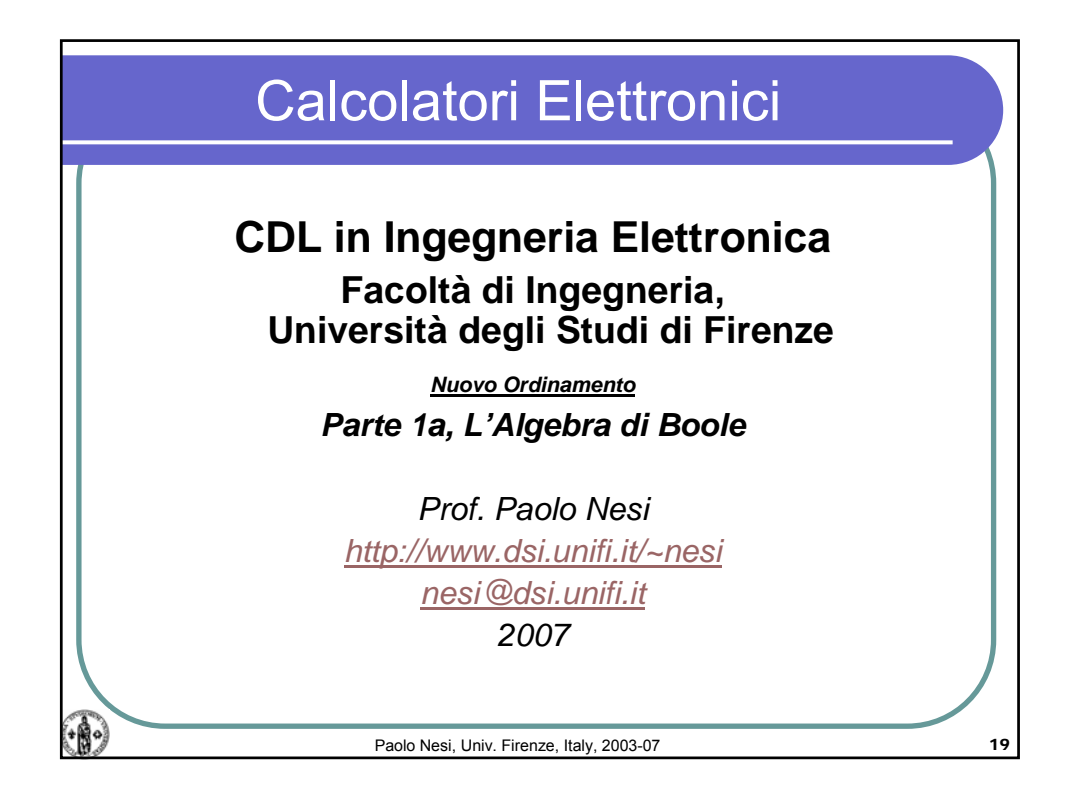

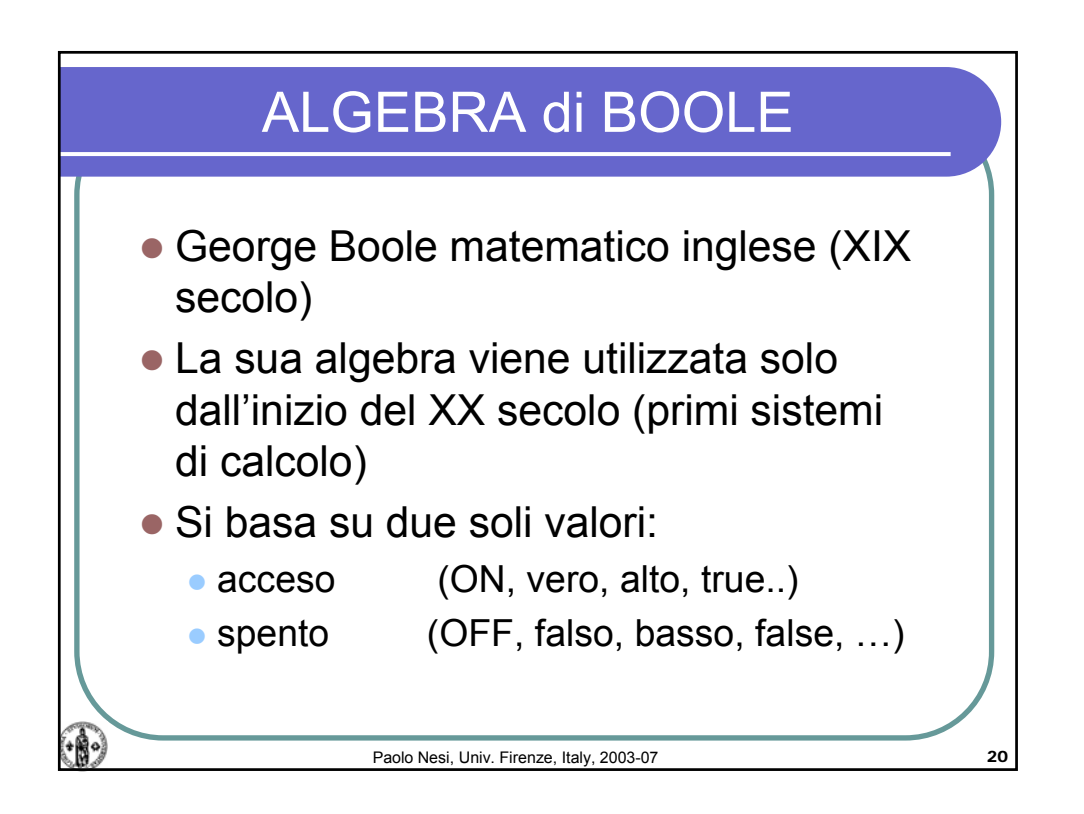

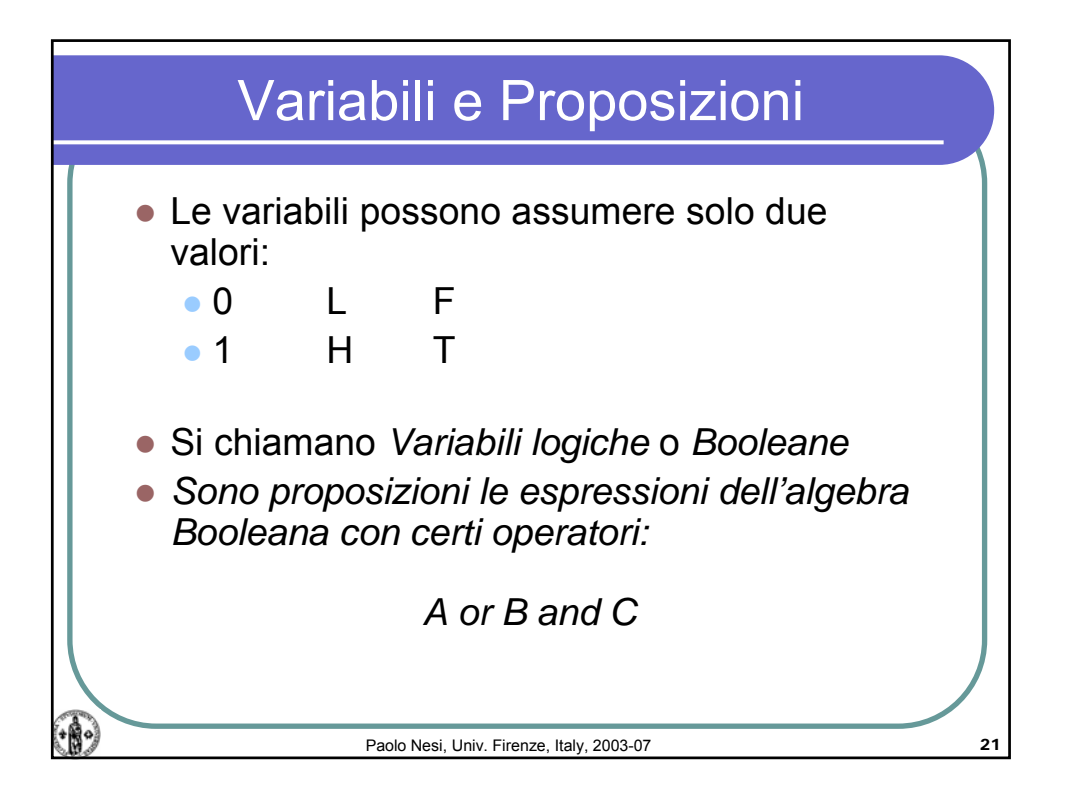

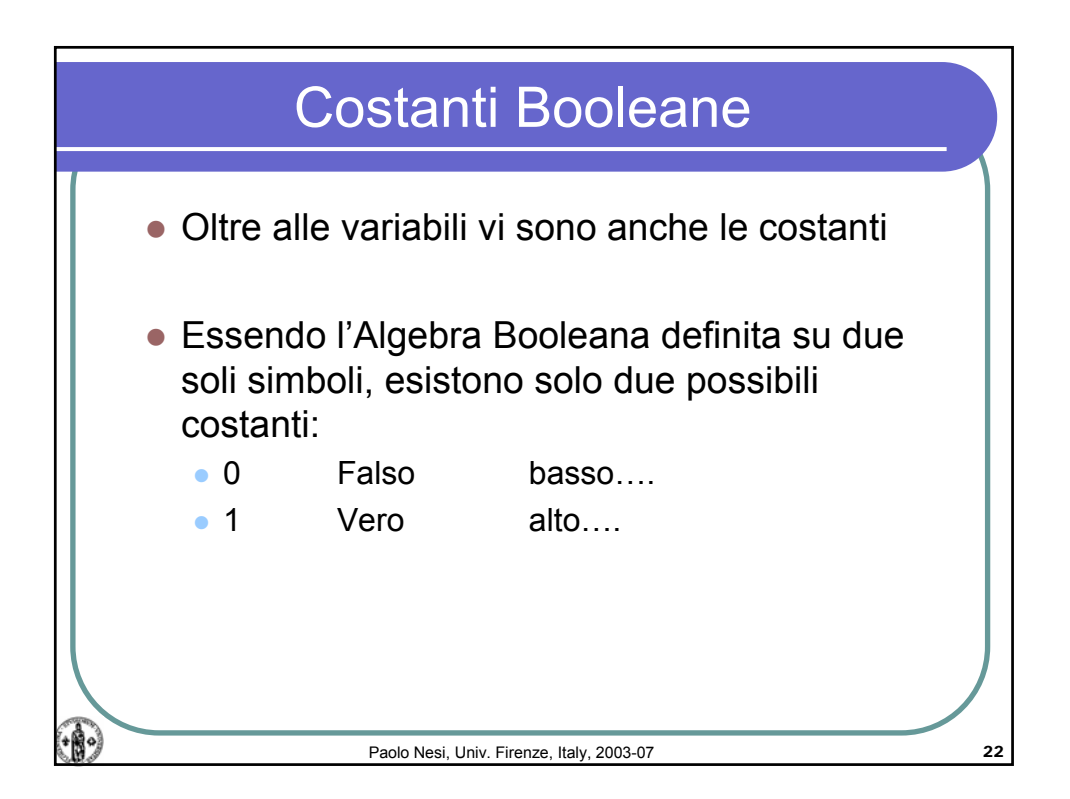

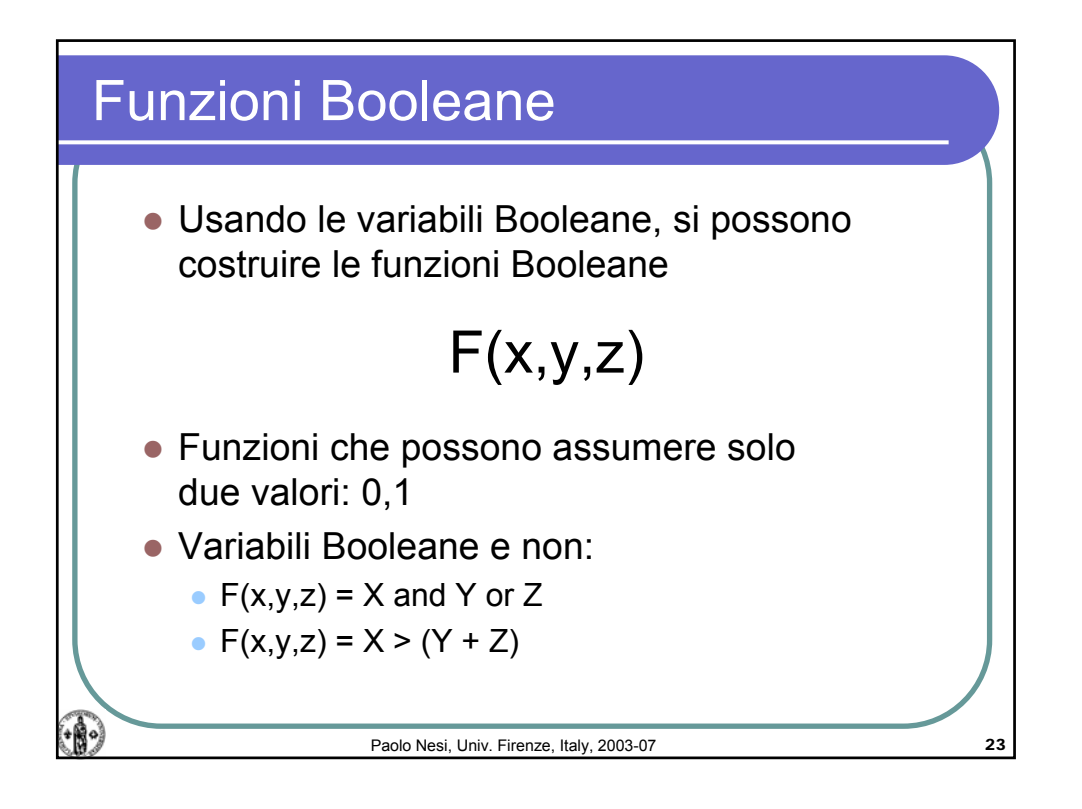

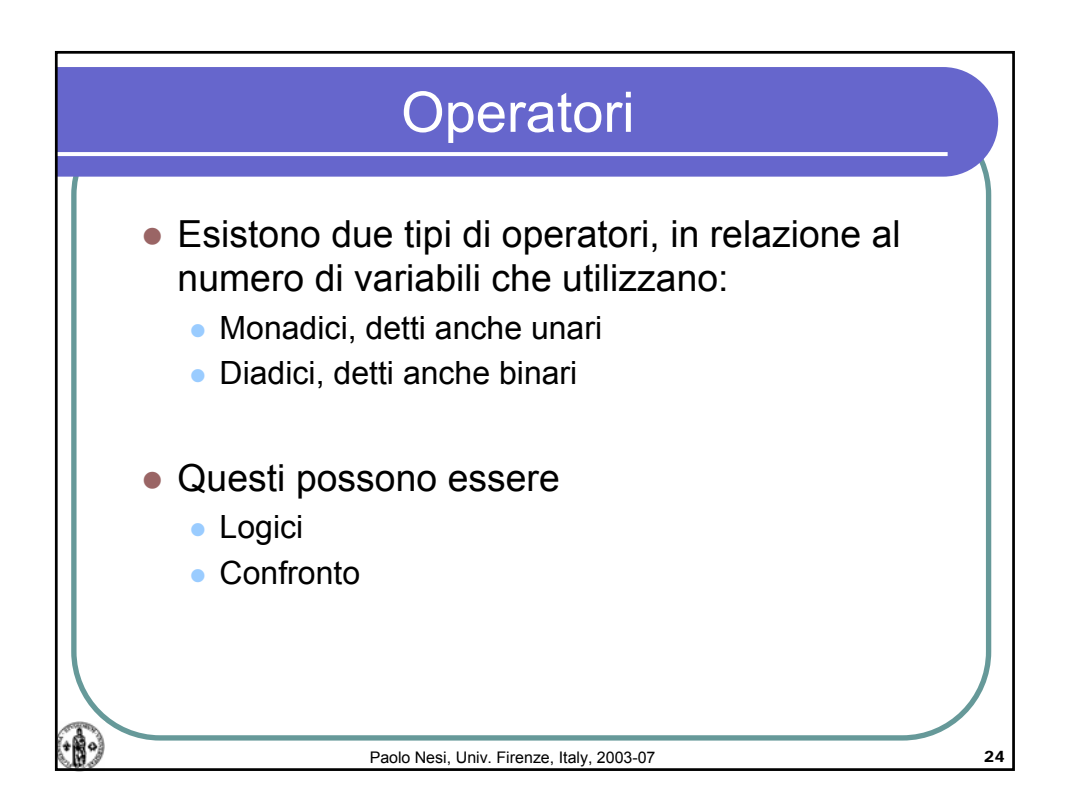

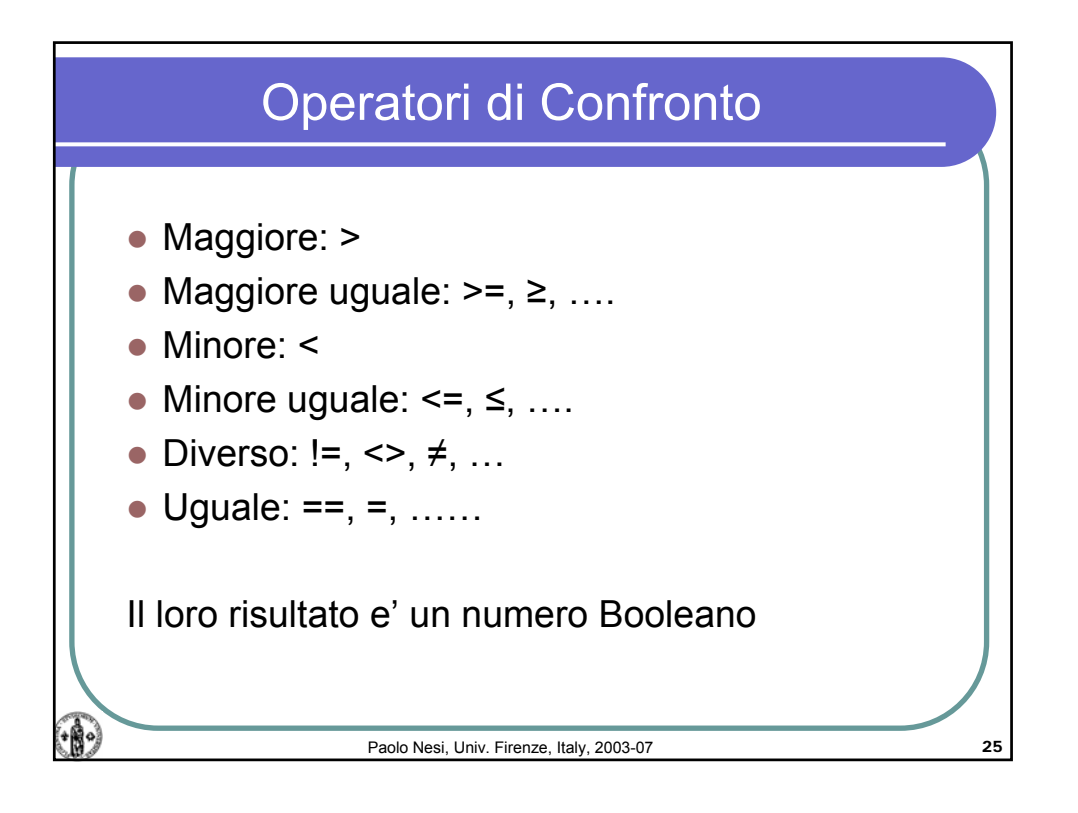

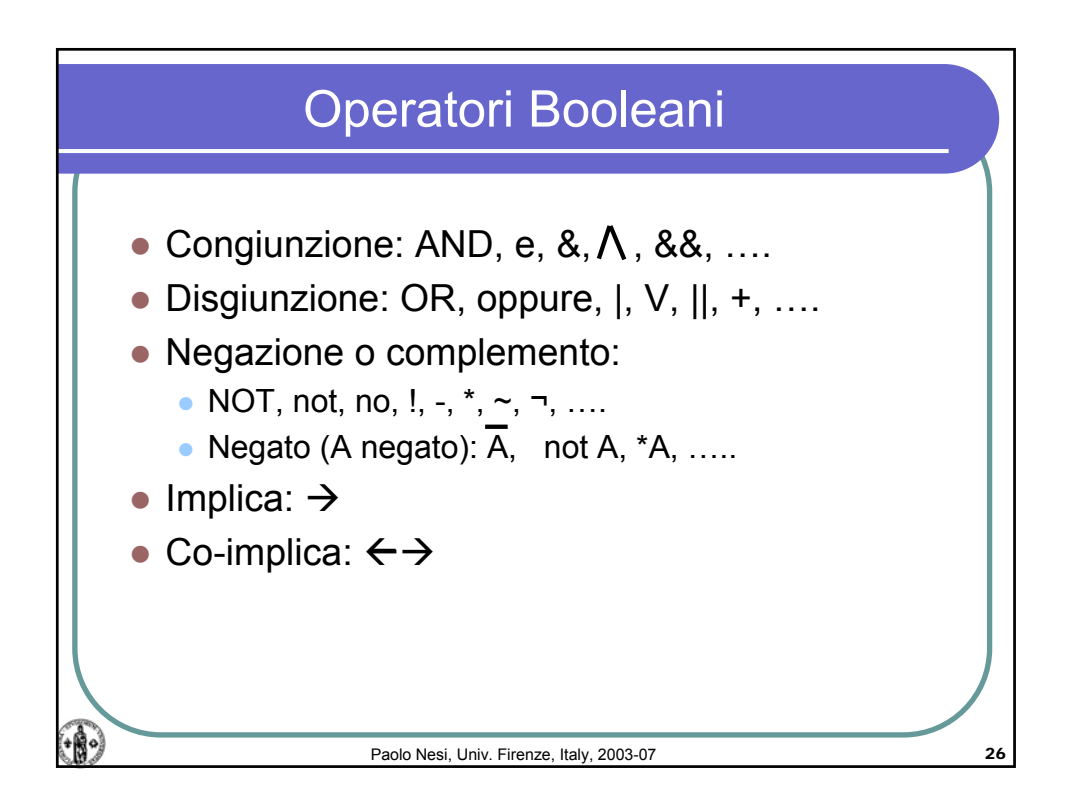

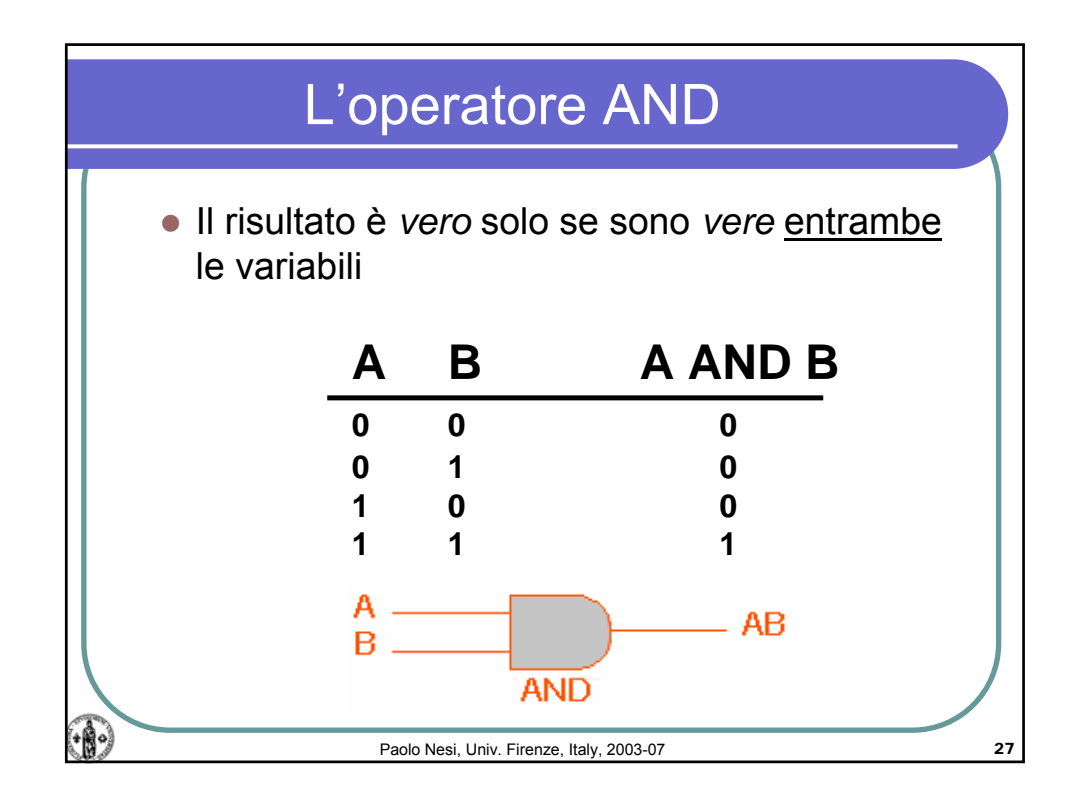

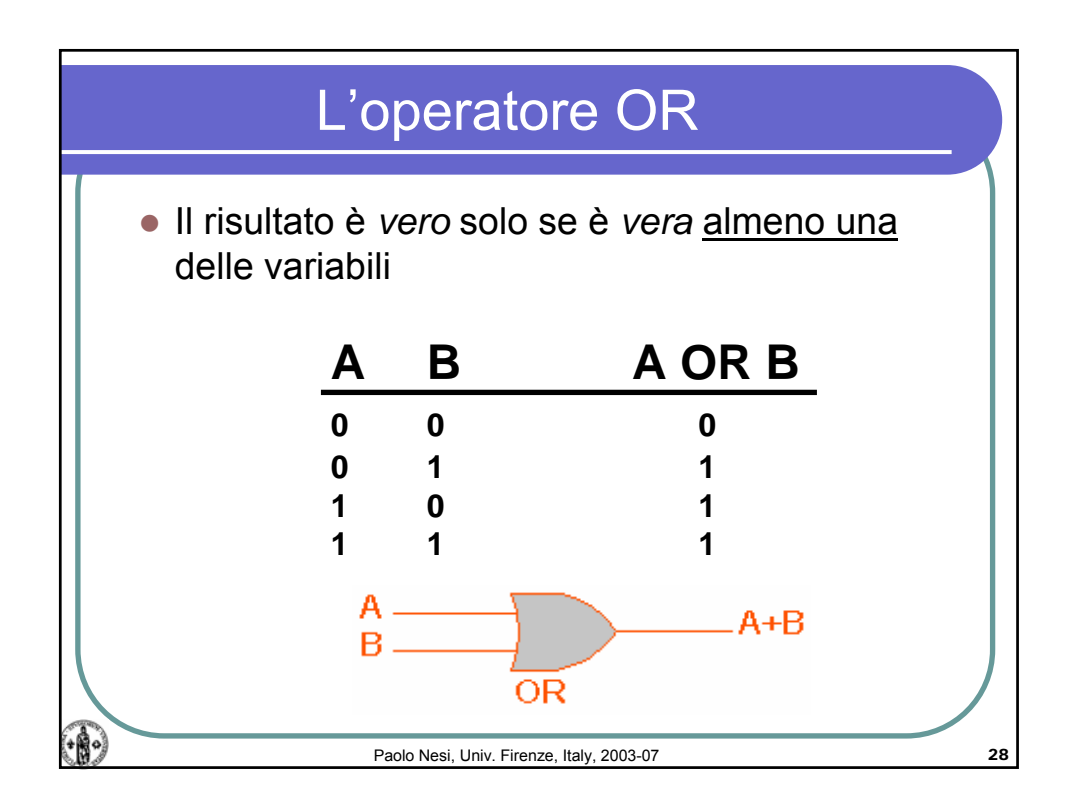

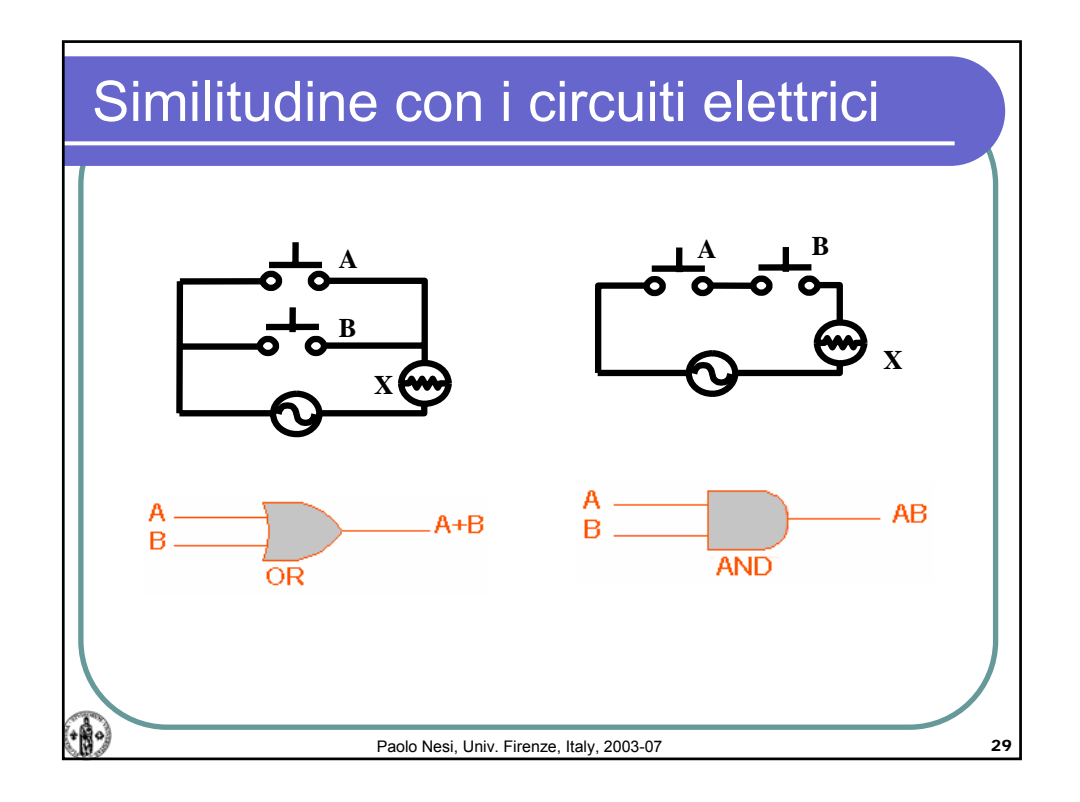

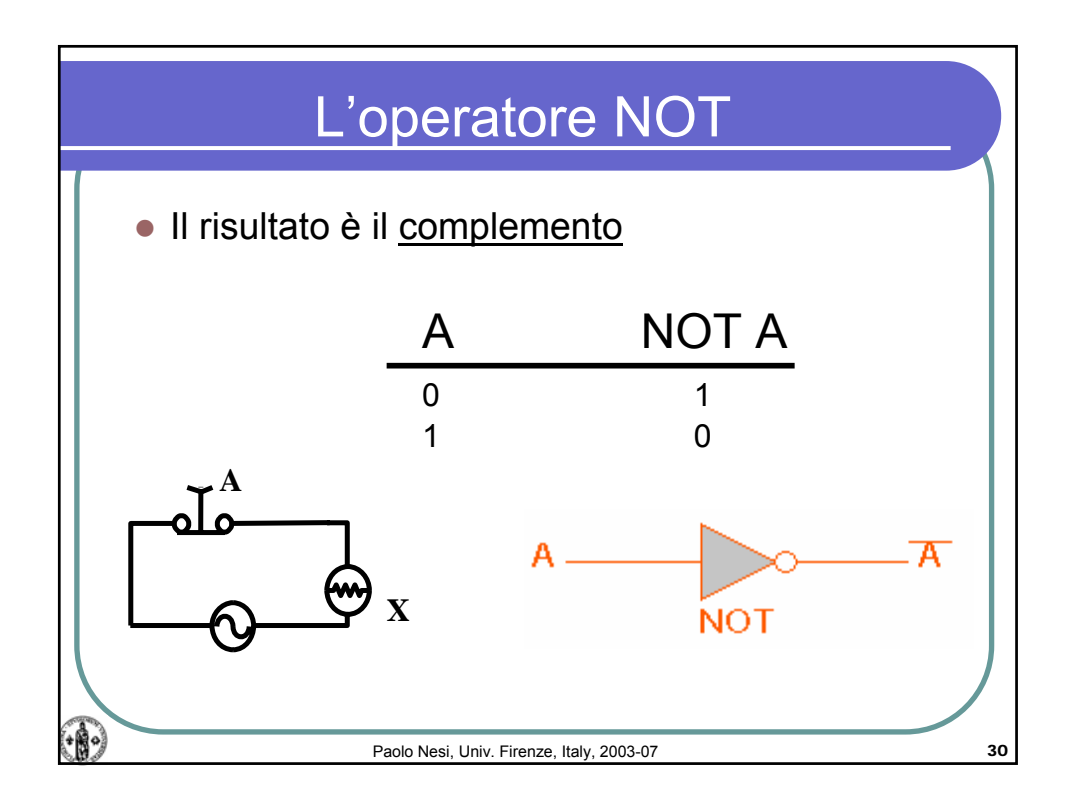

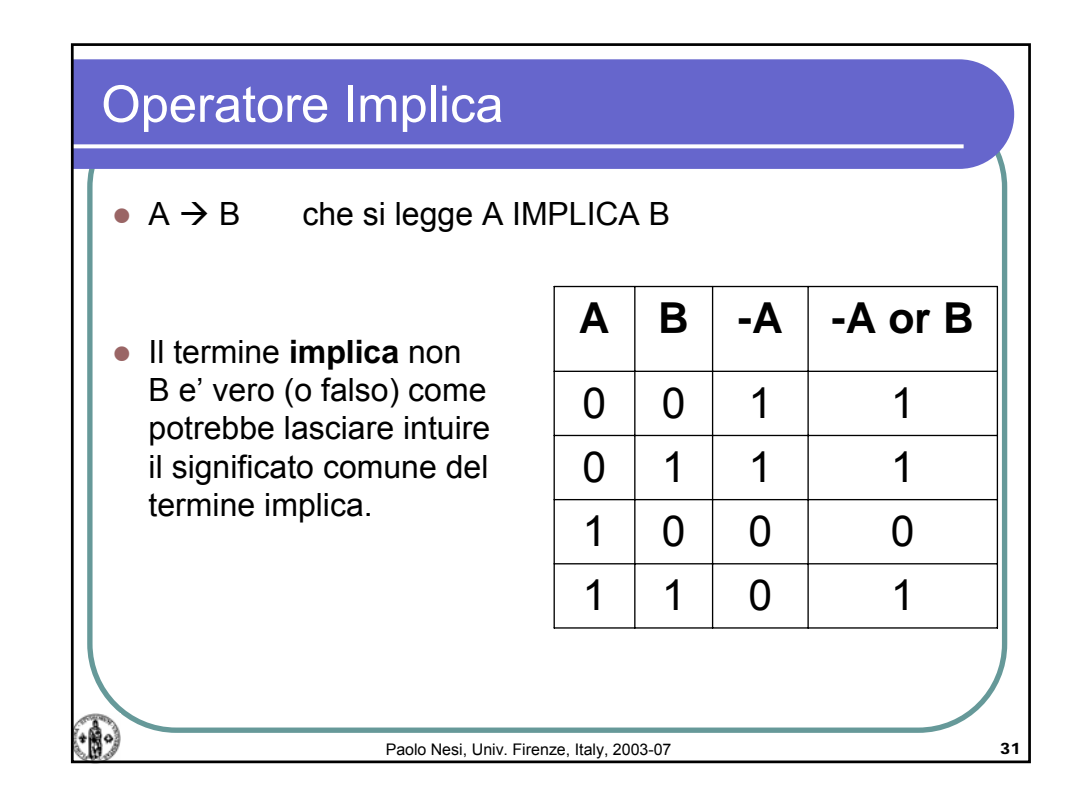

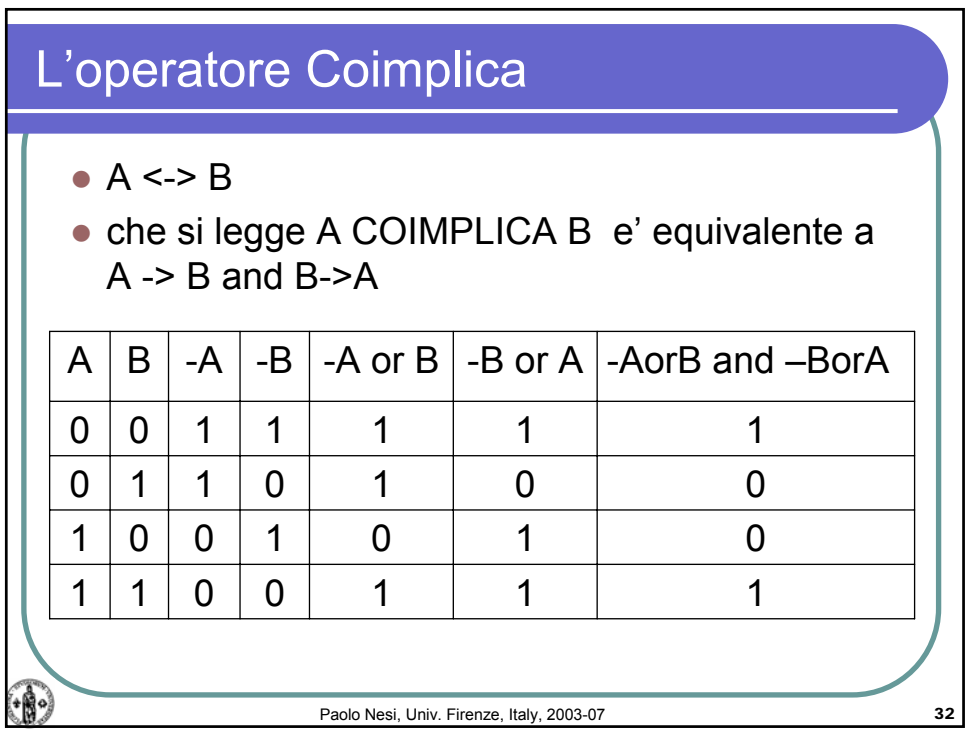

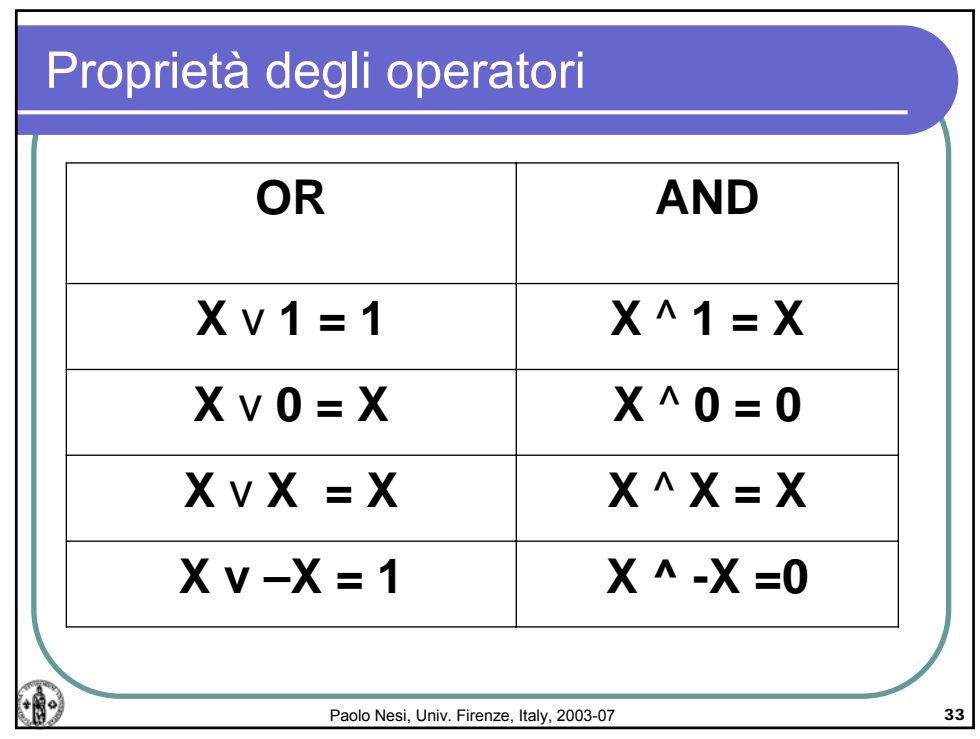

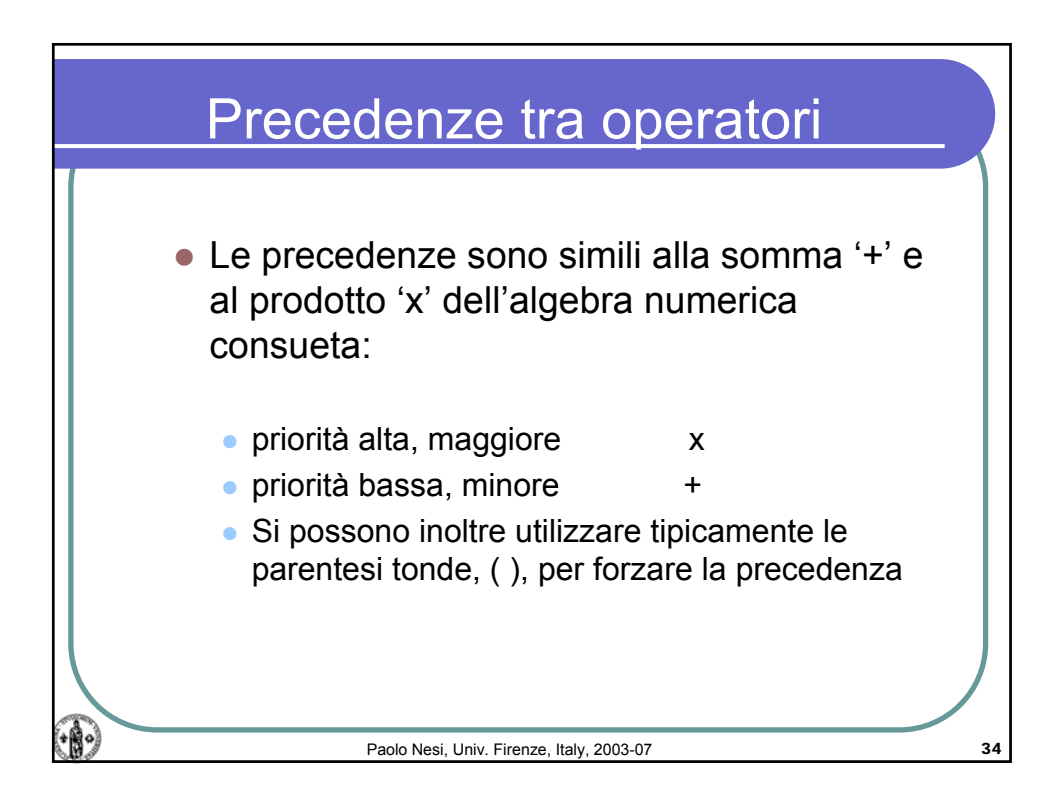

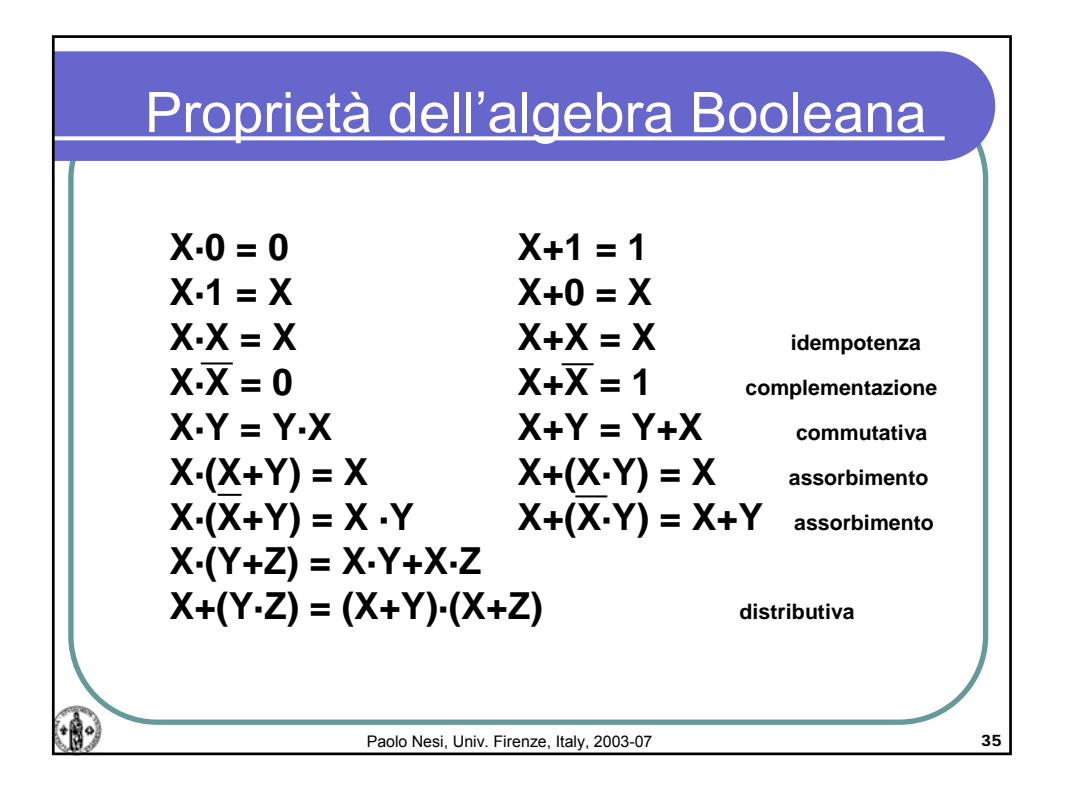

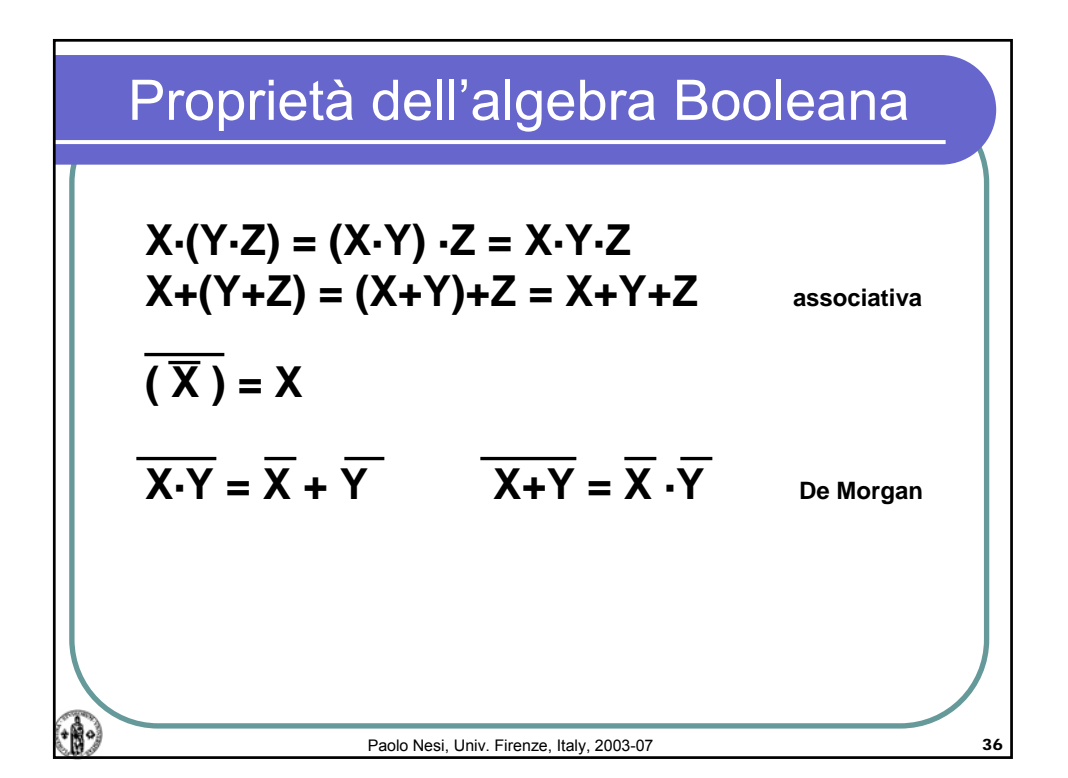

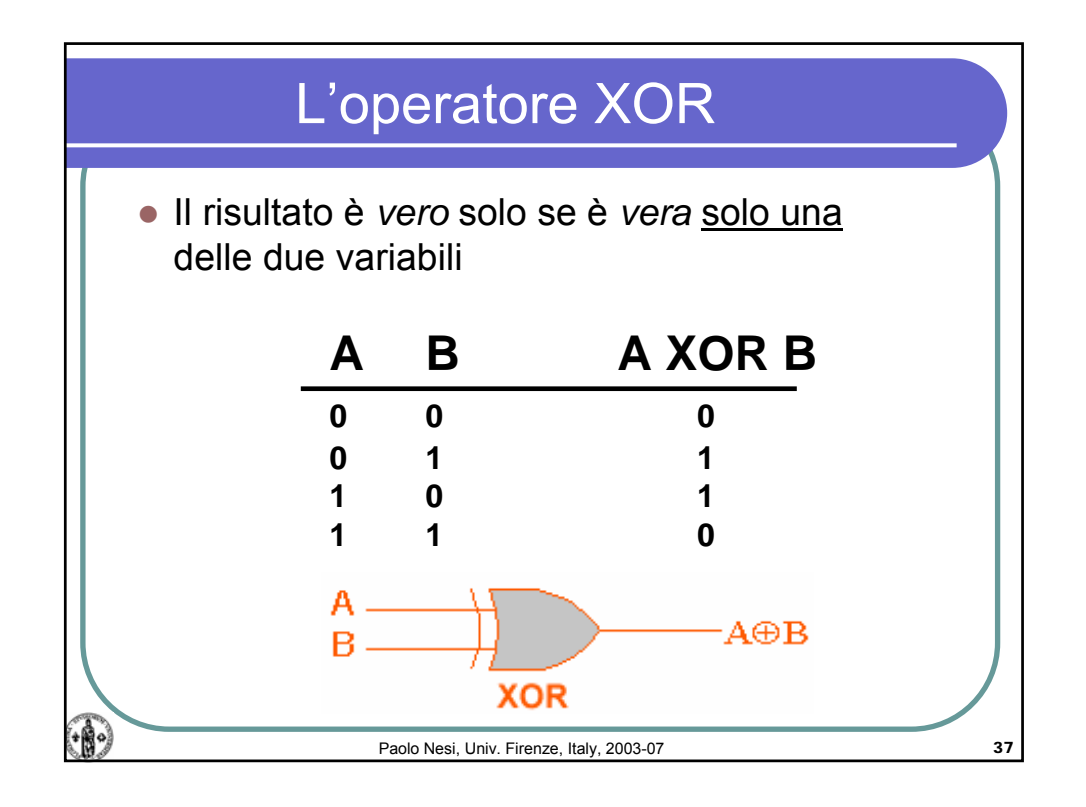

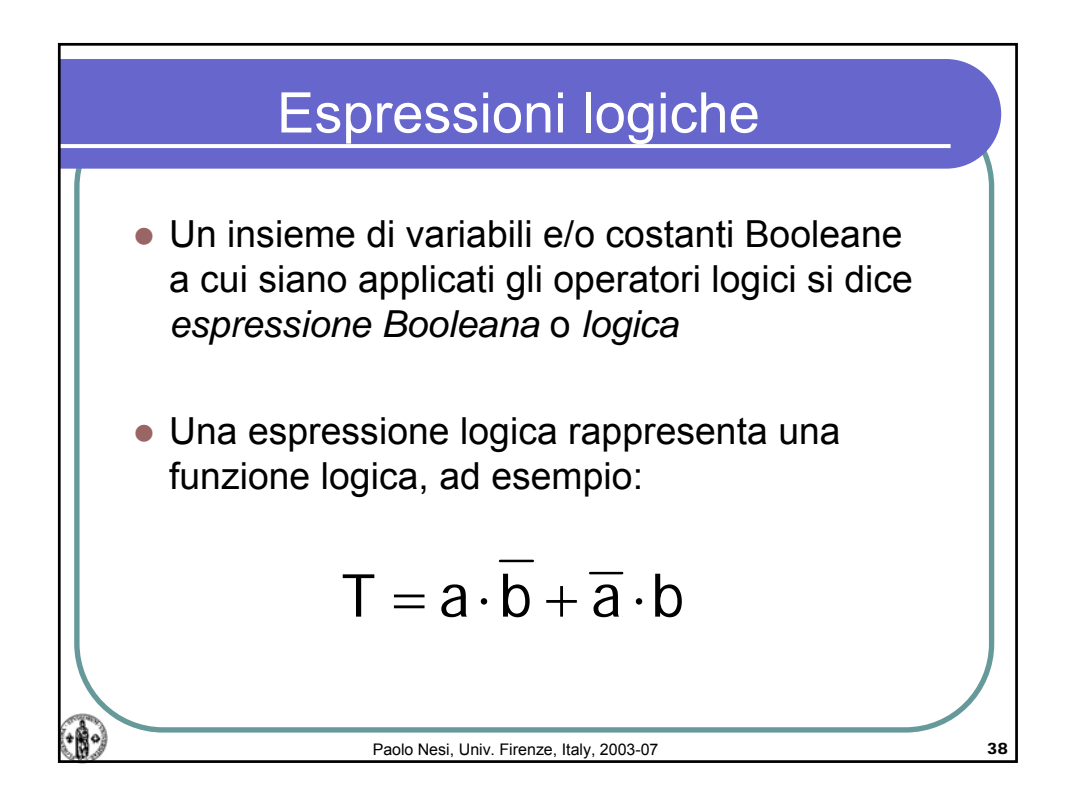

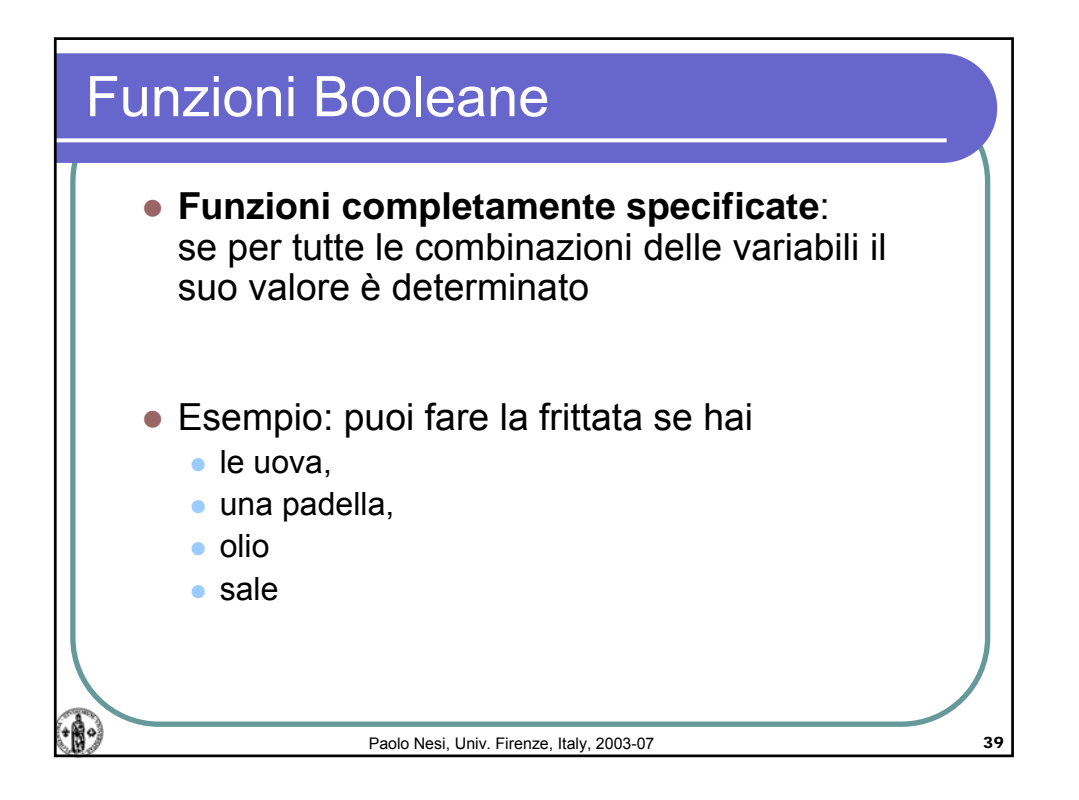

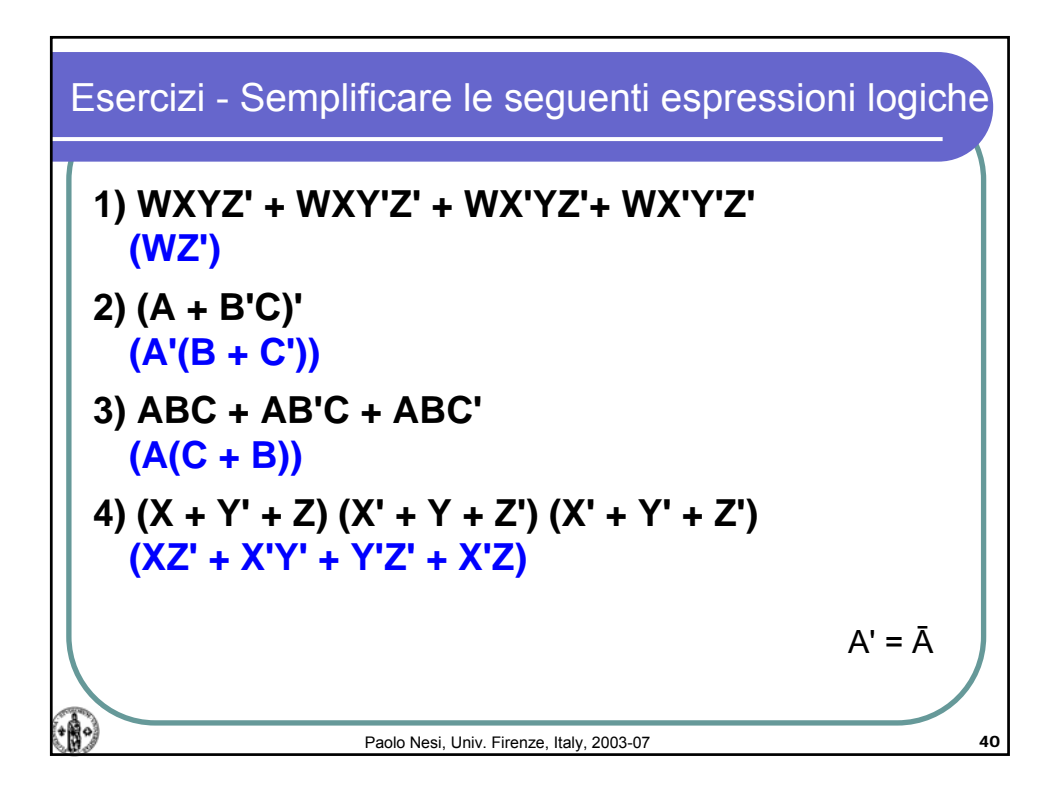

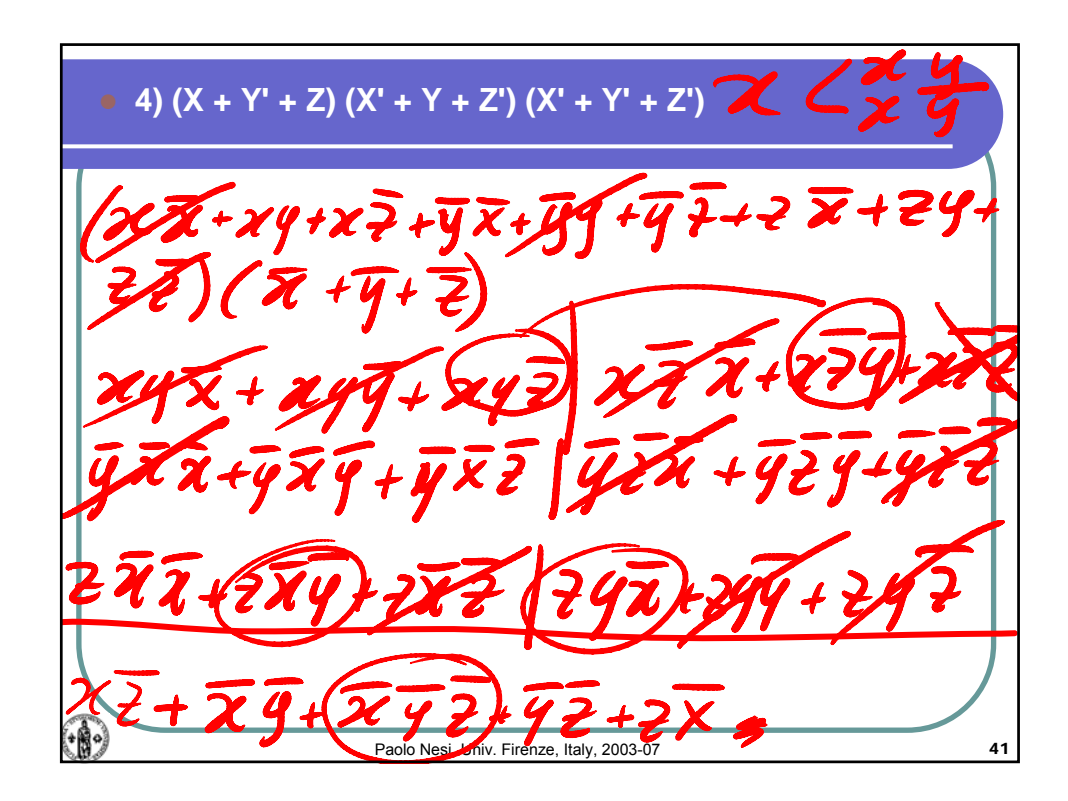

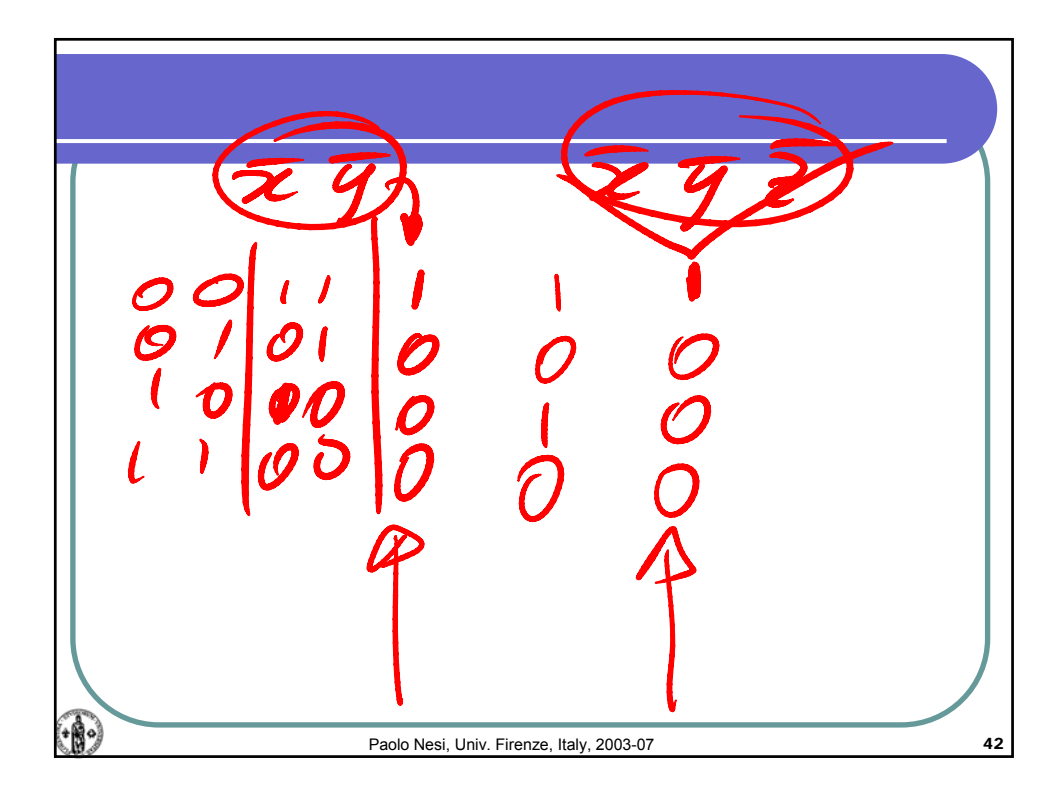

 $\mathbb{R}^2$ Paolo Nesi, Univ. Firenze, Italy, 2003-07 43

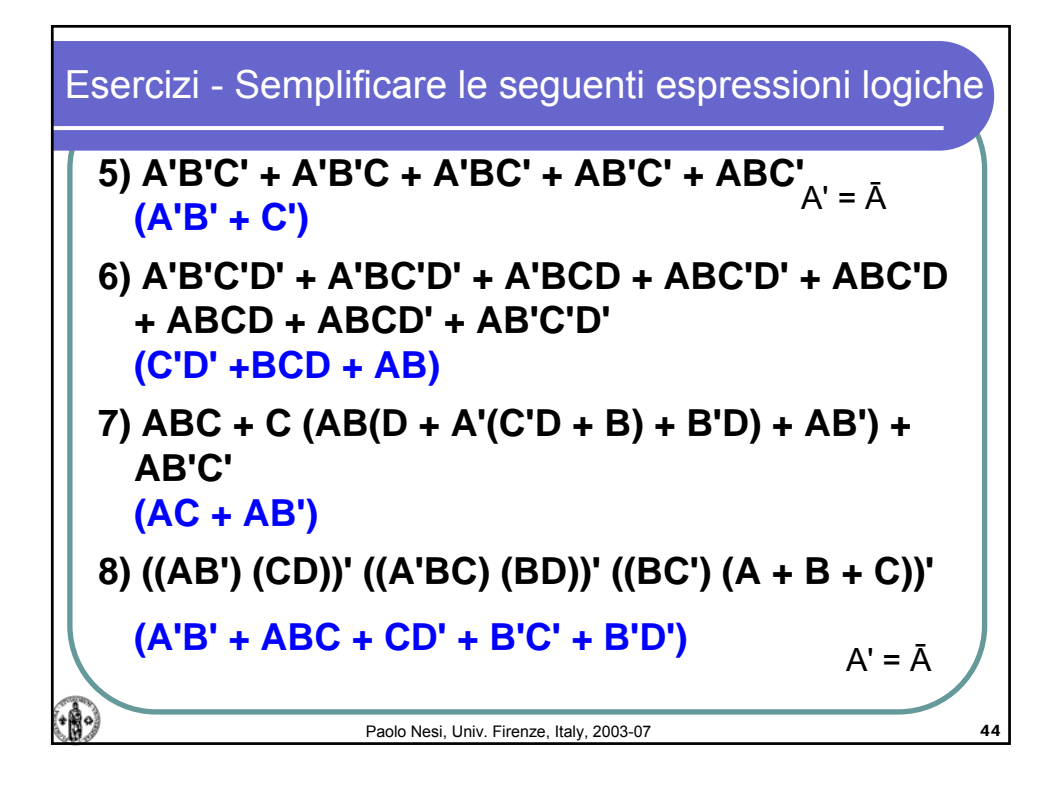

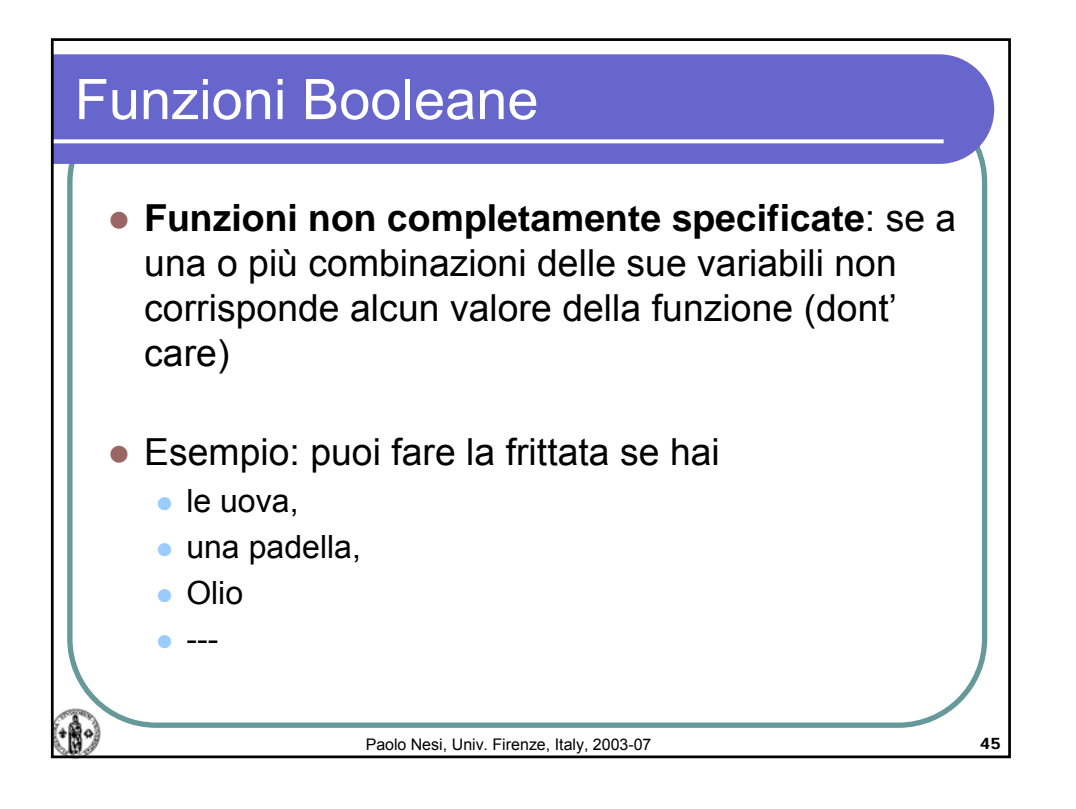

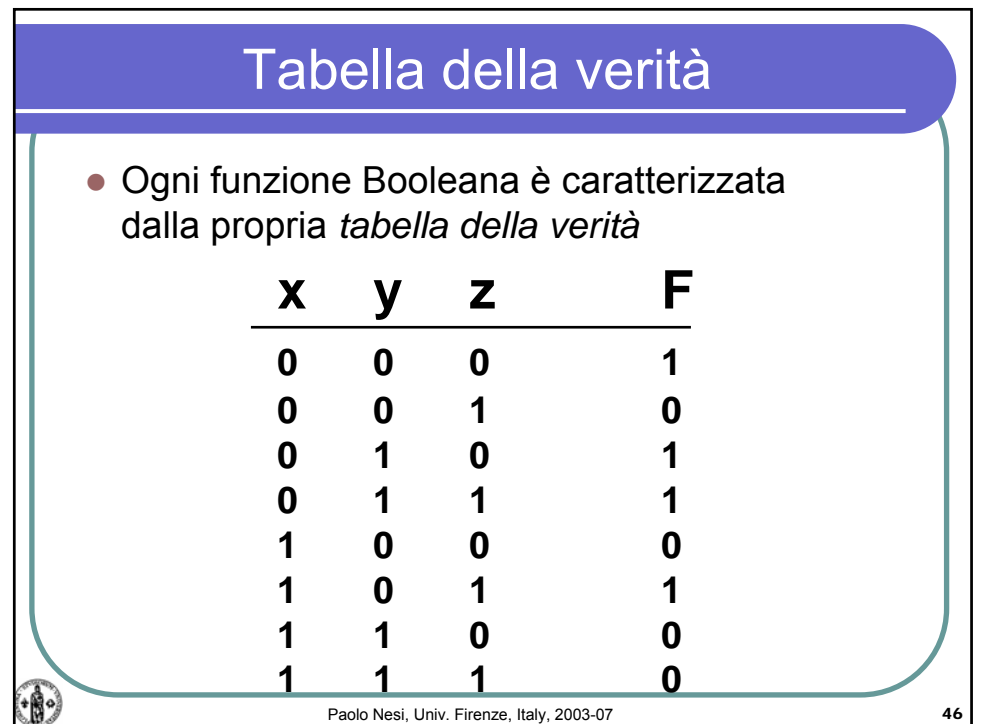

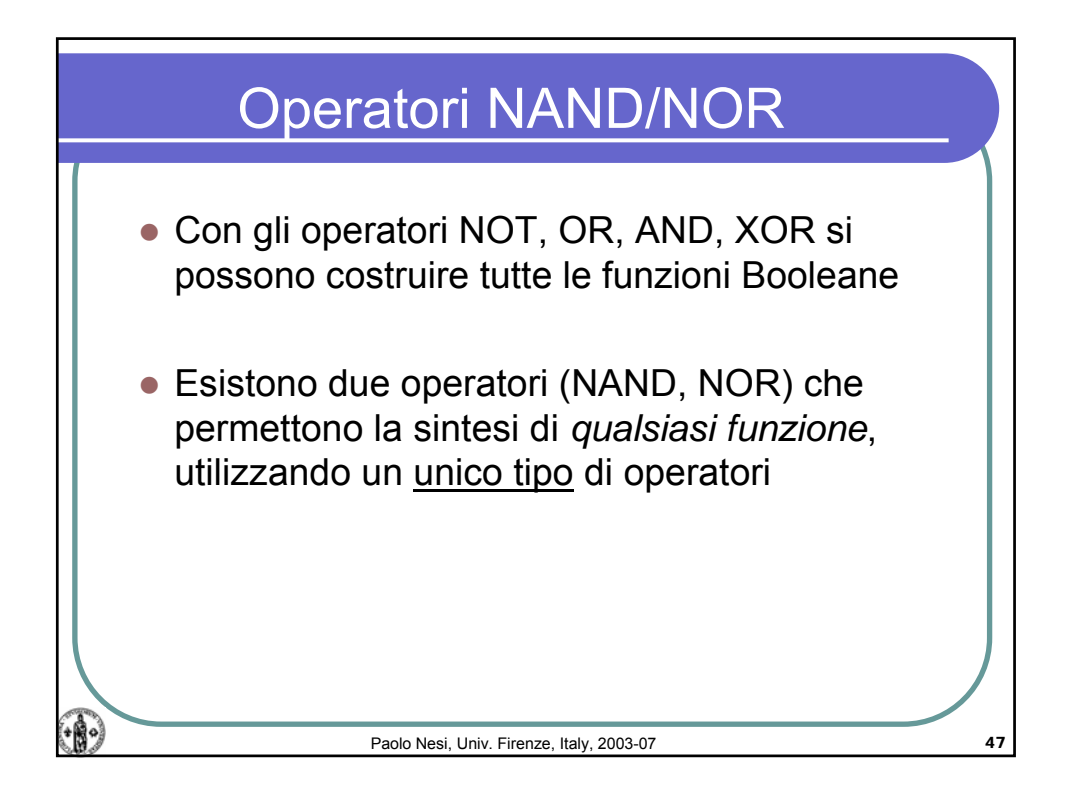

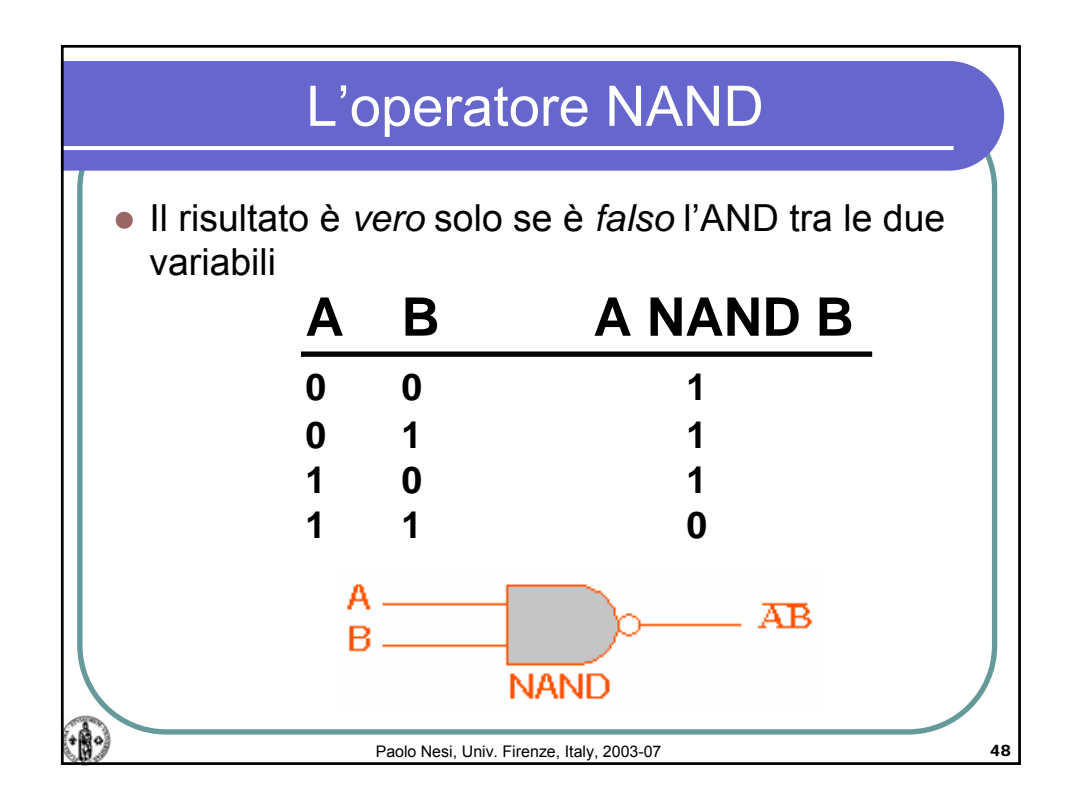

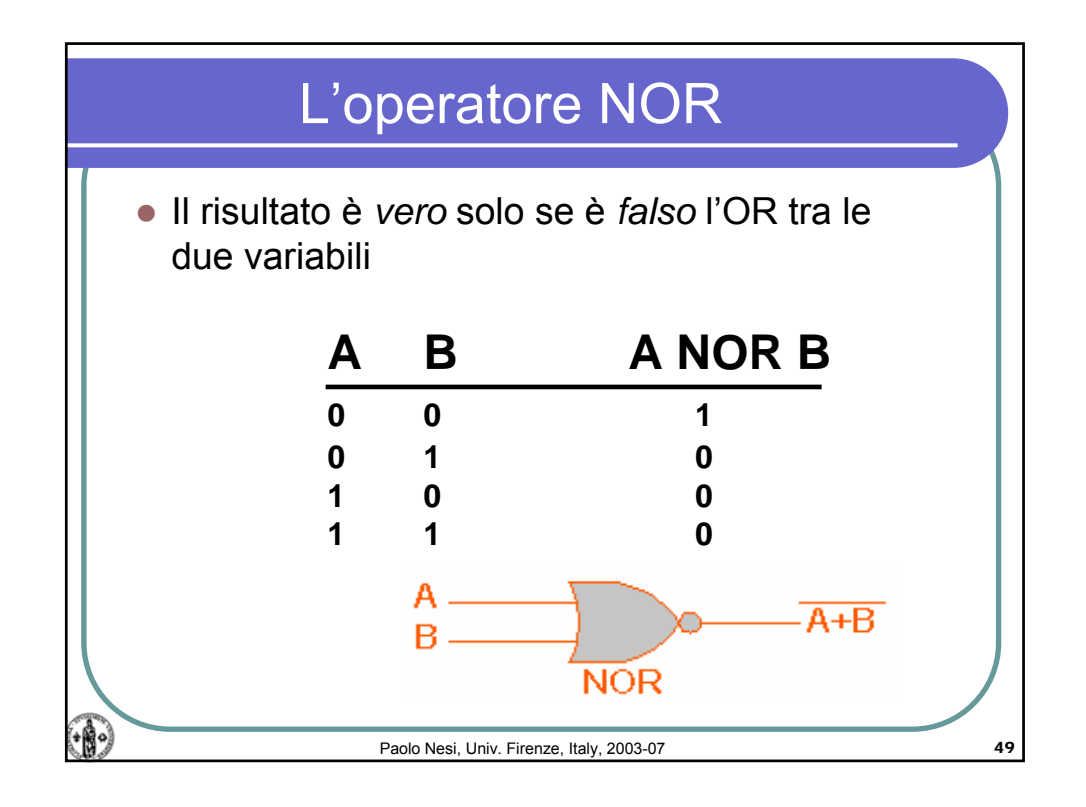

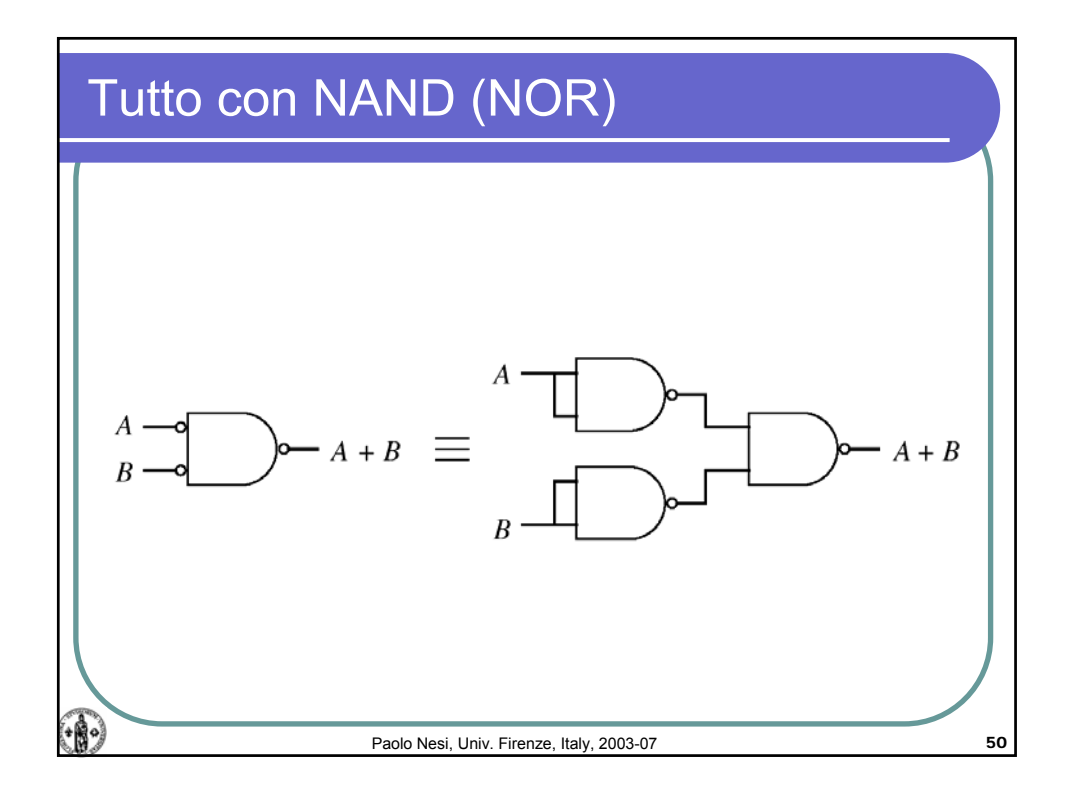

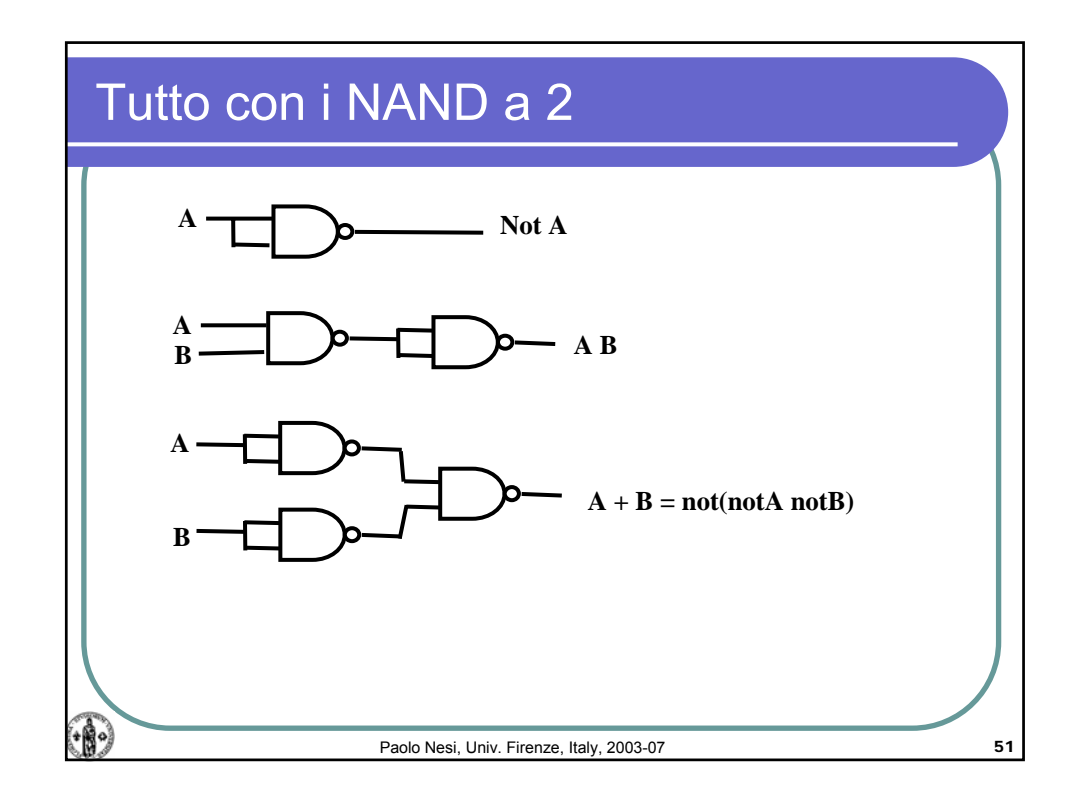

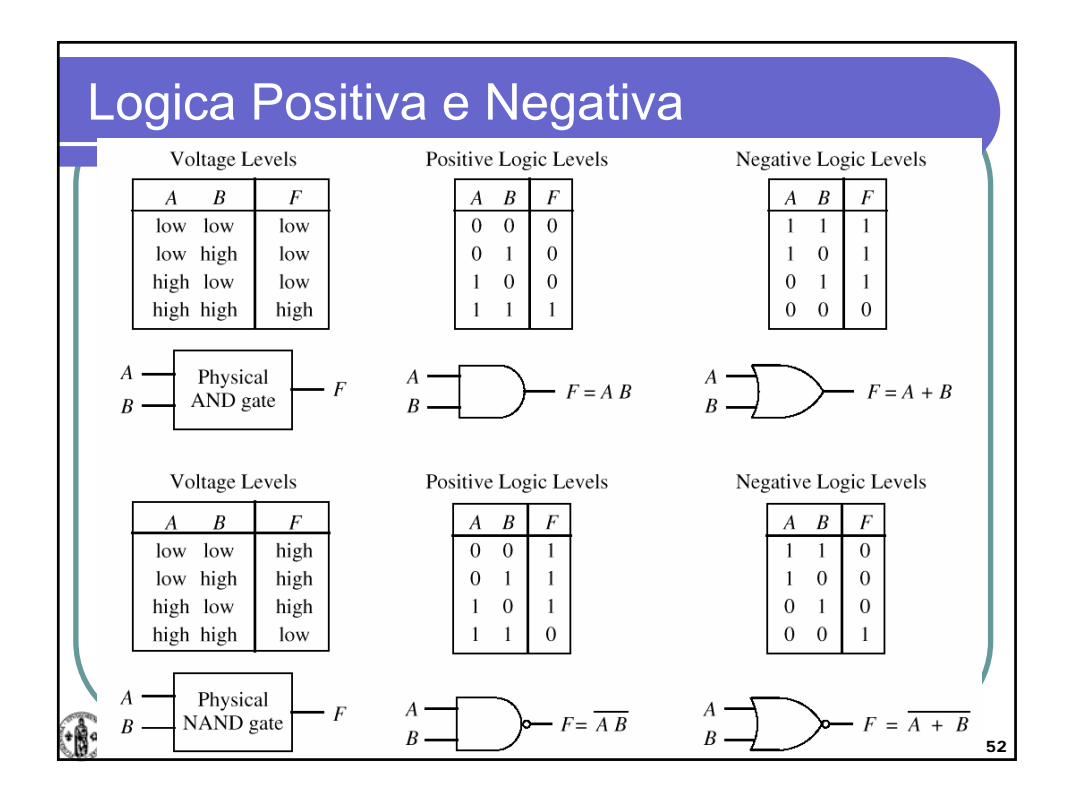

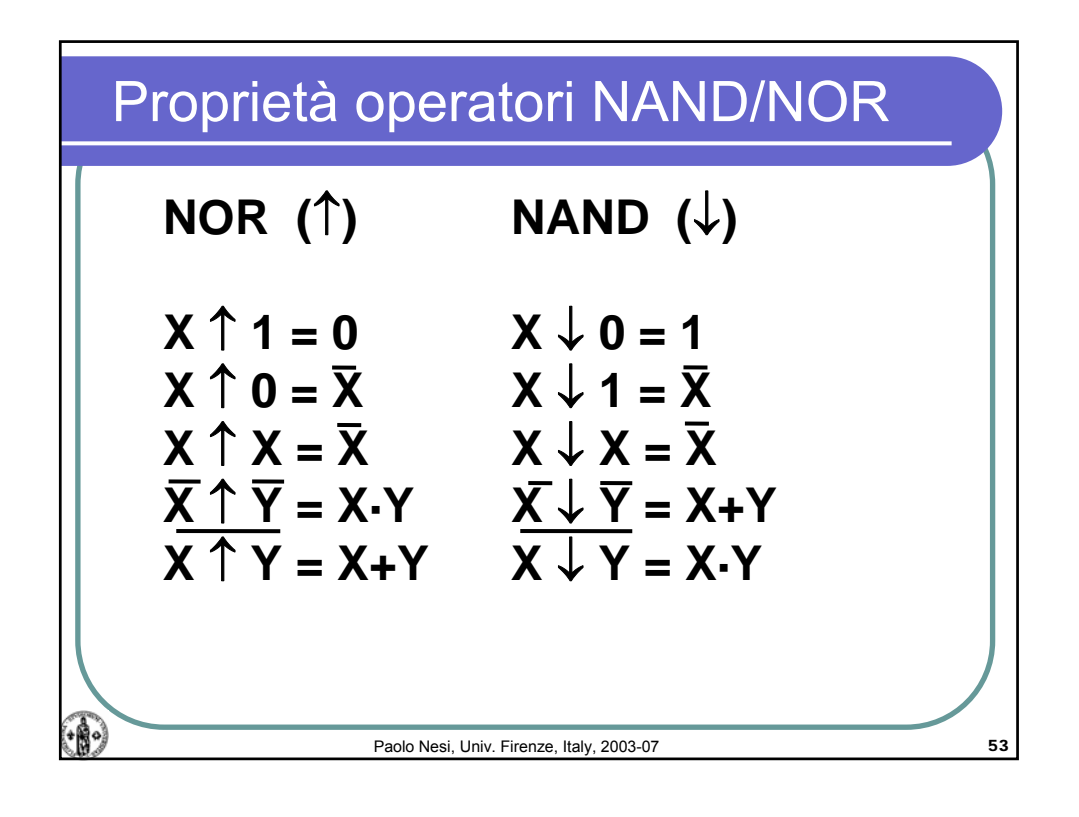

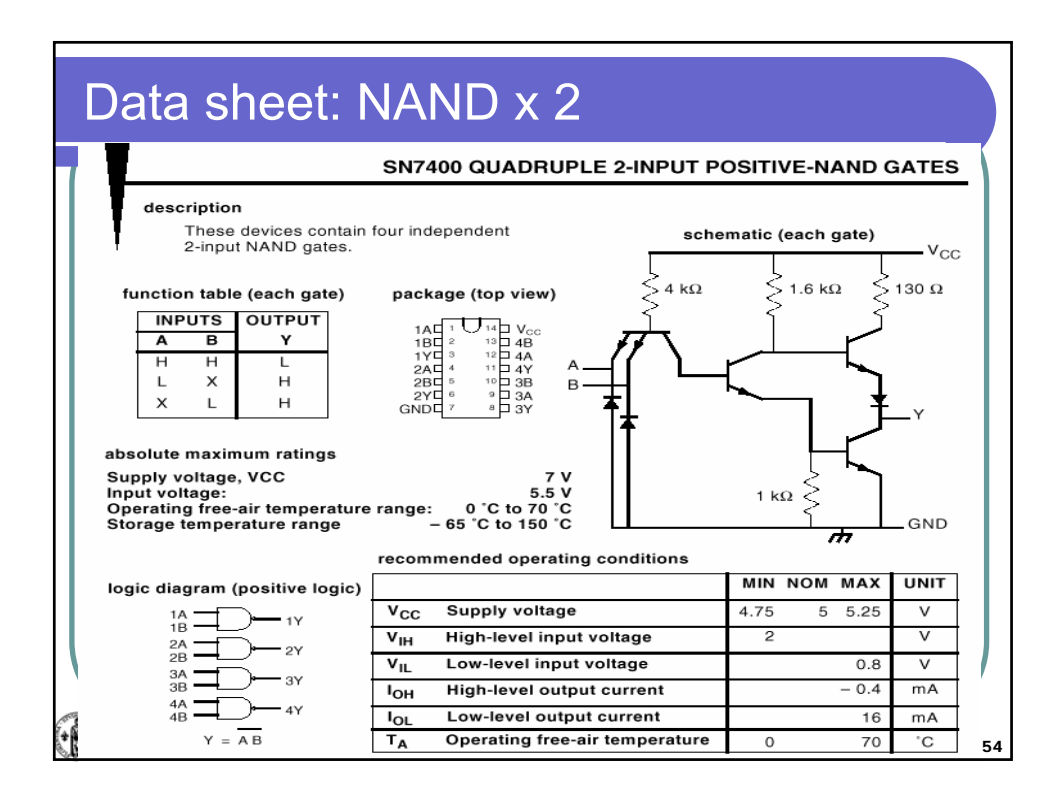

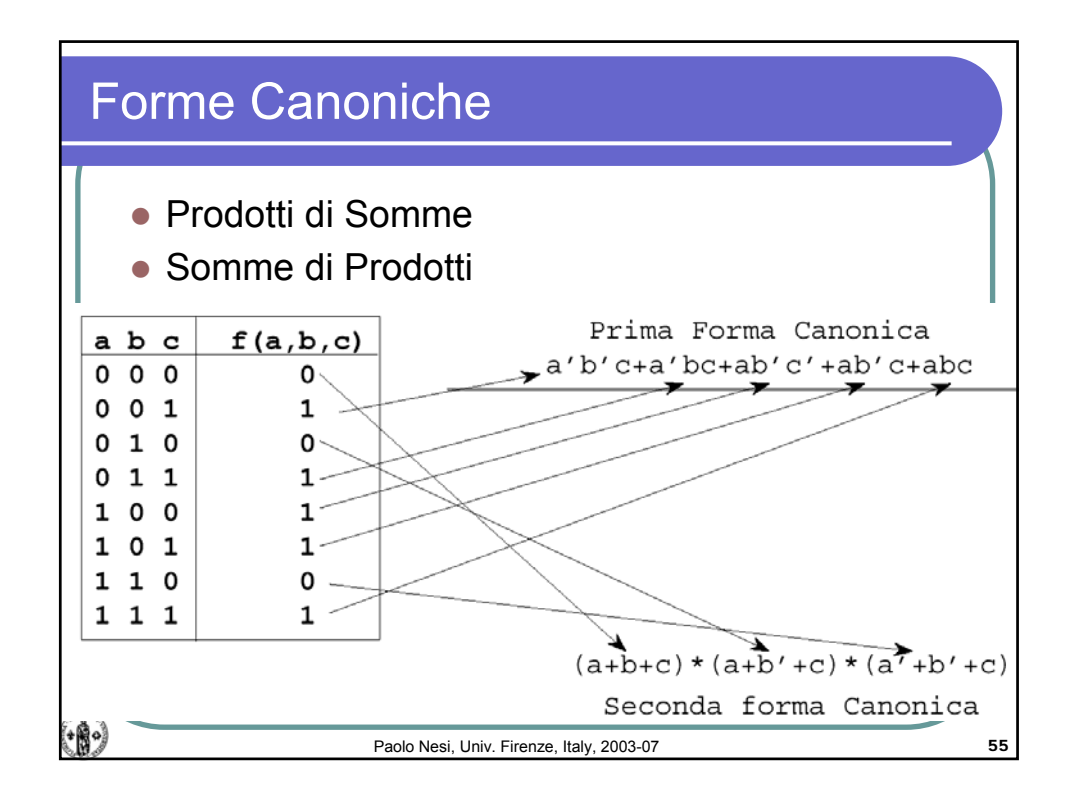

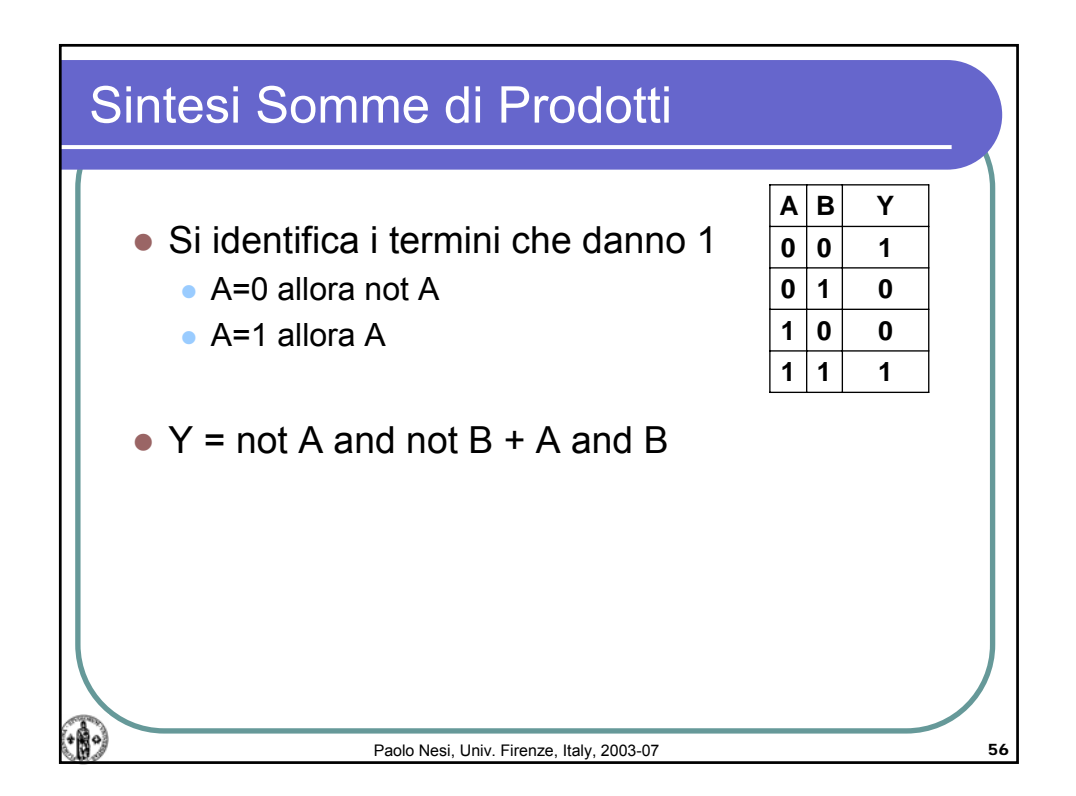

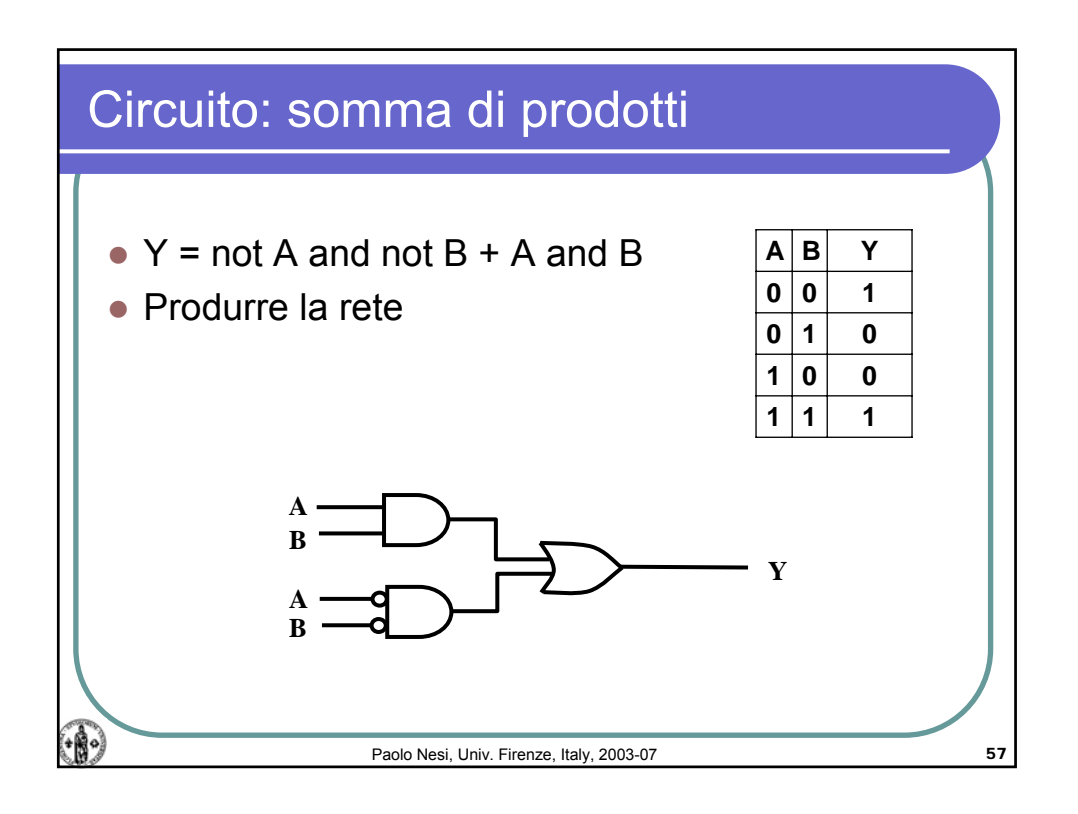

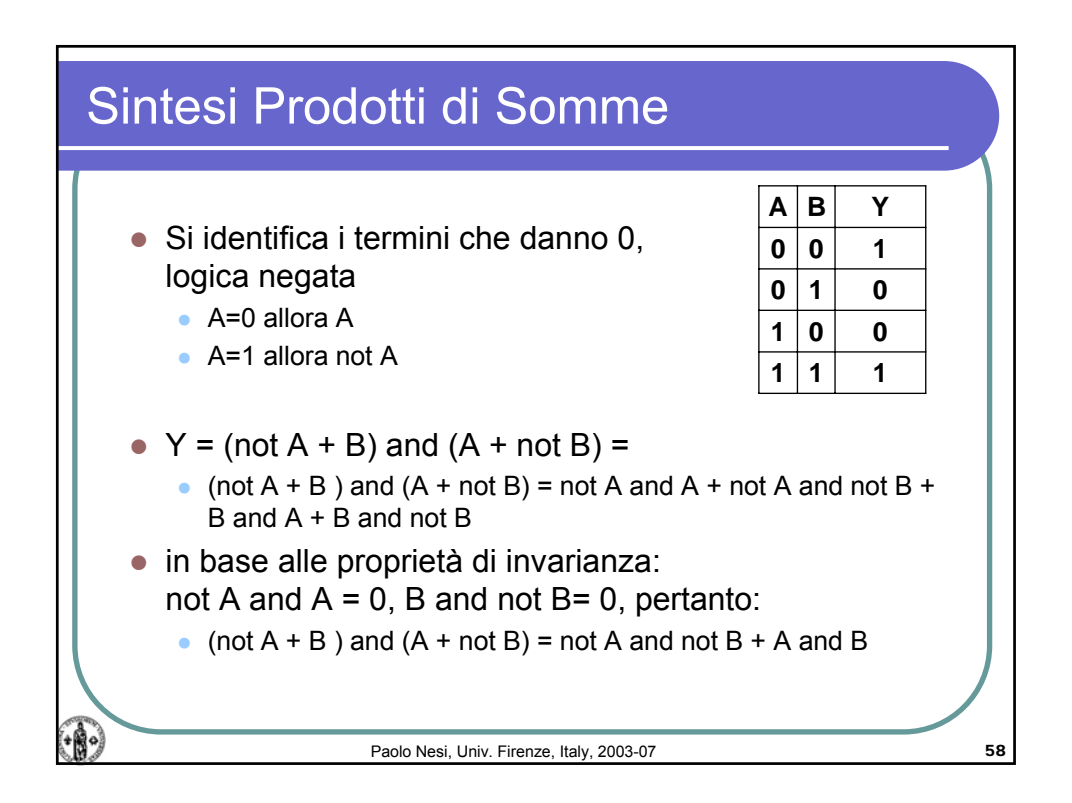

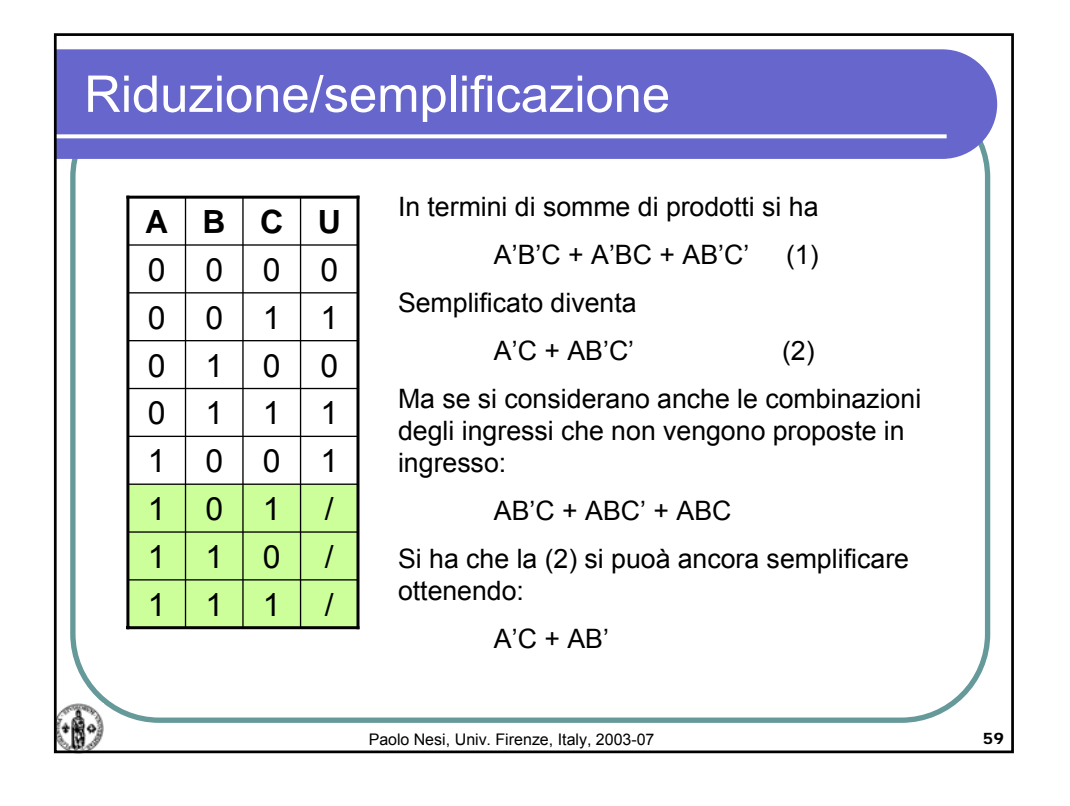

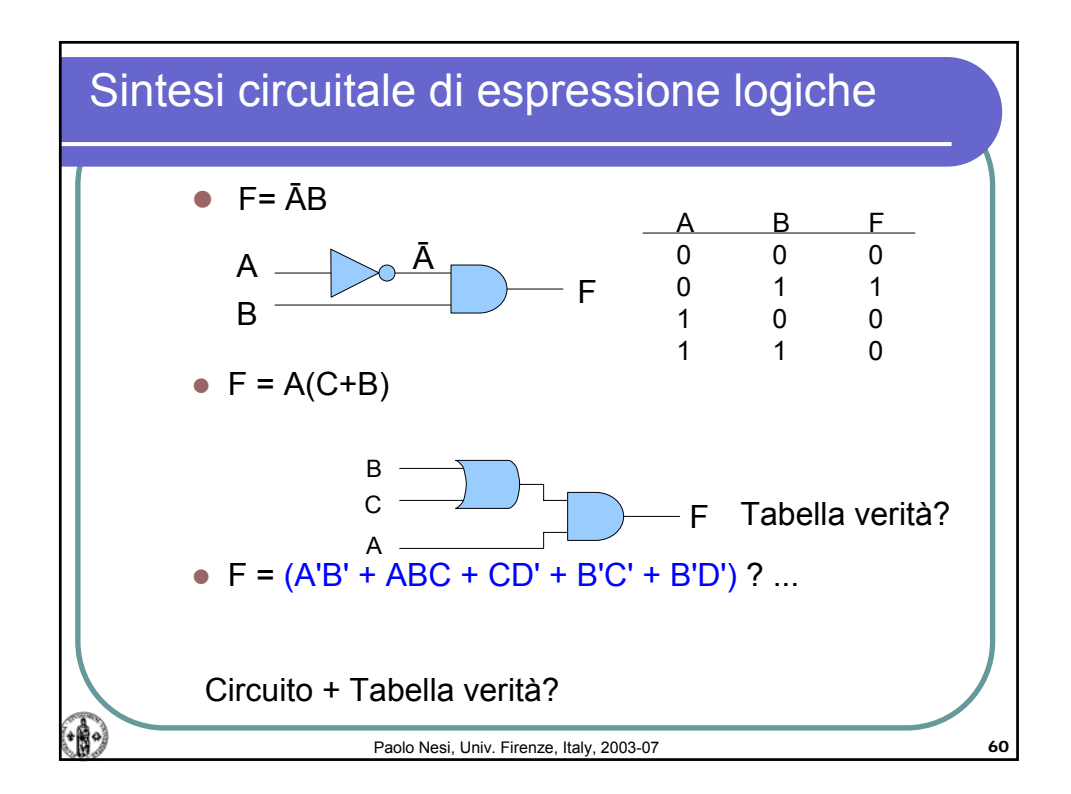

## Calcolatori Elettronici, AA 2006-07

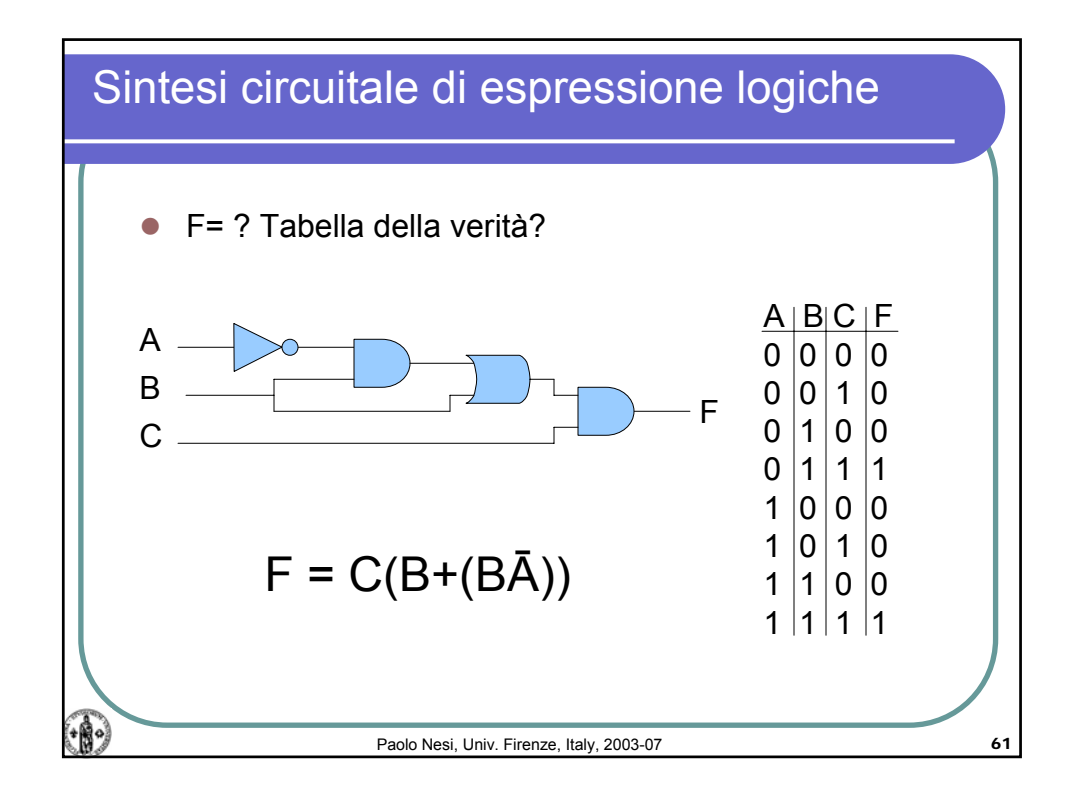

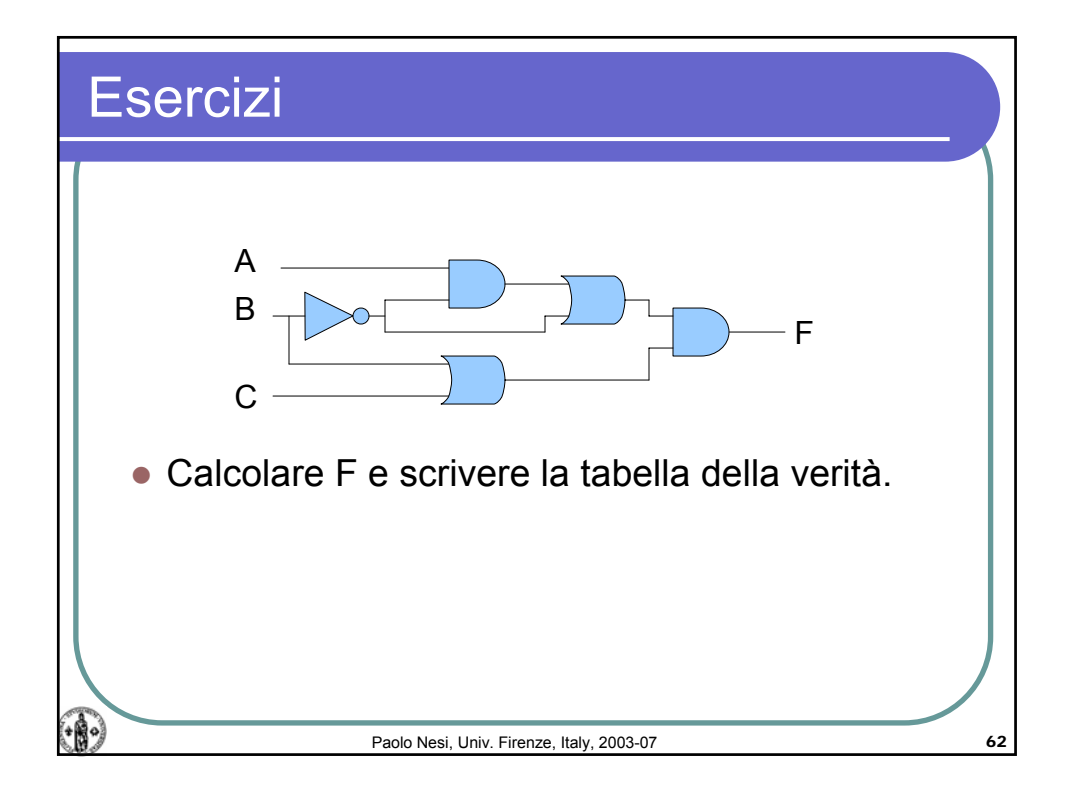

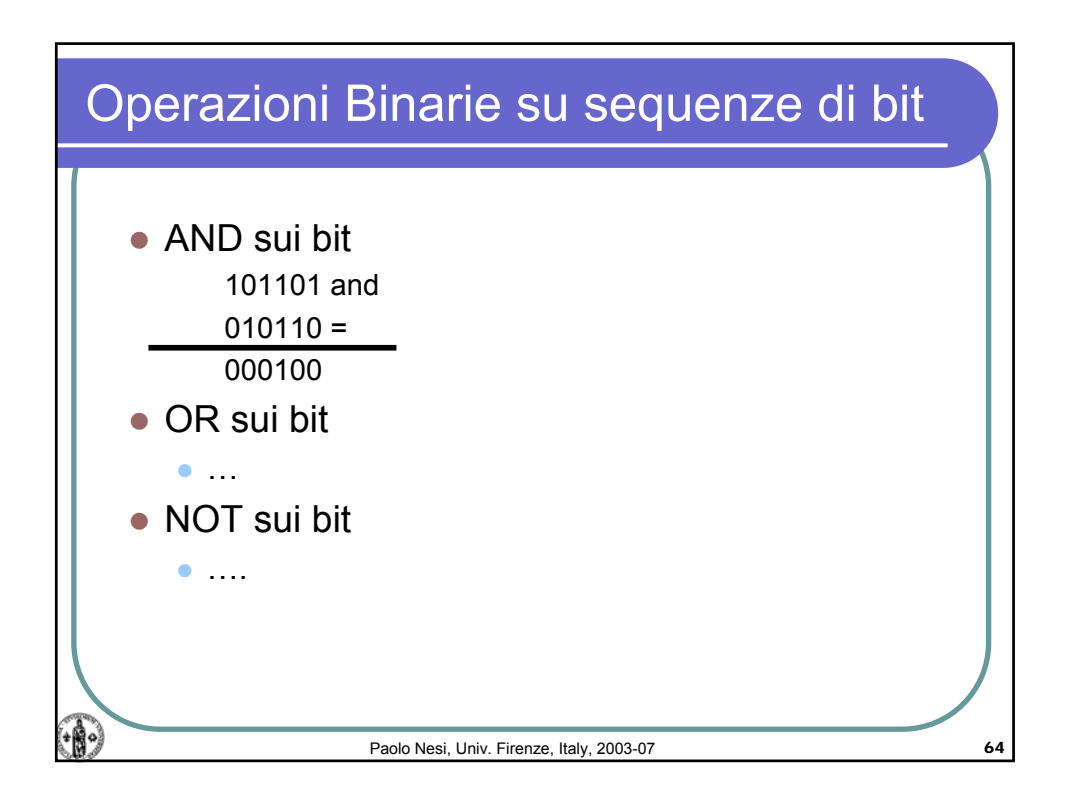

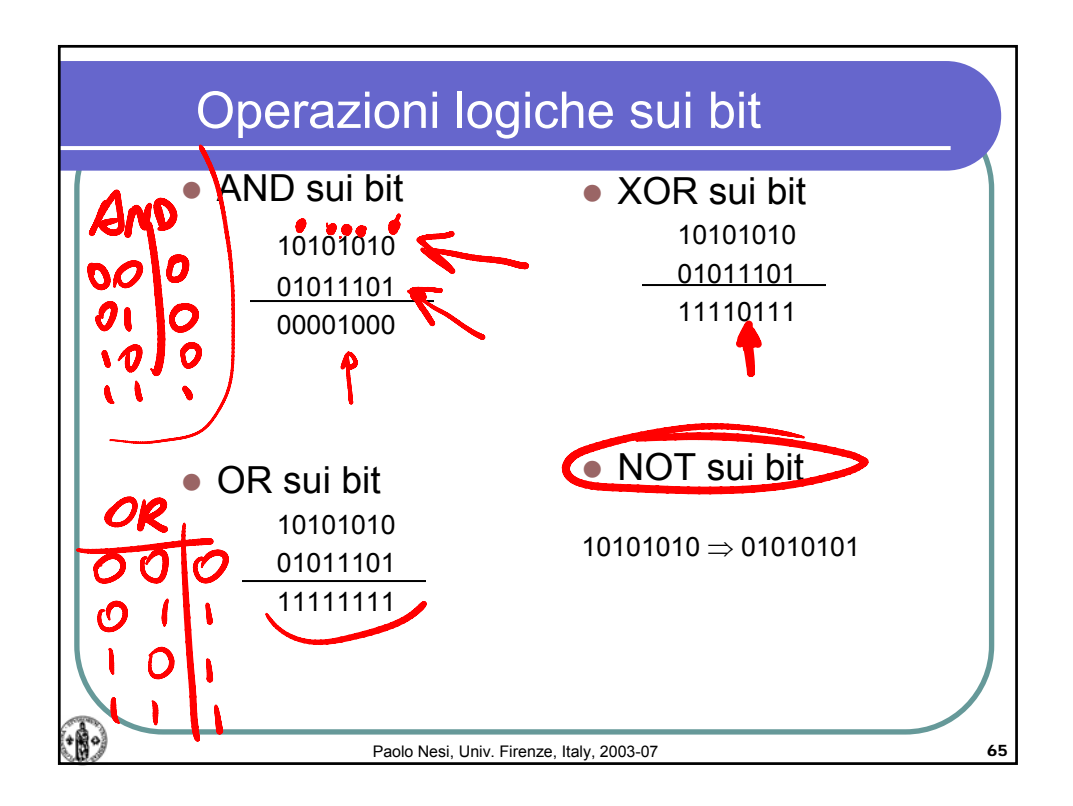

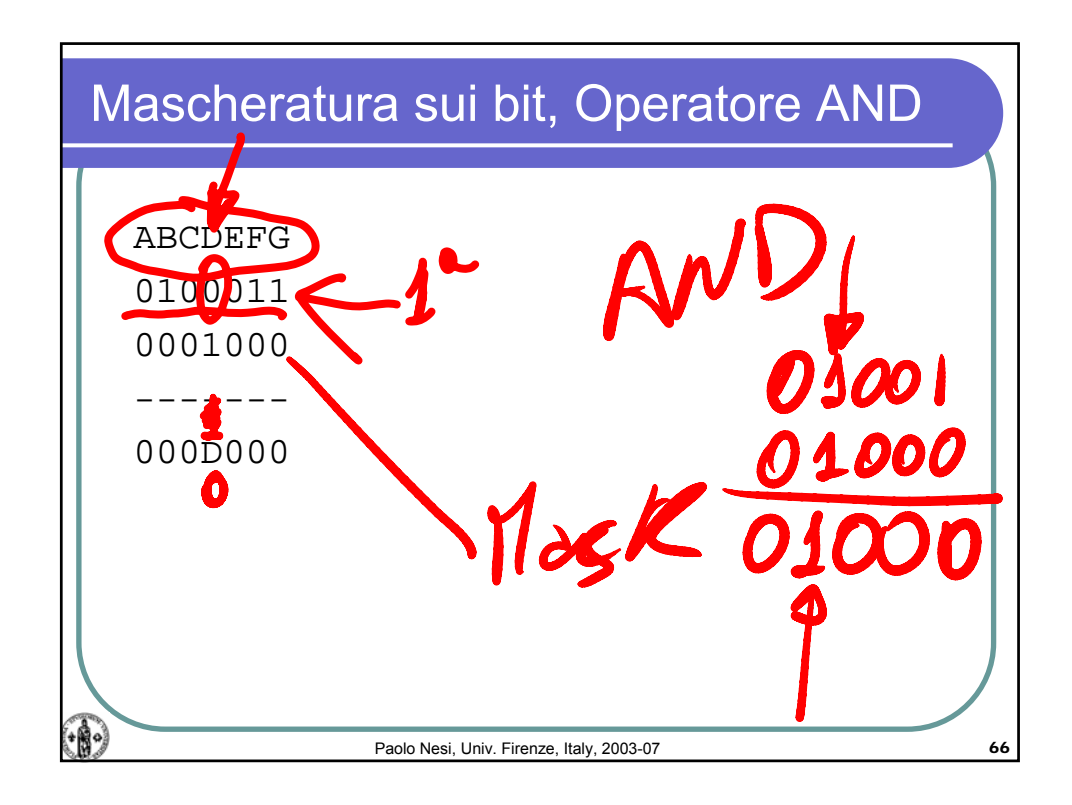

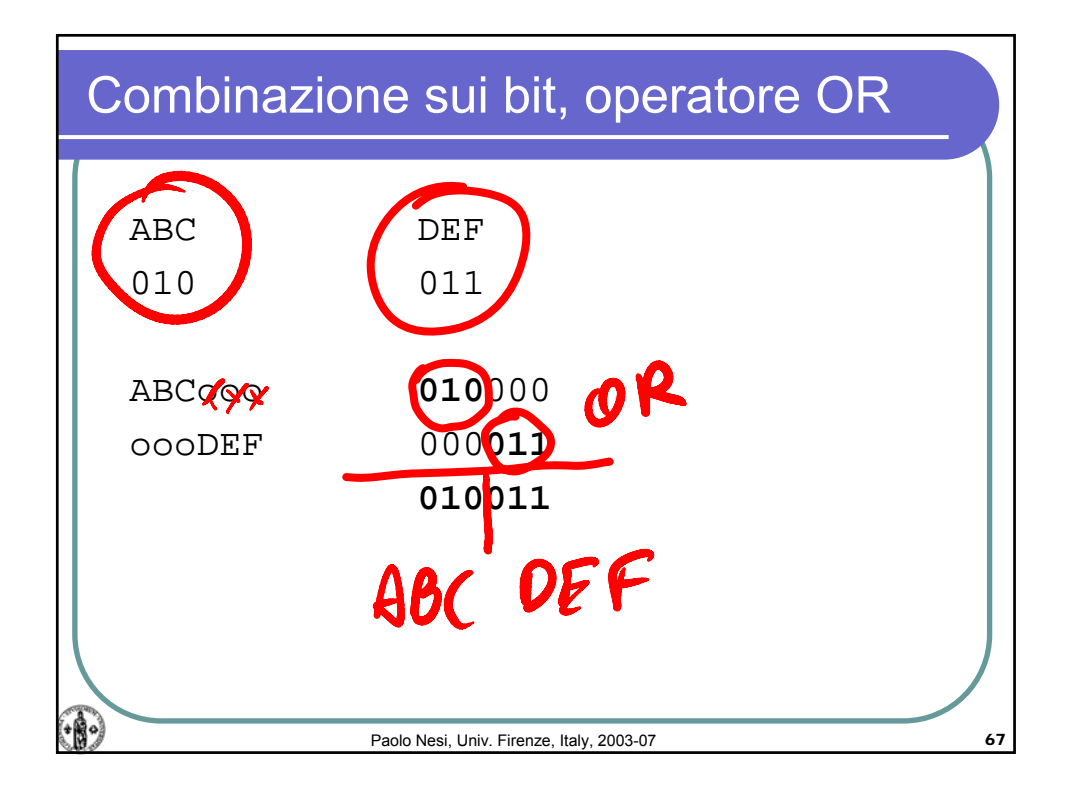

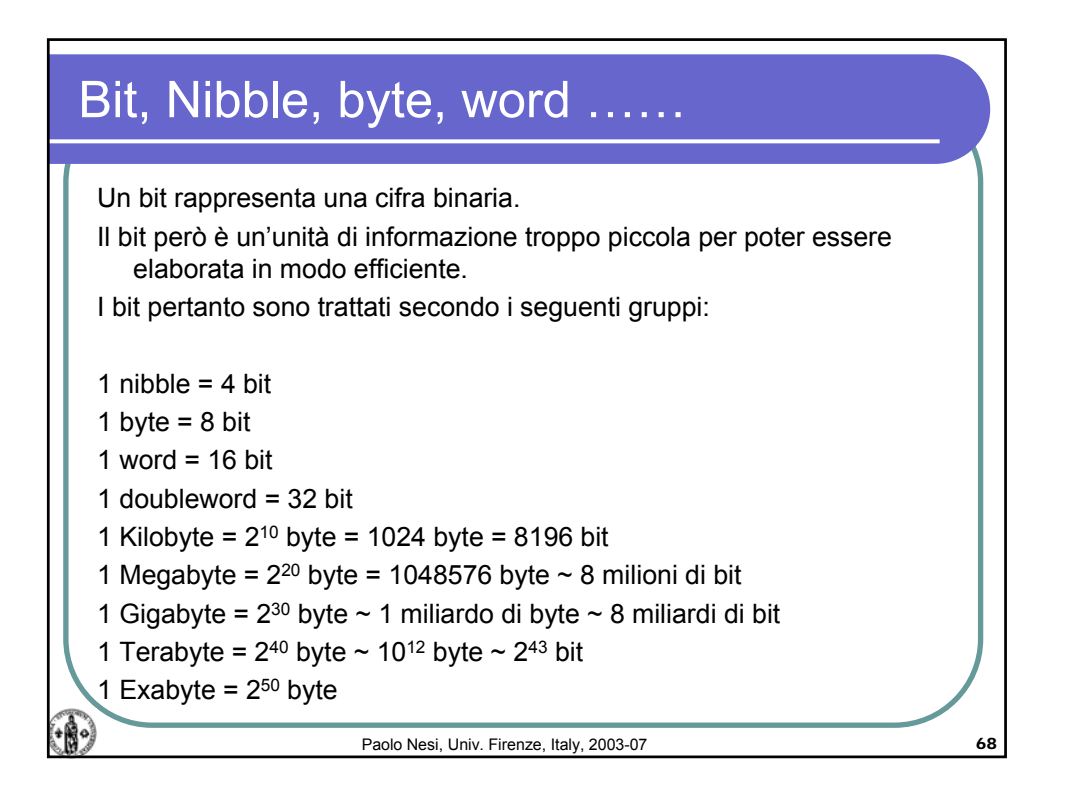

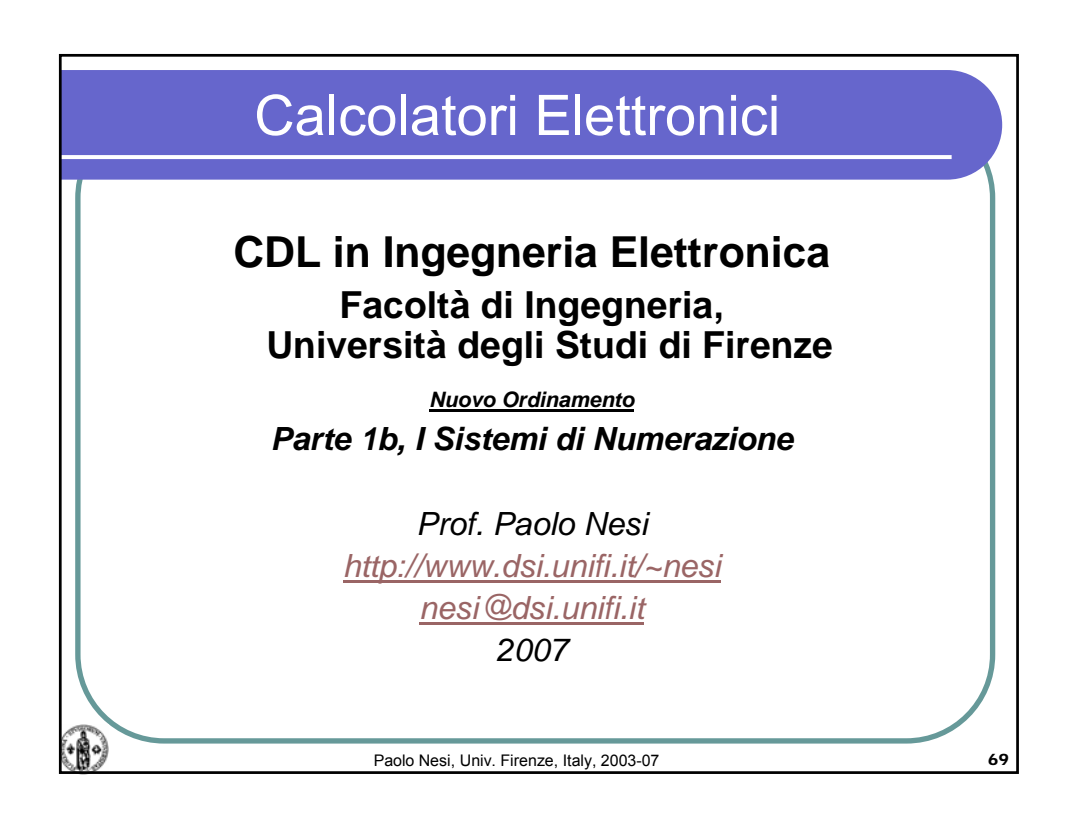

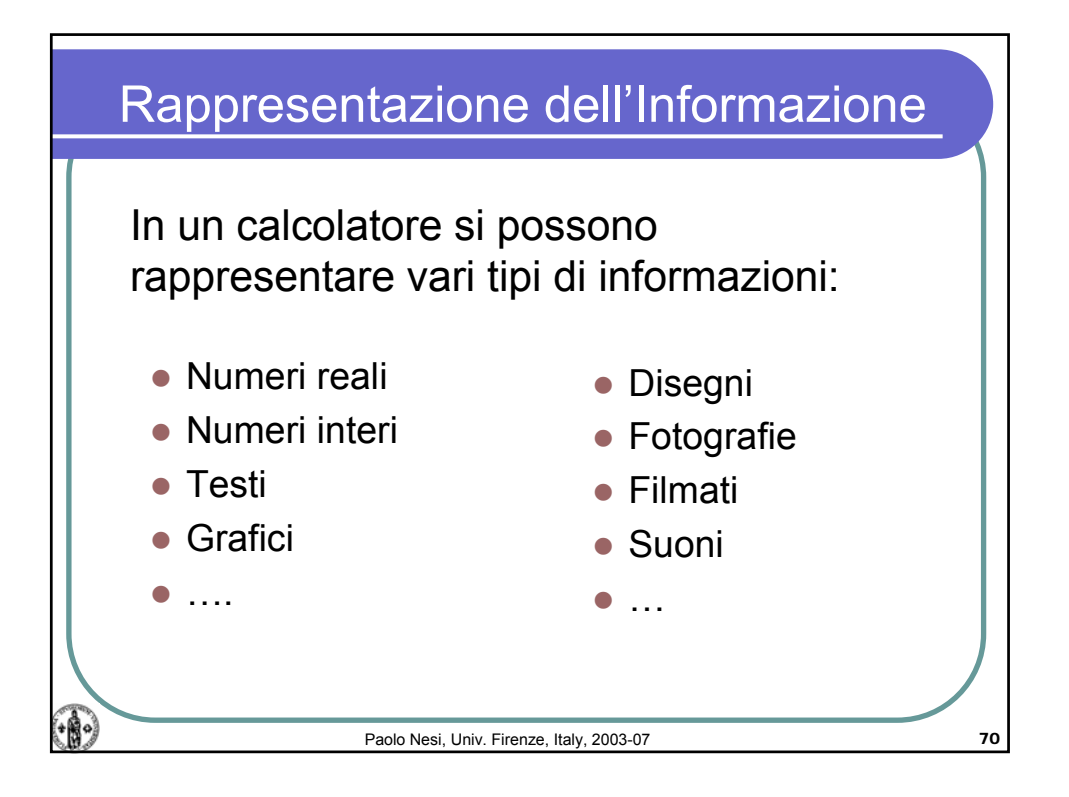

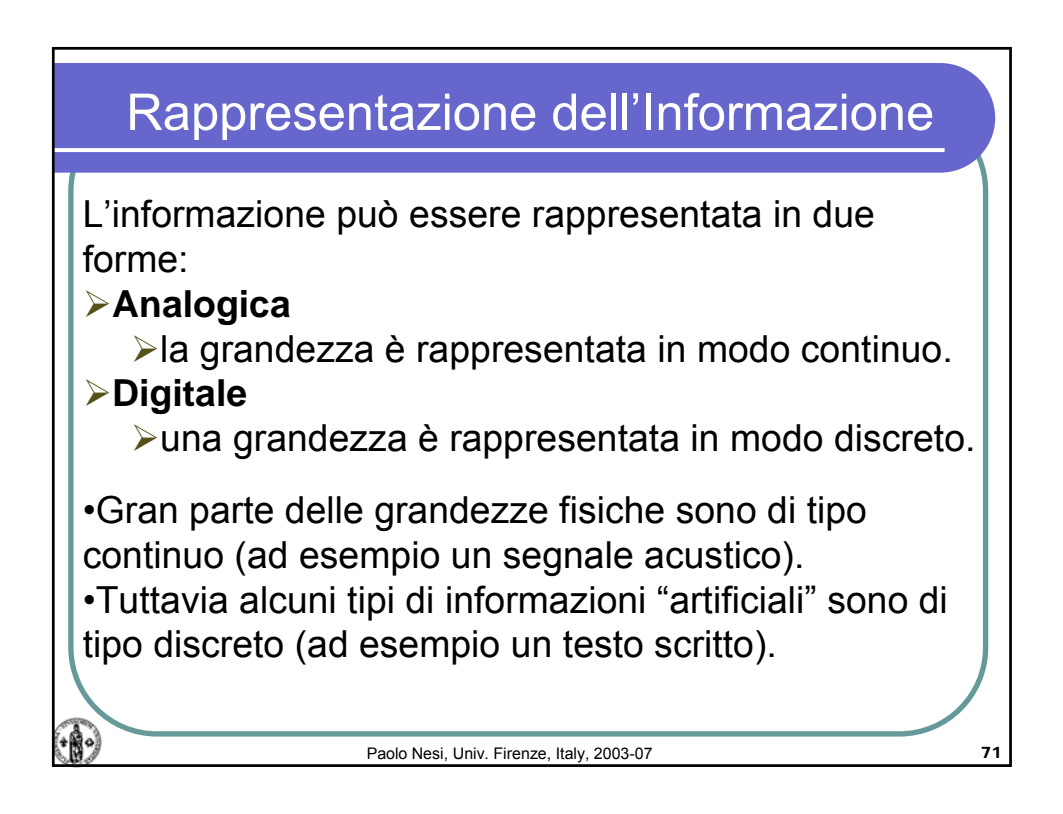

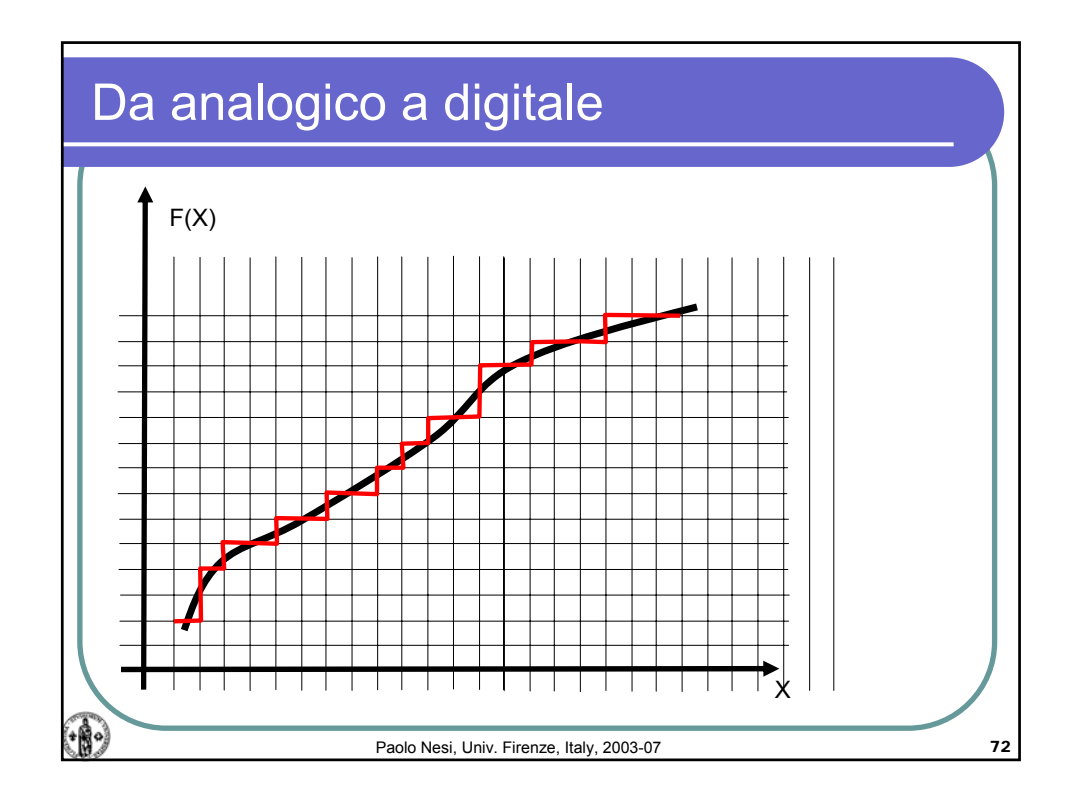

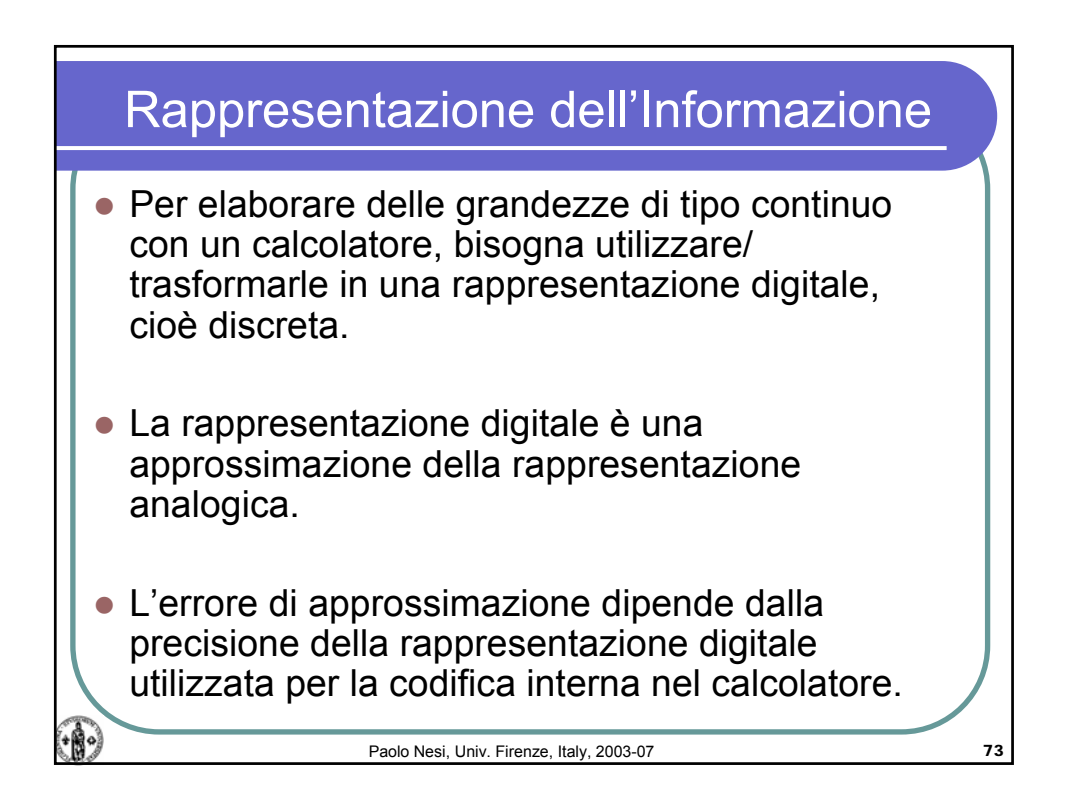
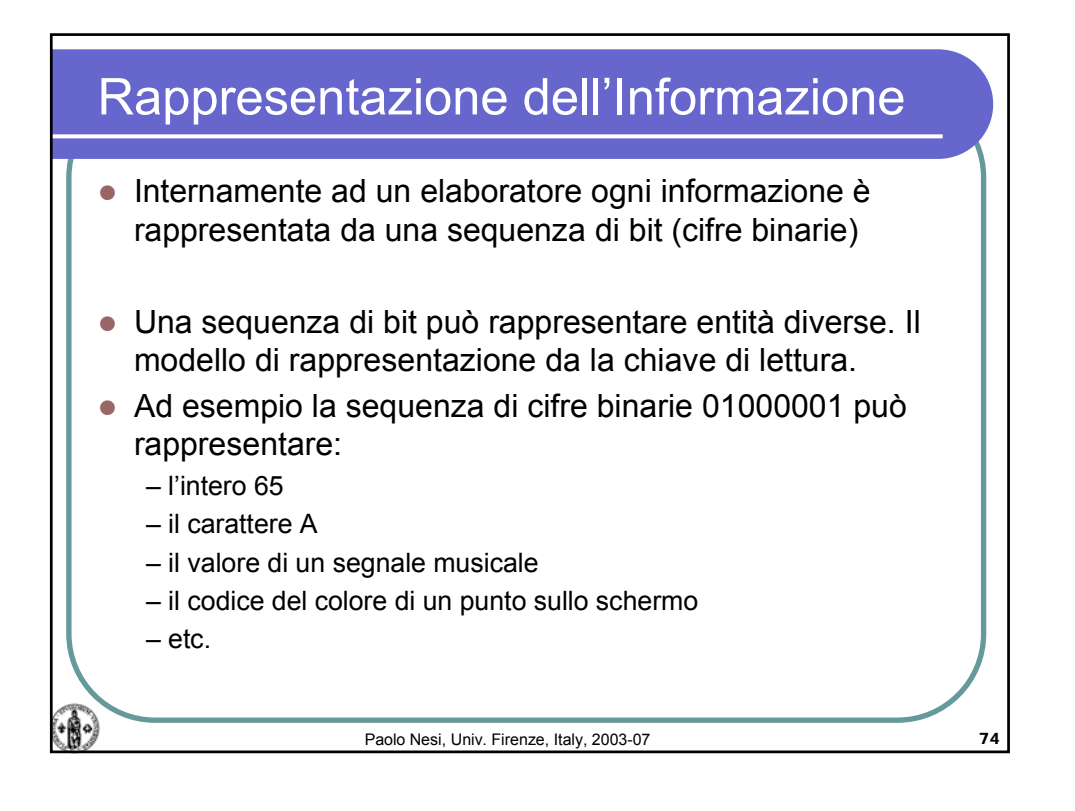

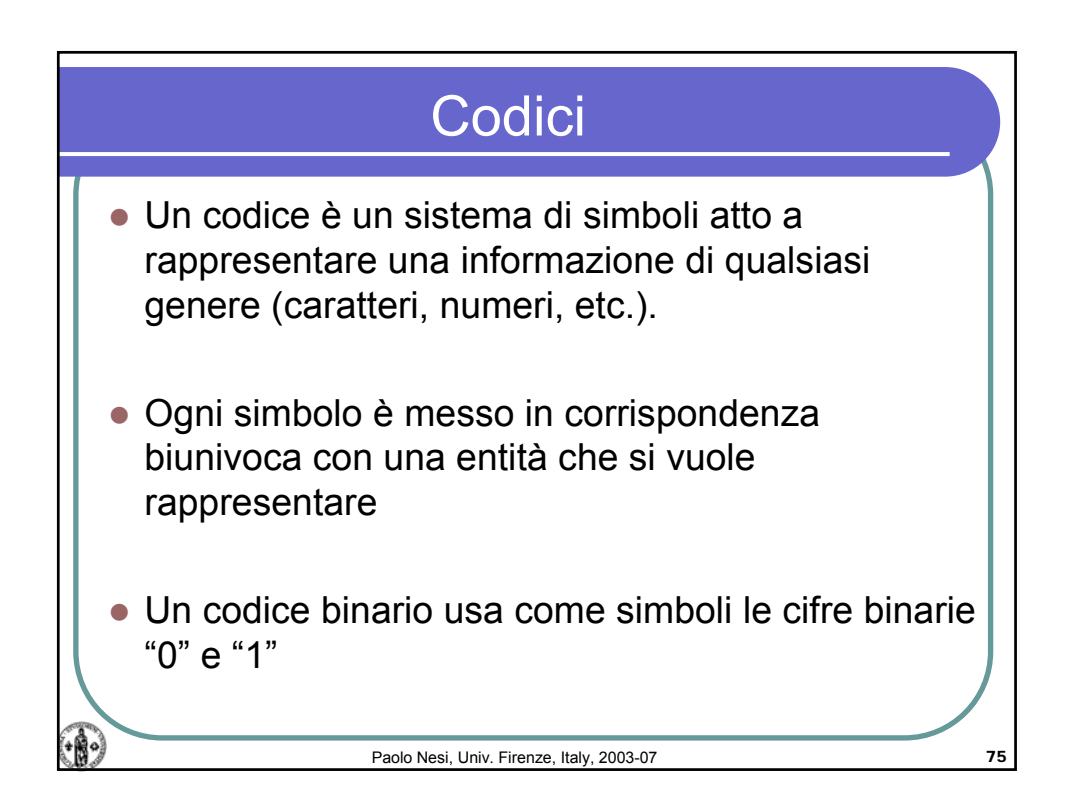

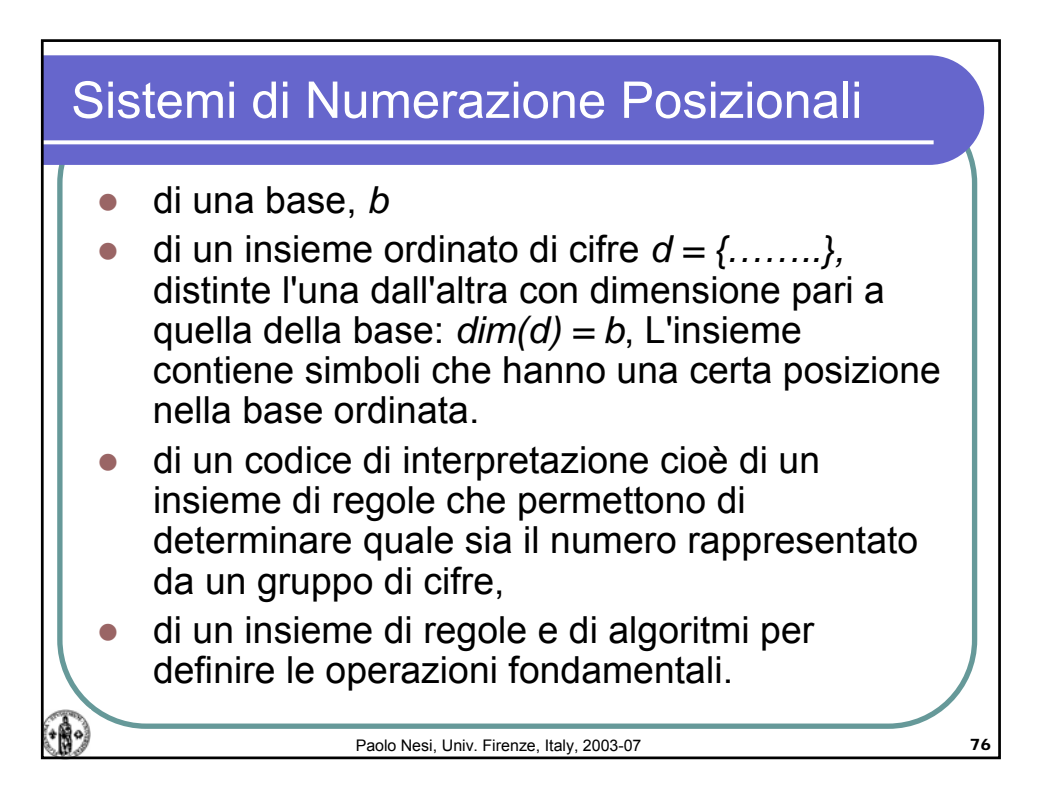

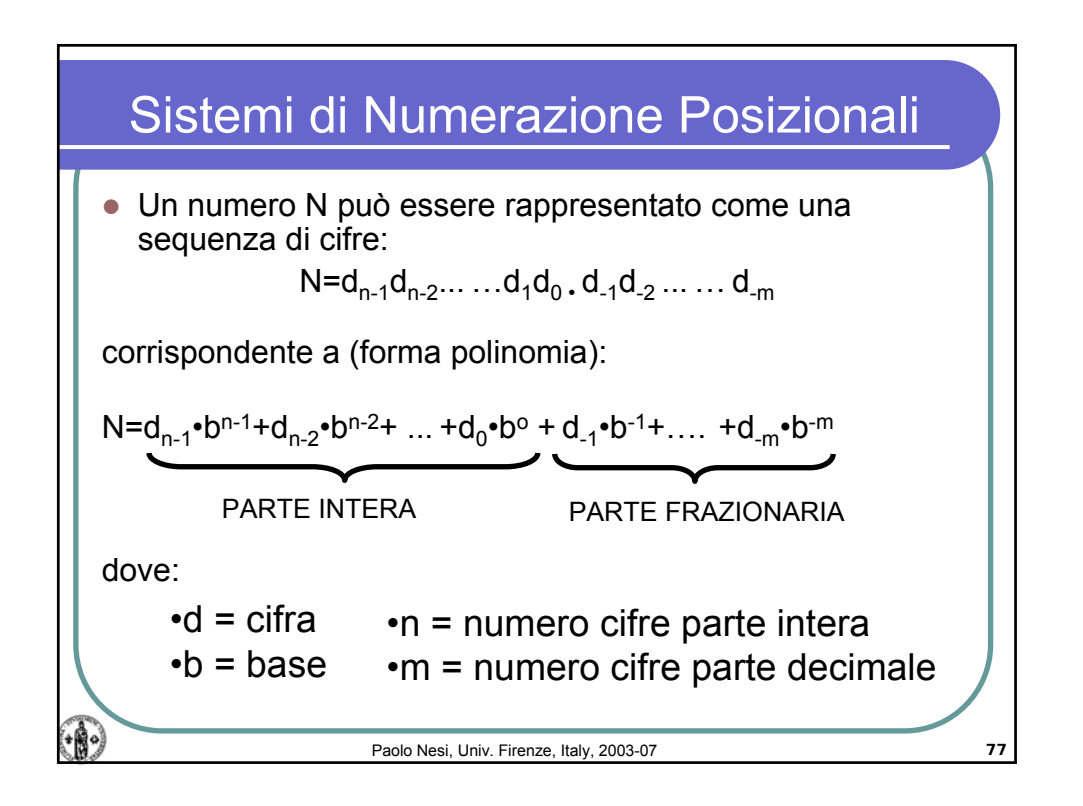

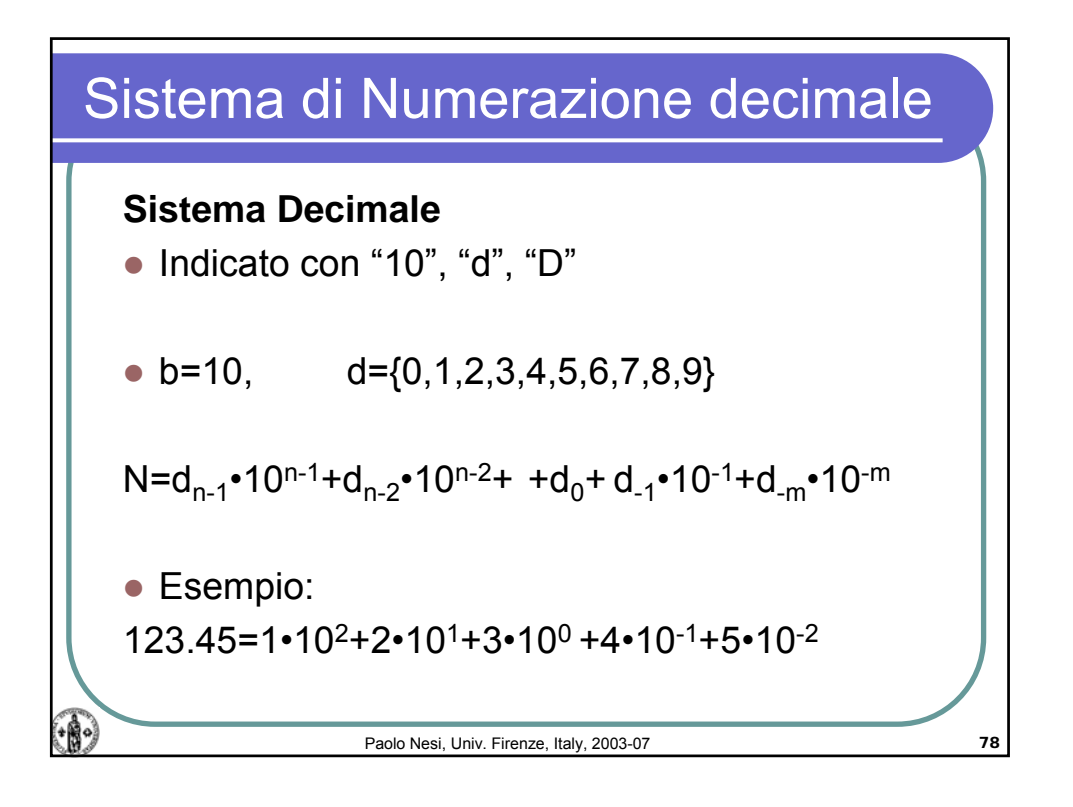

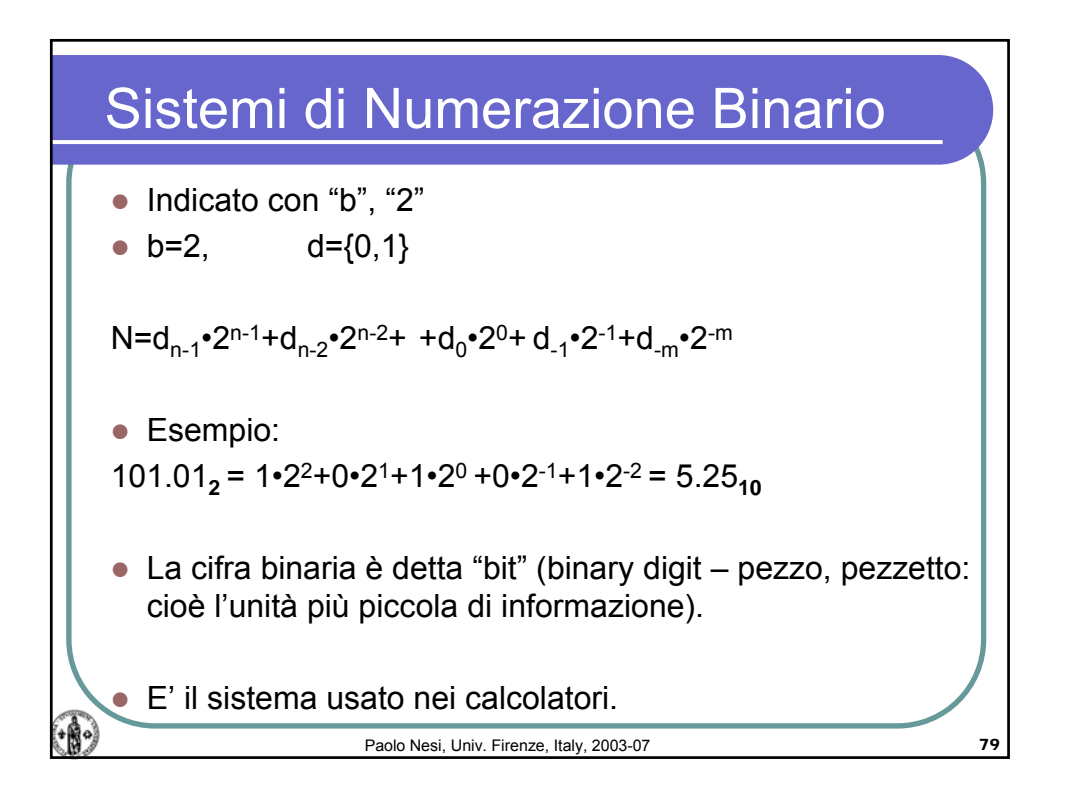

## Calcolatori Elettronici, AA 2006-07

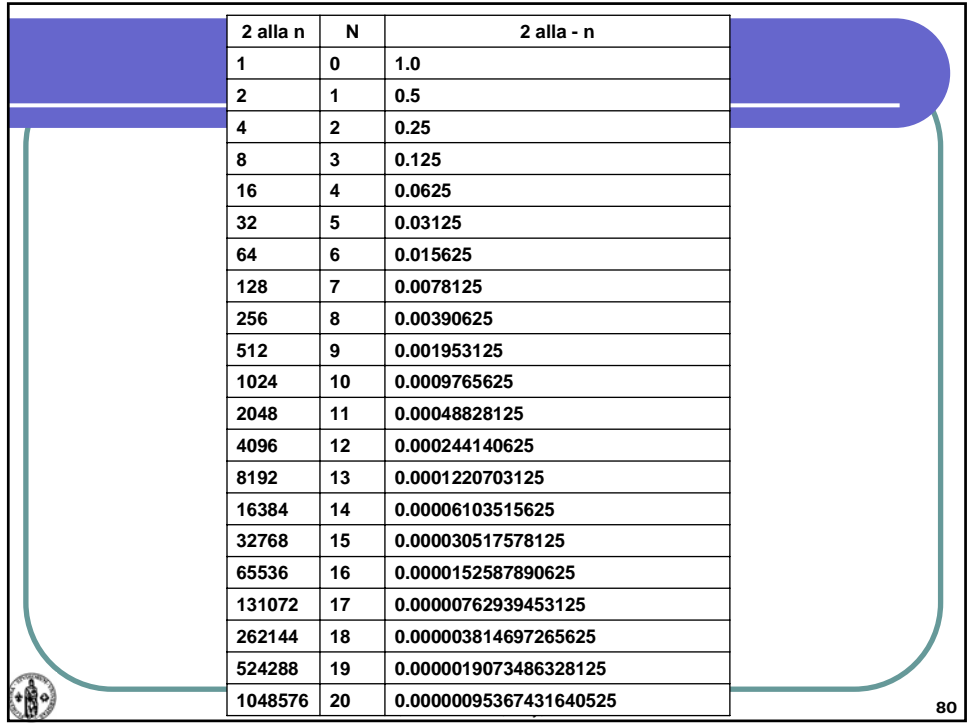

| Sistema di Numerazione ottale                                                                                     |
|----------------------------------------------------------------------------------------------------|
| Indicato con "o", oppure con il numero "8"<br>o=8, $d=[0,1,2,3,4,5,6,7]$                                          |
| $N=d_{n-1} \cdot 8^{n-1} + d_{n-2} \cdot 8^{n-2} + + d_0 \cdot 8^{0} + d_{-1} \cdot 8^{-1} + d_{-m} \cdot 8^{-m}$ |
| Esempio:<br>127 <sub>8</sub> = 1 \cdot 8^2 + 2 \cdot 8^1 + 7 \cdot 8^0 = 87 <sub>10</sub>                         |

\nPaolo Nesi, Univ. Firenze, Italy, 2003-07

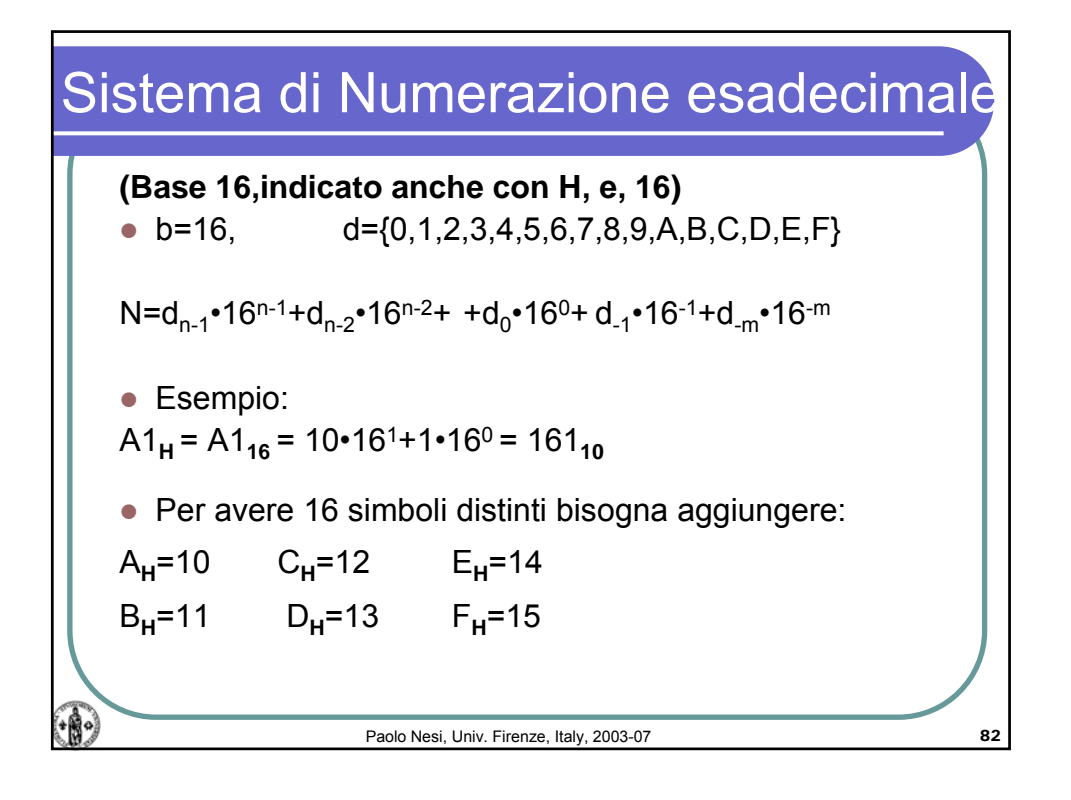

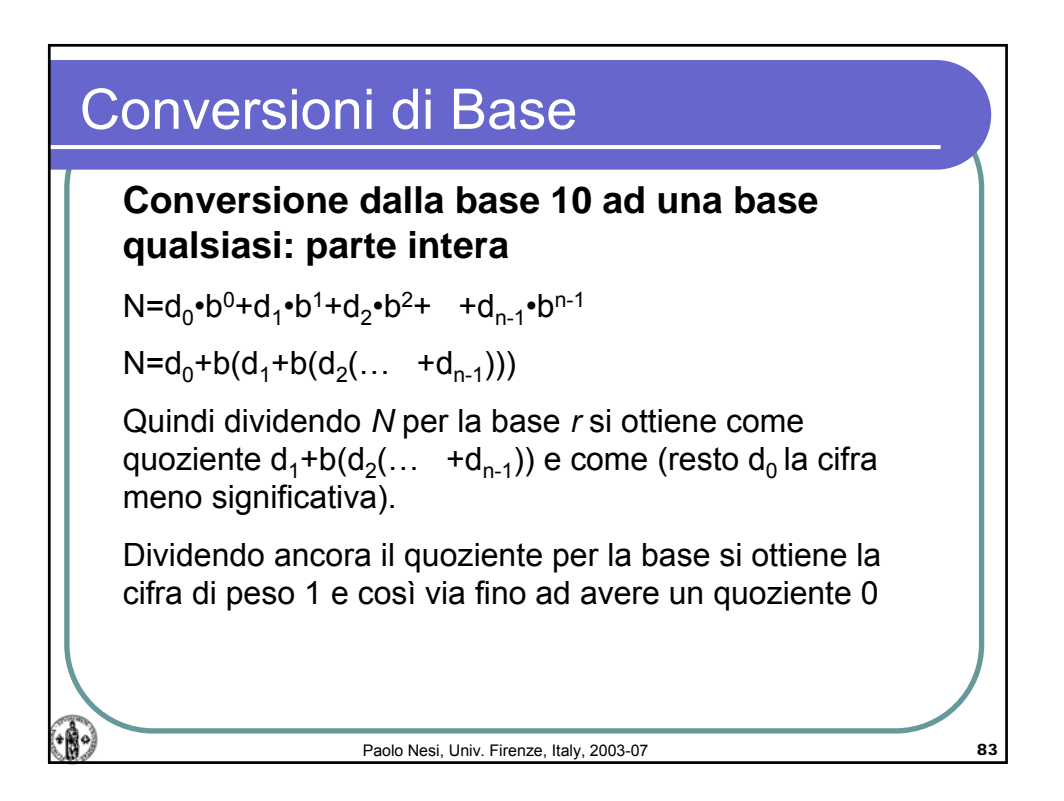

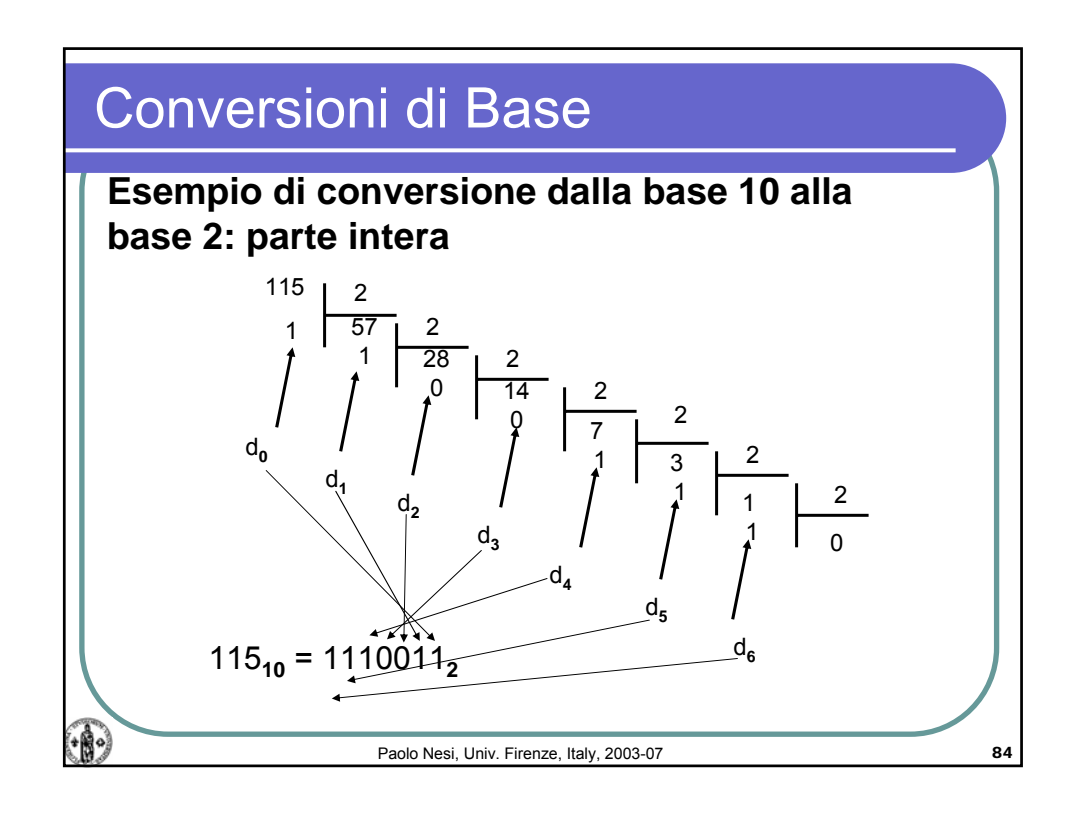

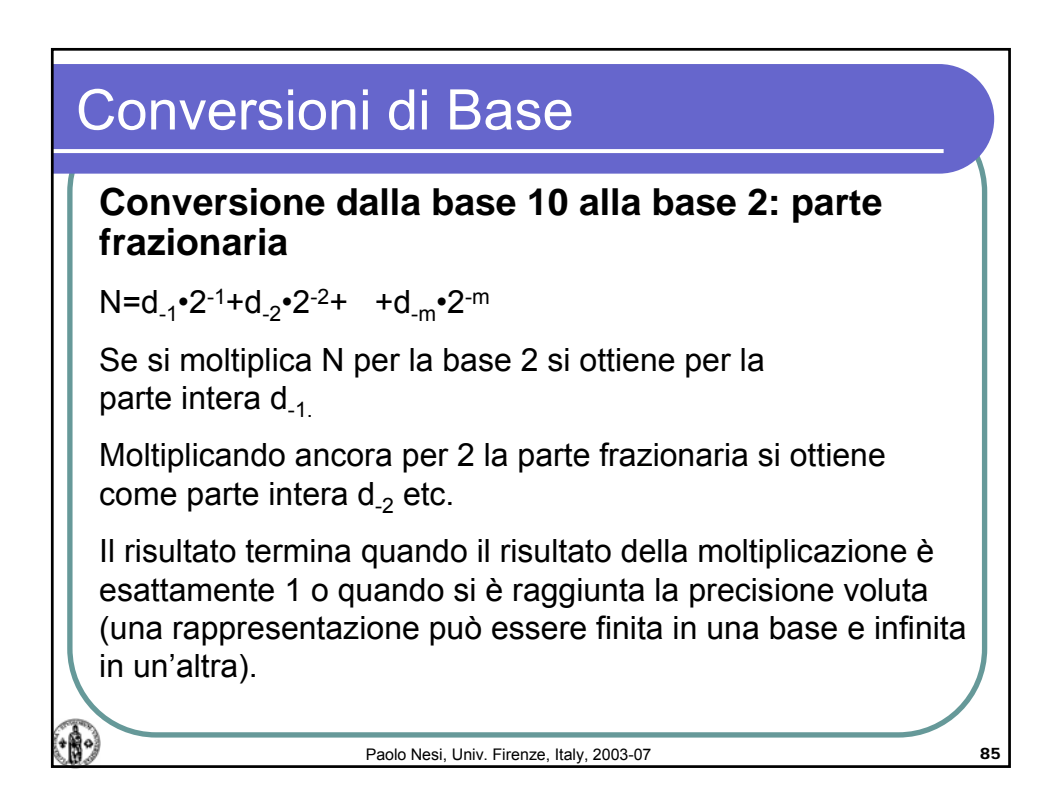

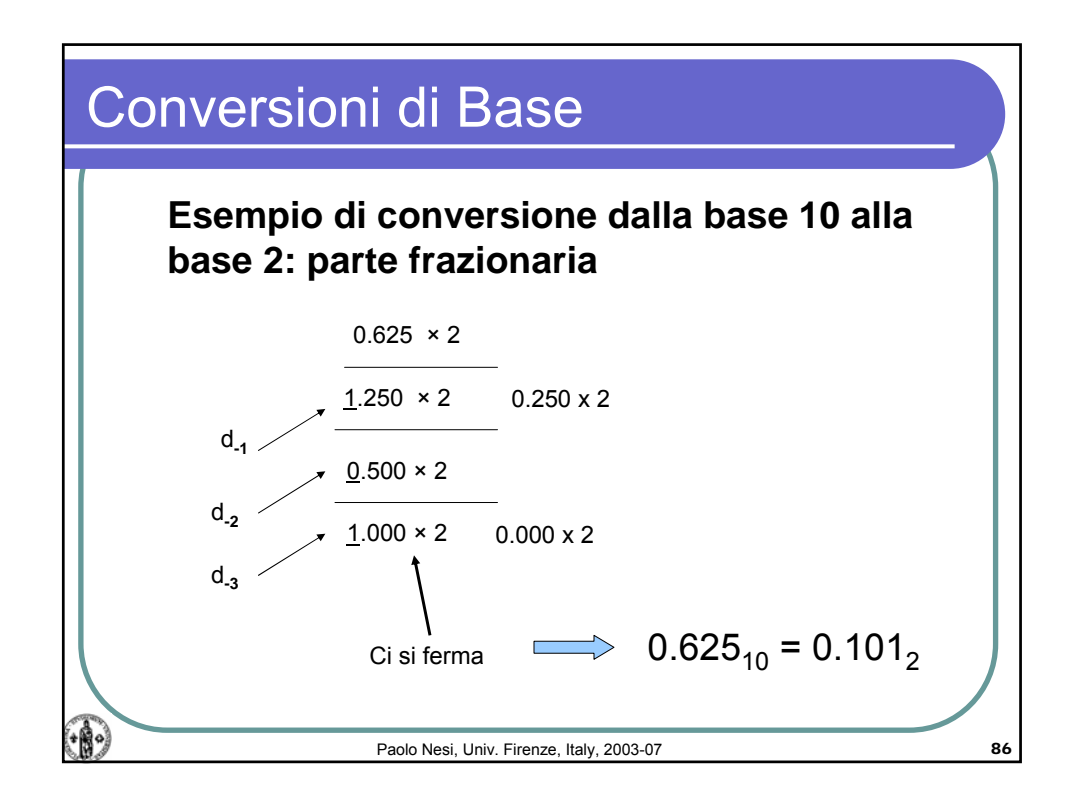

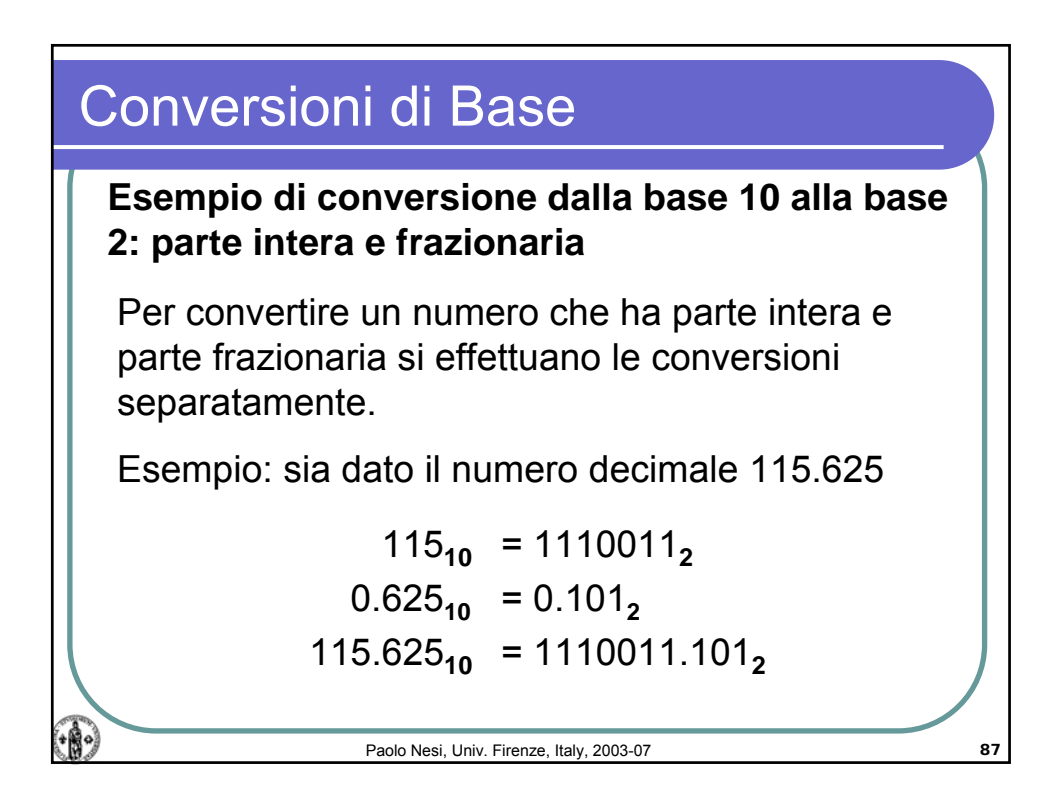

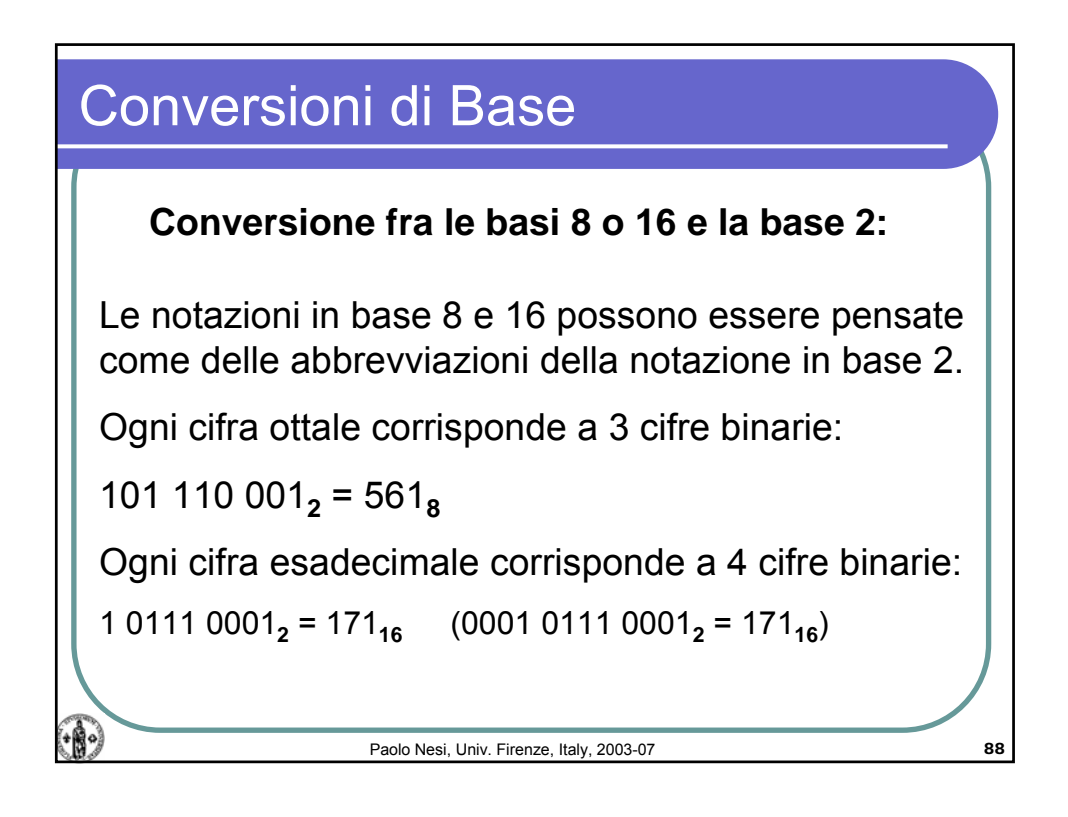

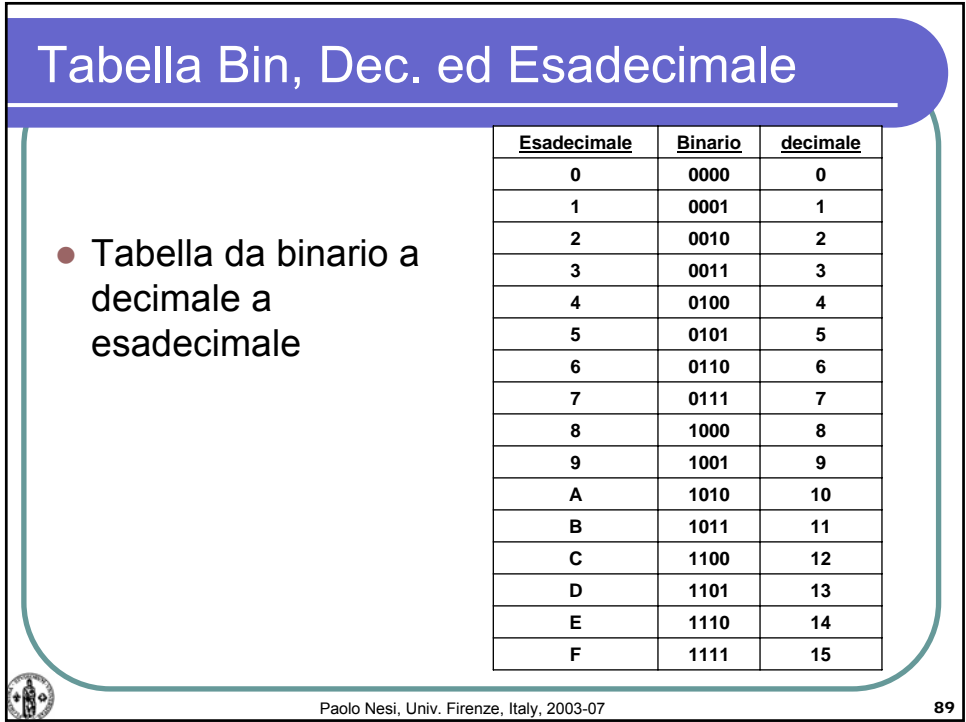

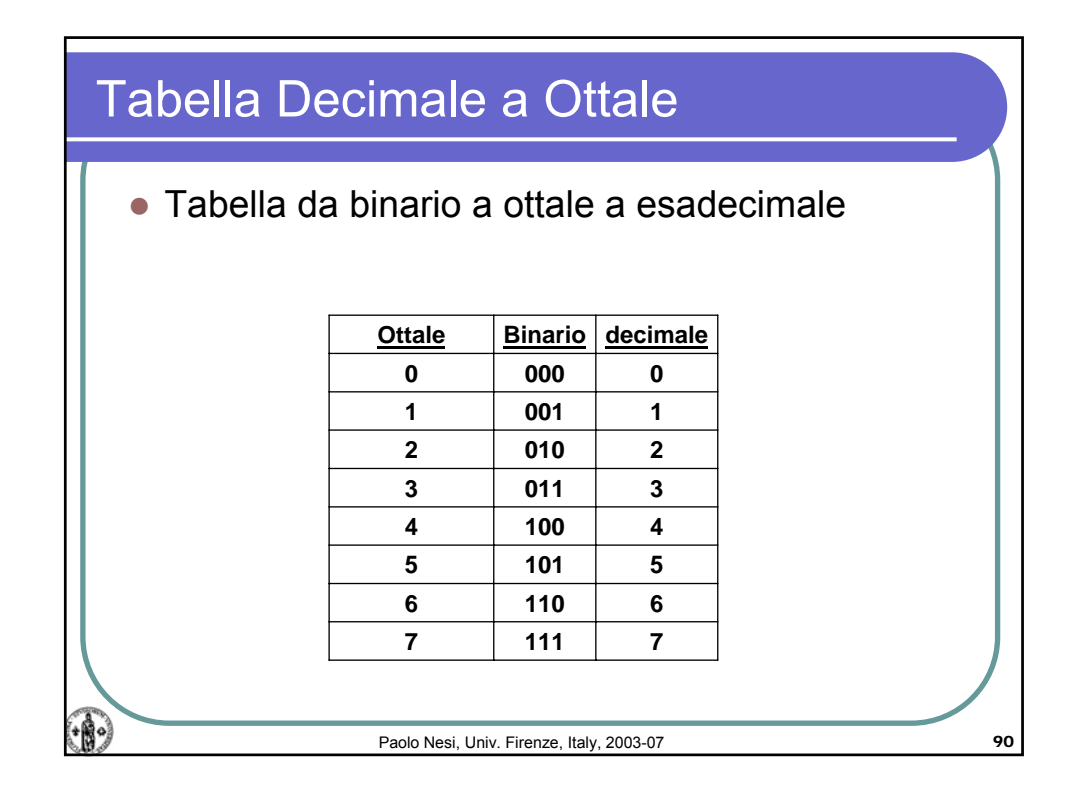

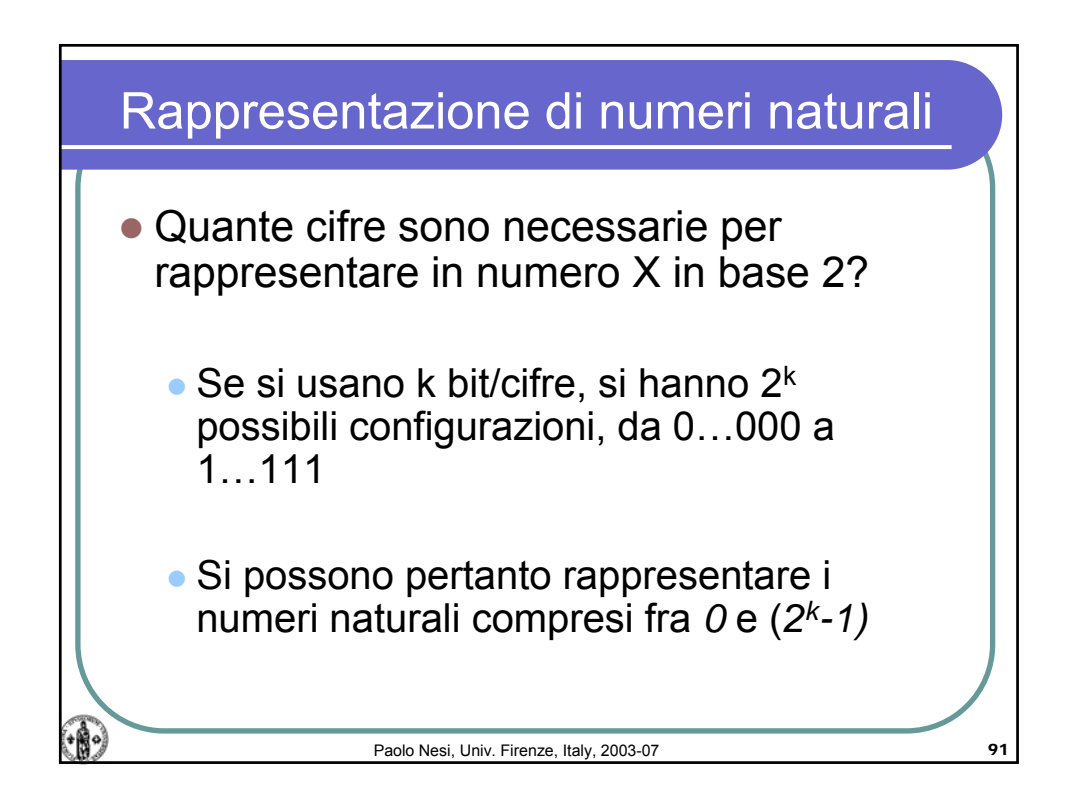

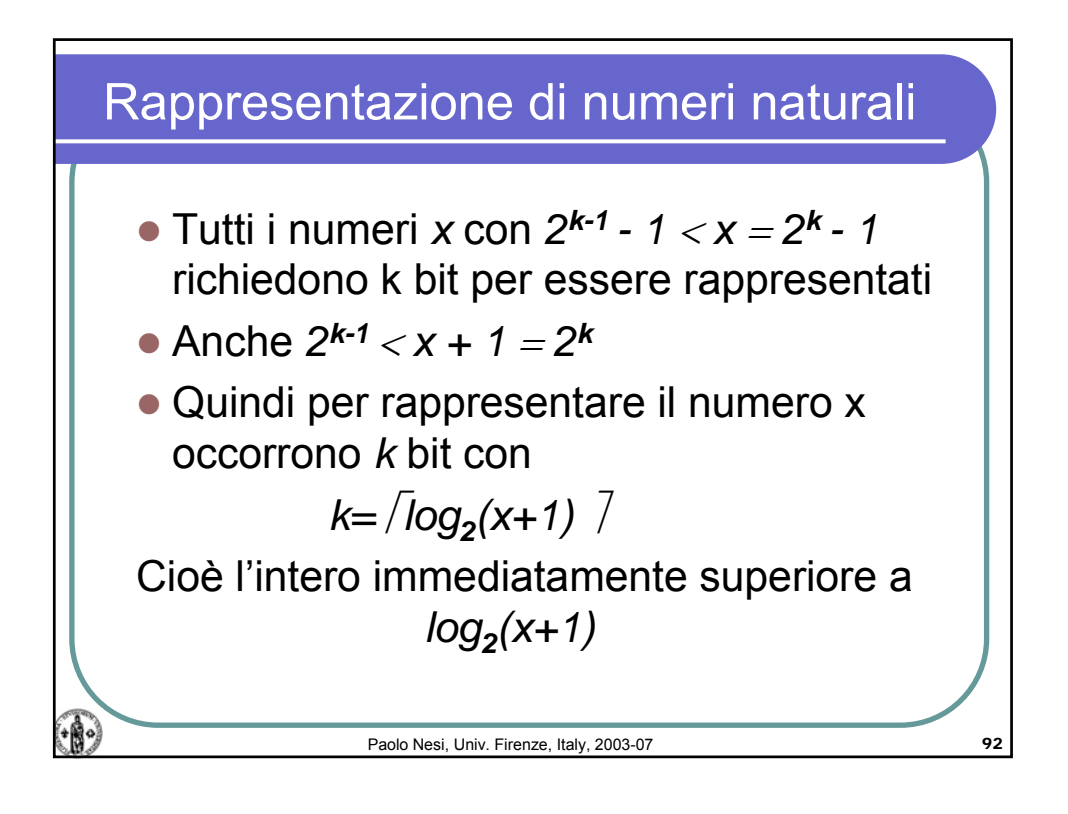

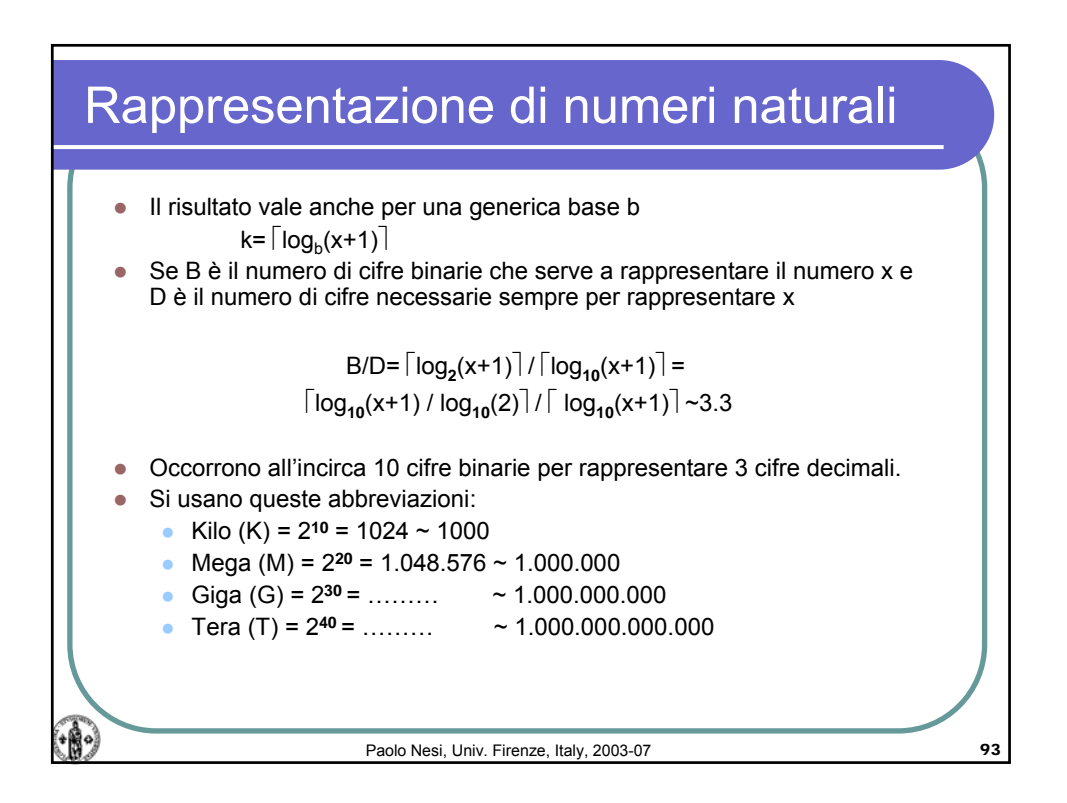

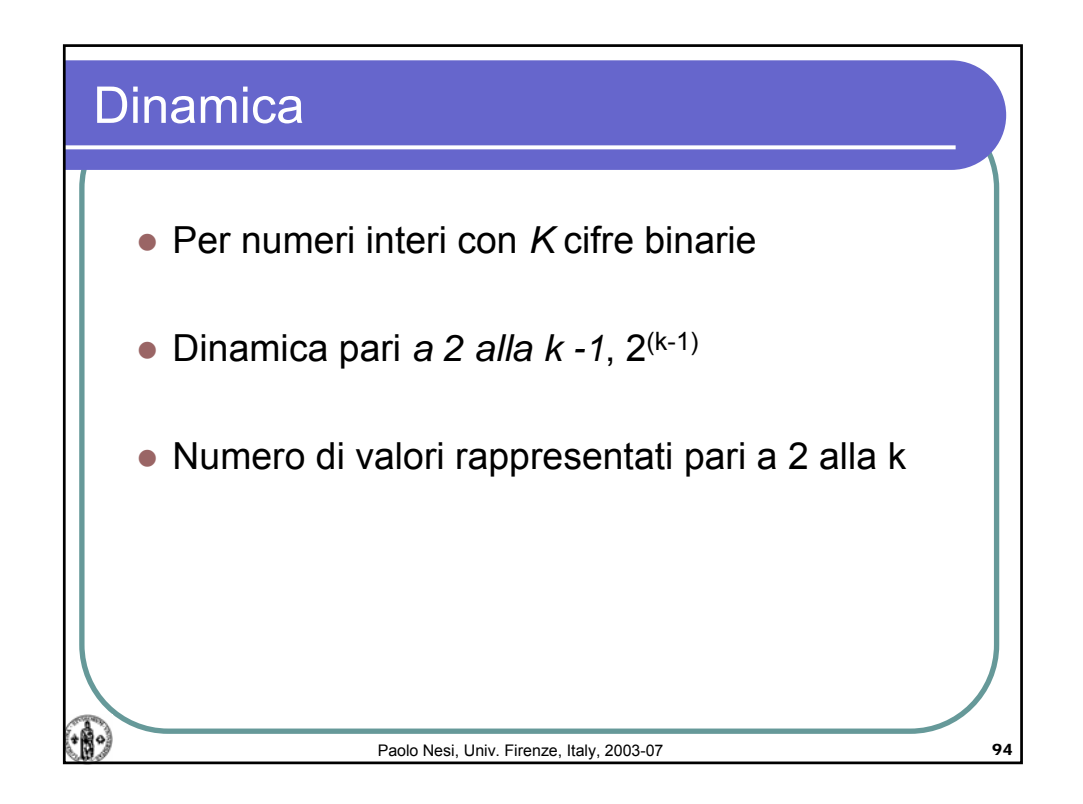

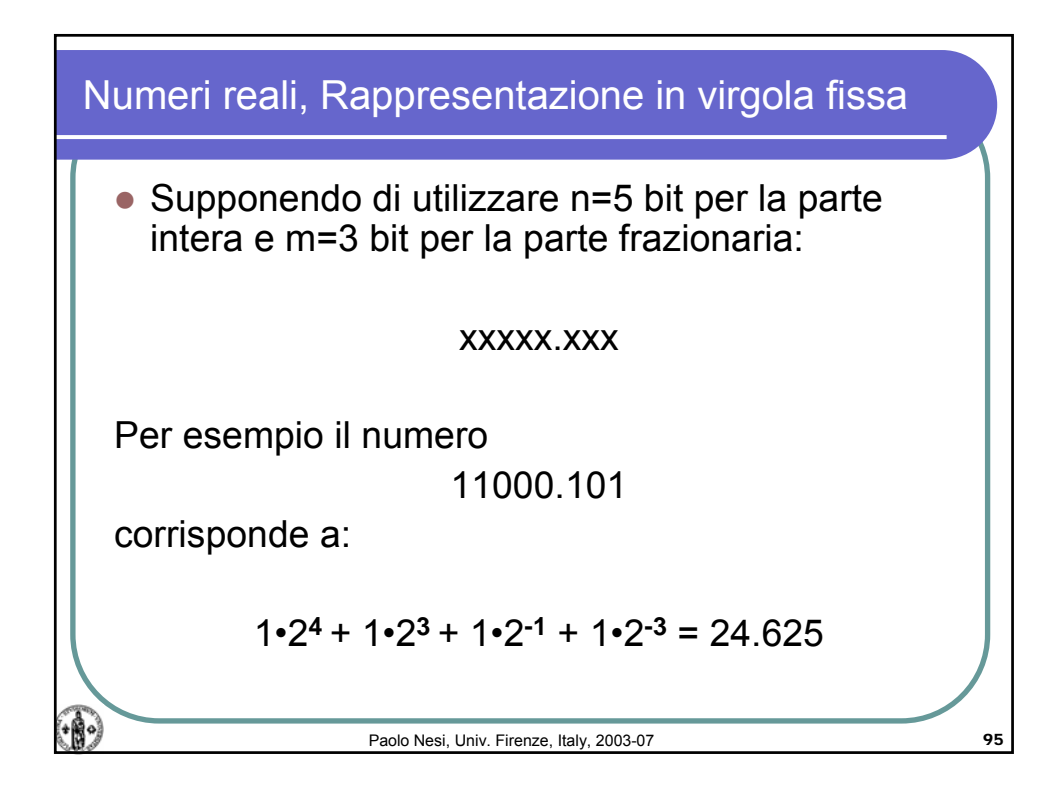

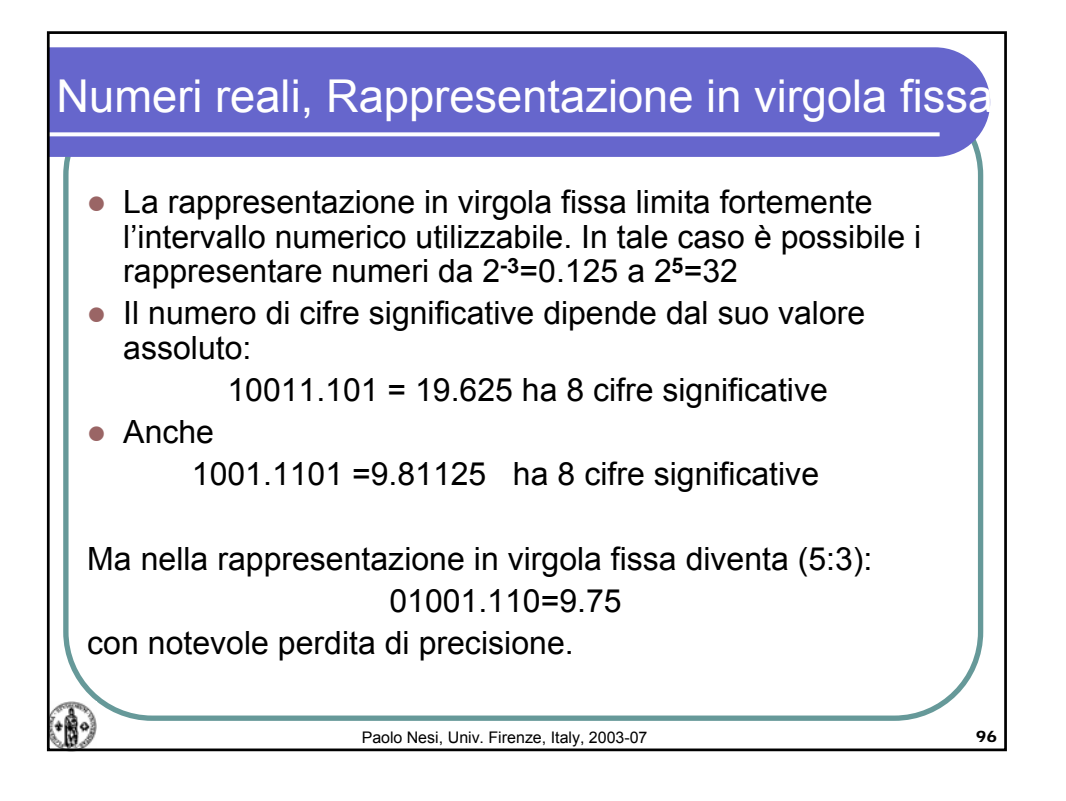

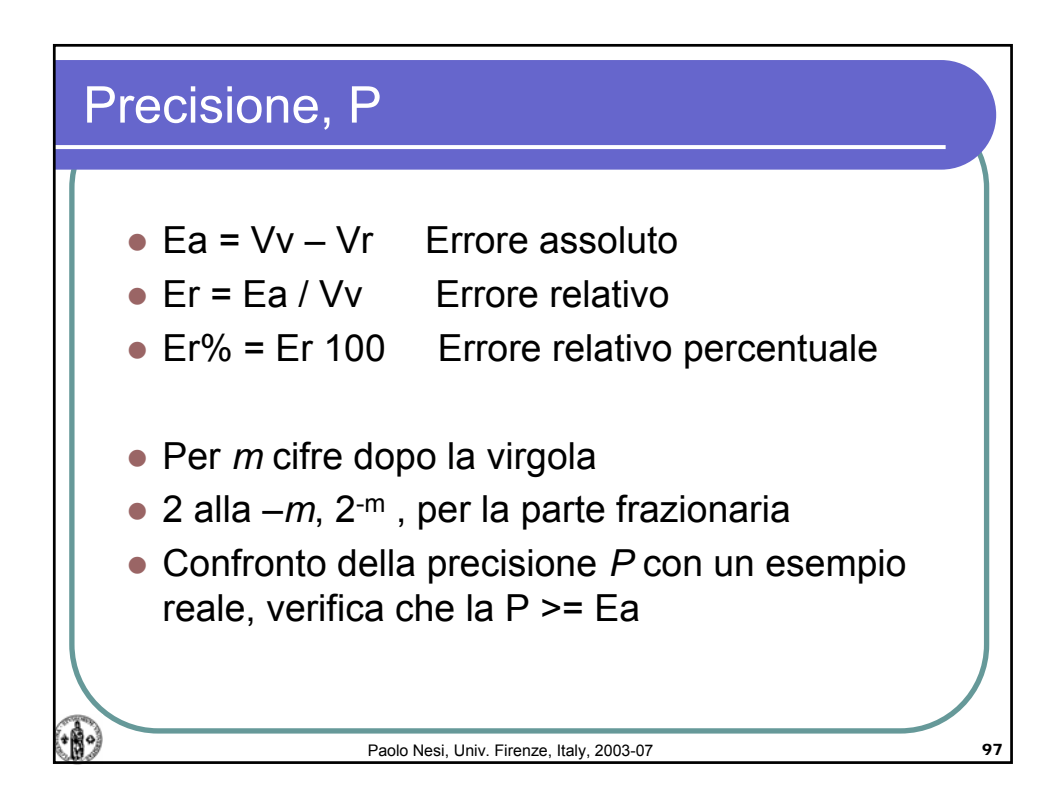

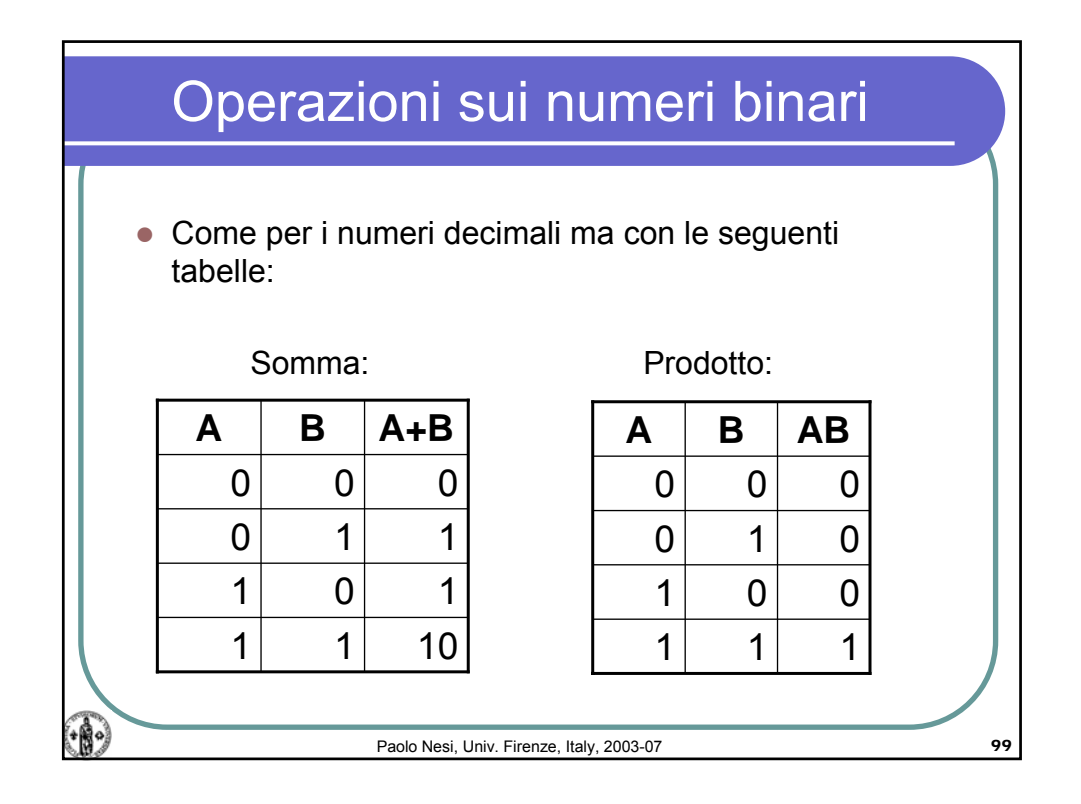

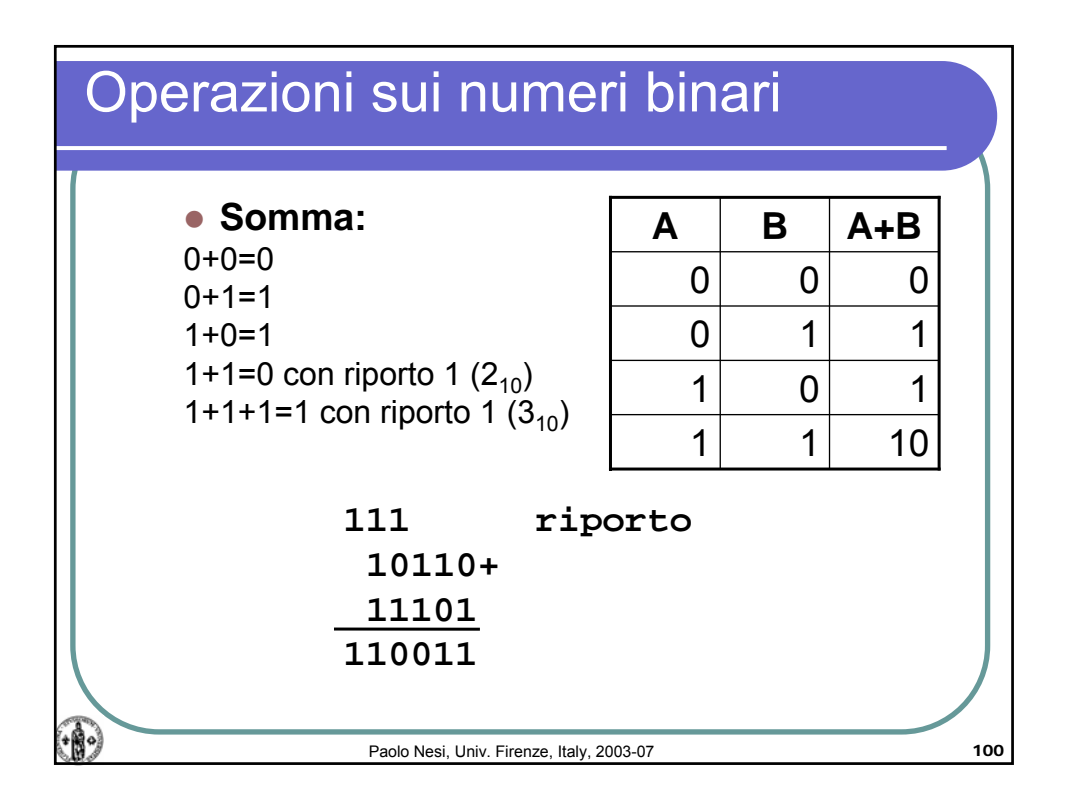

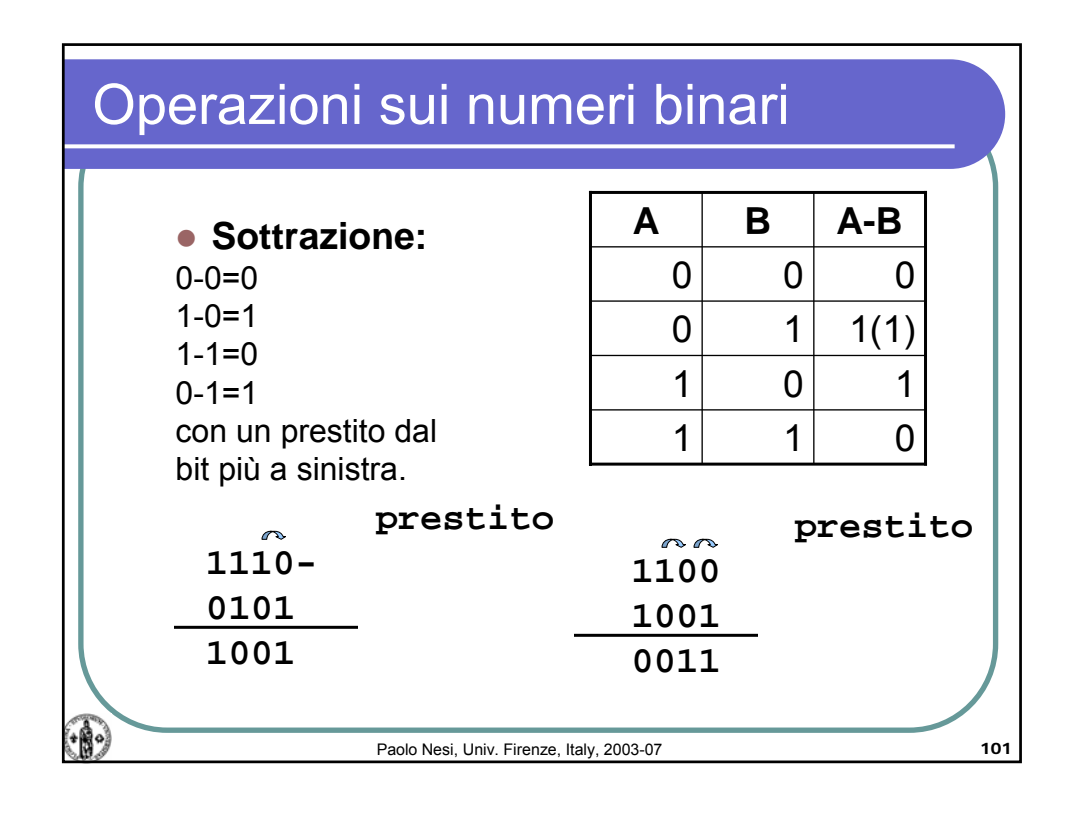

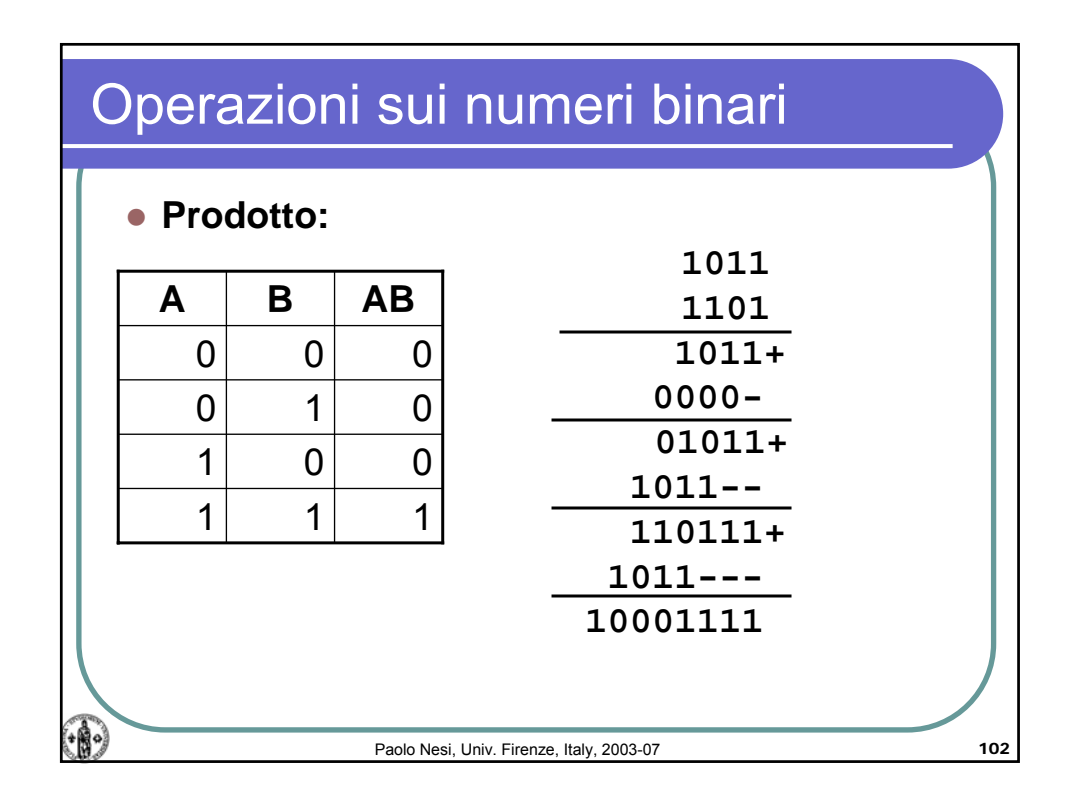

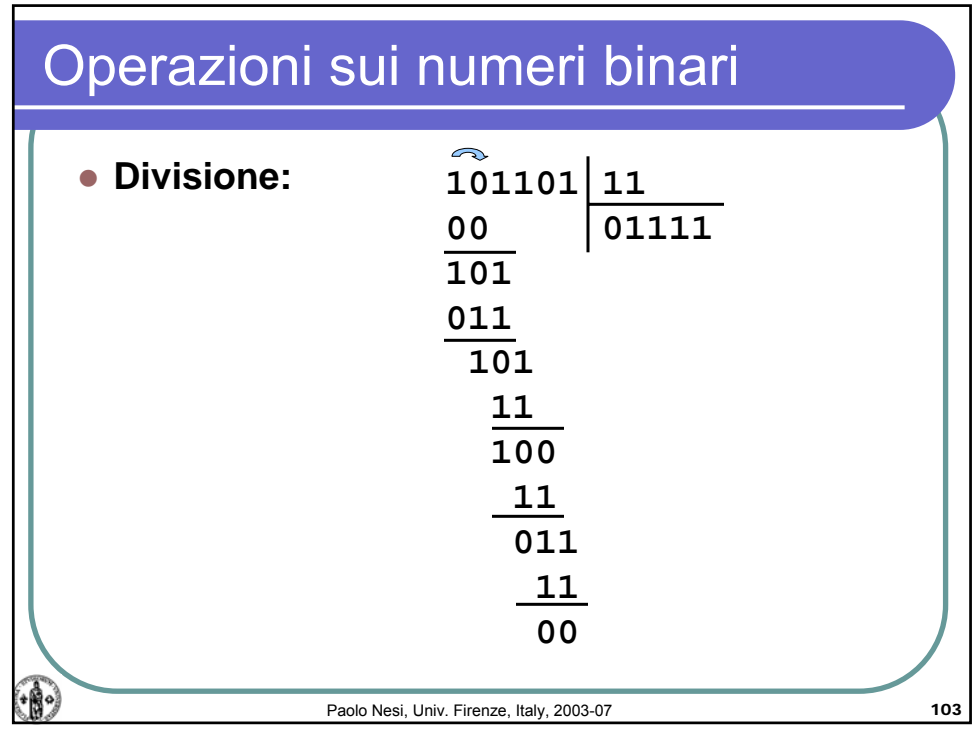

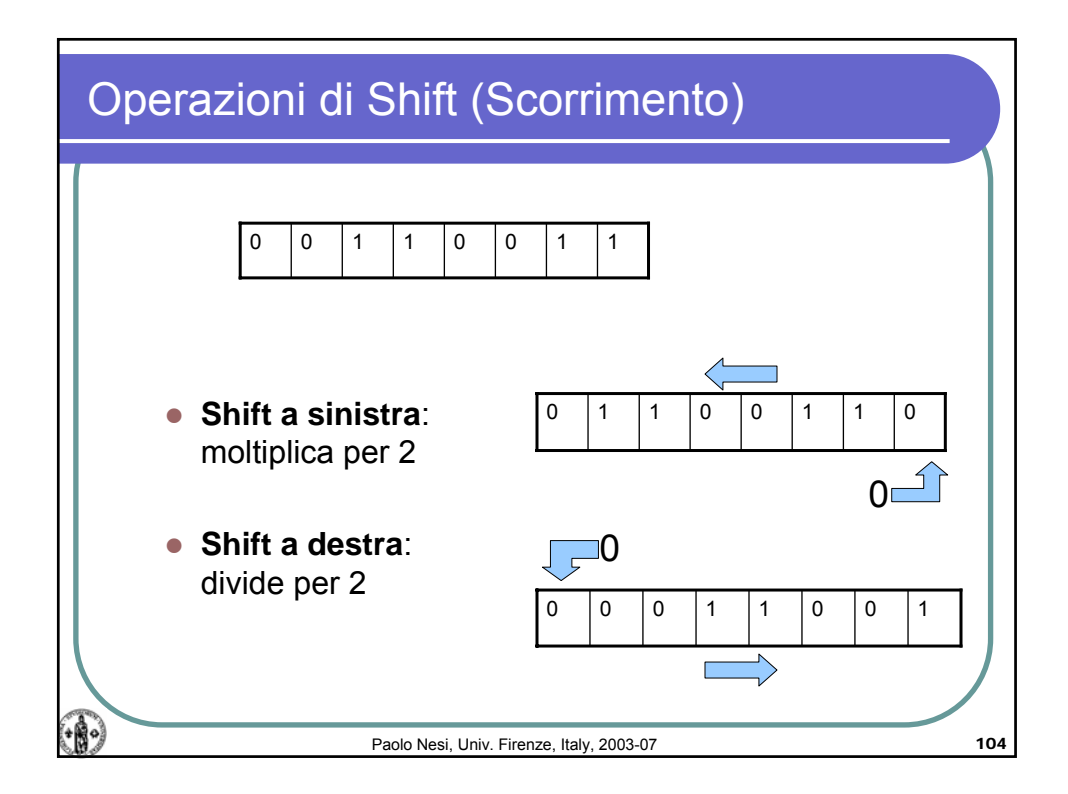

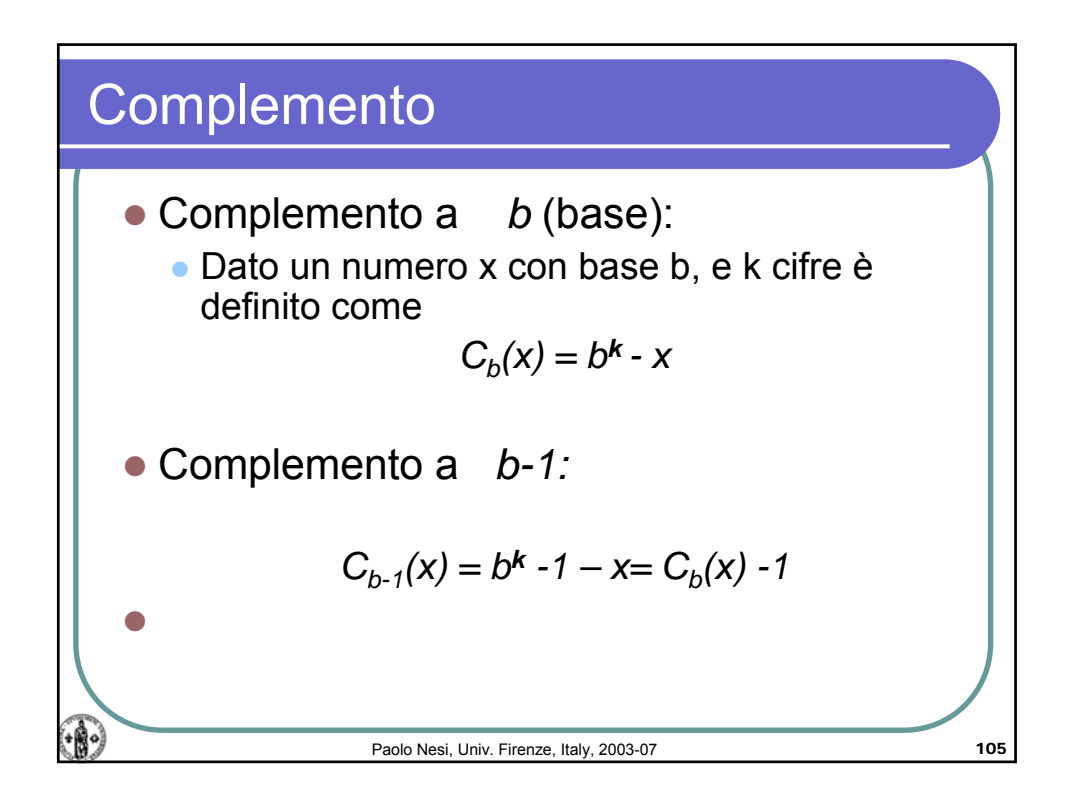

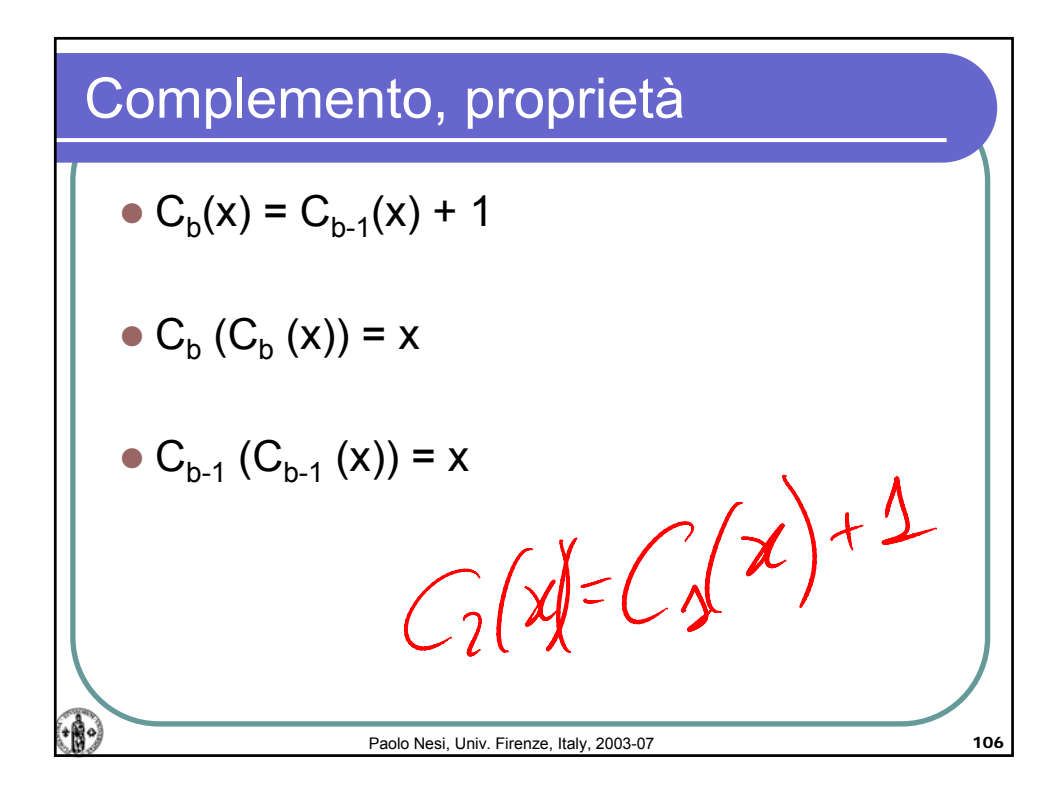

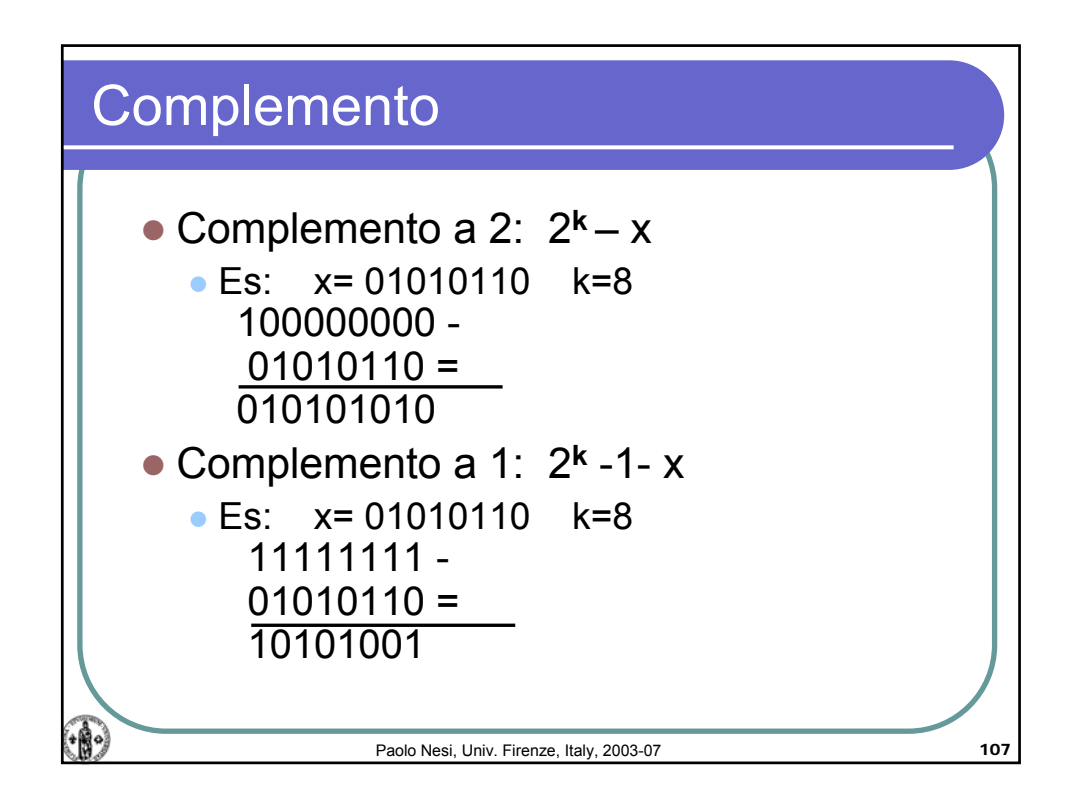

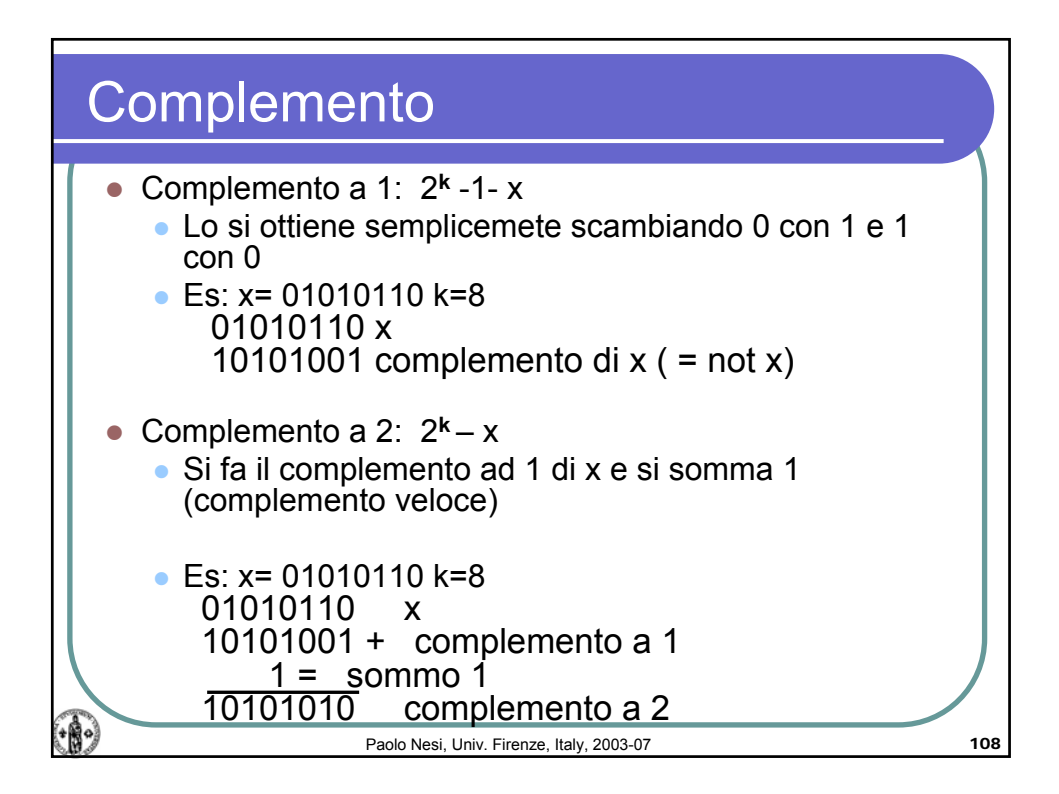

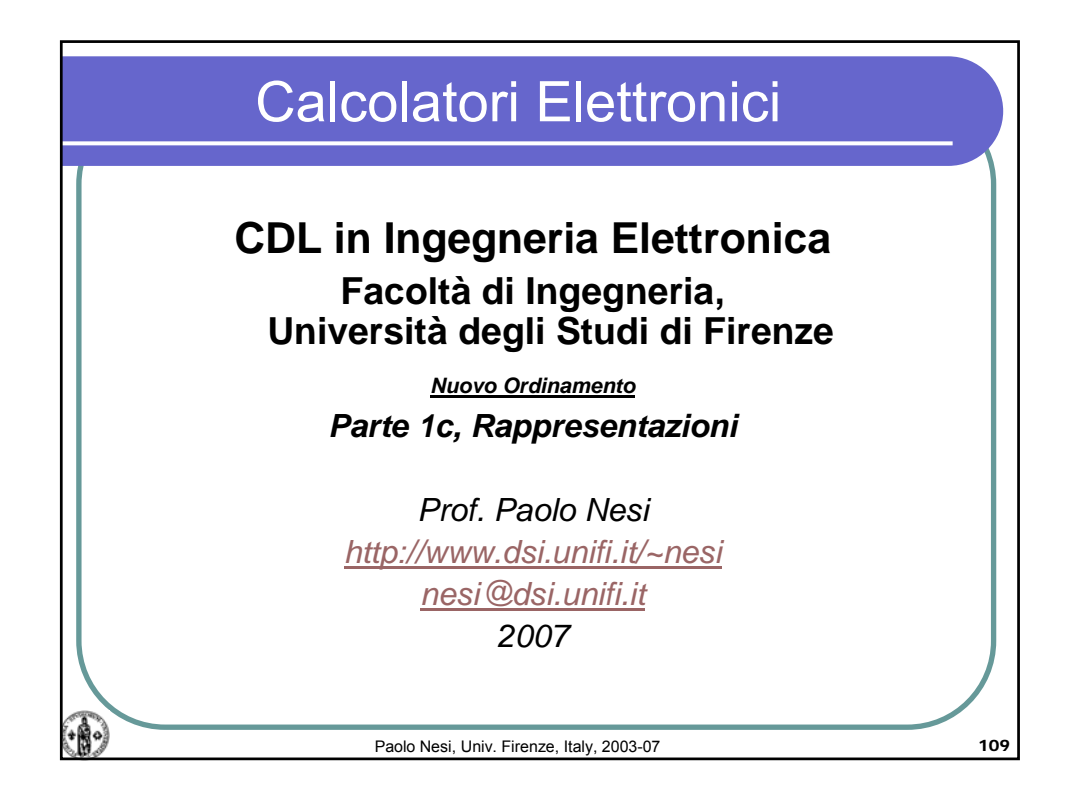

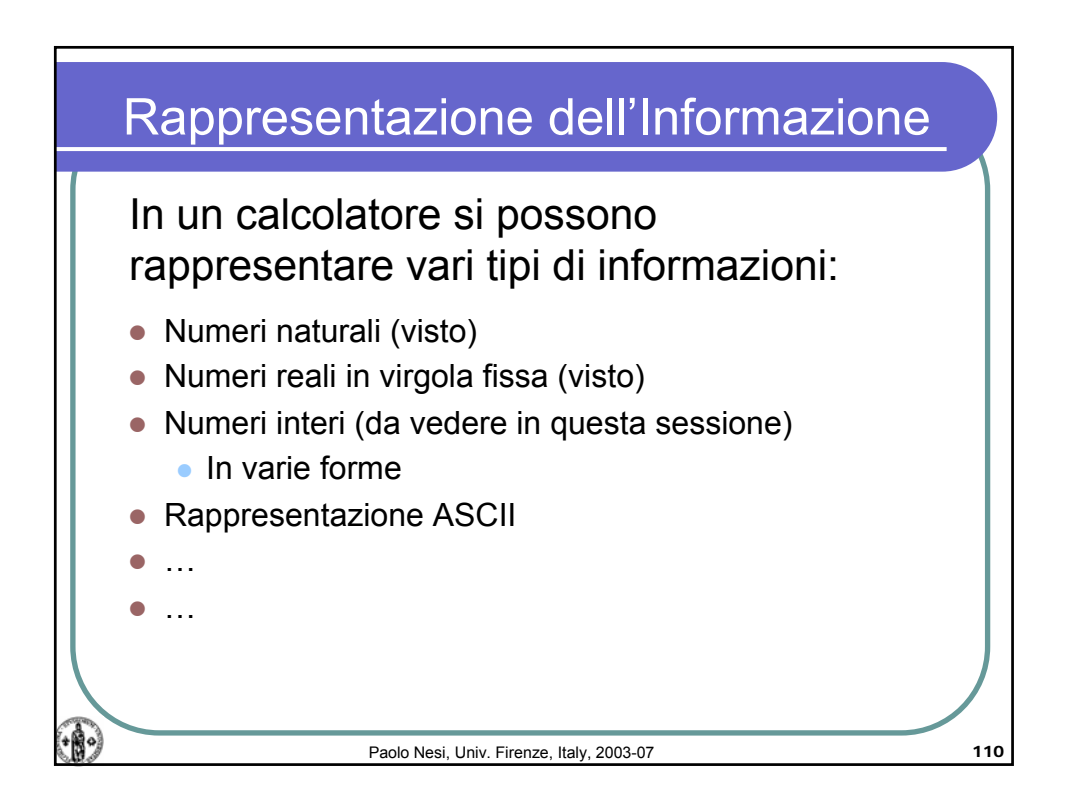

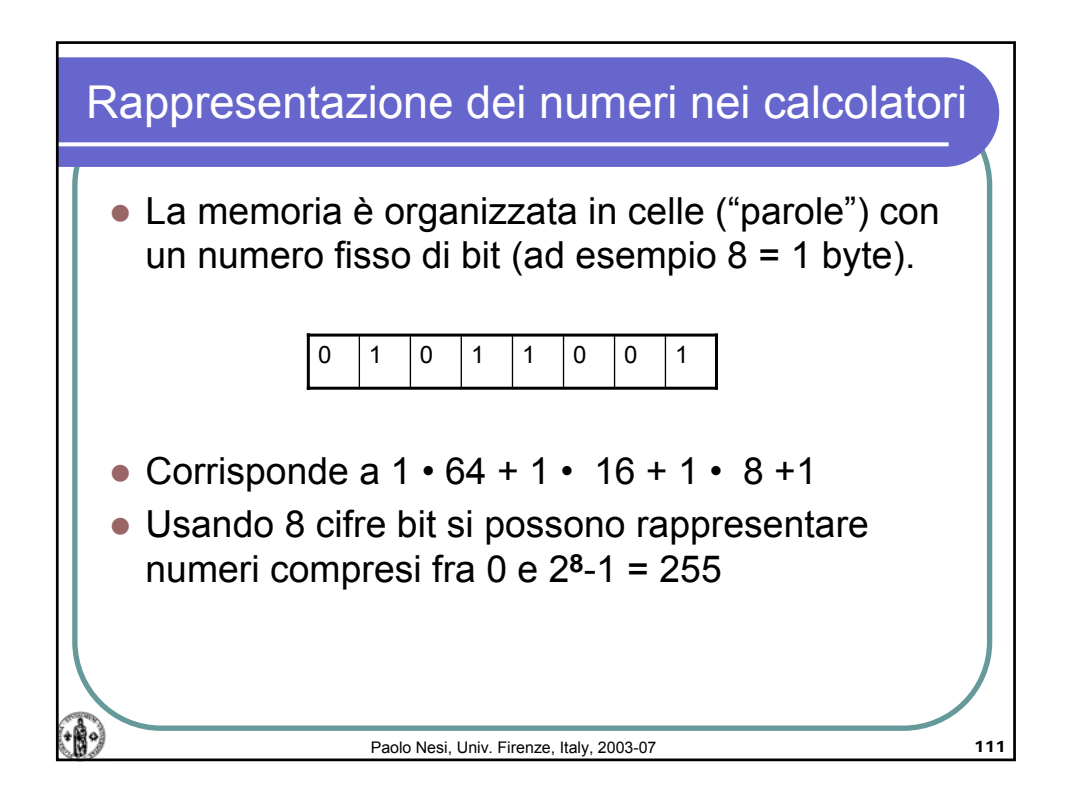

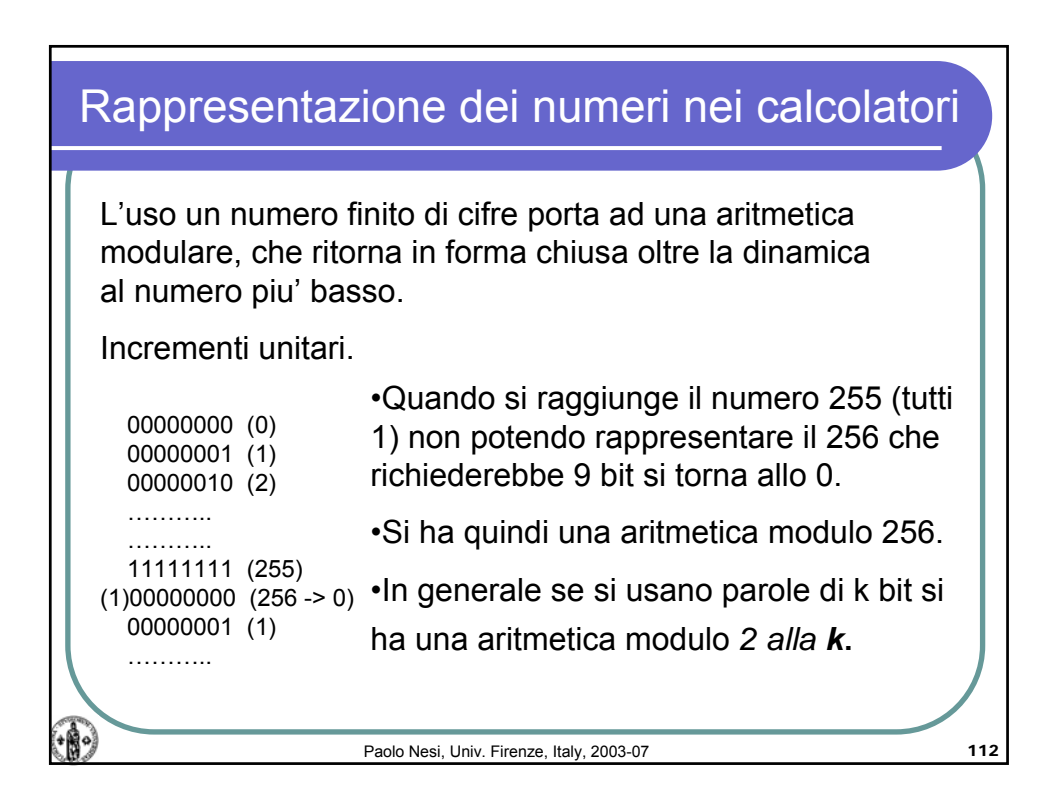

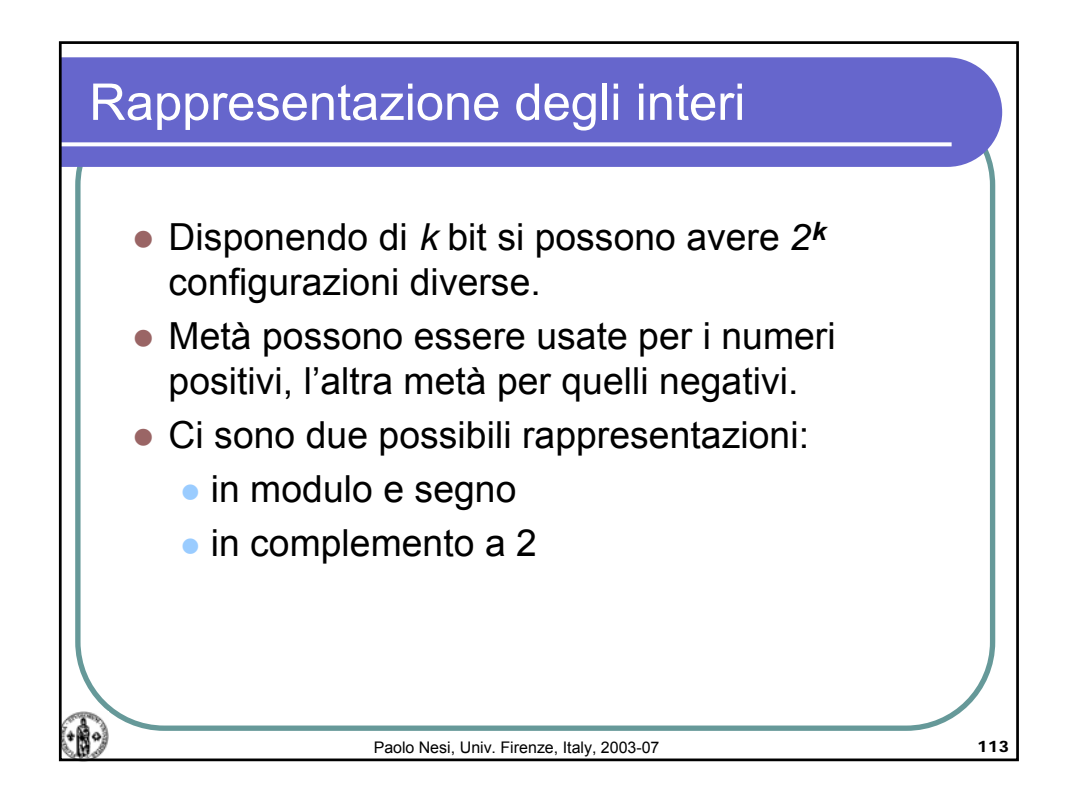

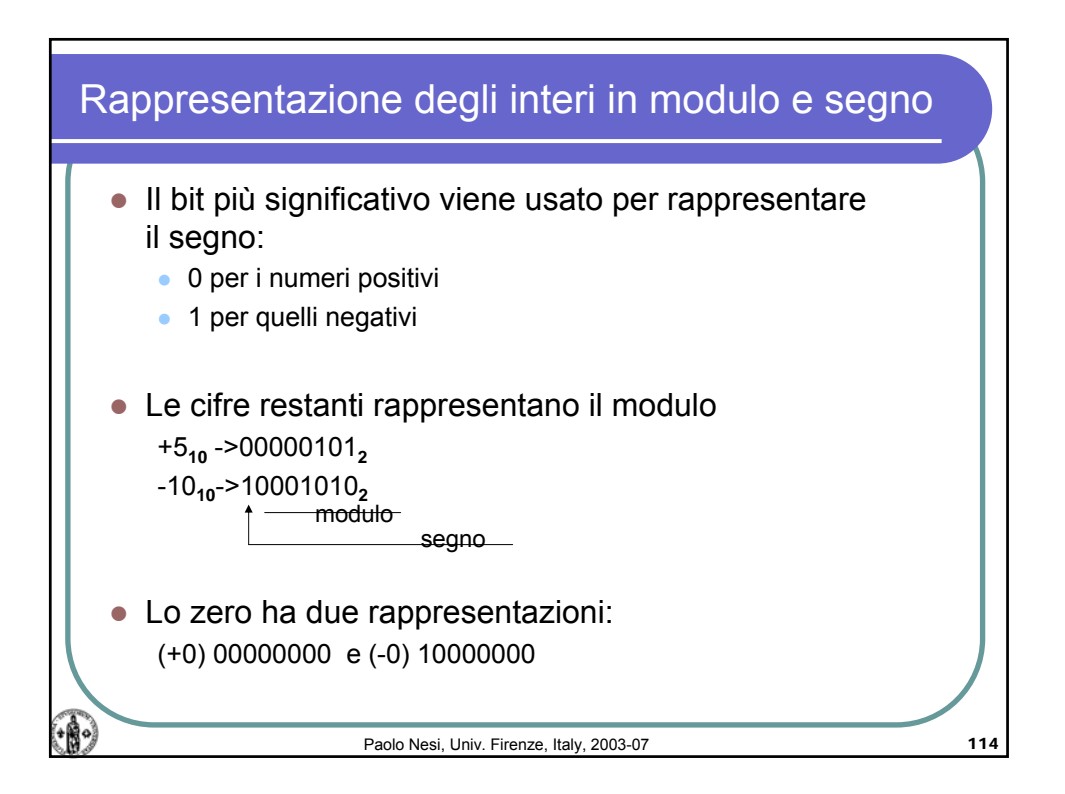

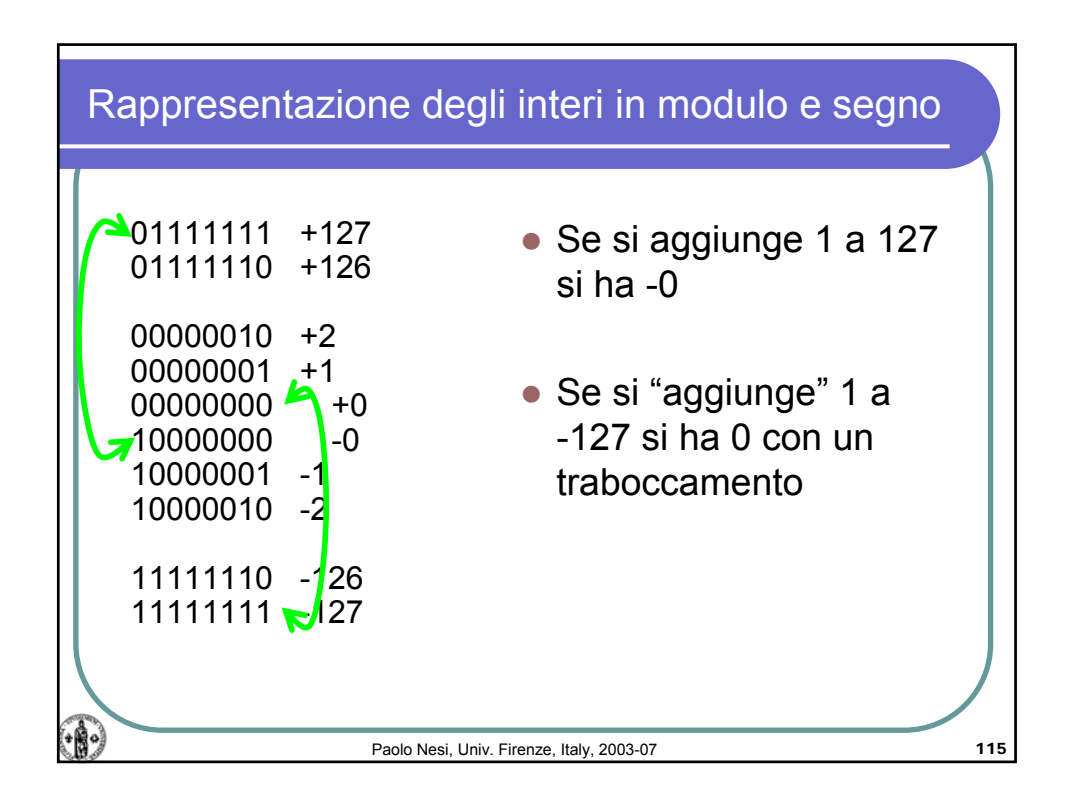

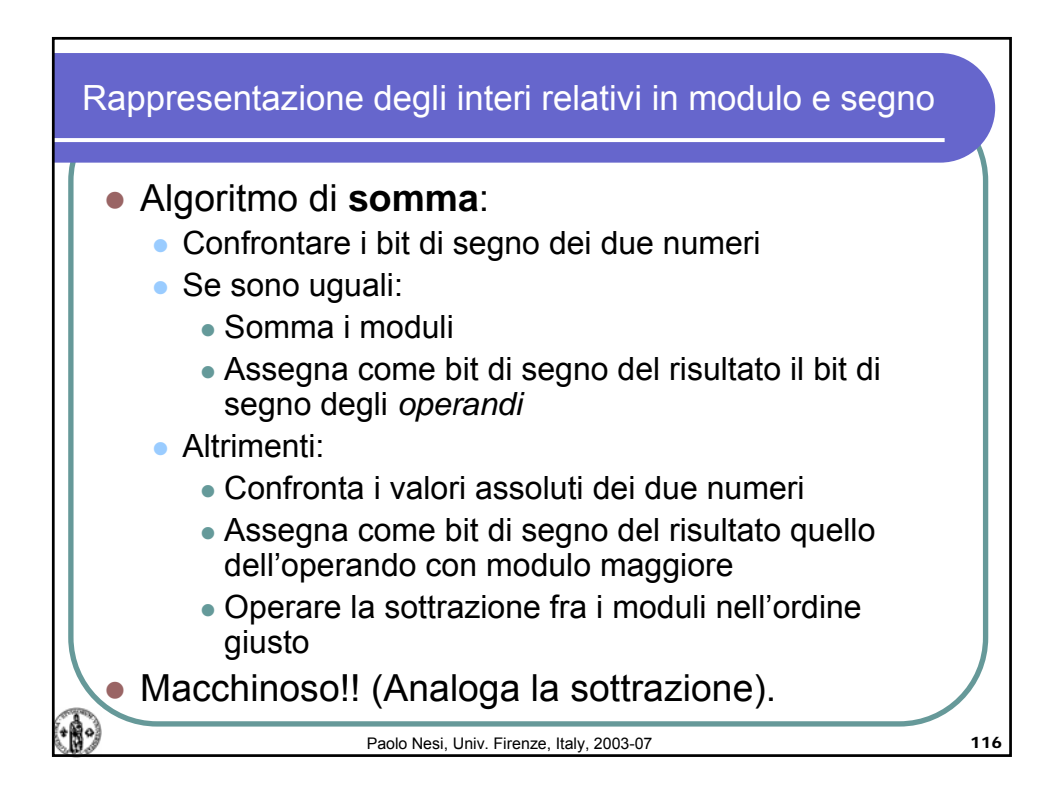

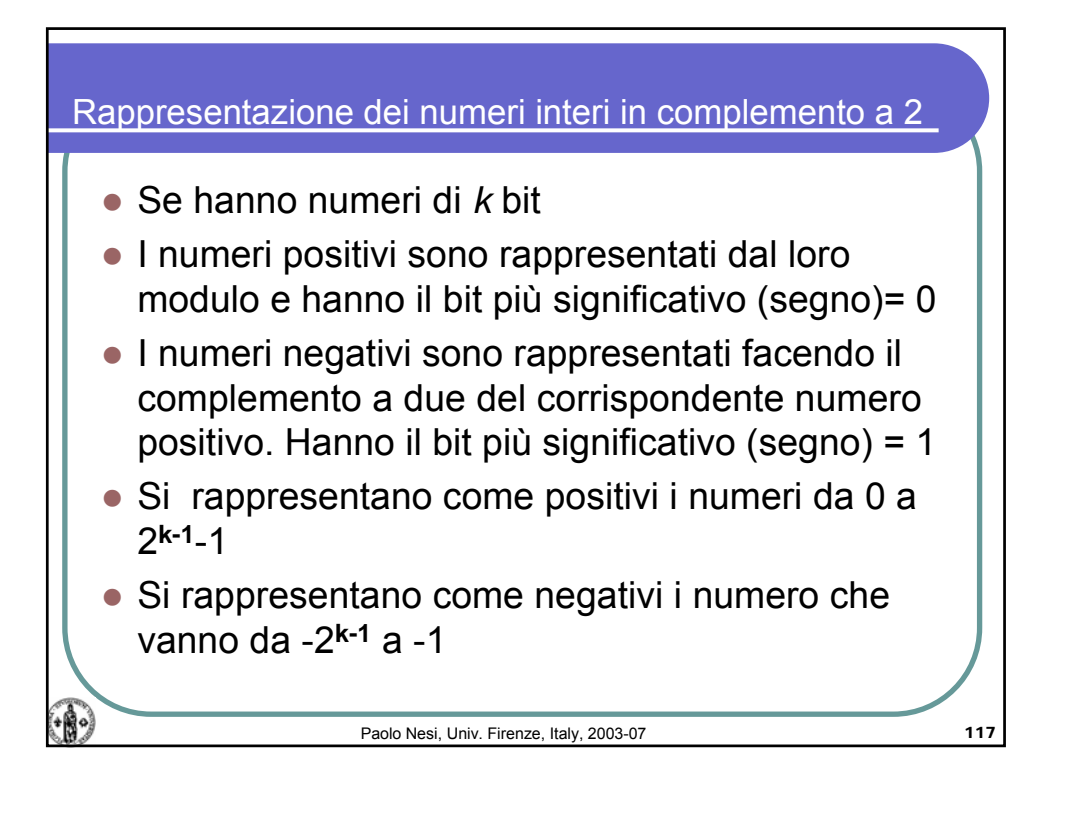

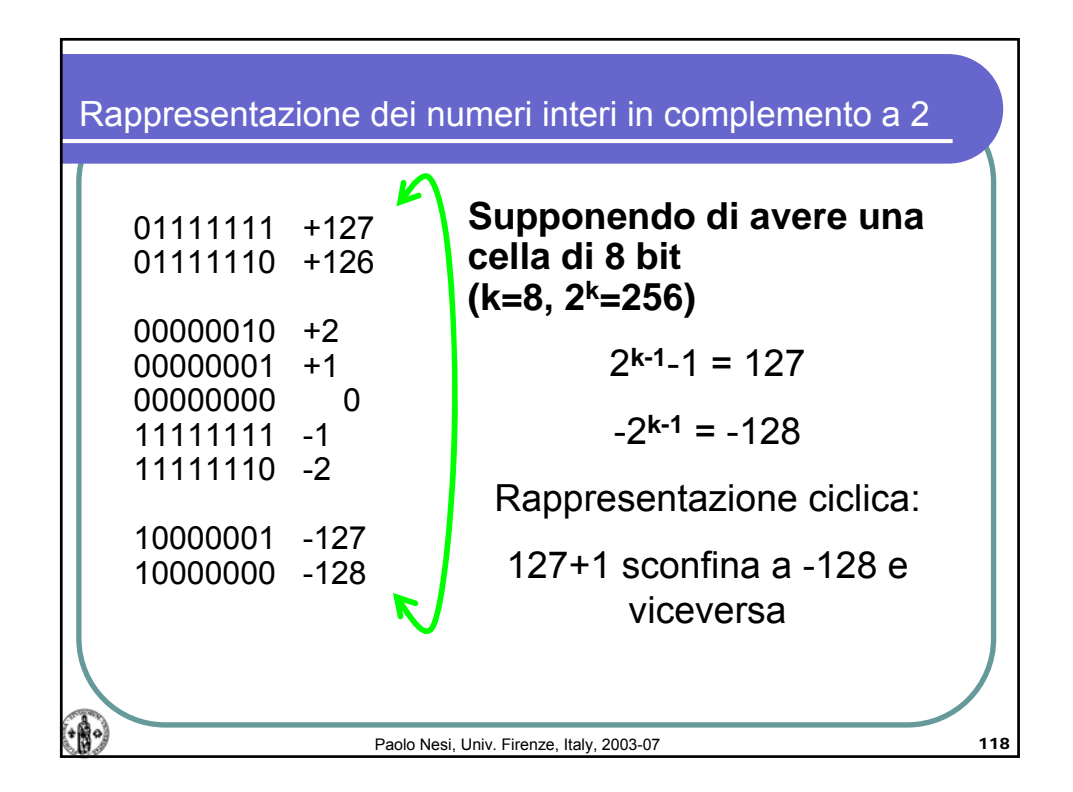

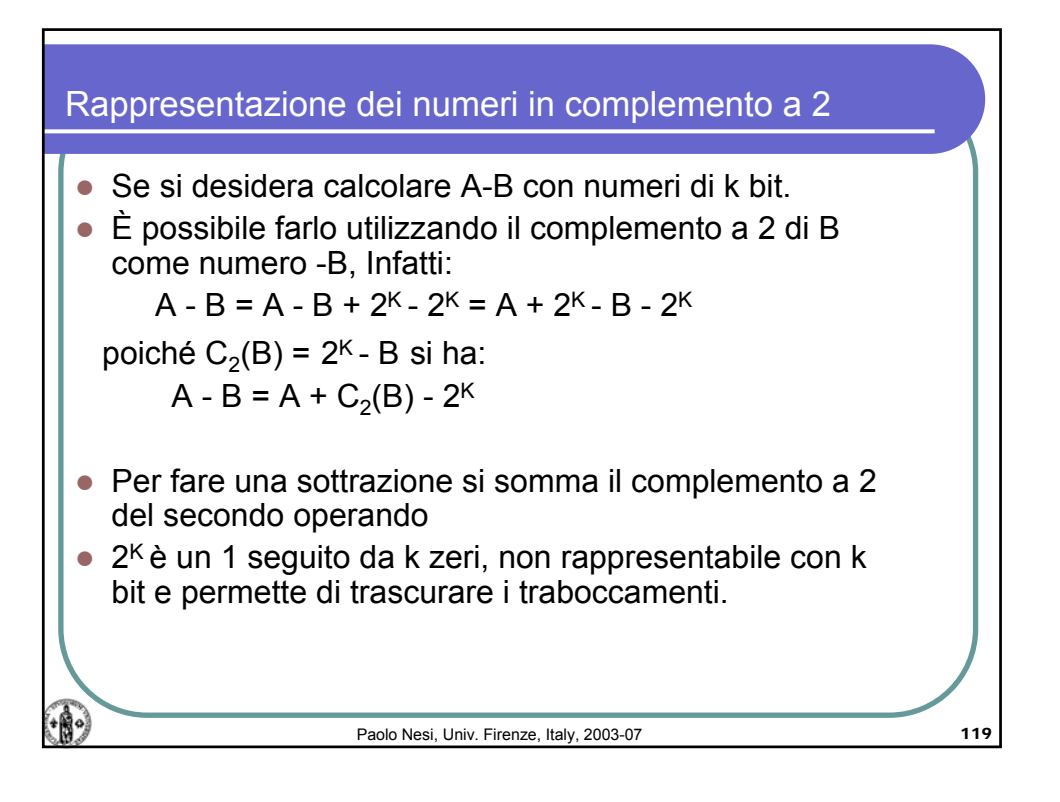

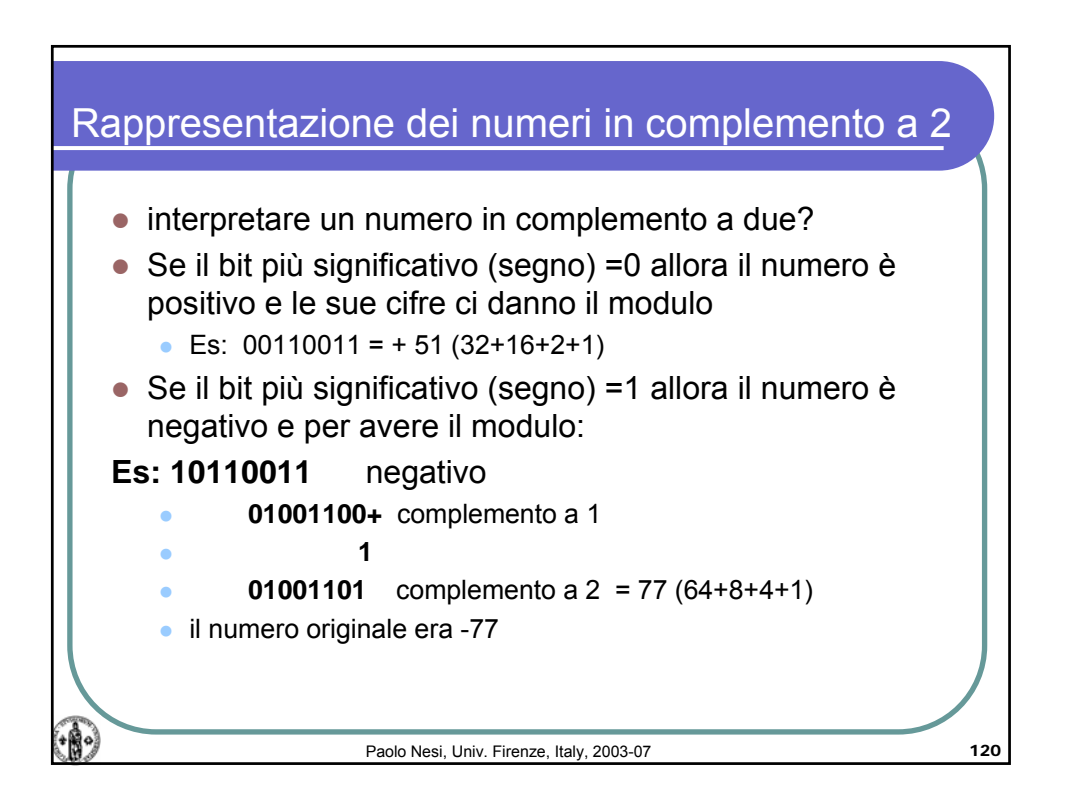

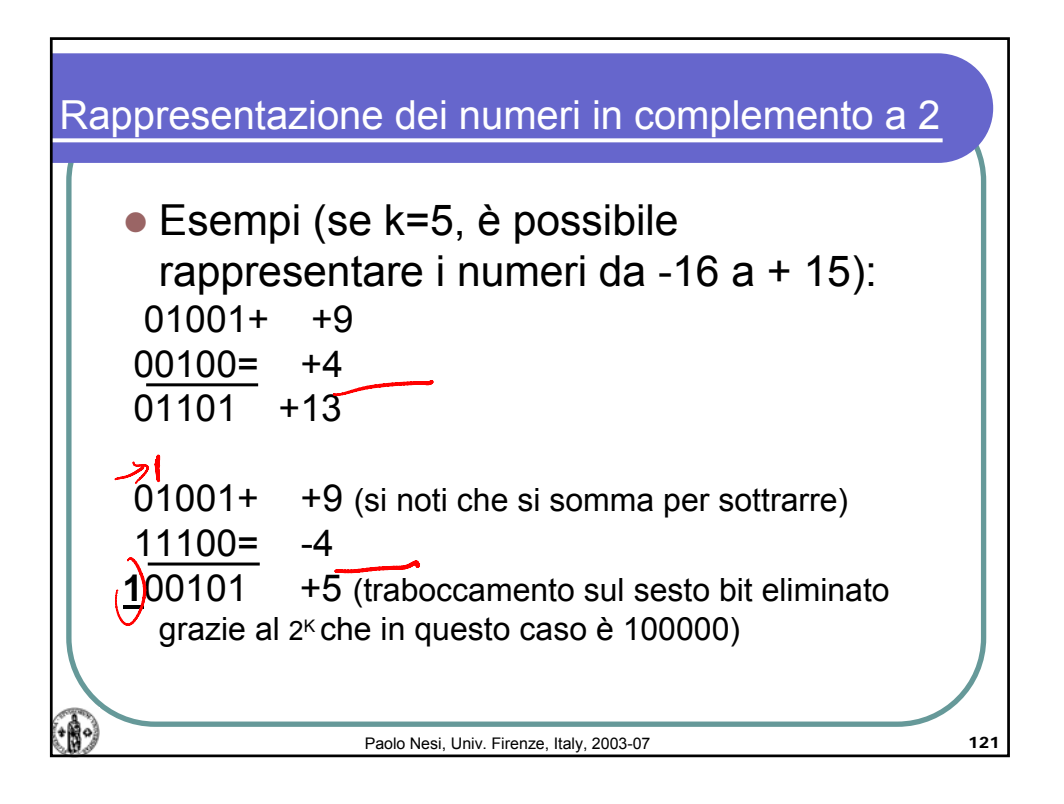

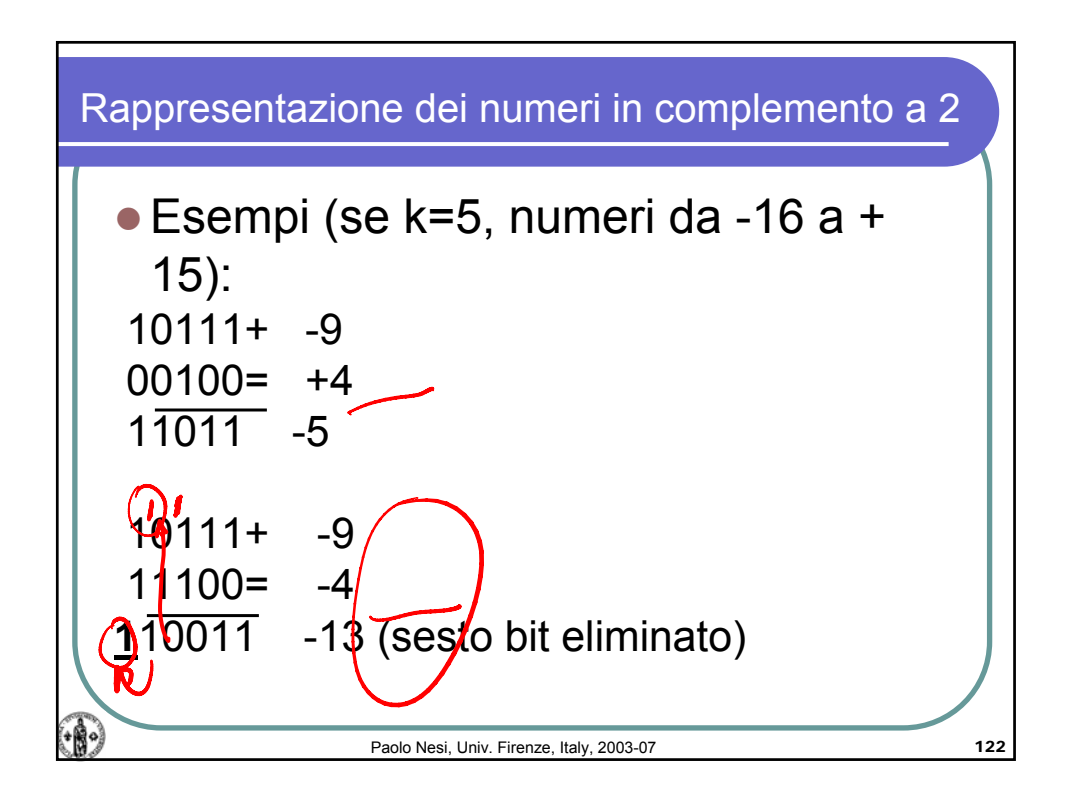

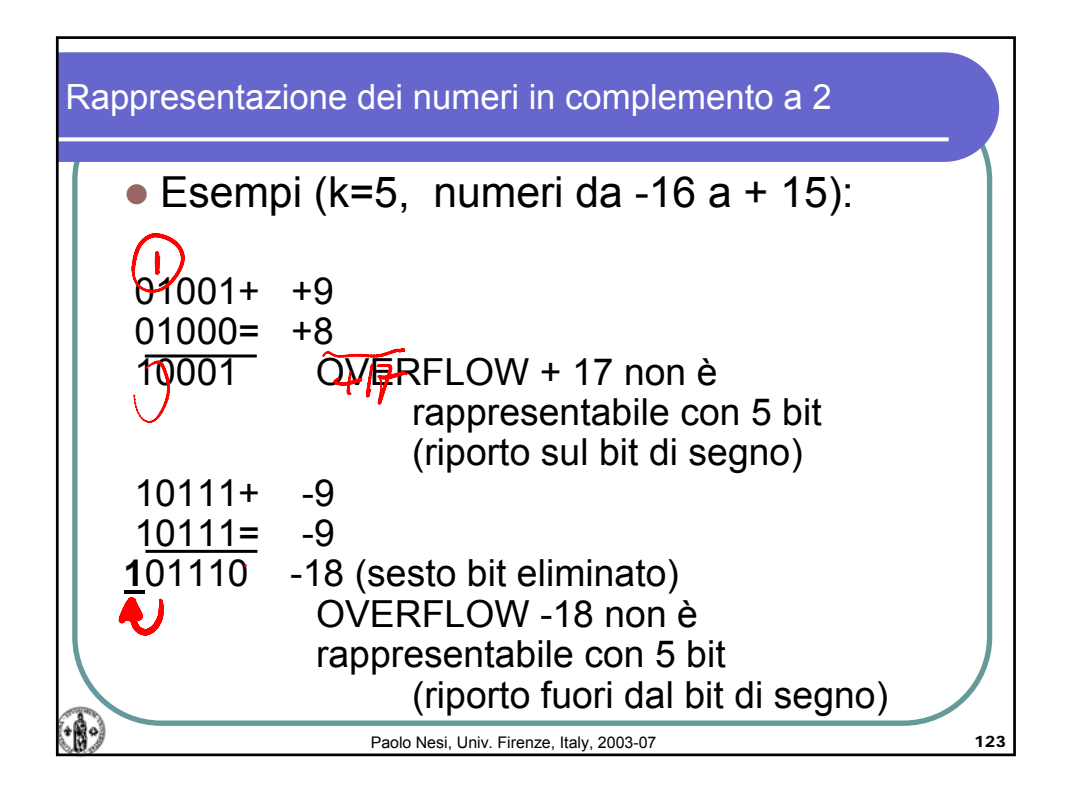

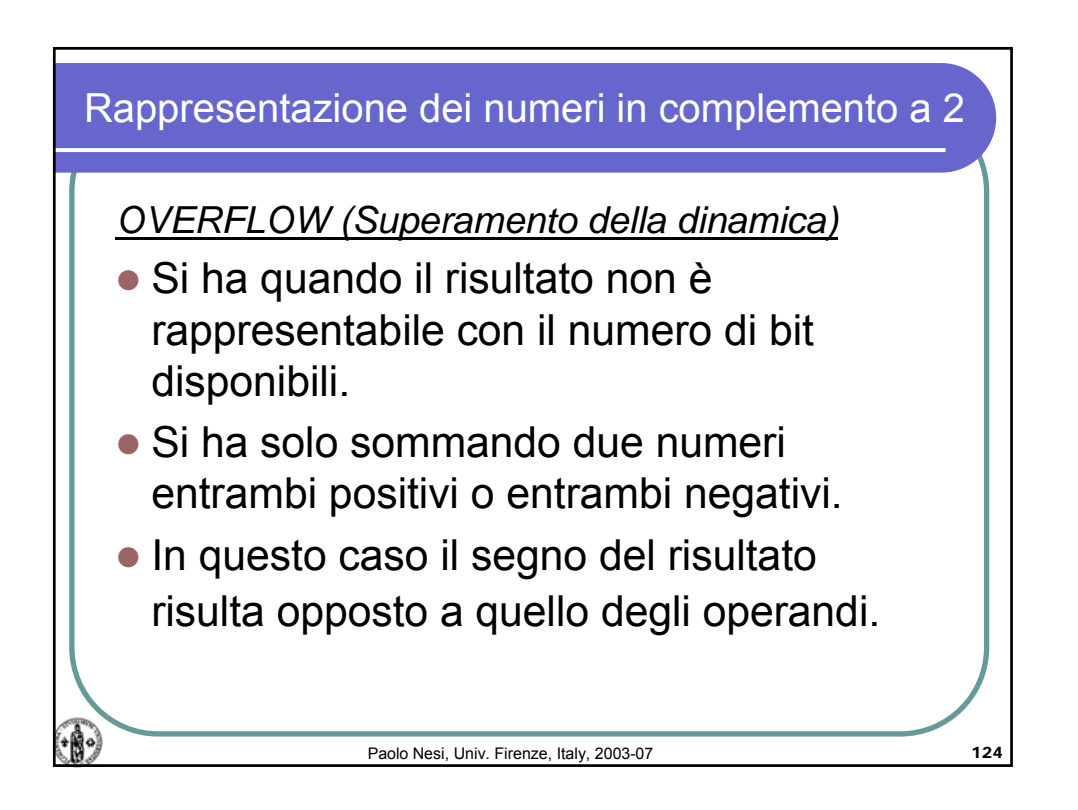

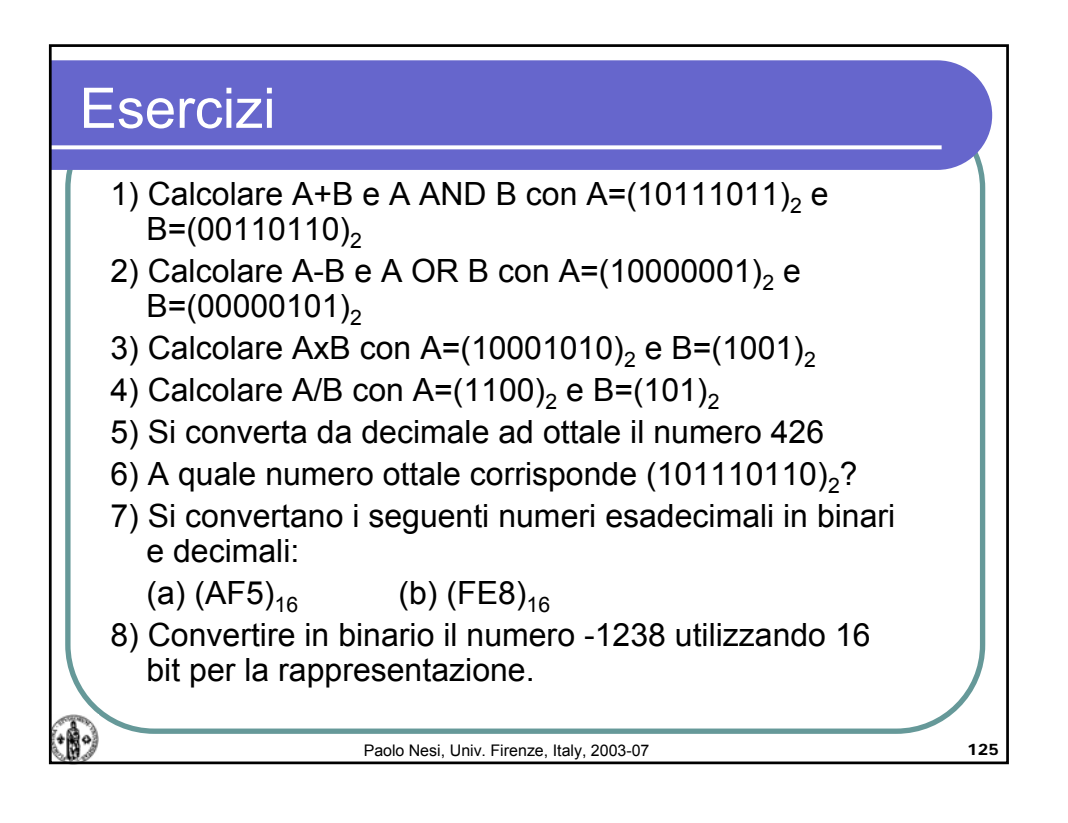

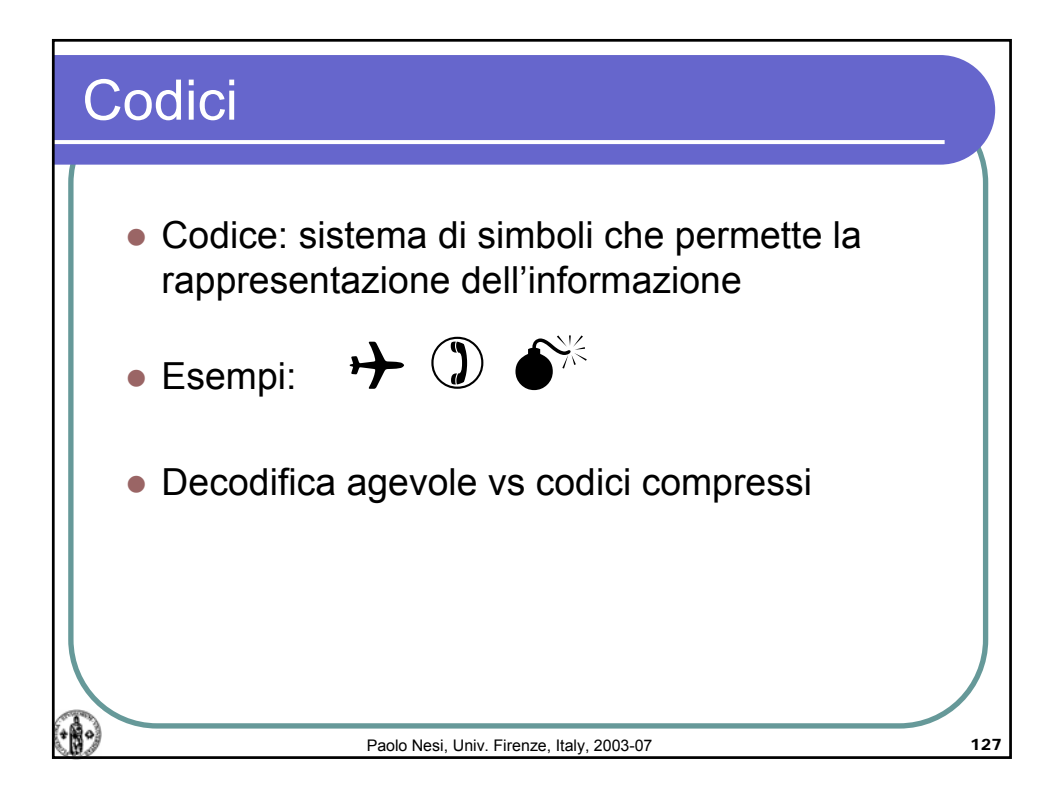

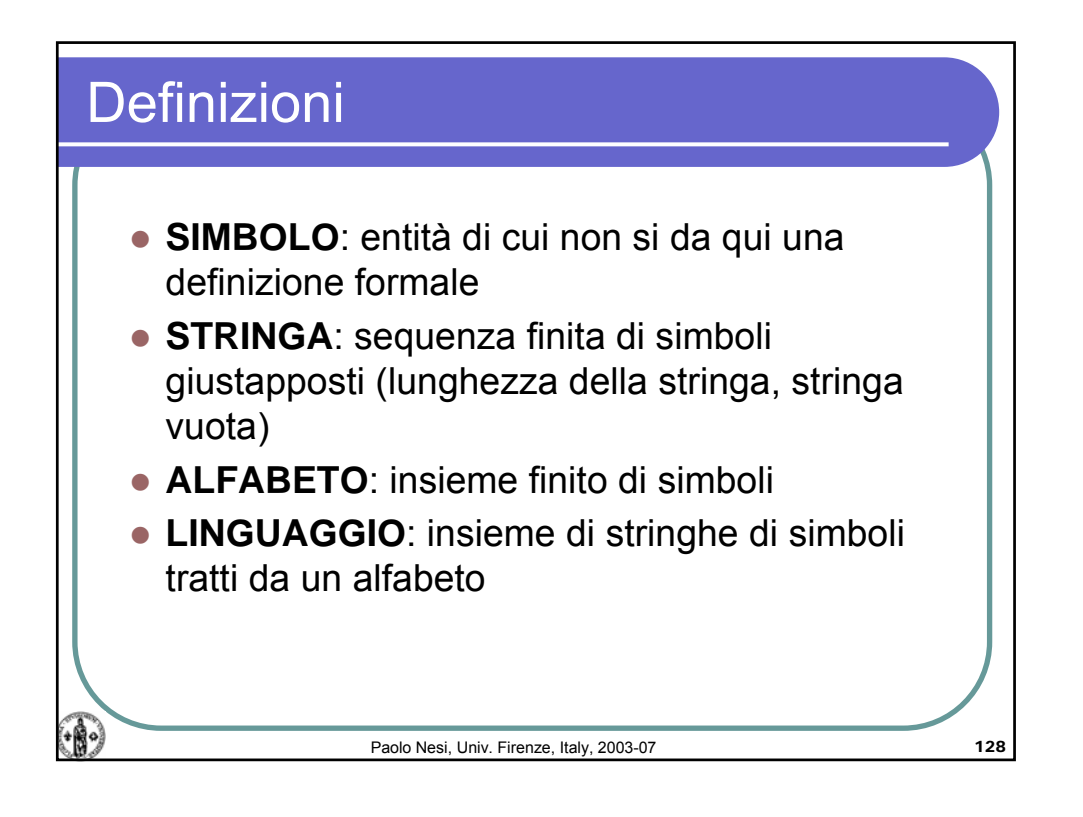

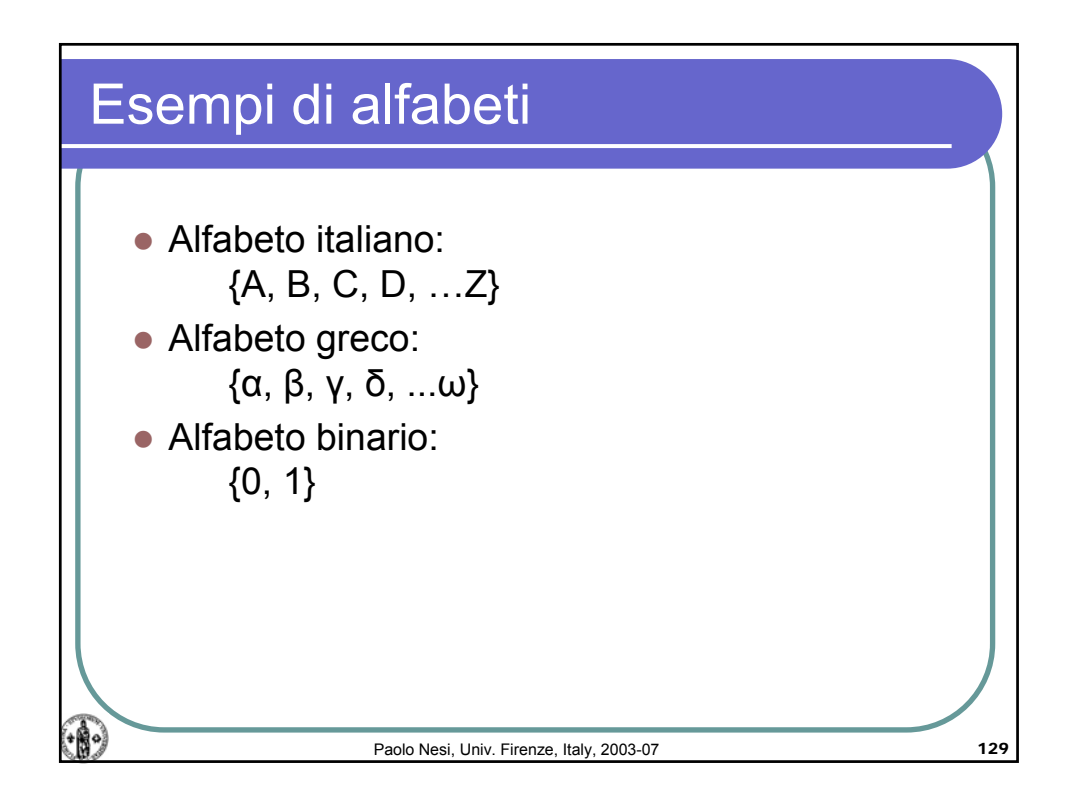

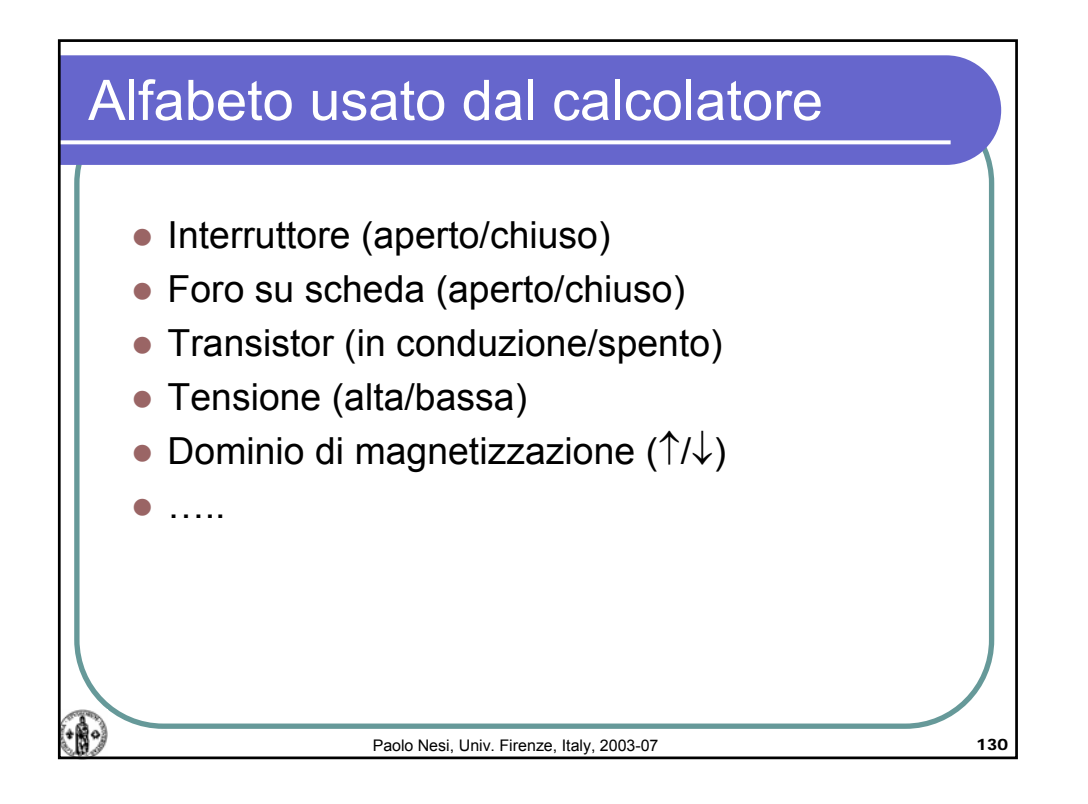

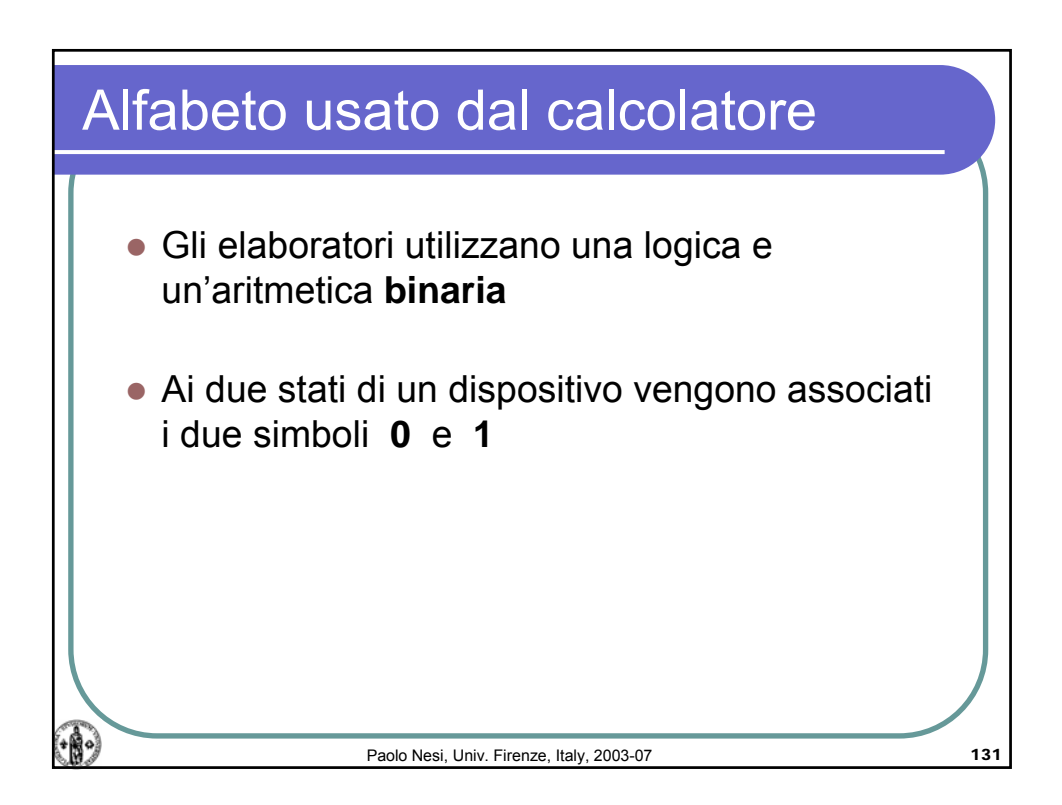

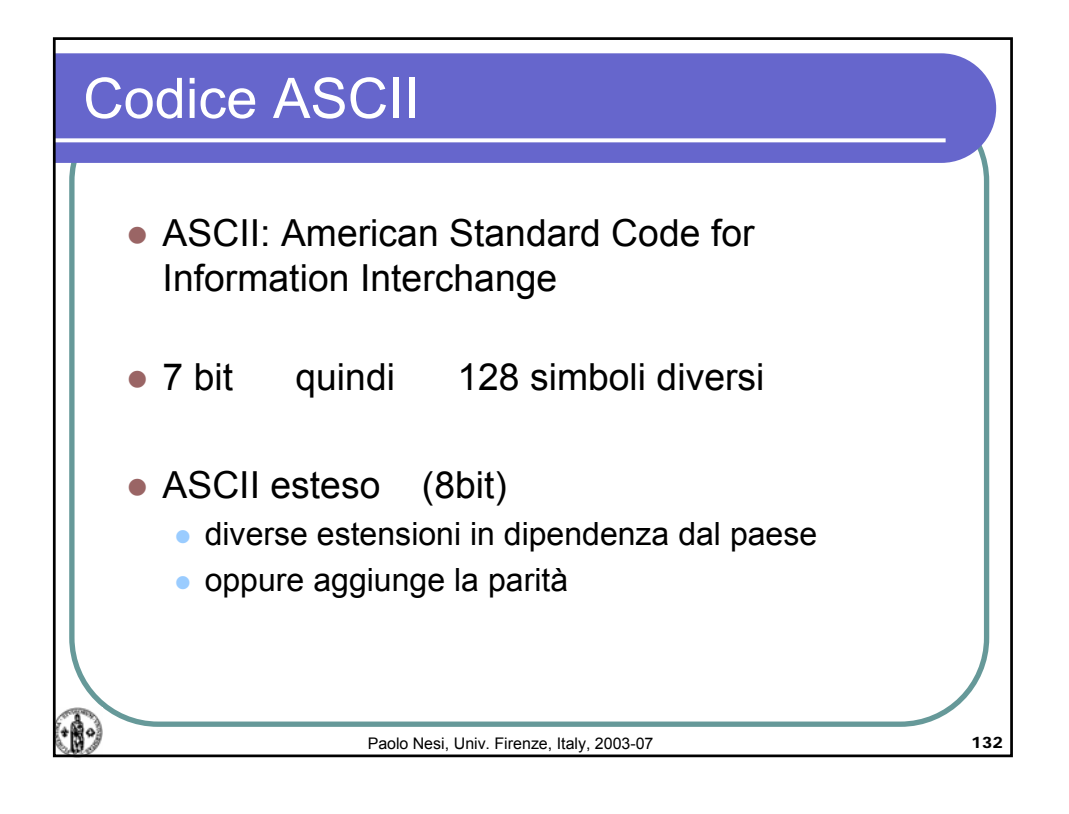

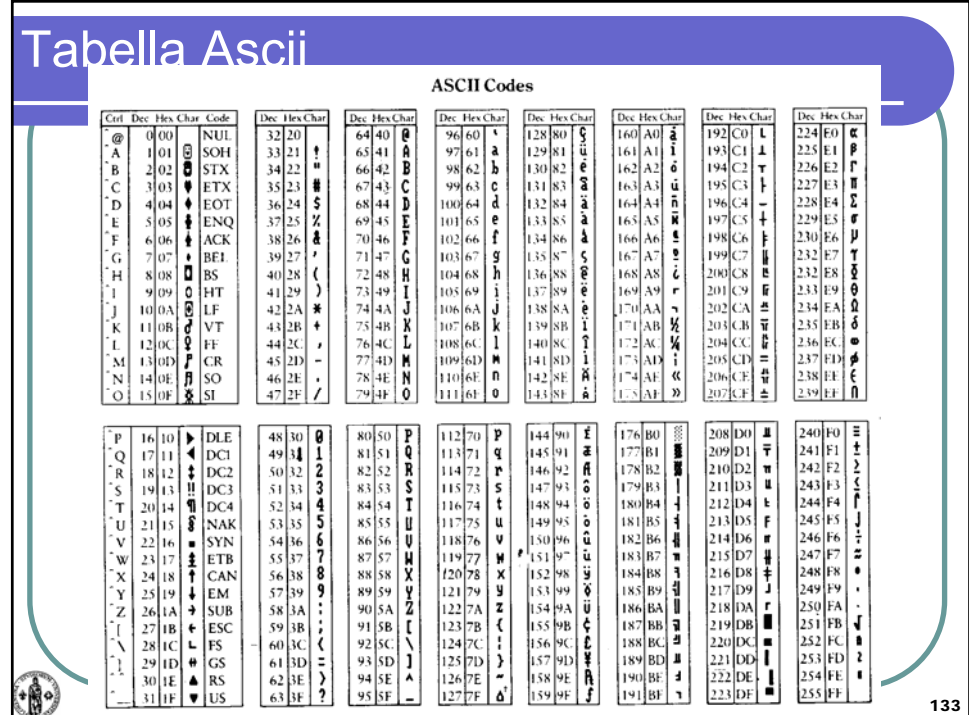

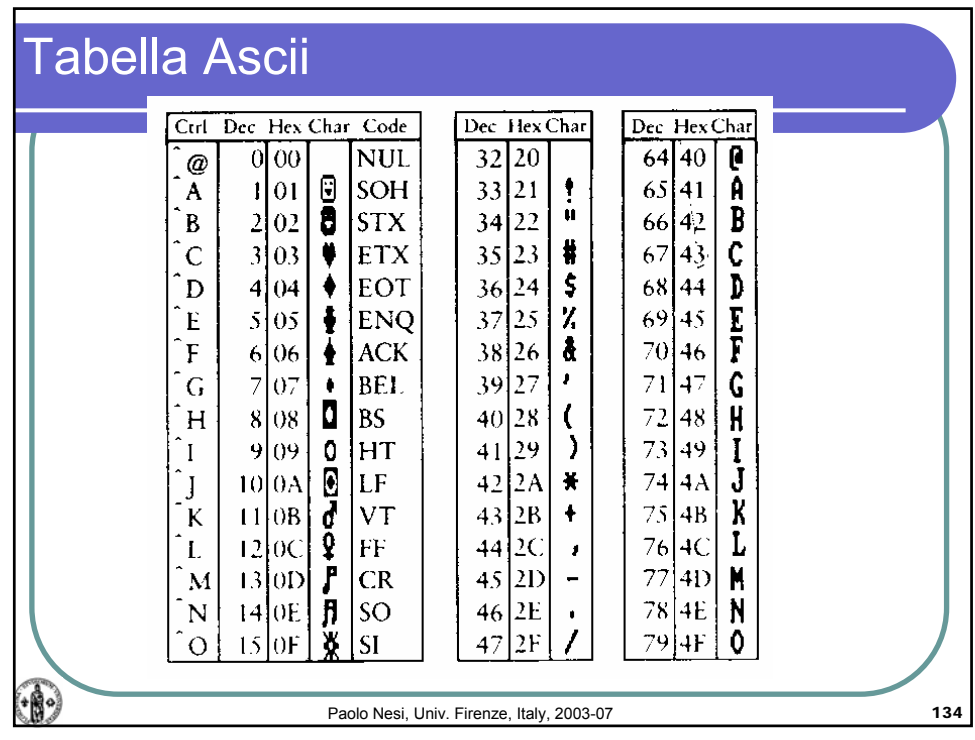

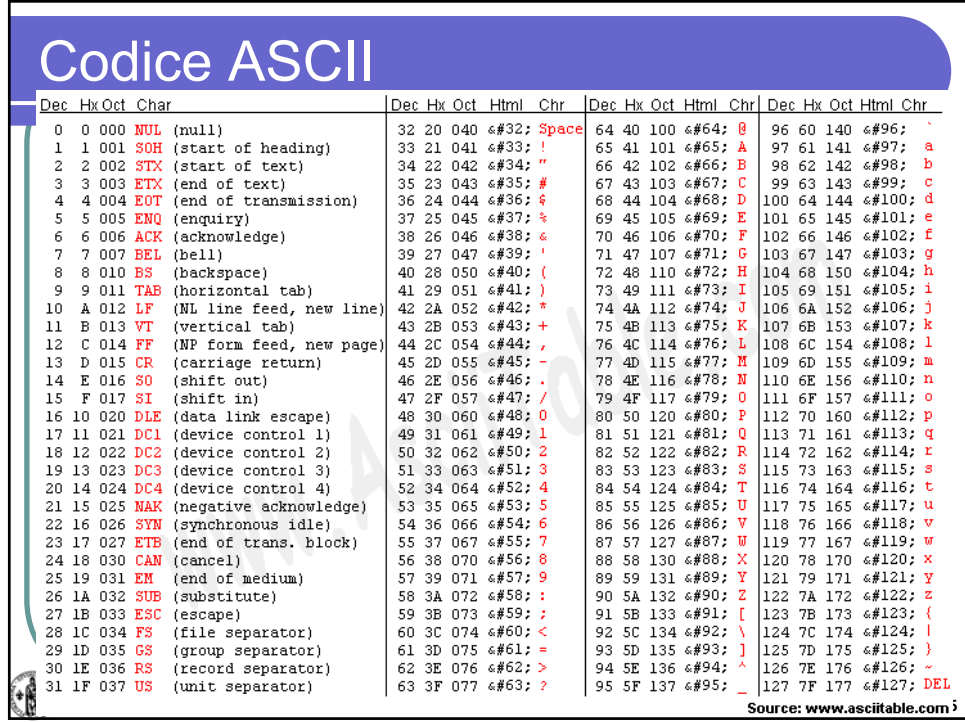

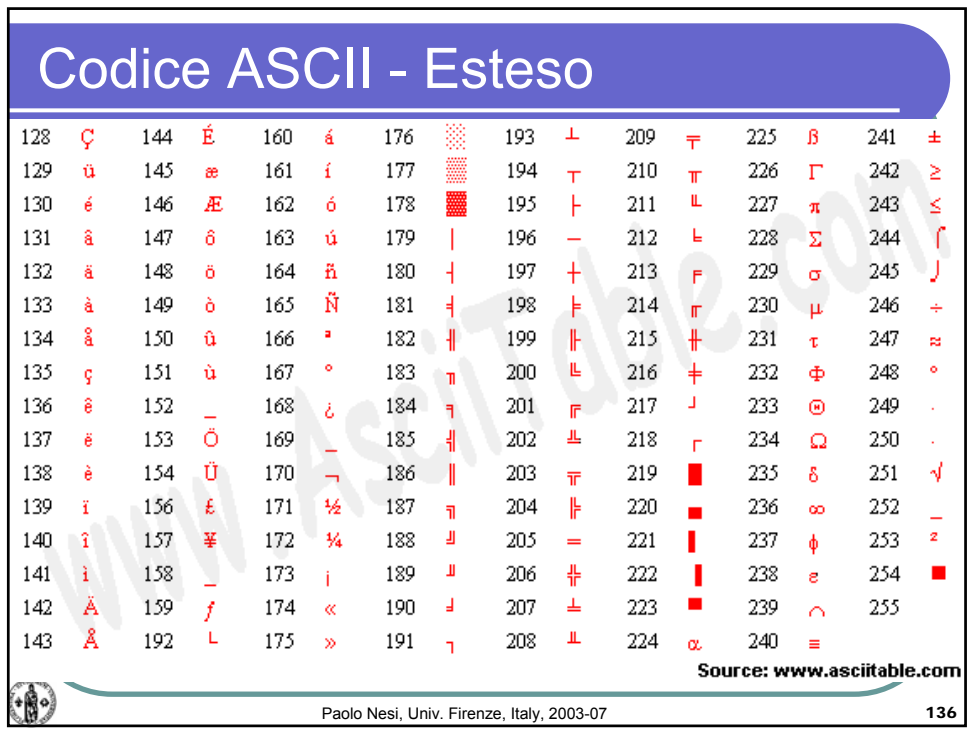

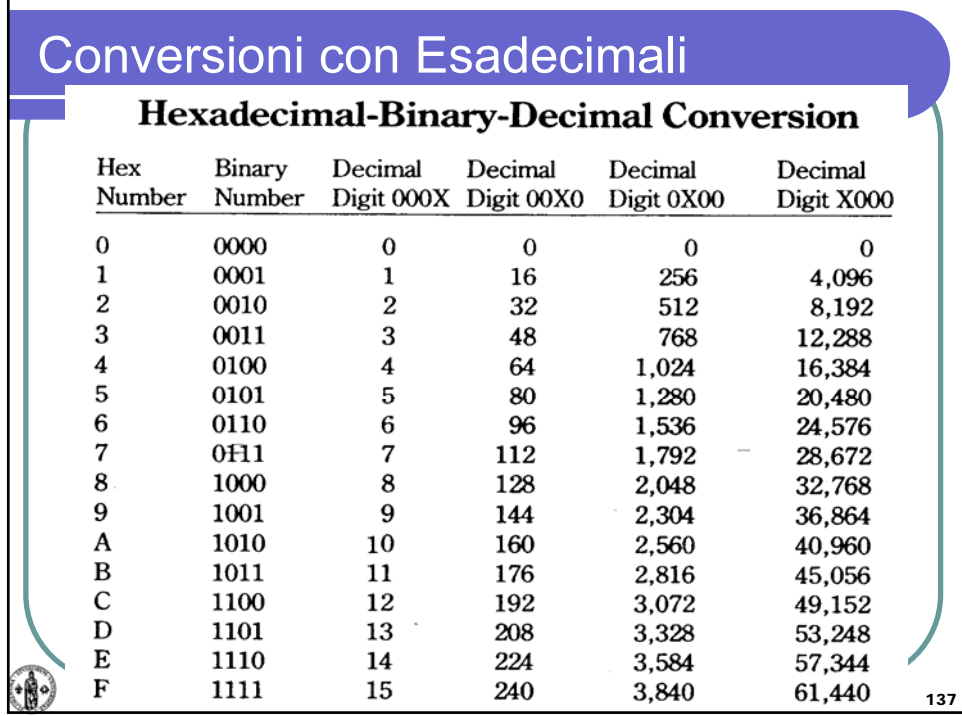

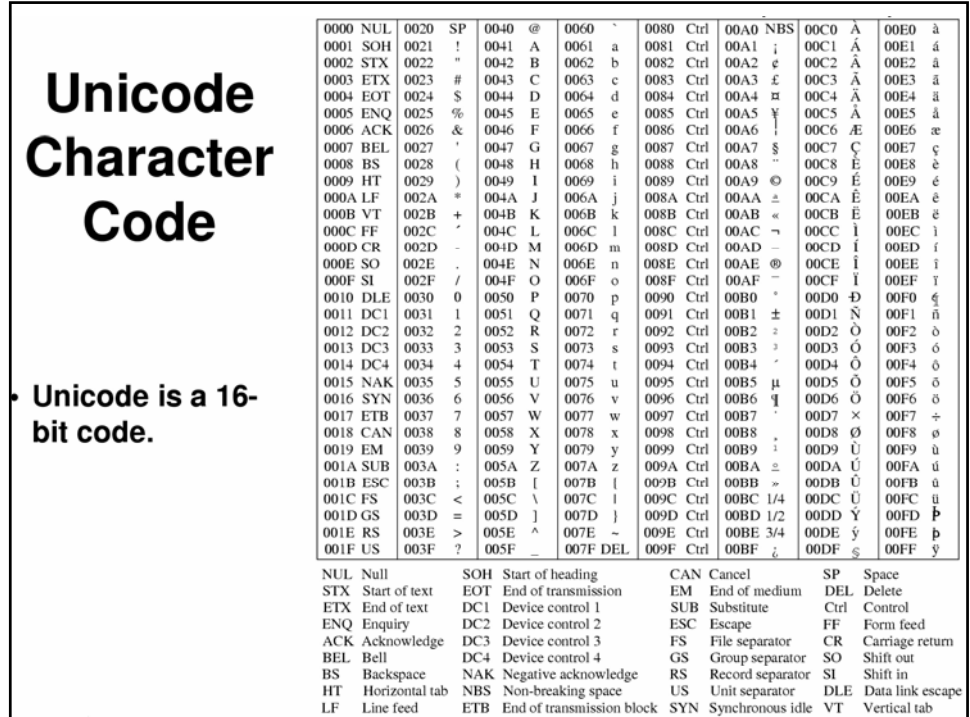

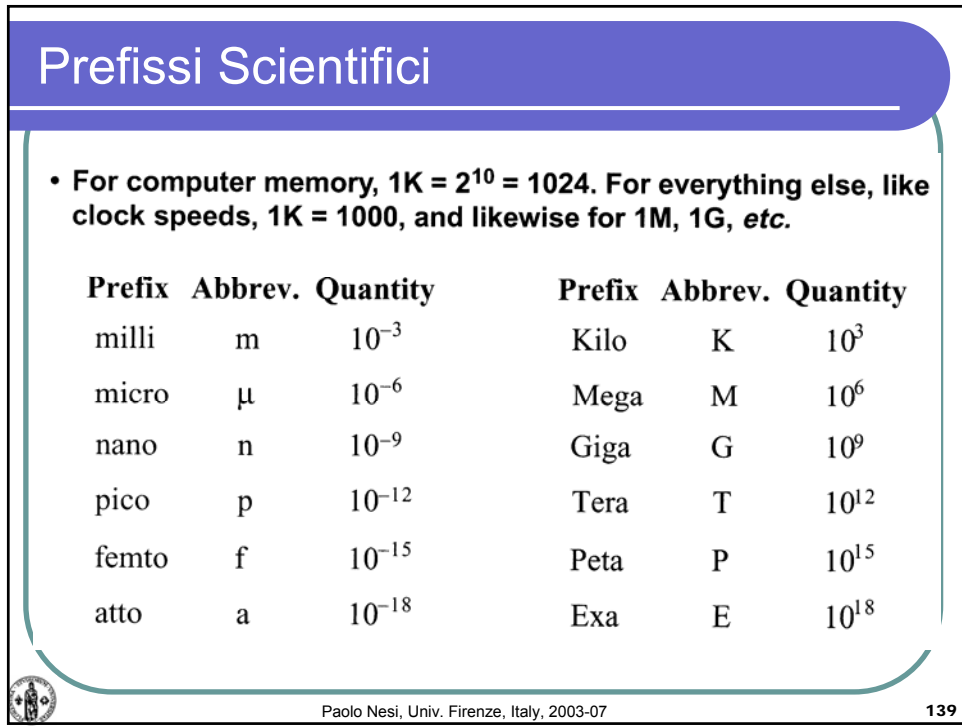

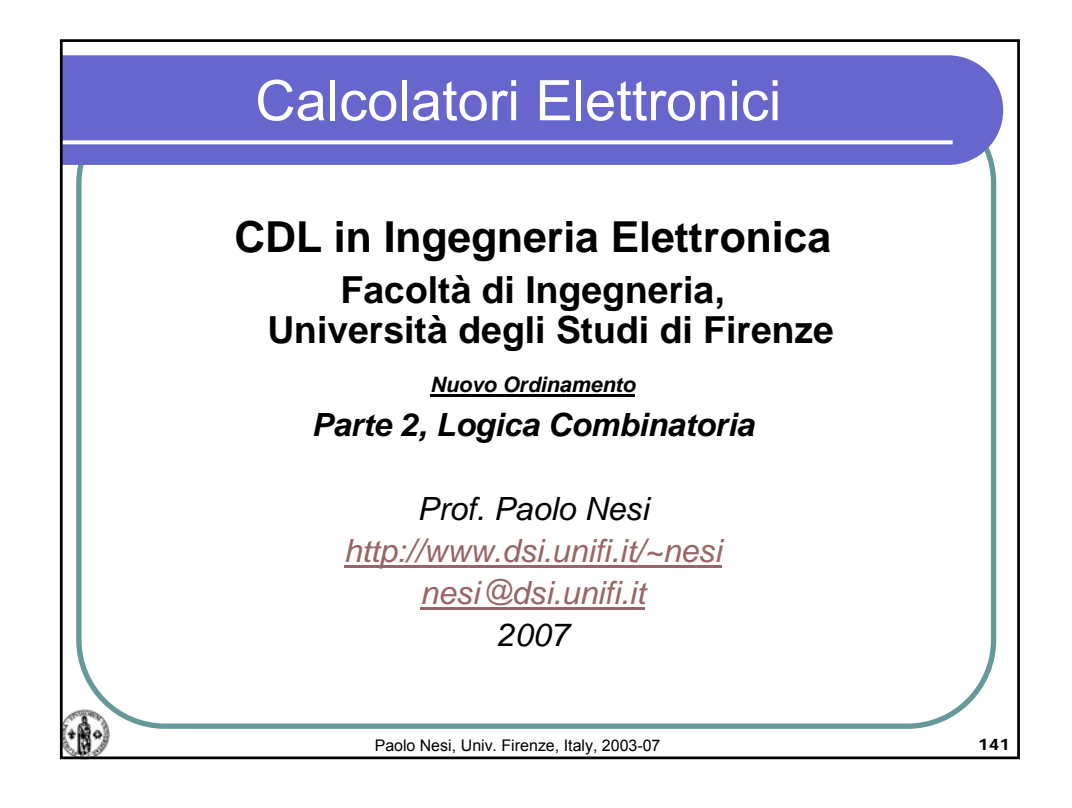

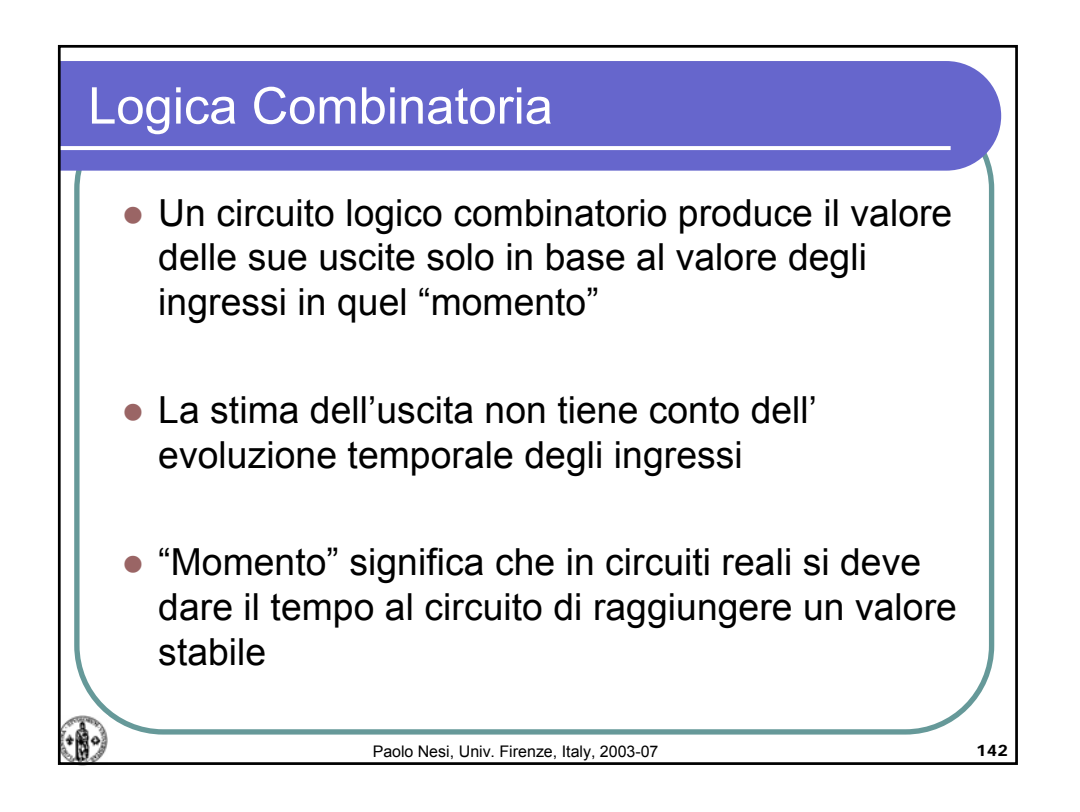

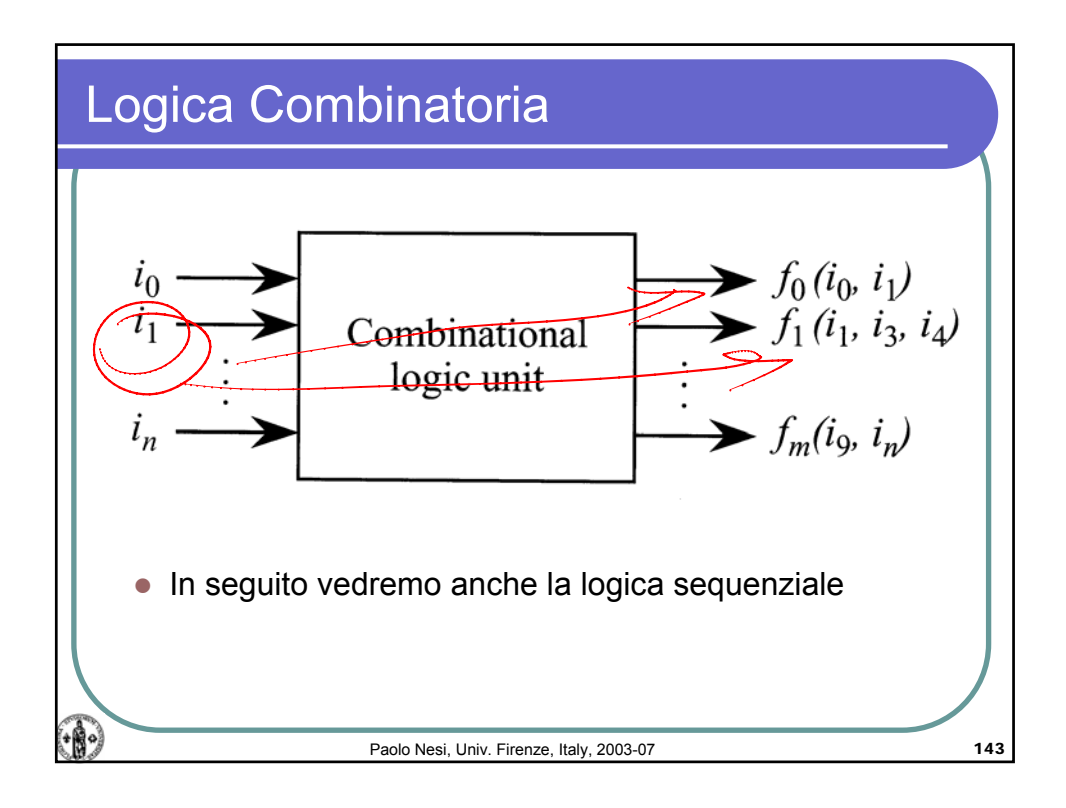

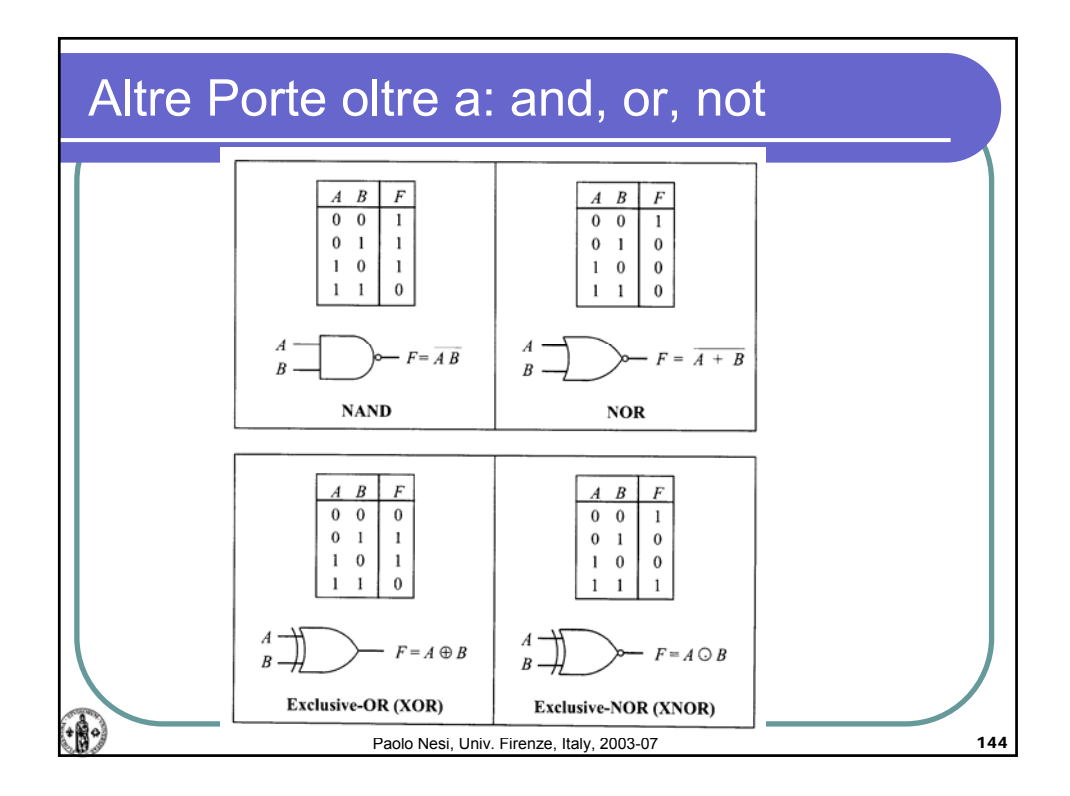

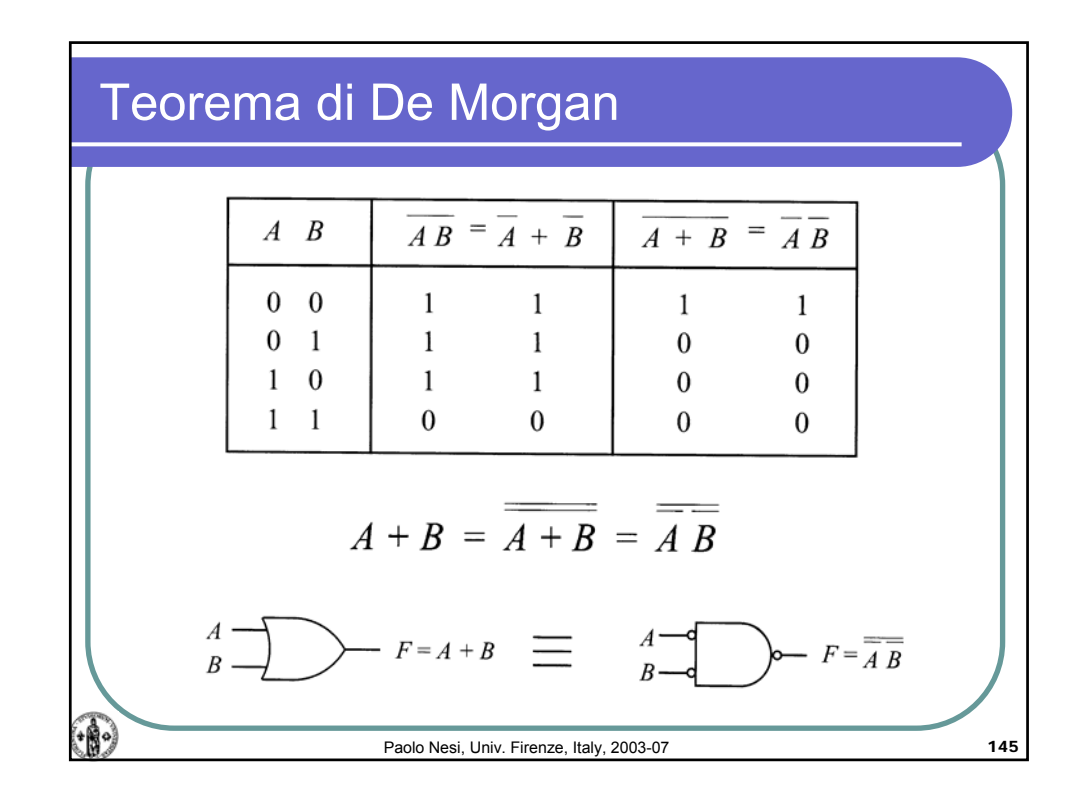

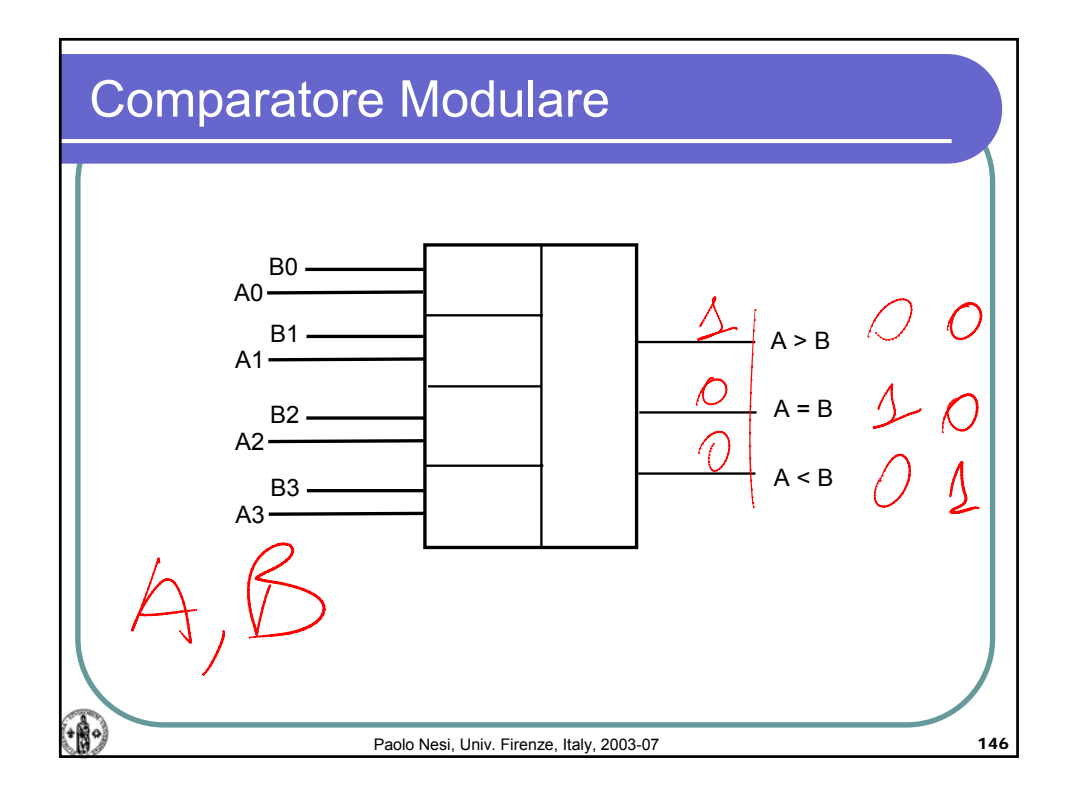

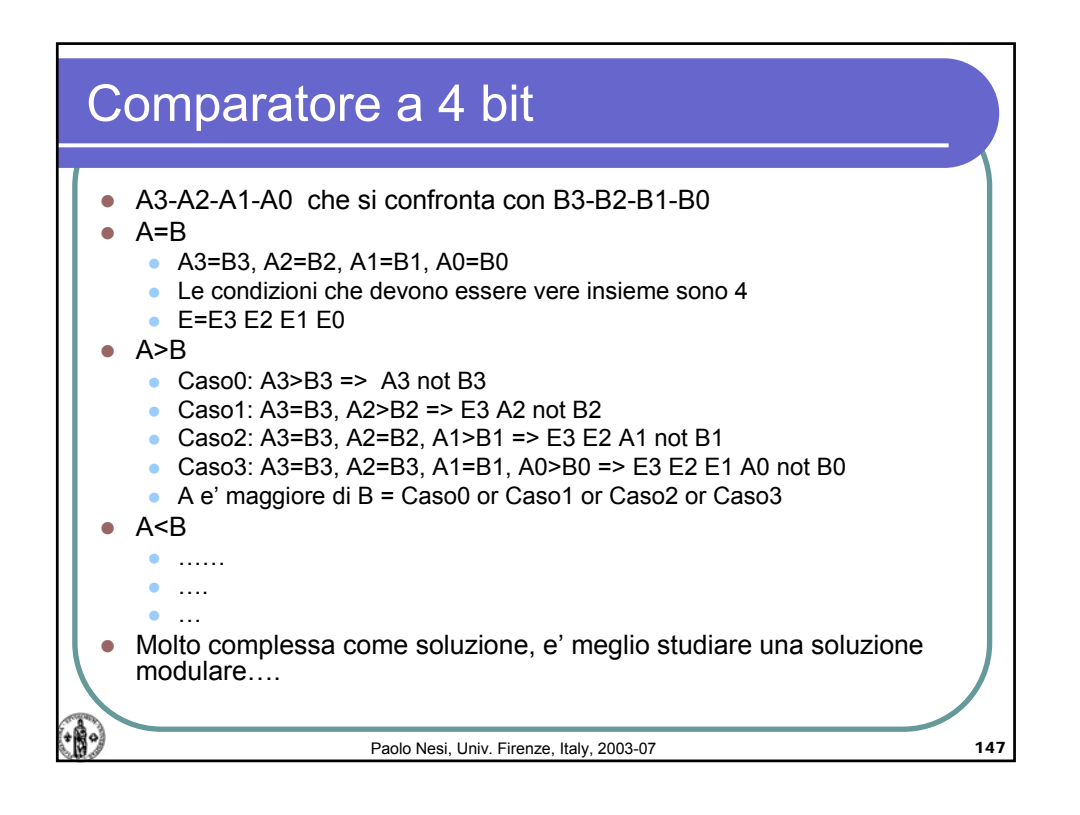

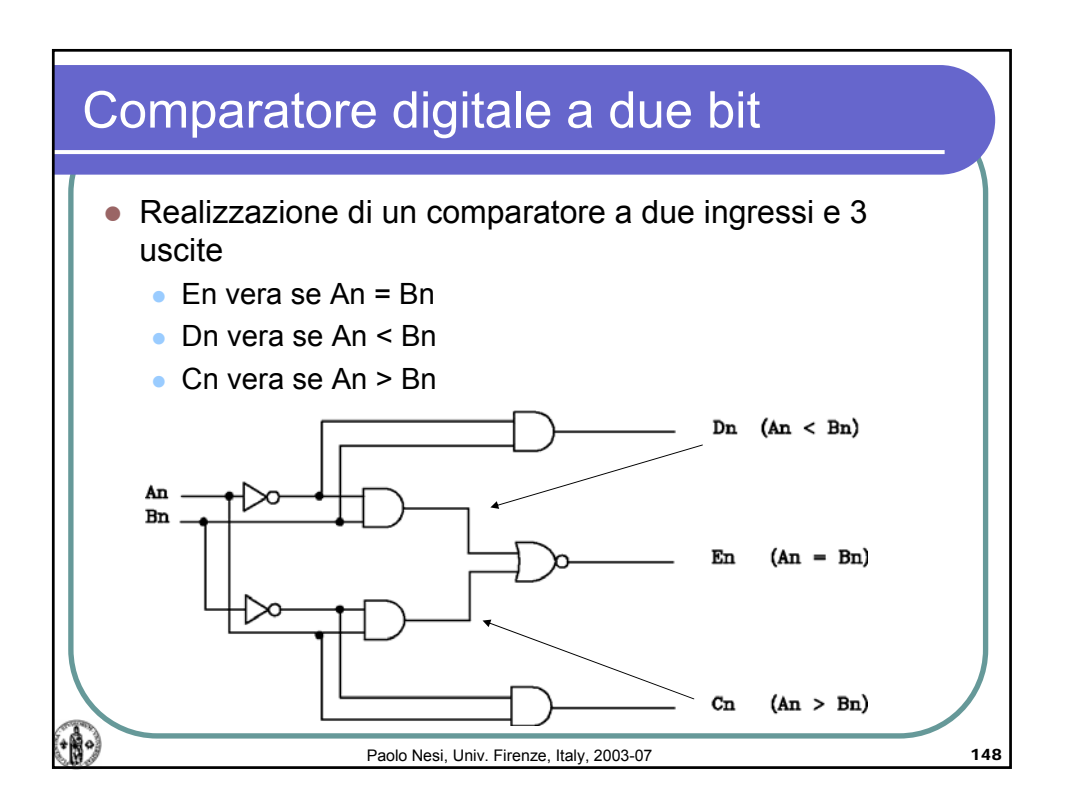
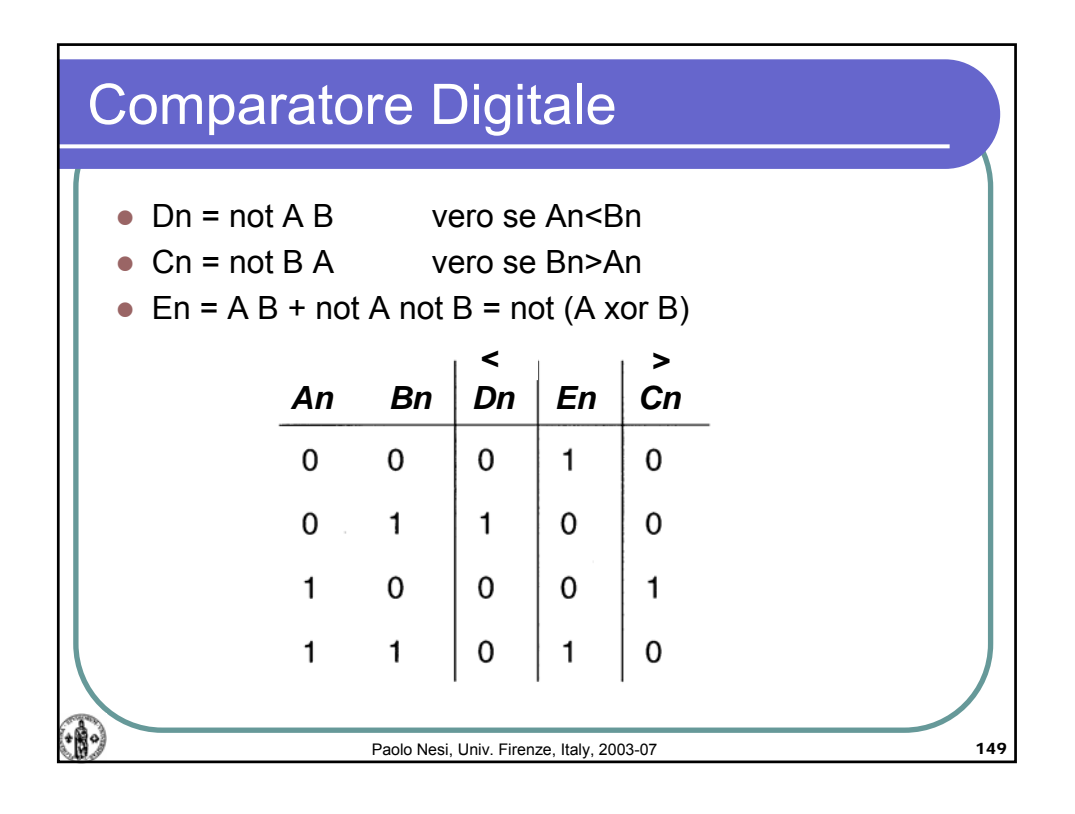

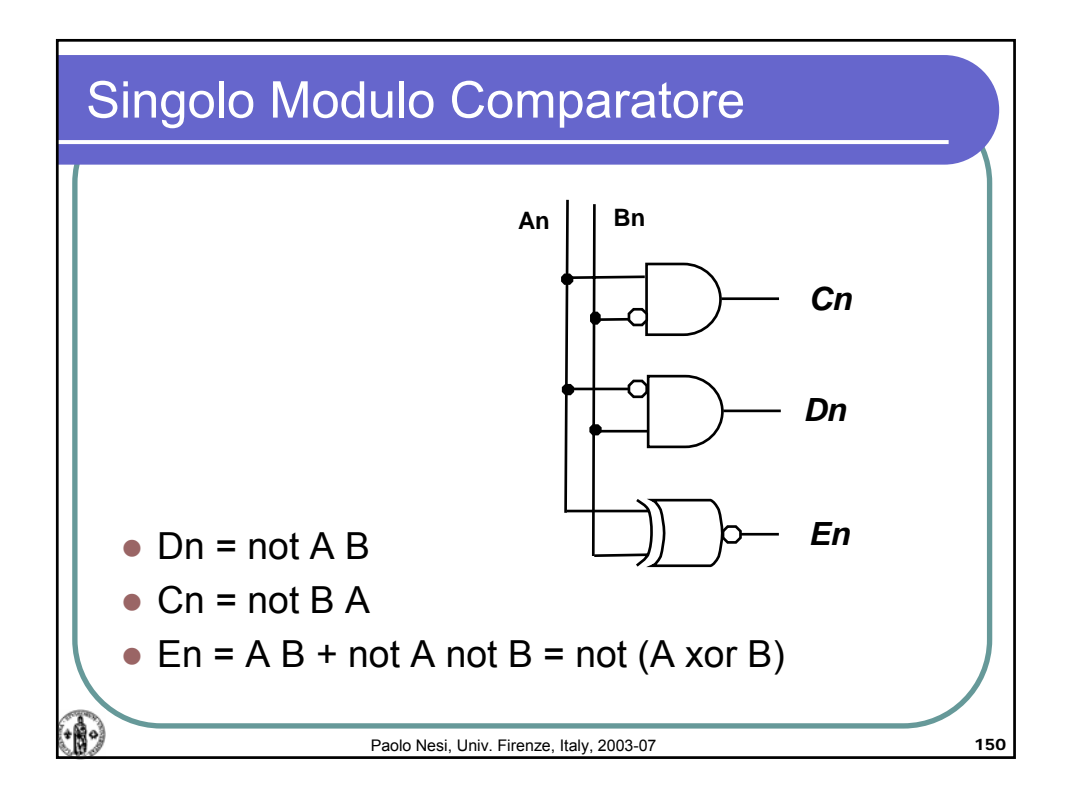

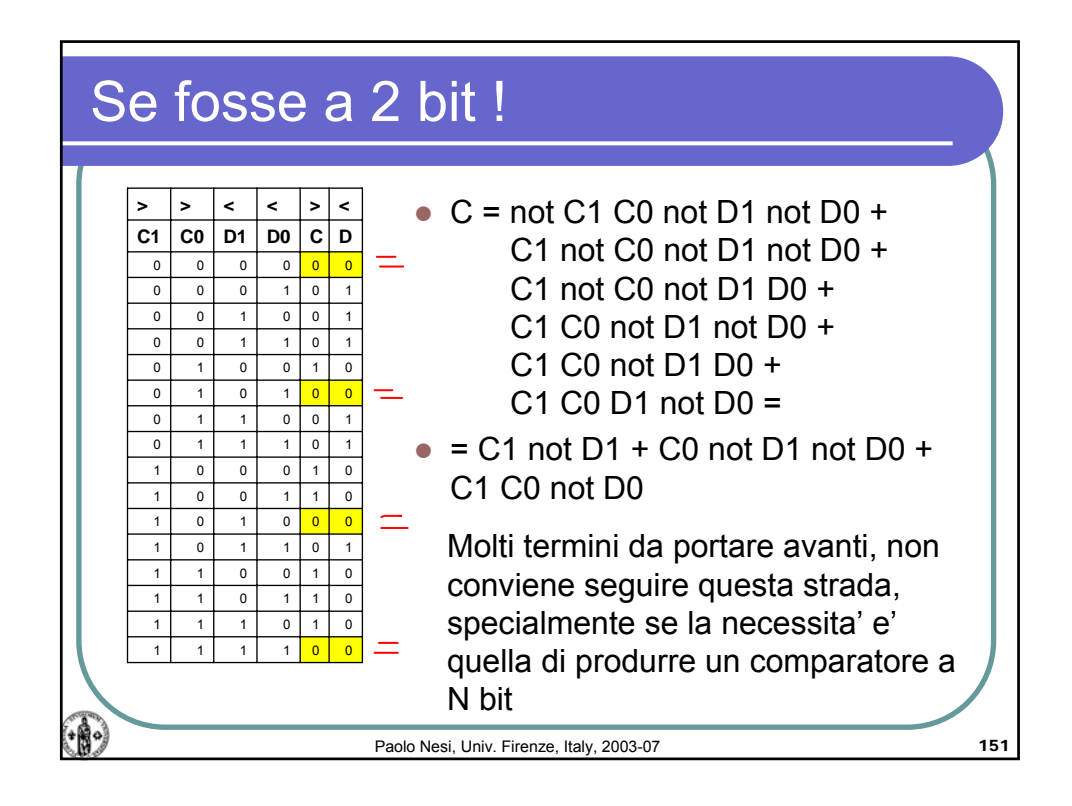

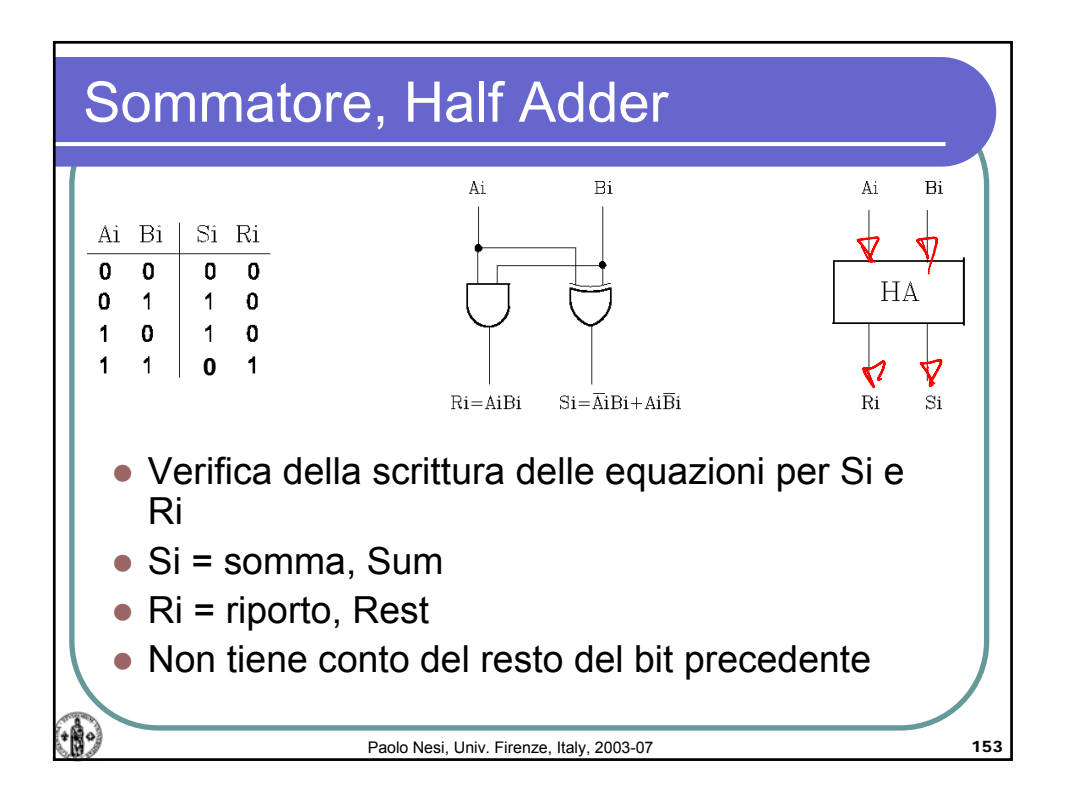

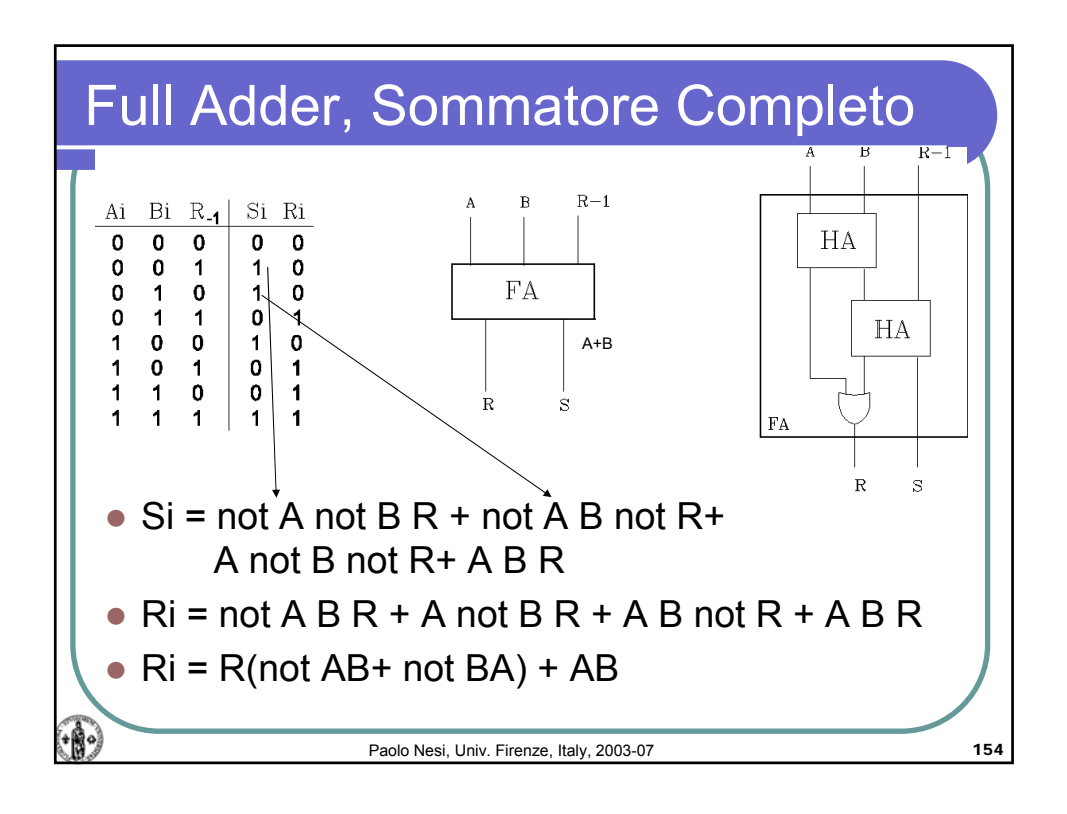

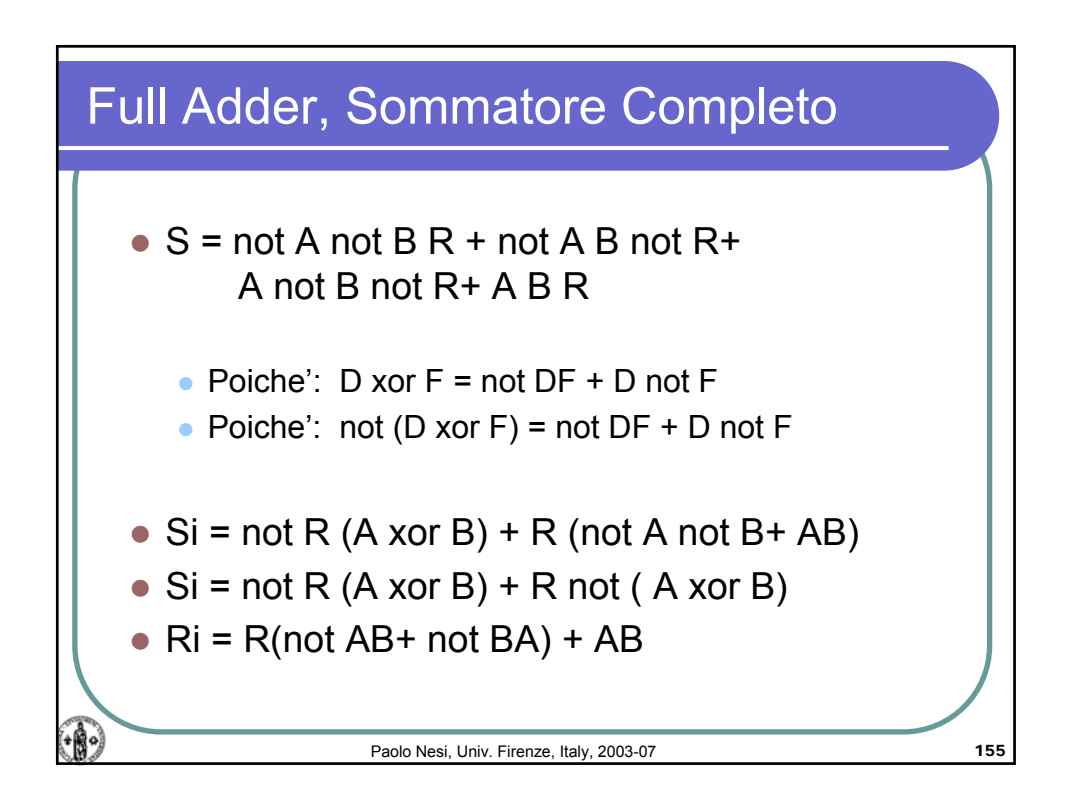

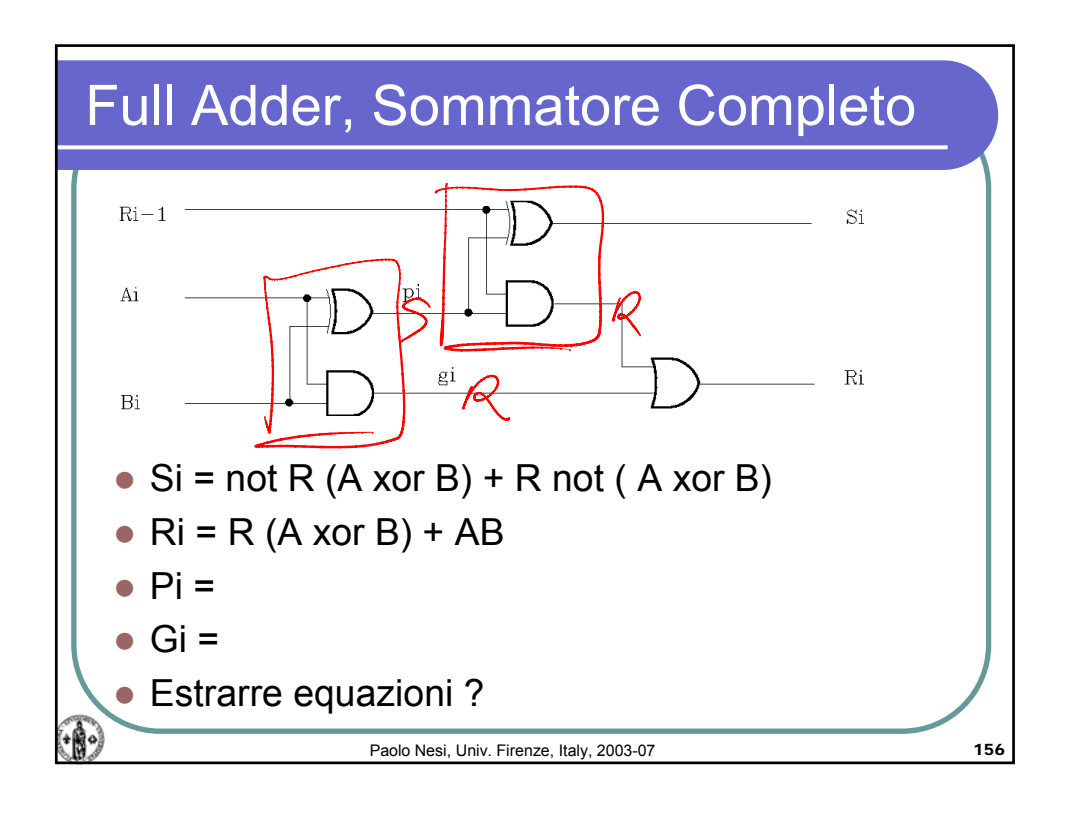

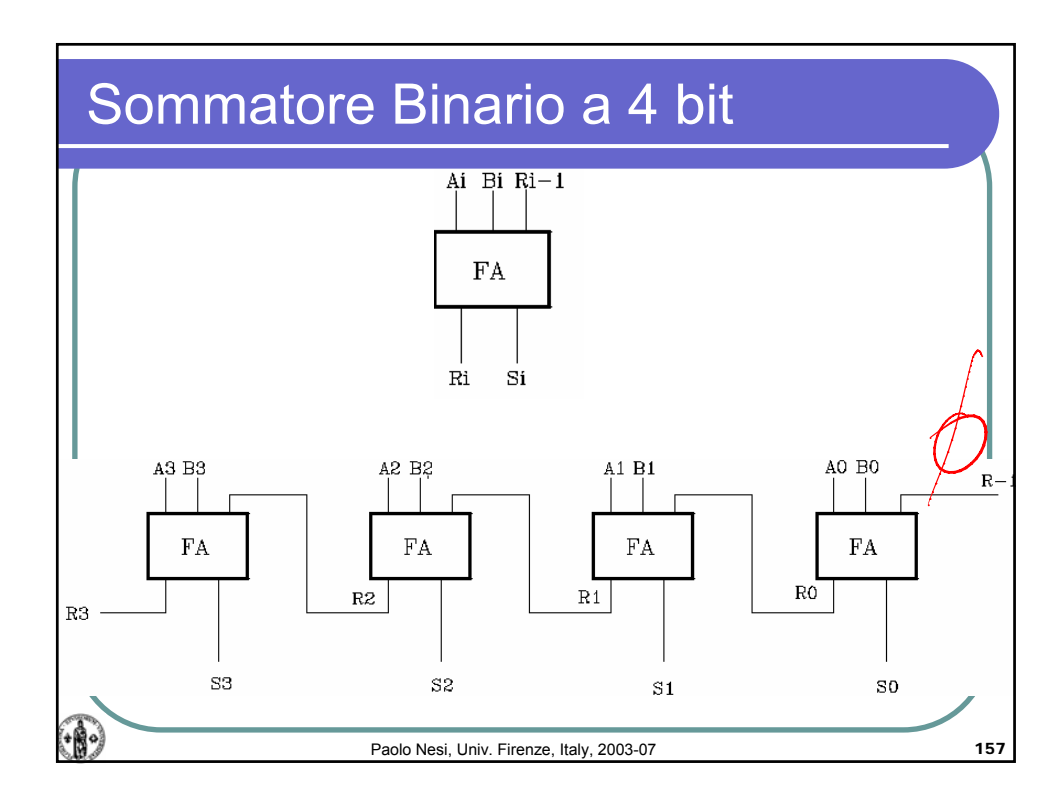

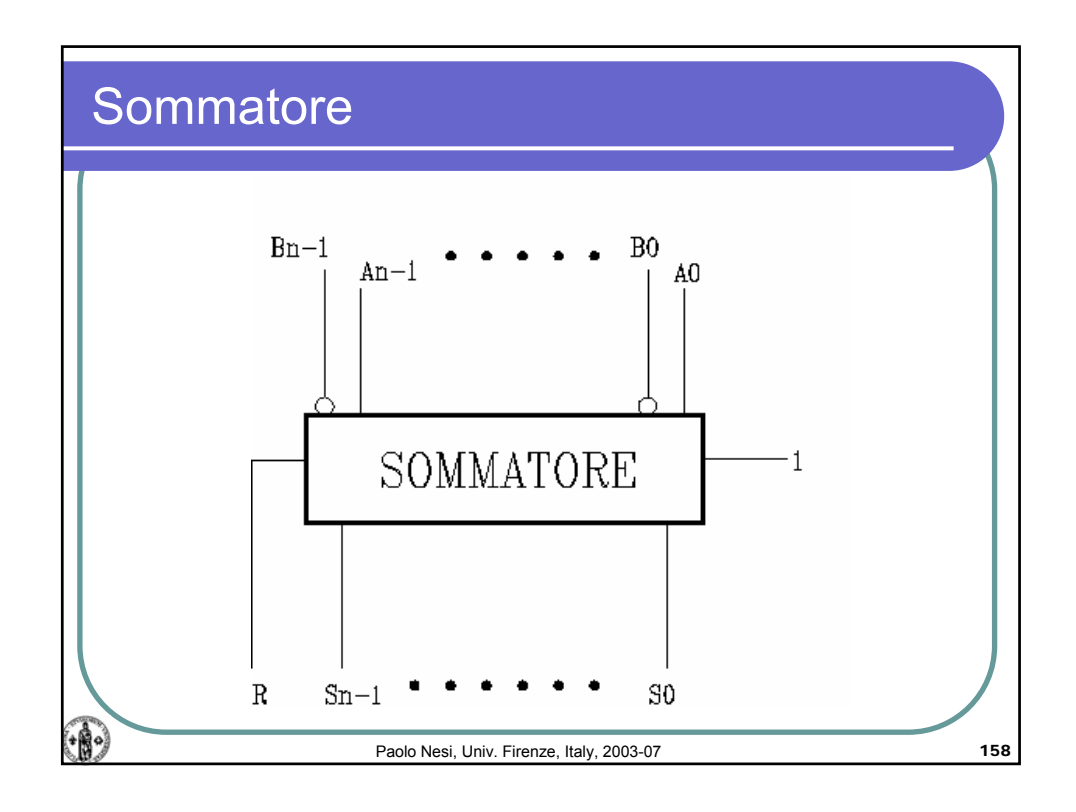

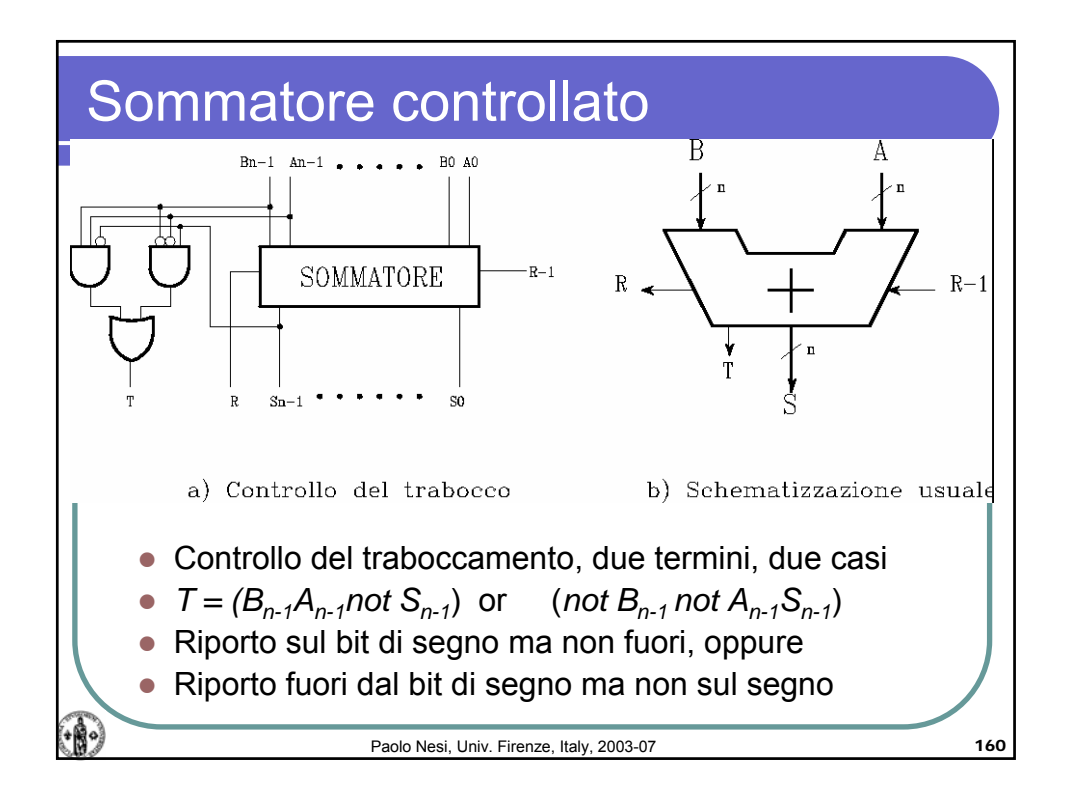

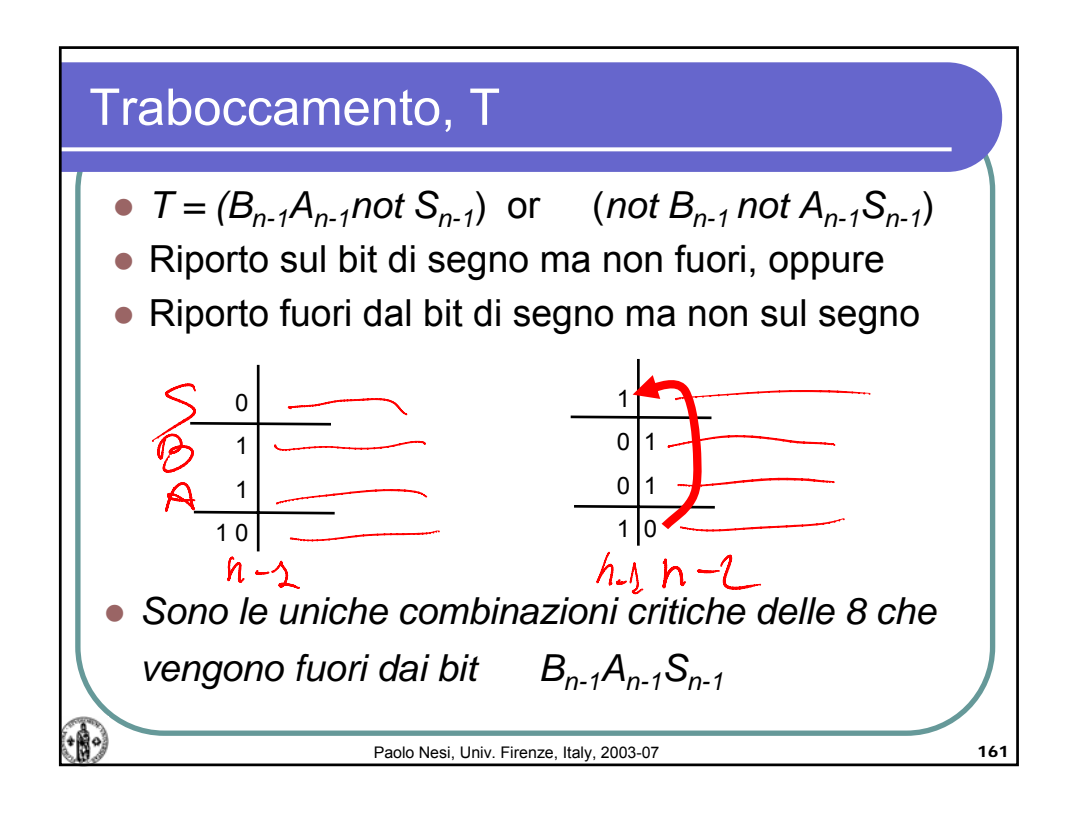

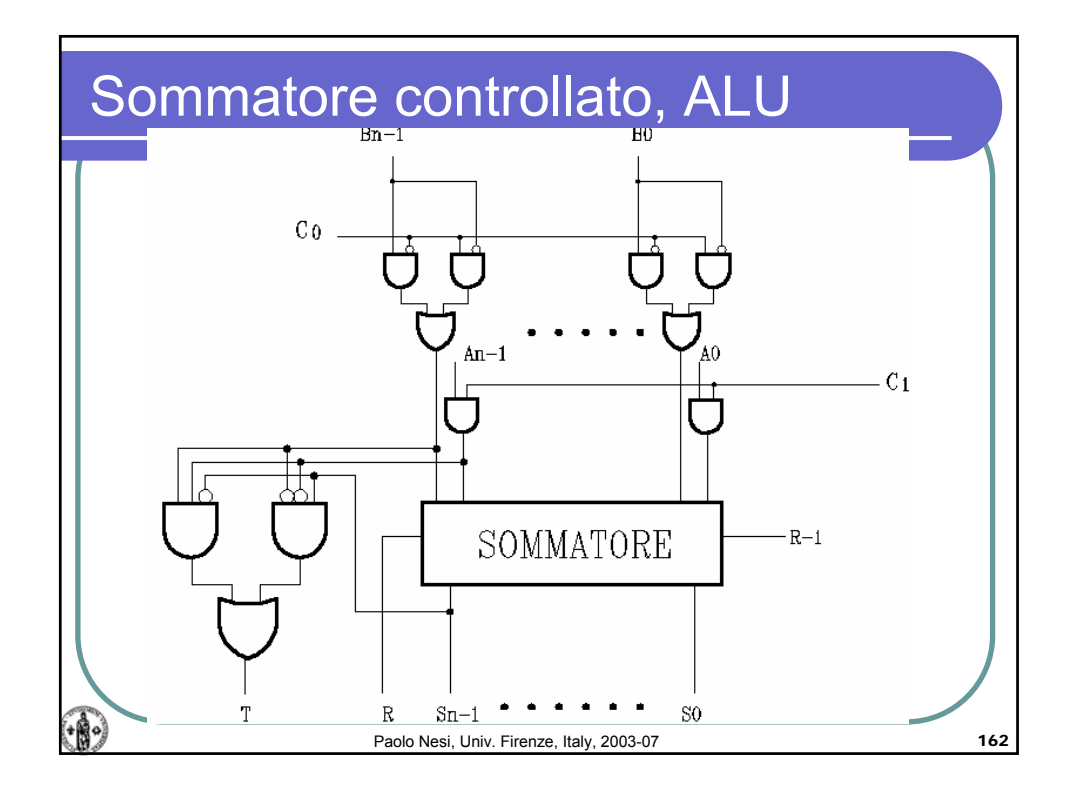

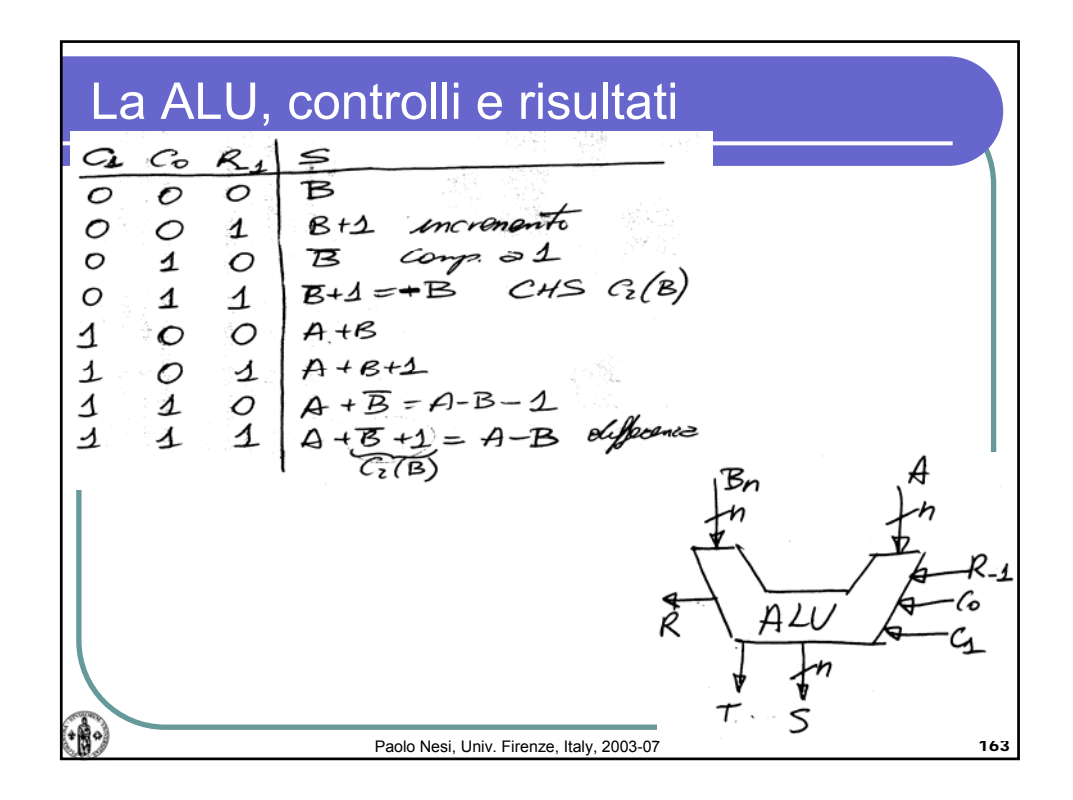

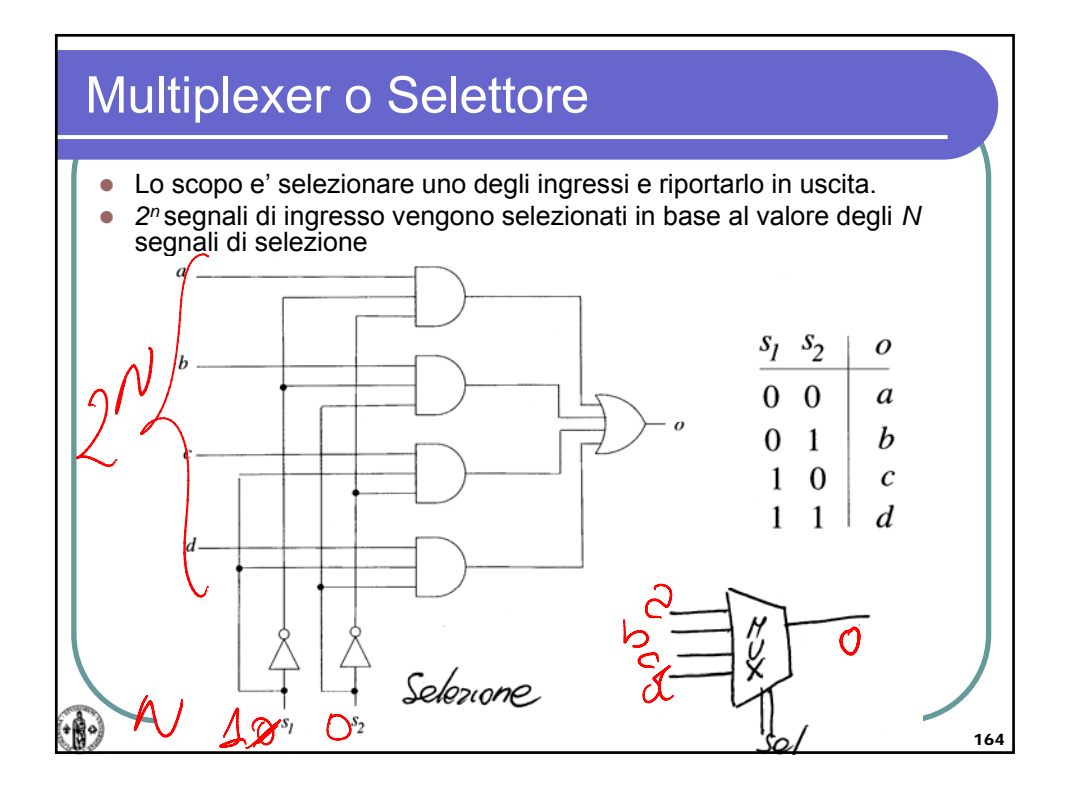

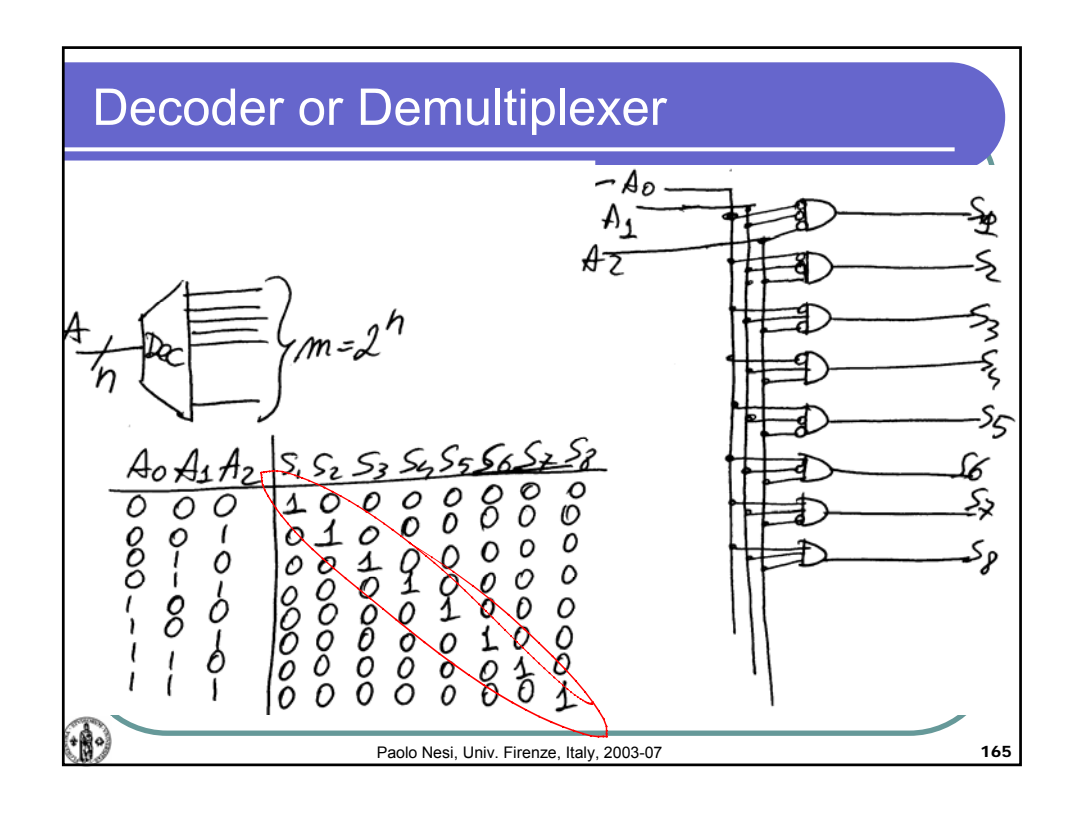

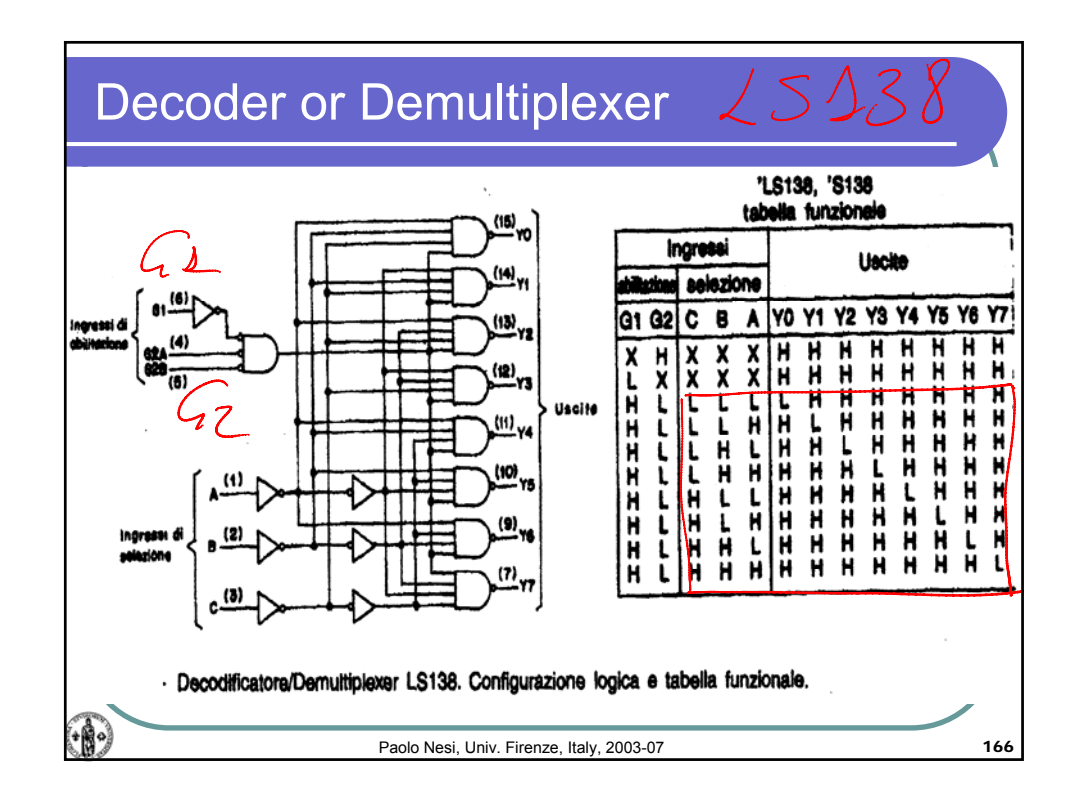

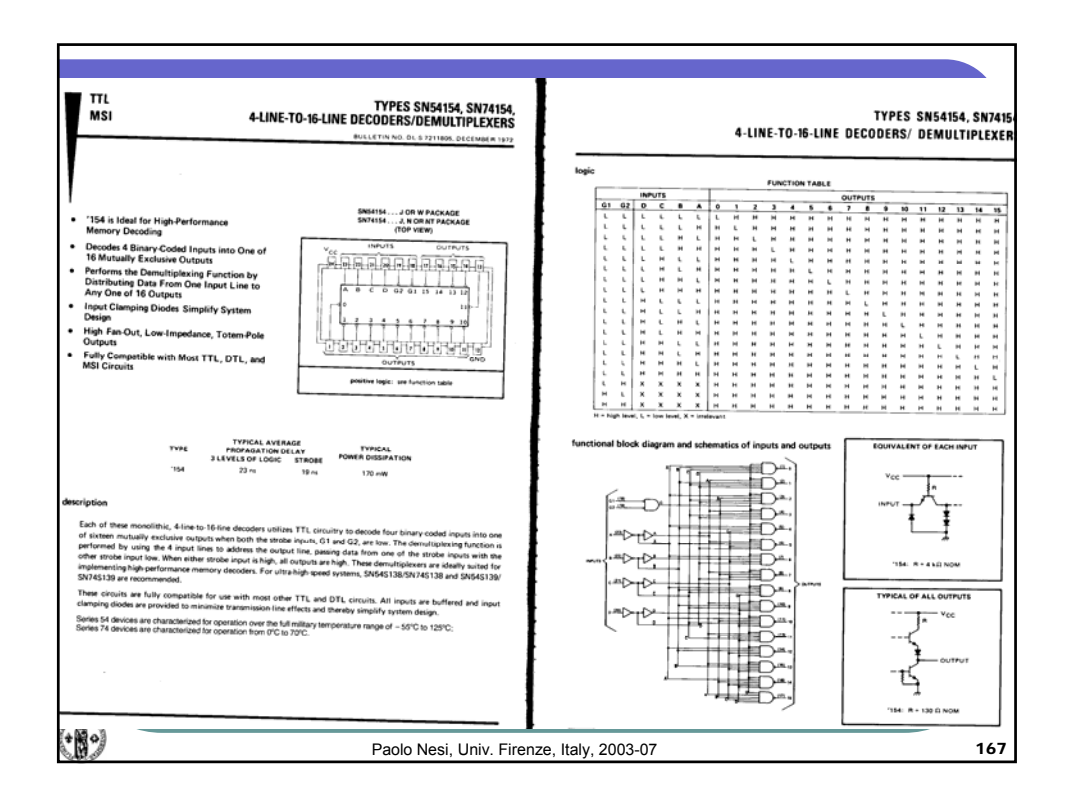

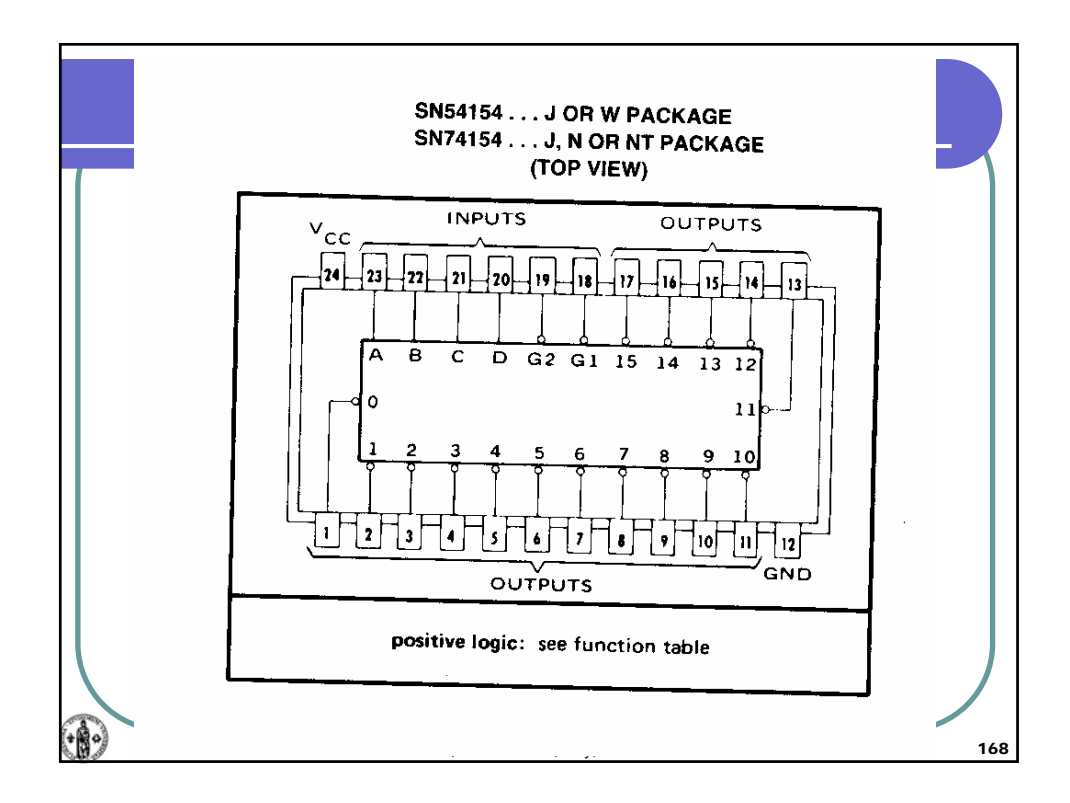

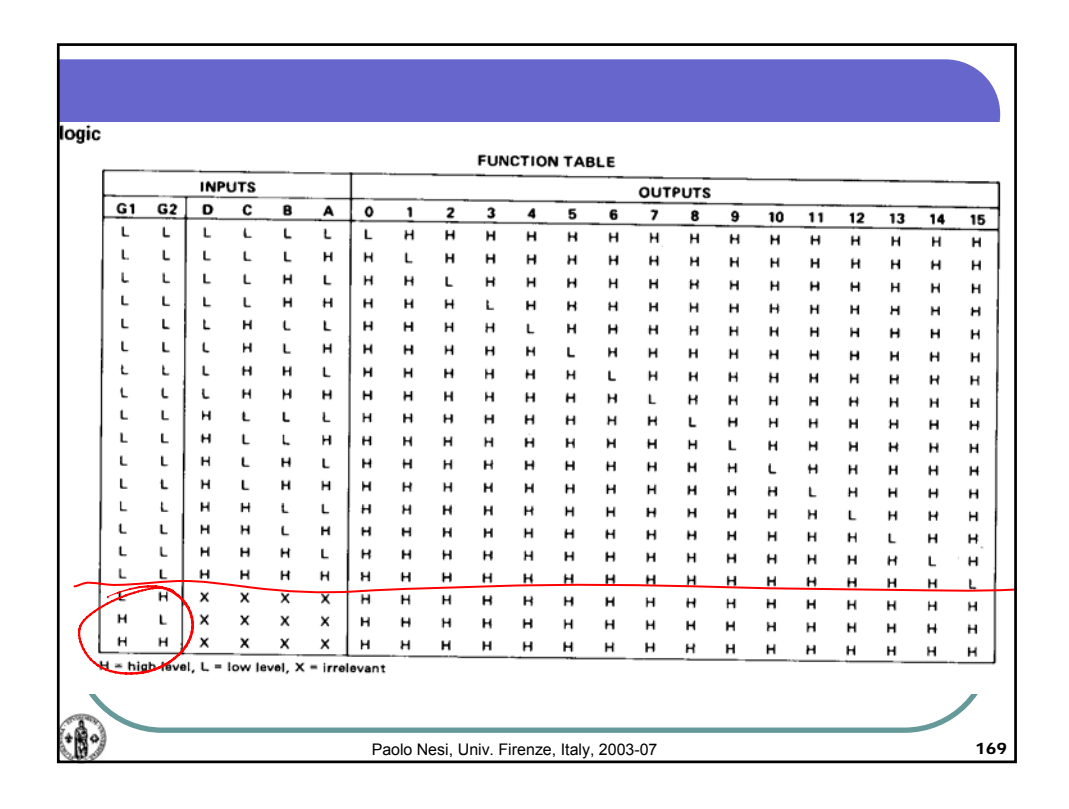

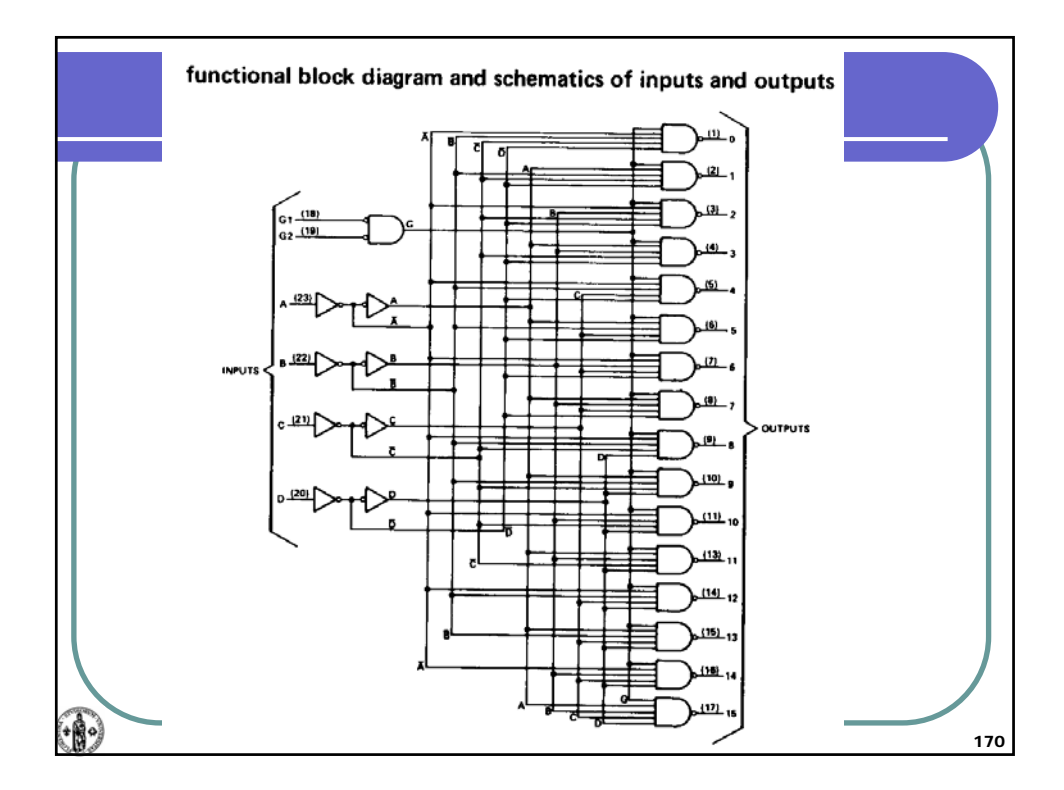

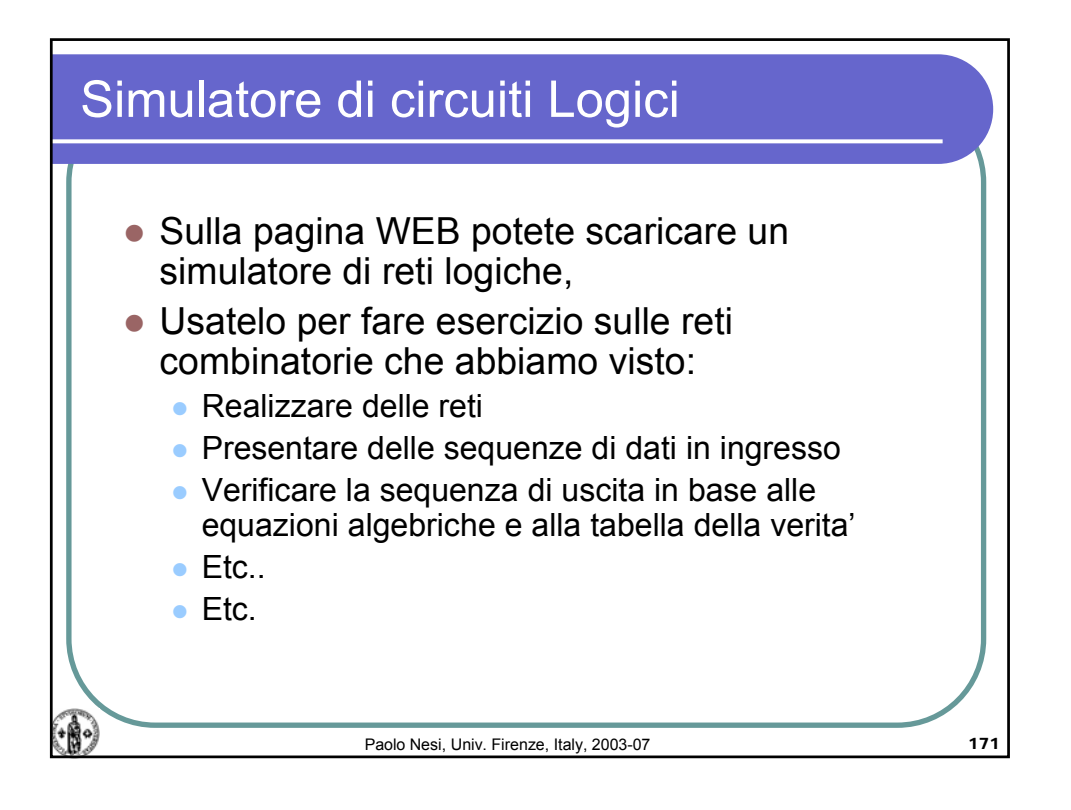

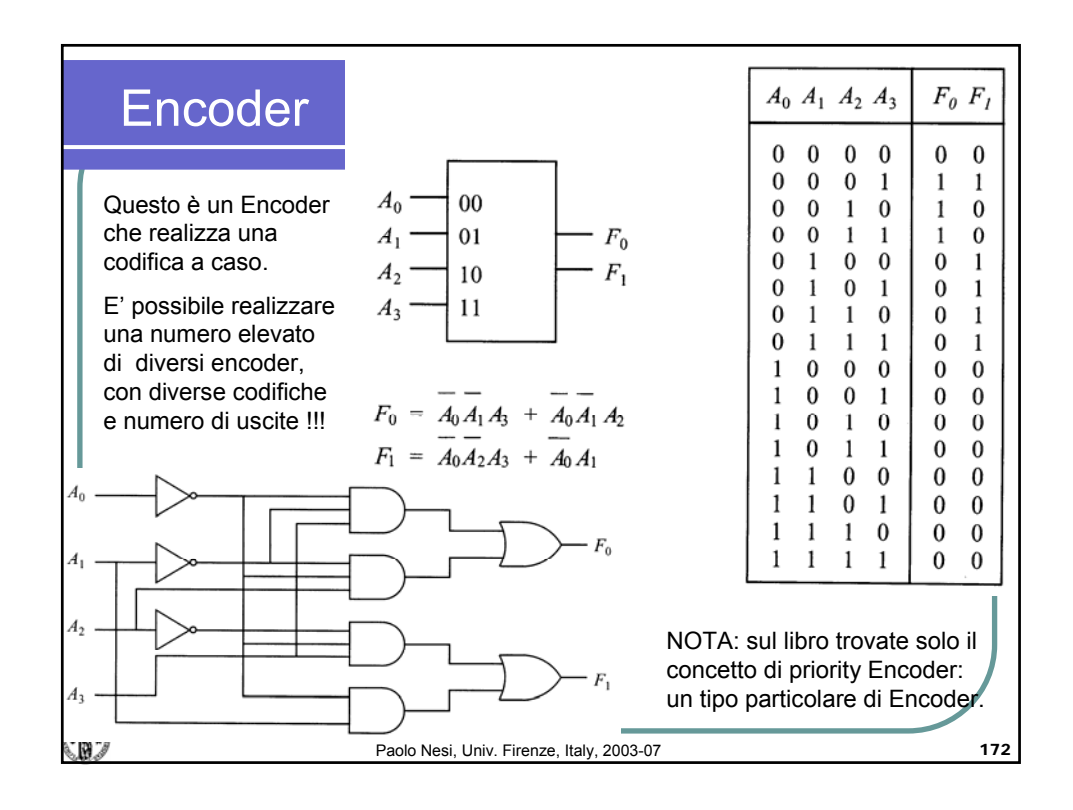

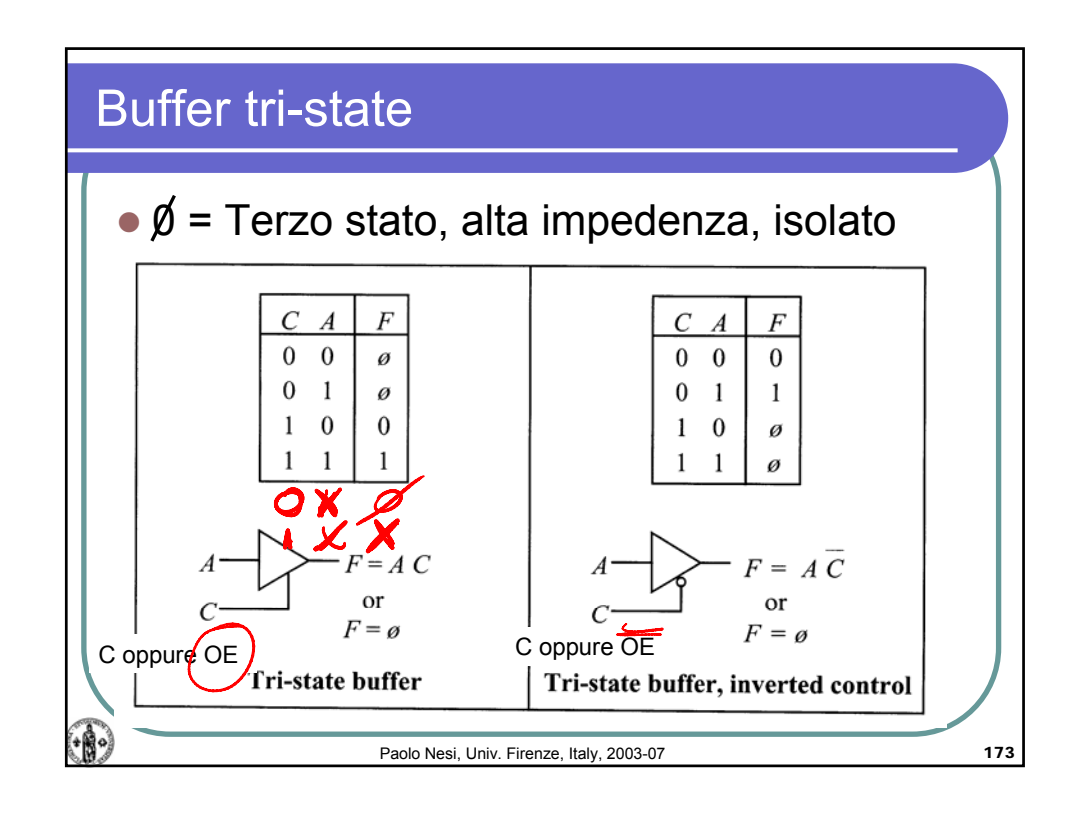

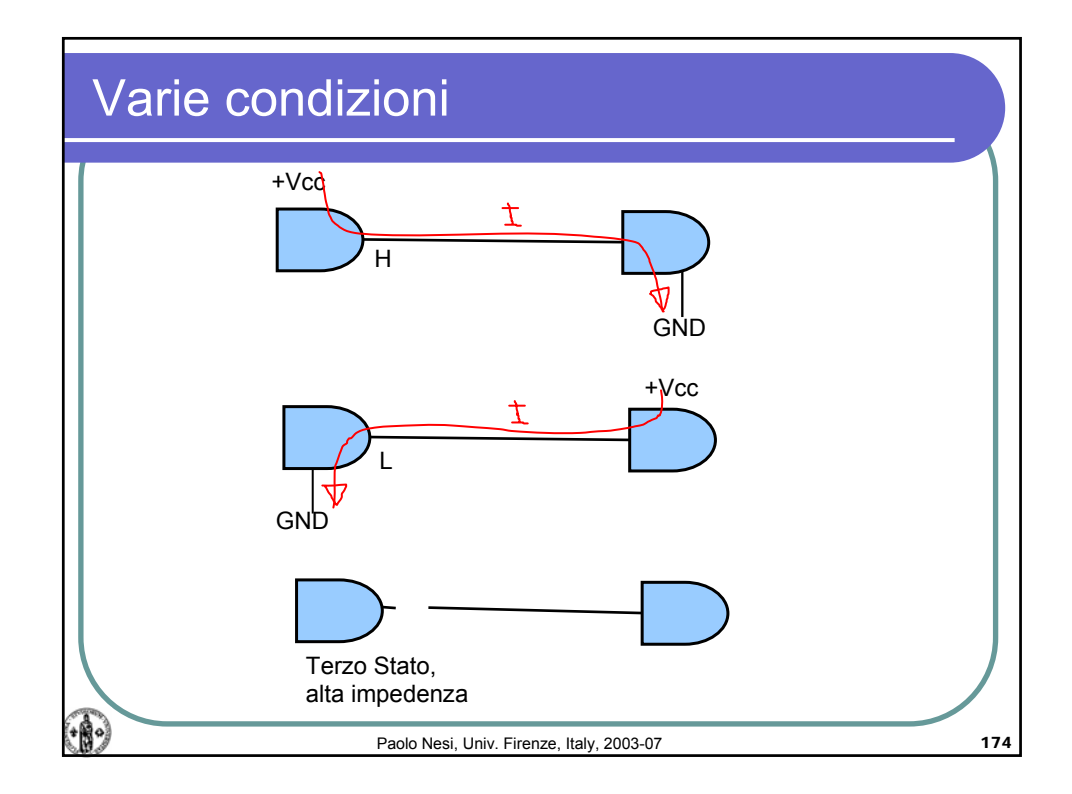

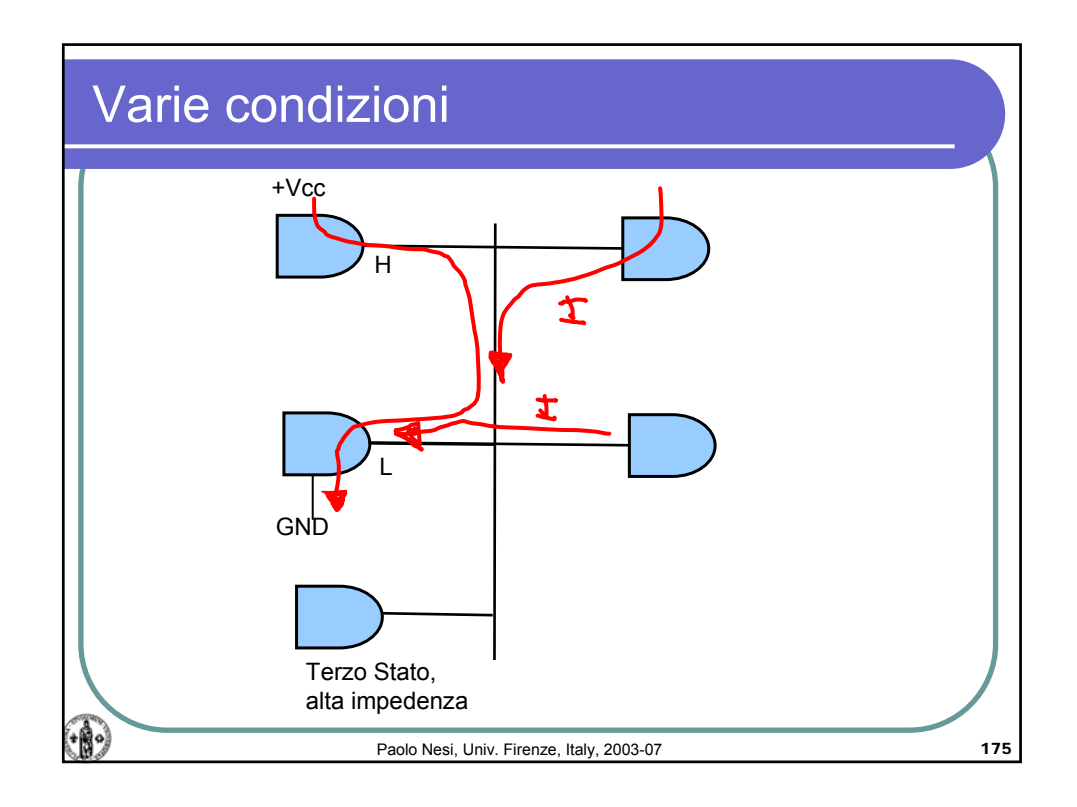

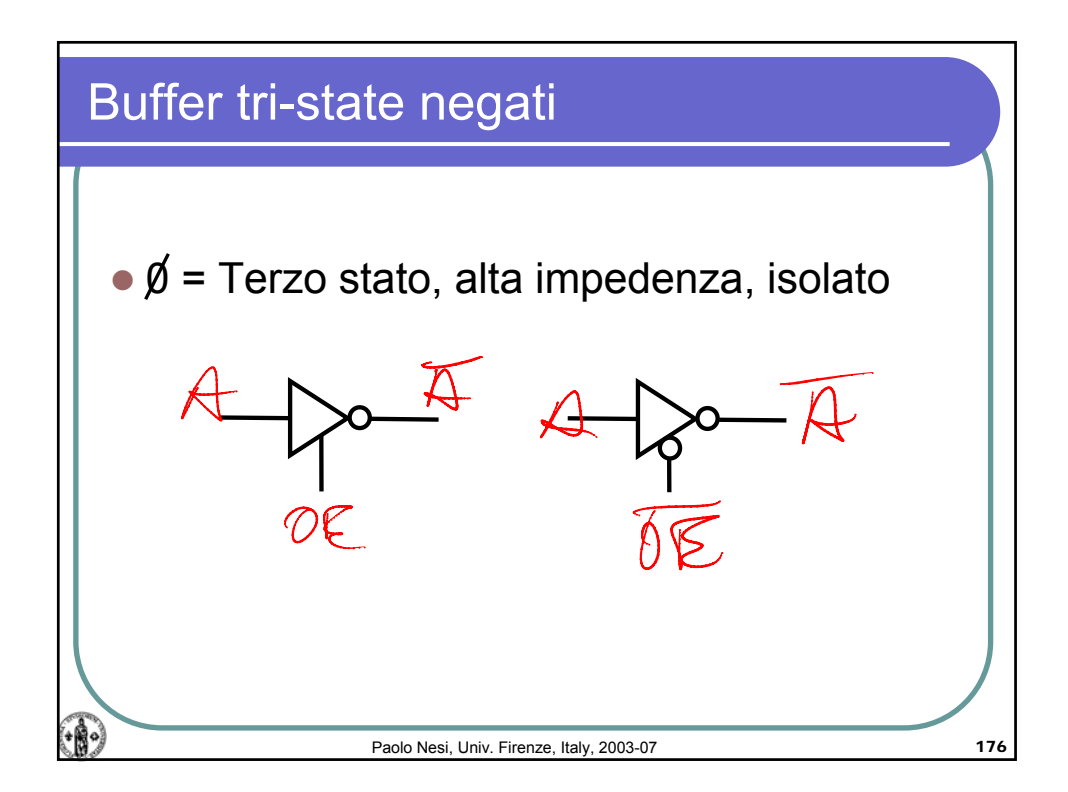

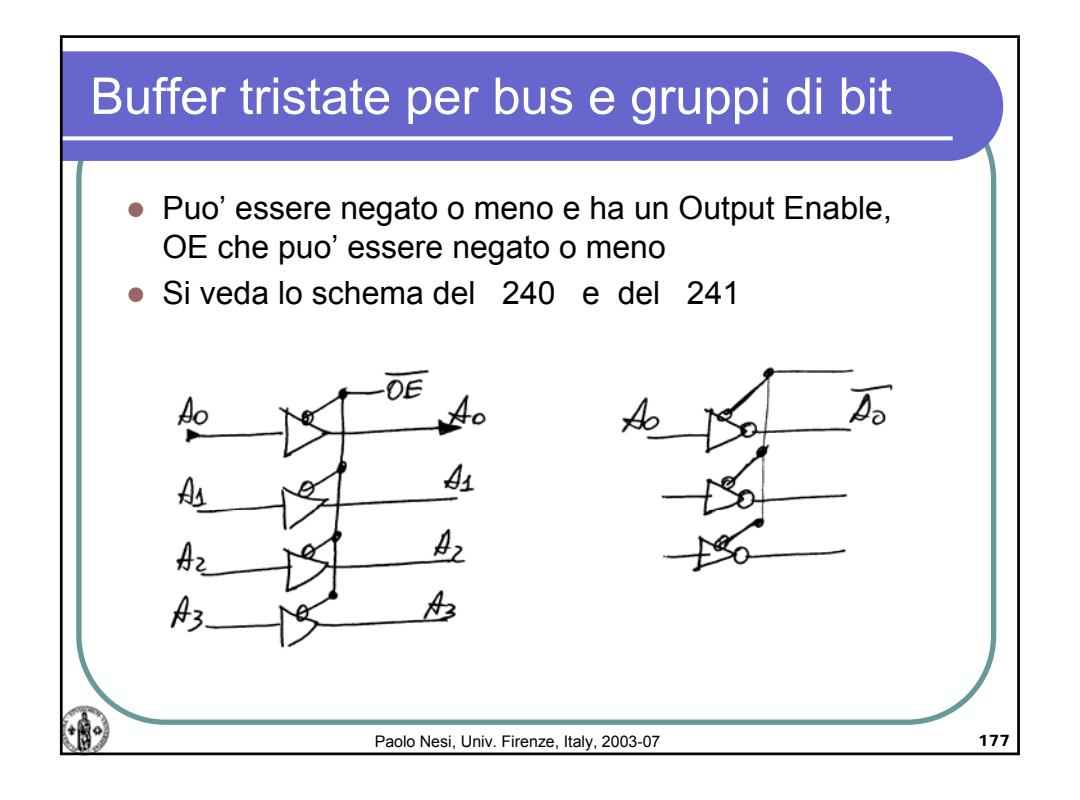

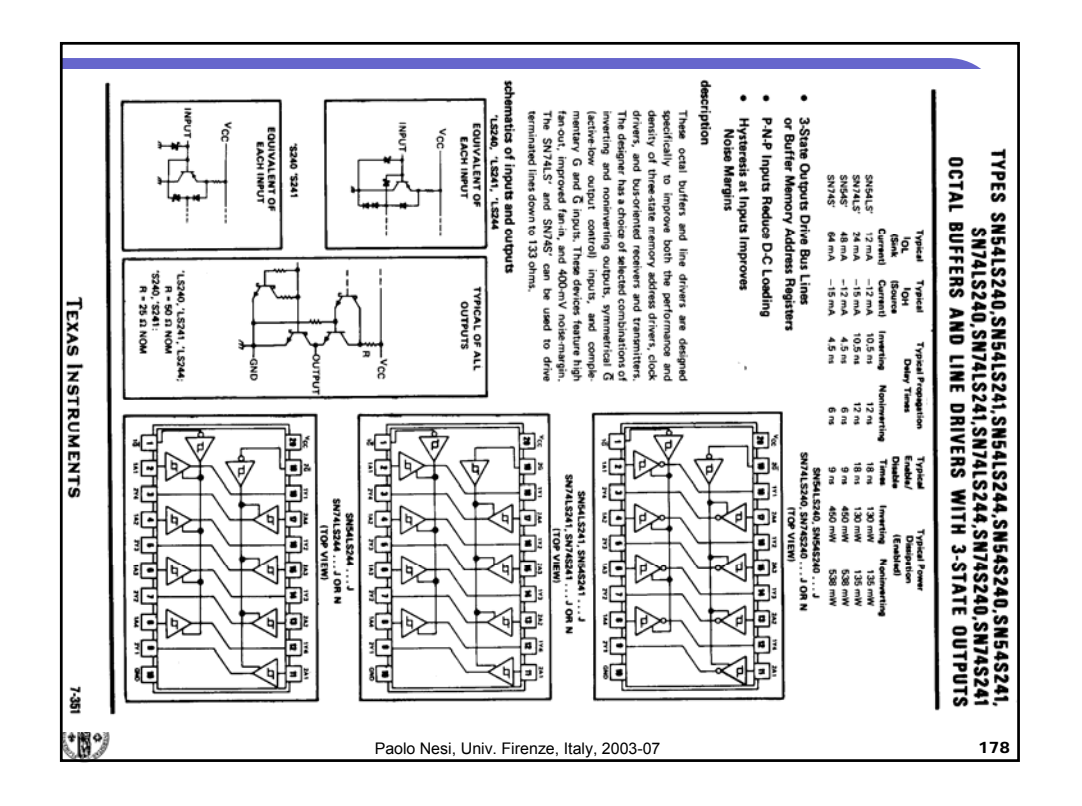

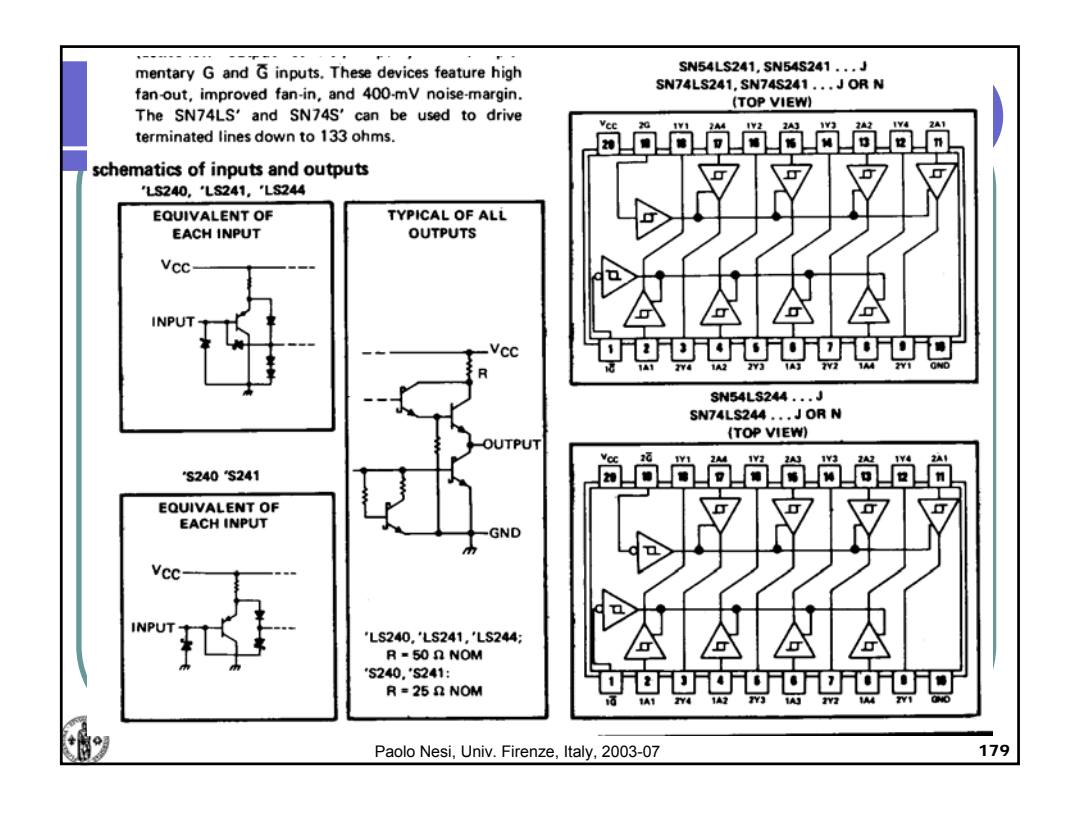

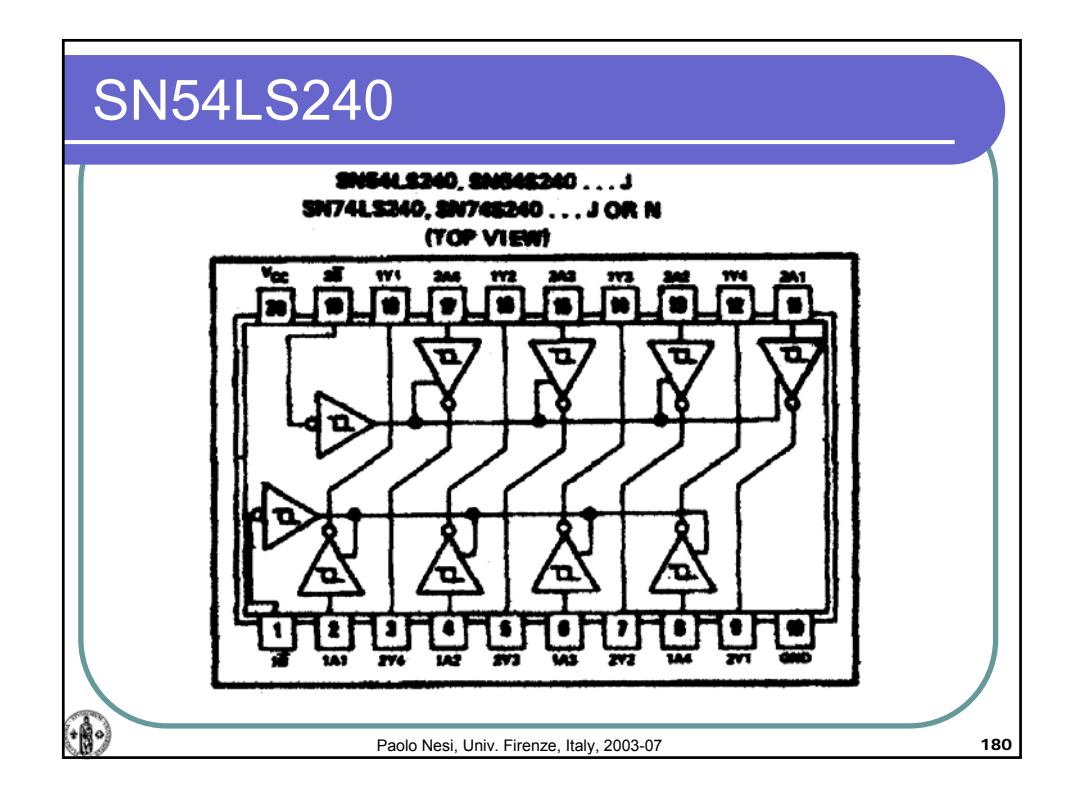

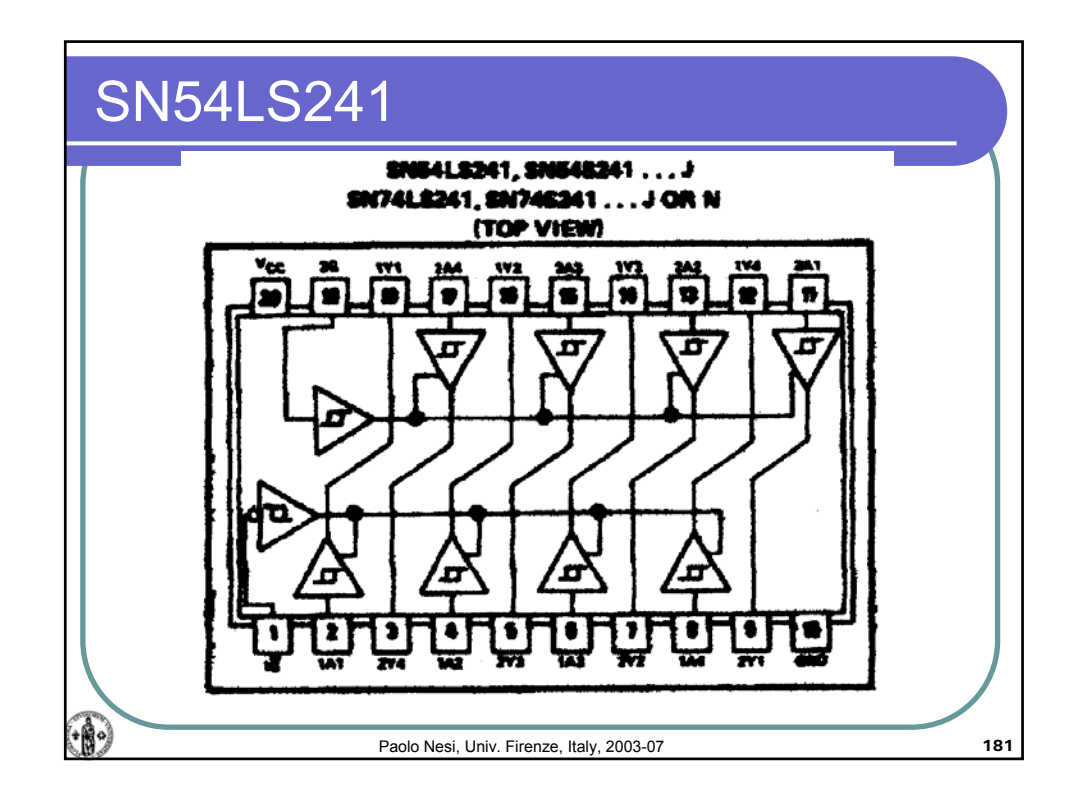

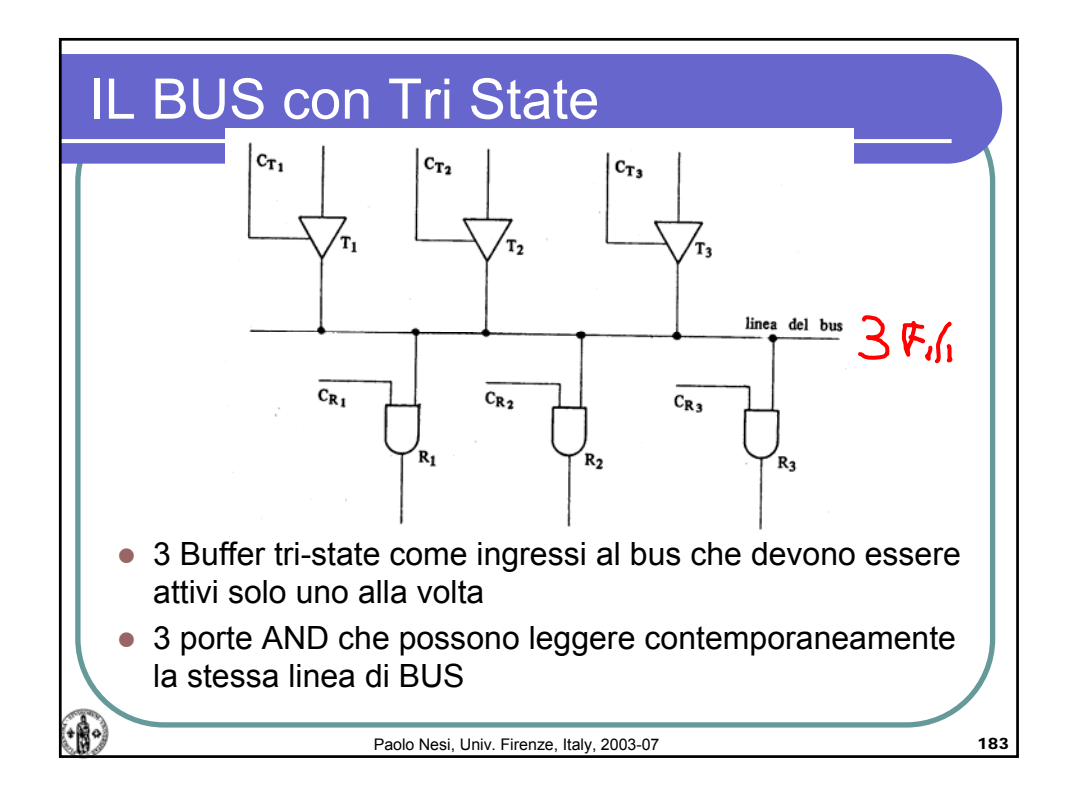

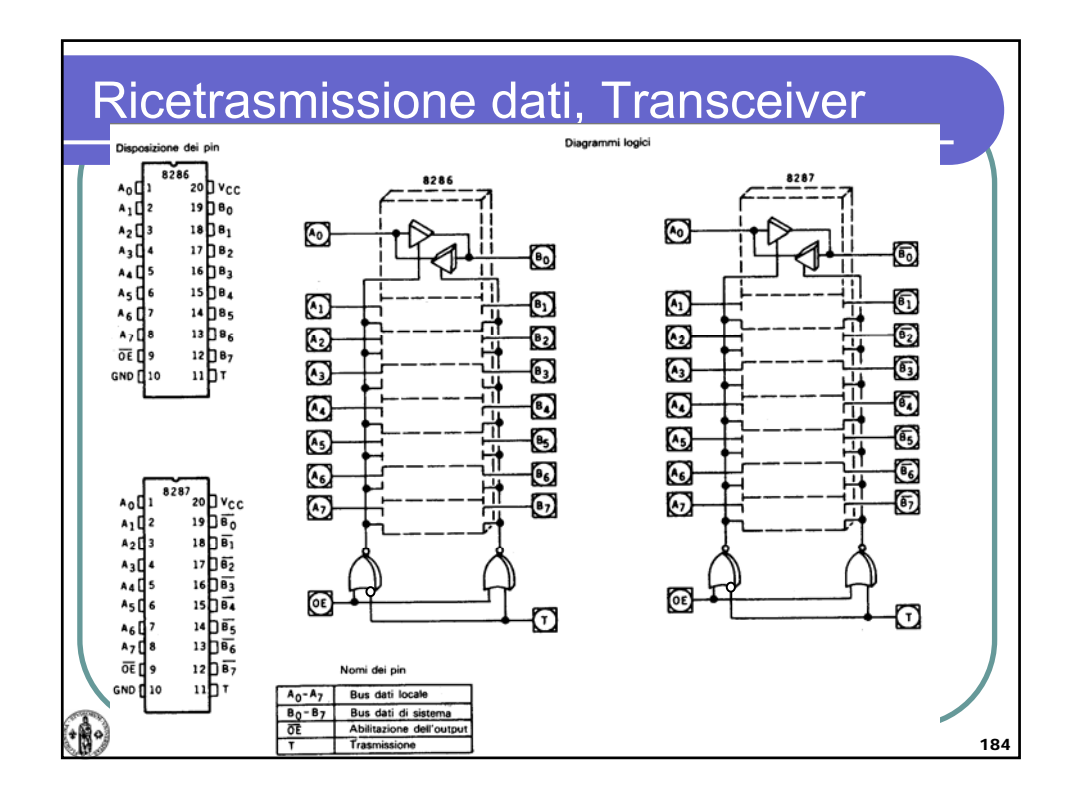

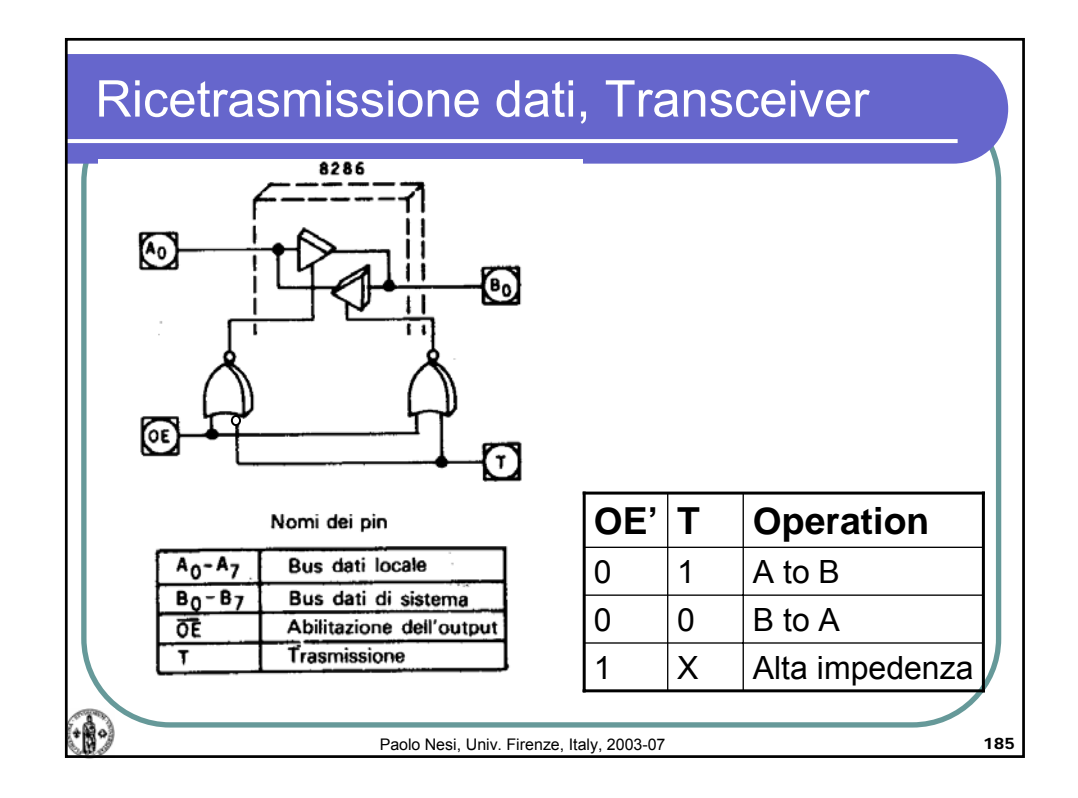

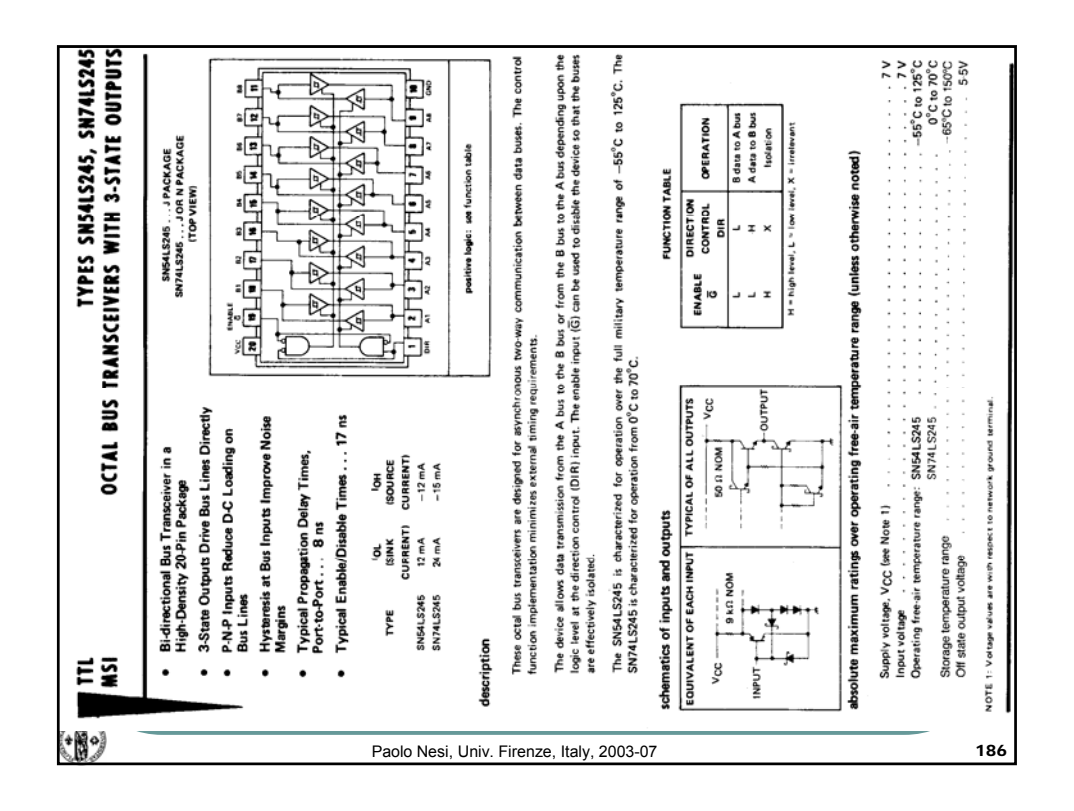

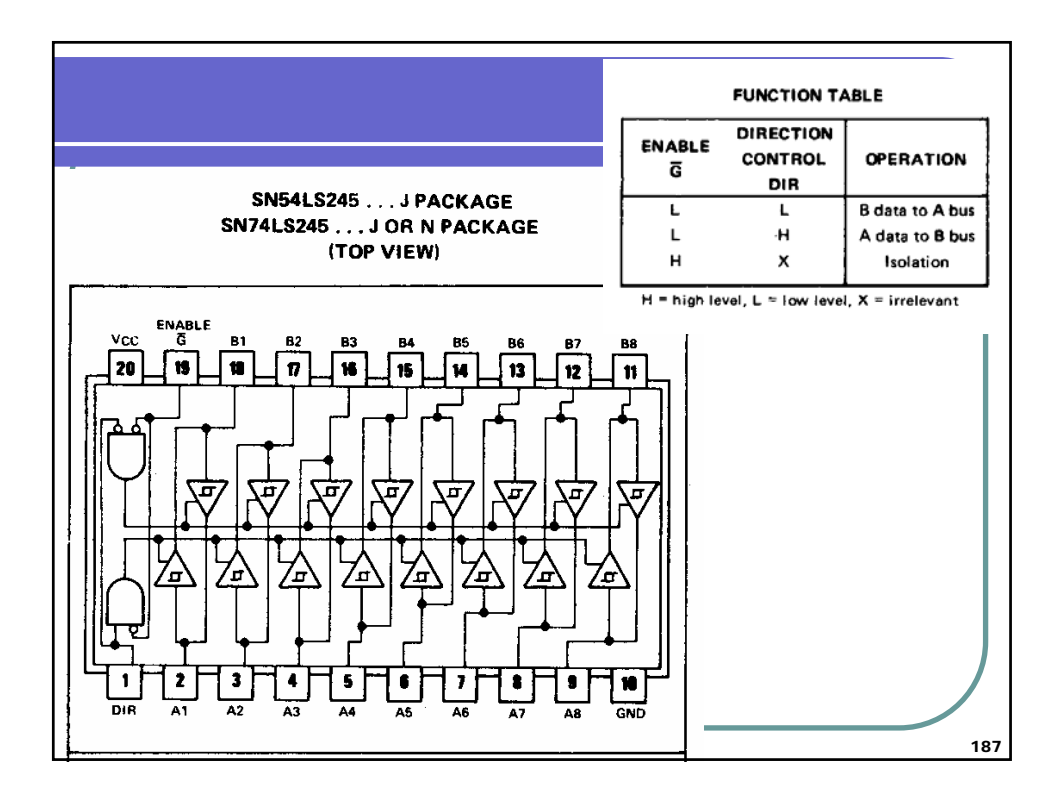

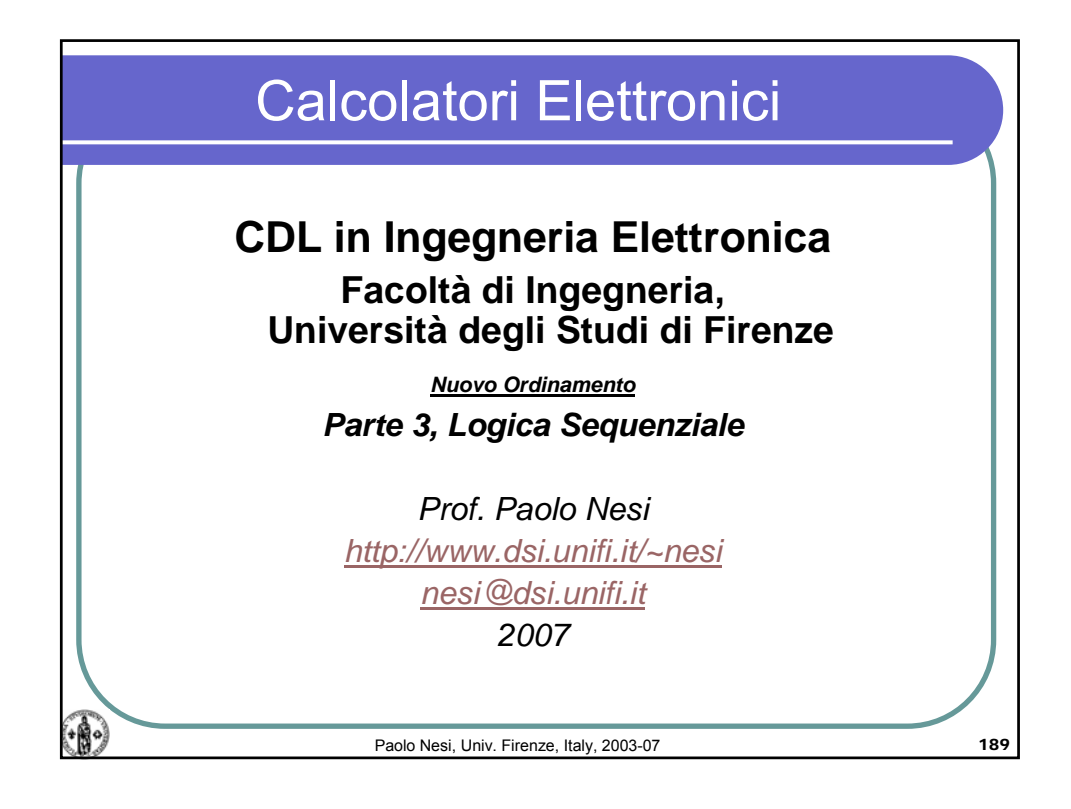

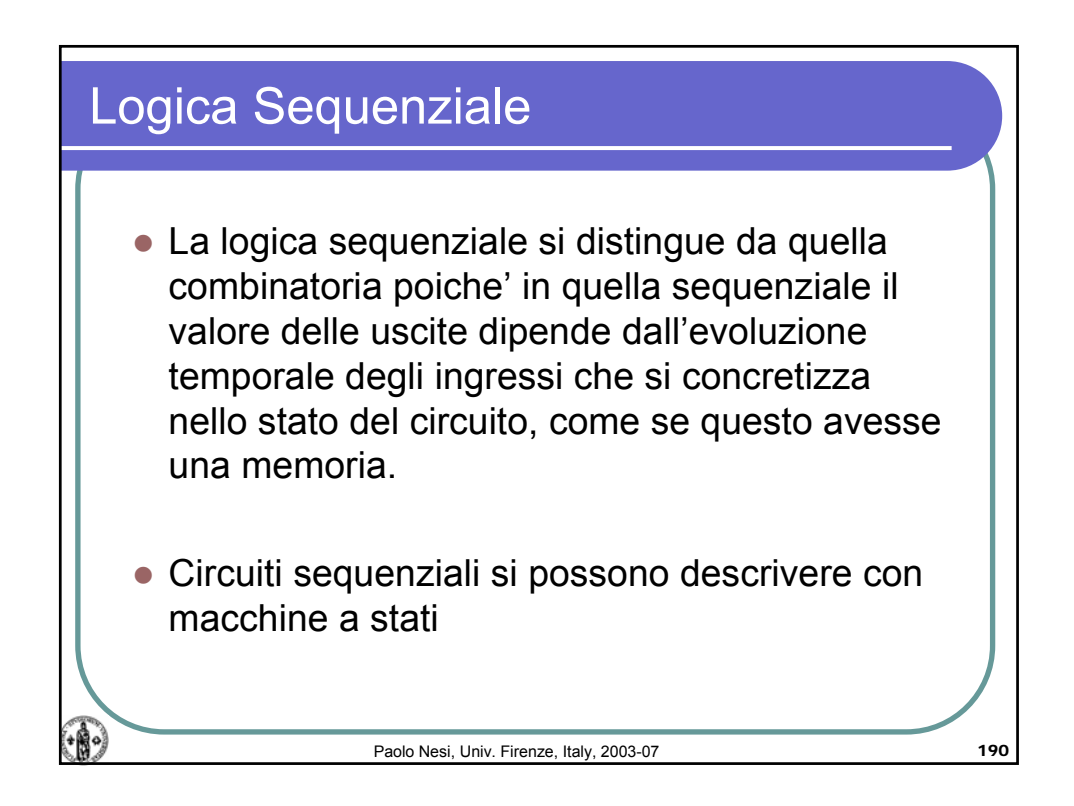

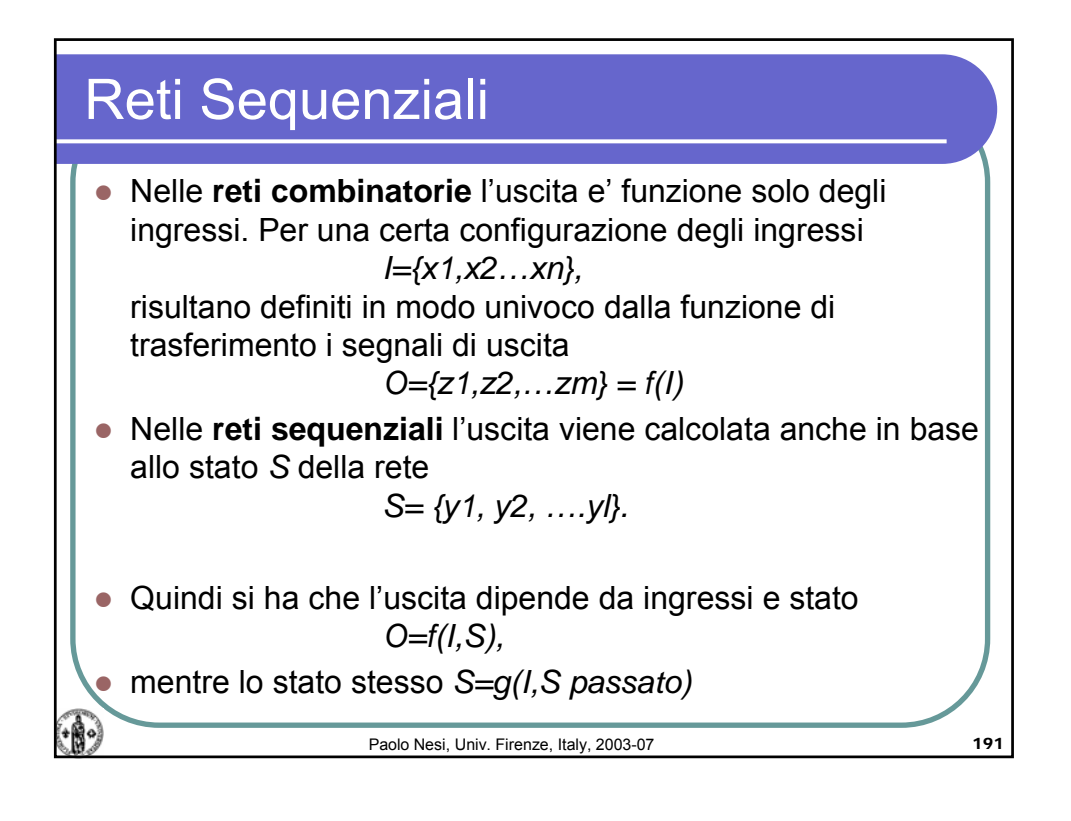

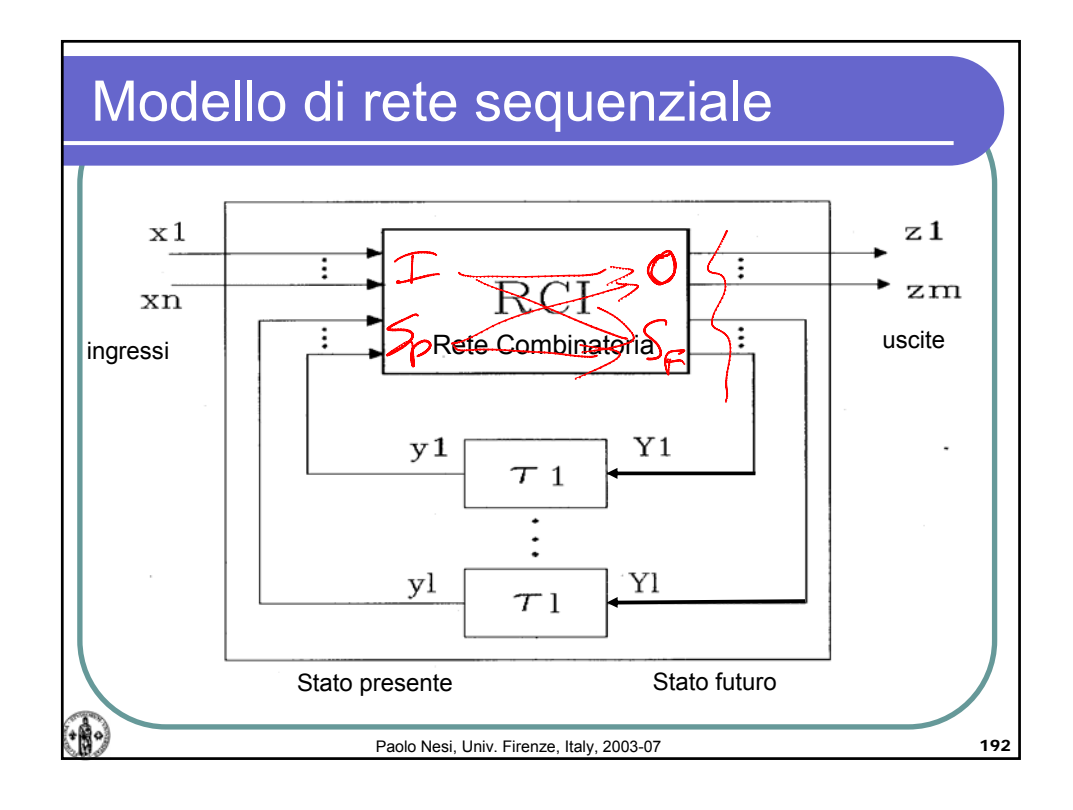

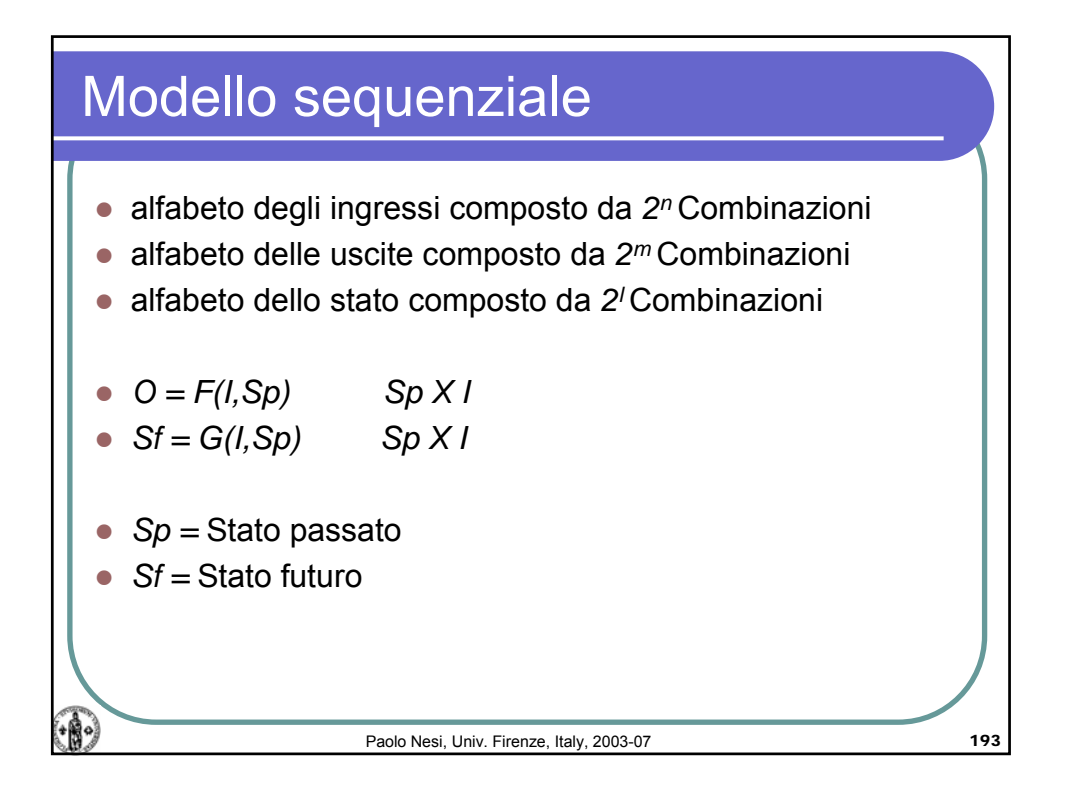

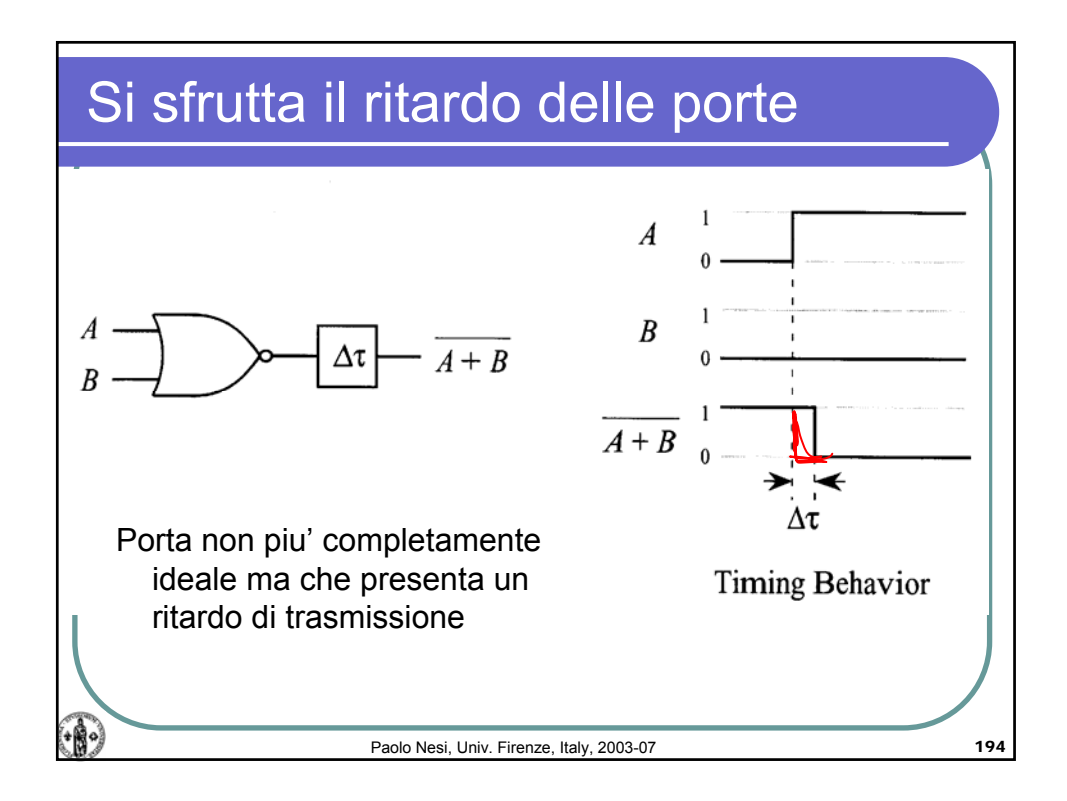

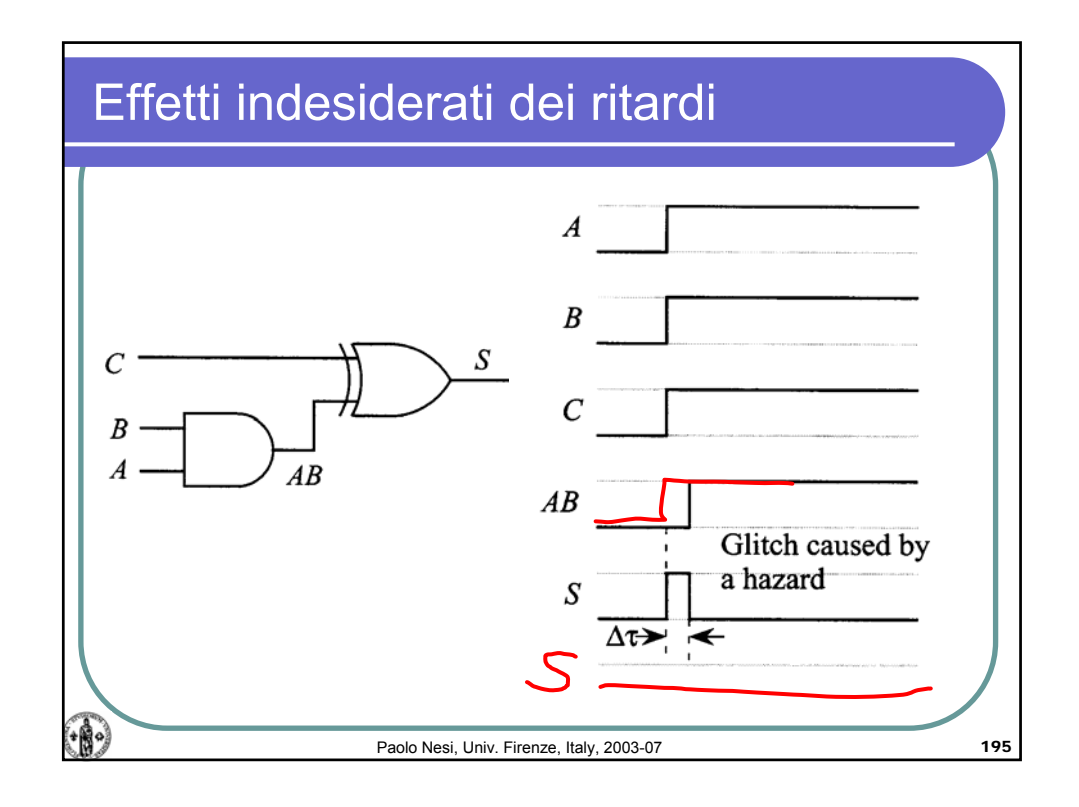

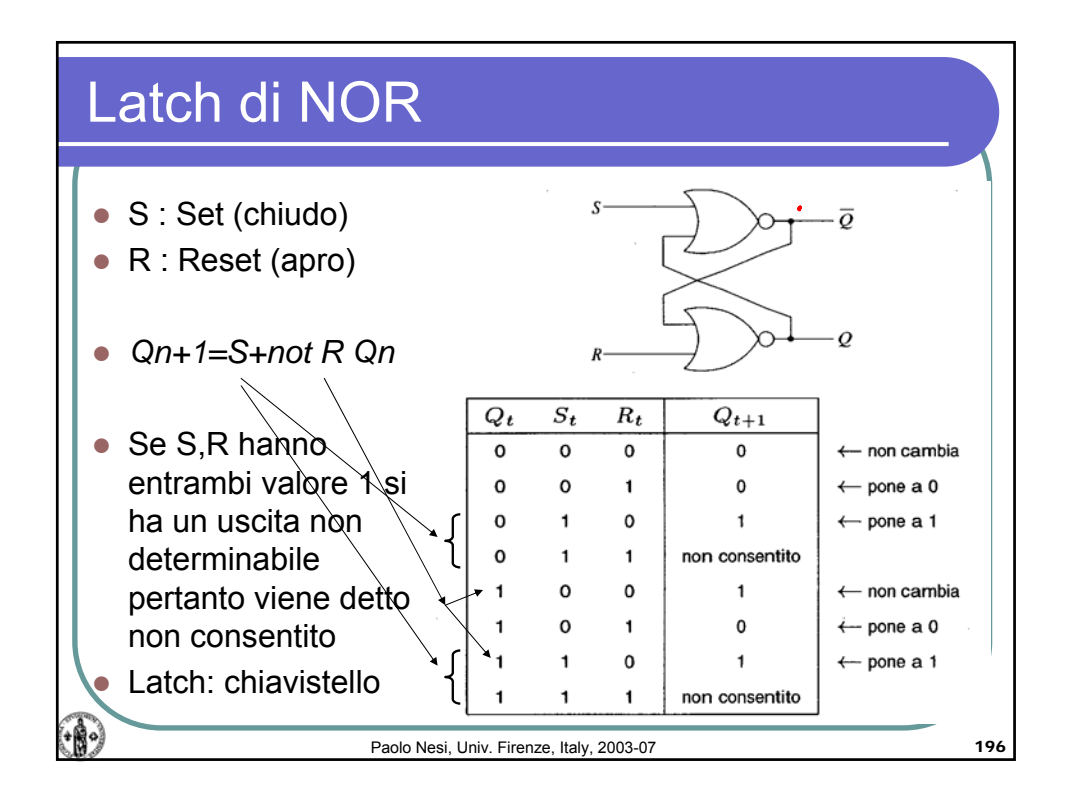

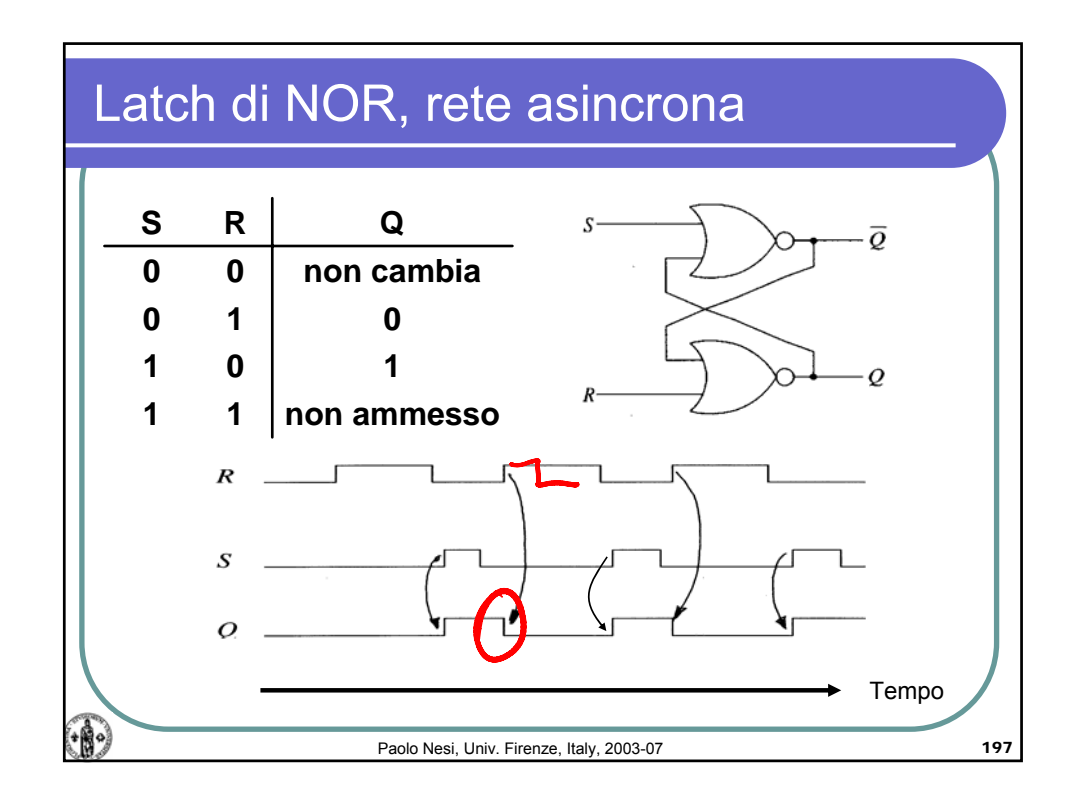

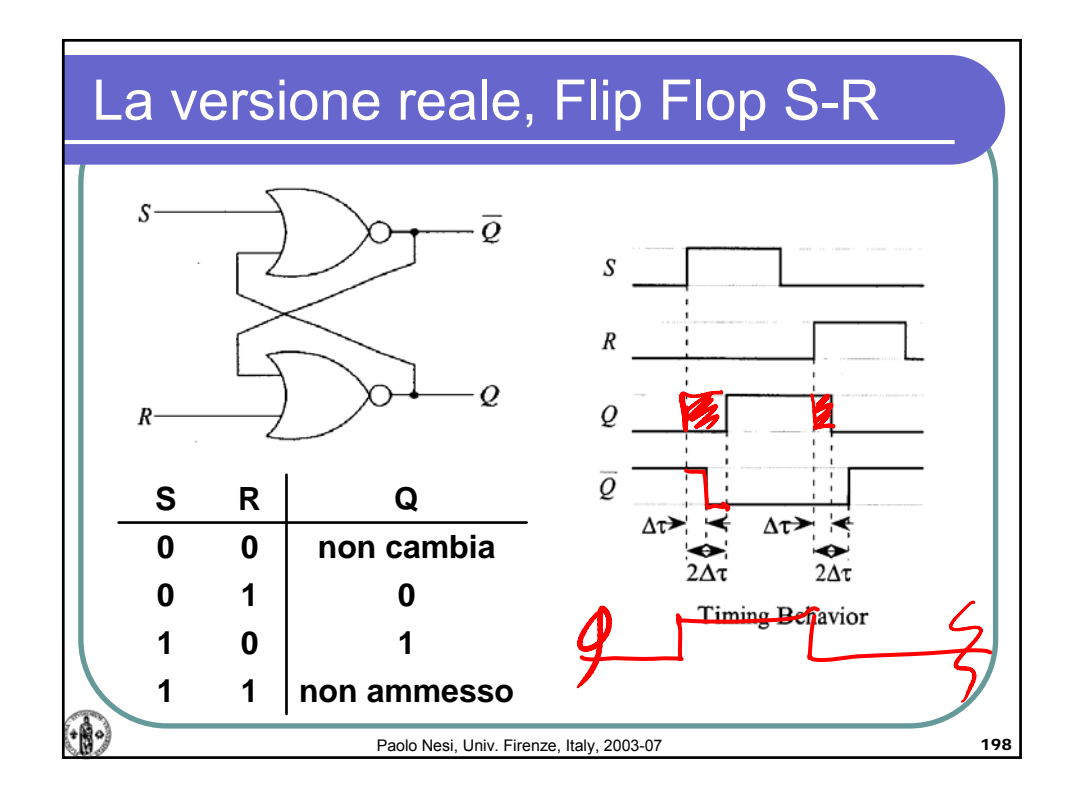

## Calcolatori Elettronici, AA 2006-07

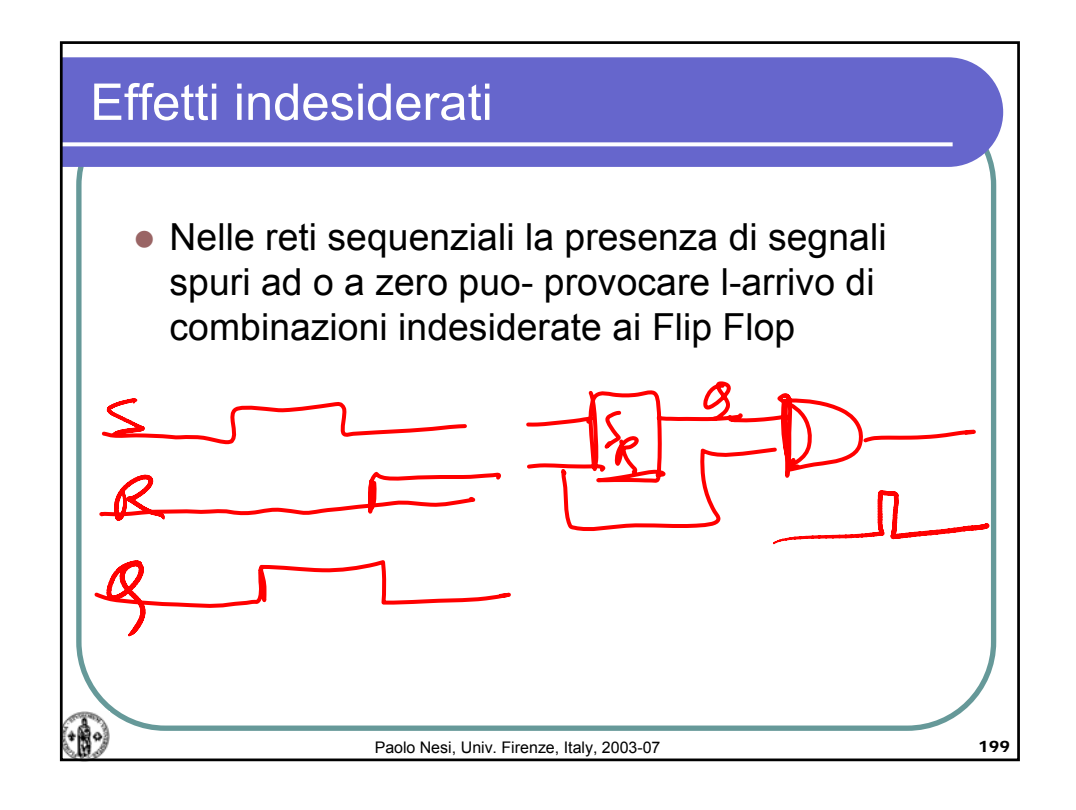

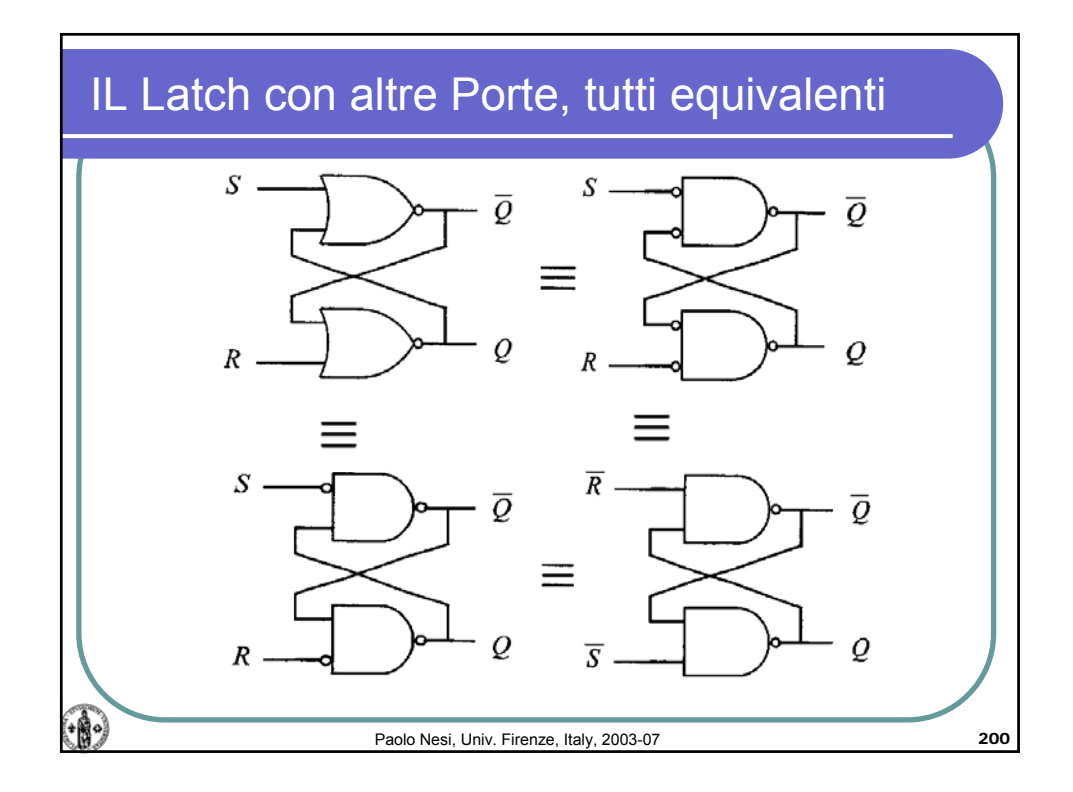

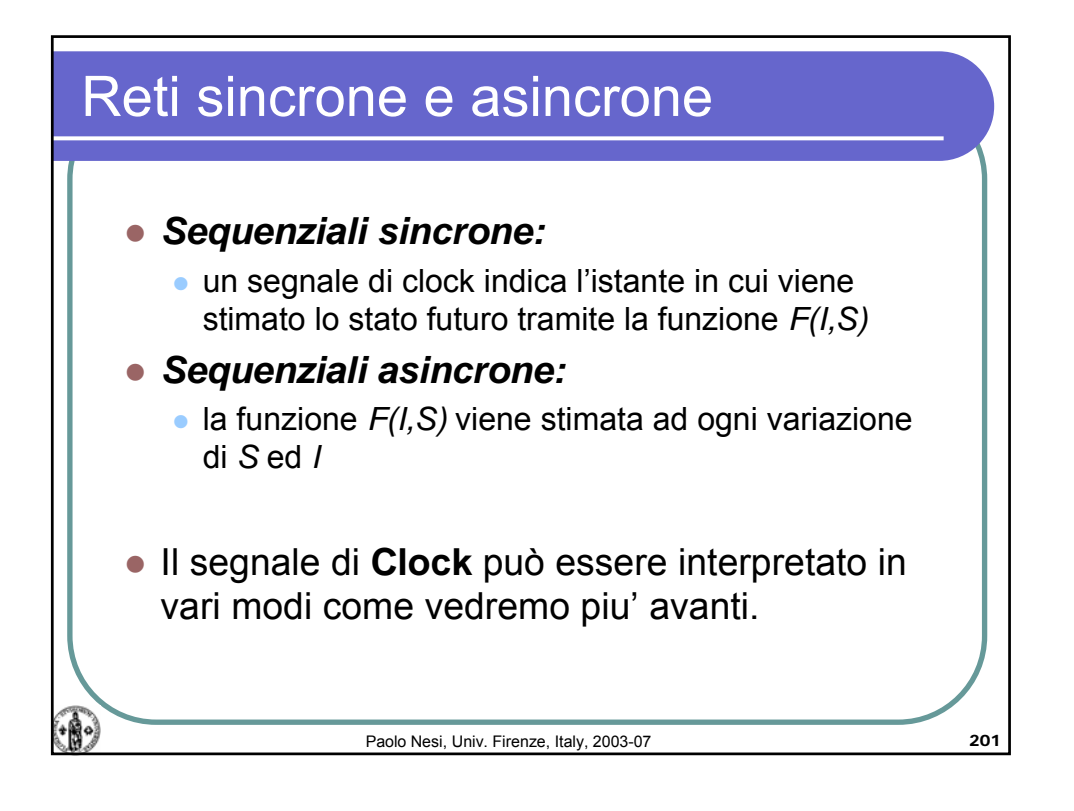

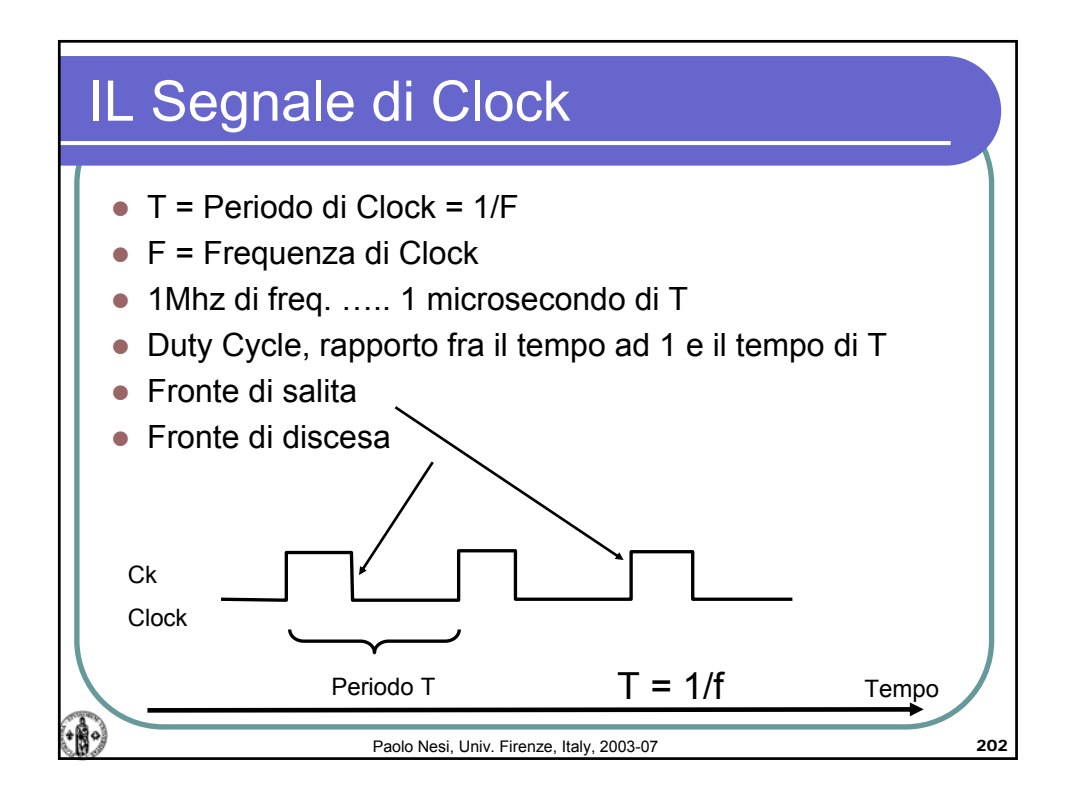

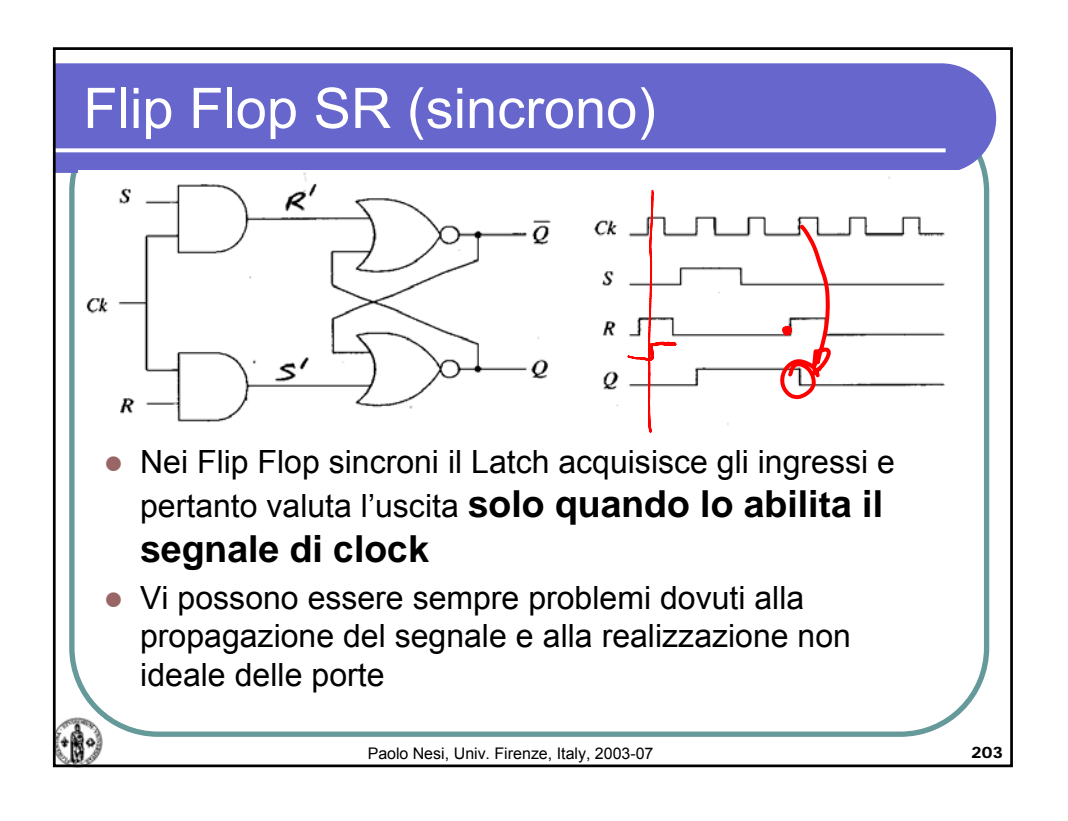

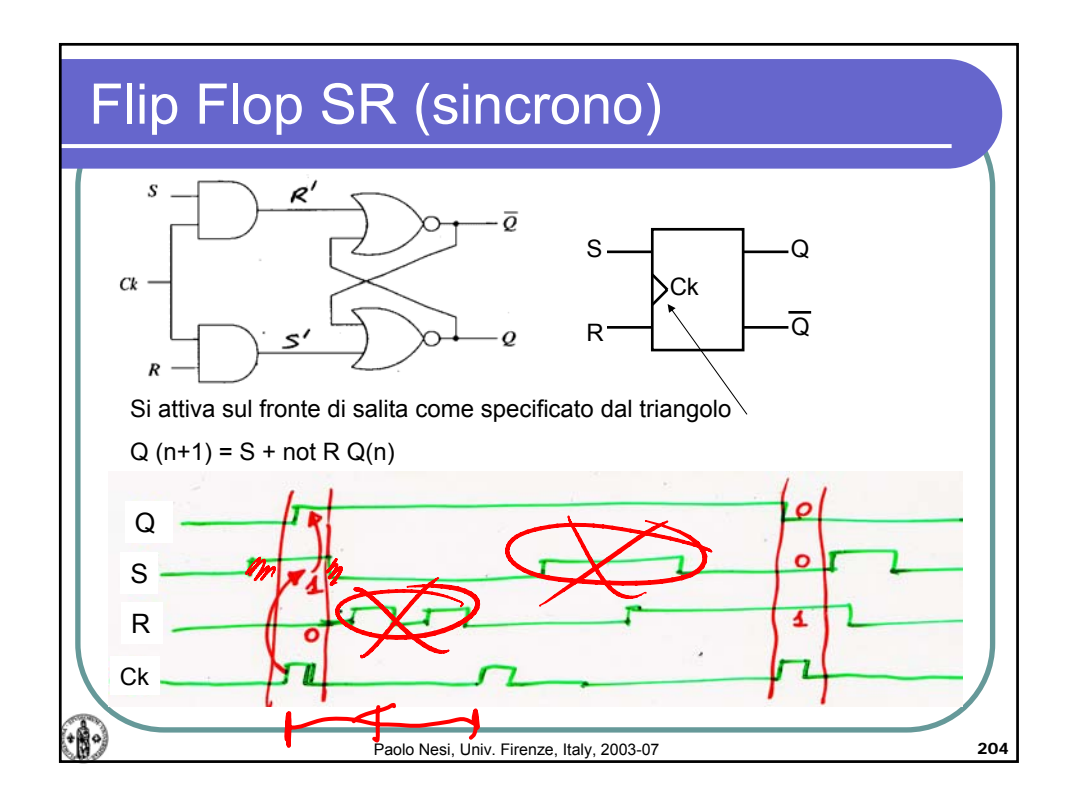

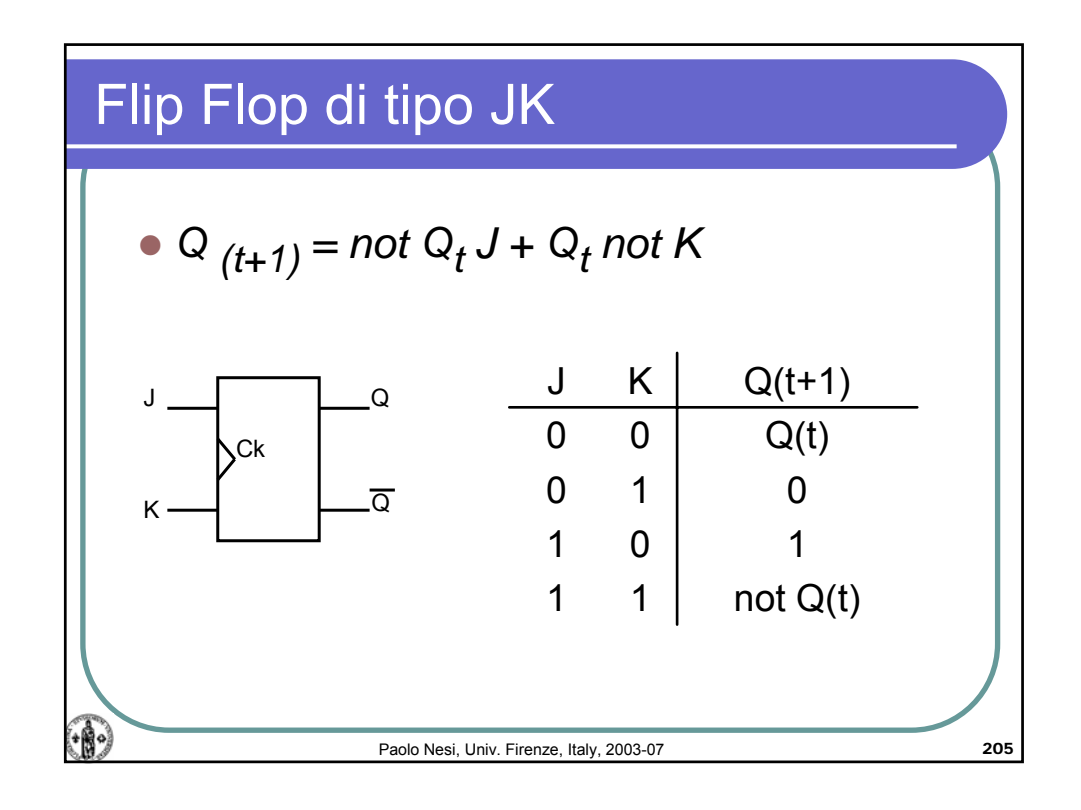

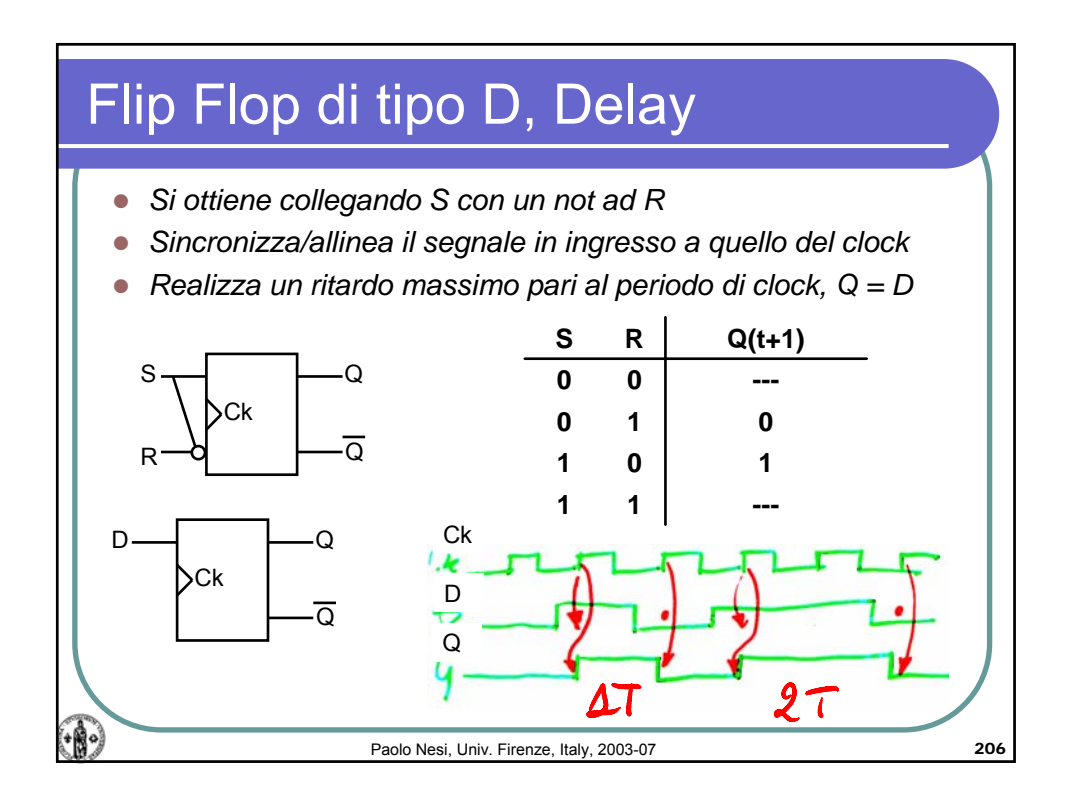

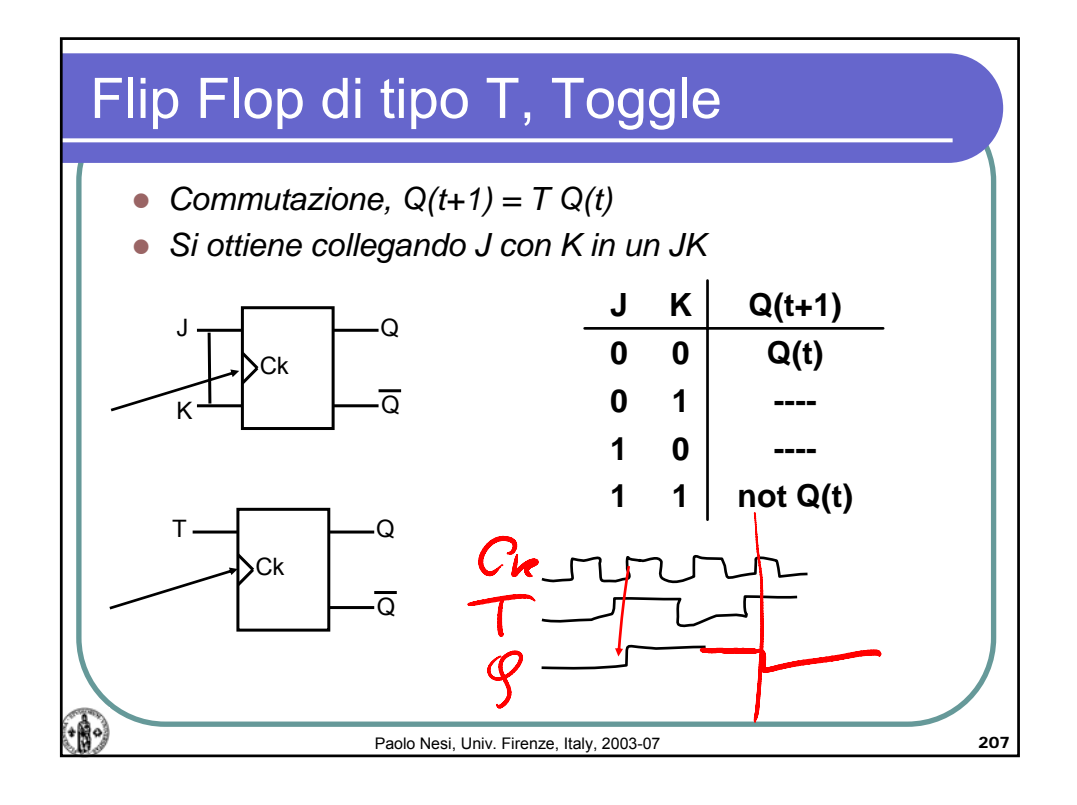

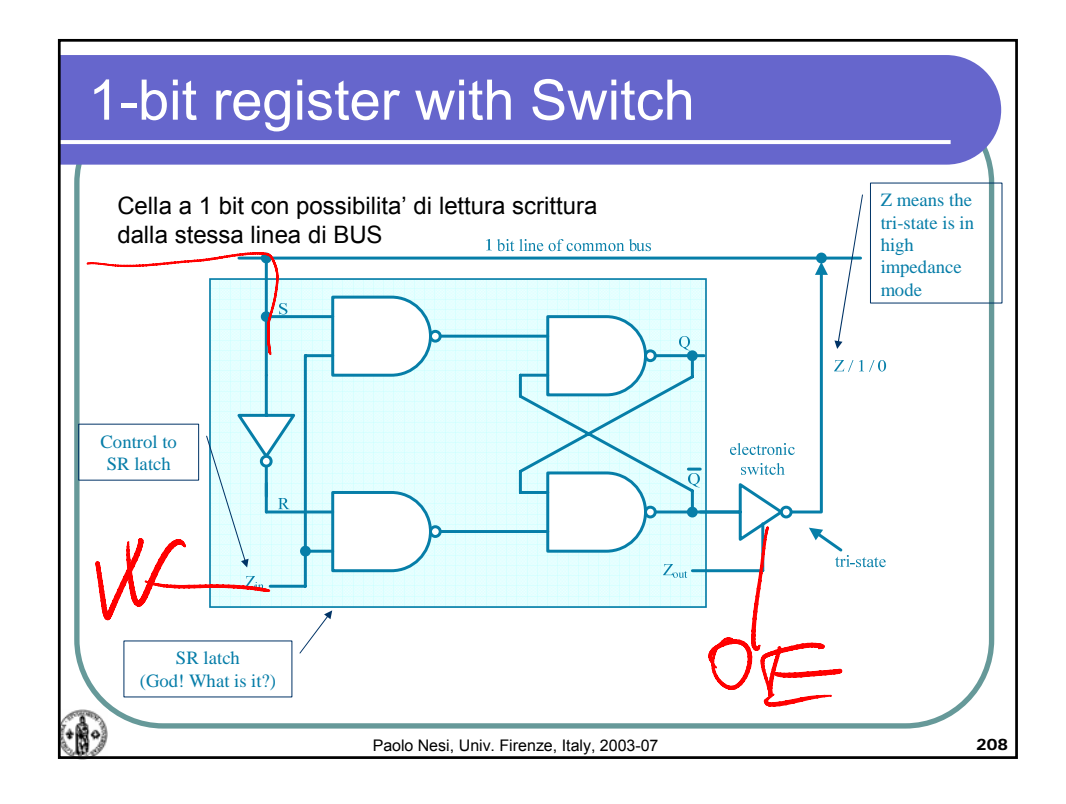

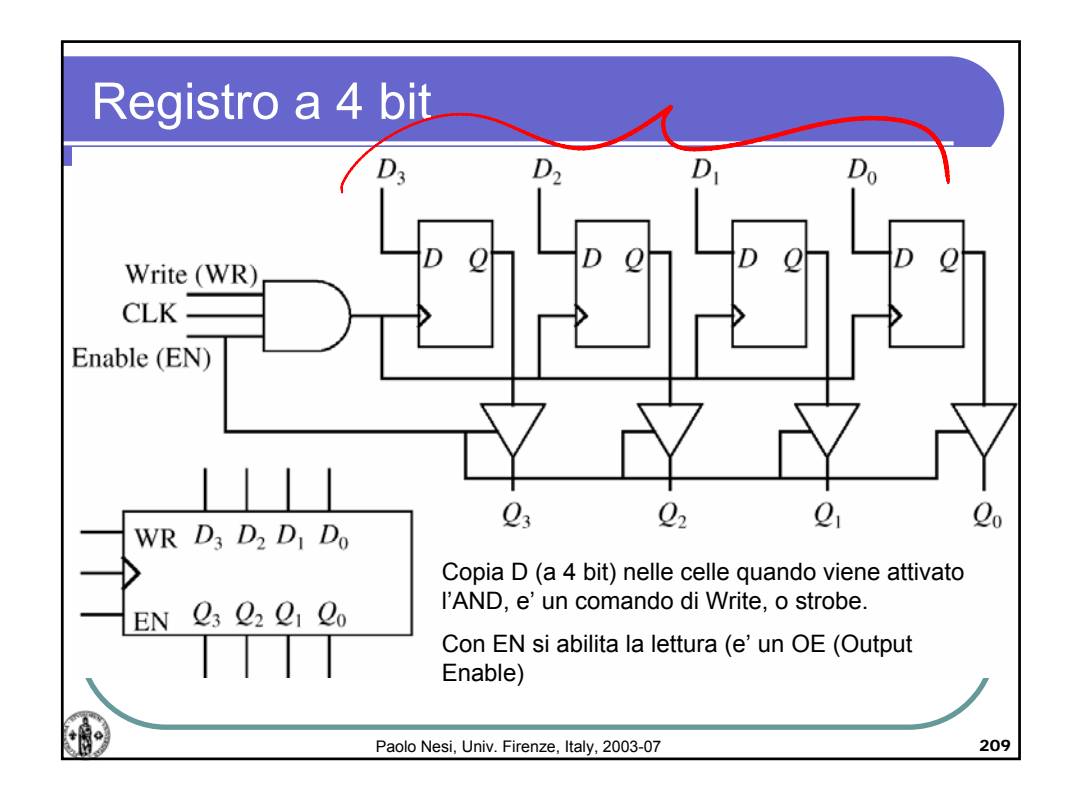

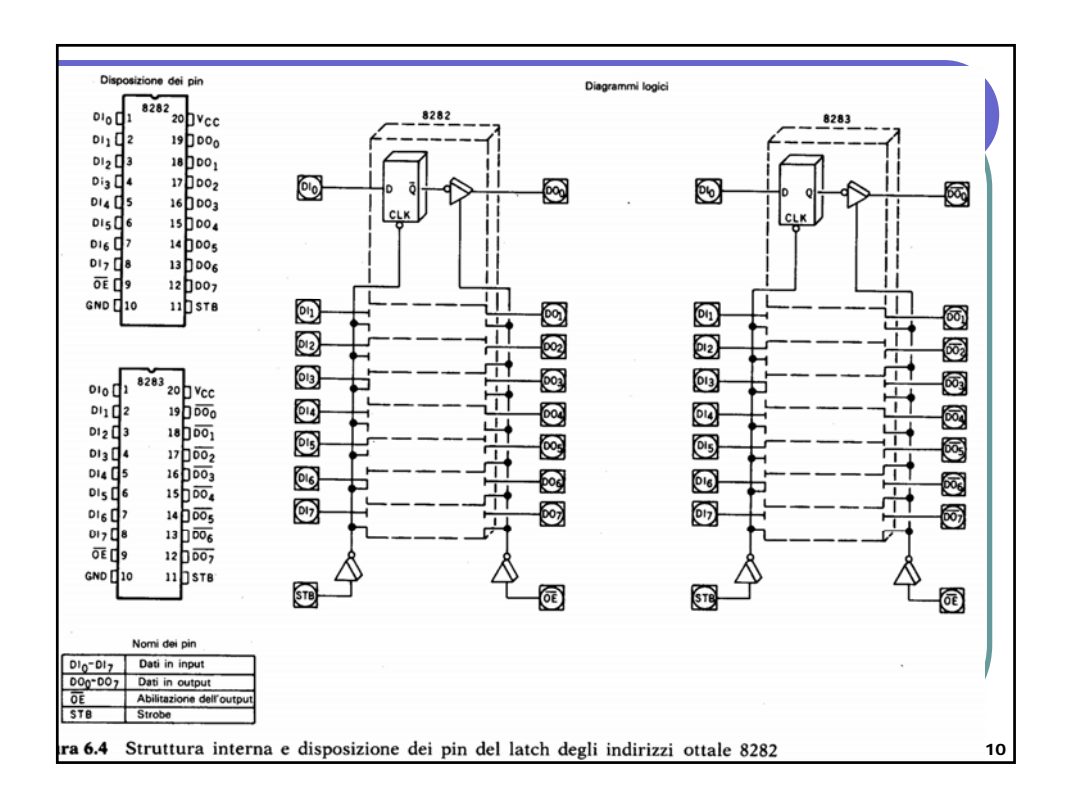

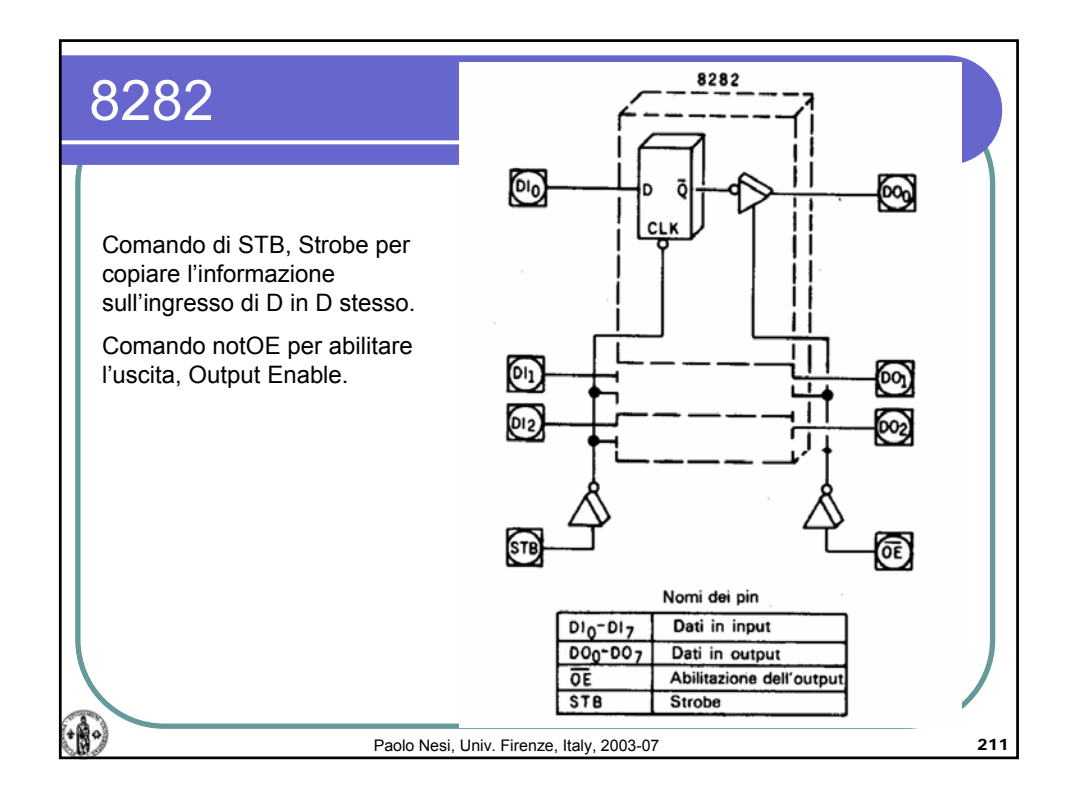

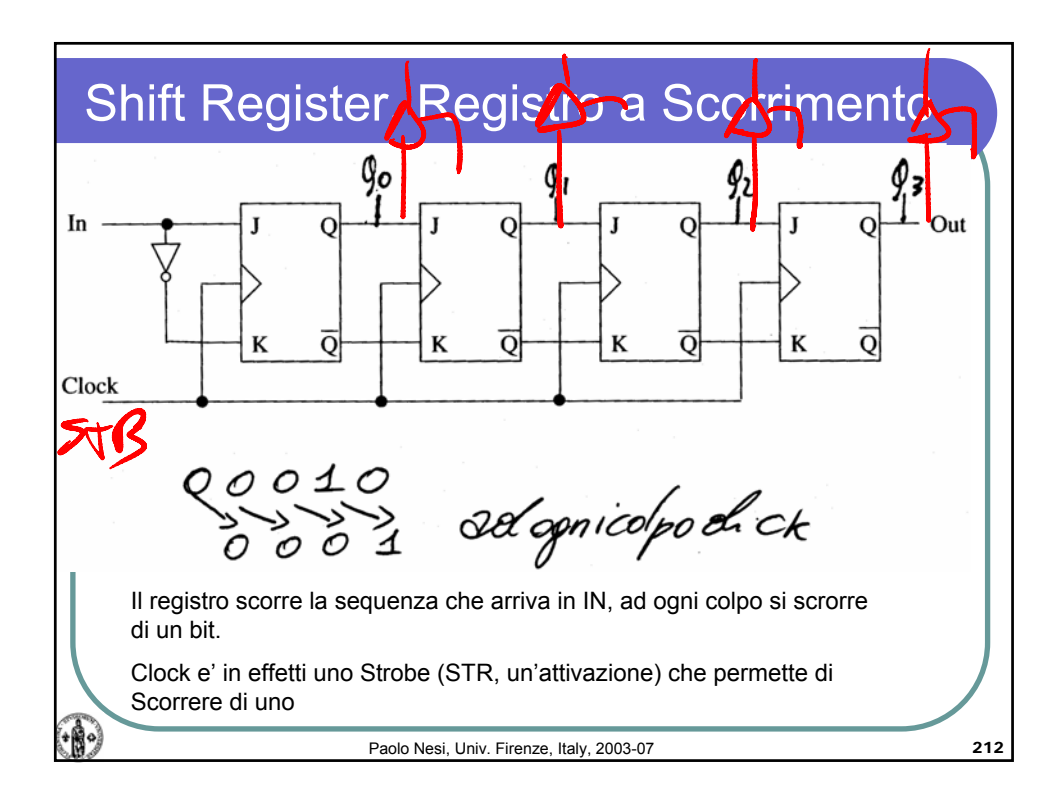

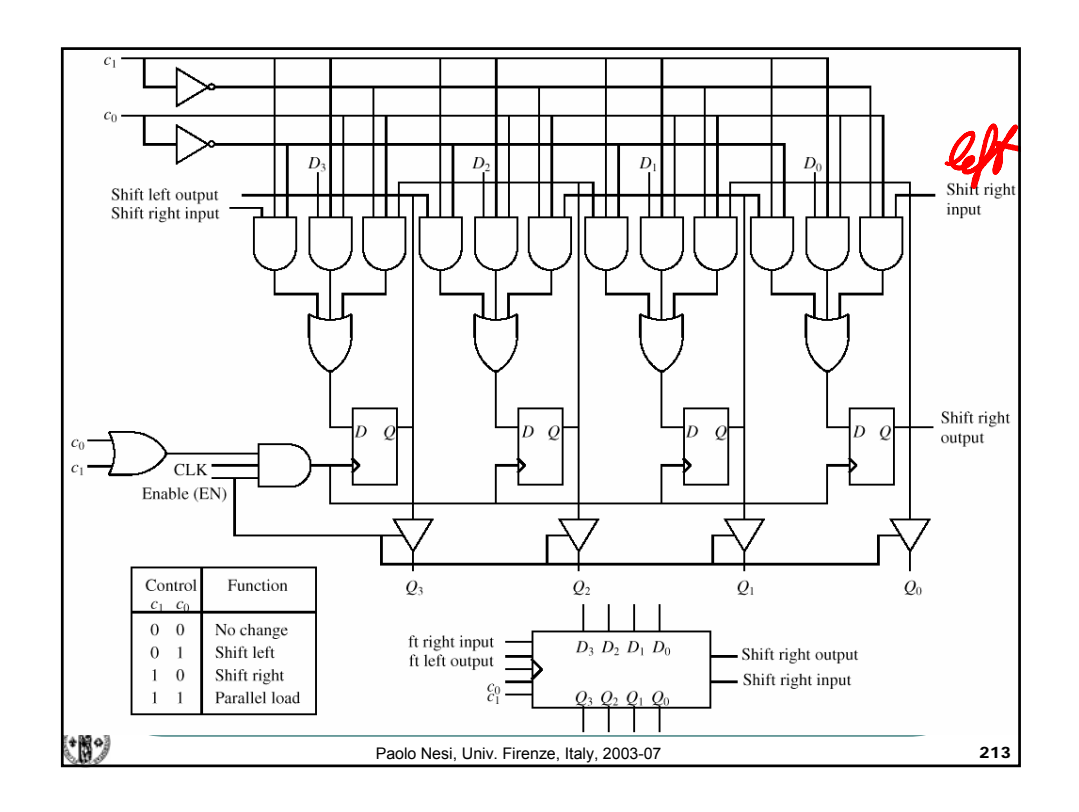

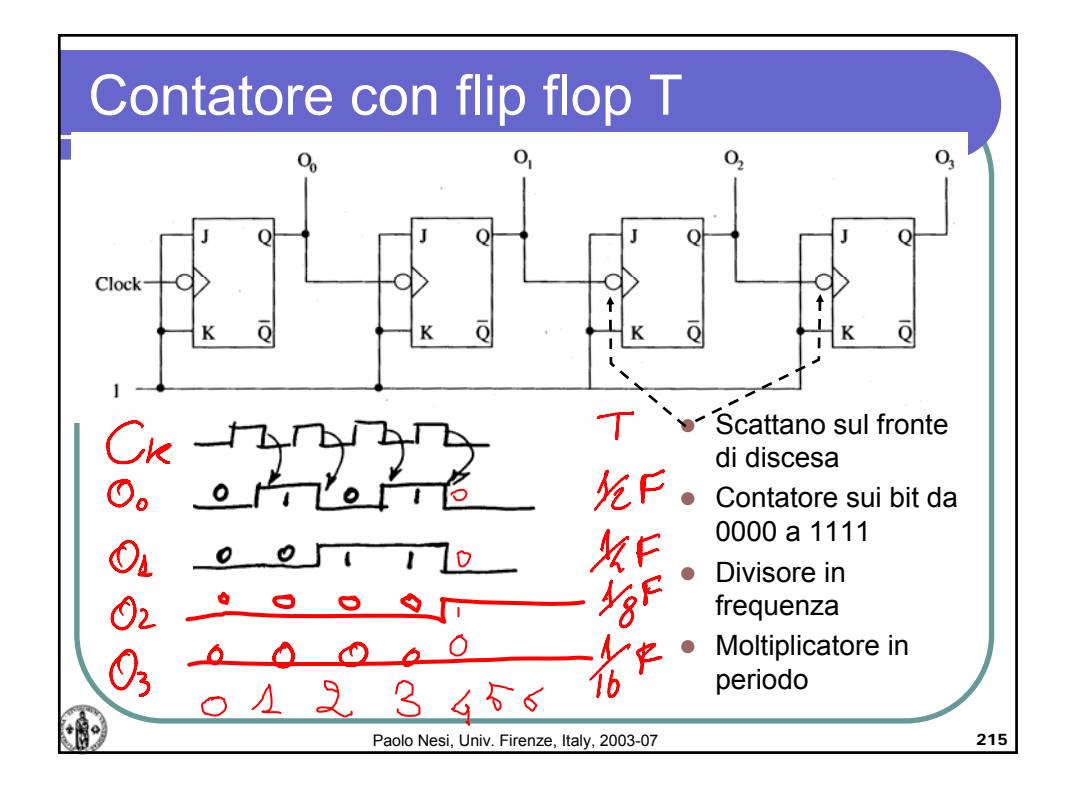

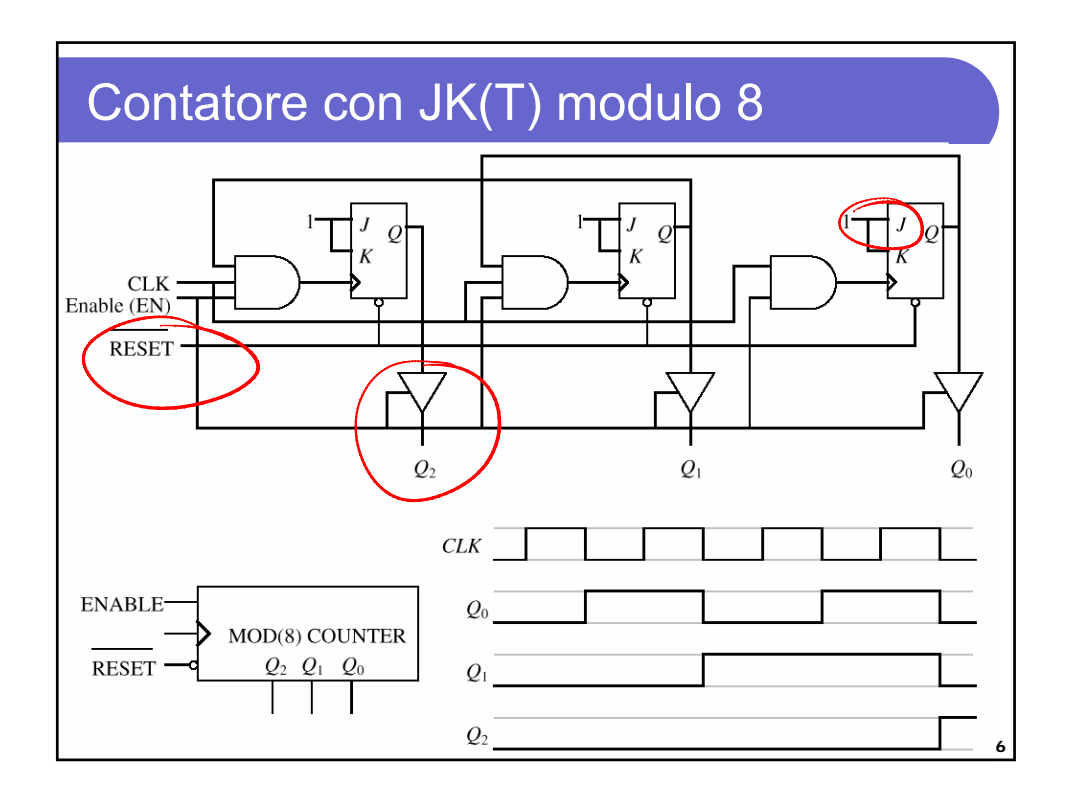

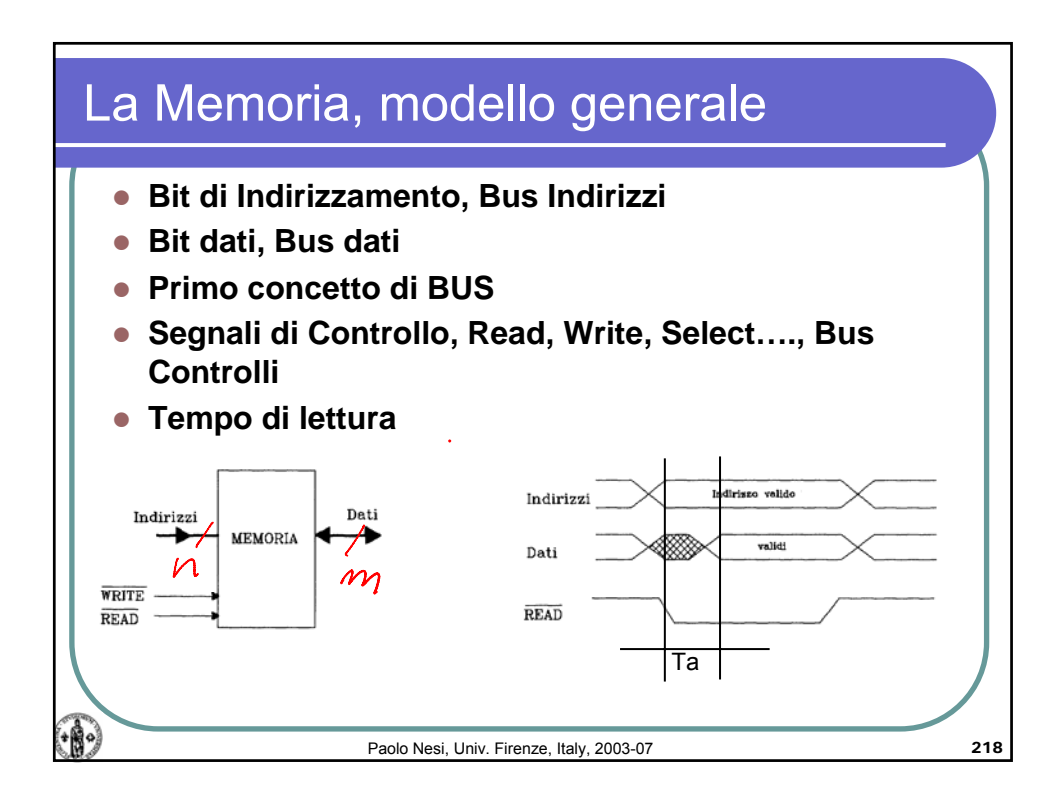

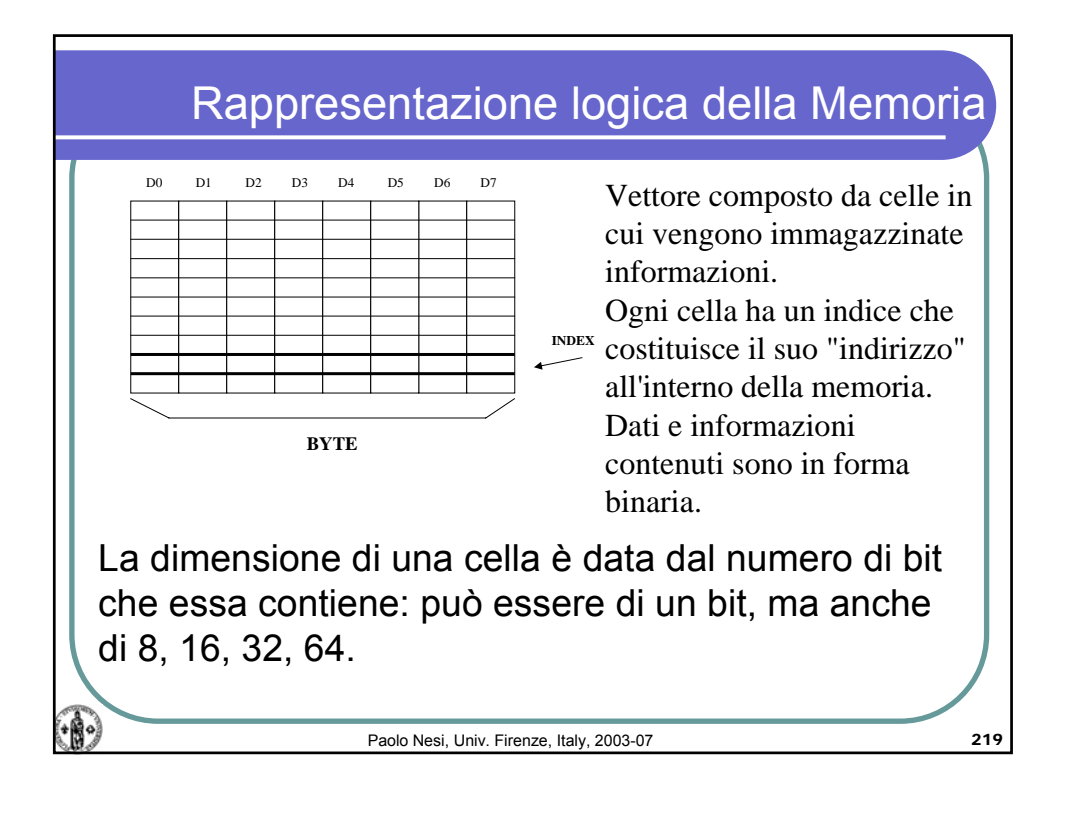

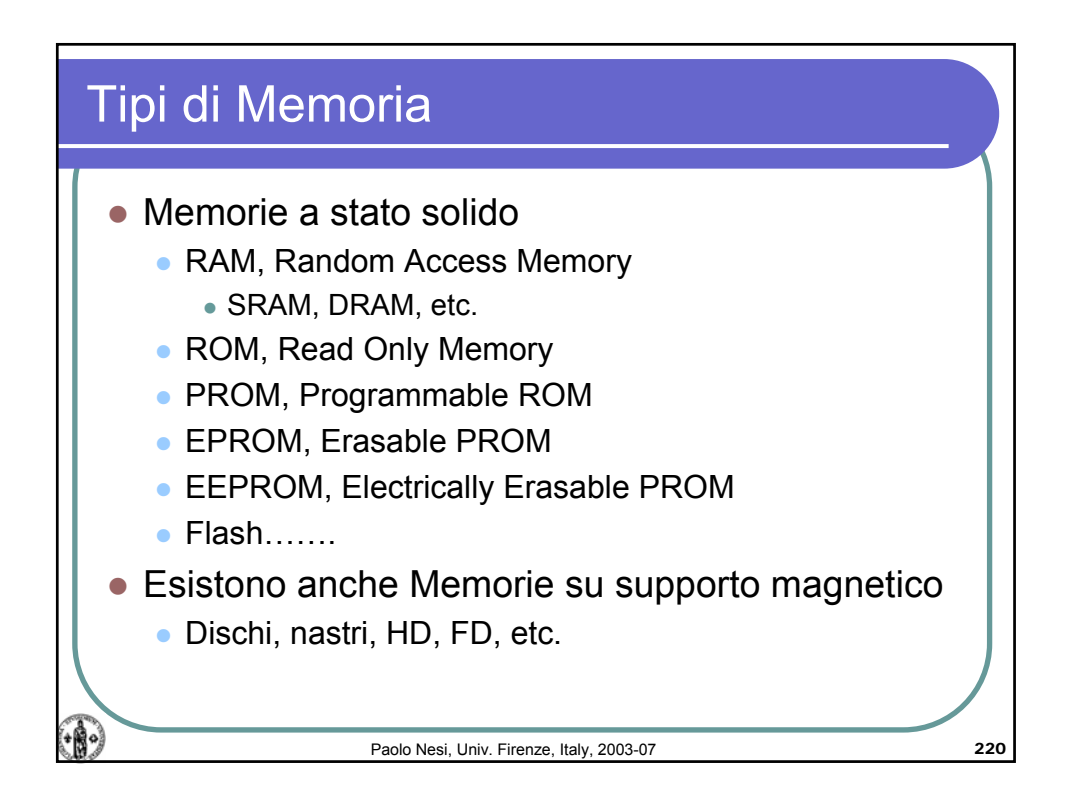

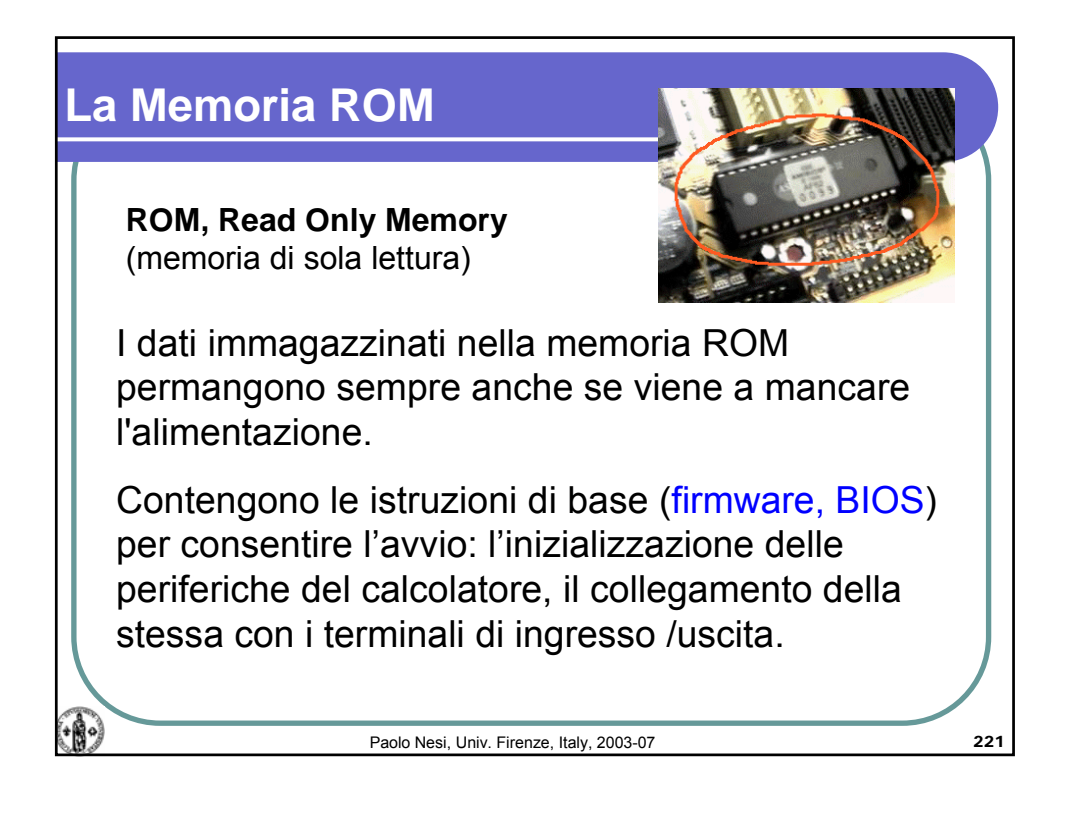

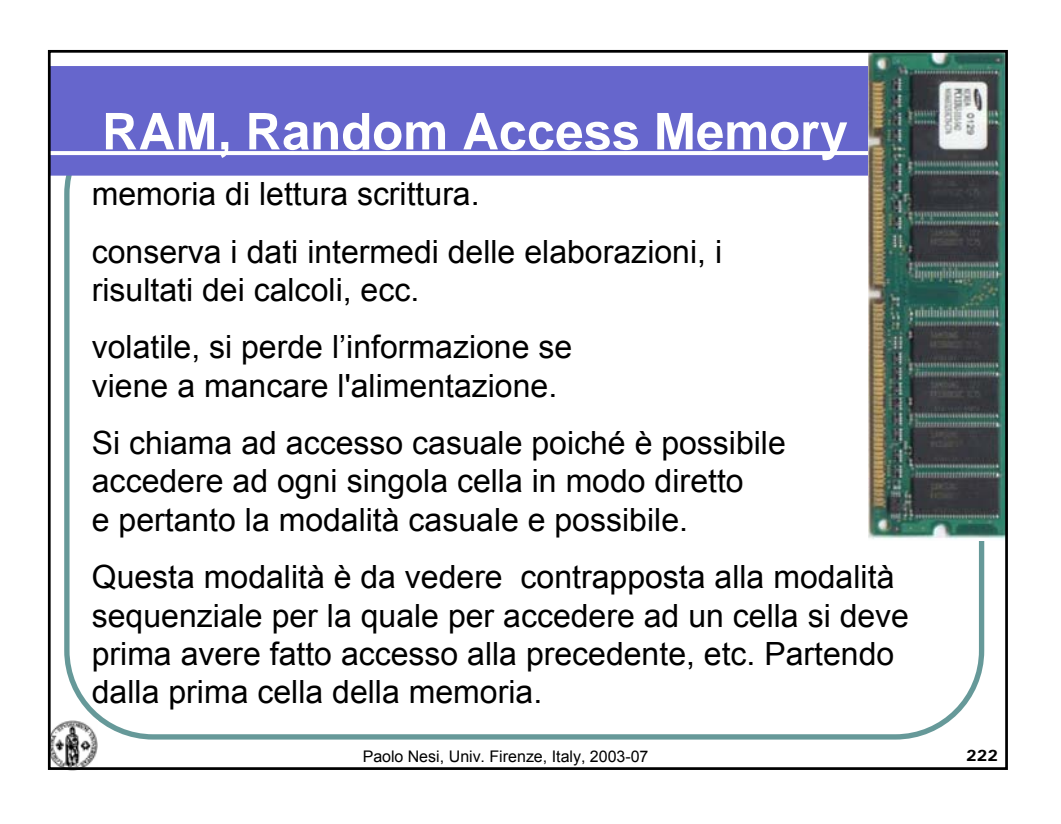

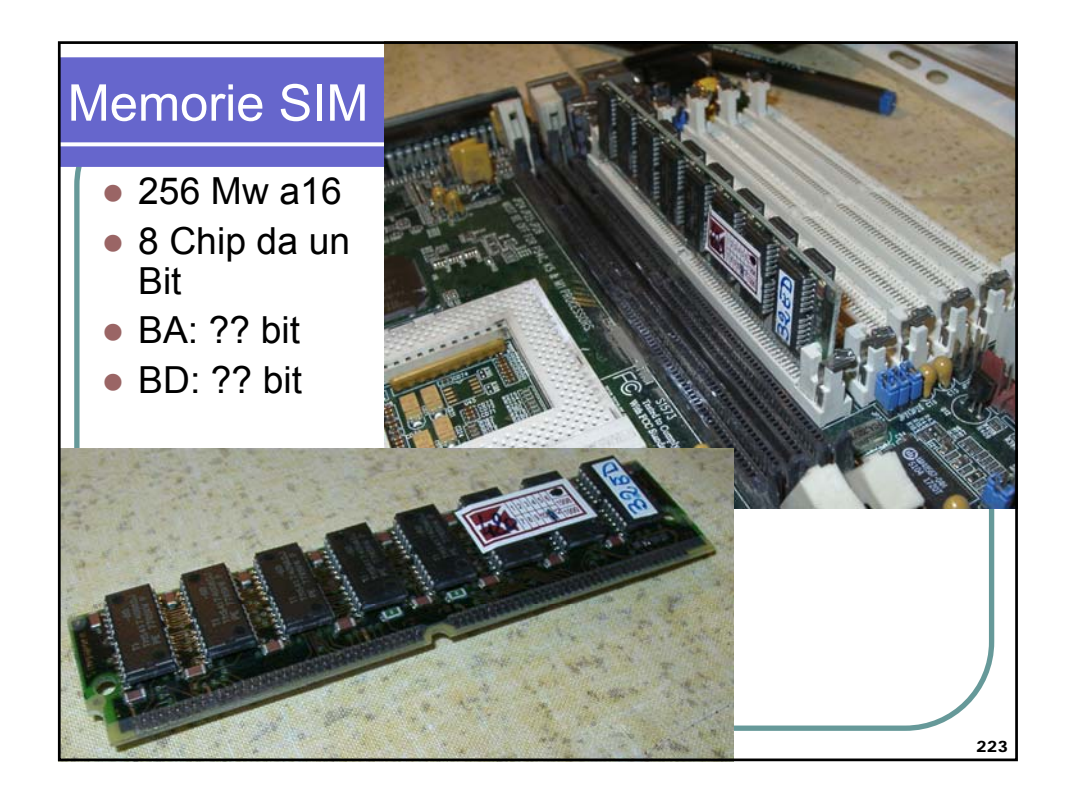

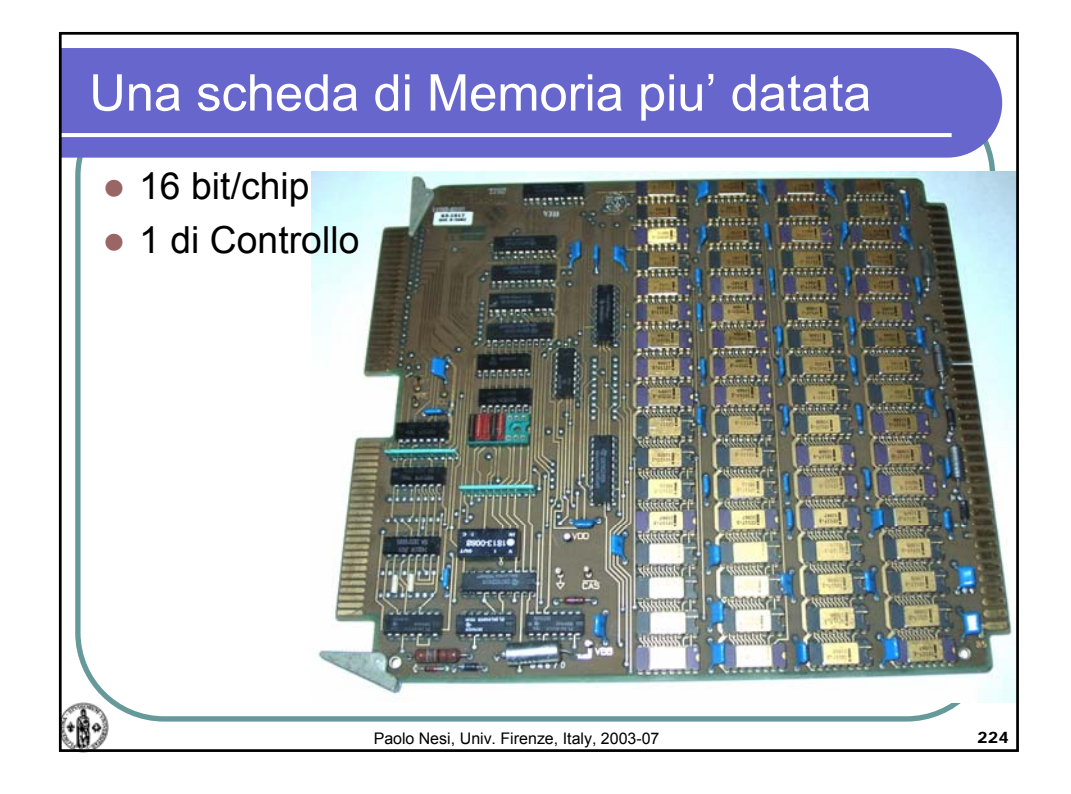

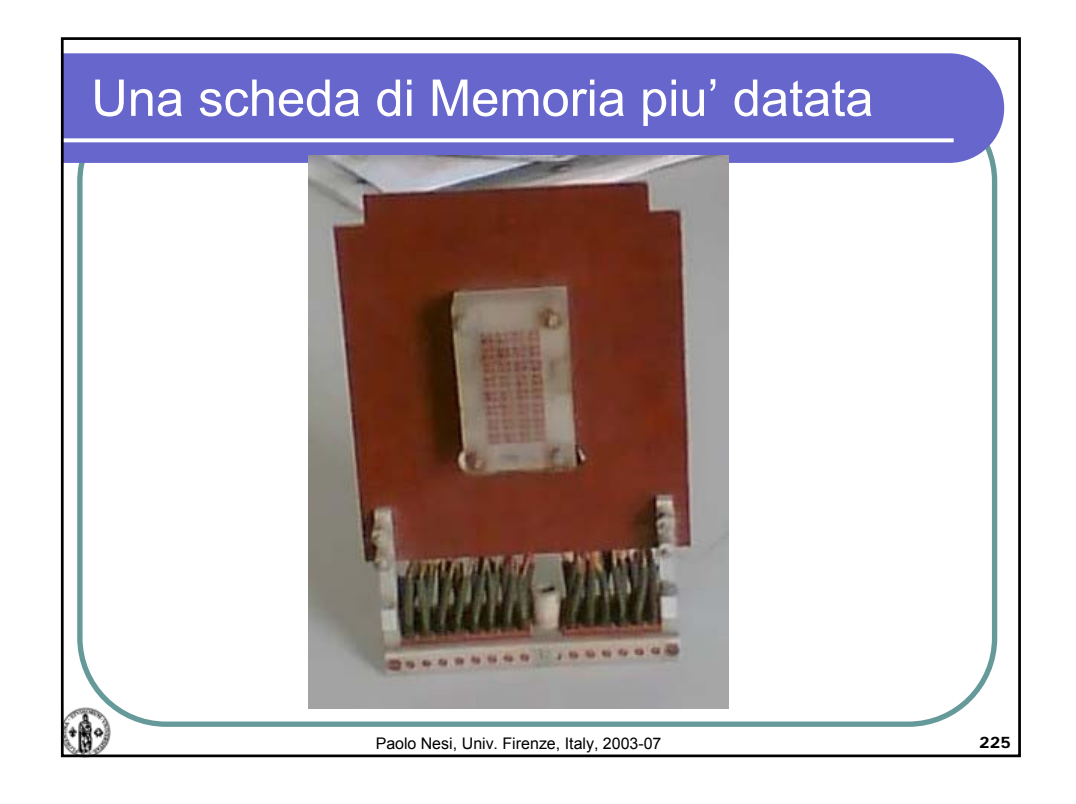

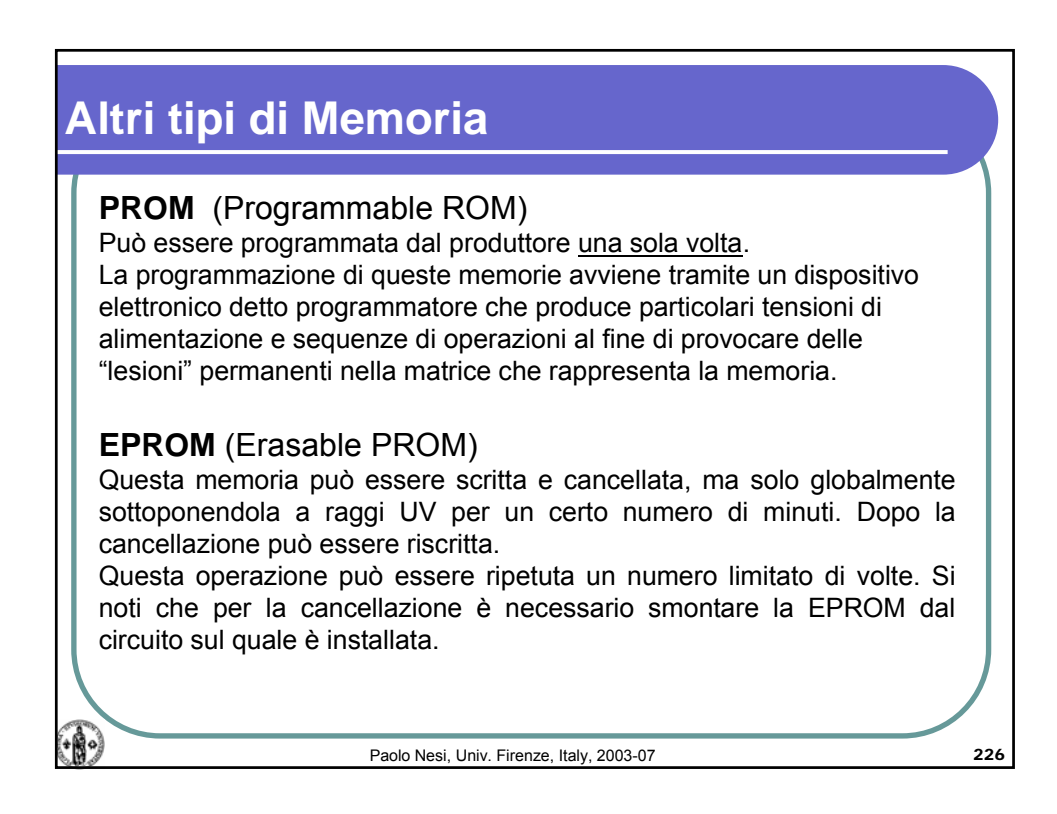
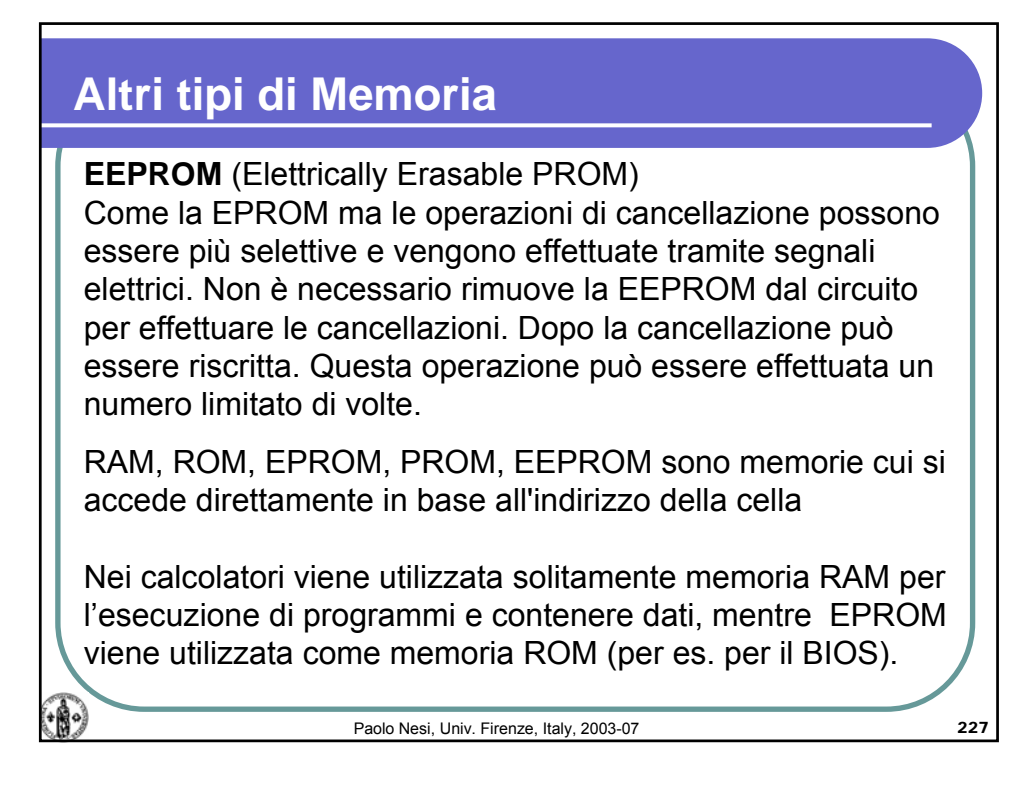

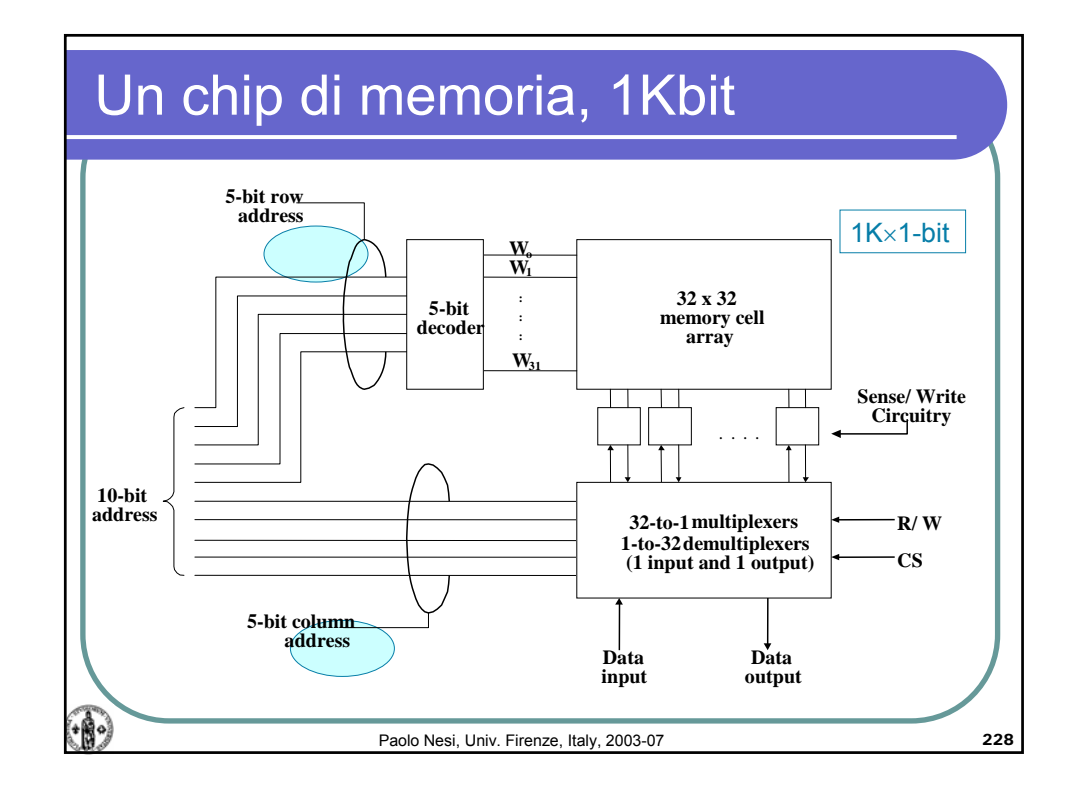

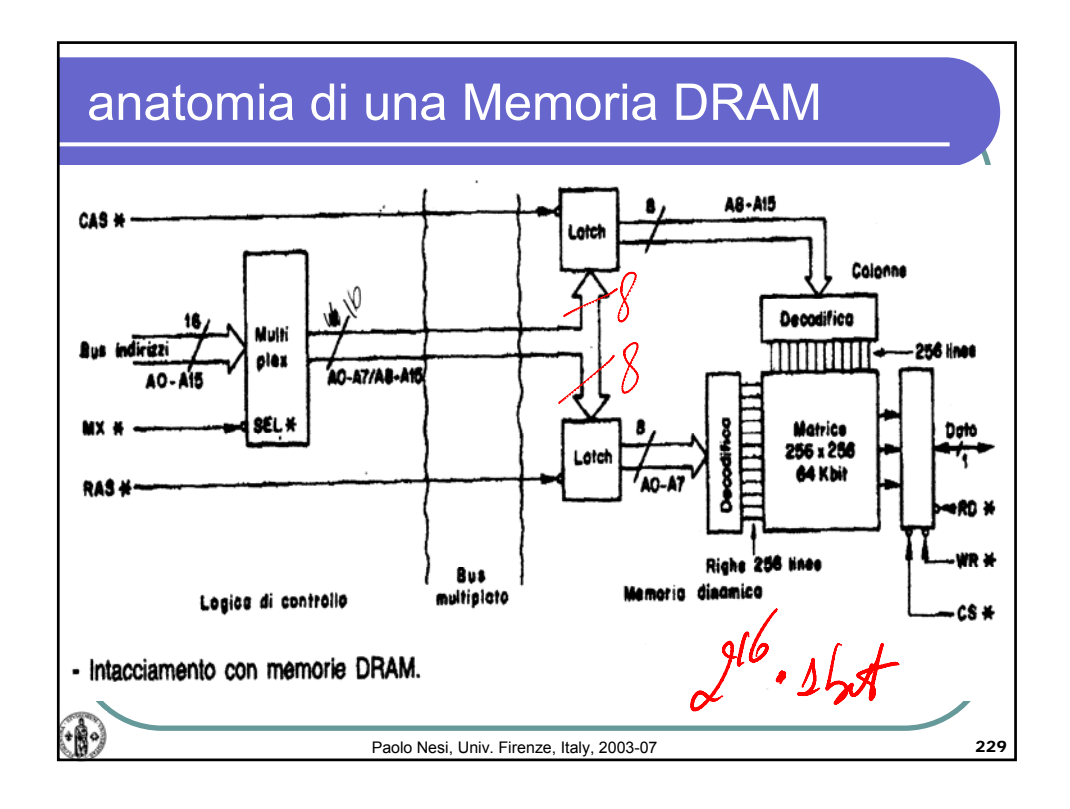

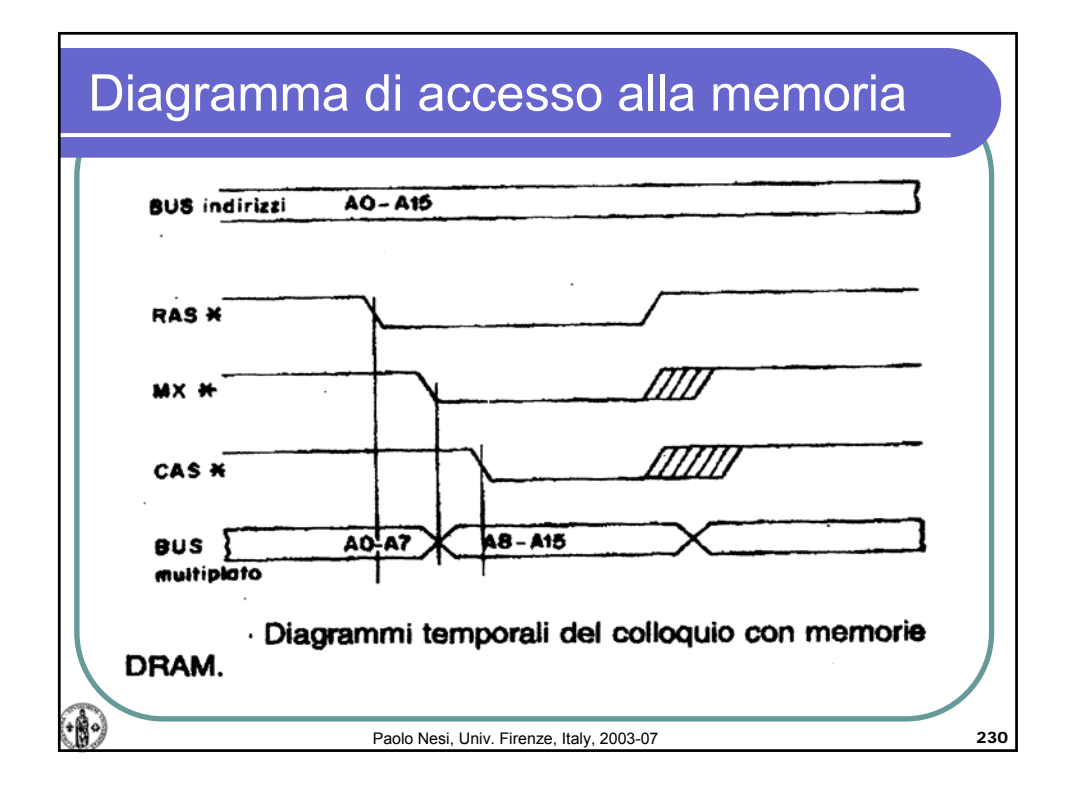

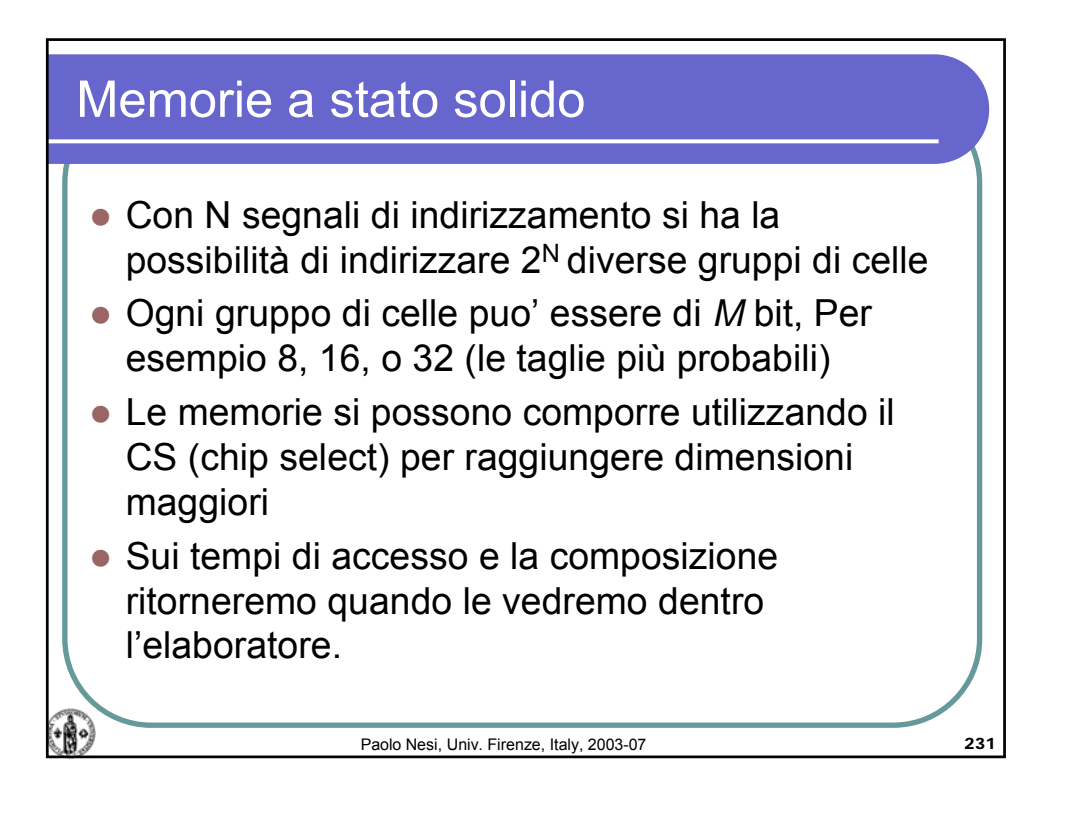

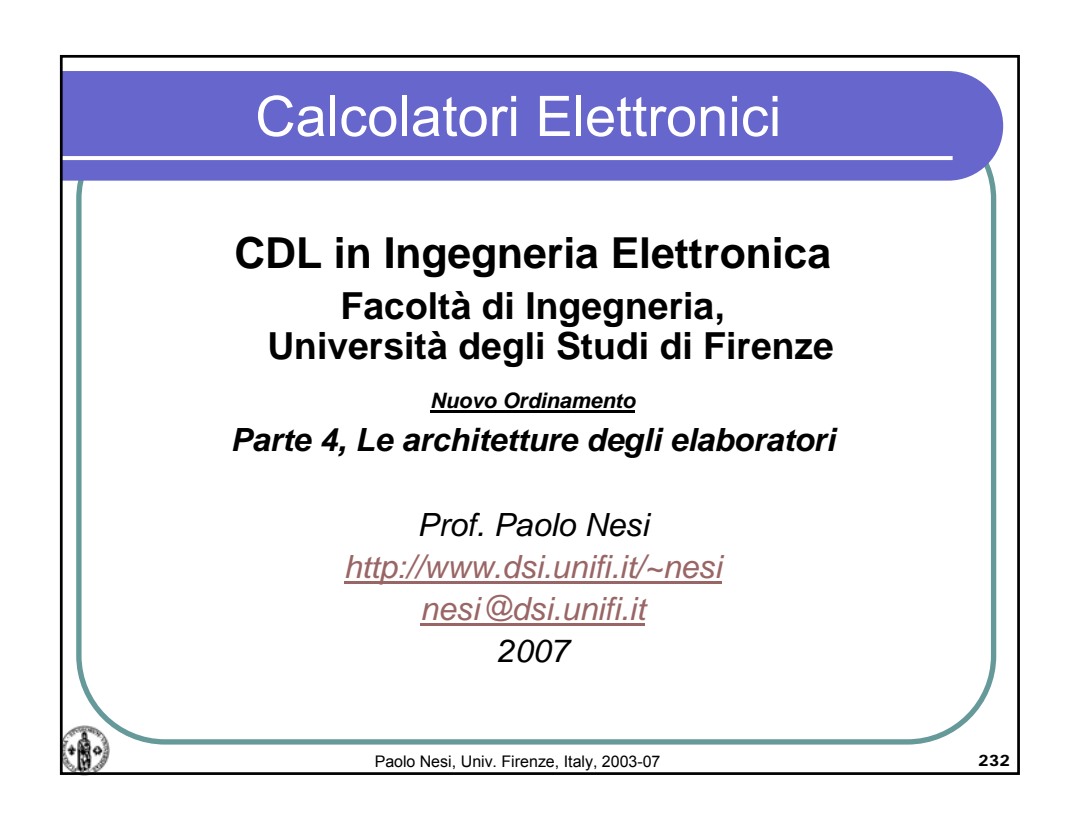

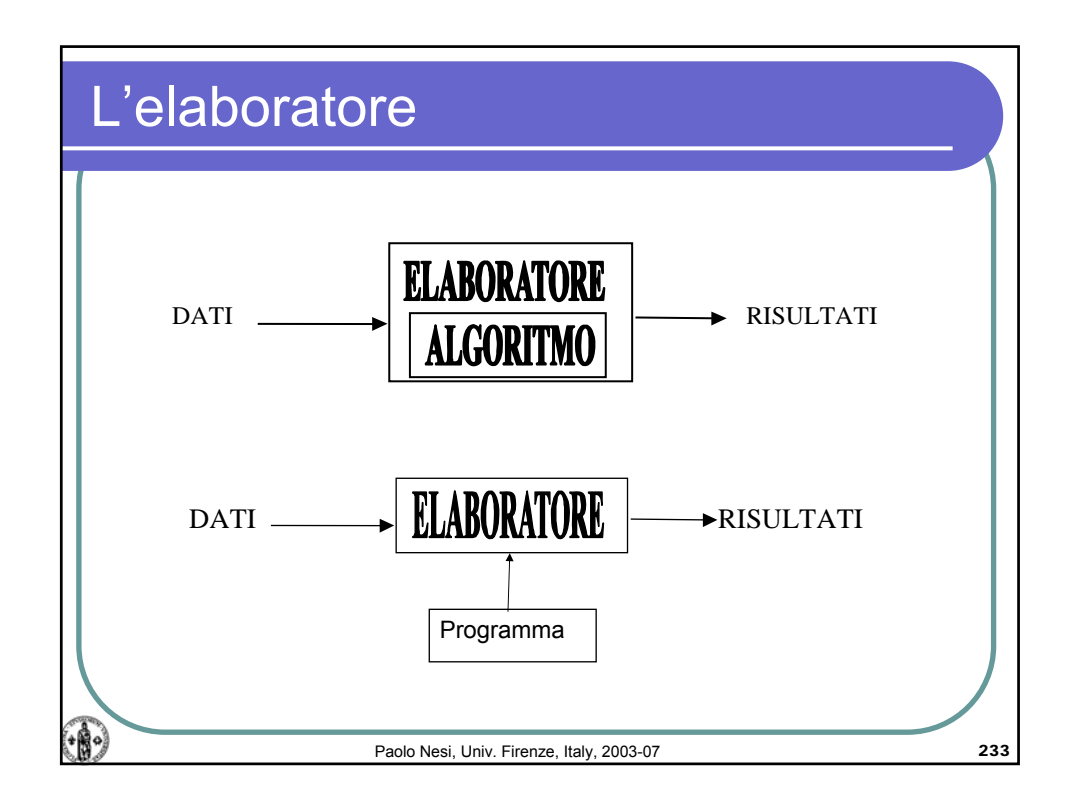

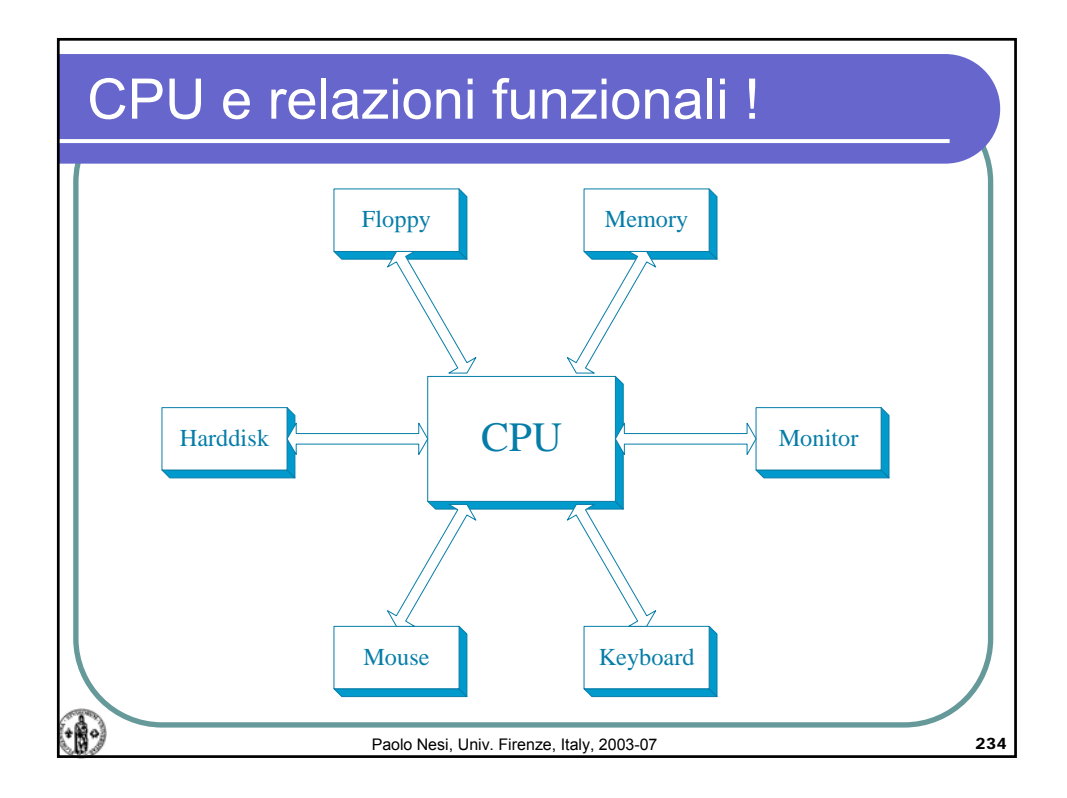

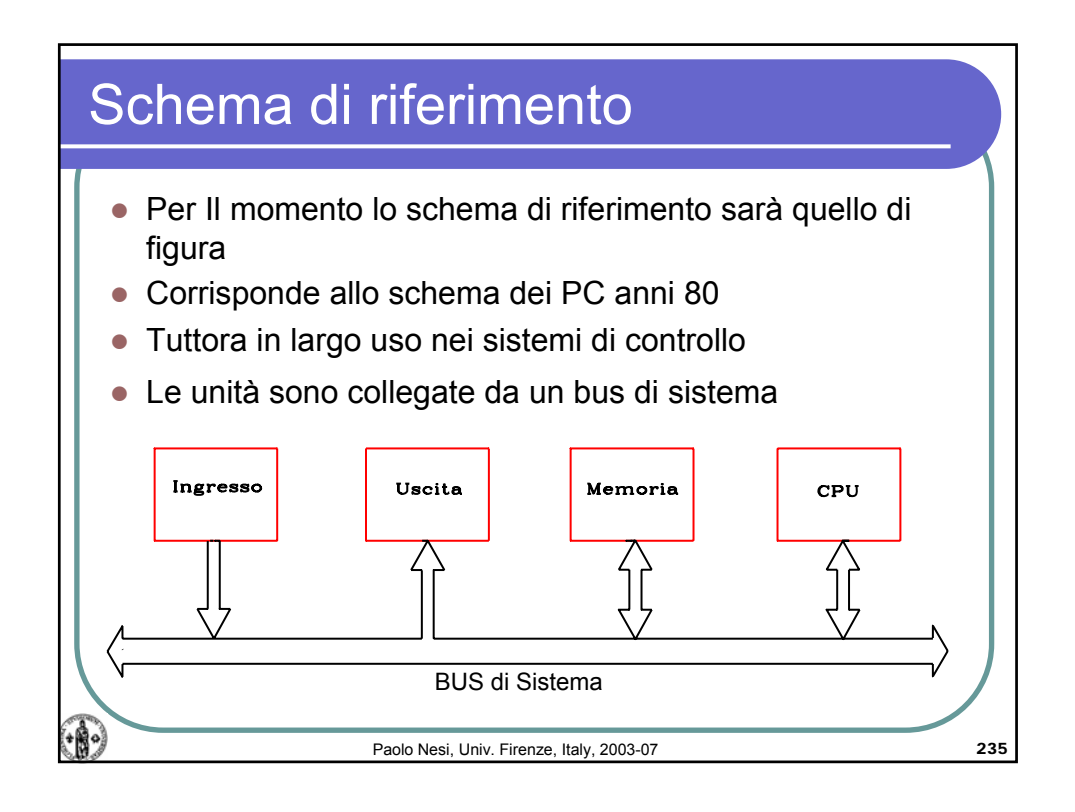

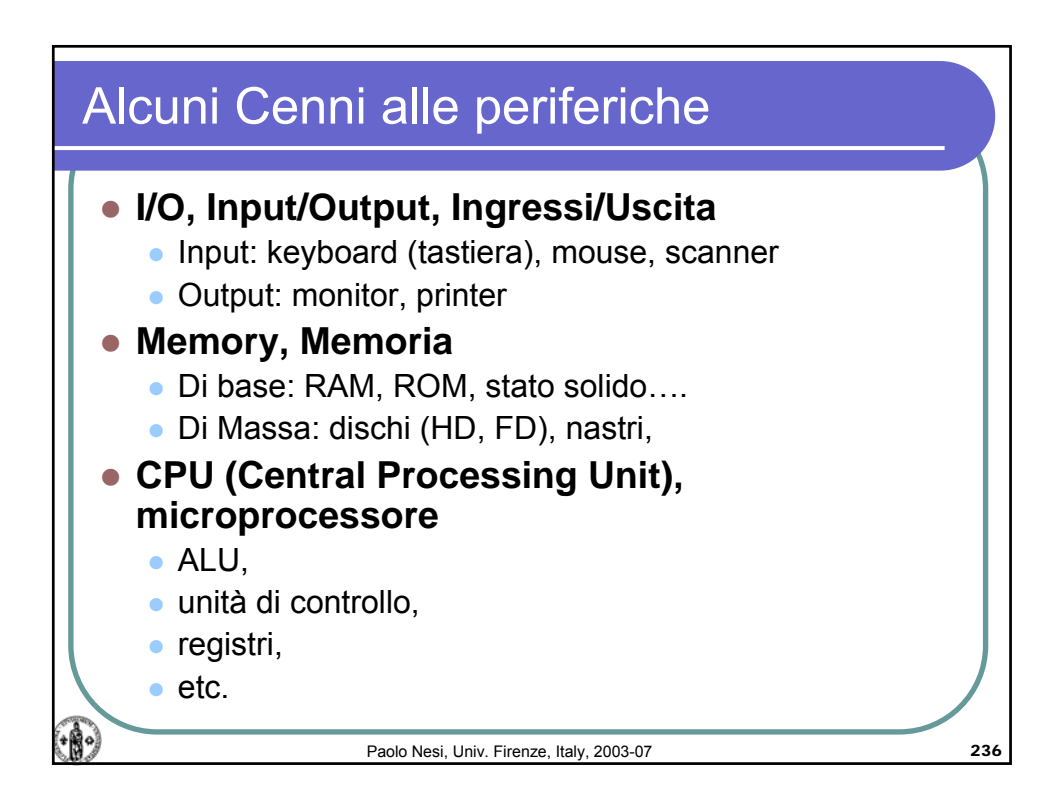

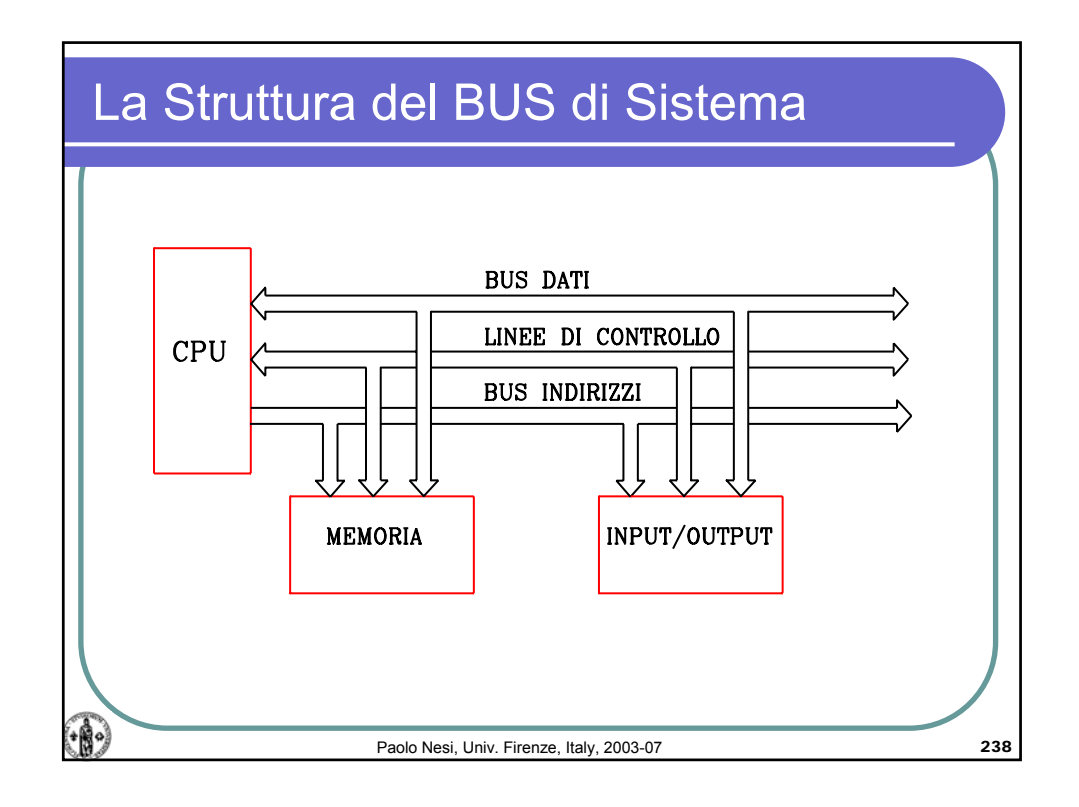

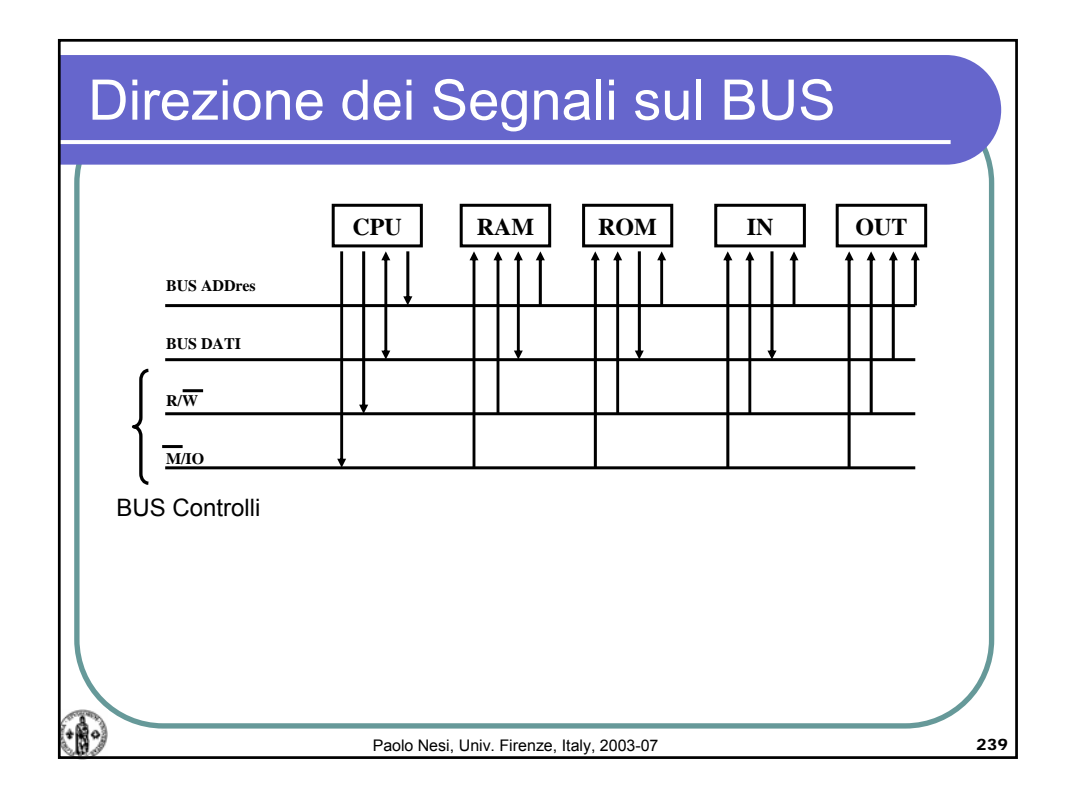

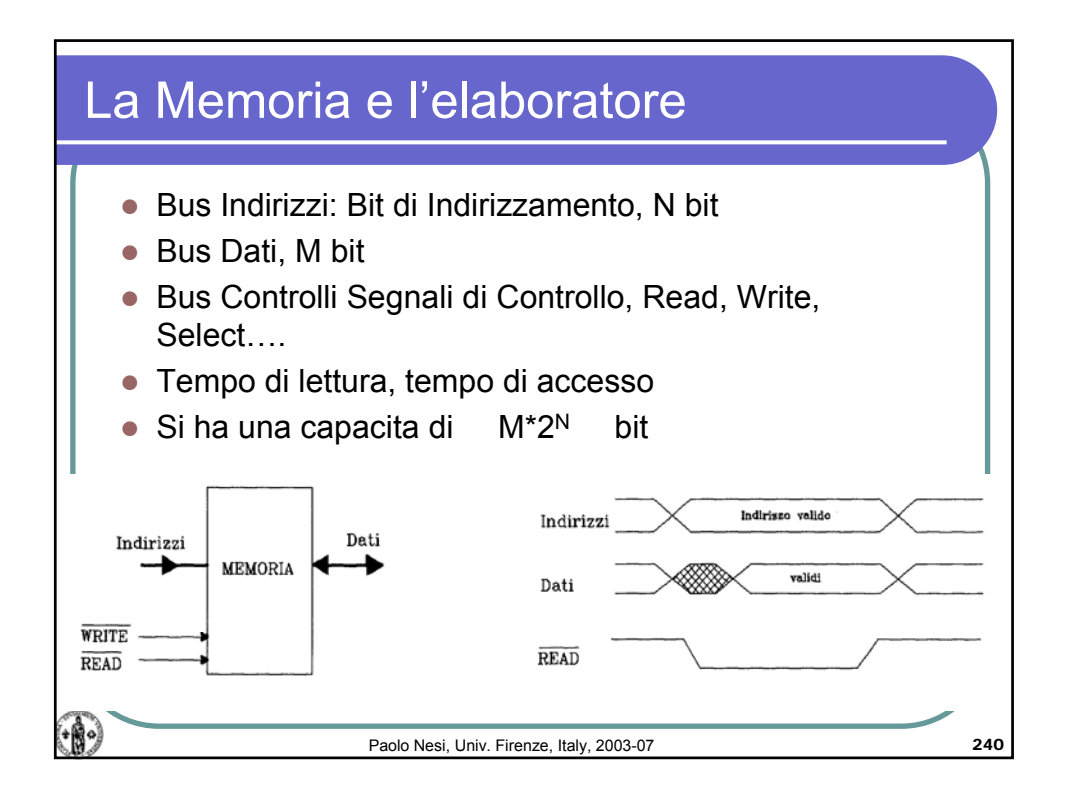

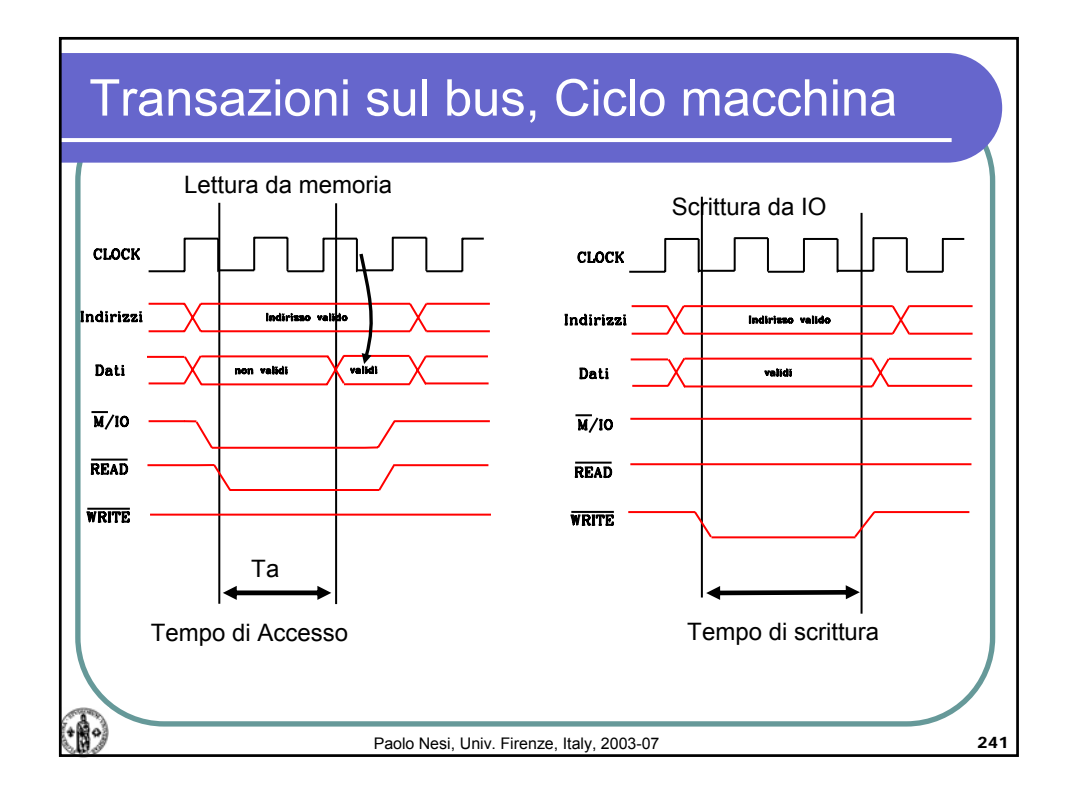

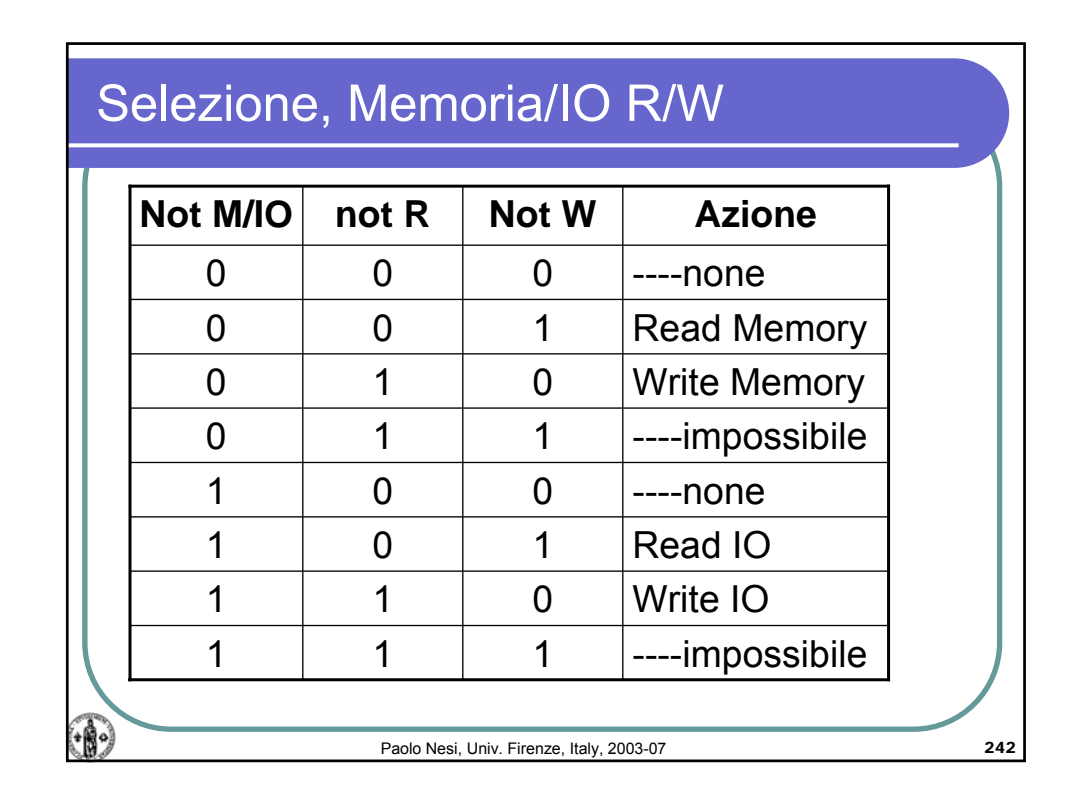

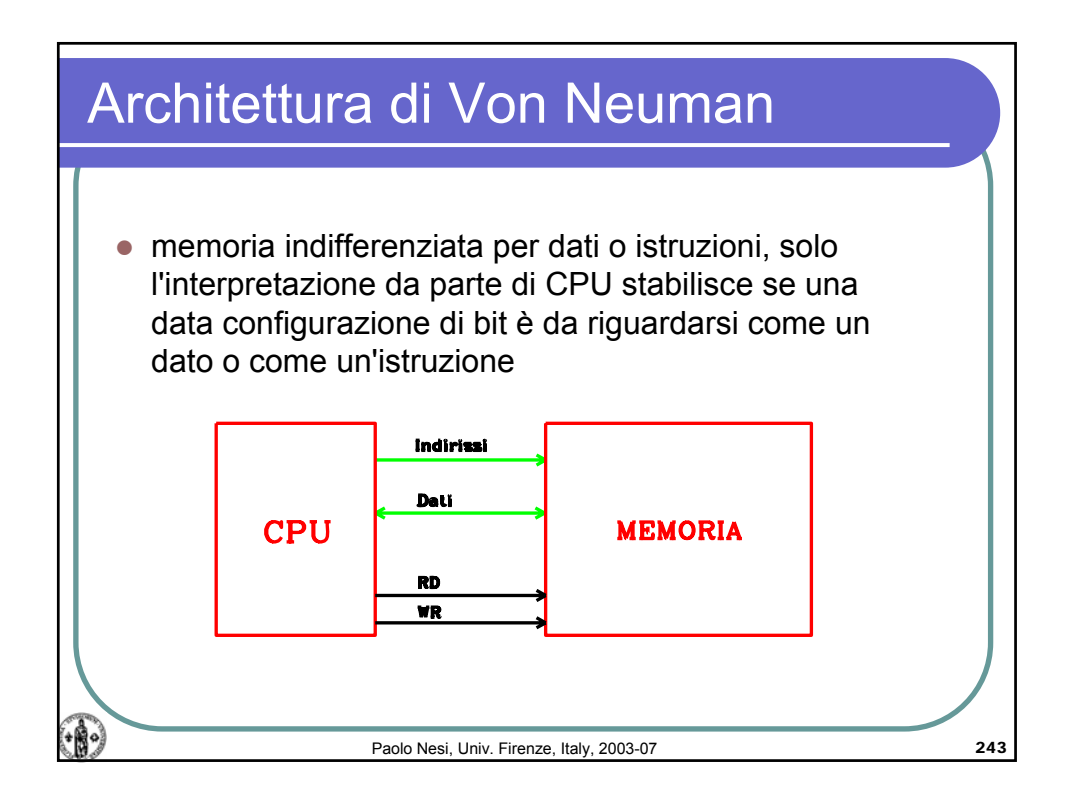

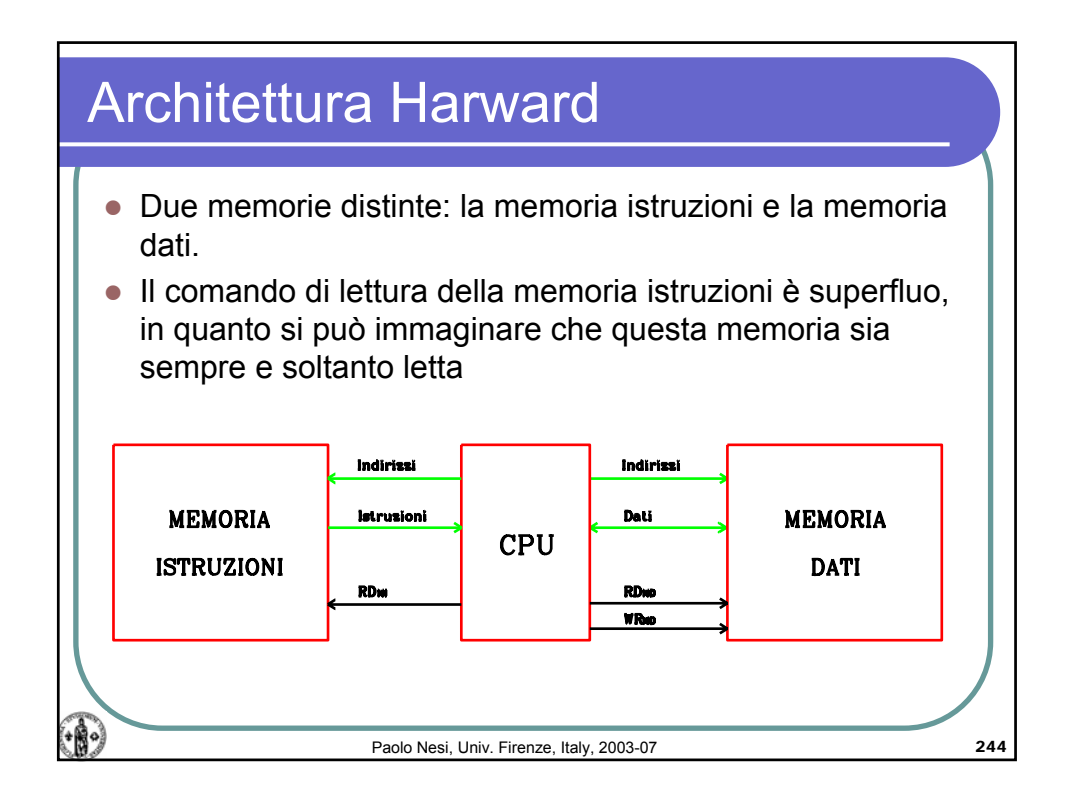

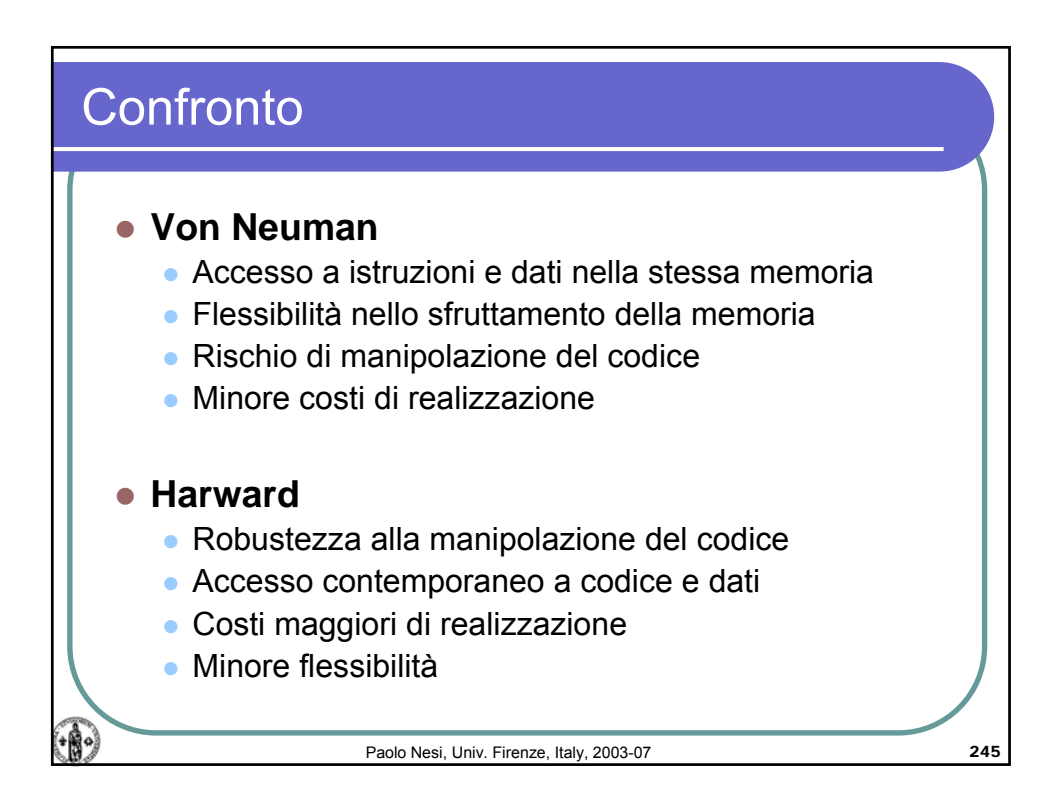

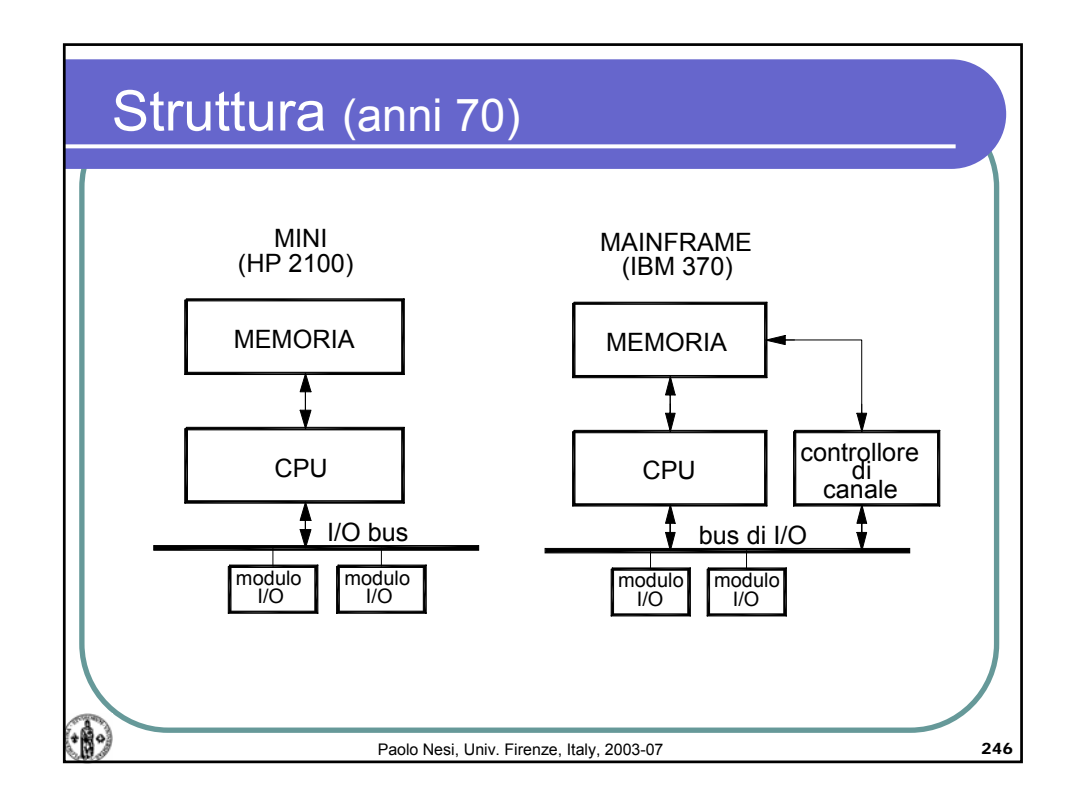

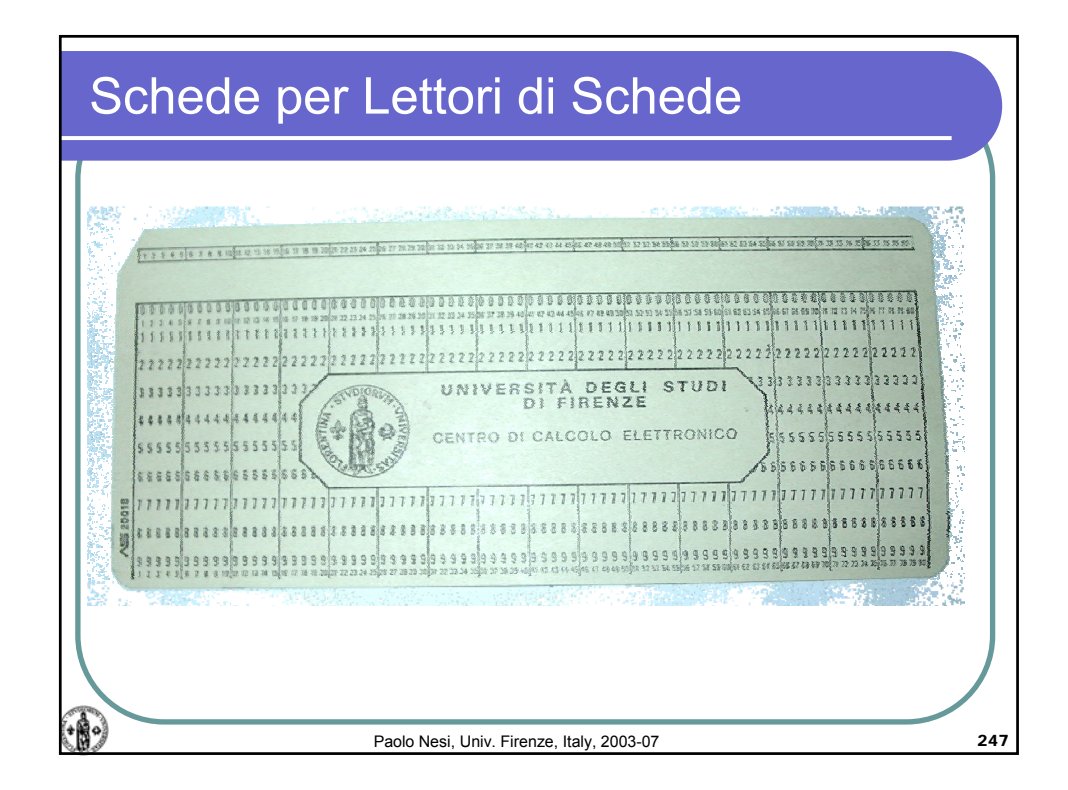

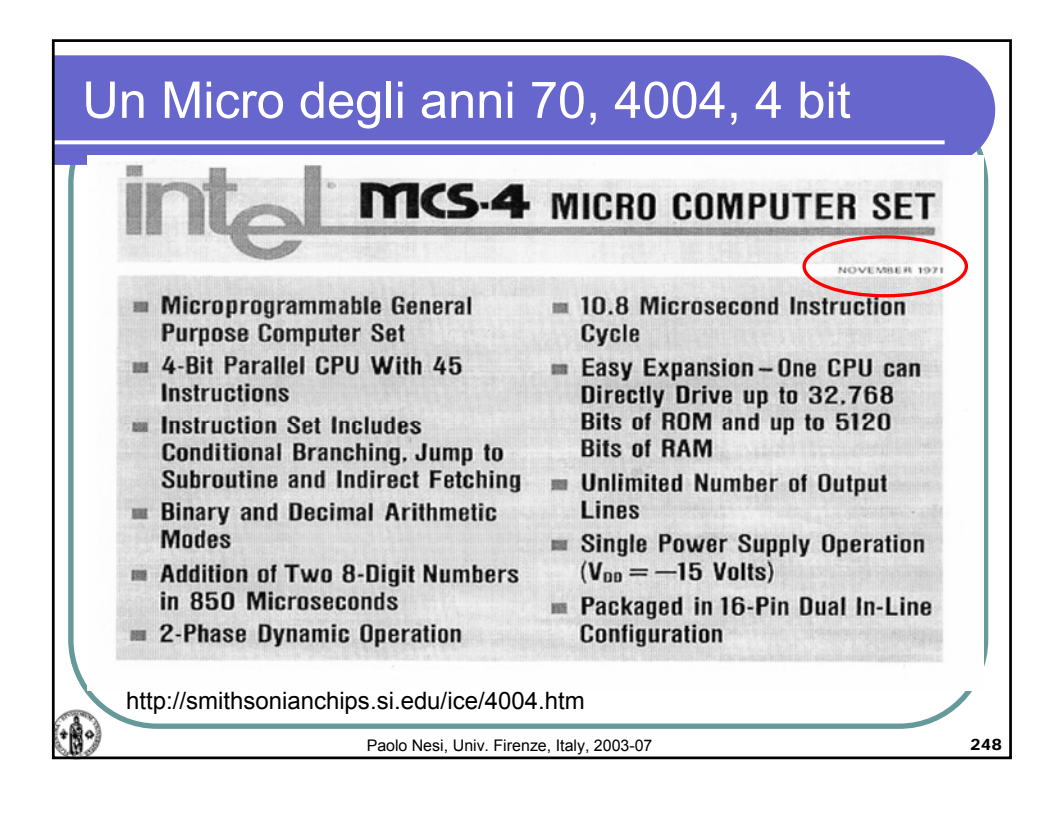

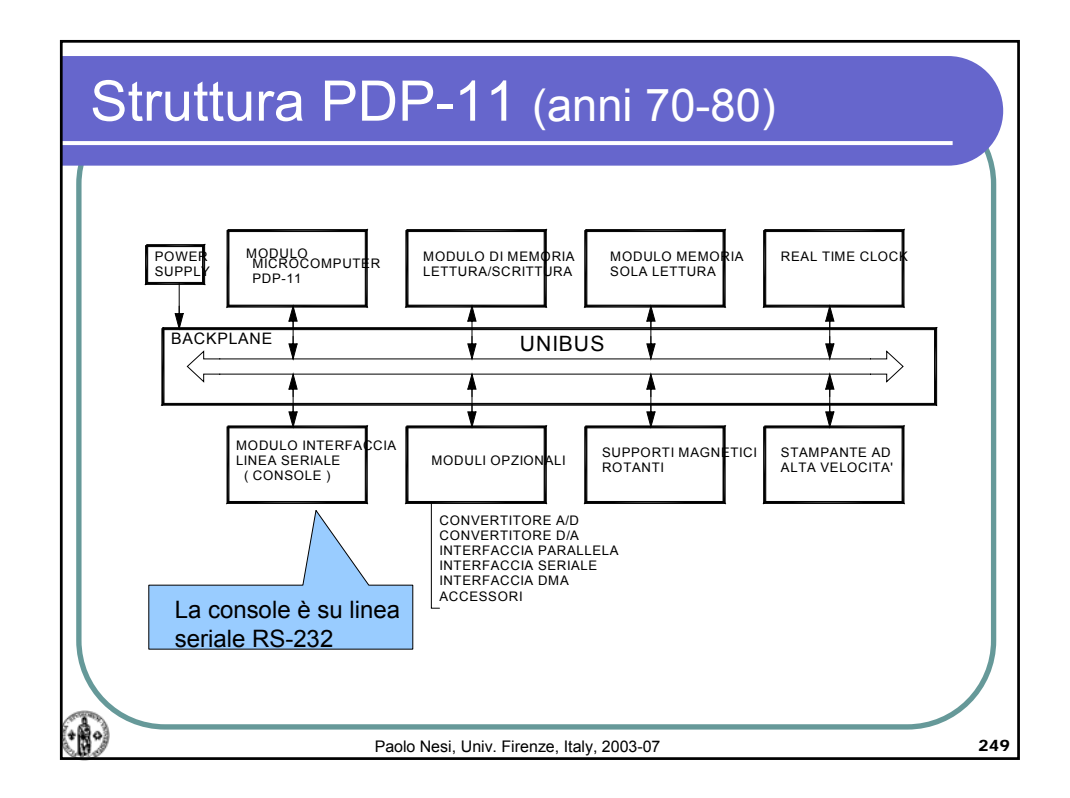

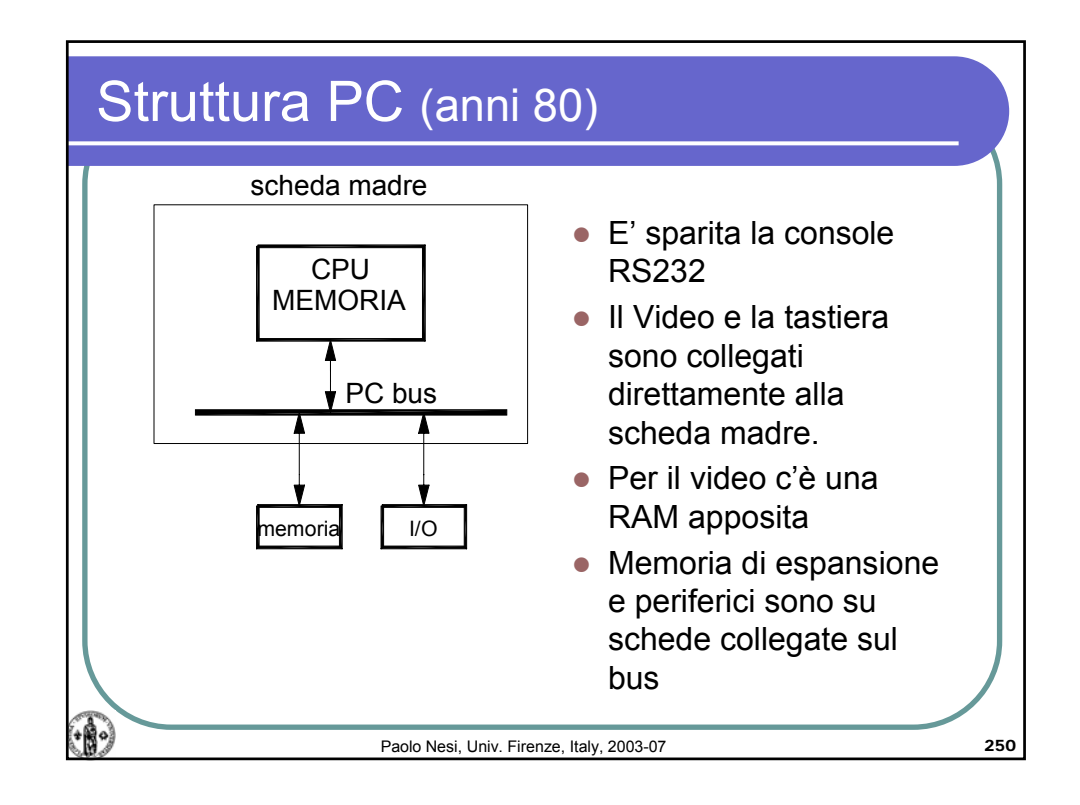

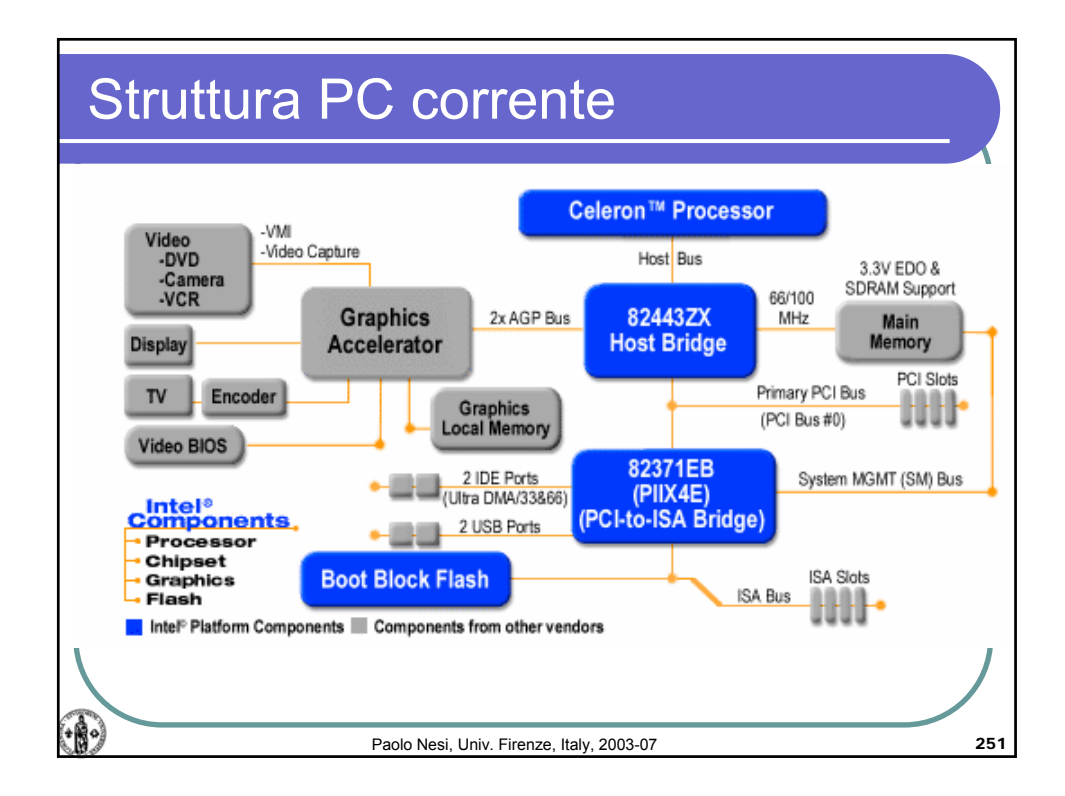

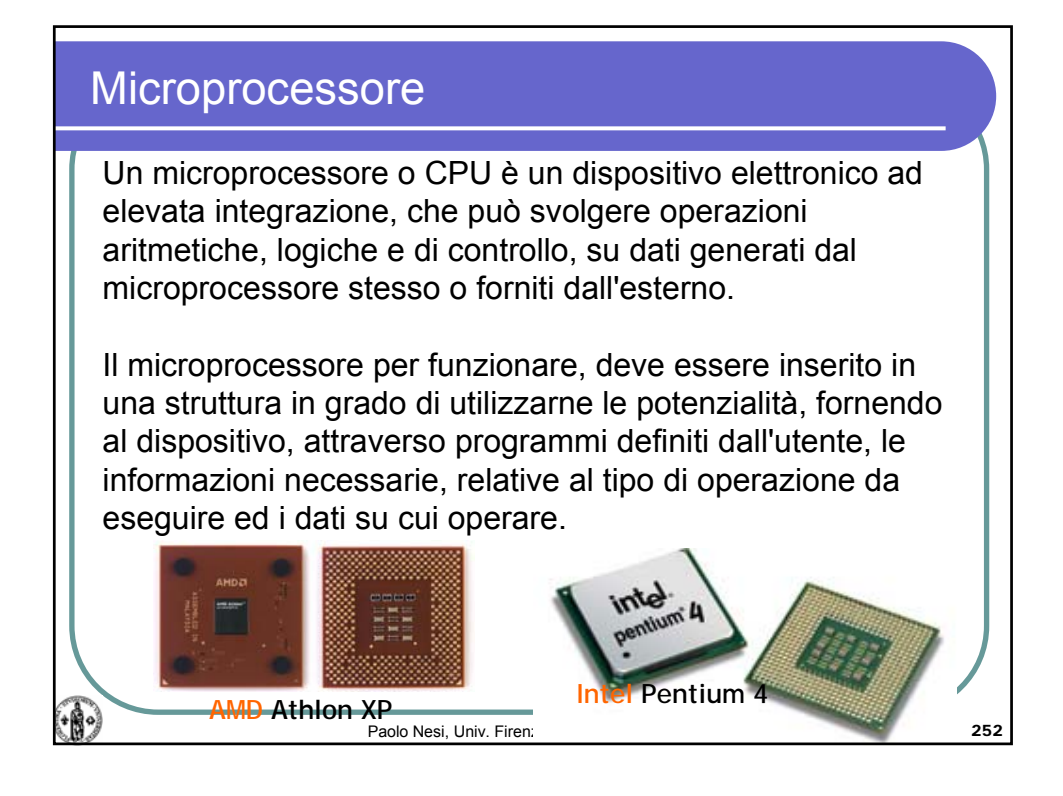

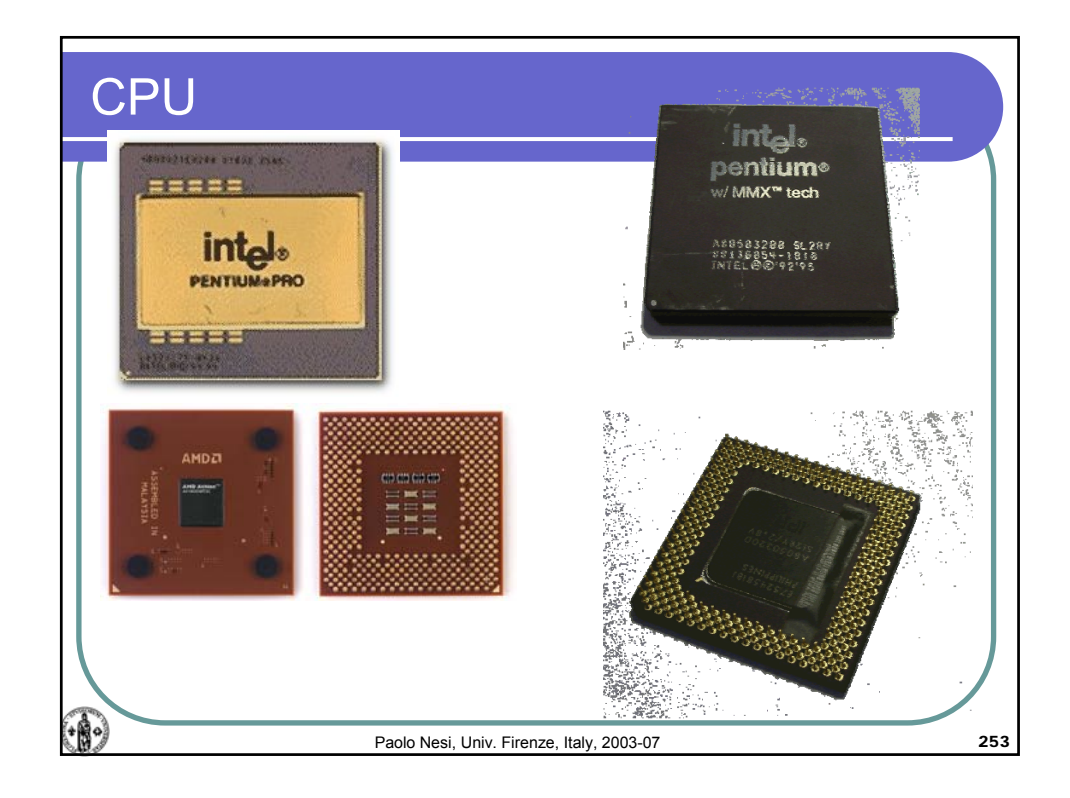

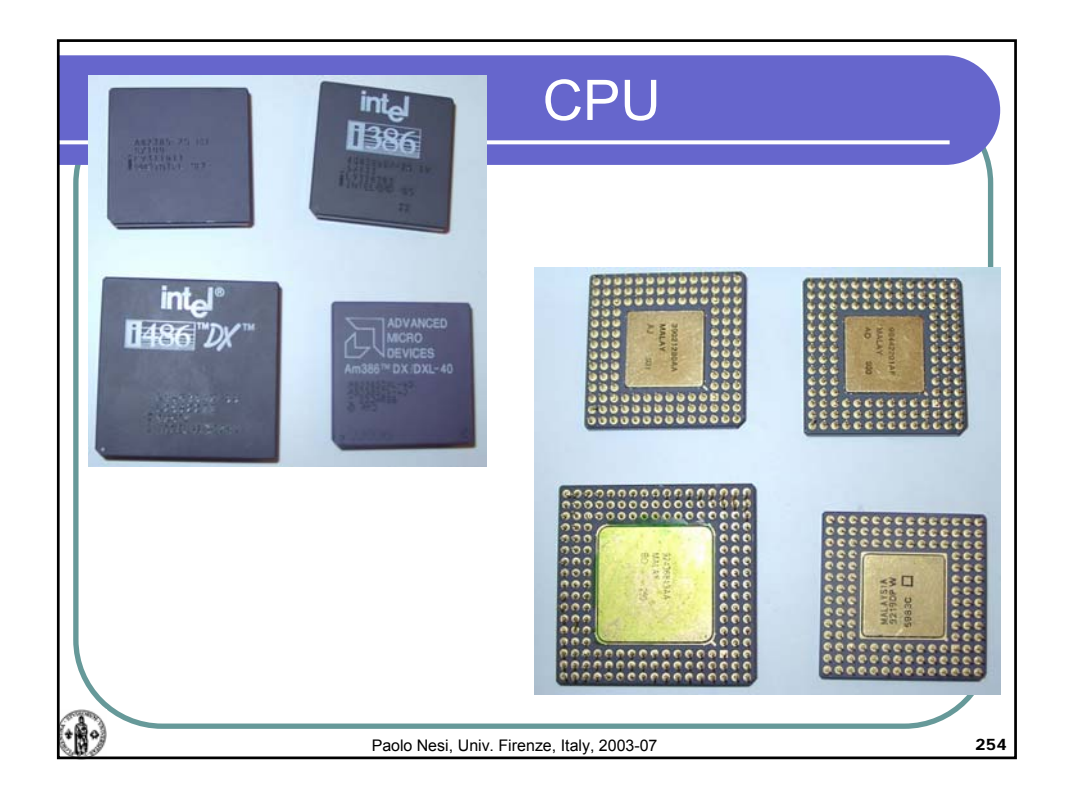

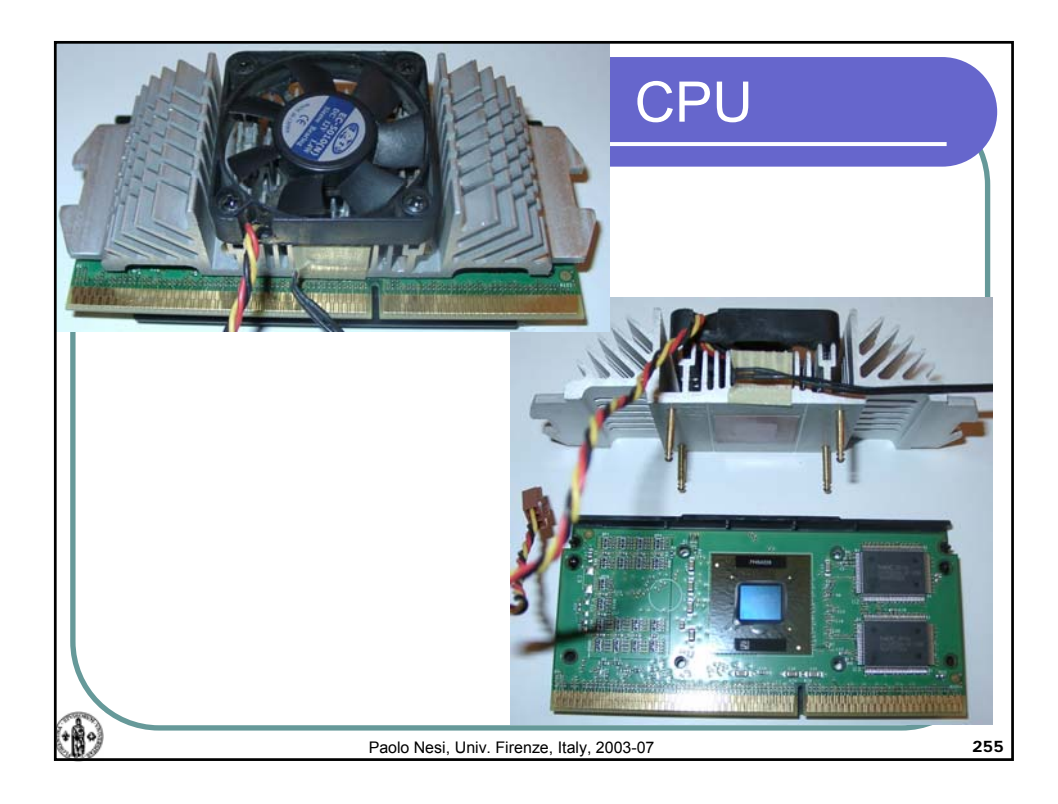

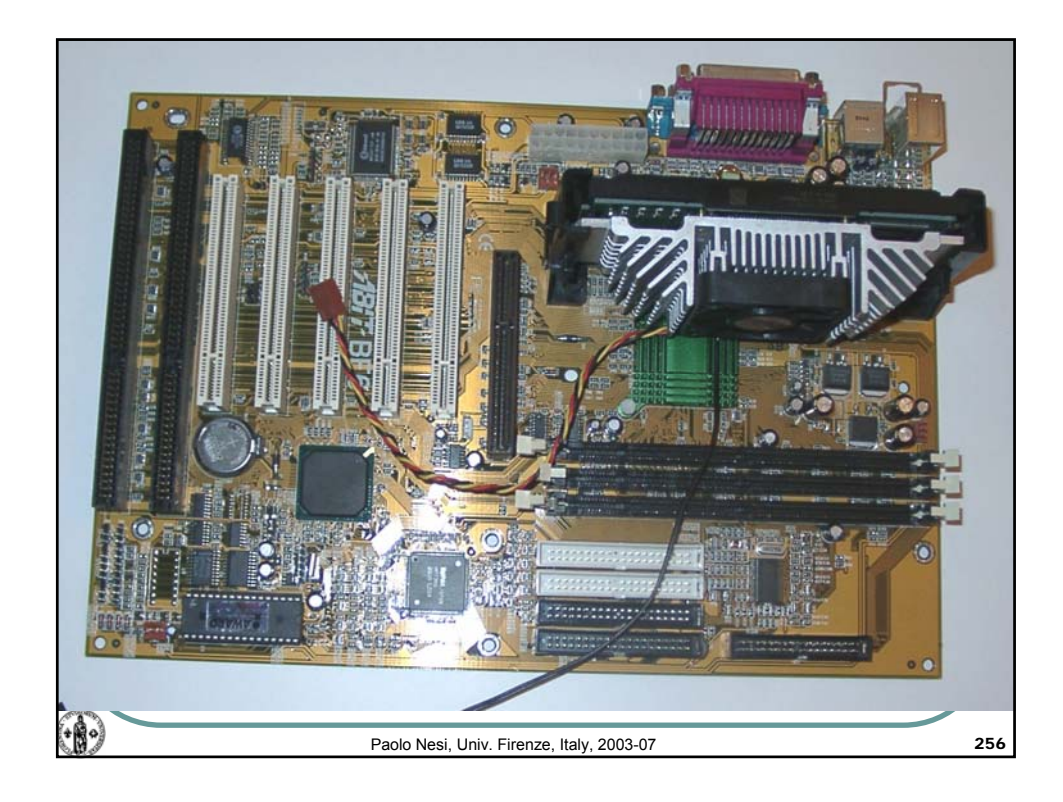

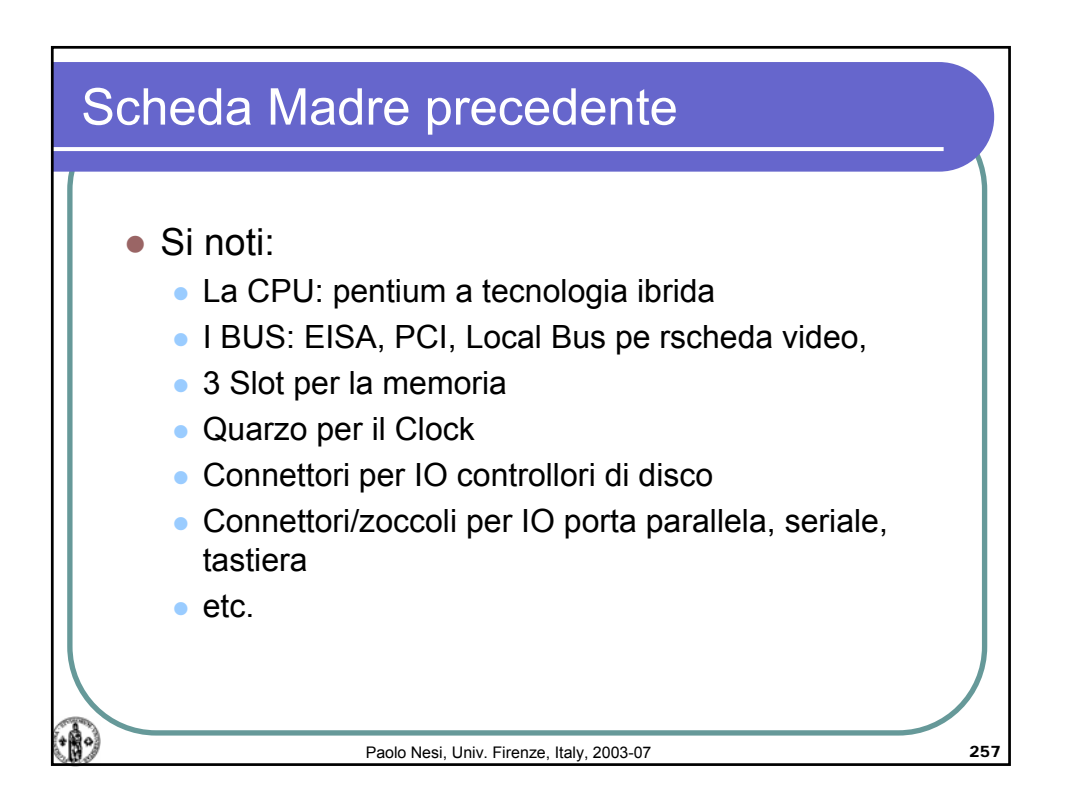

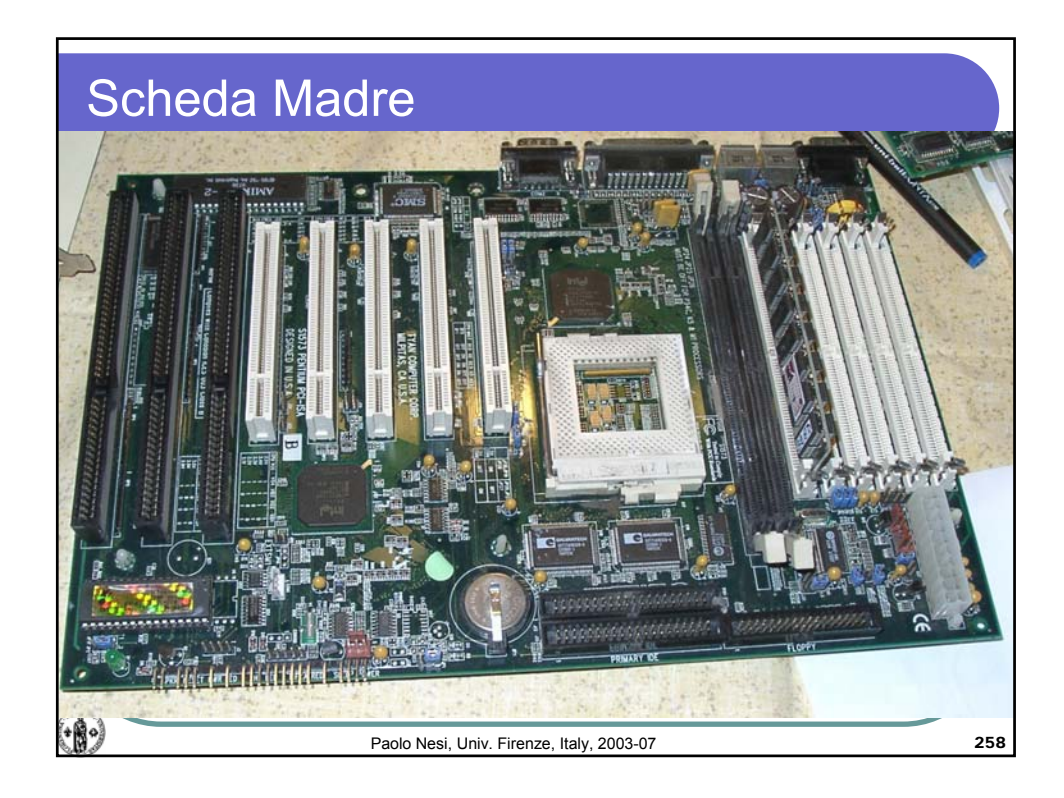

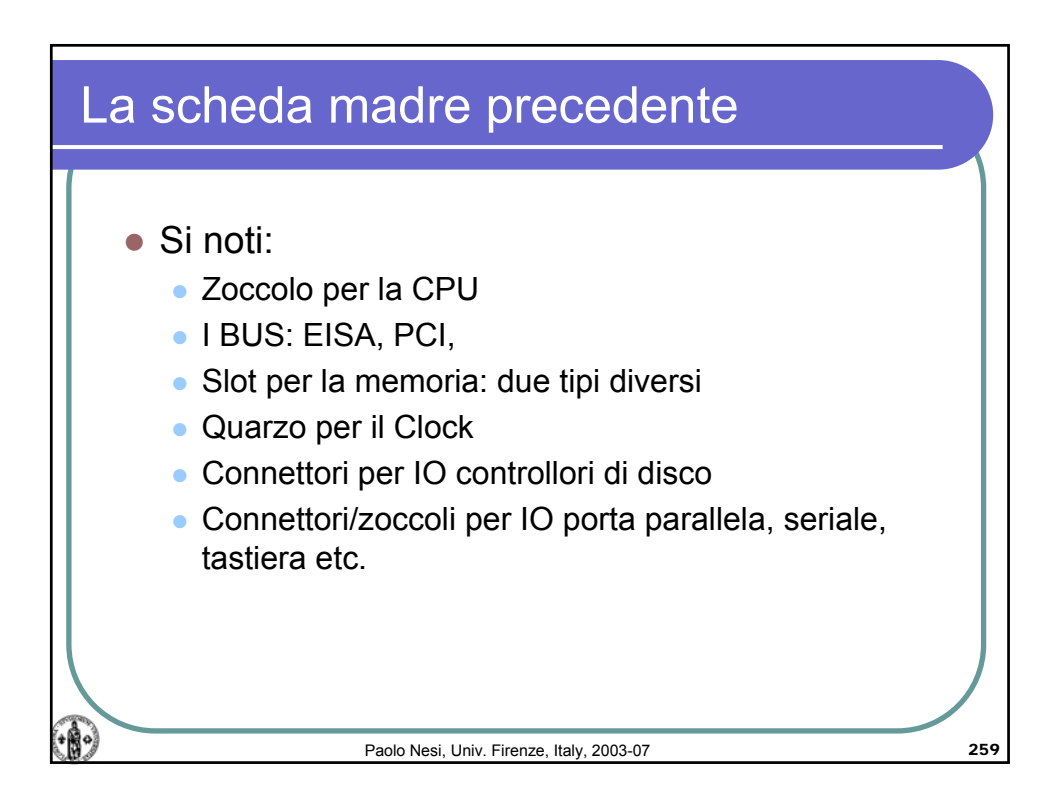

## Calcolatori Elettronici, AA 2006-07

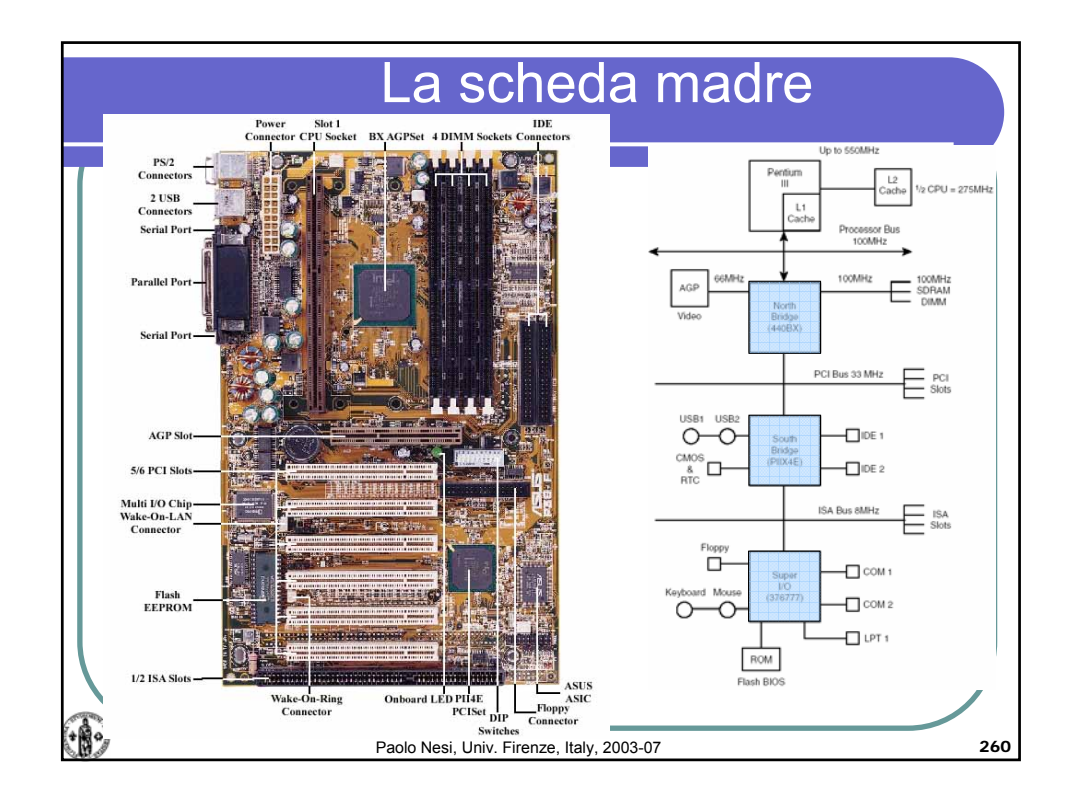

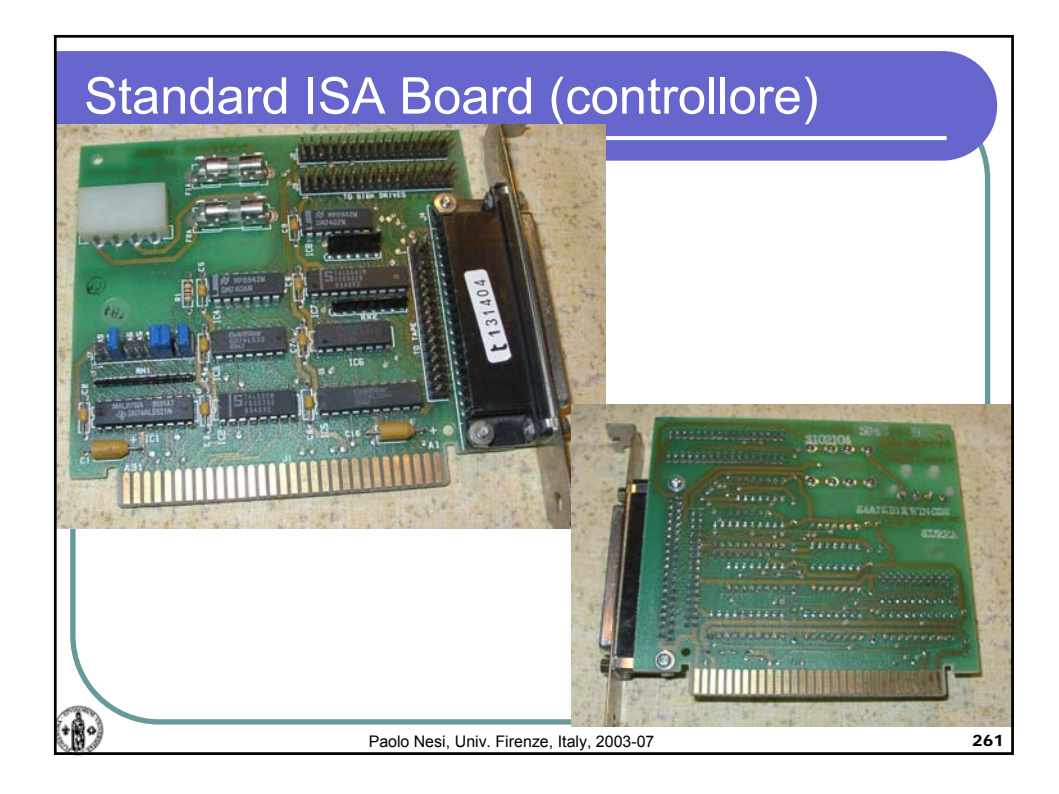

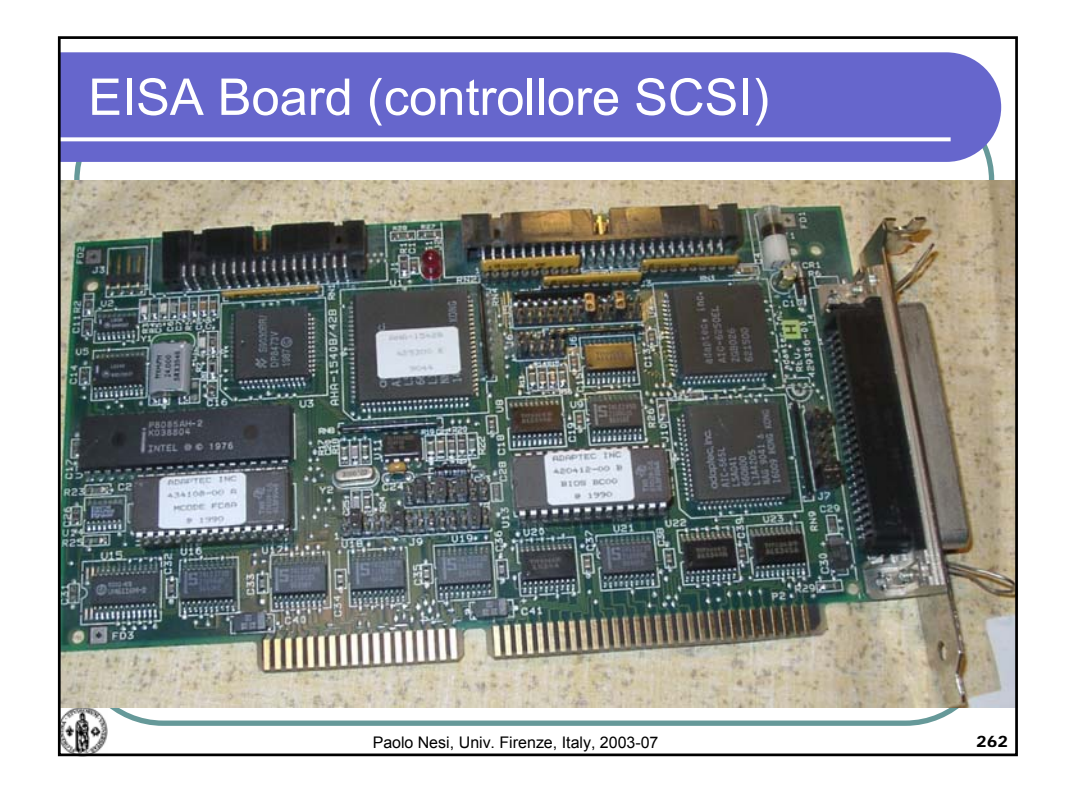

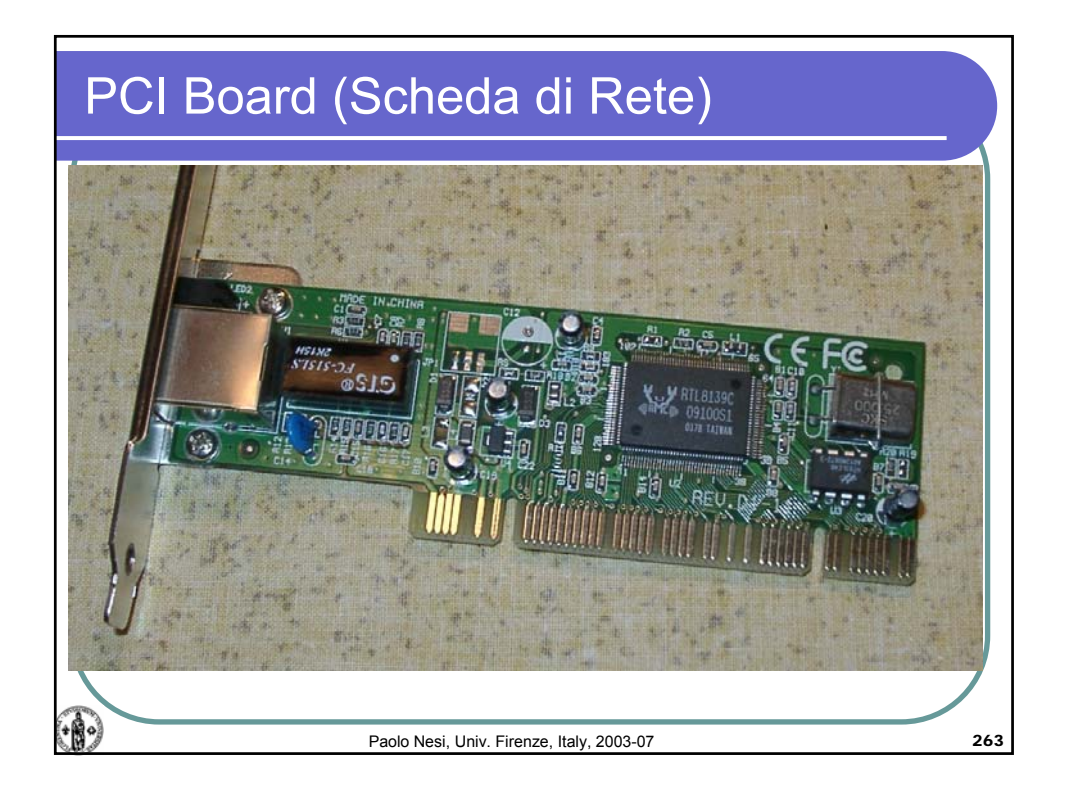

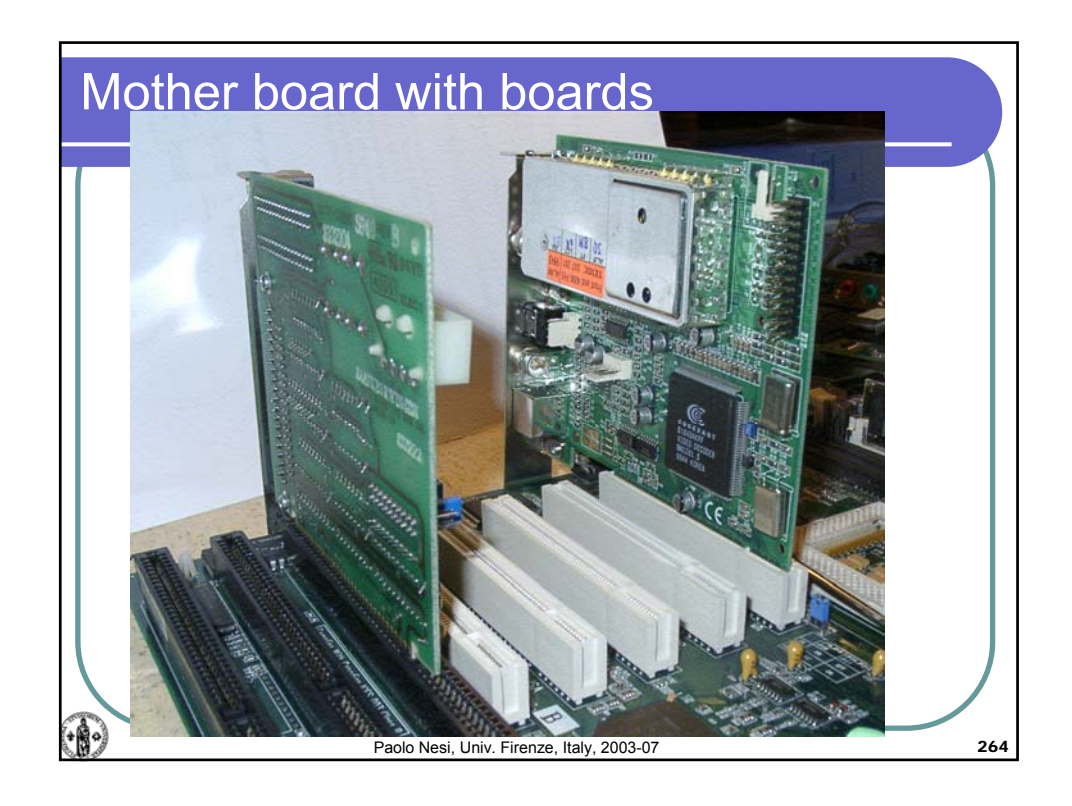

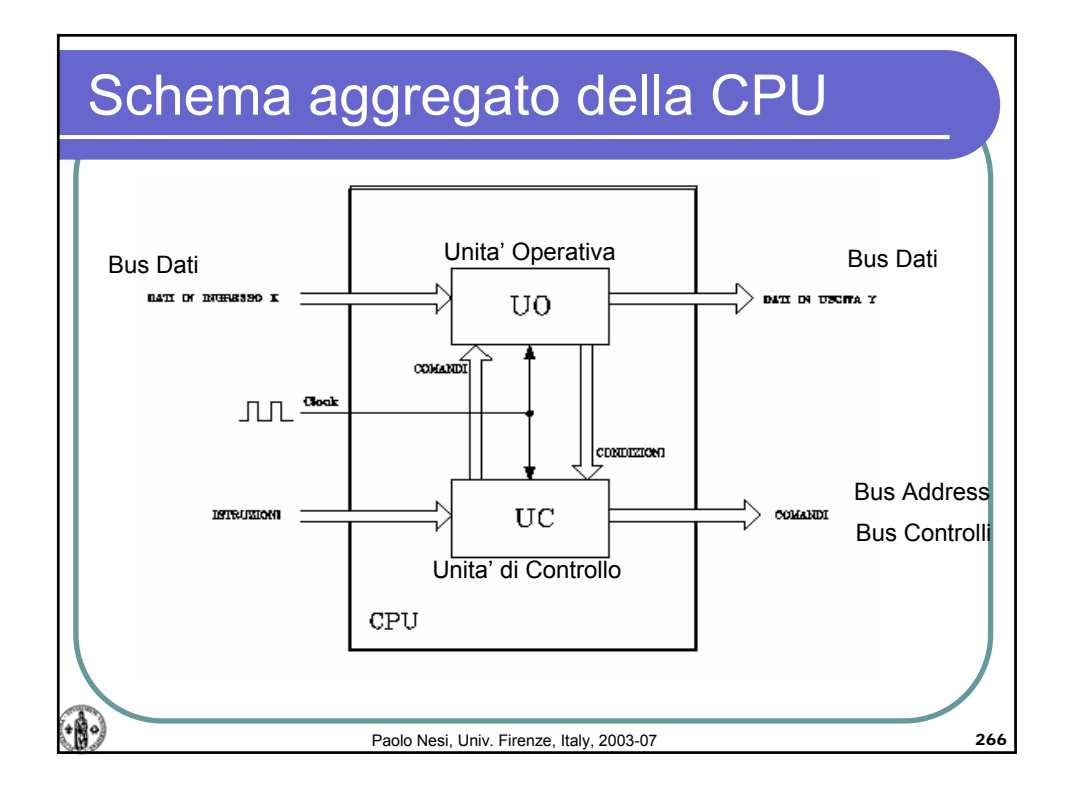

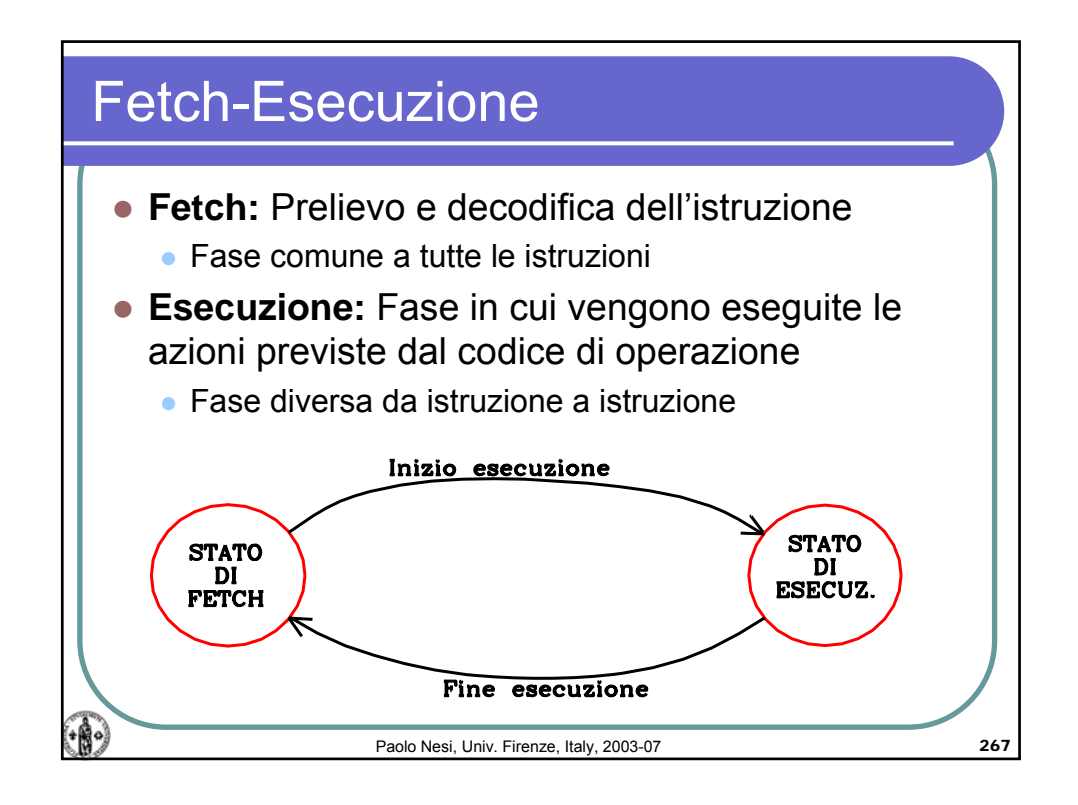

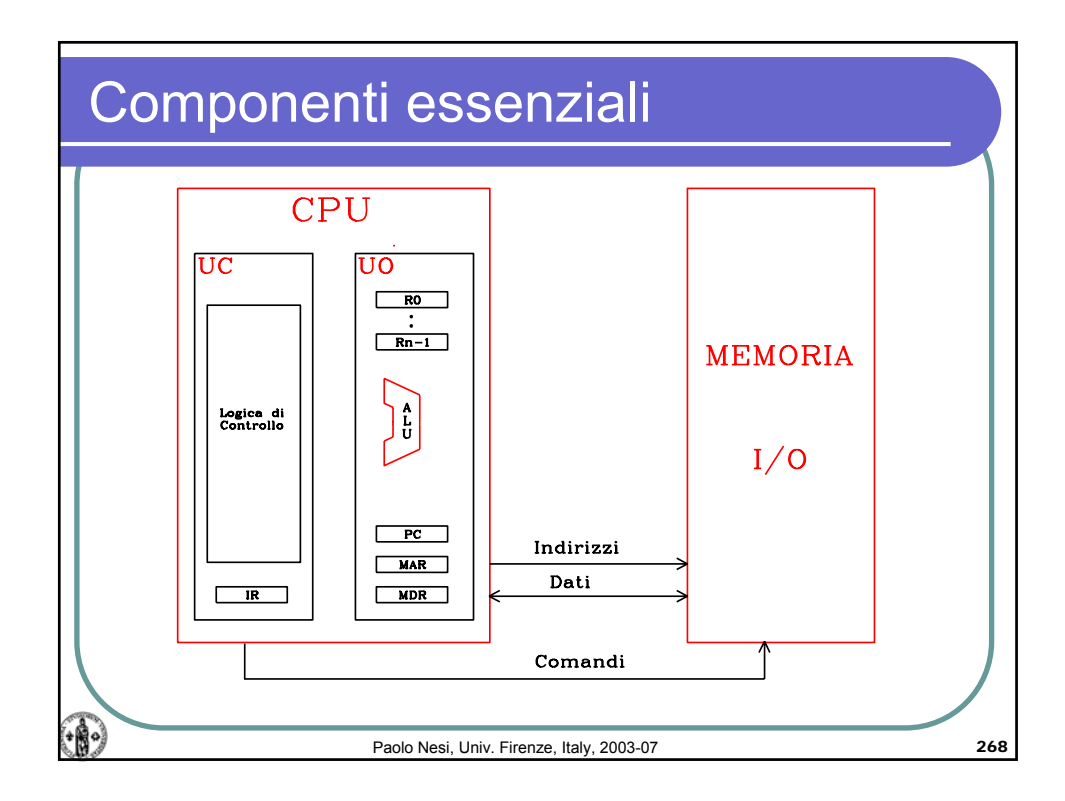

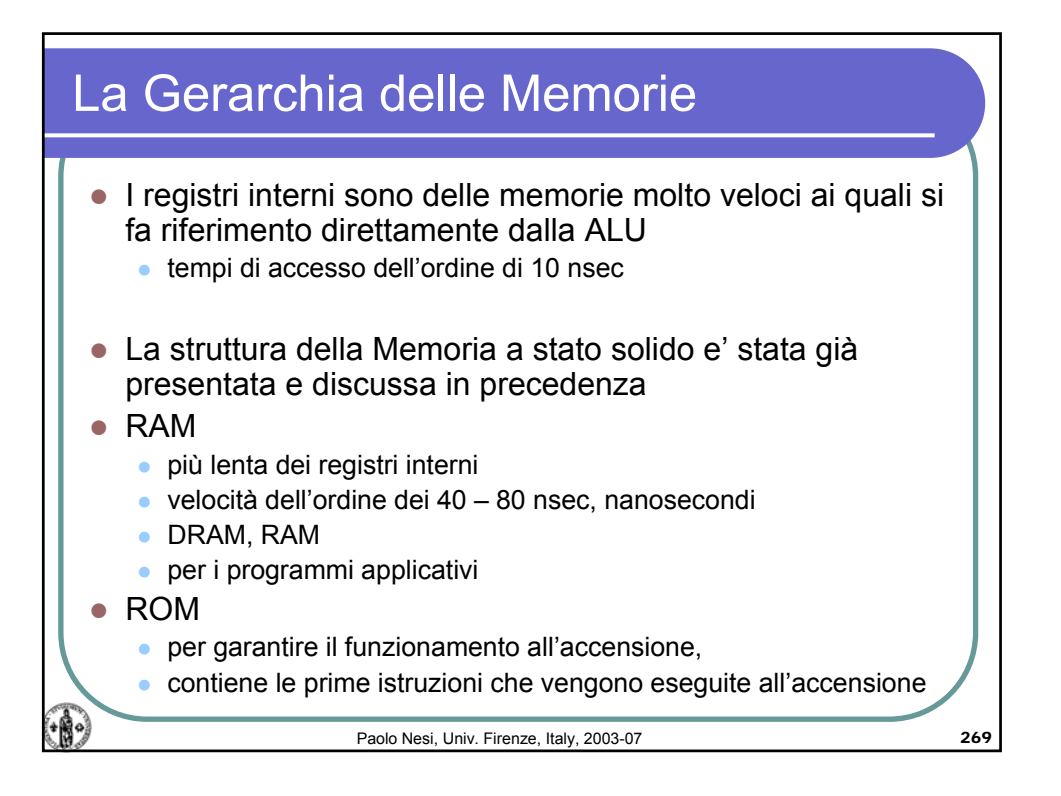

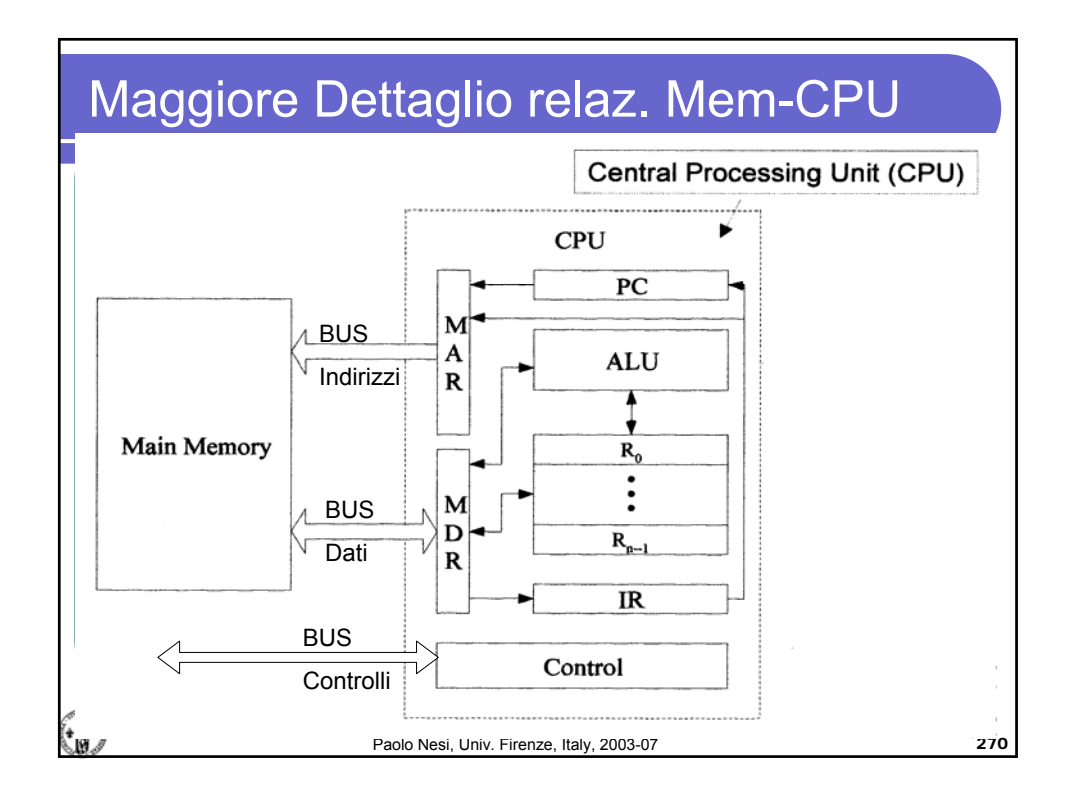

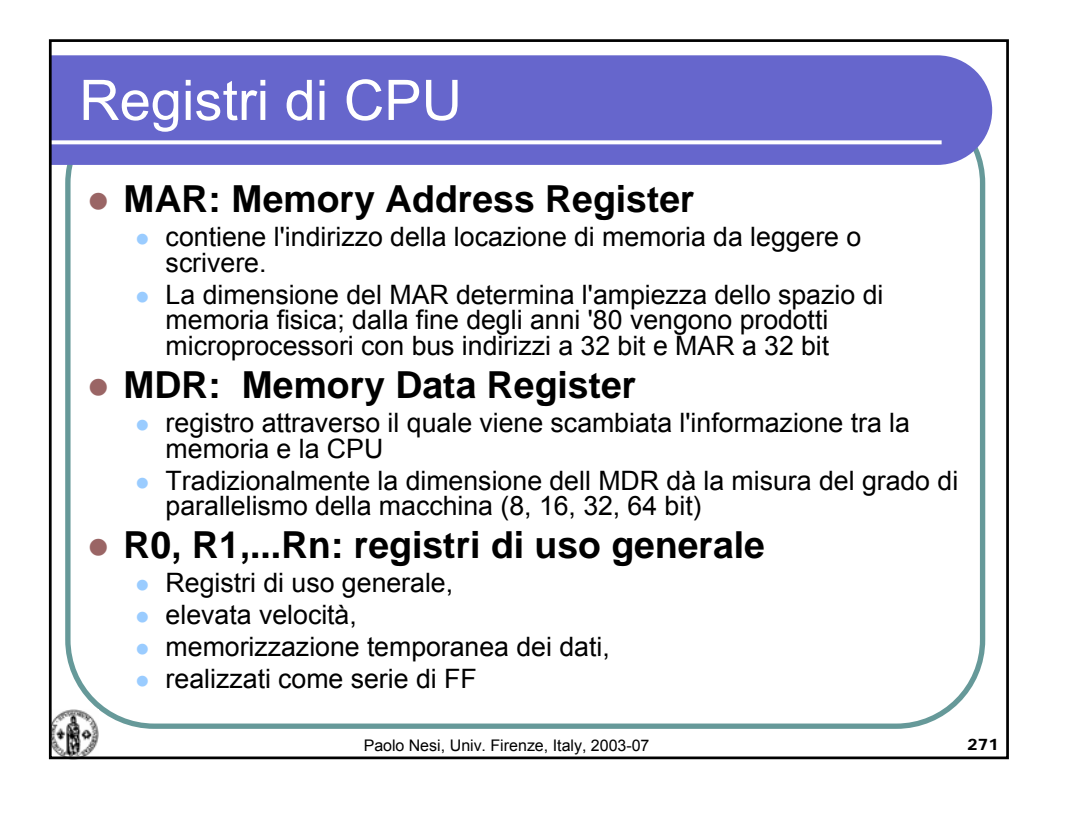

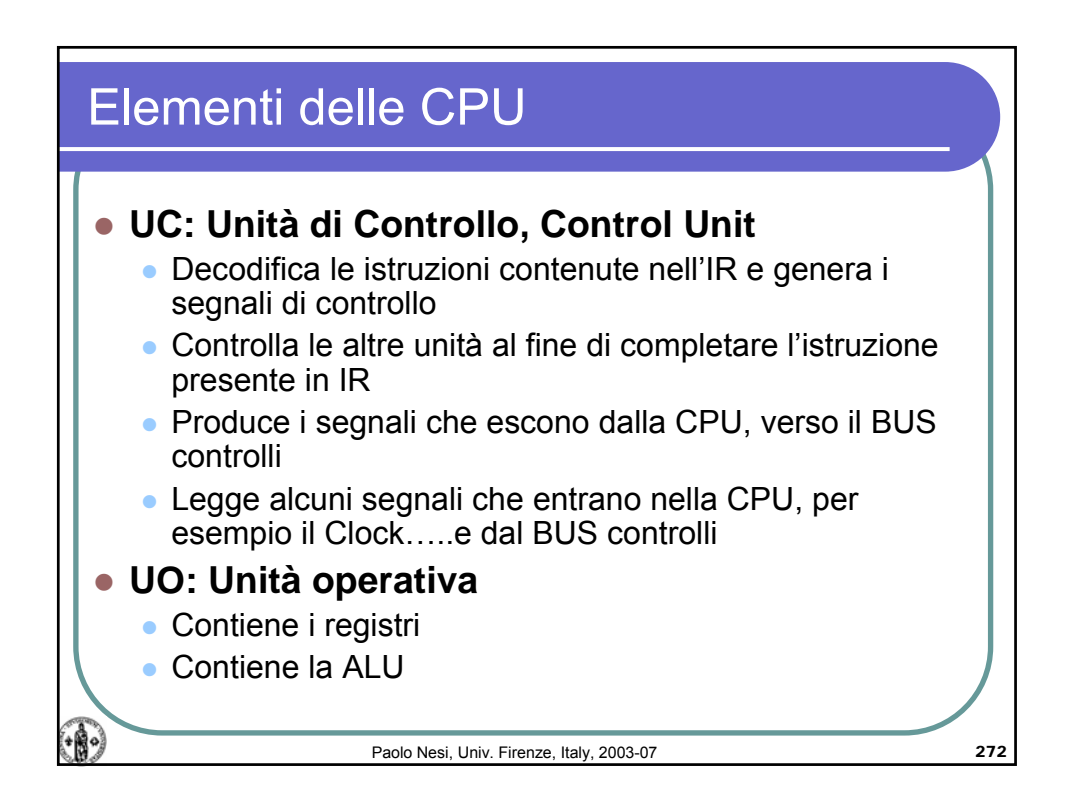

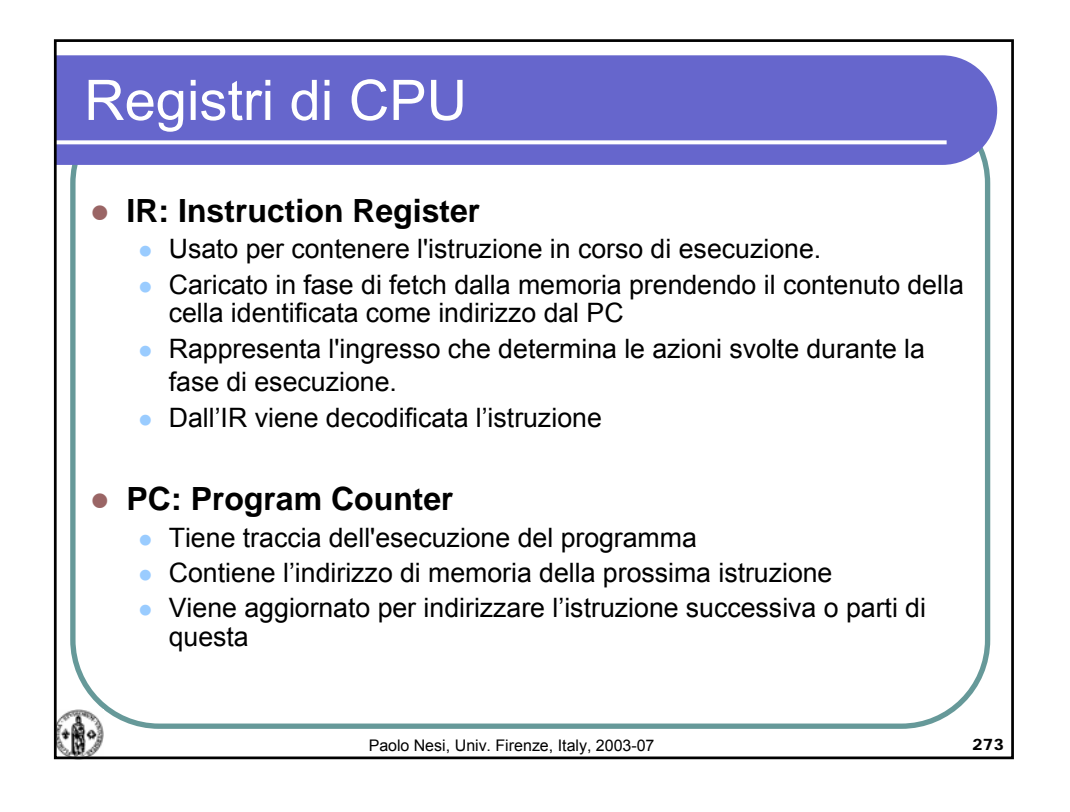

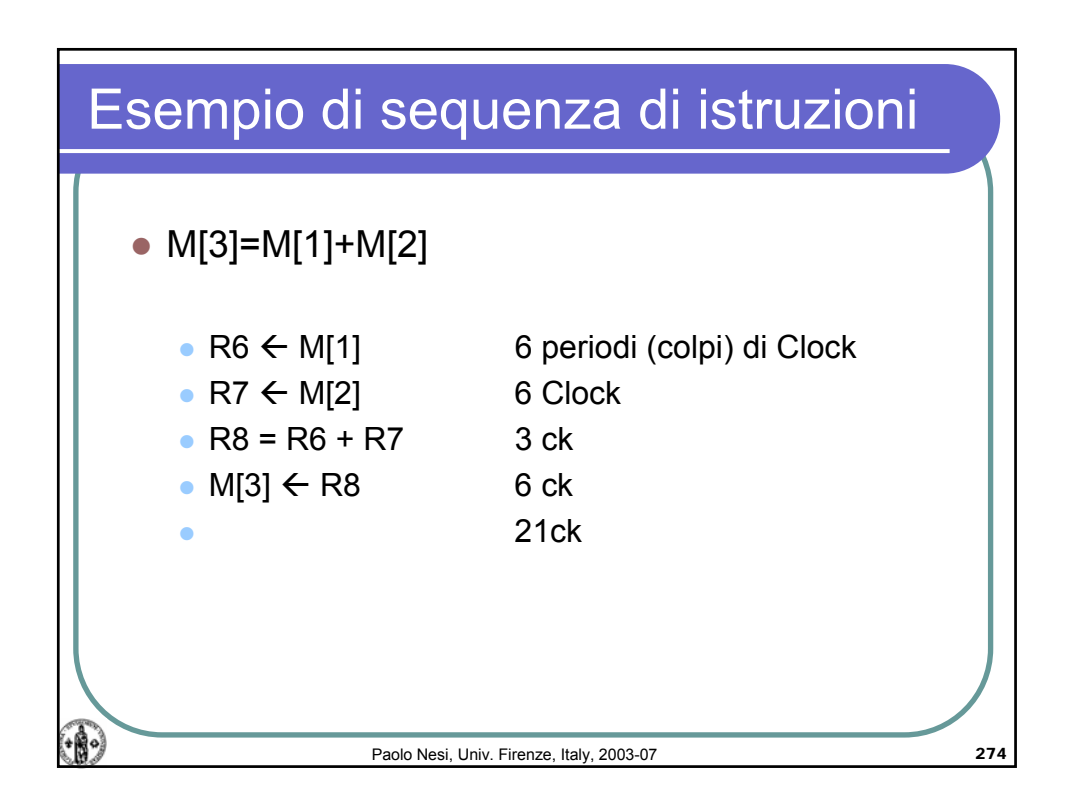

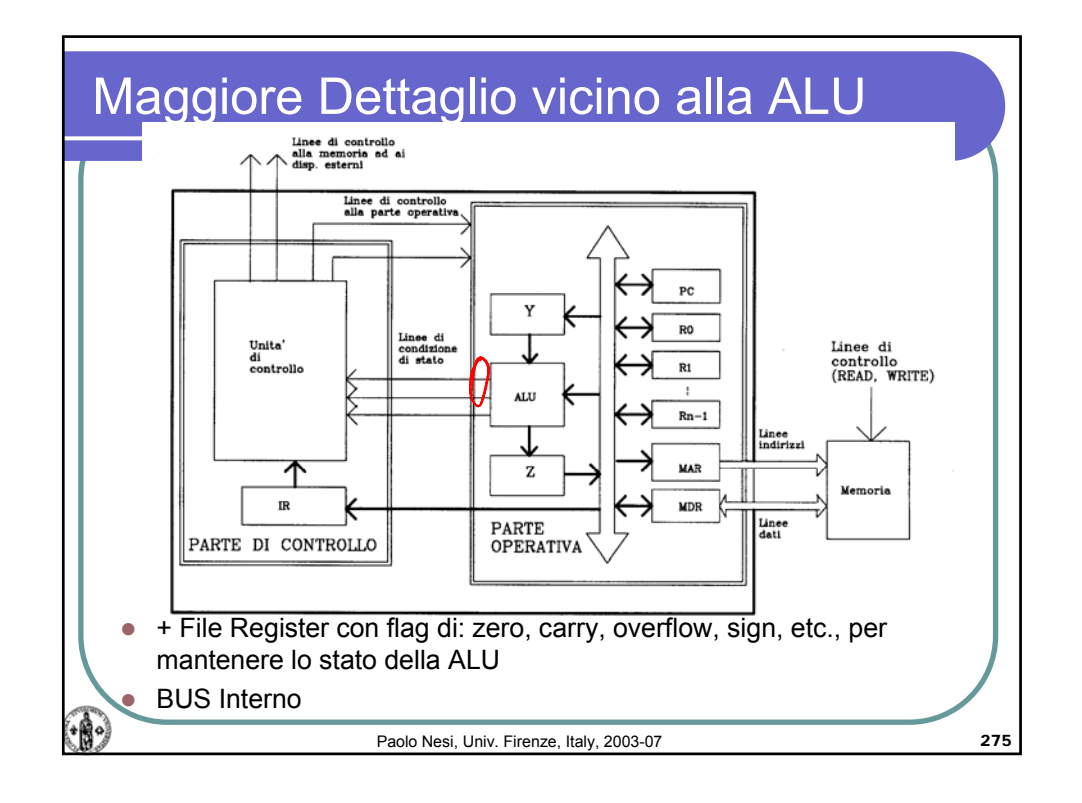

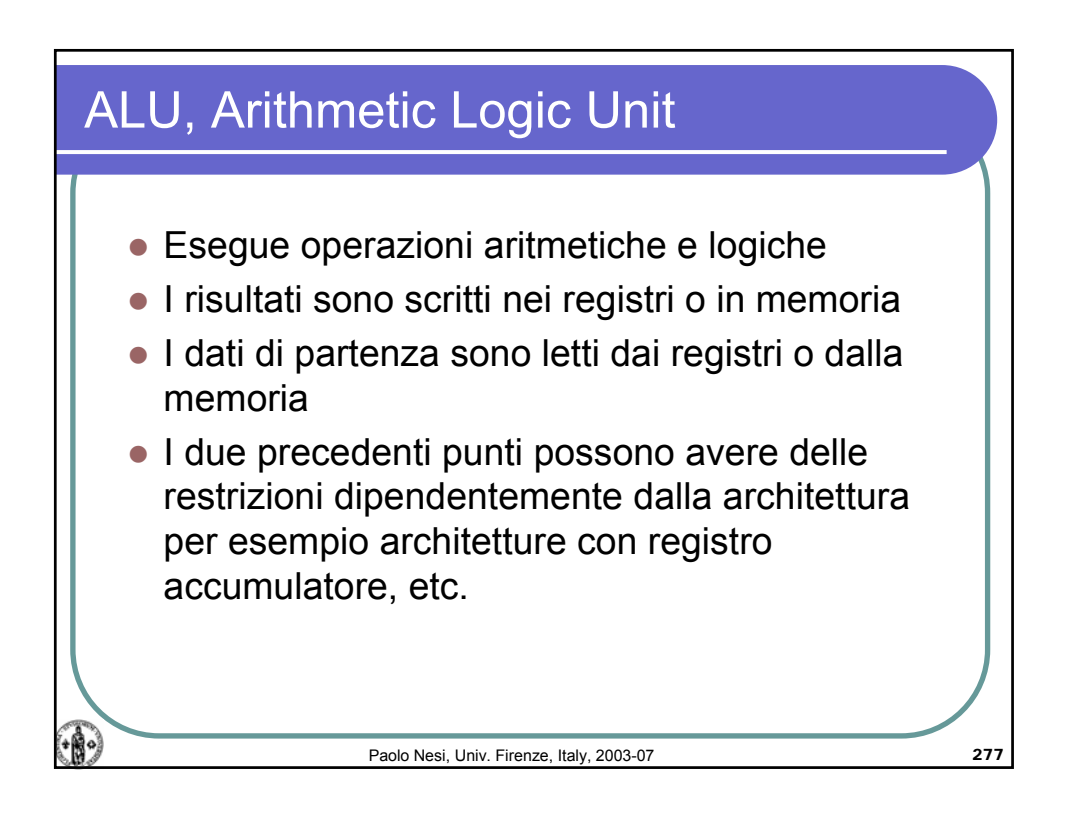

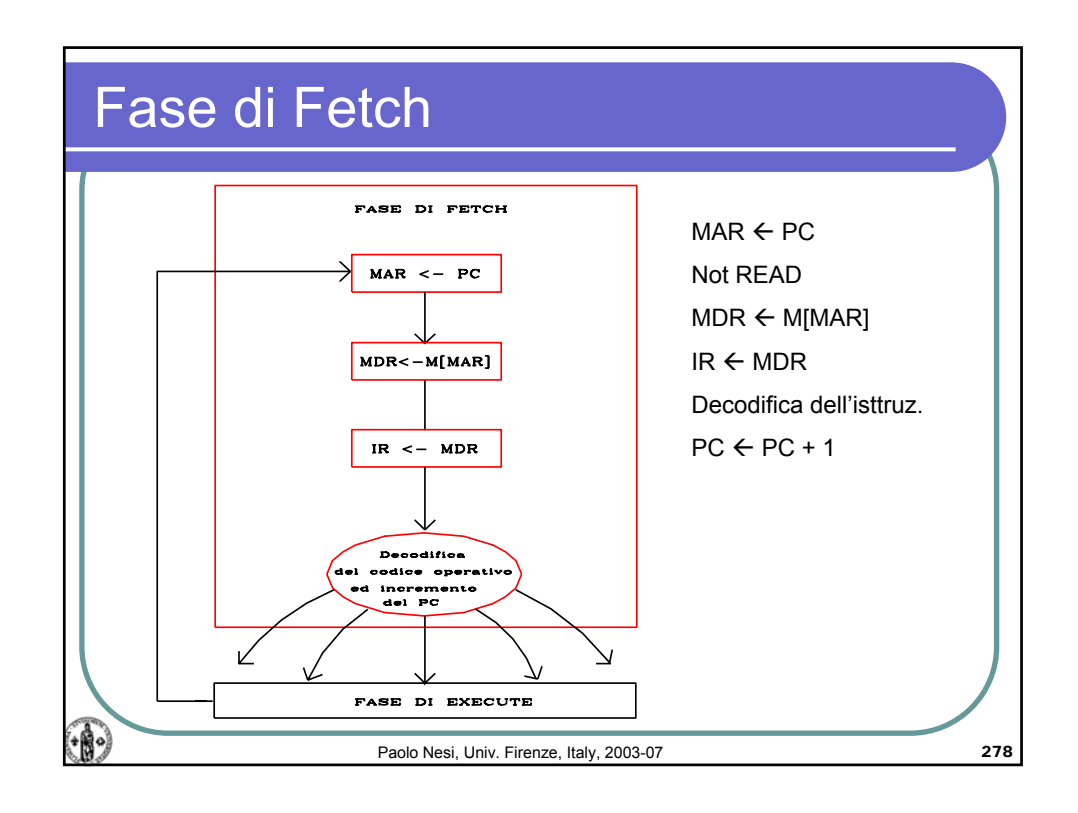

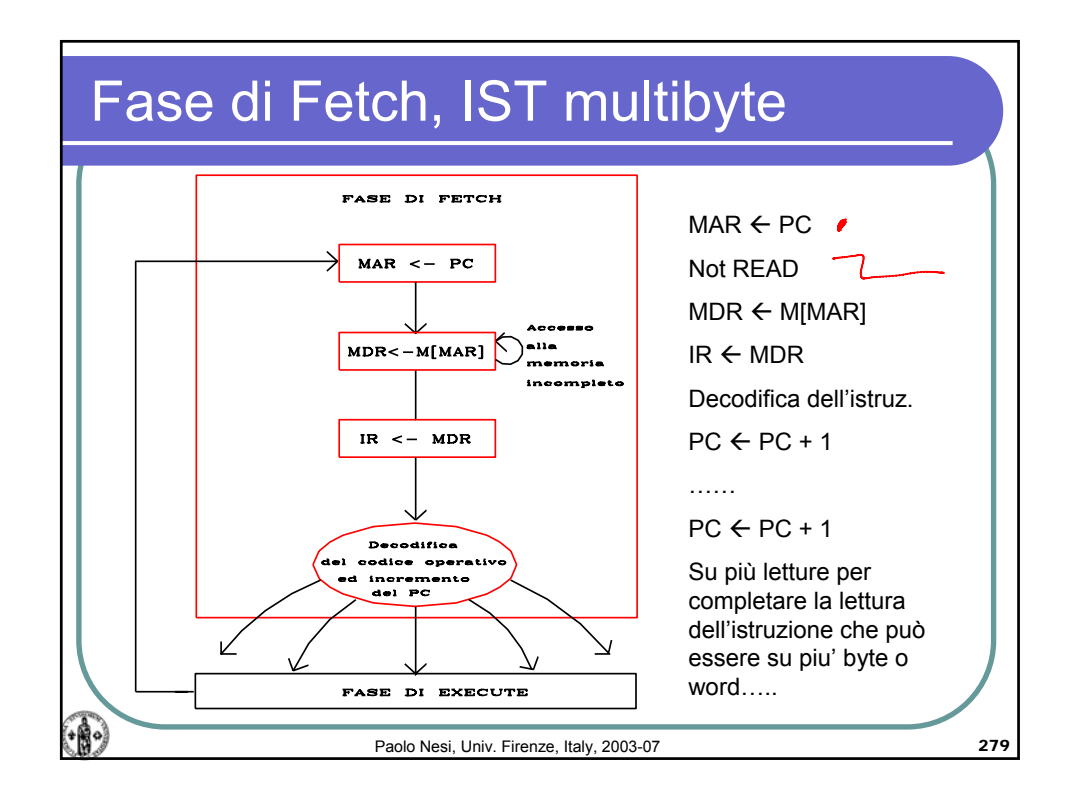

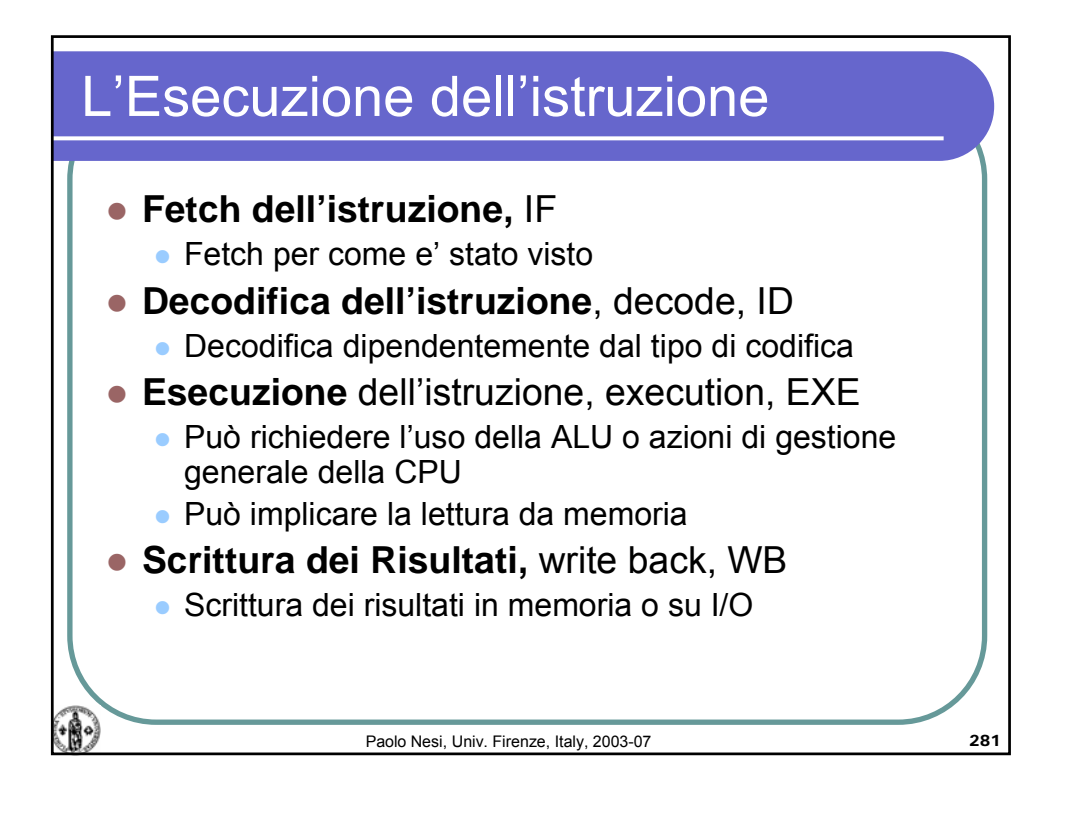

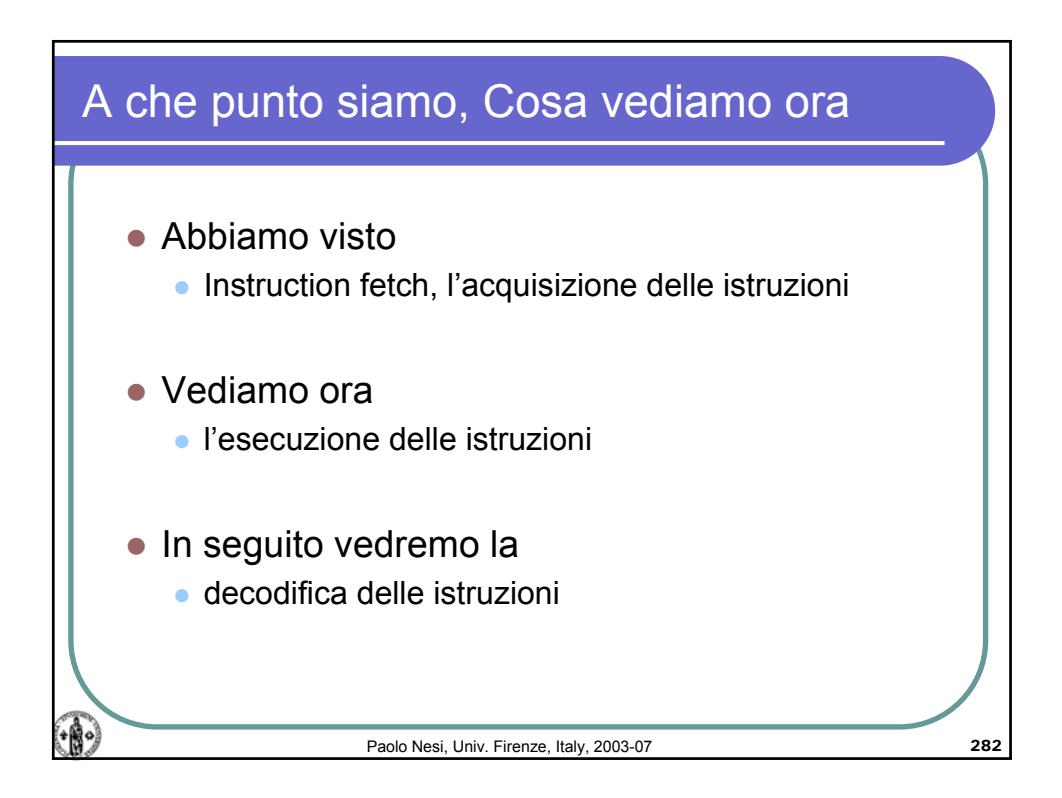

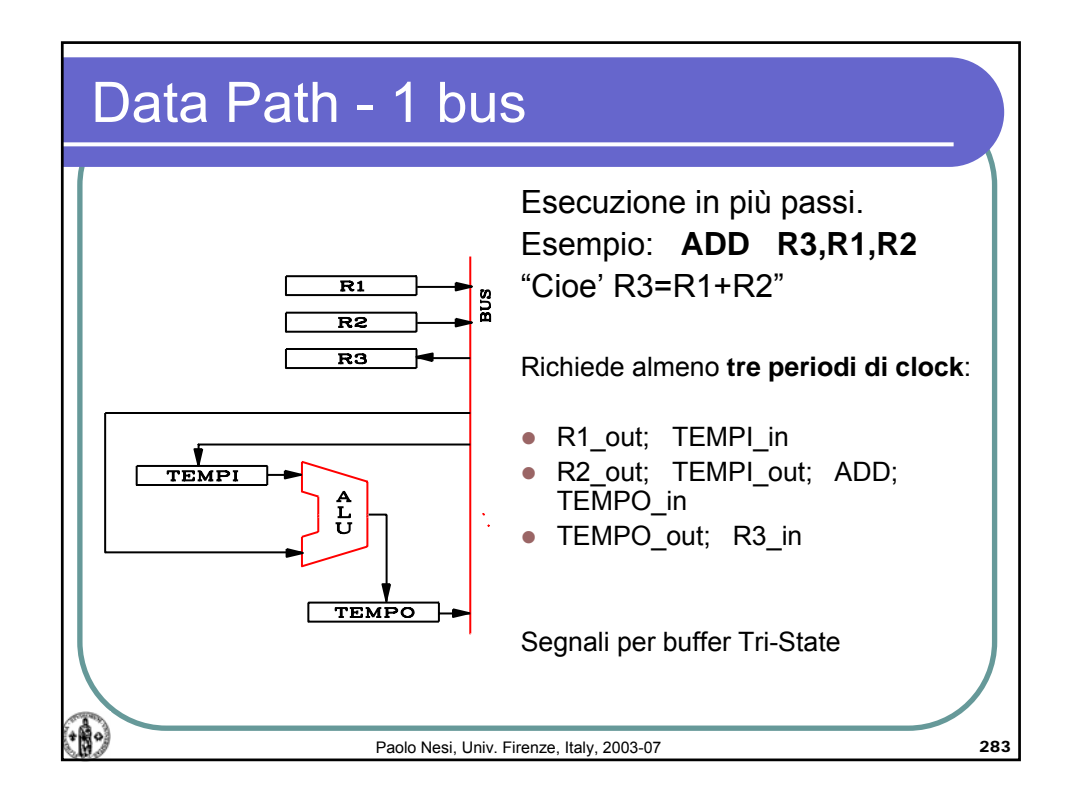

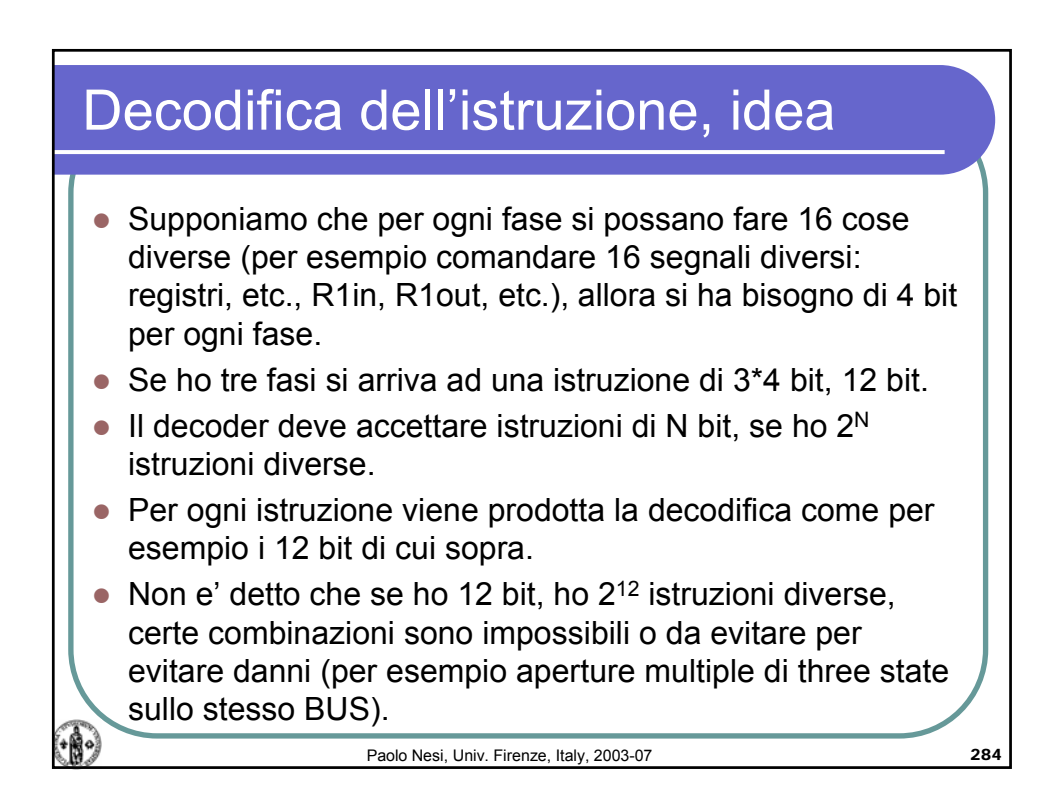

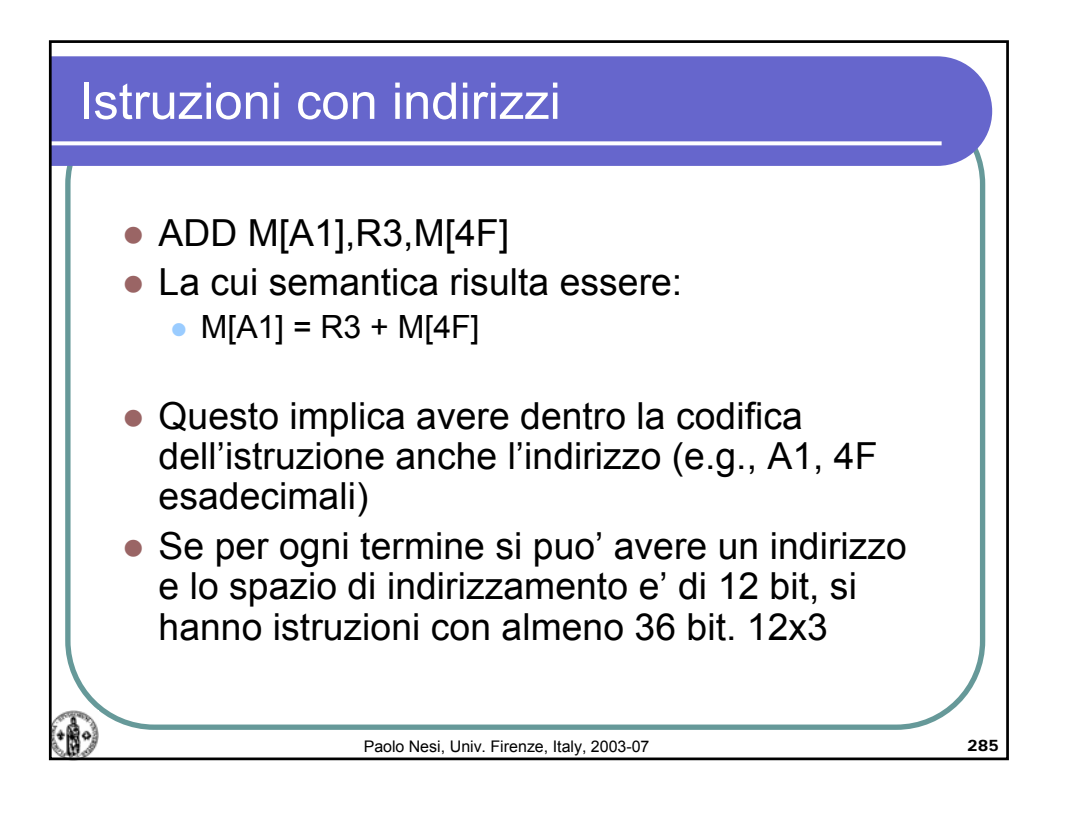

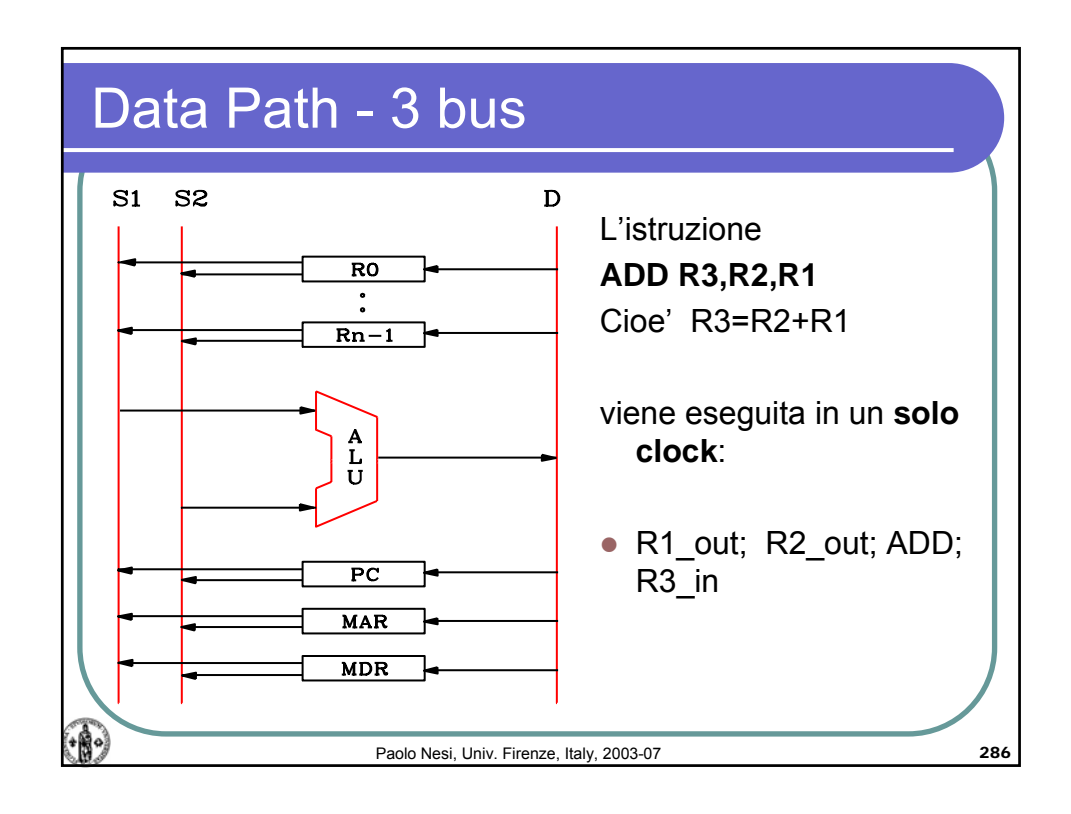

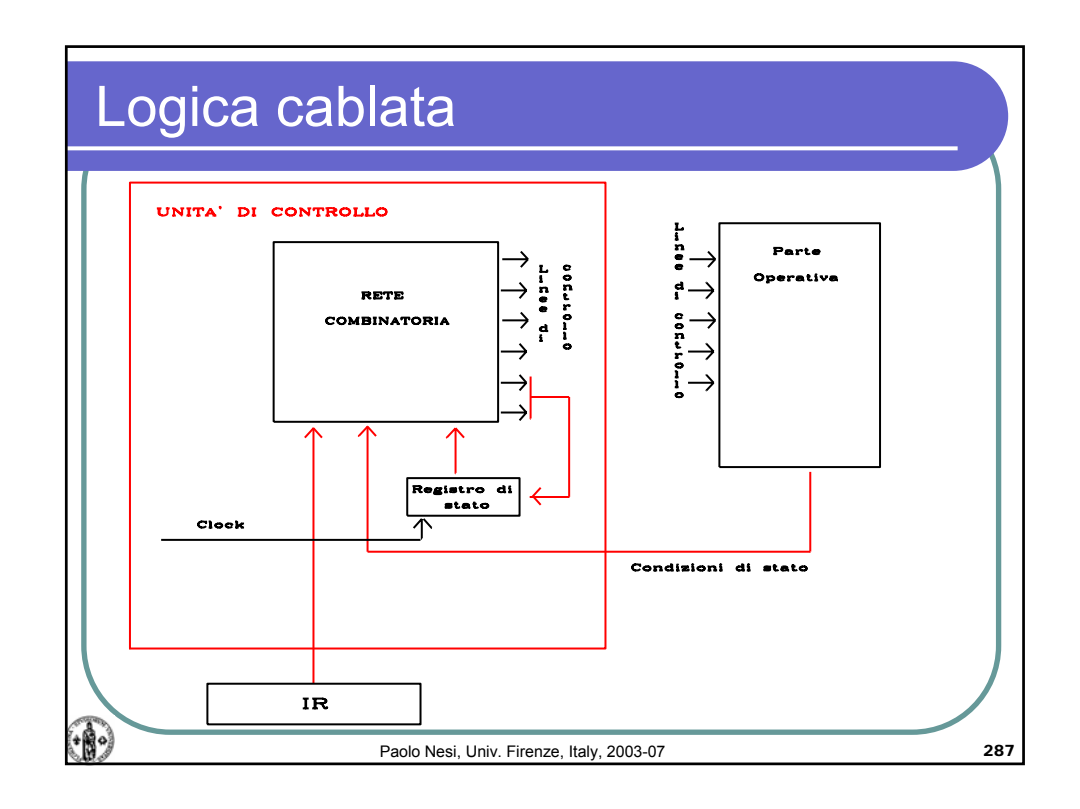

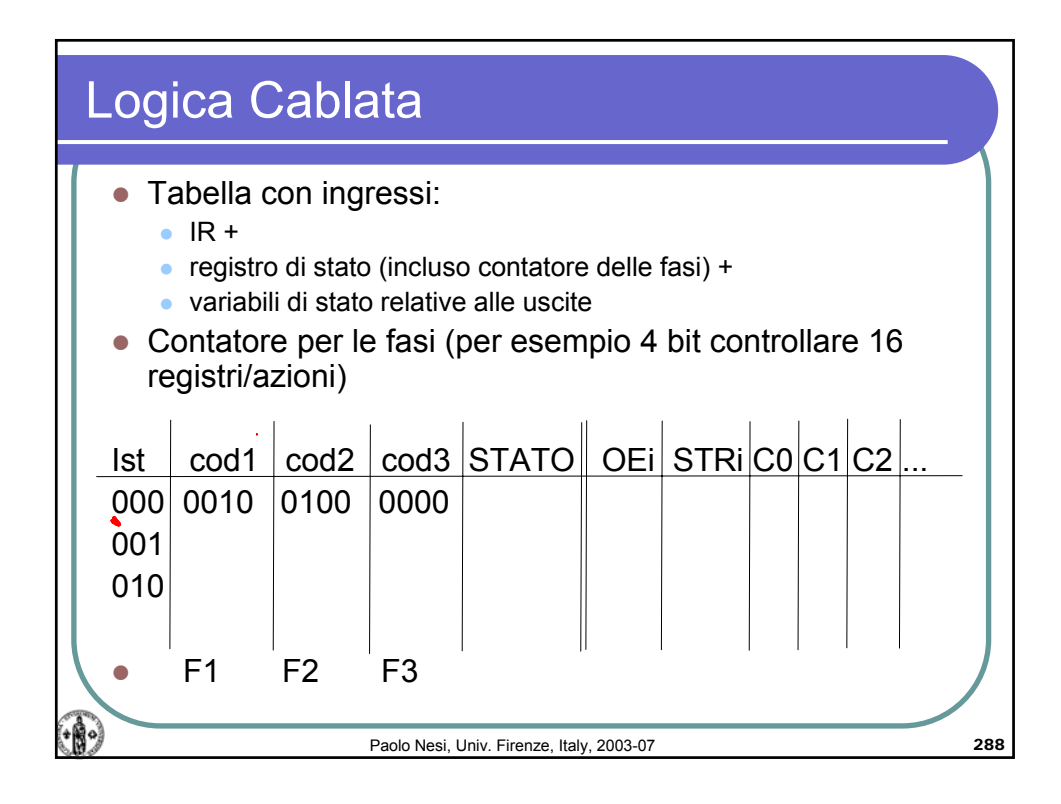

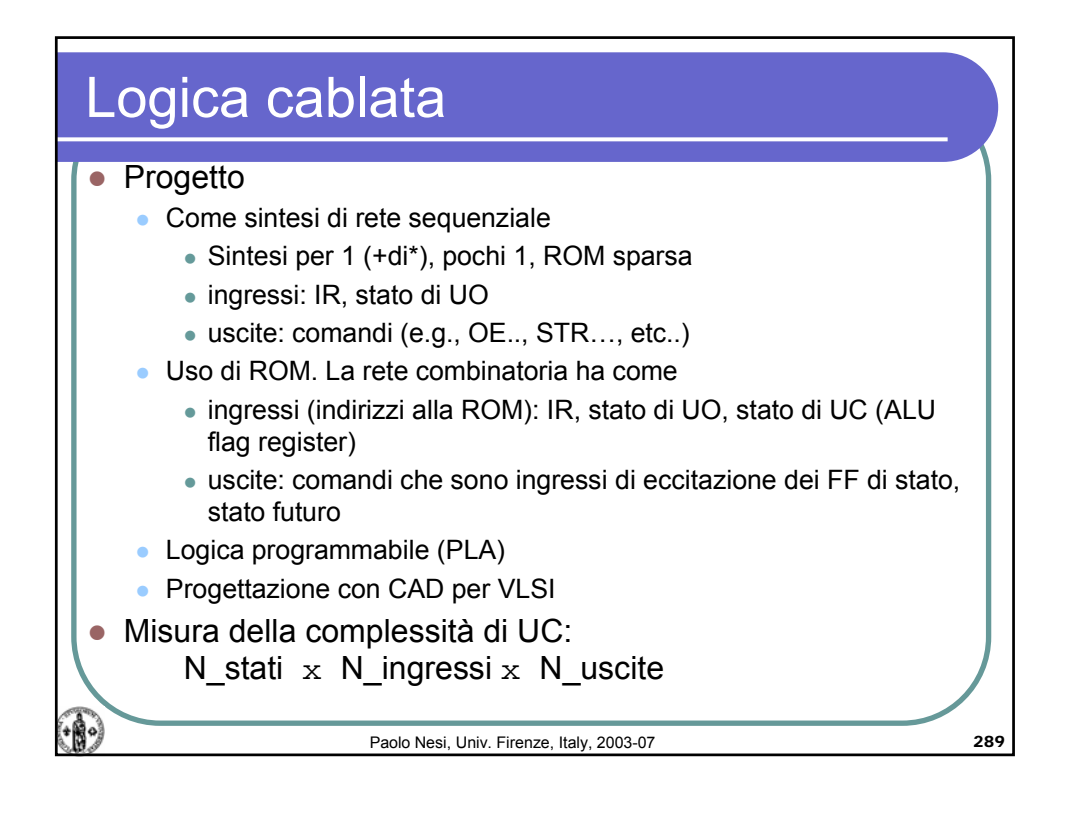

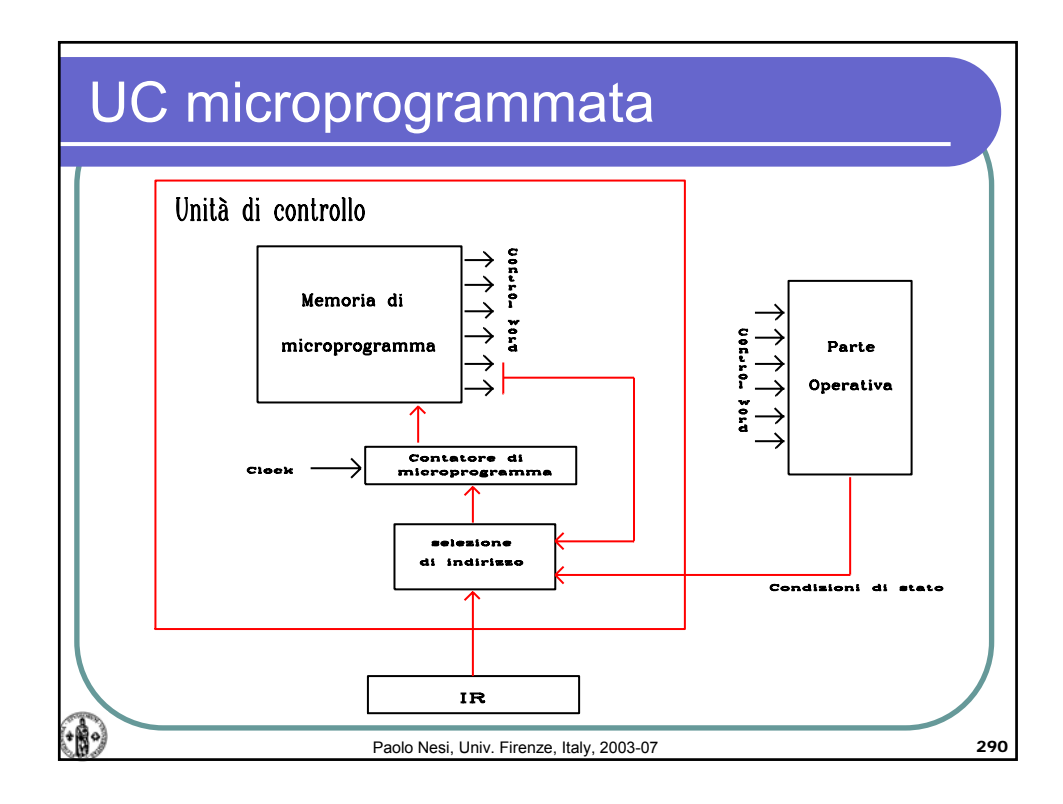

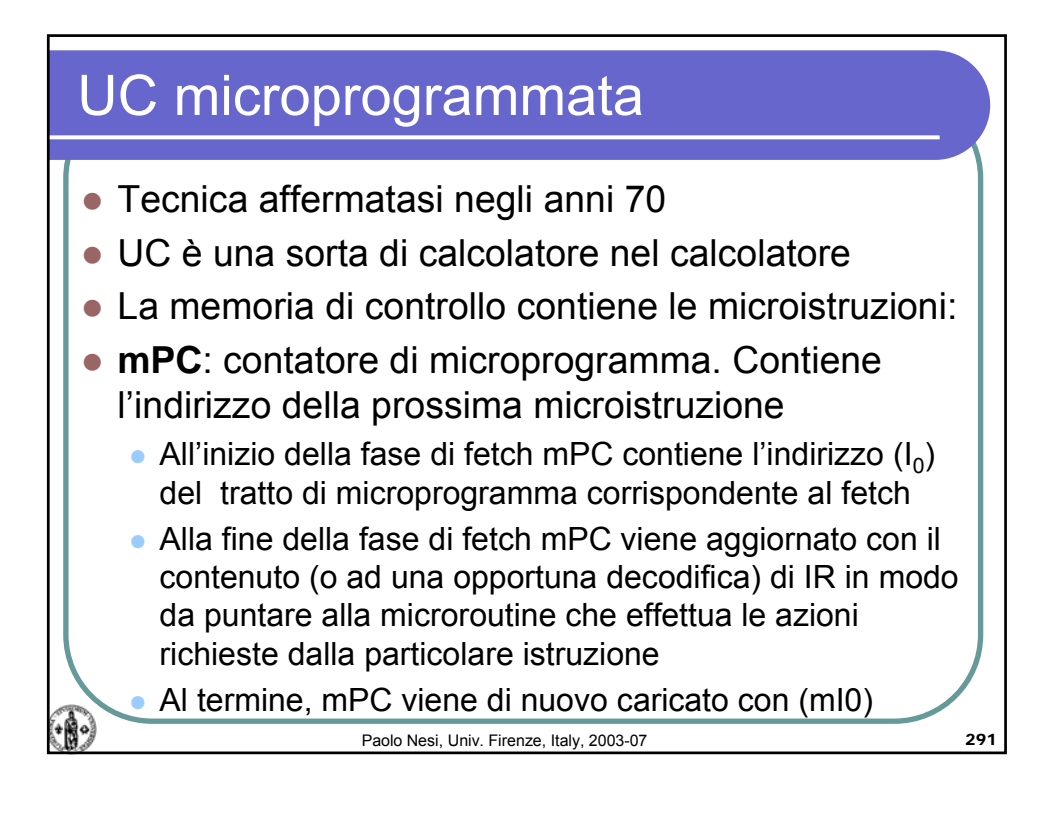

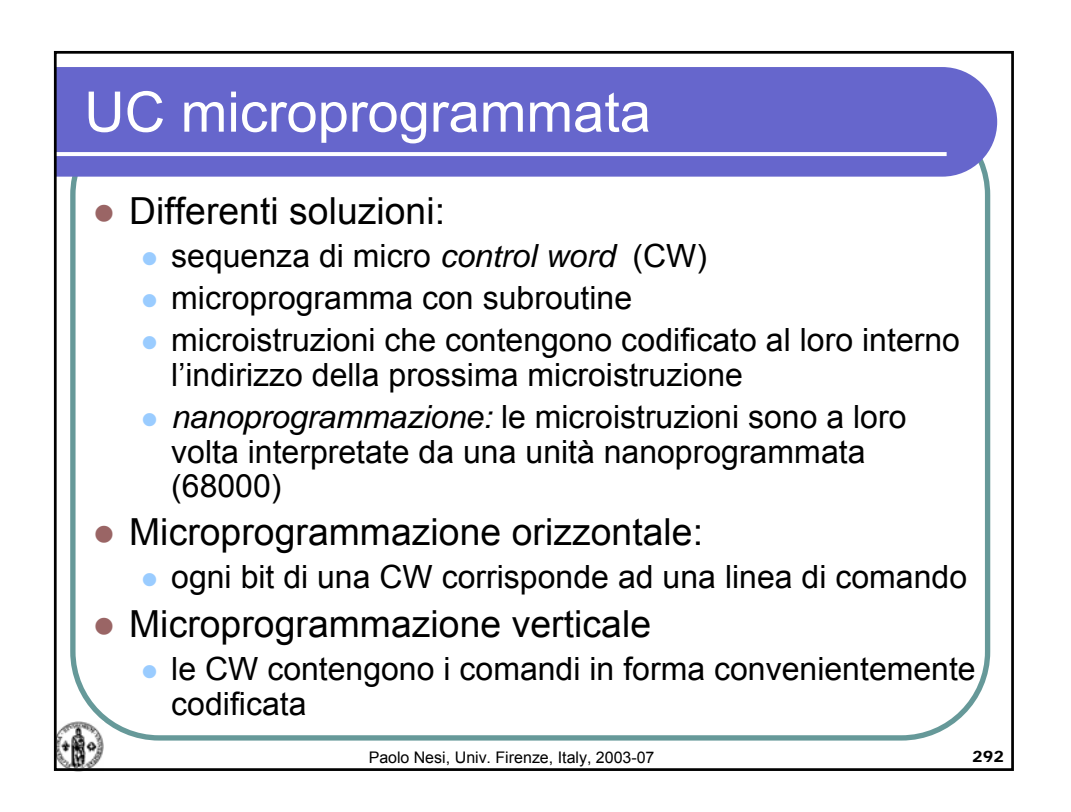

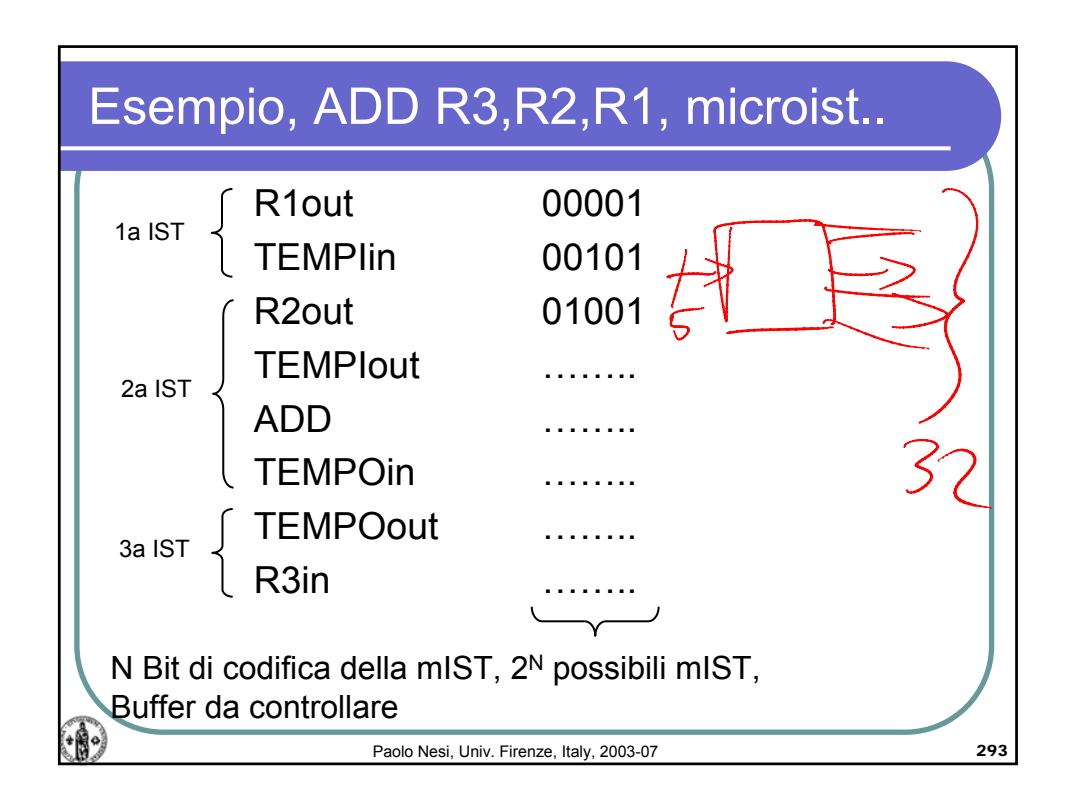

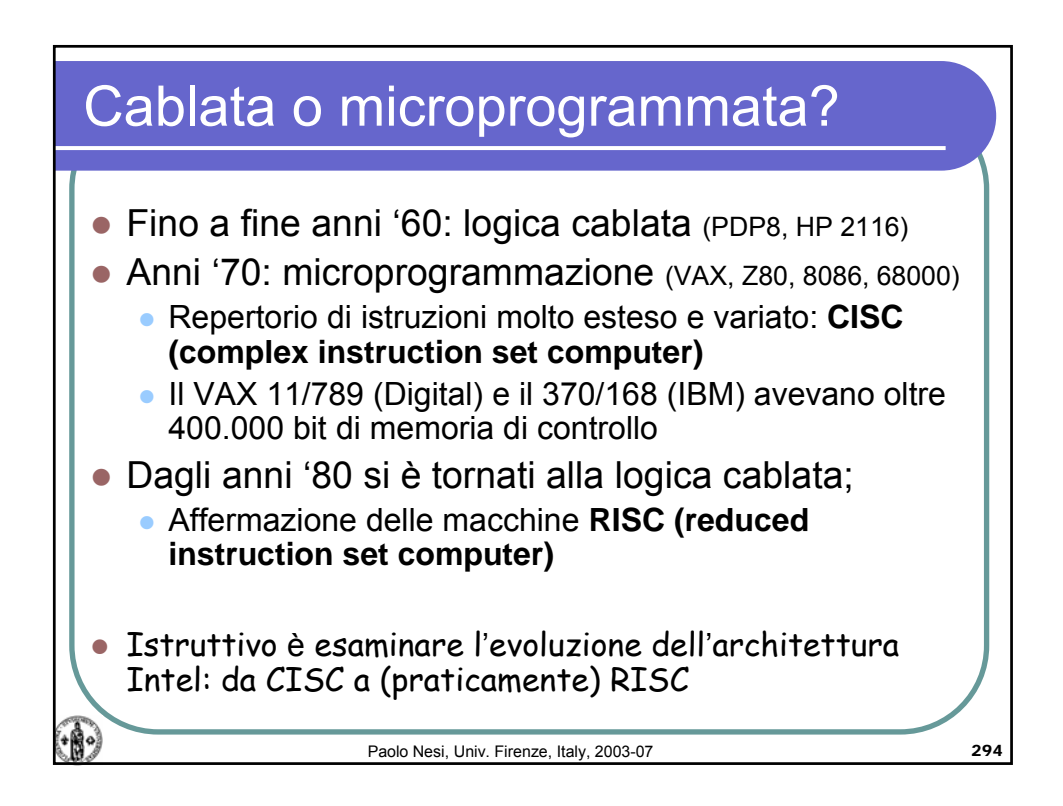

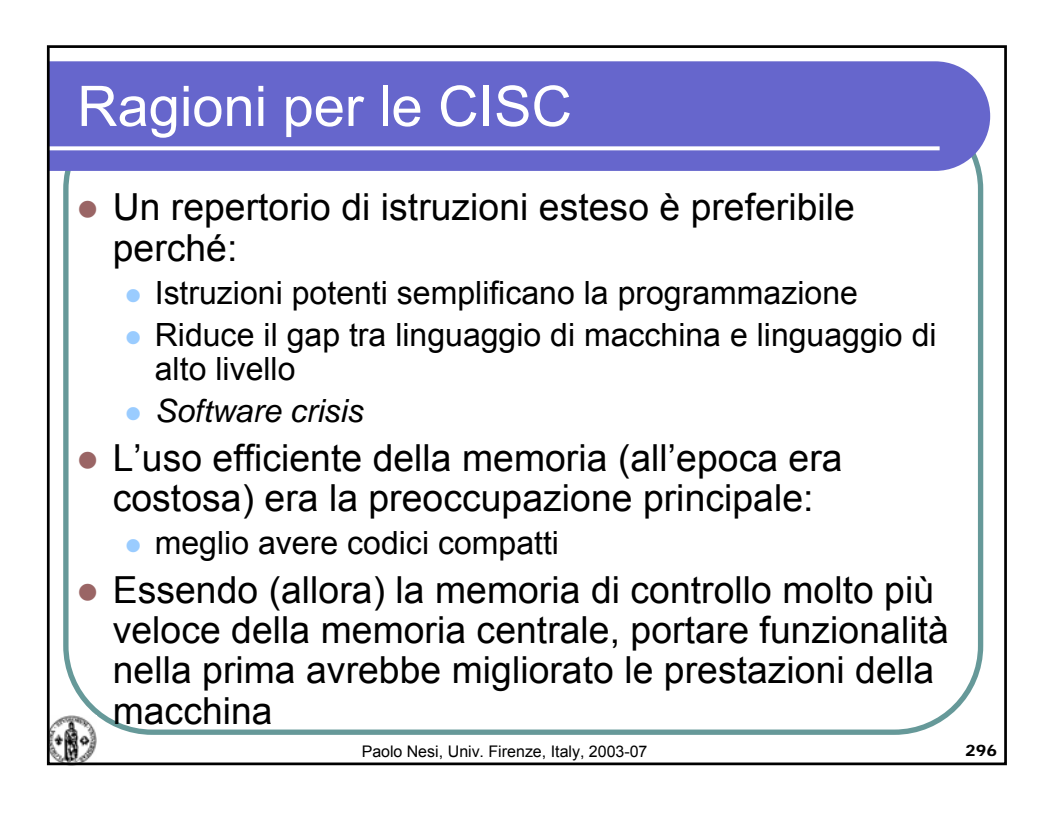

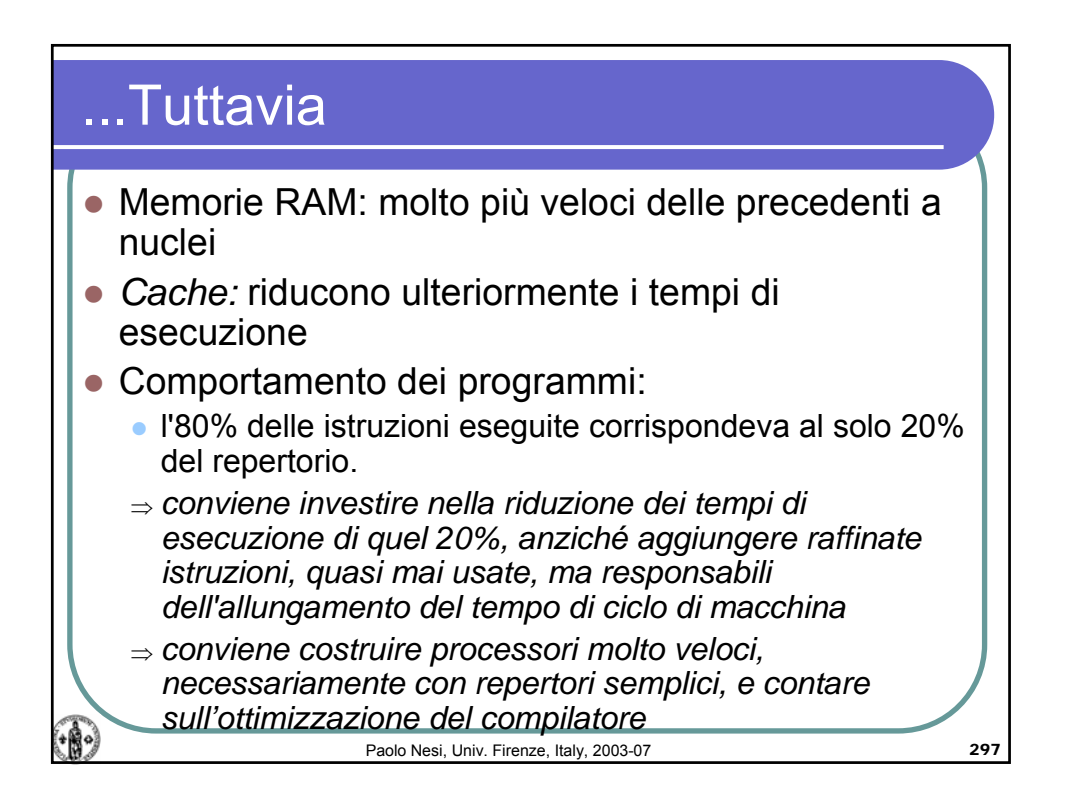

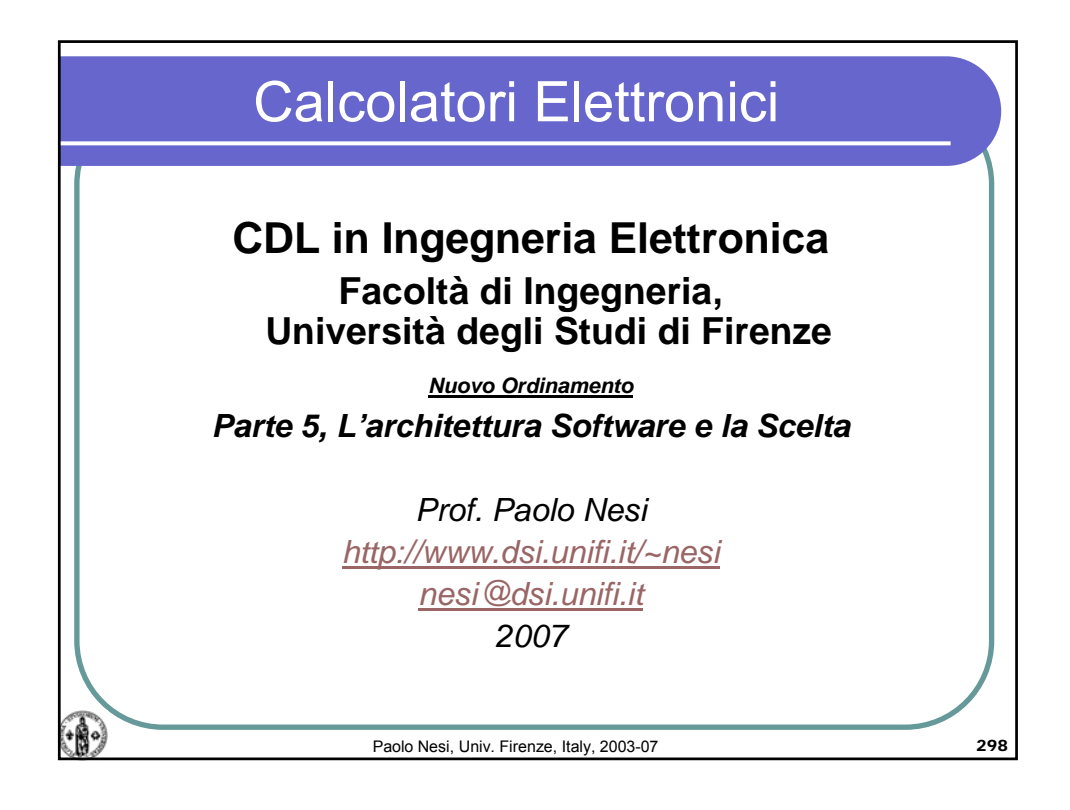

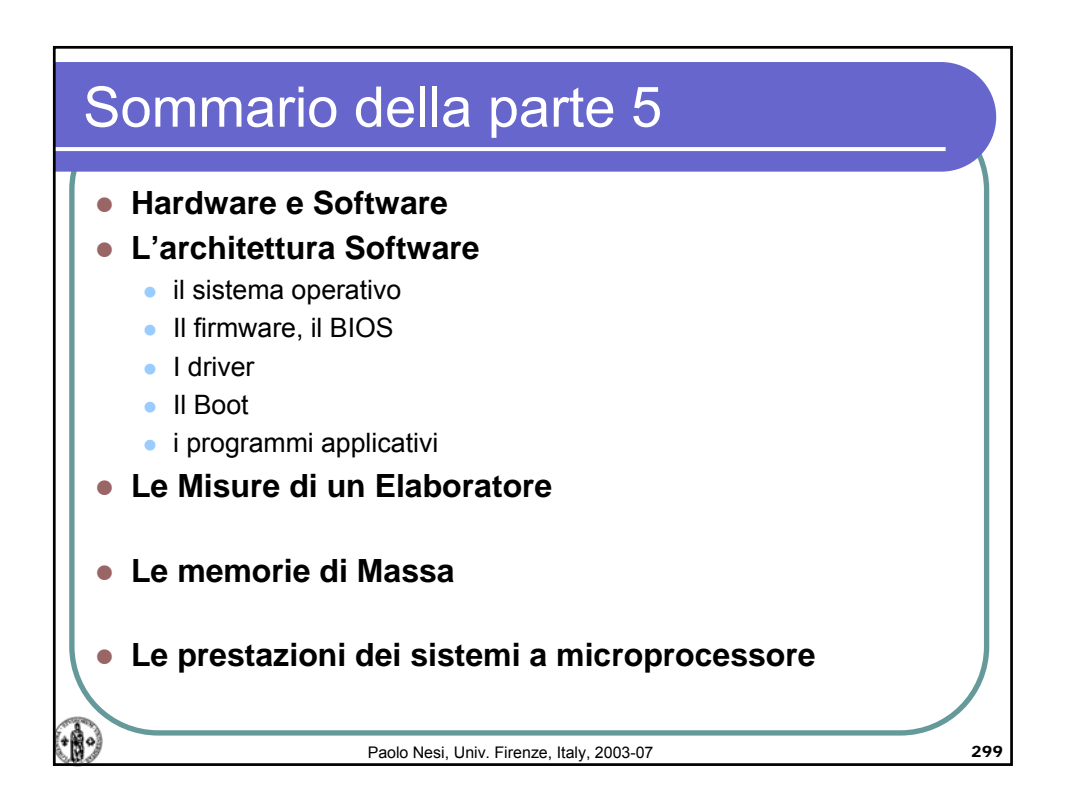

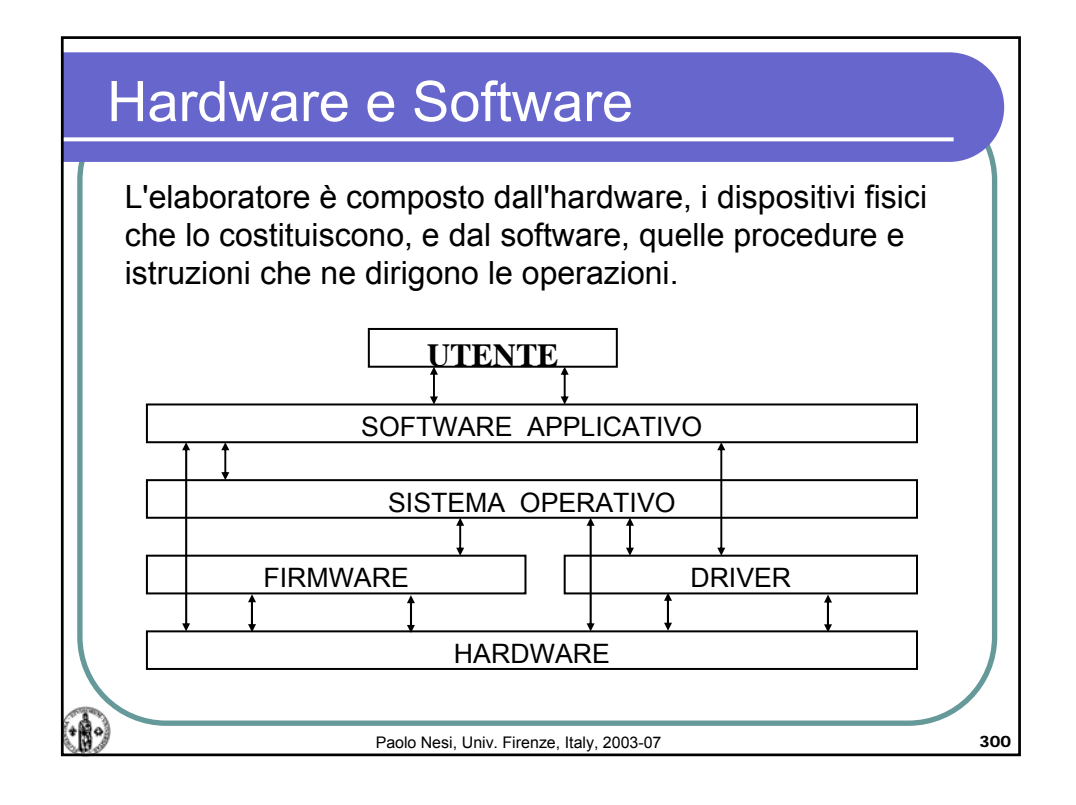

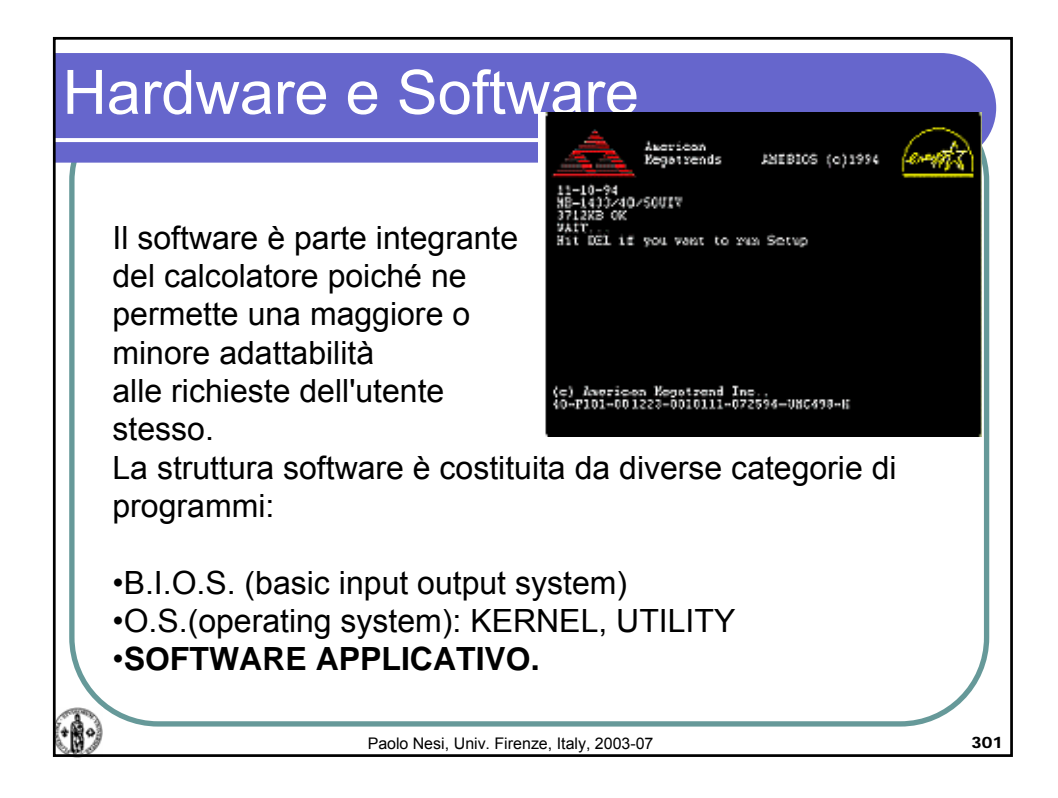

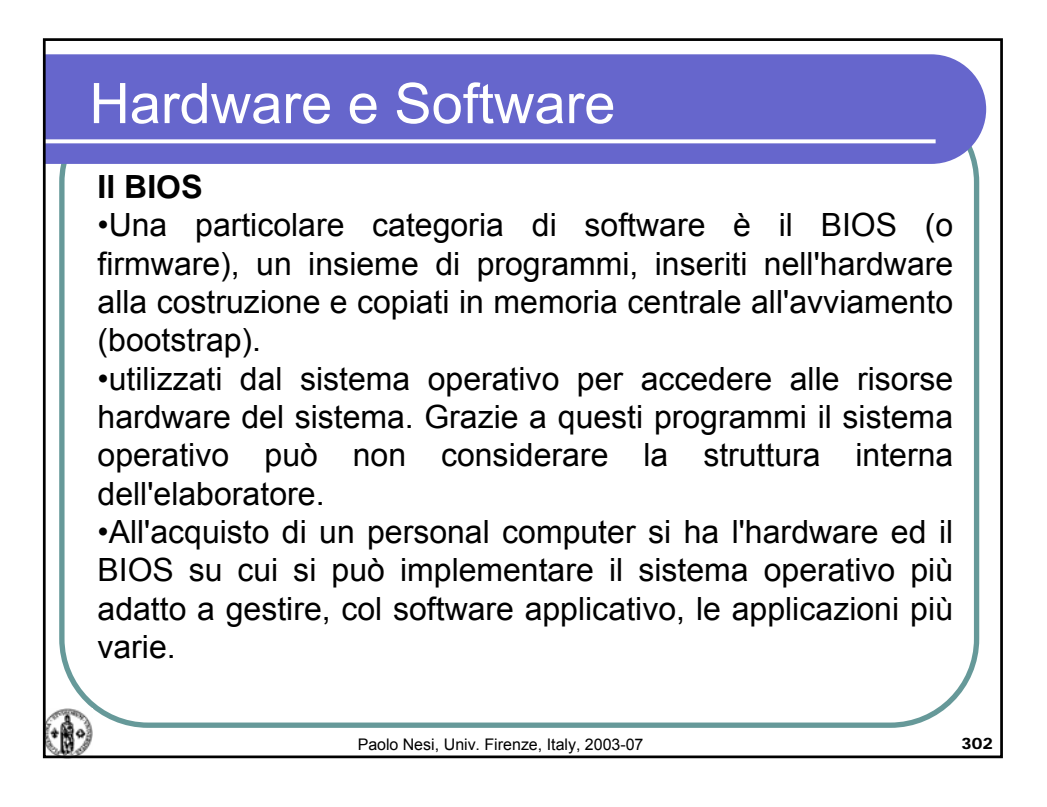

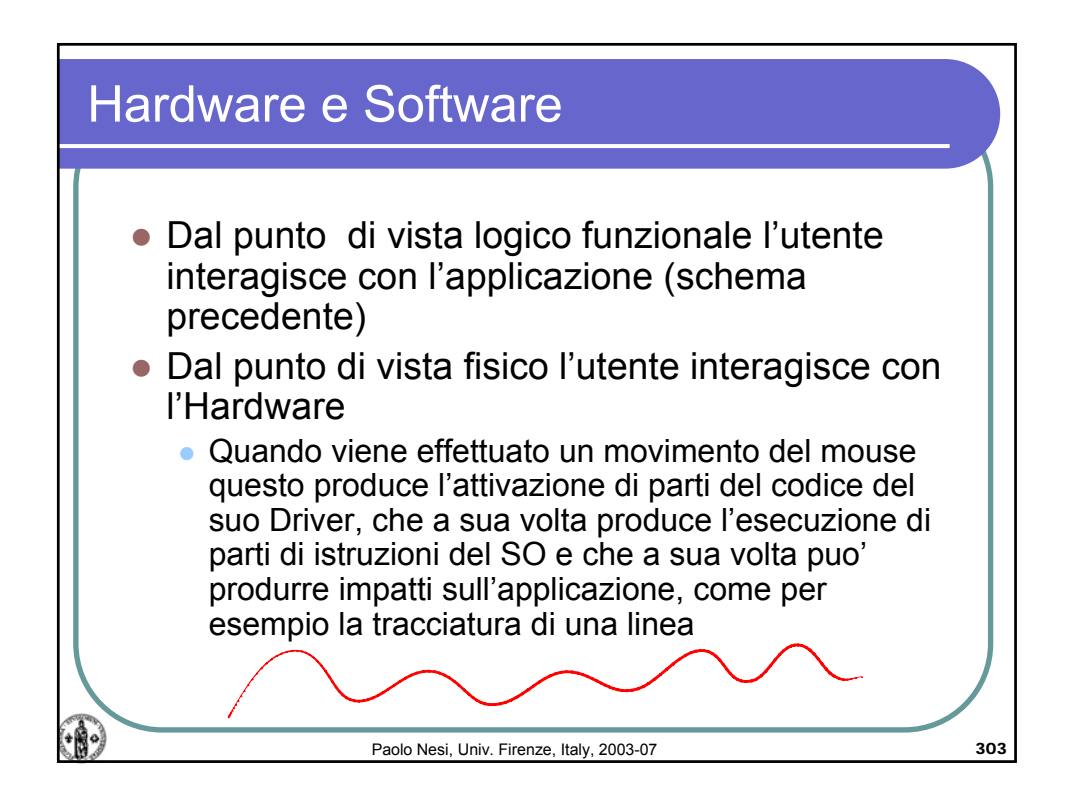
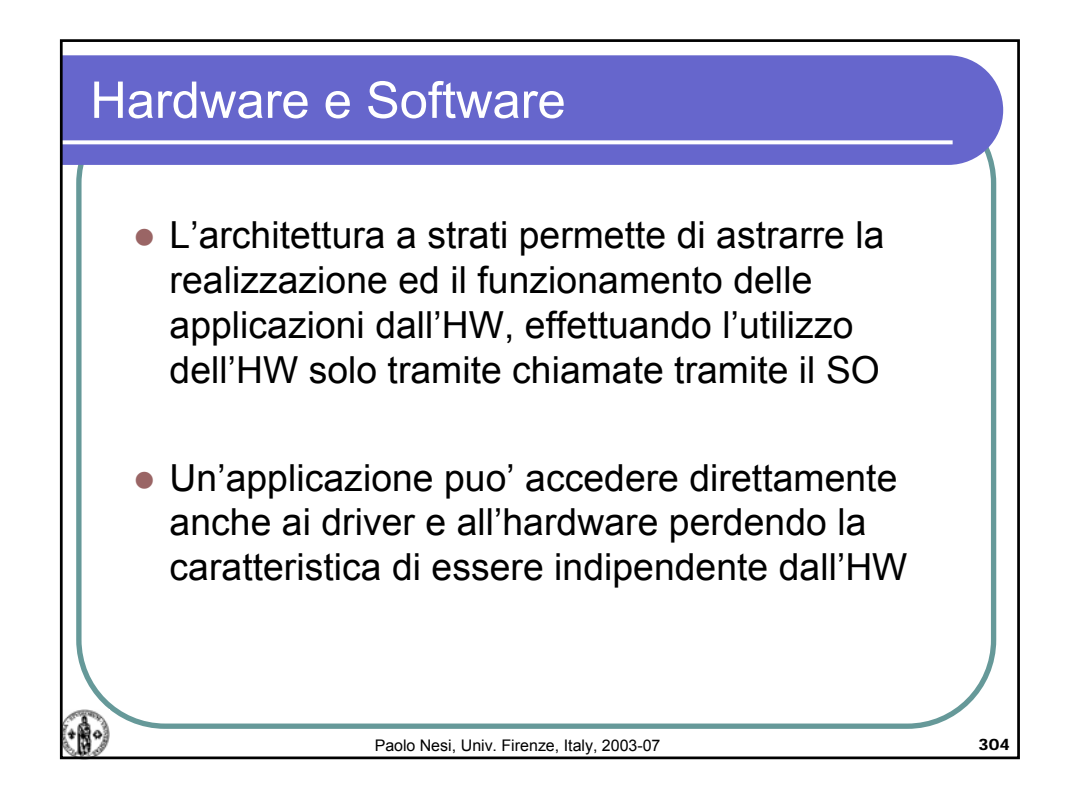

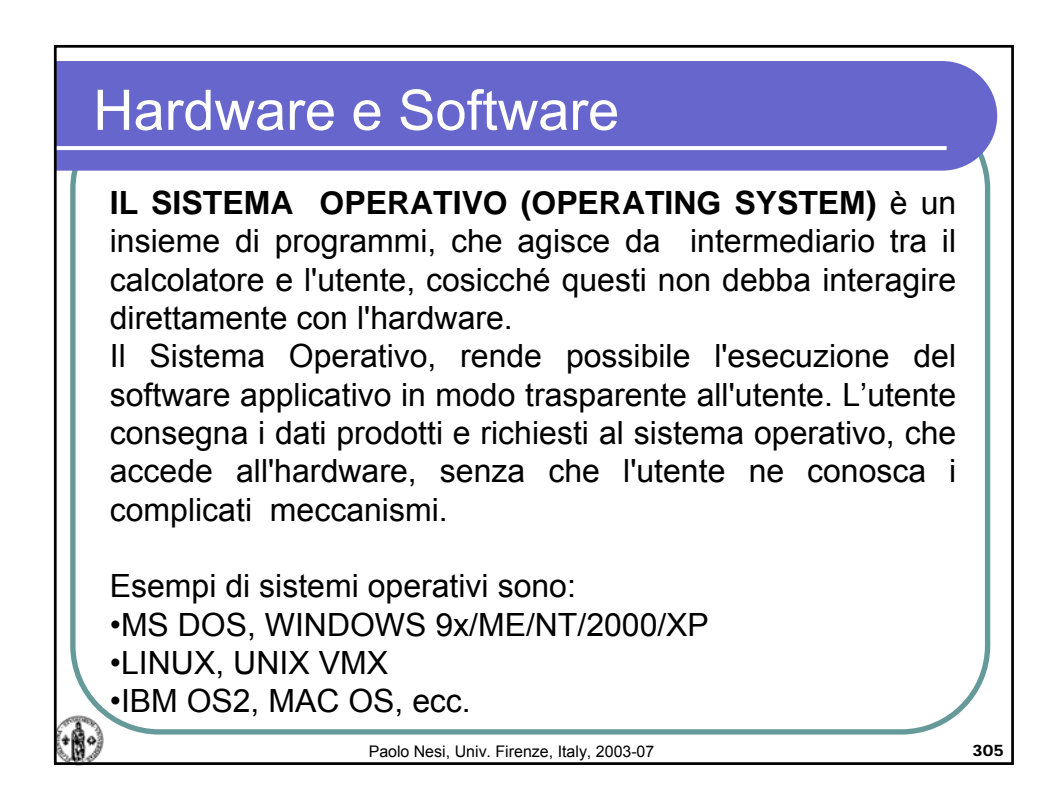

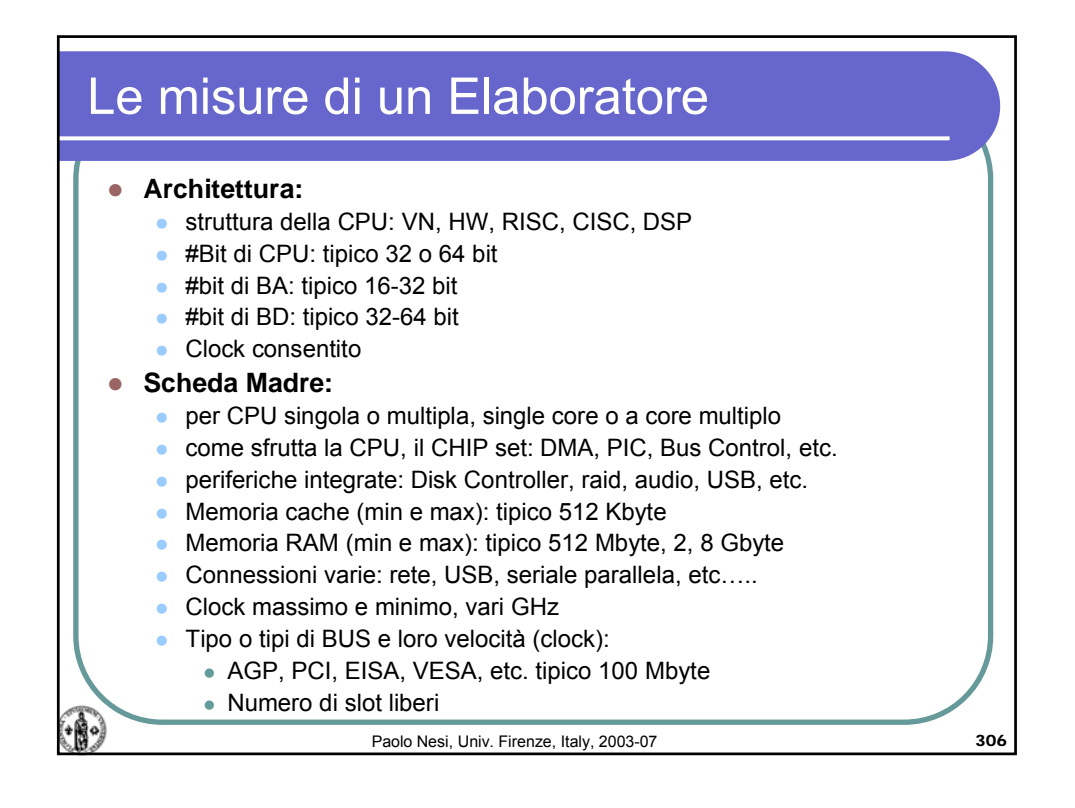

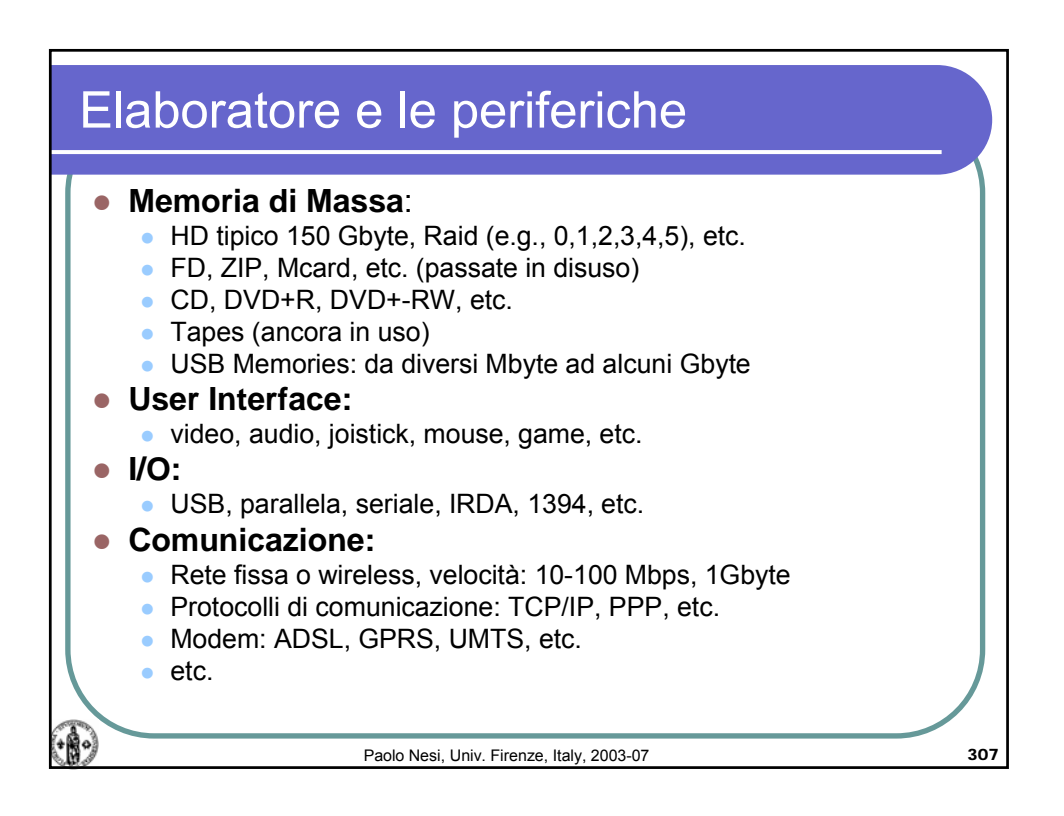

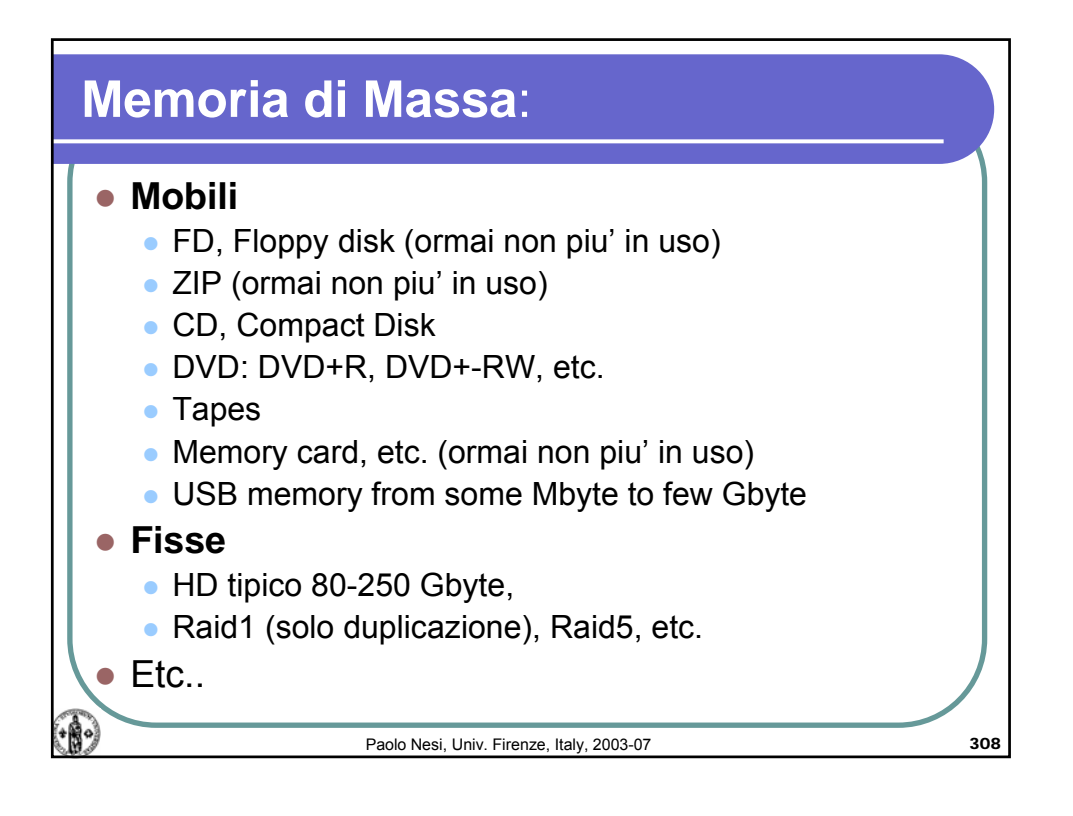

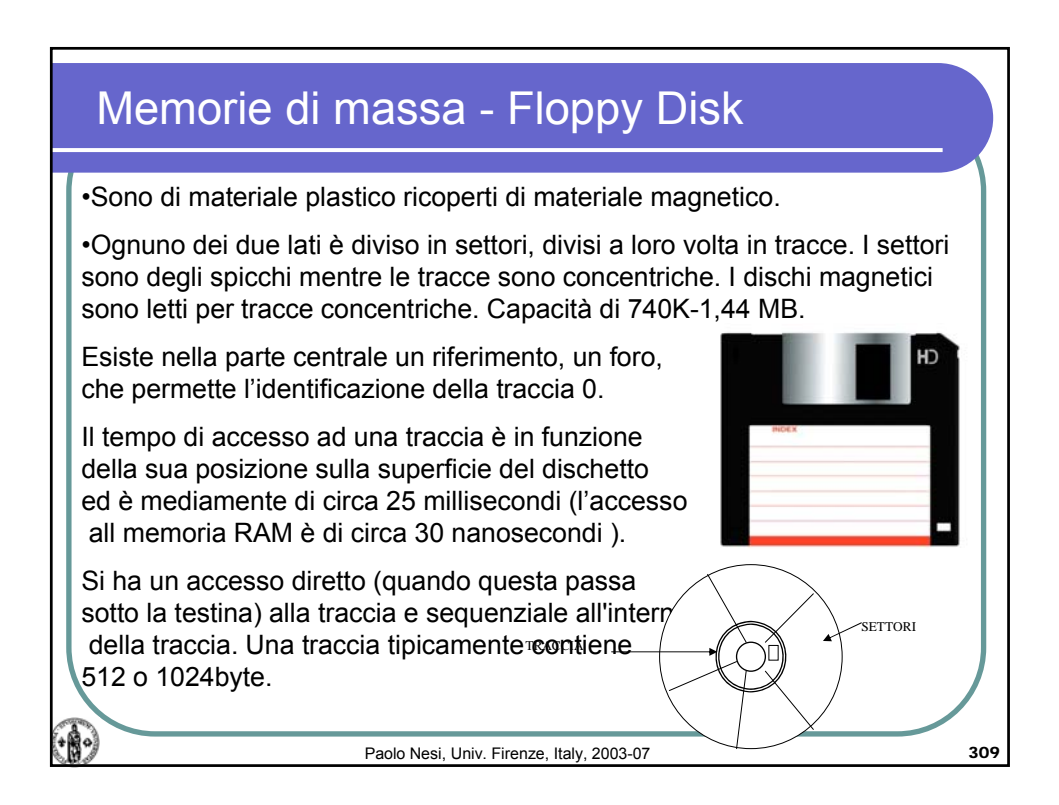

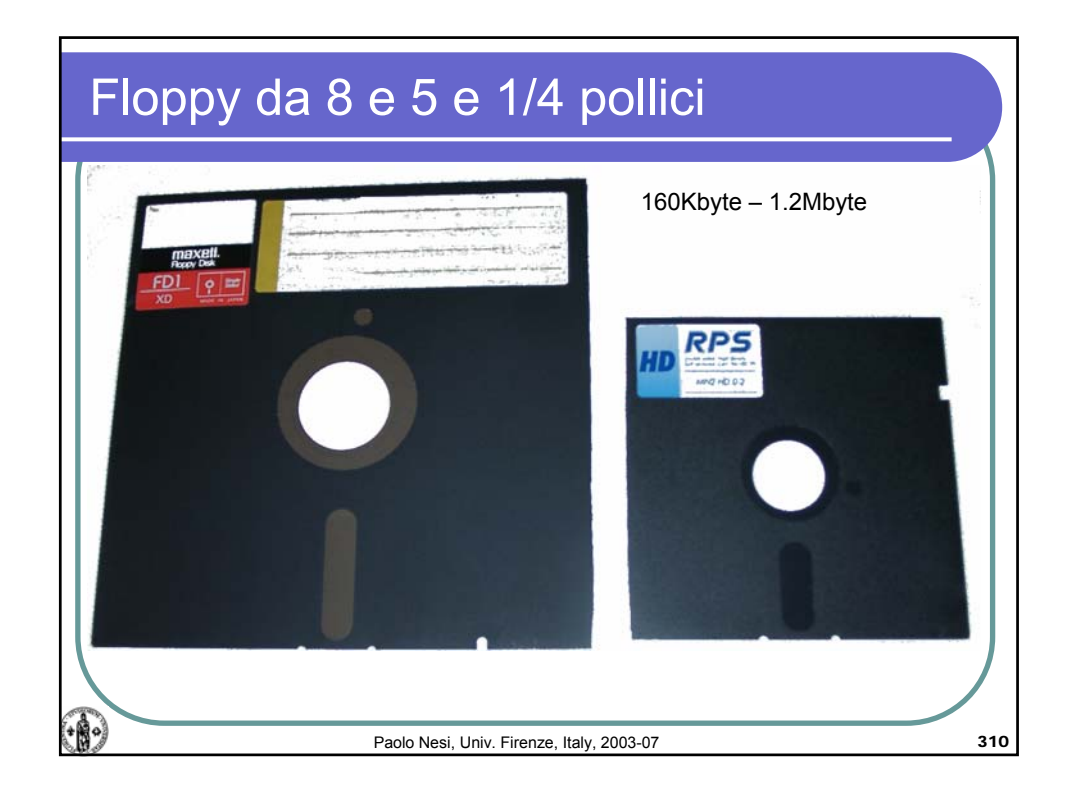

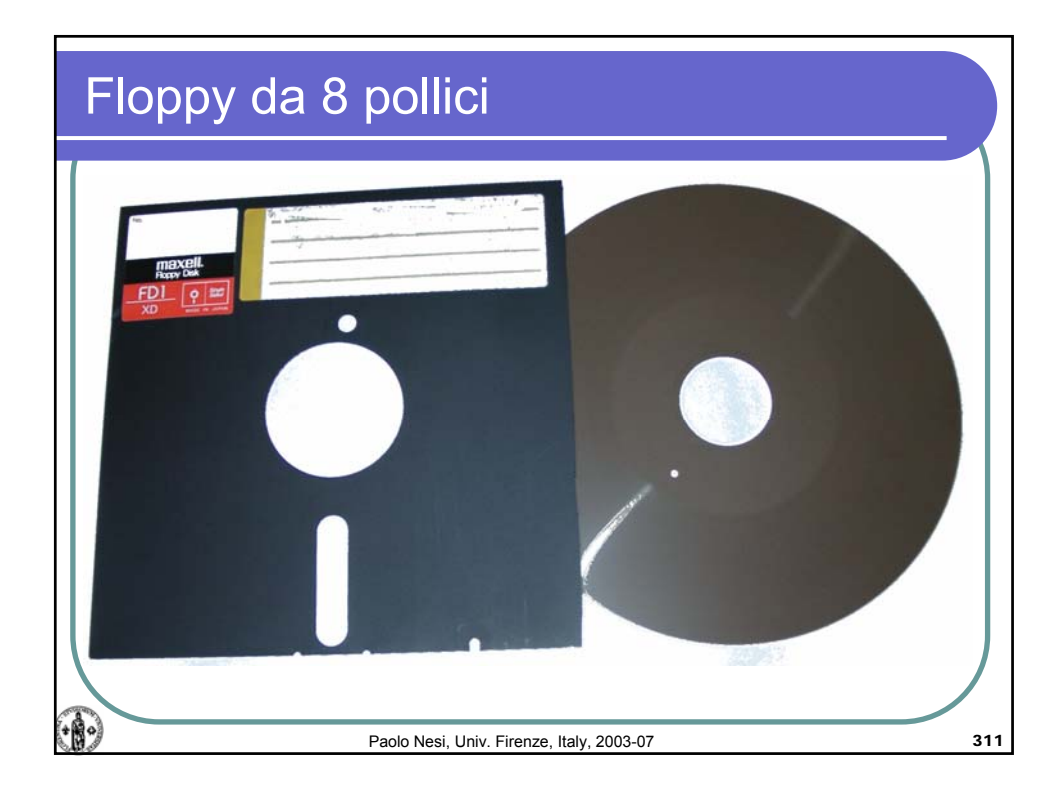

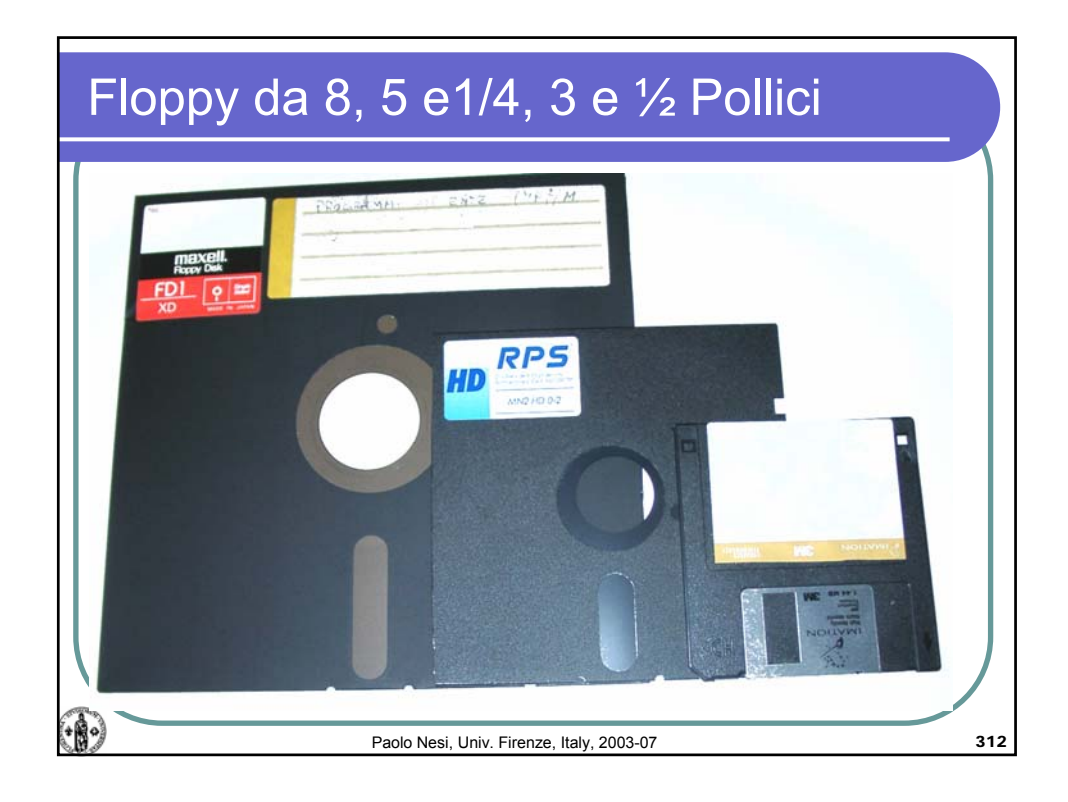

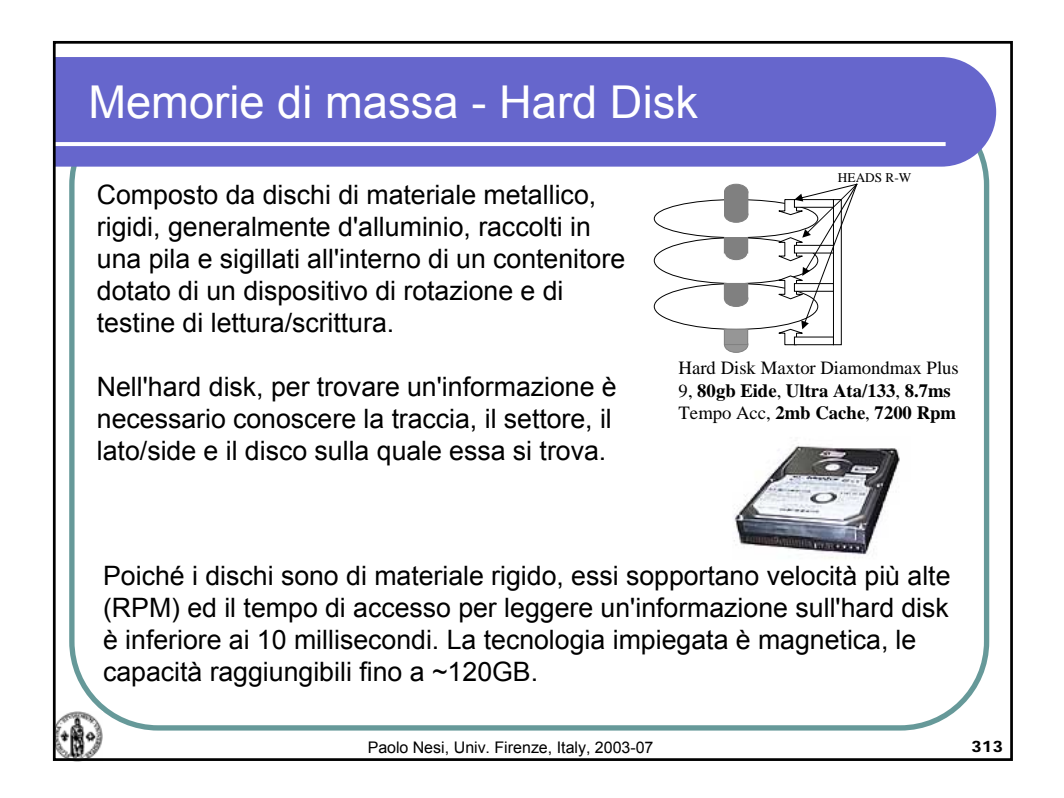

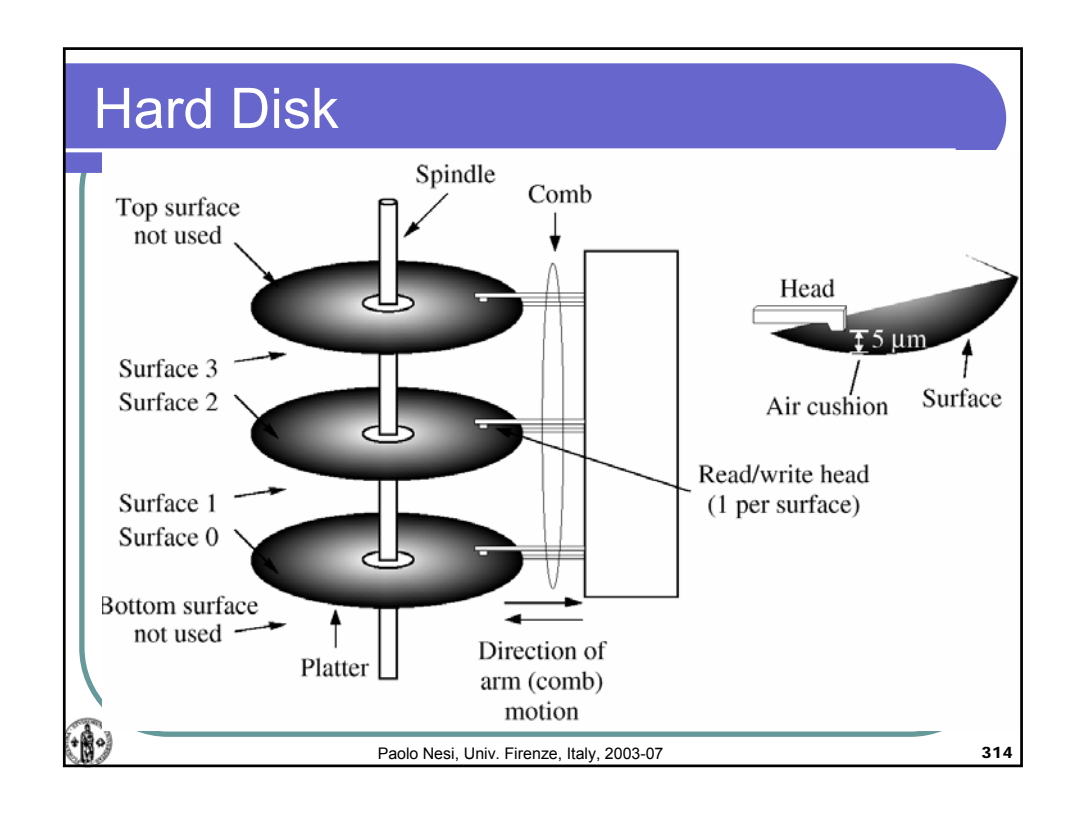

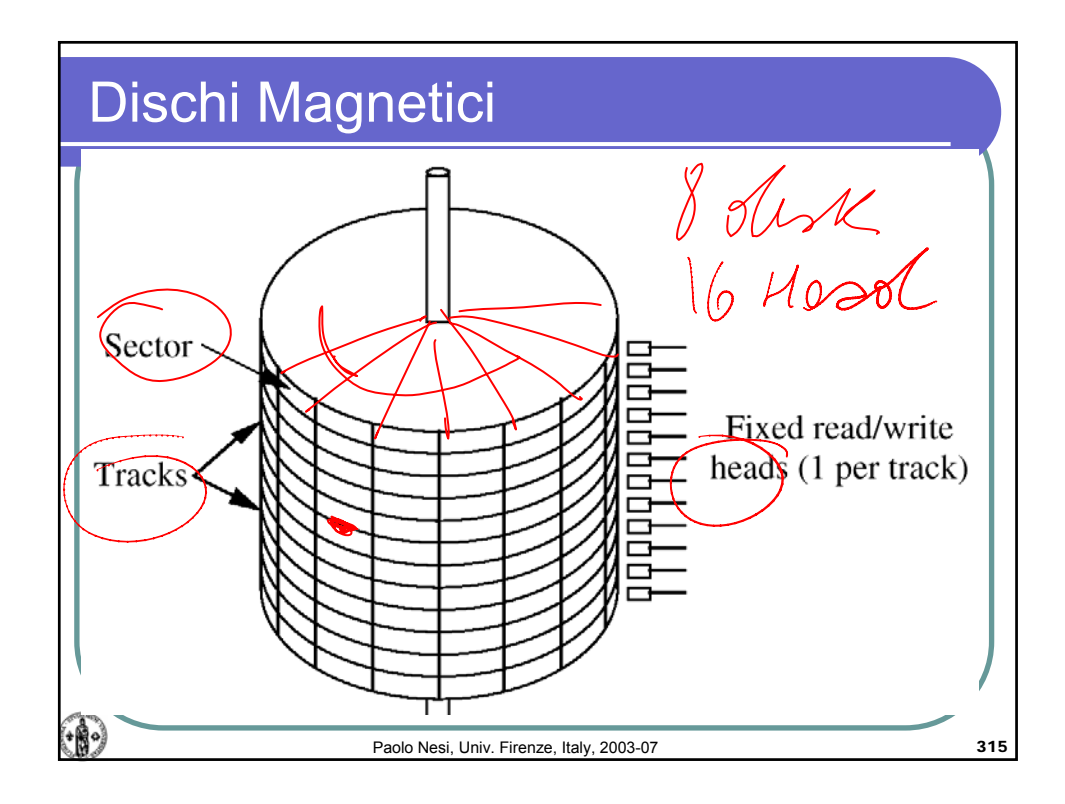

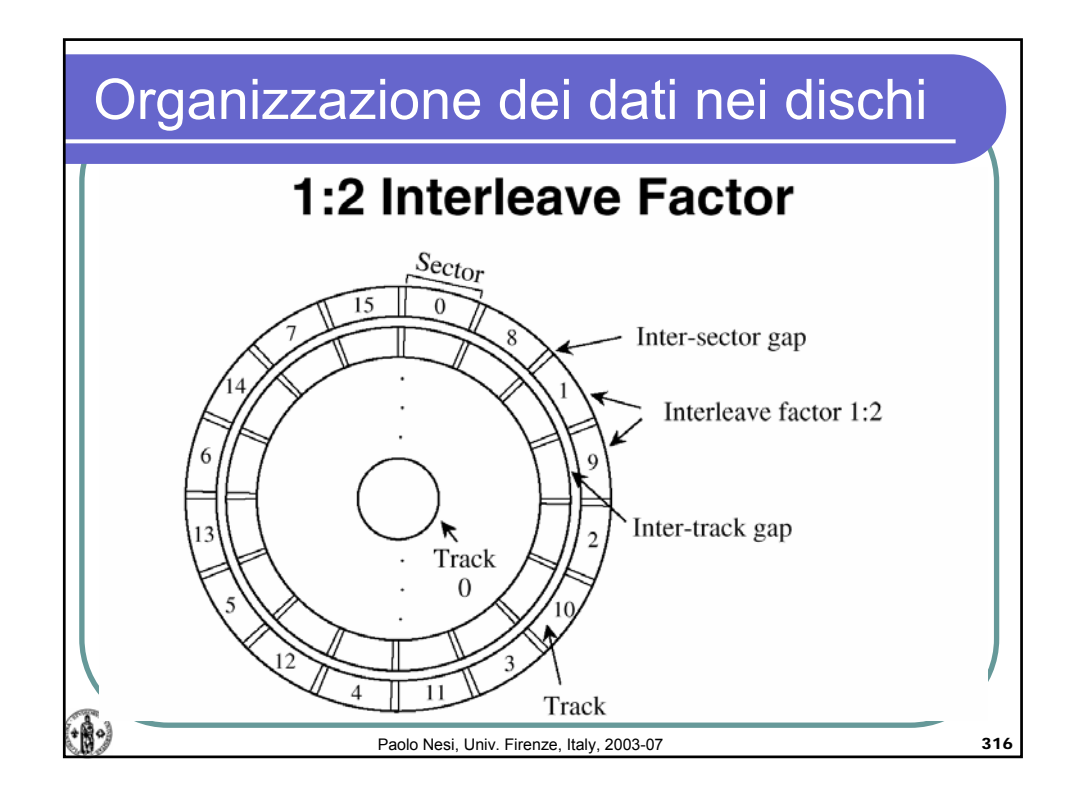

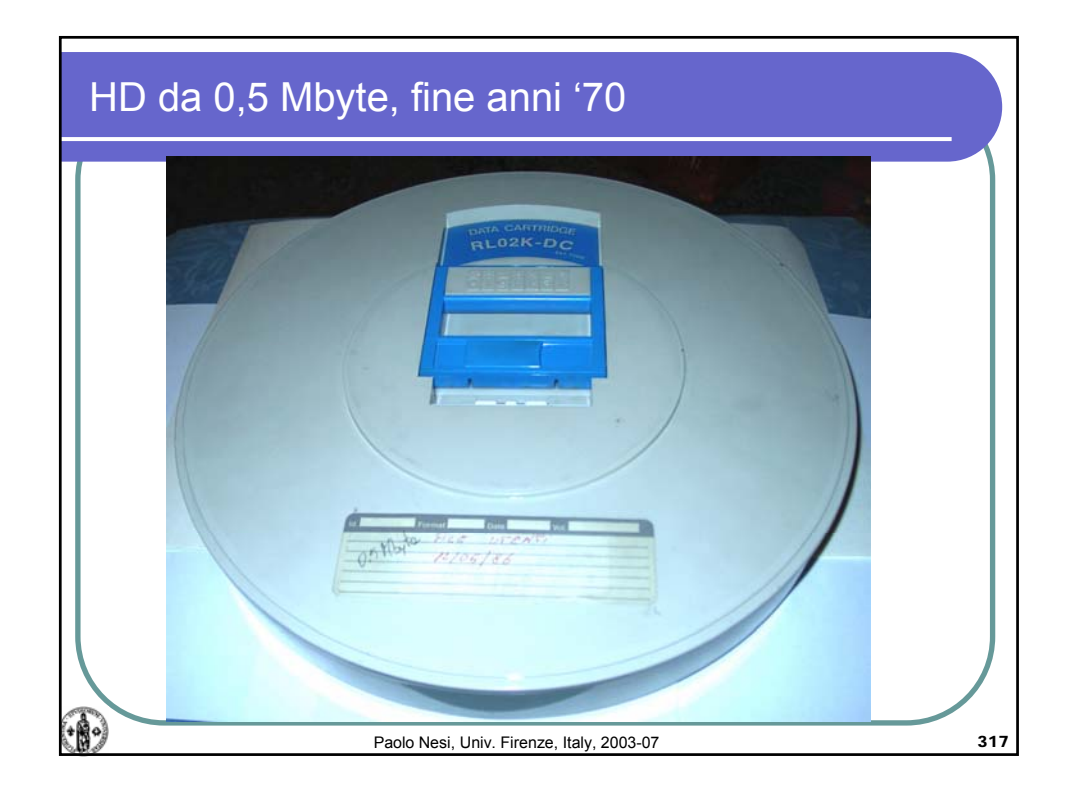

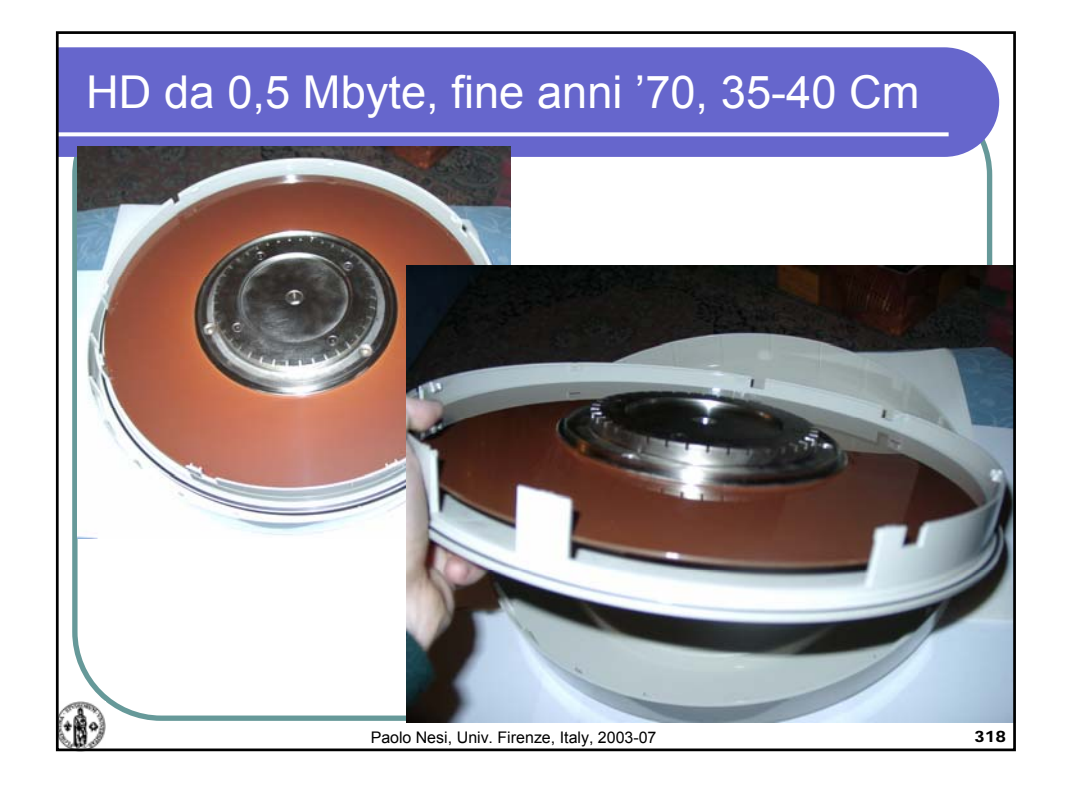

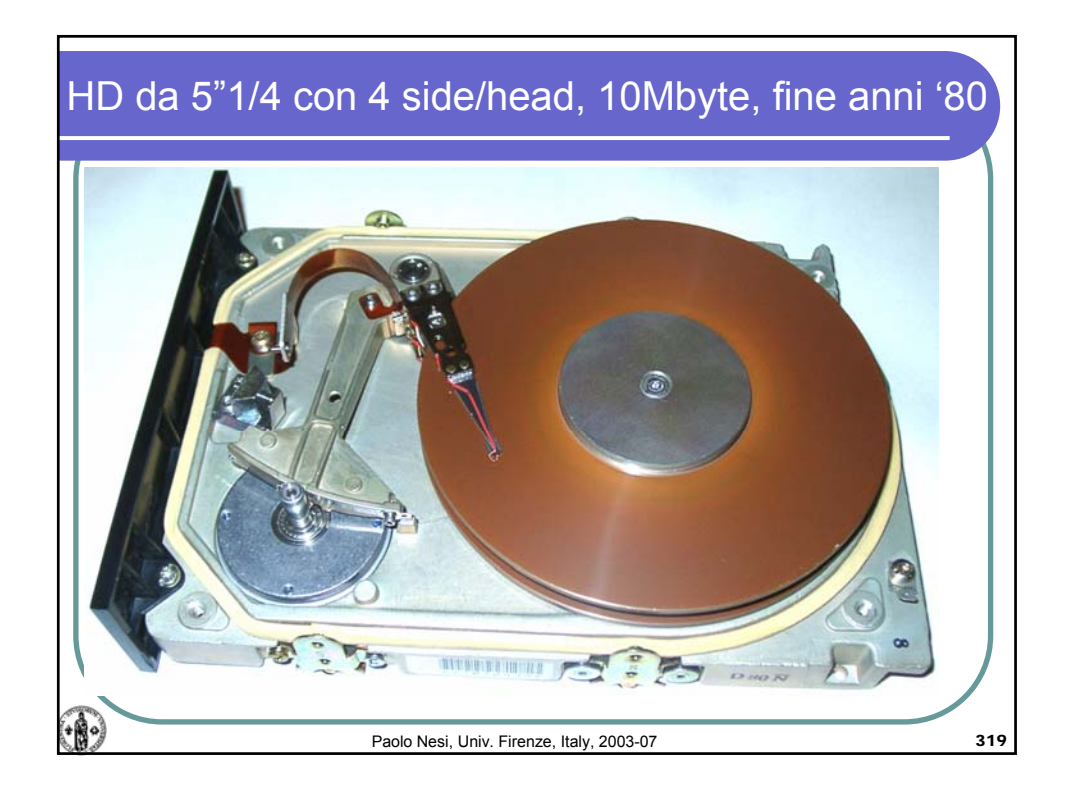

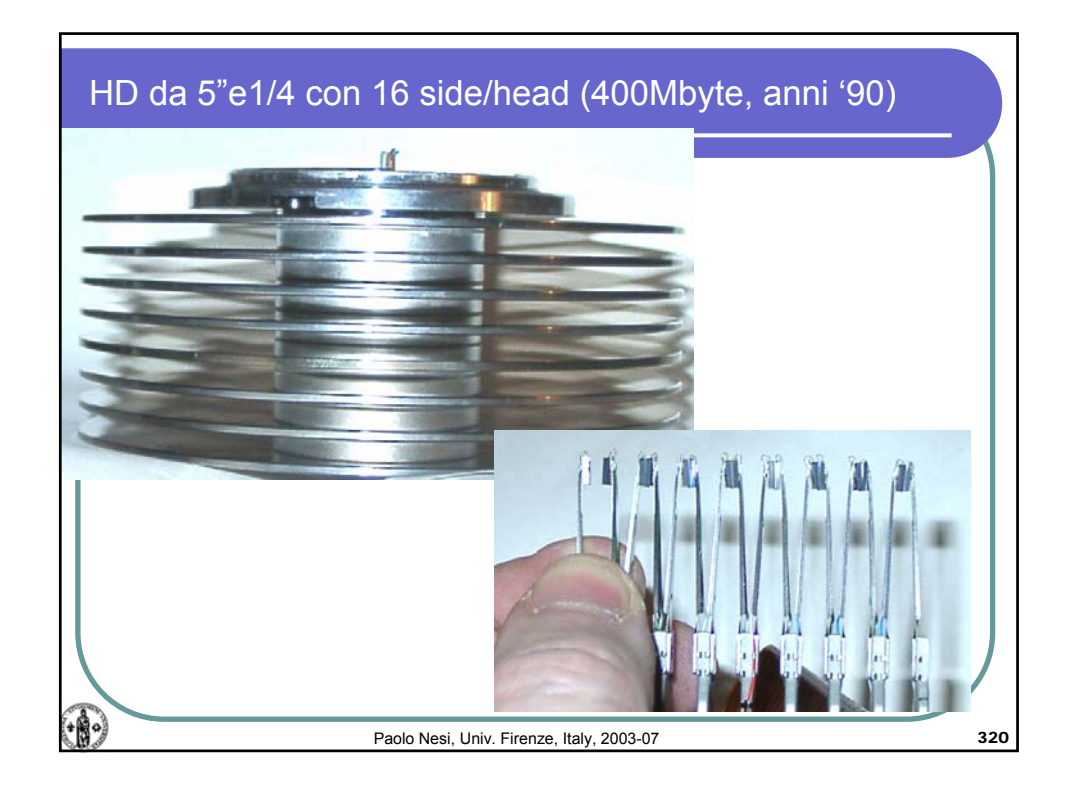

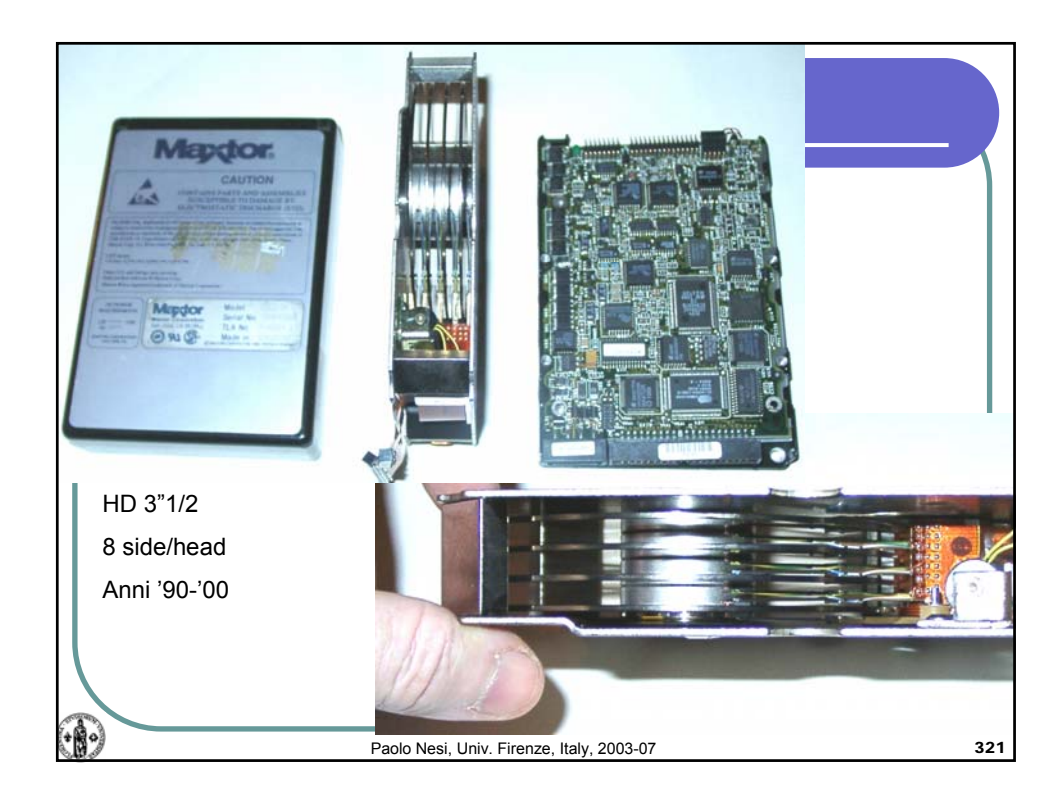

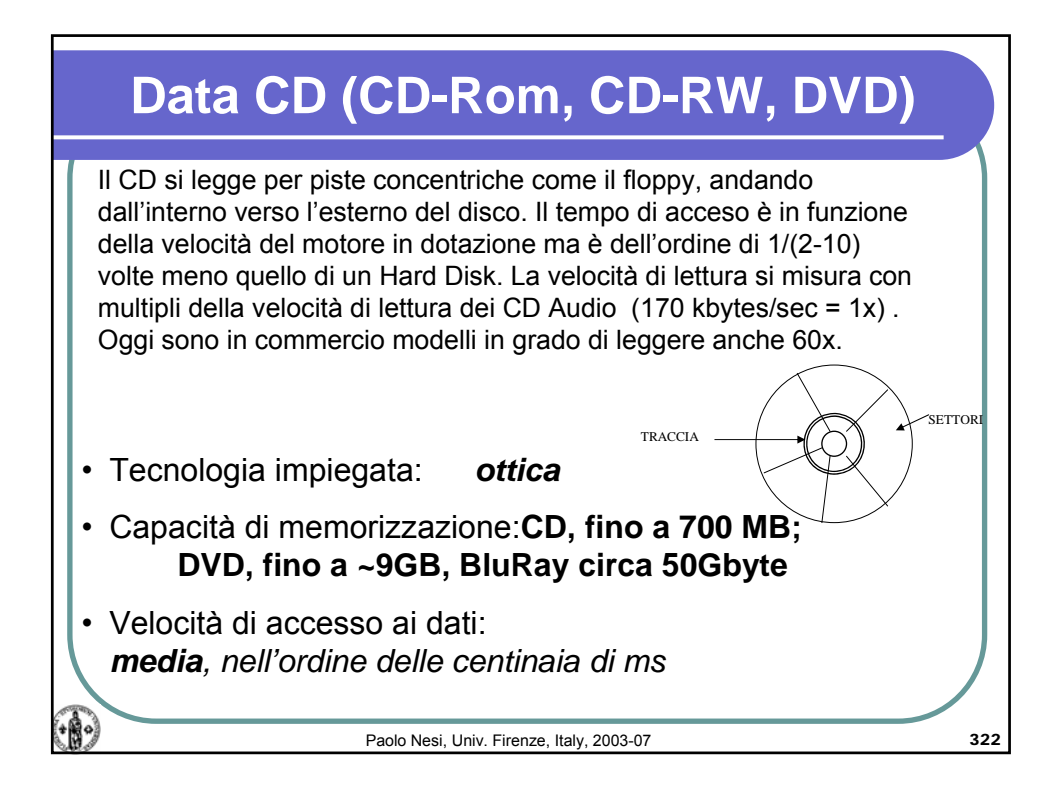

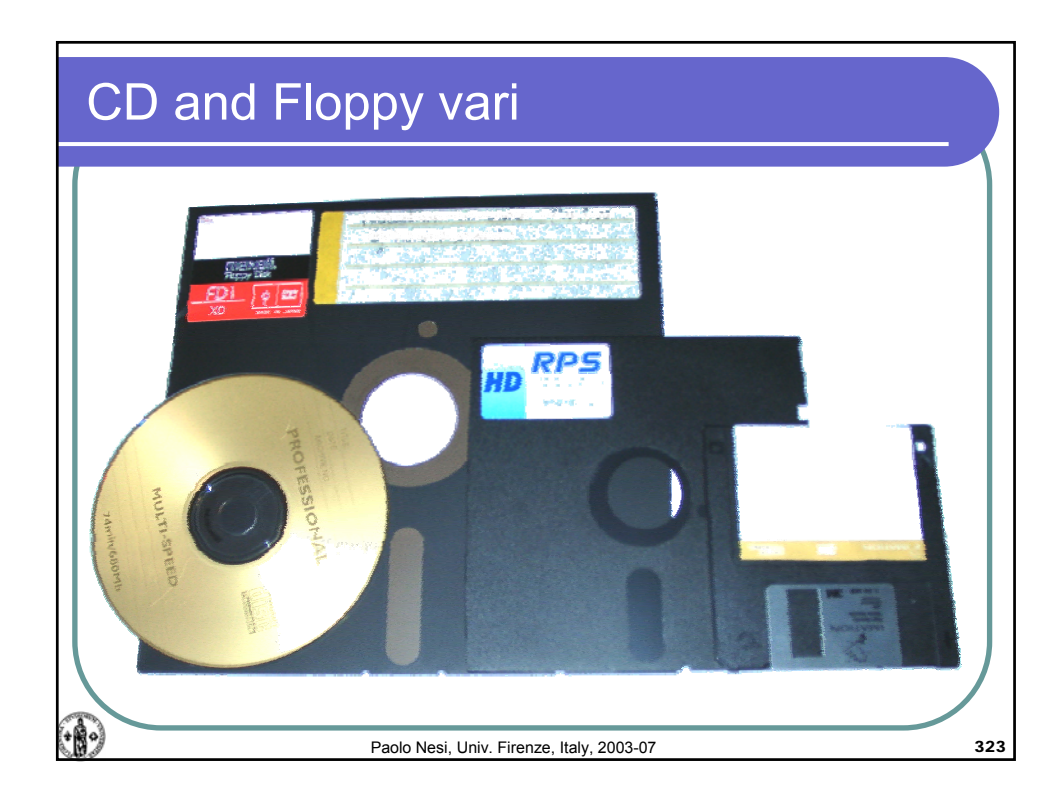

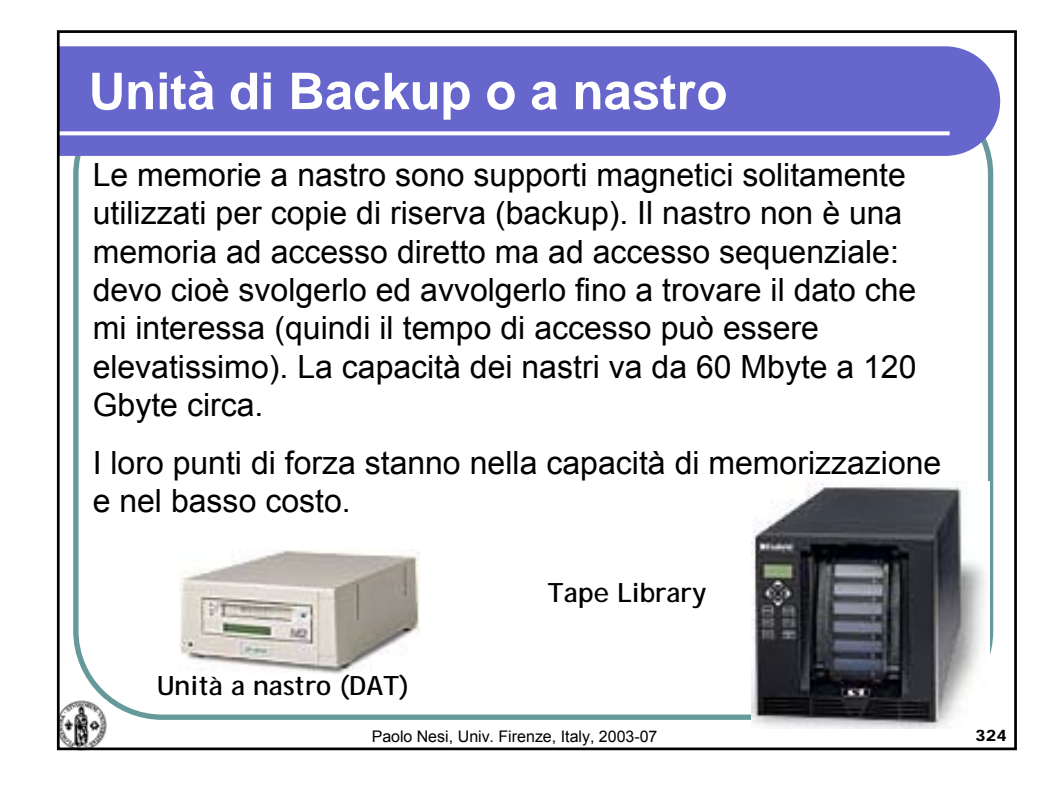

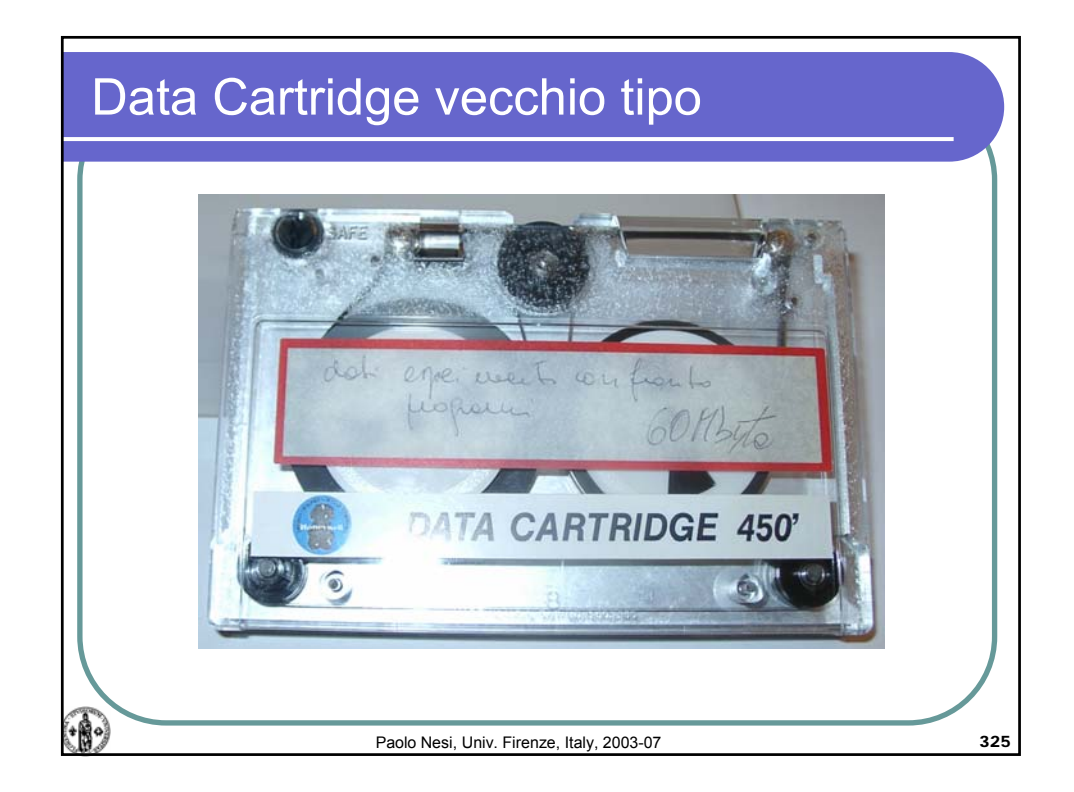

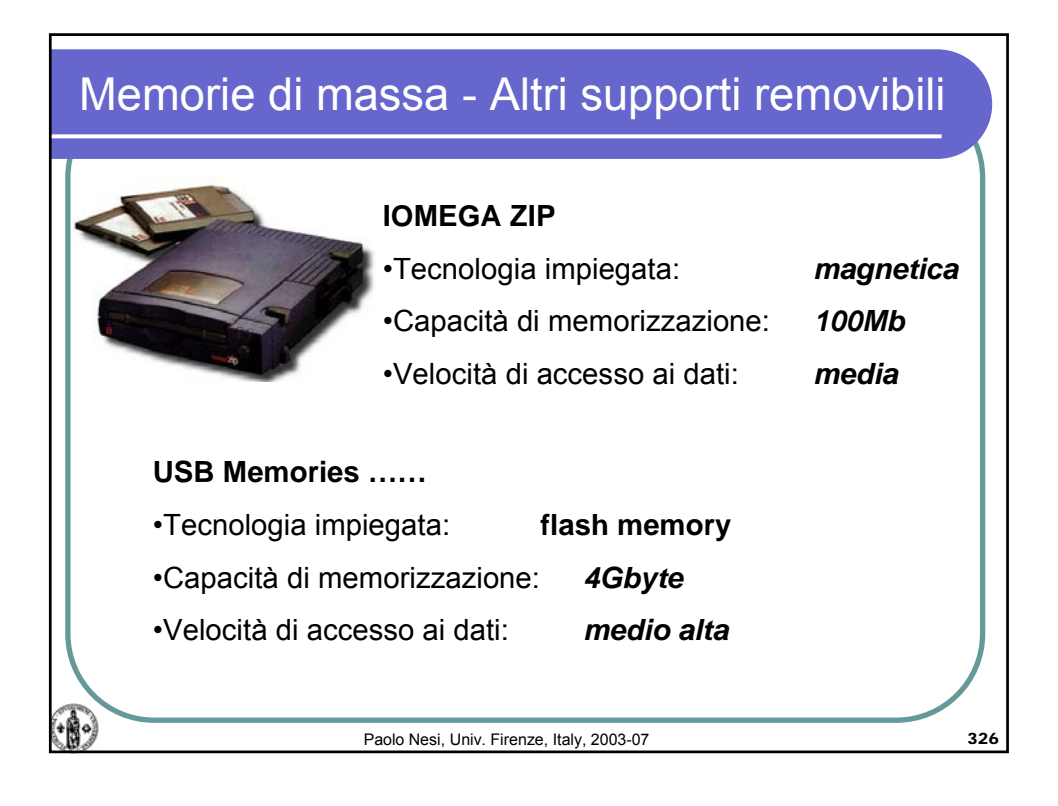

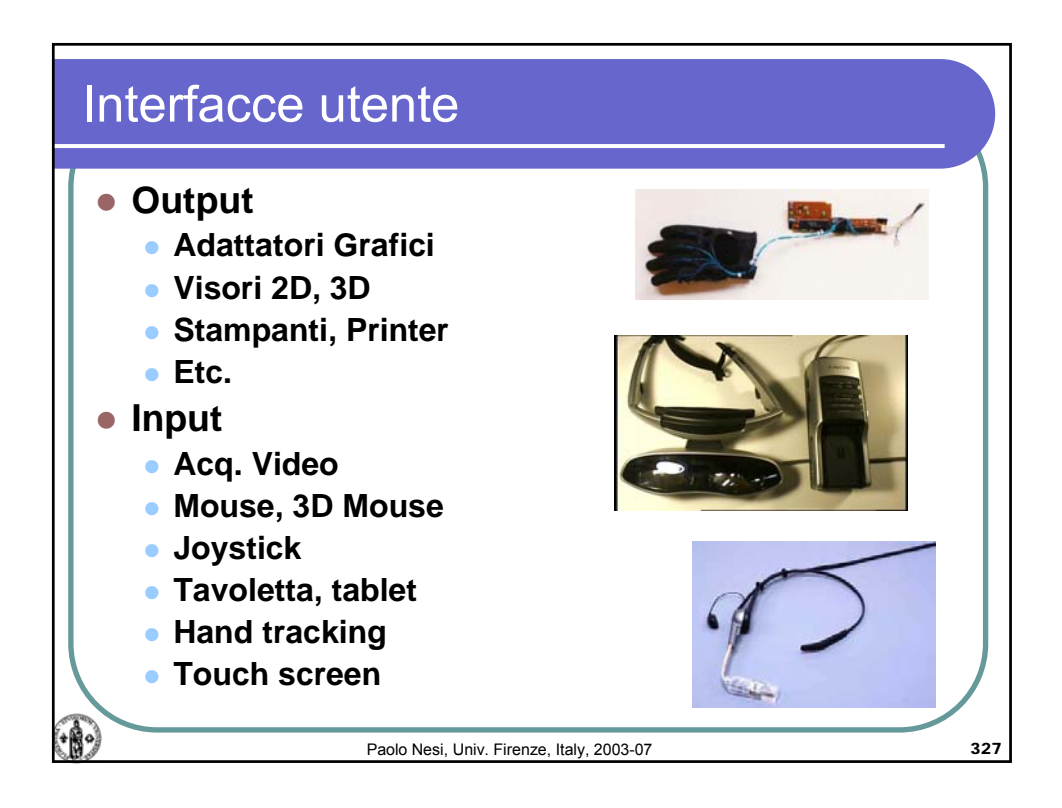

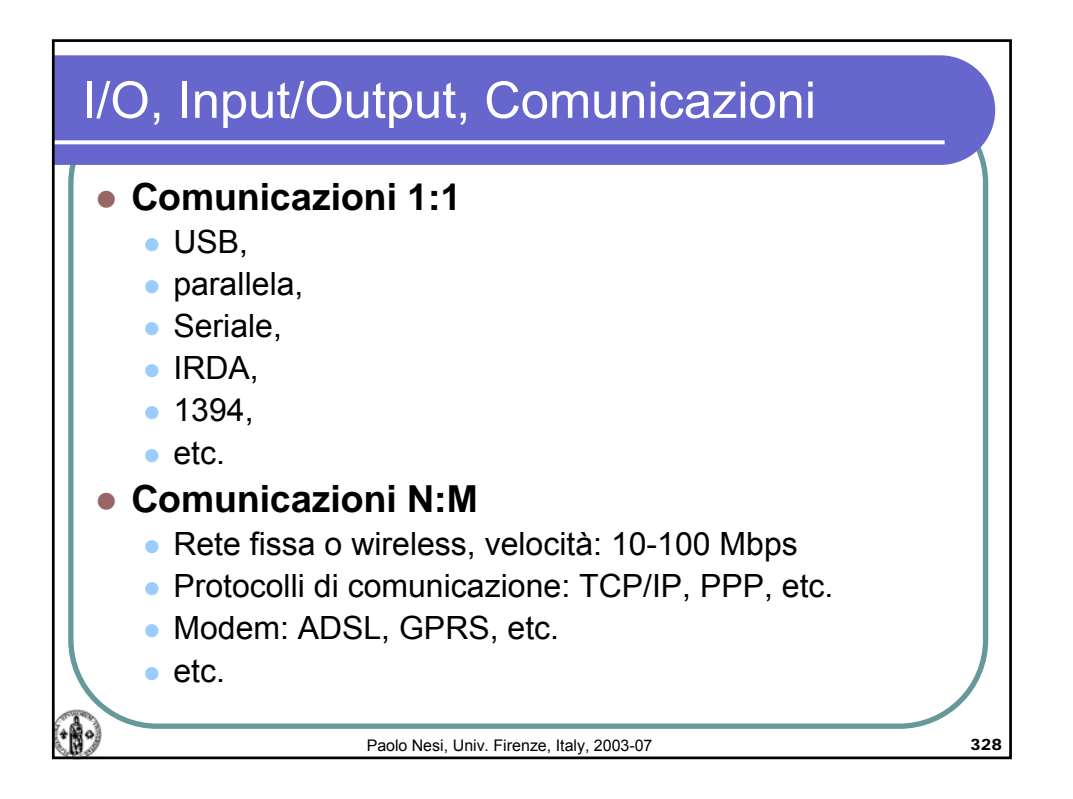

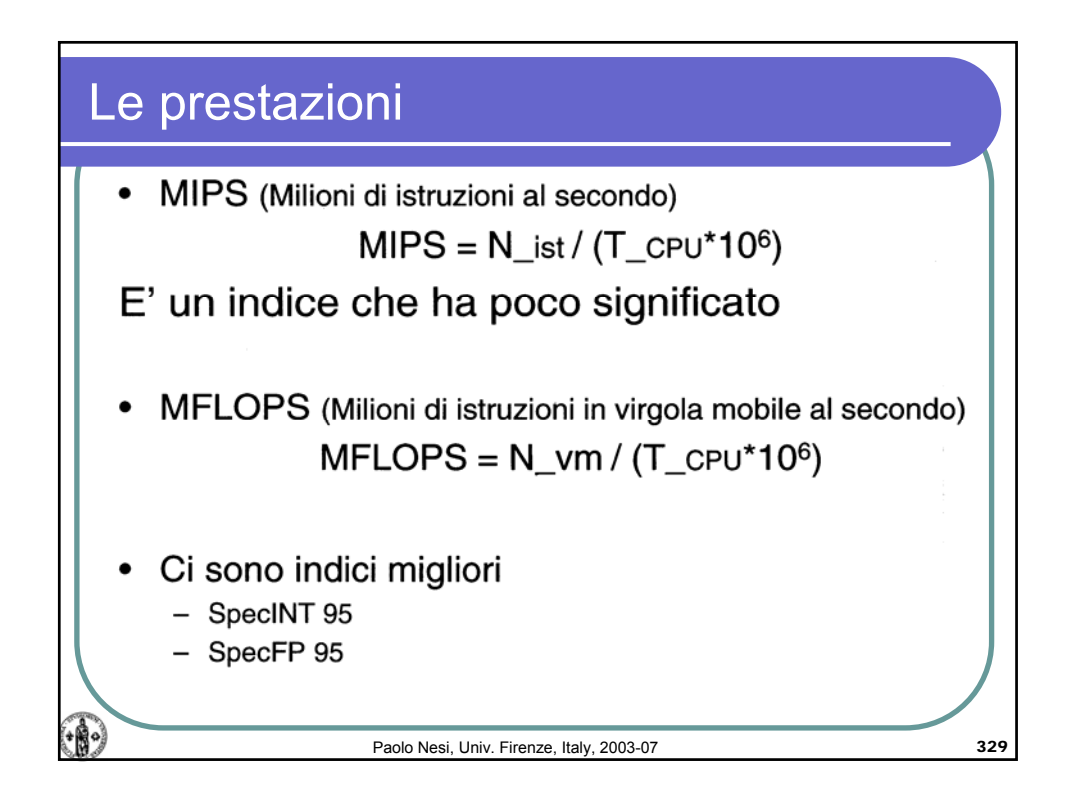

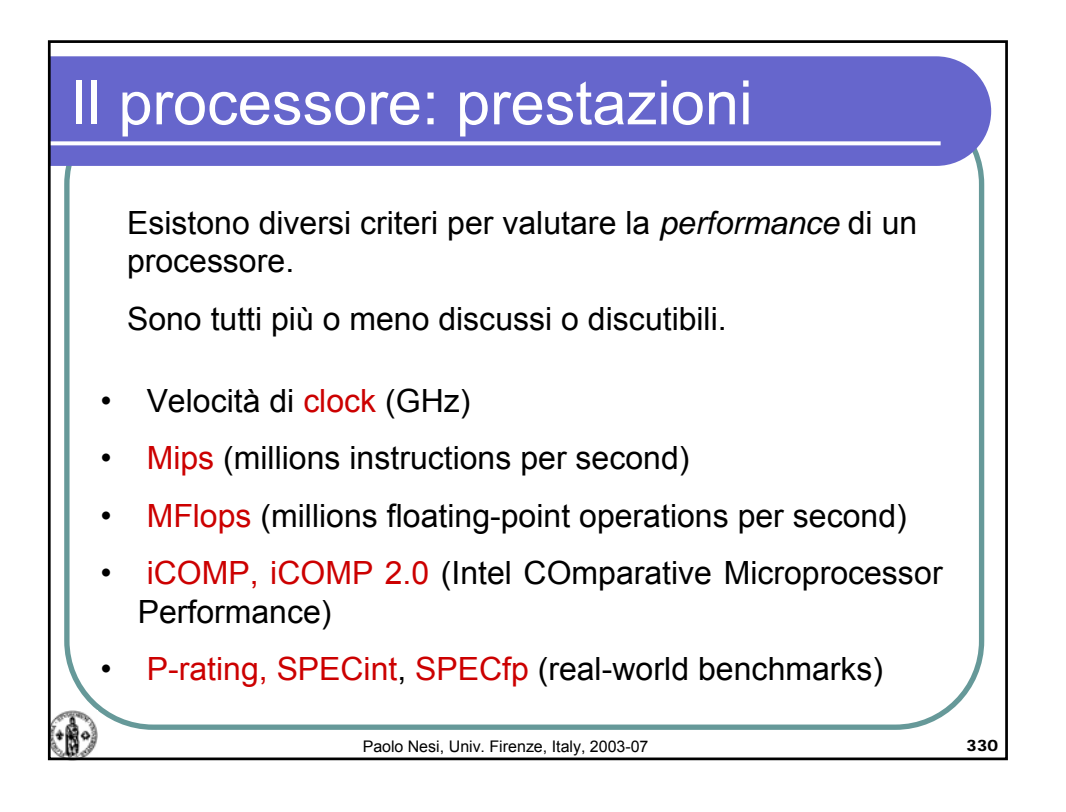

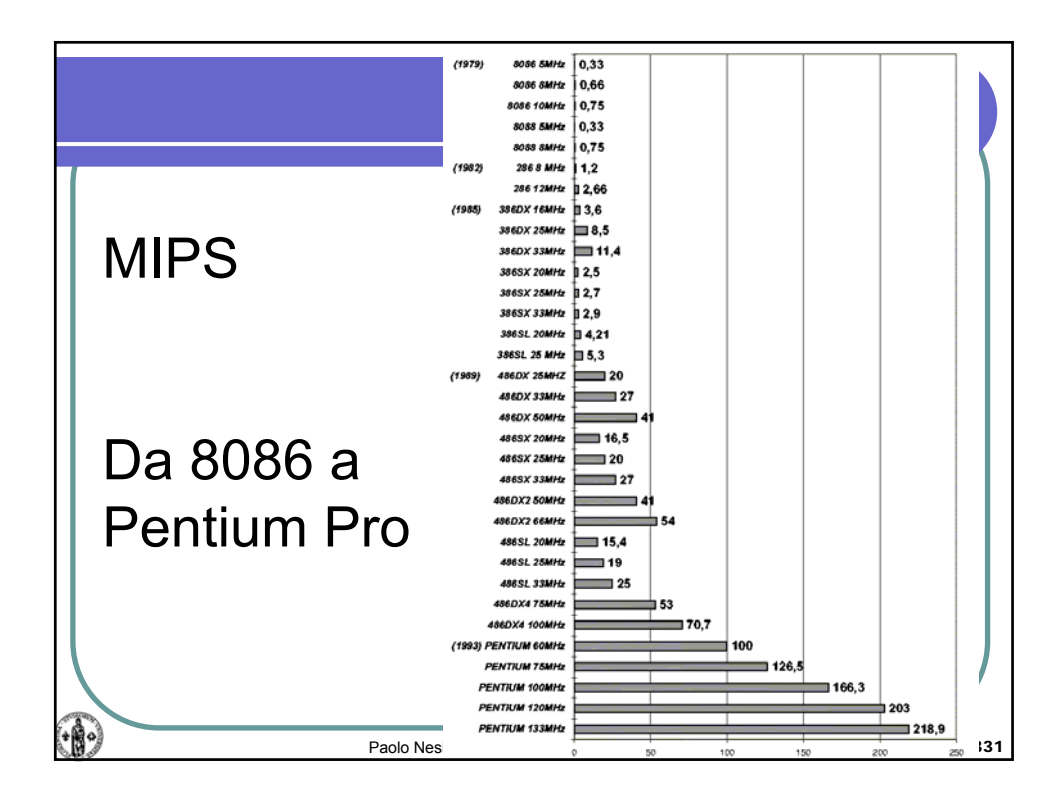

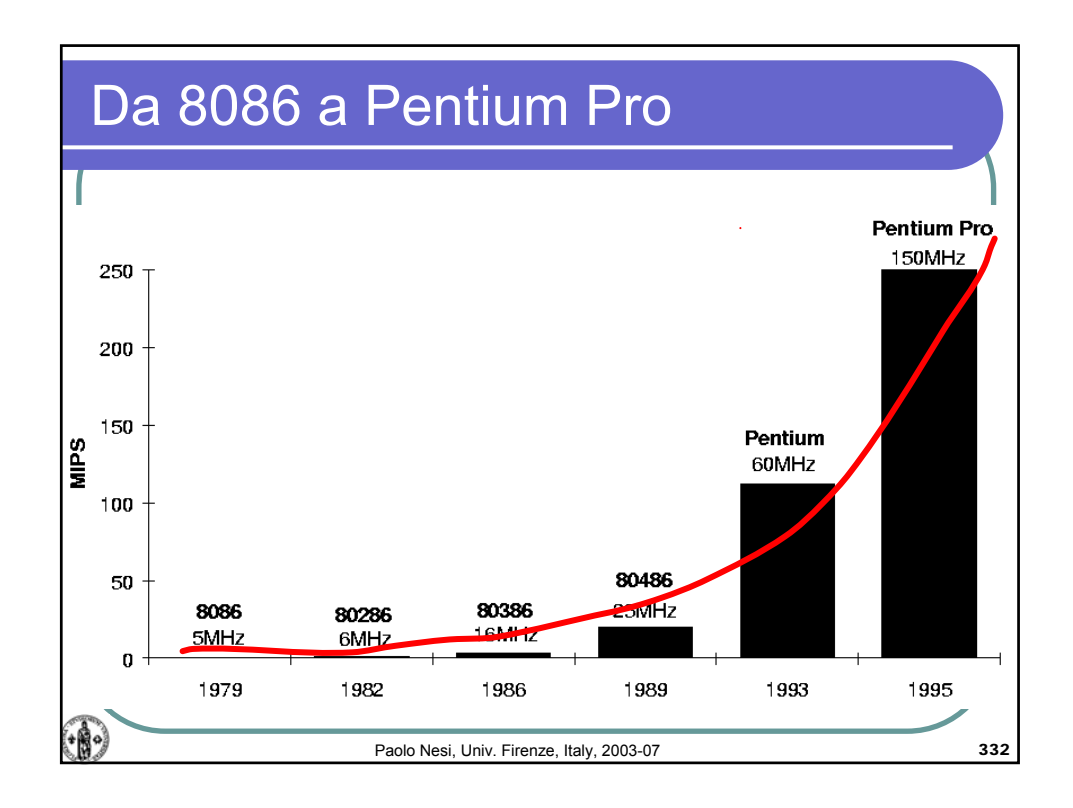

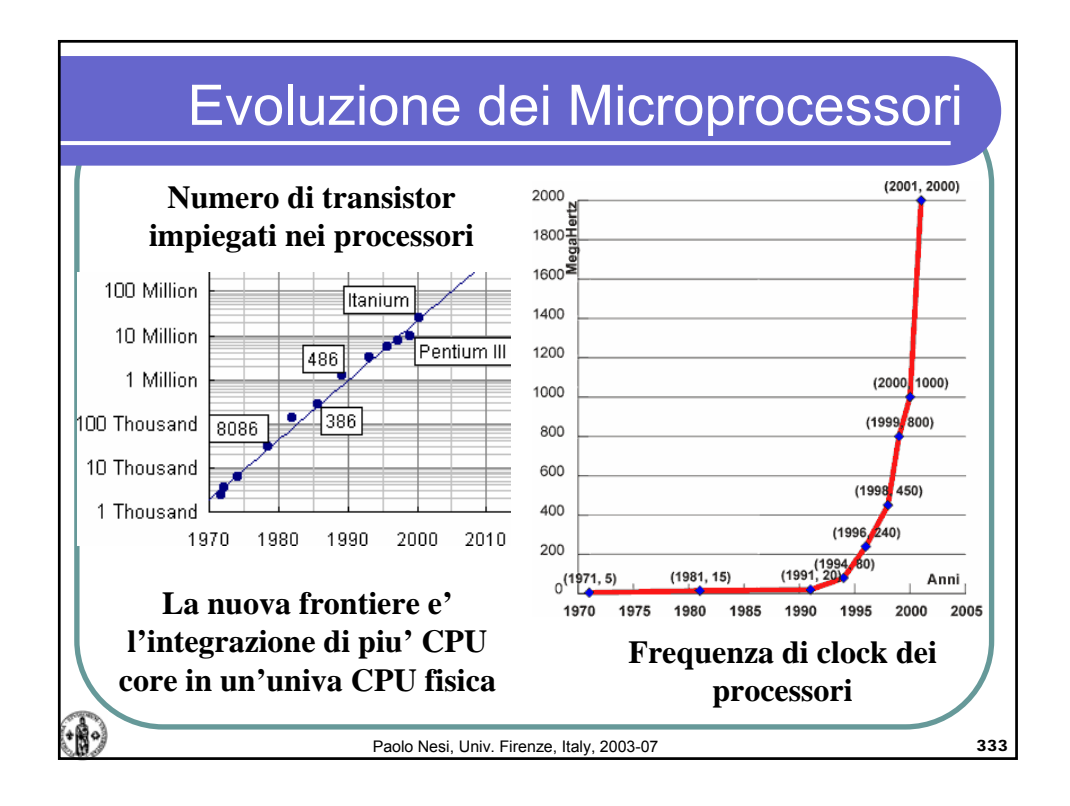

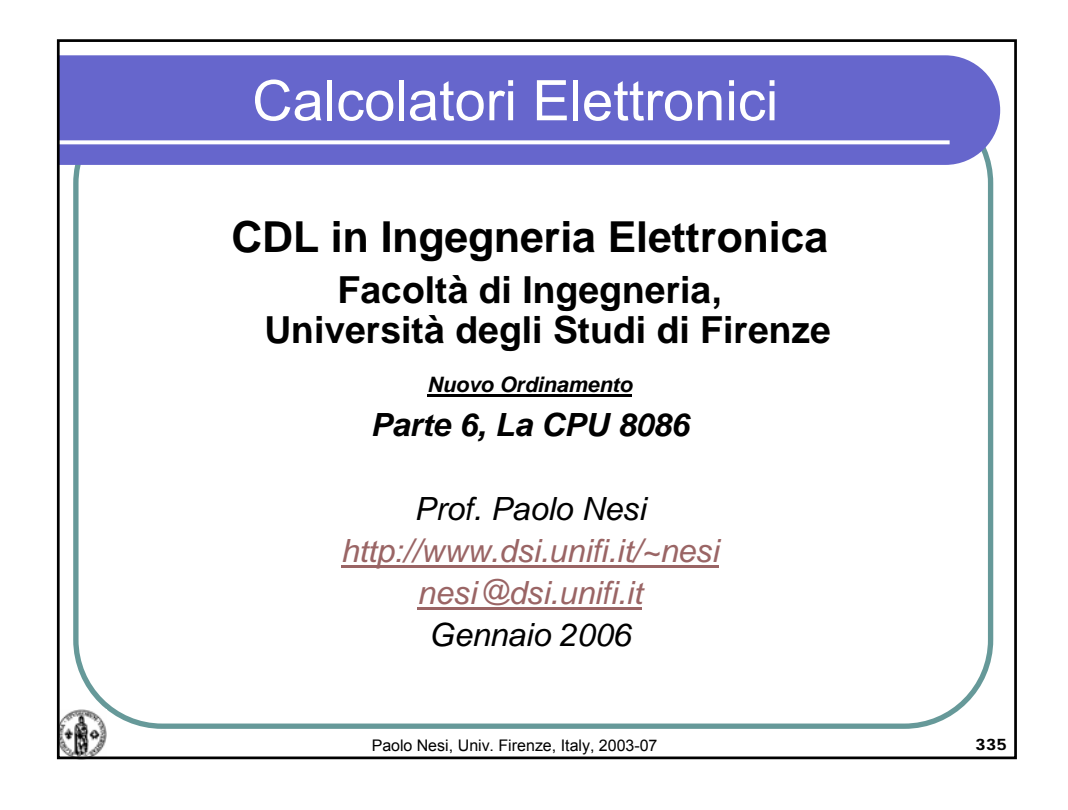

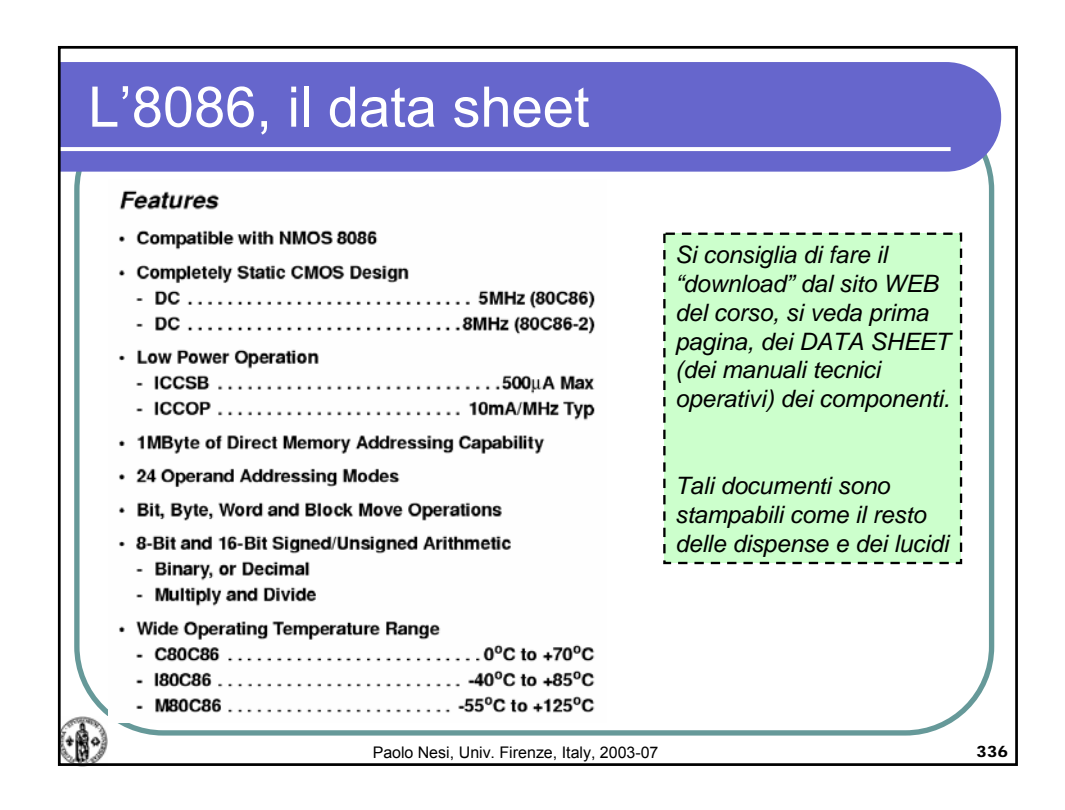

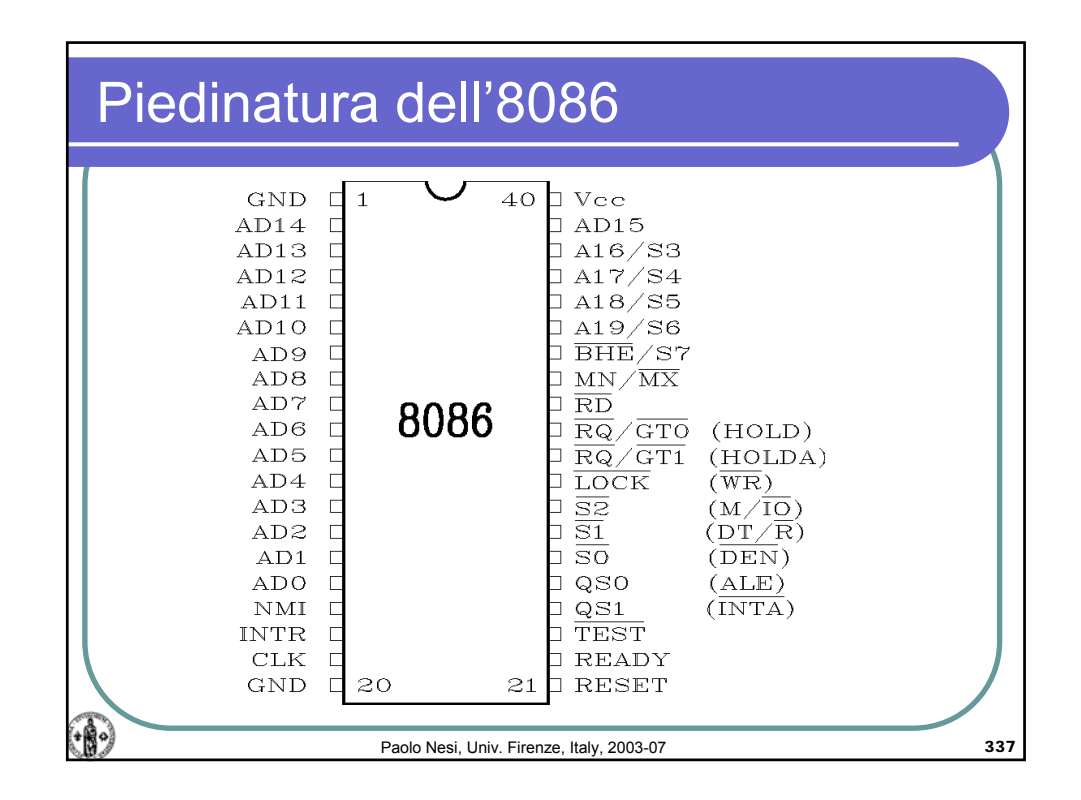

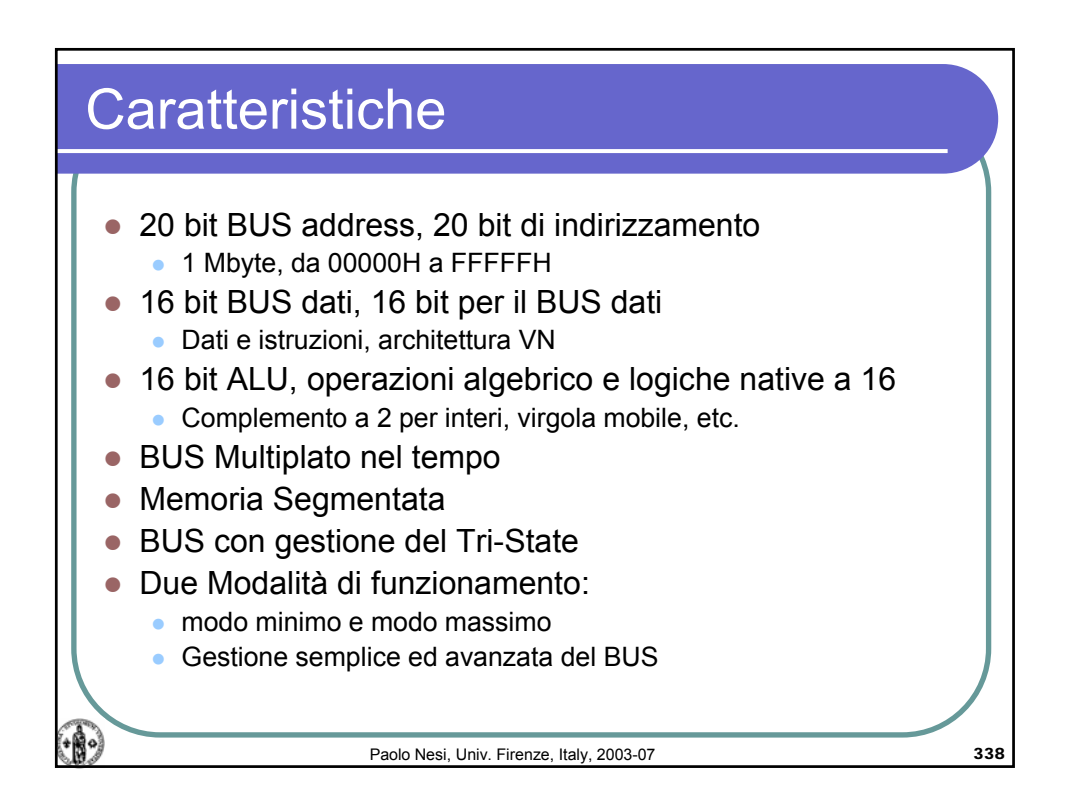

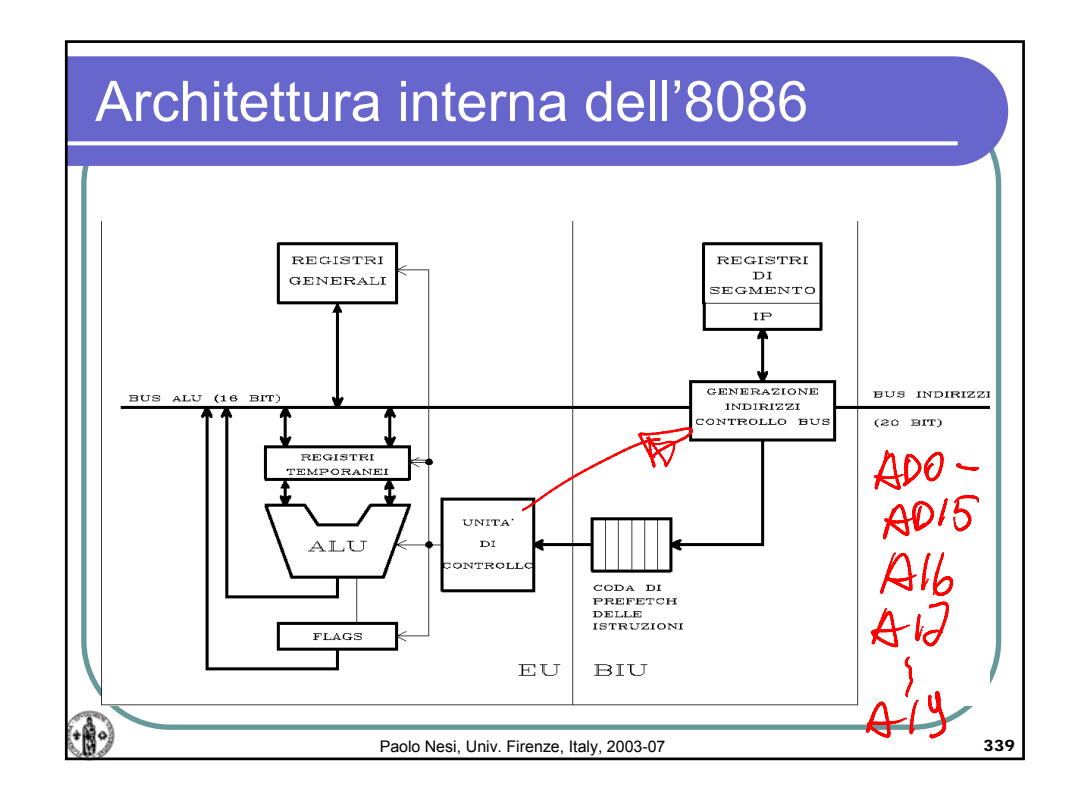

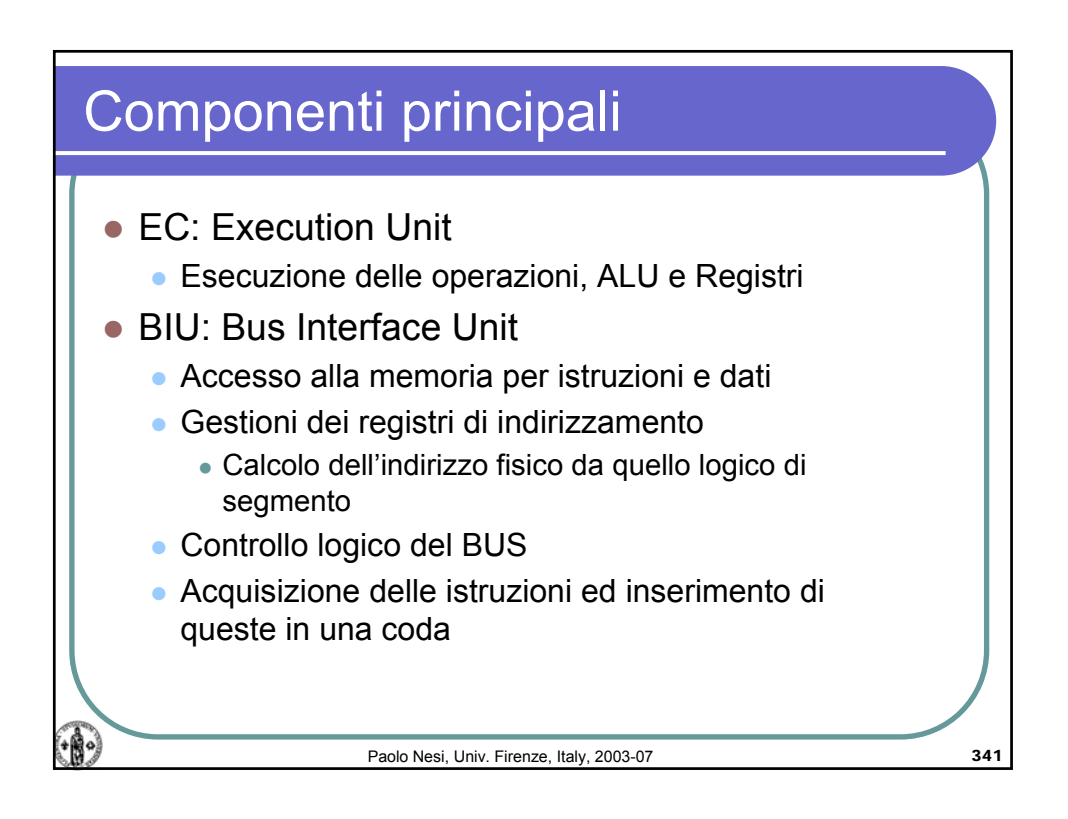

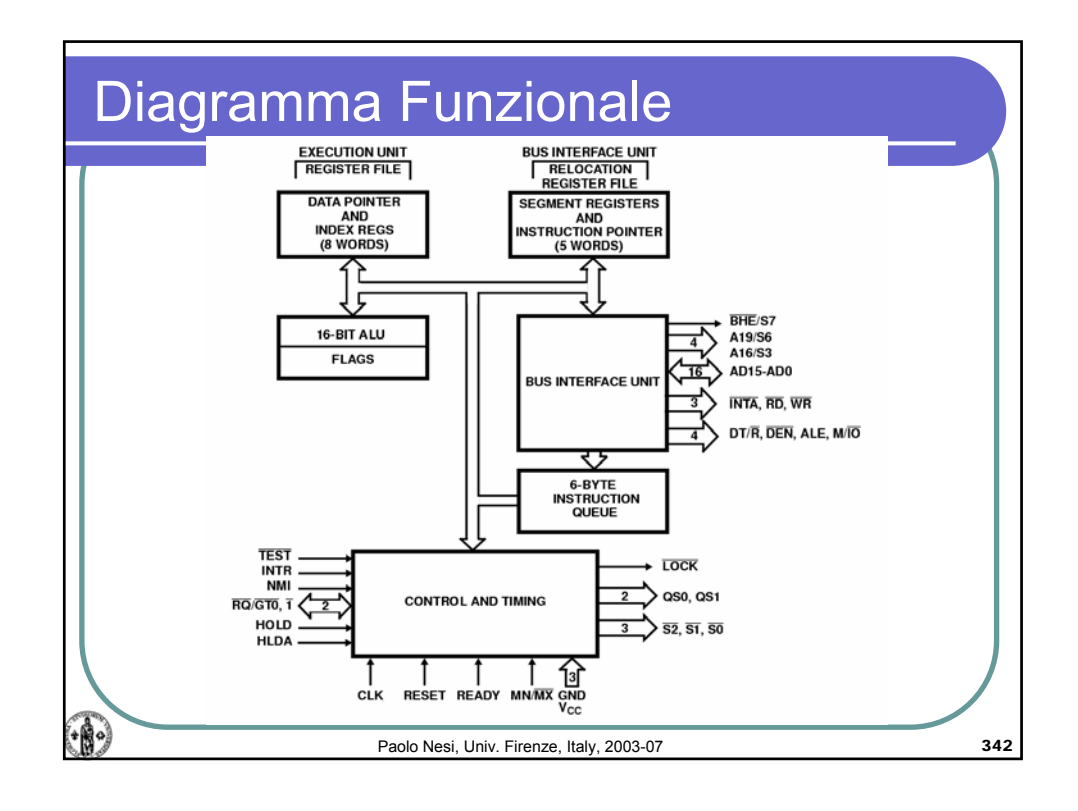

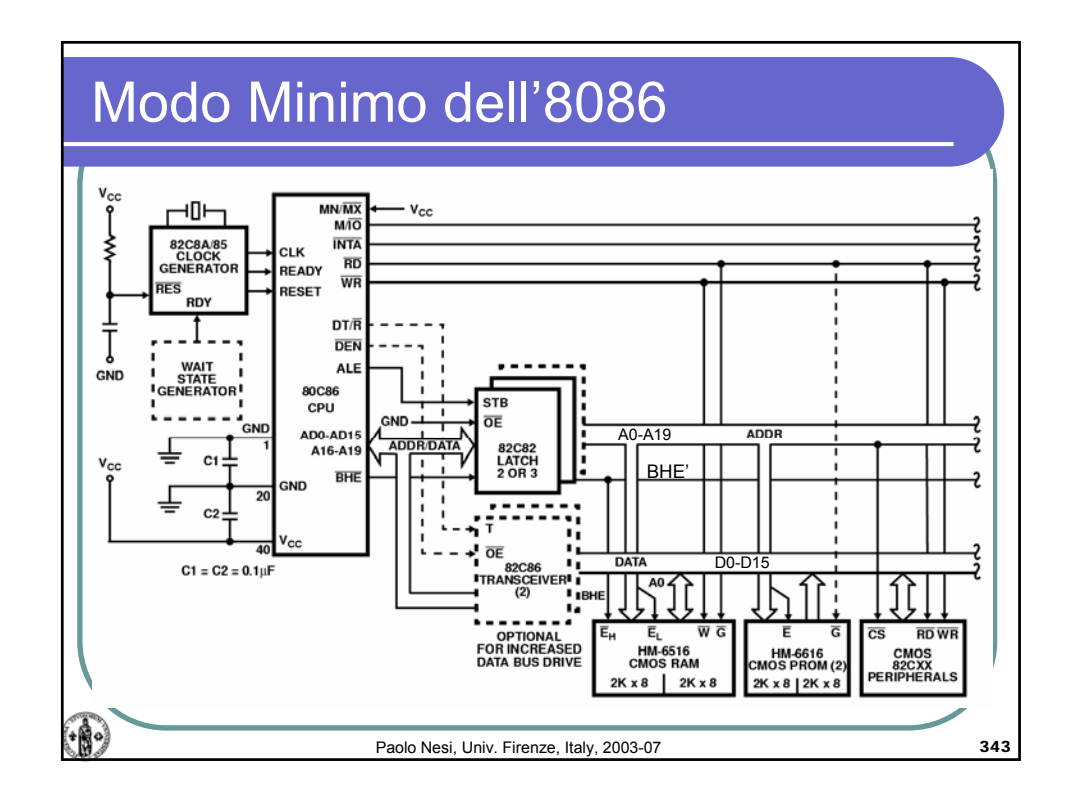

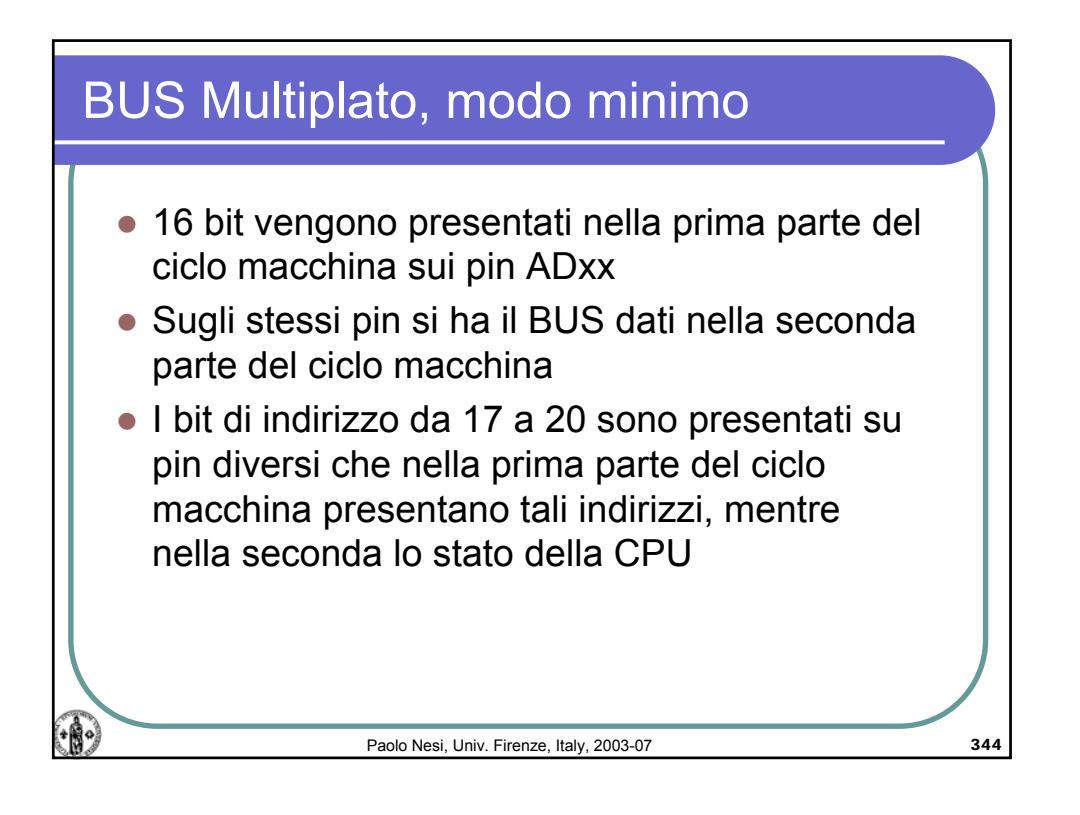

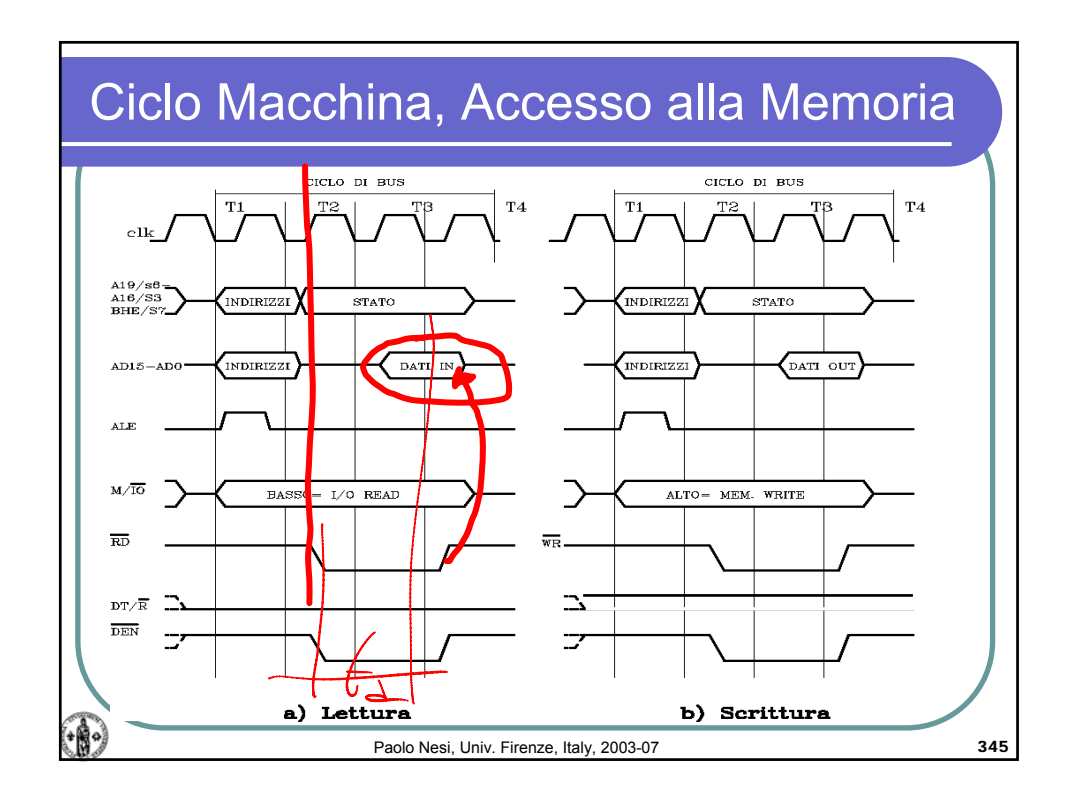

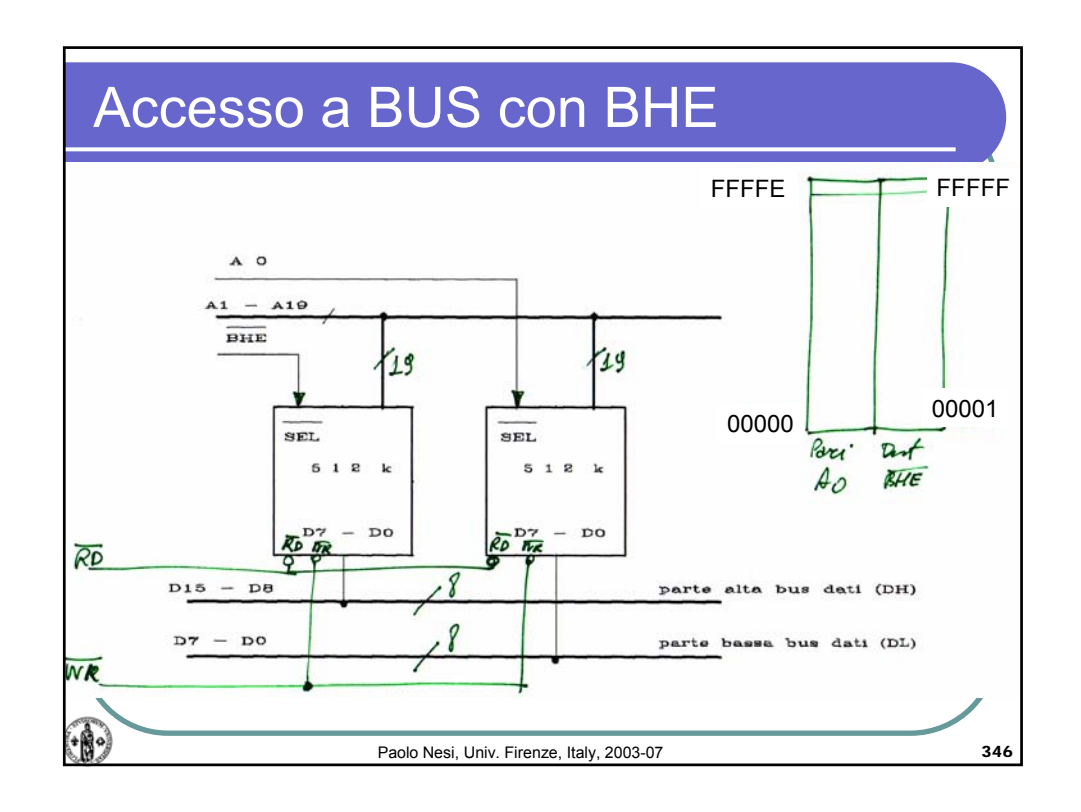

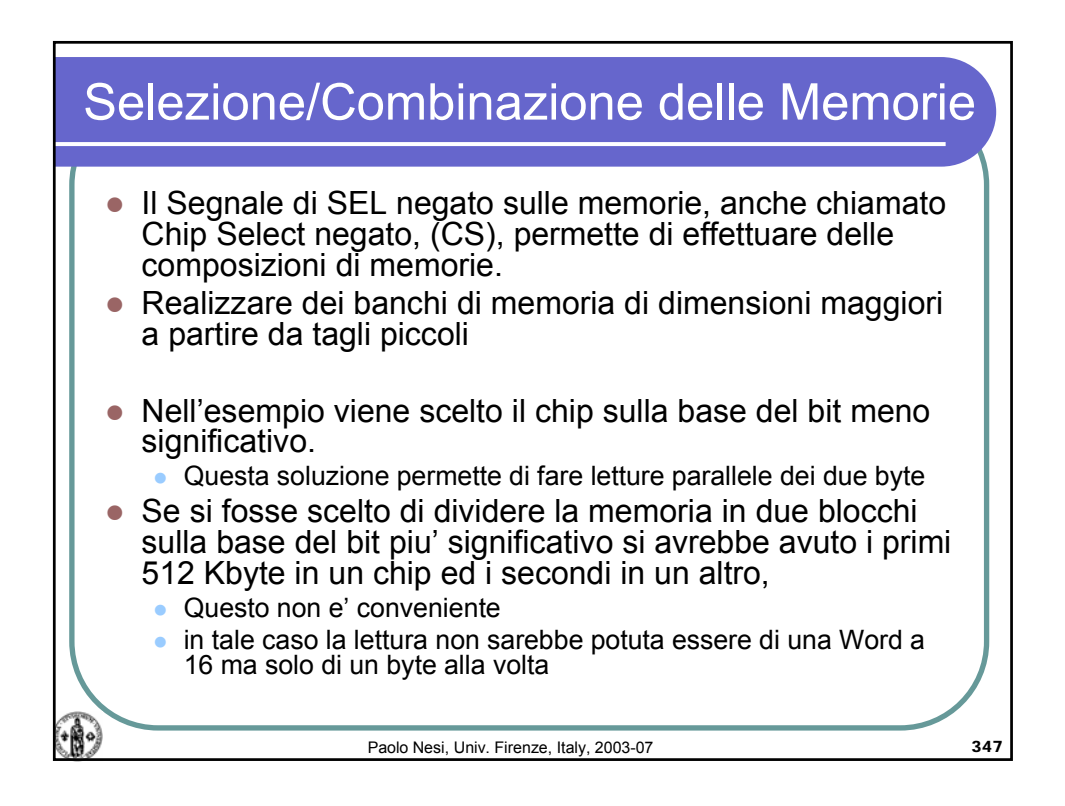

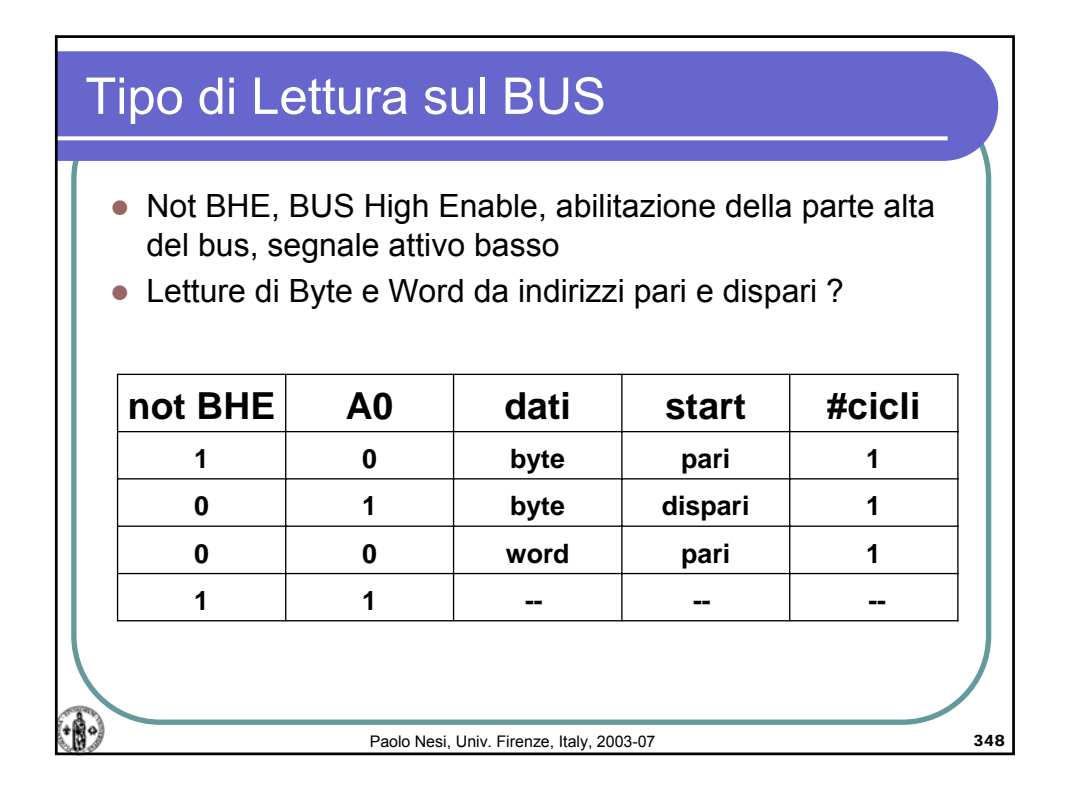

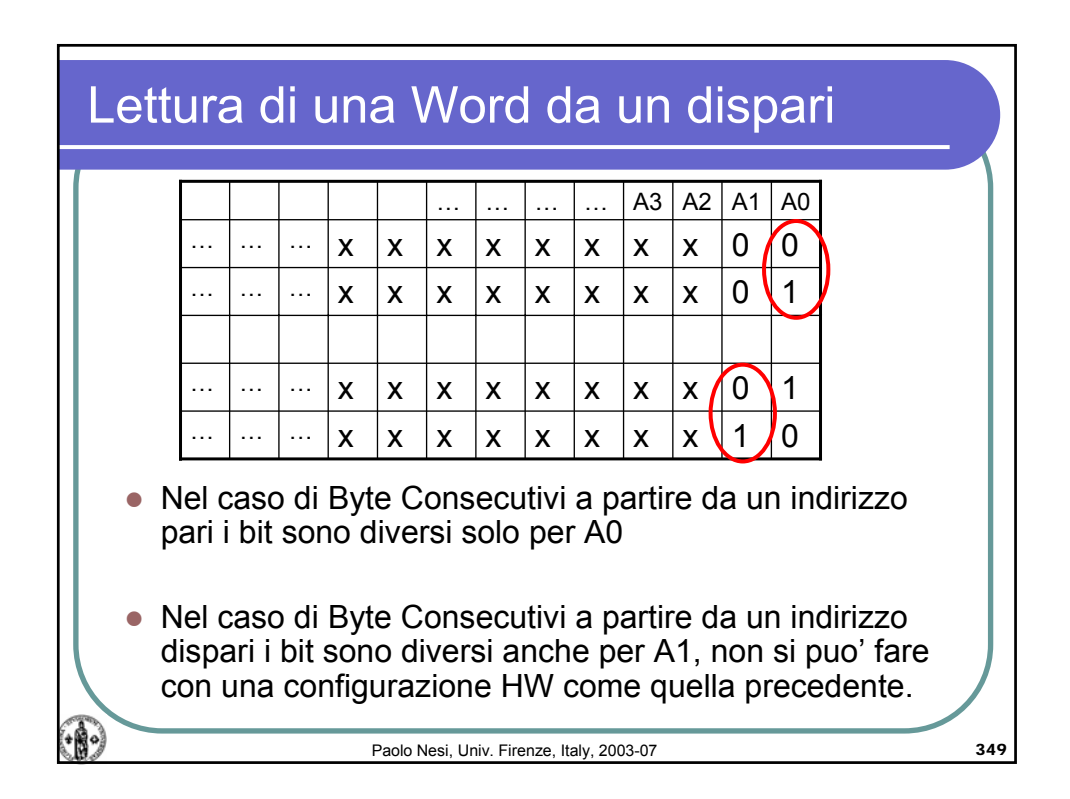

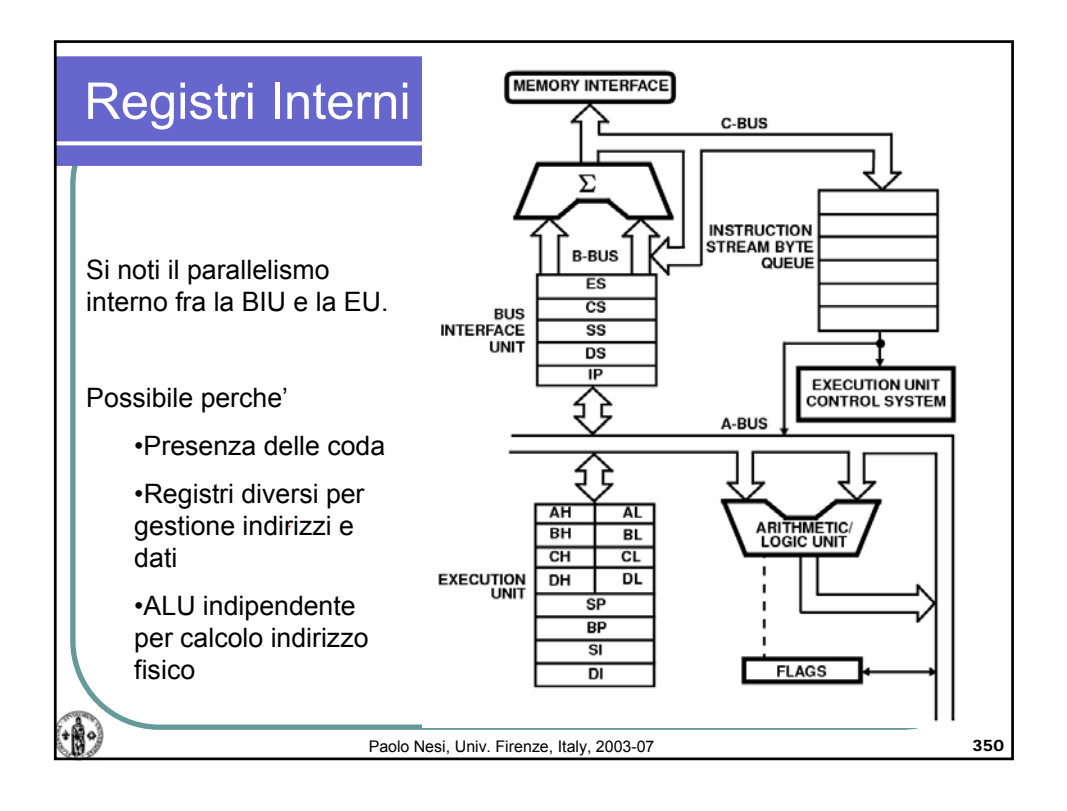

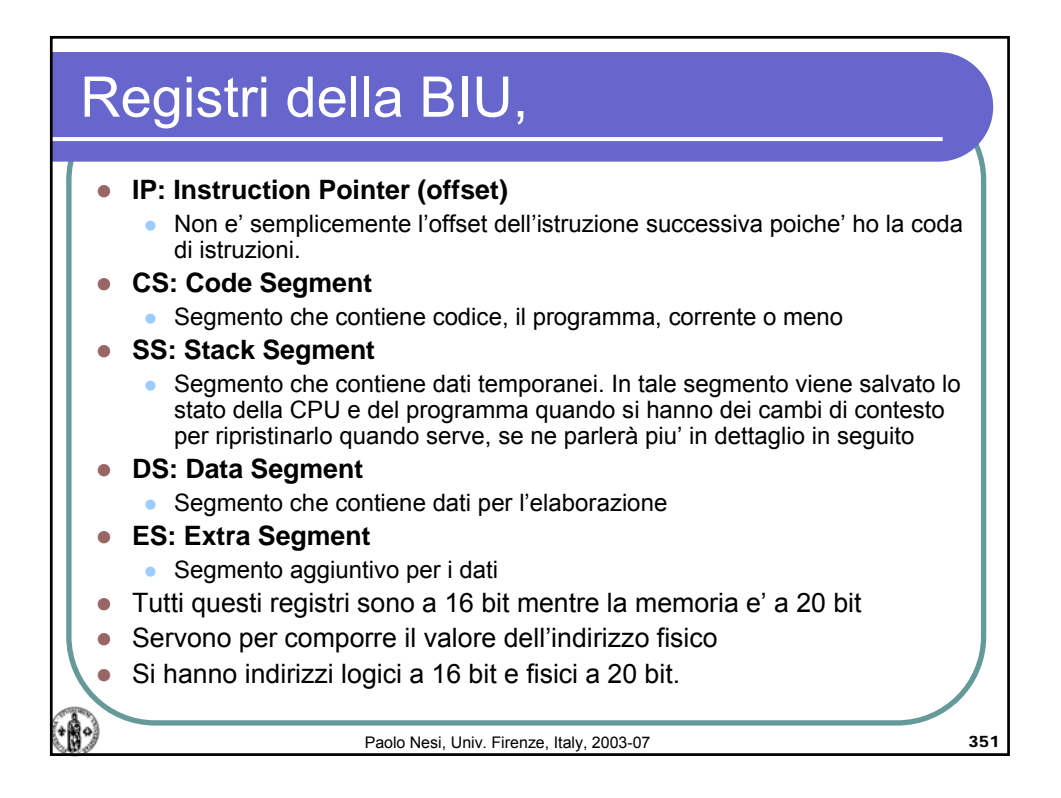

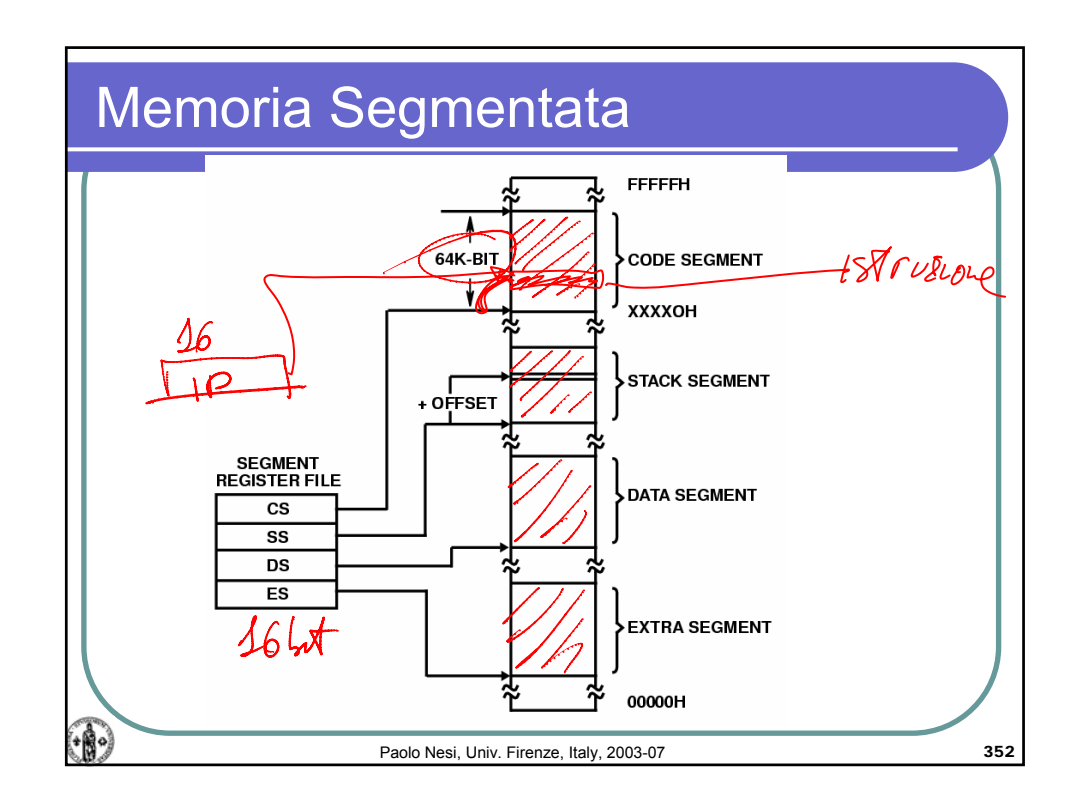

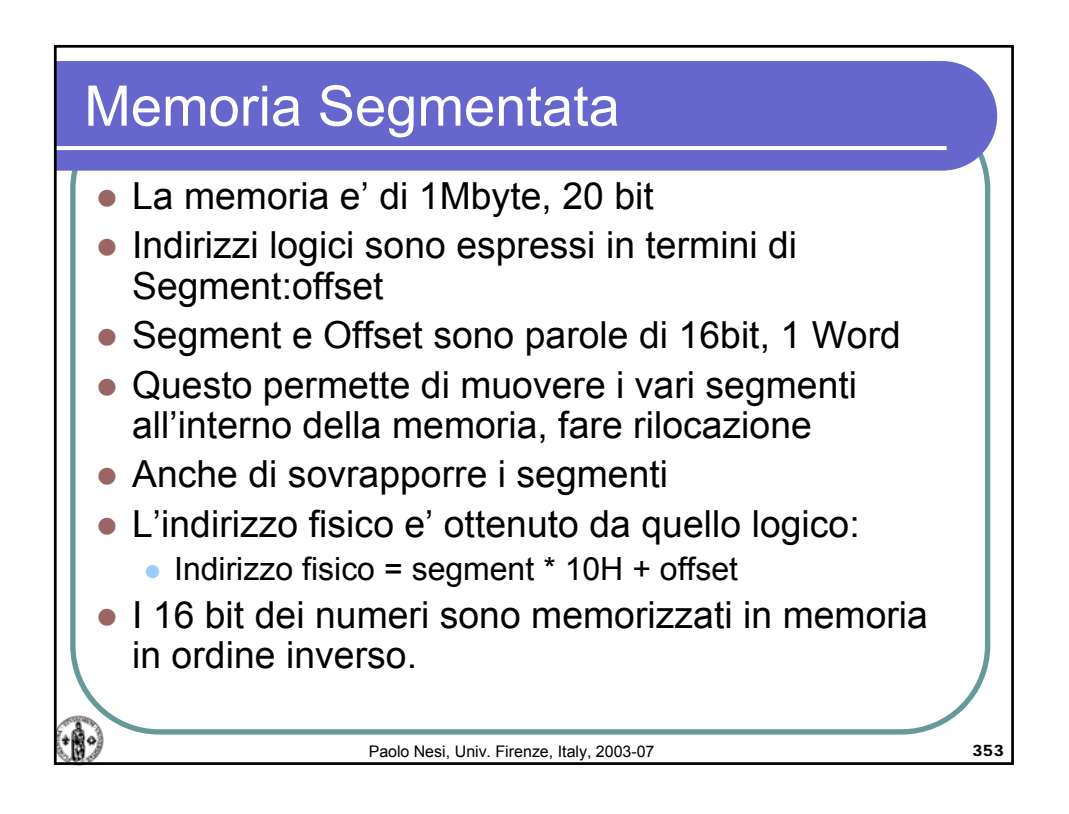

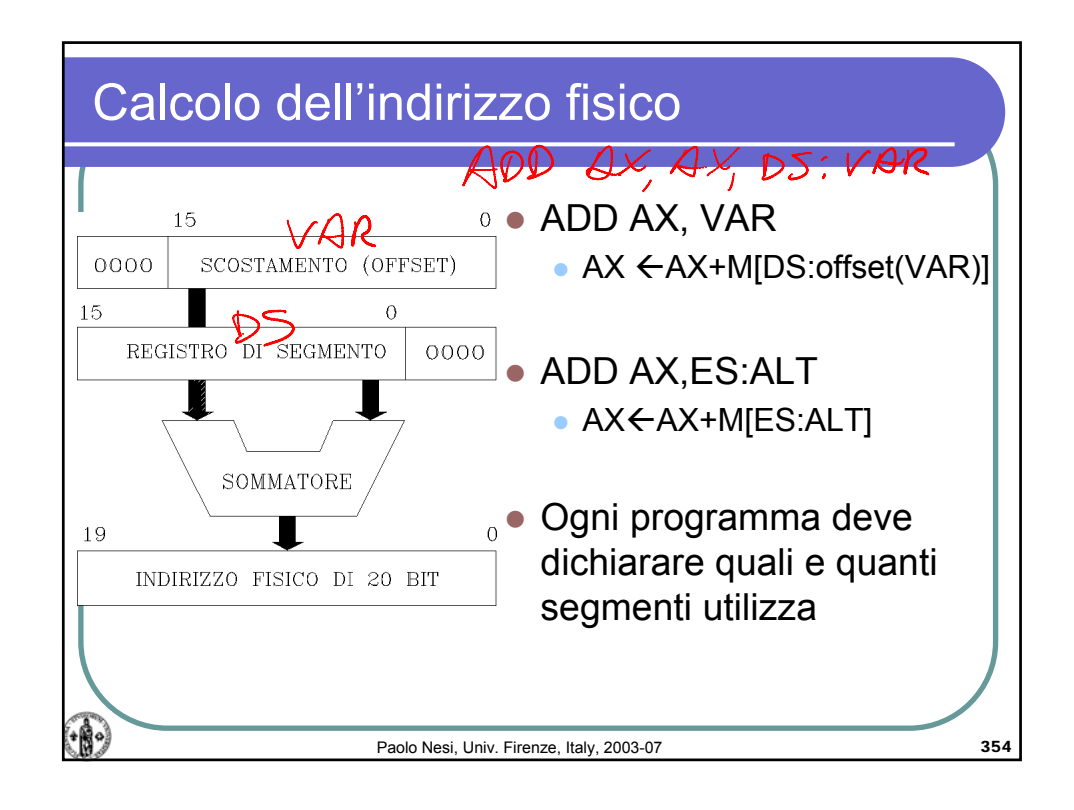

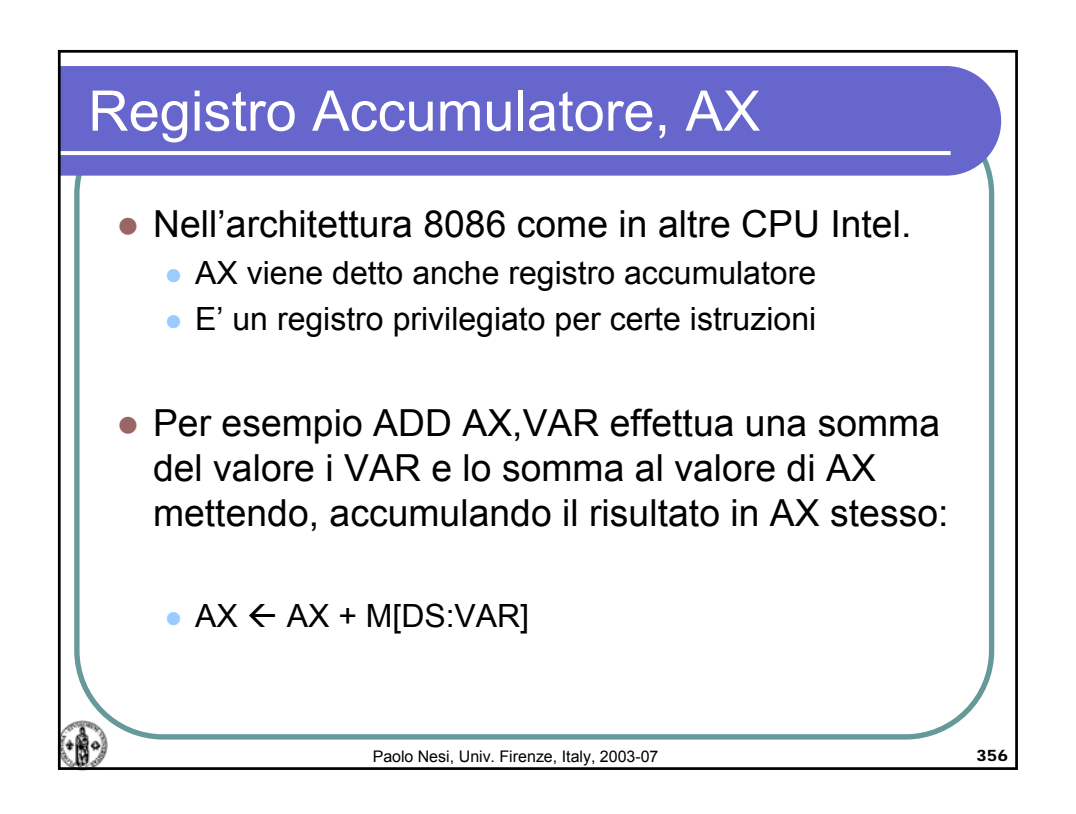

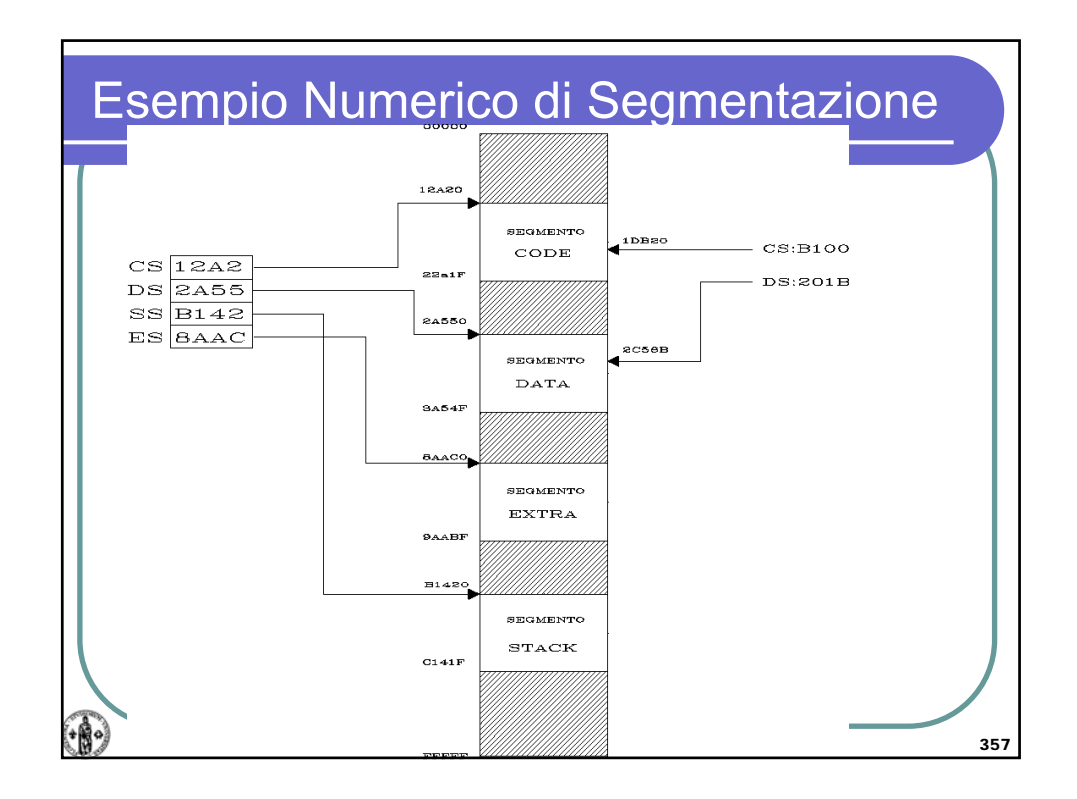

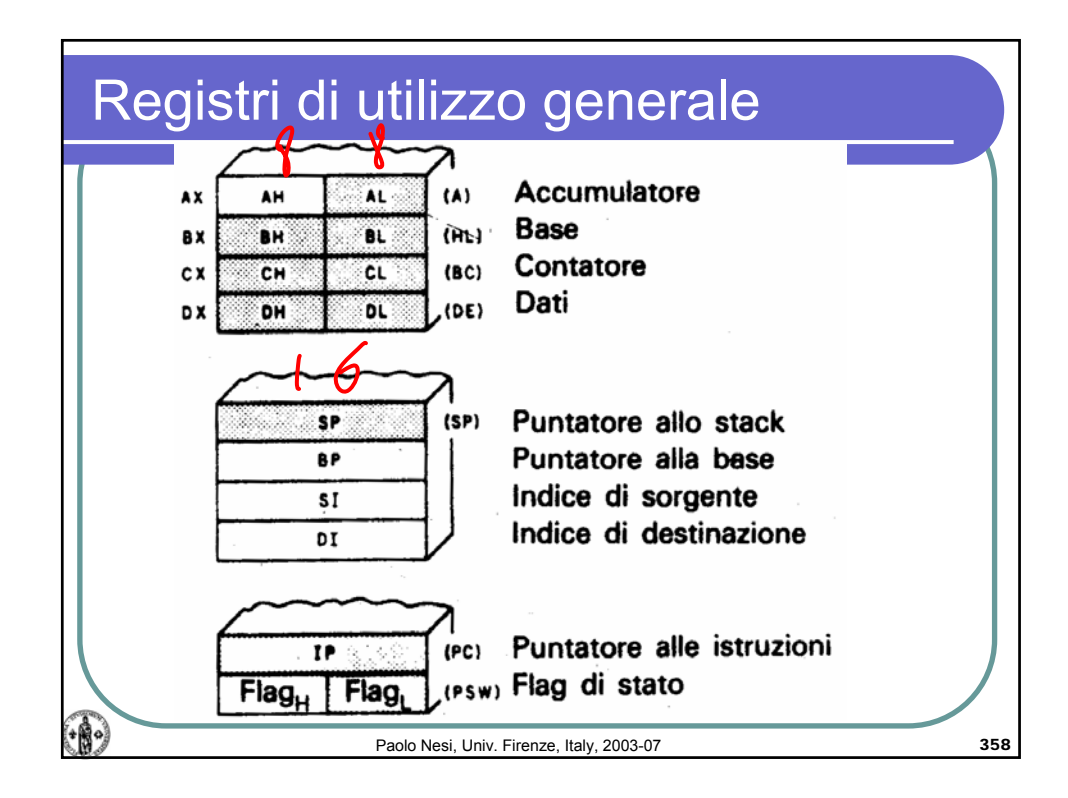

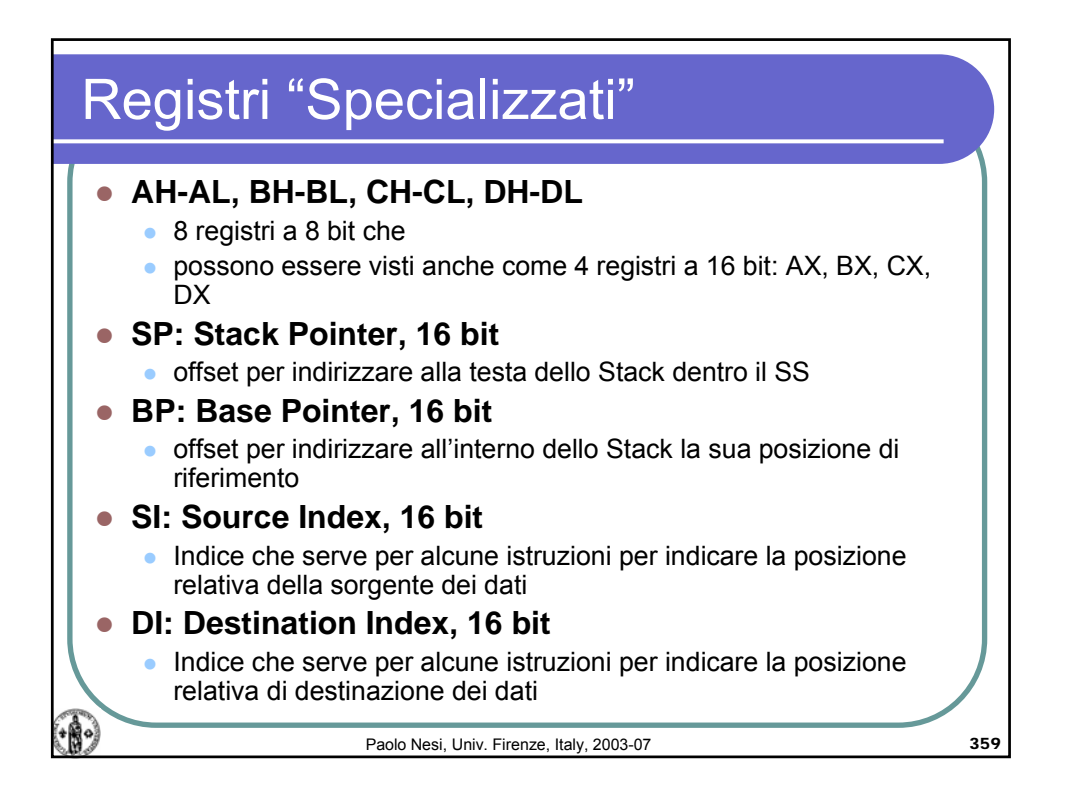

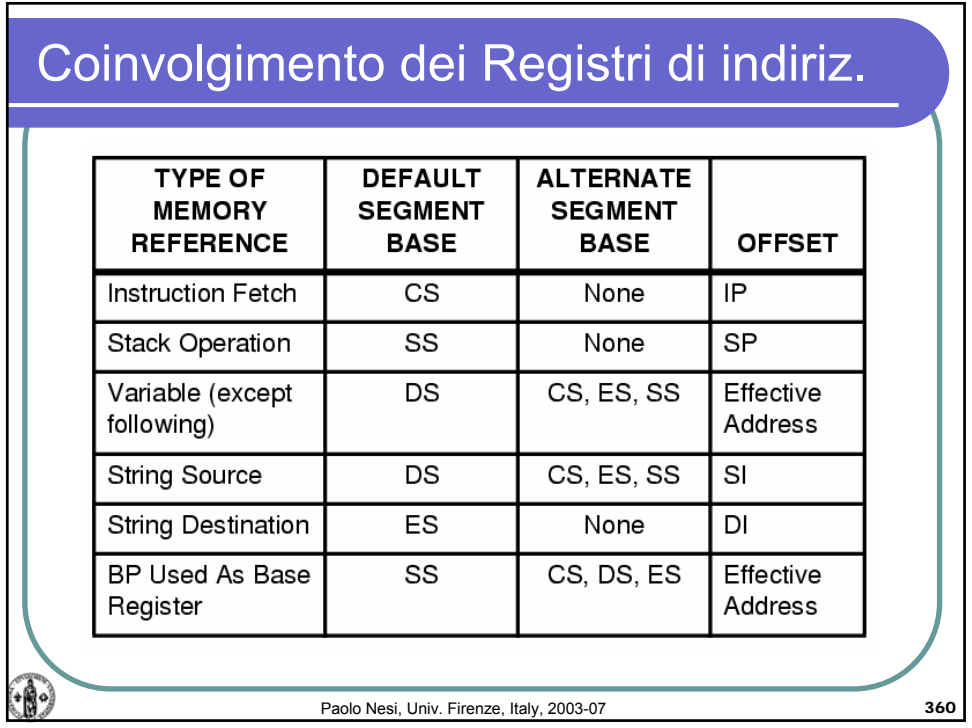

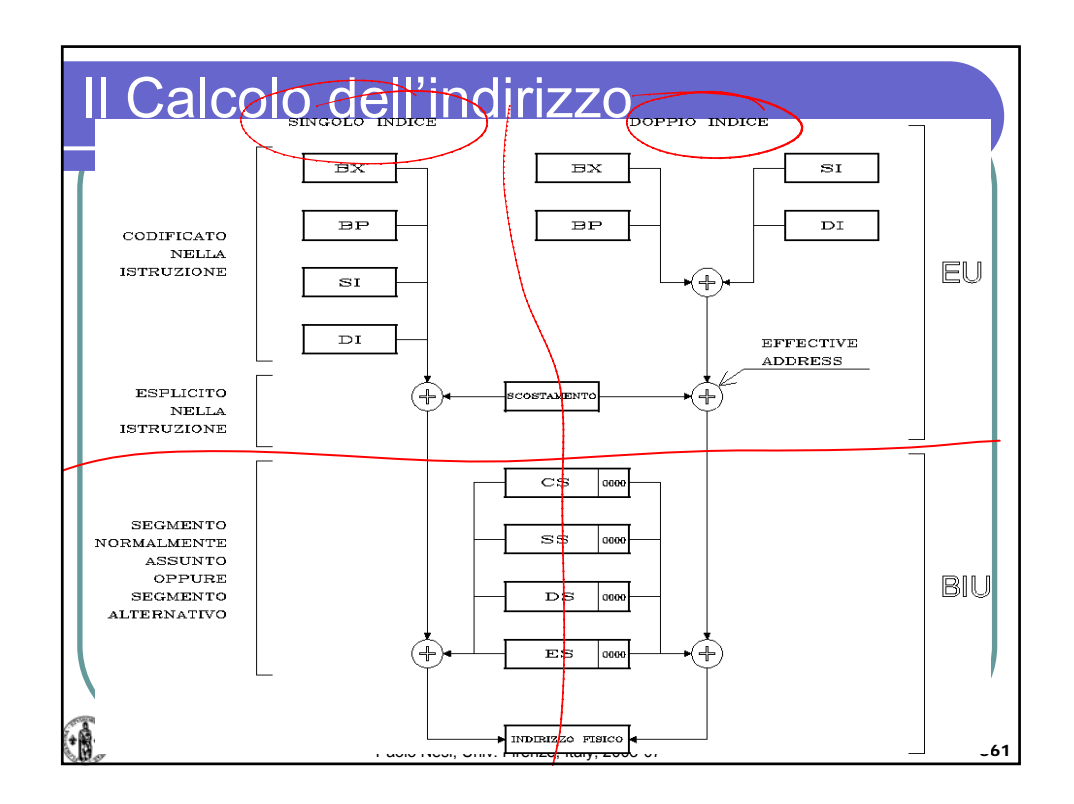

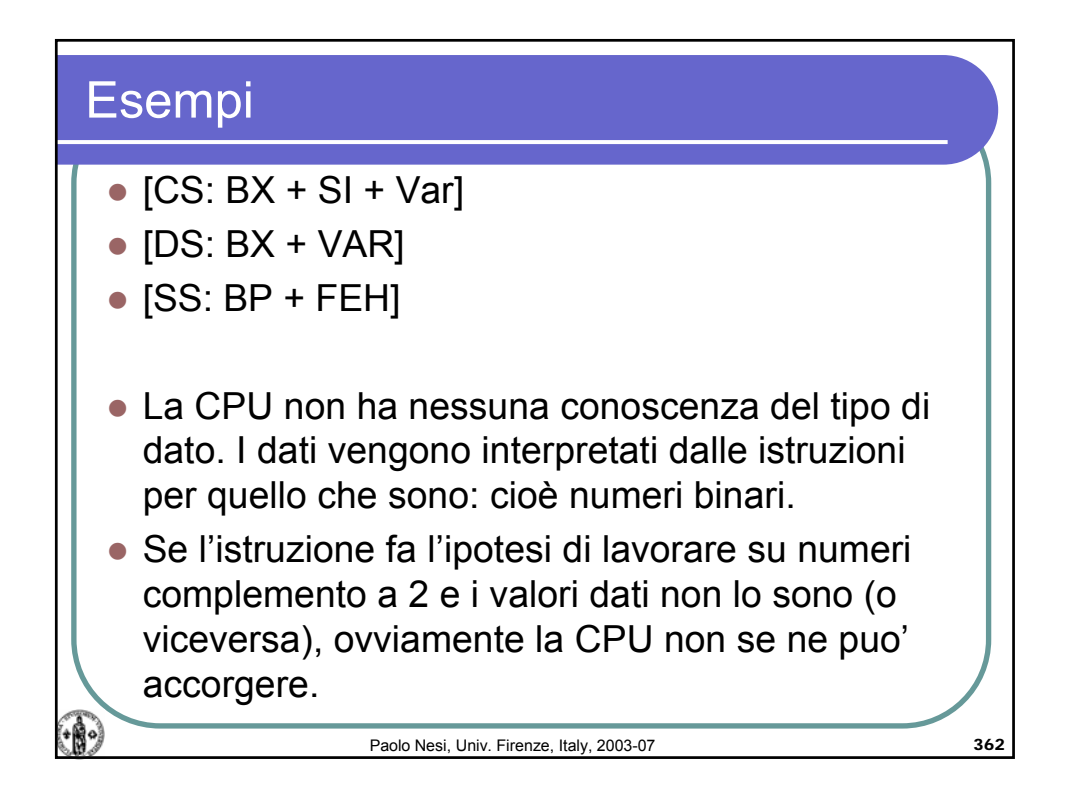

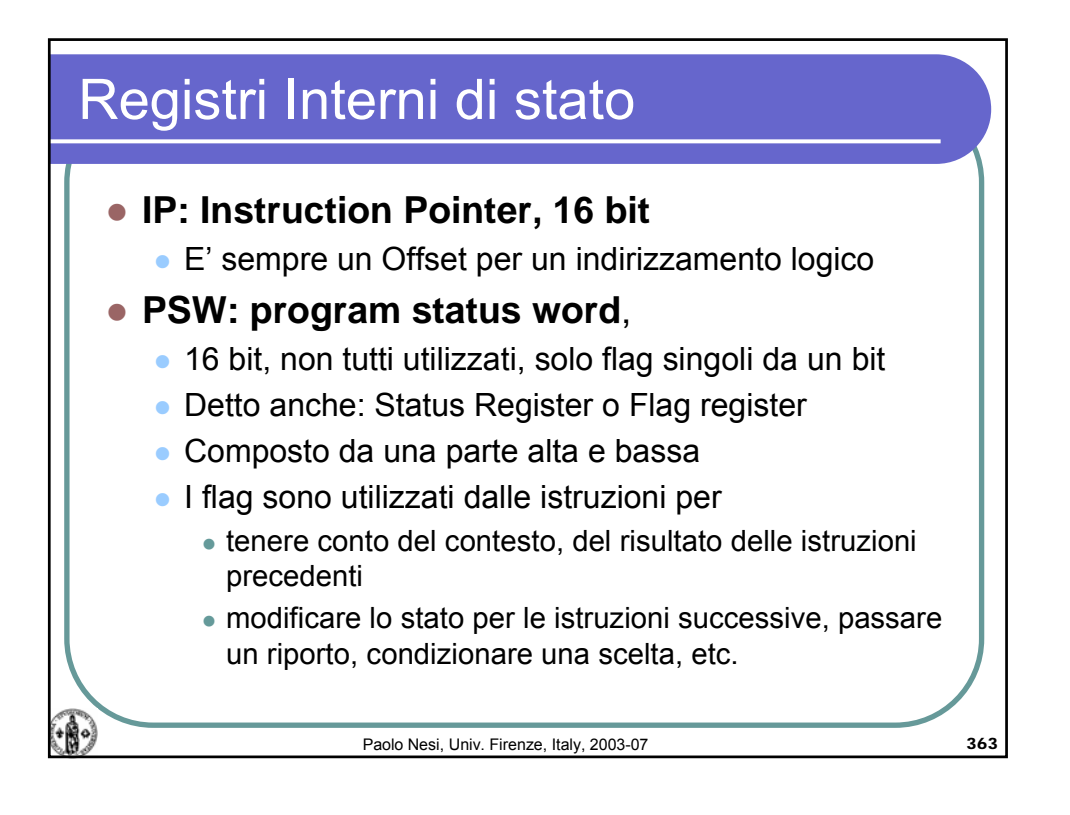

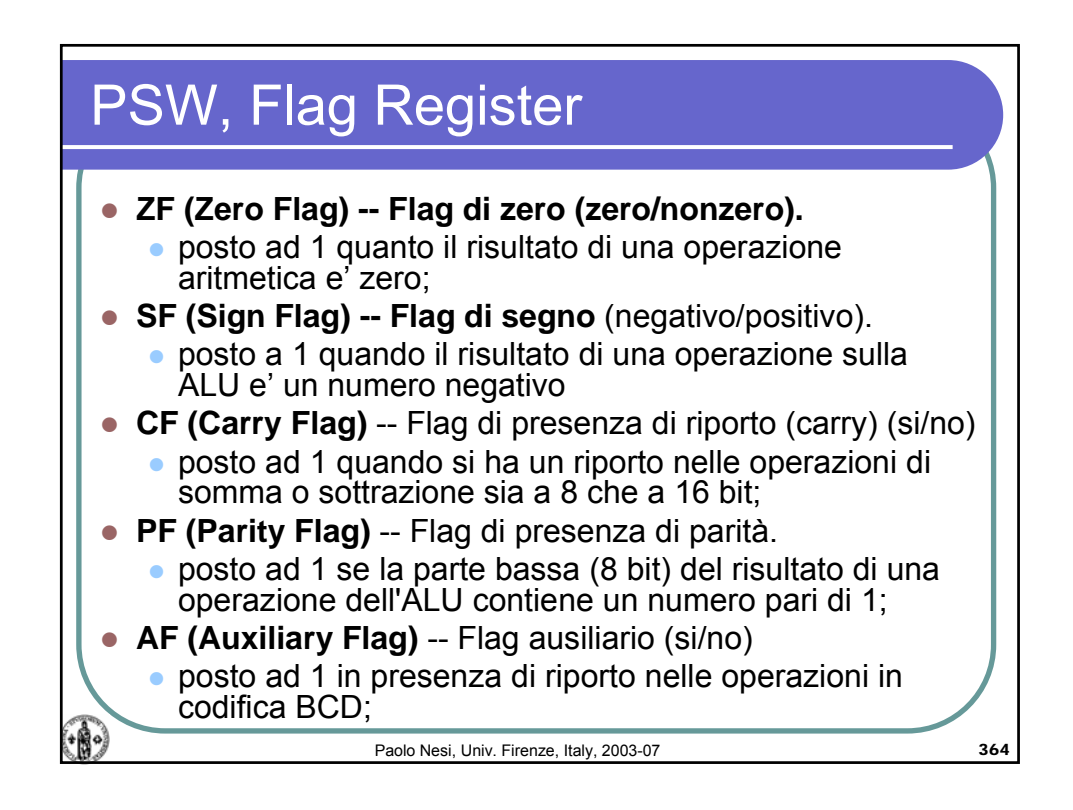

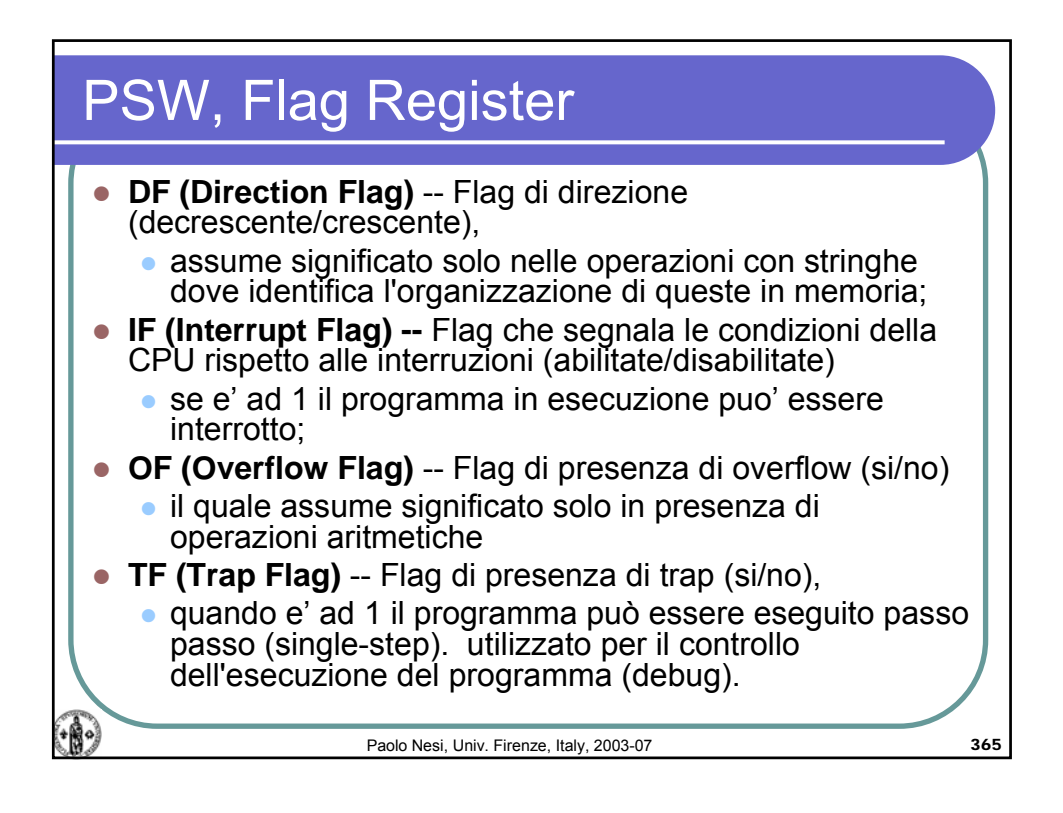

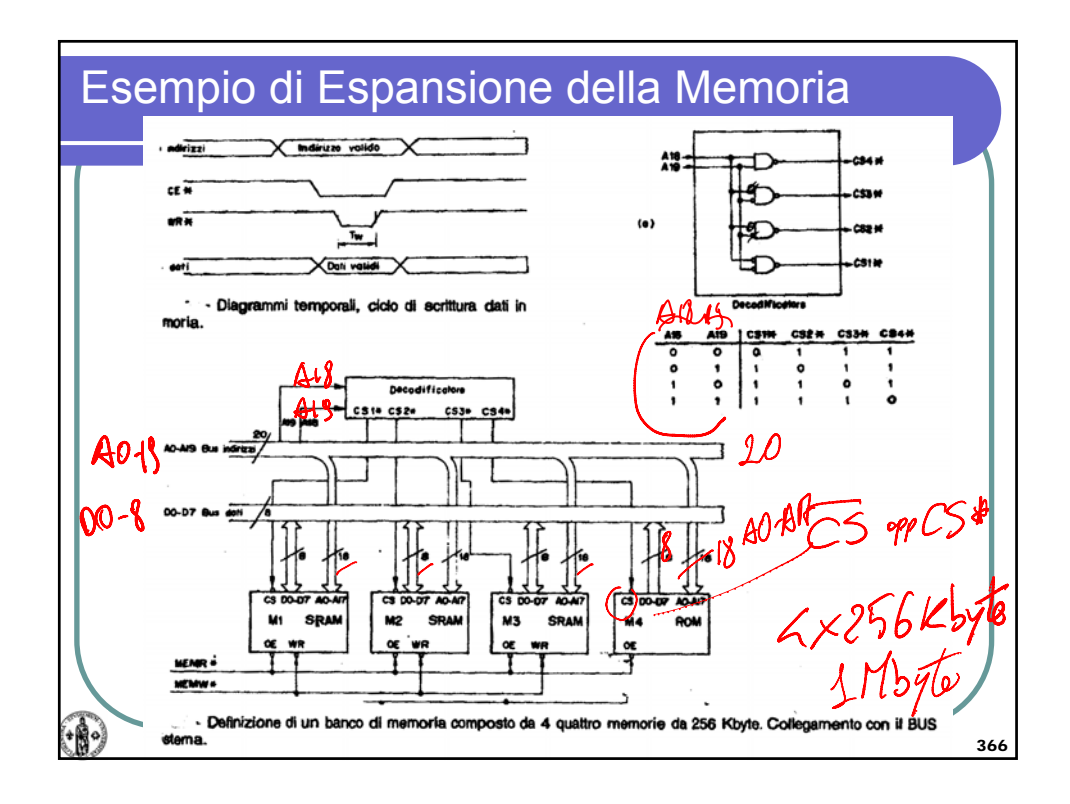

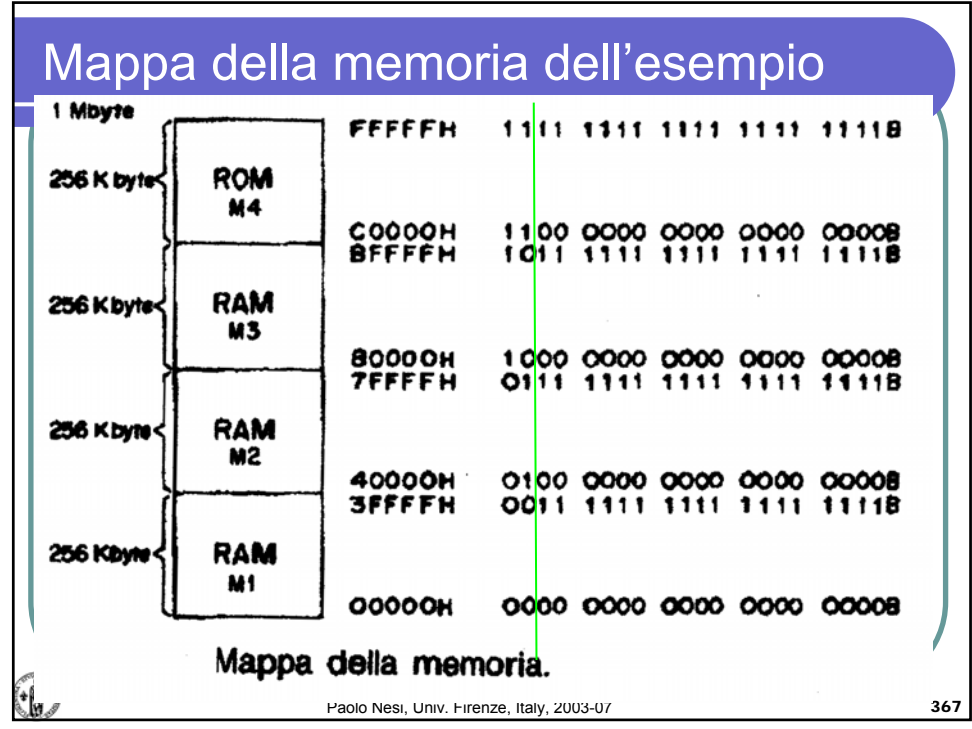

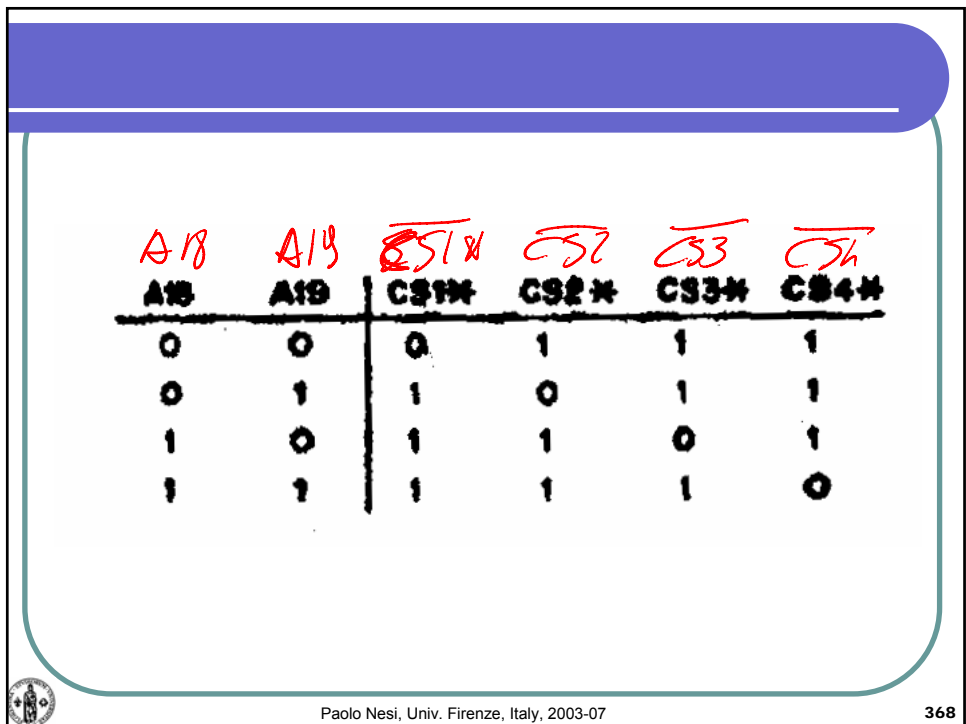

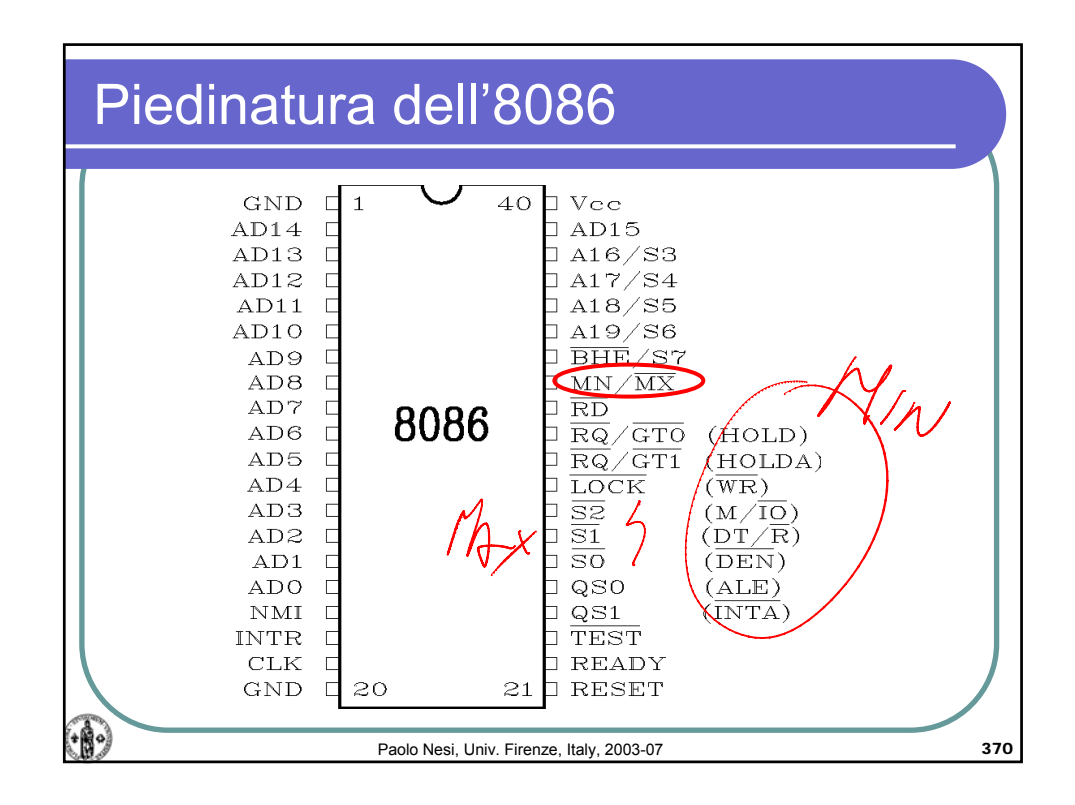

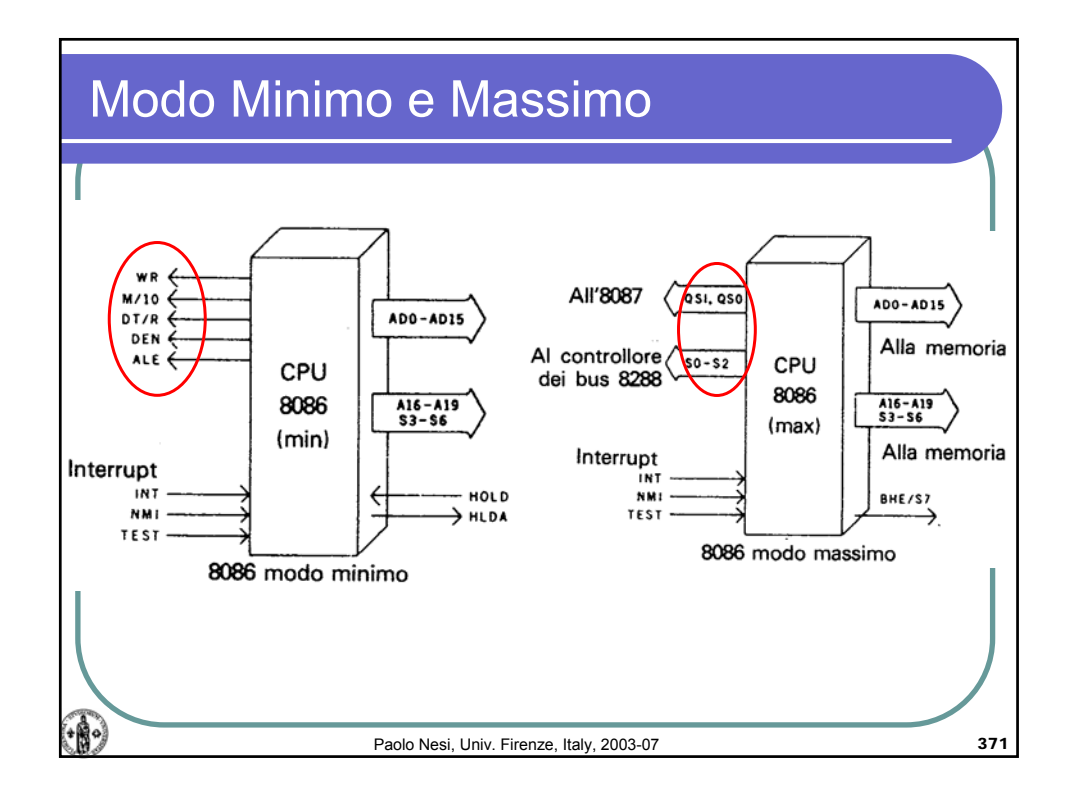

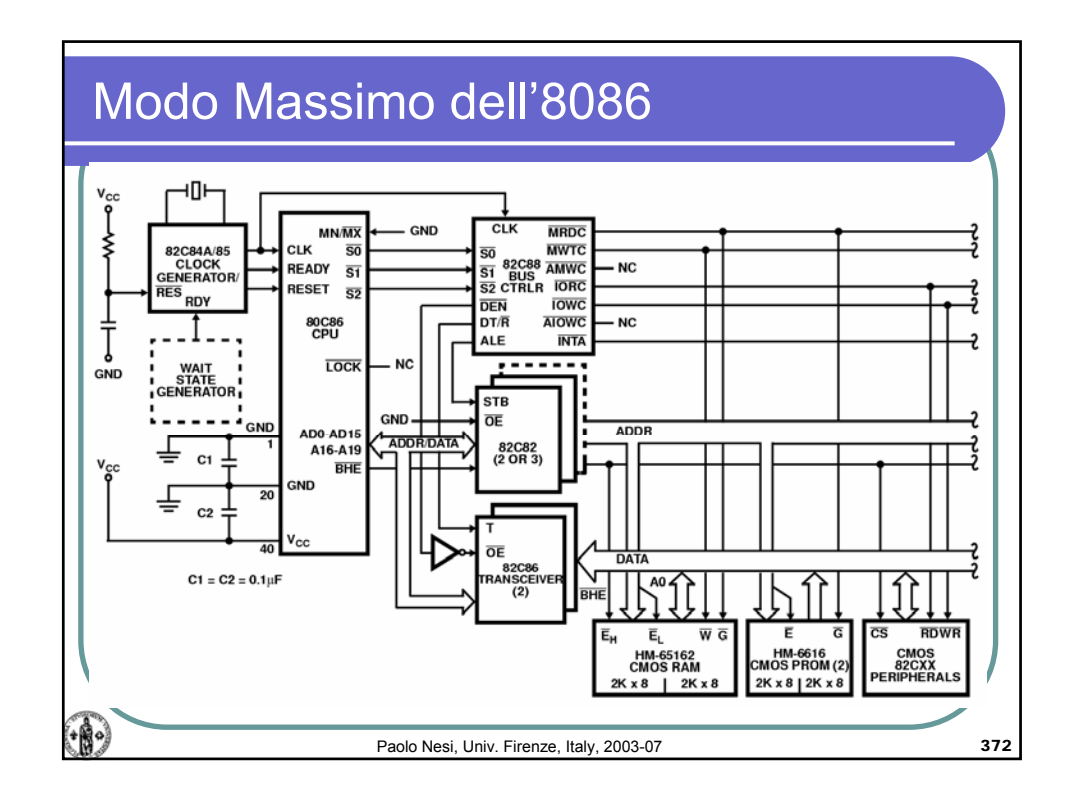

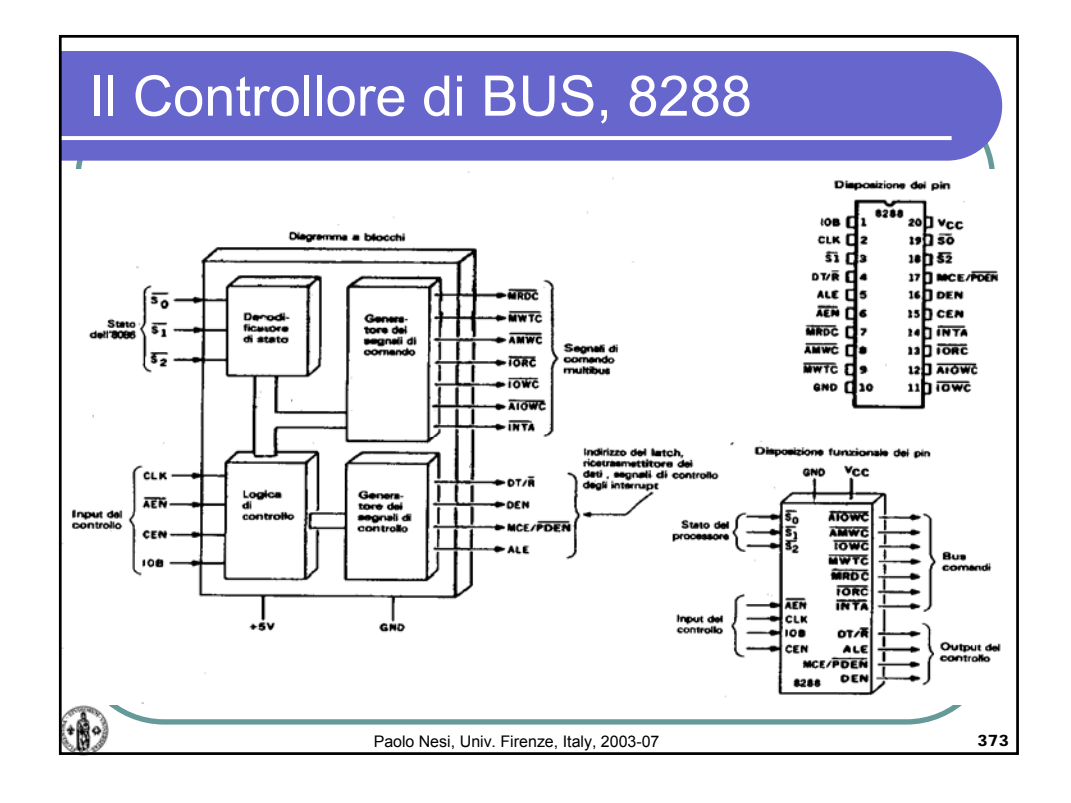

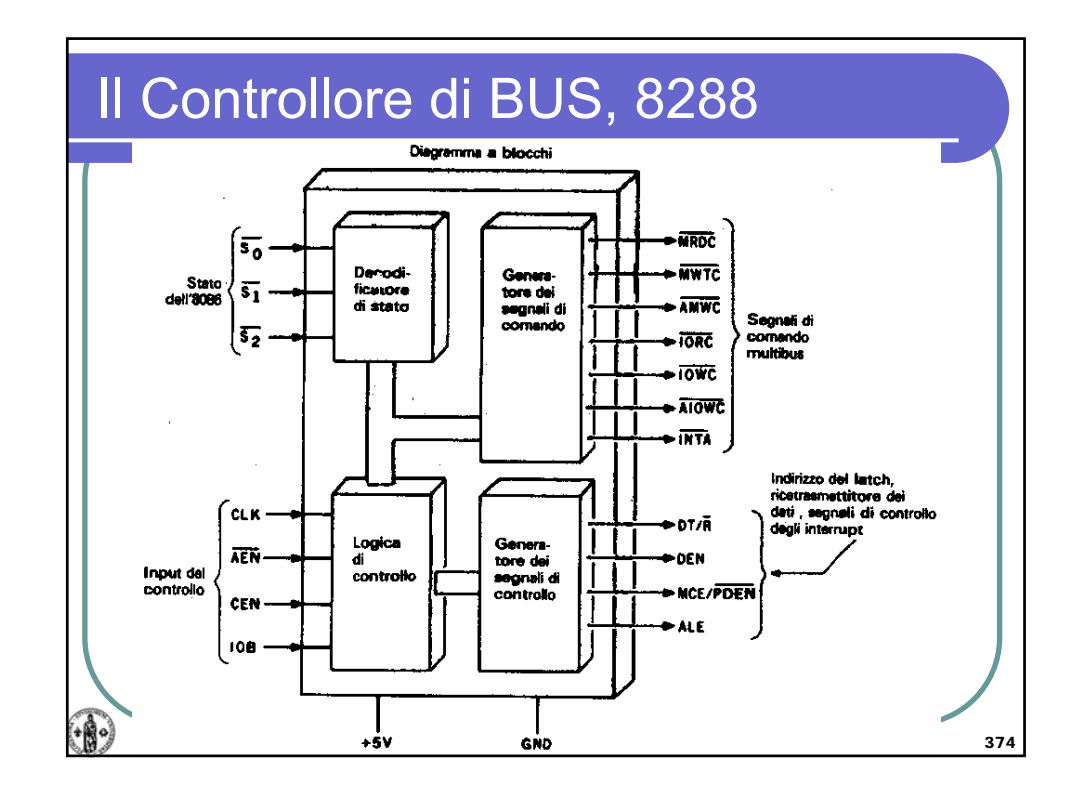

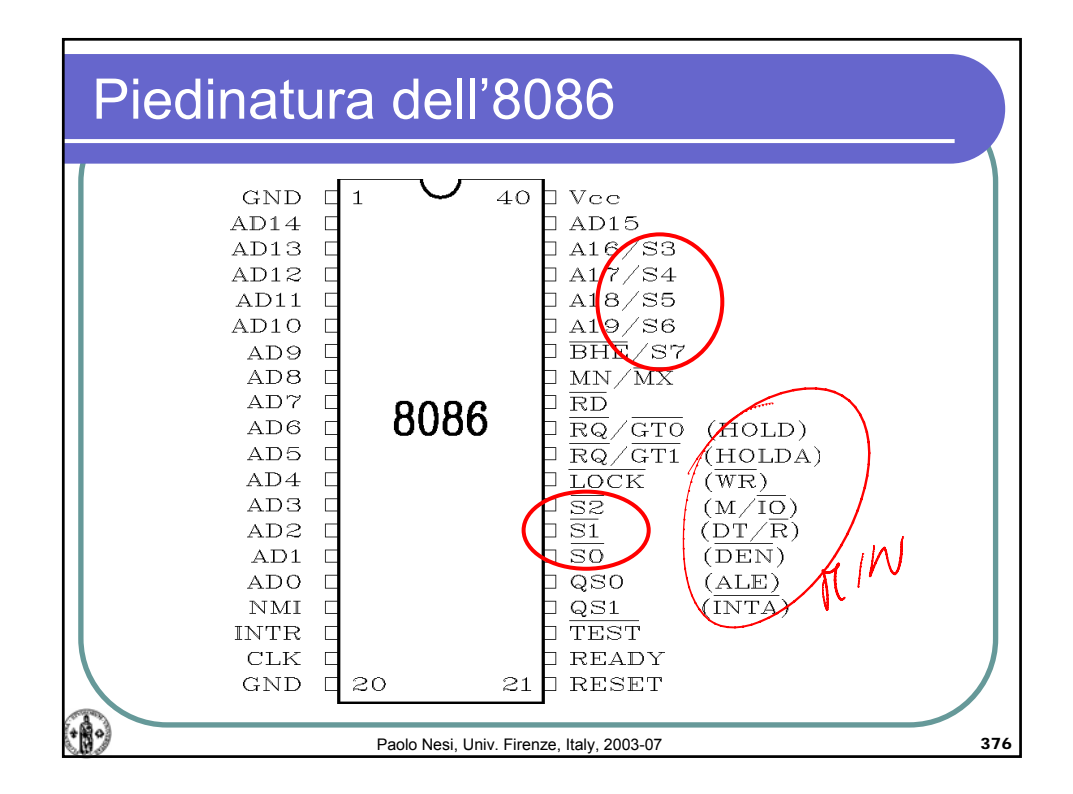

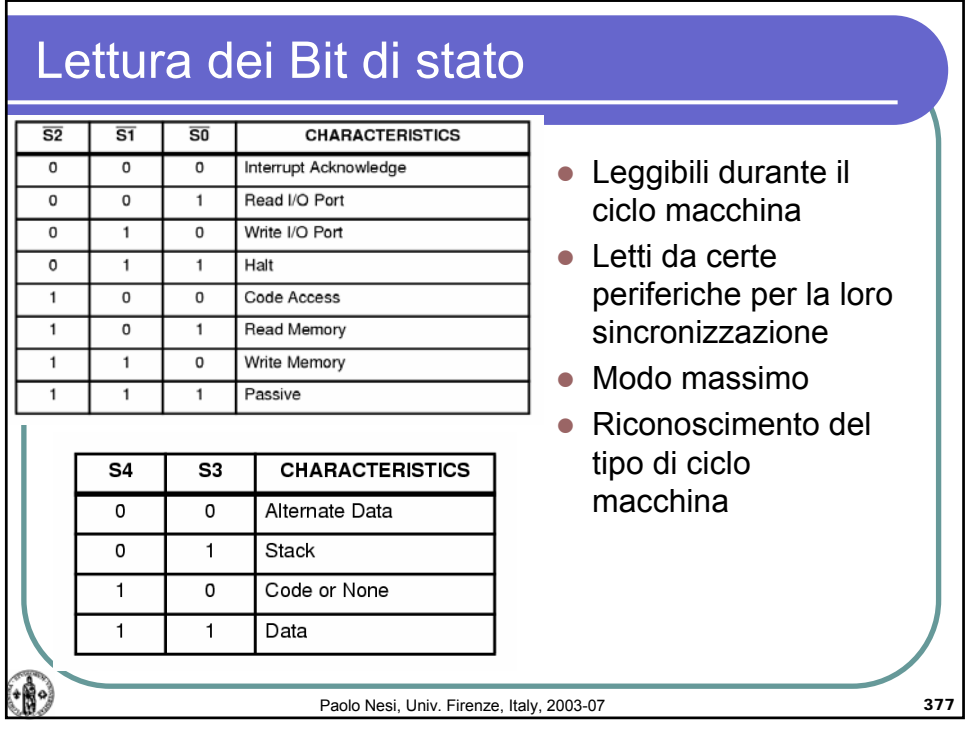

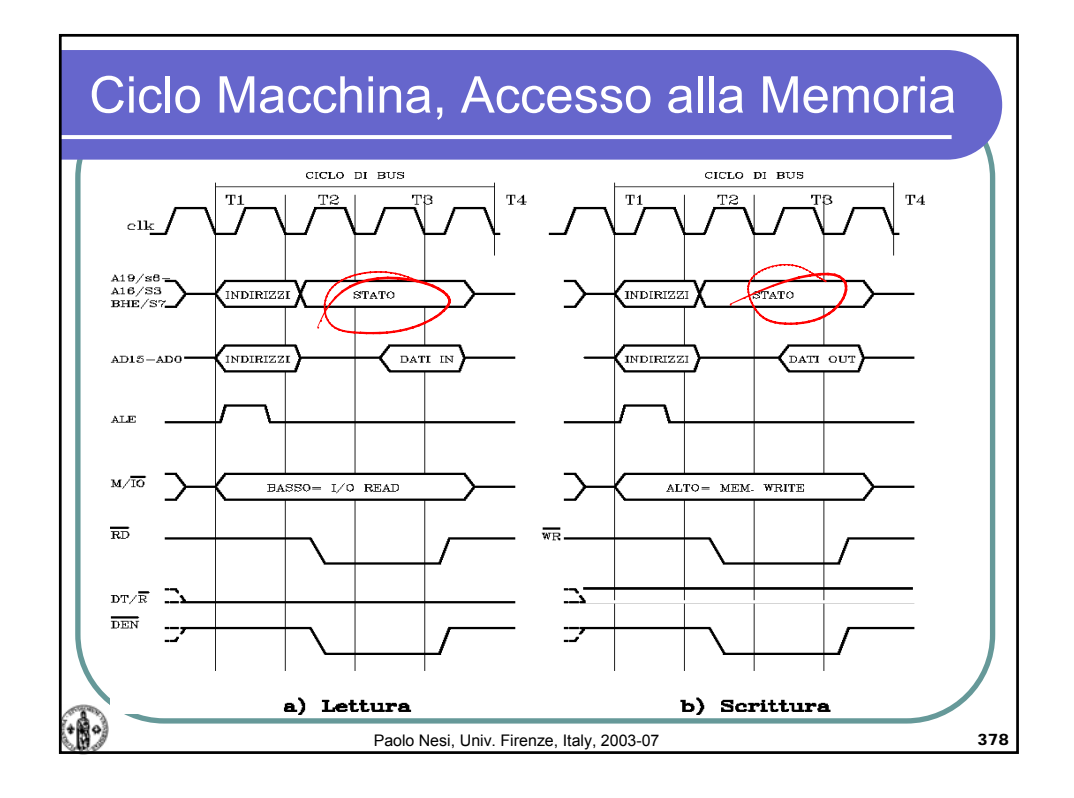

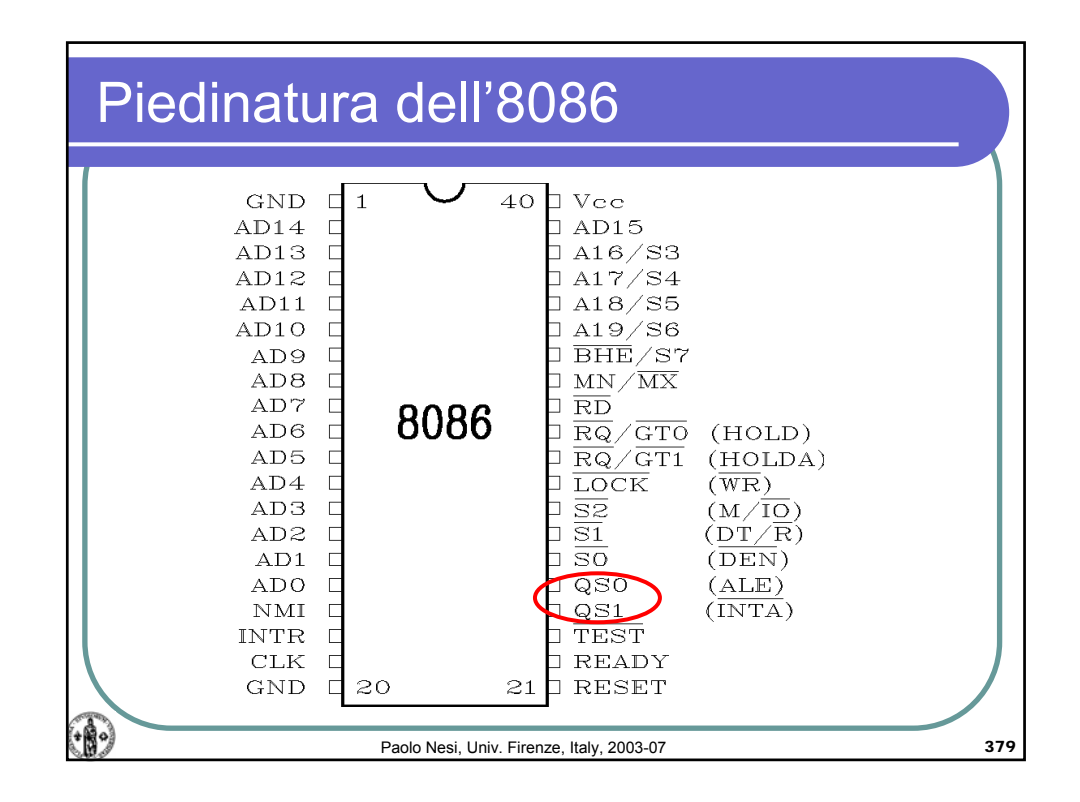

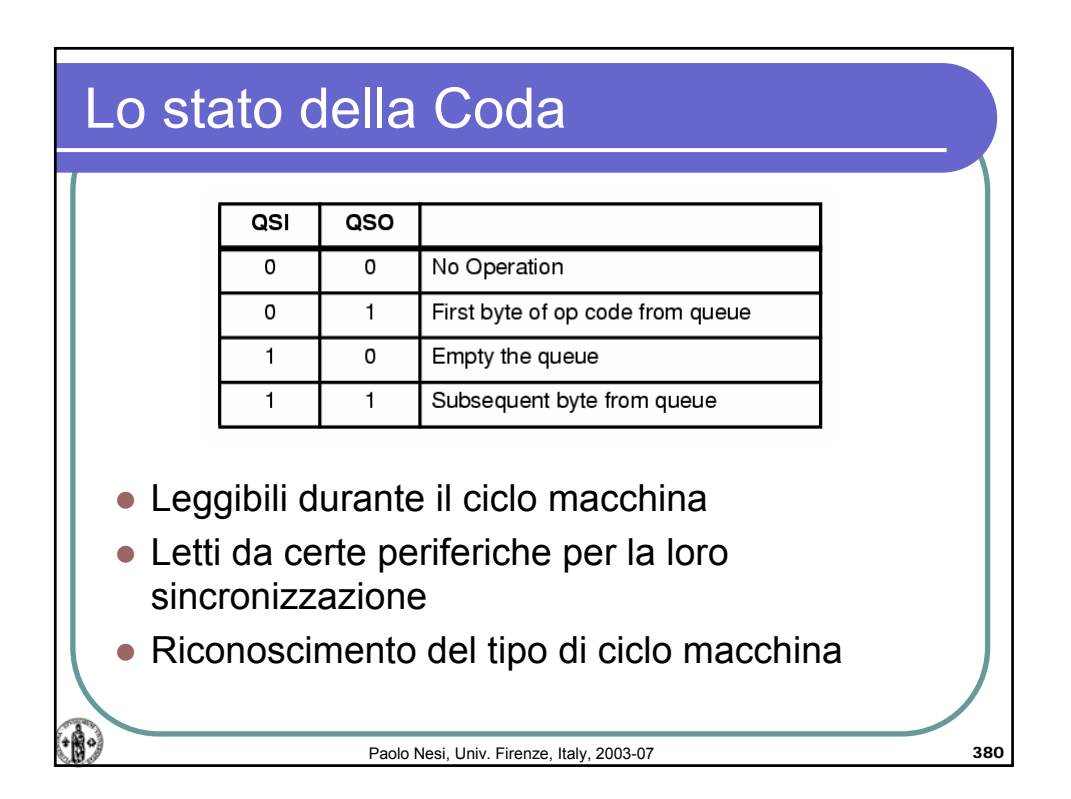
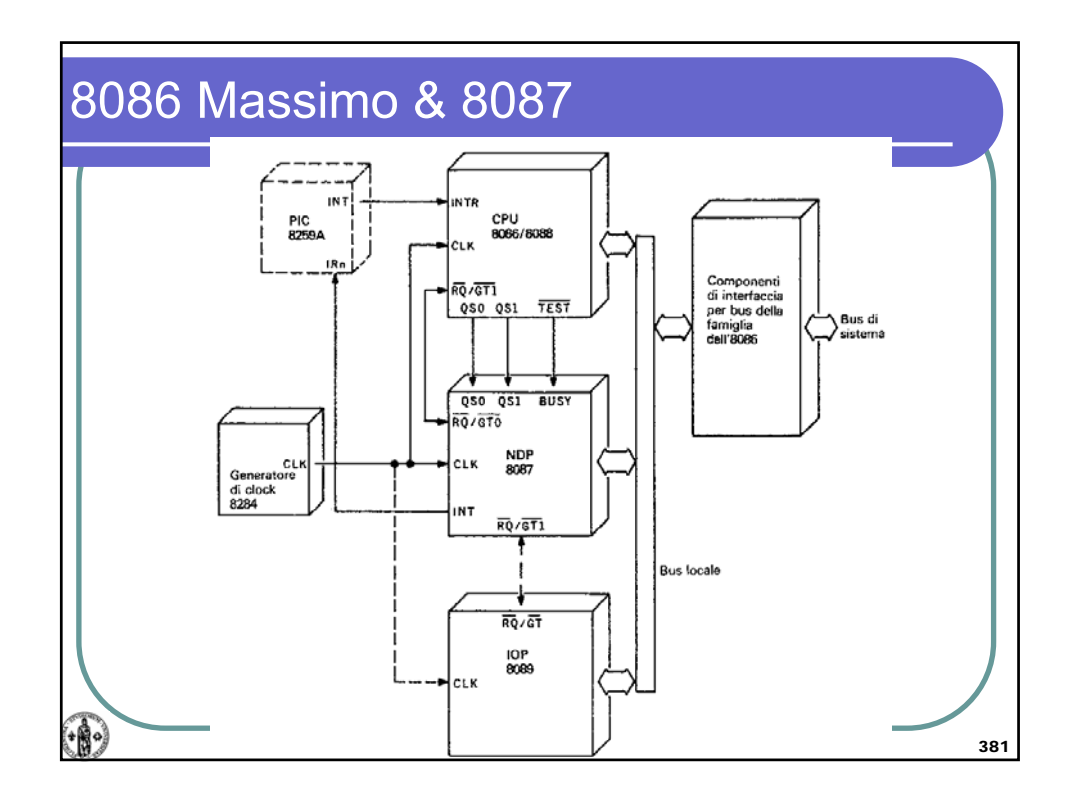

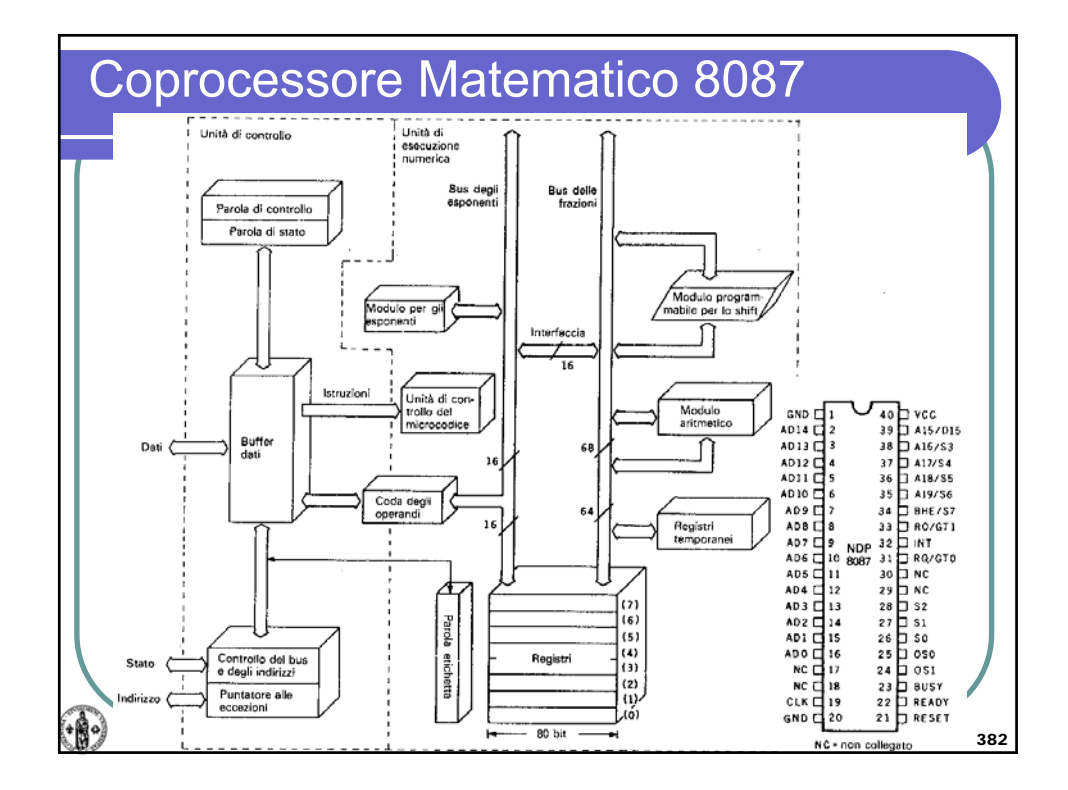

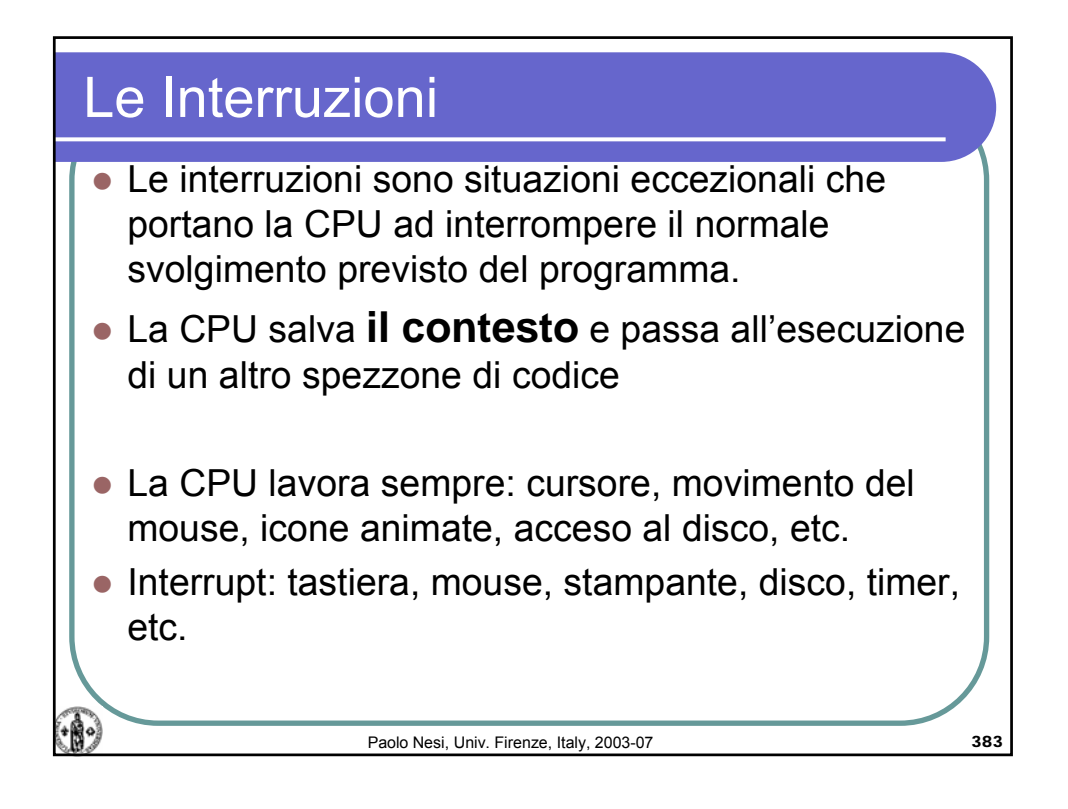

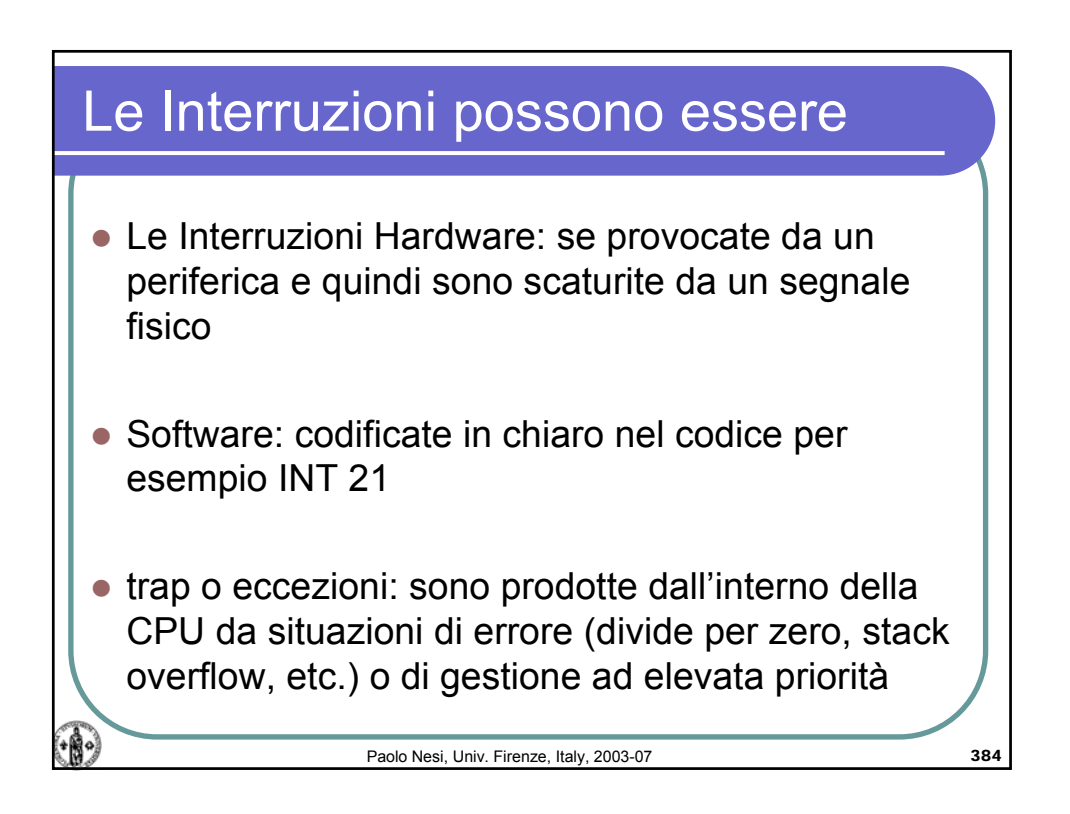

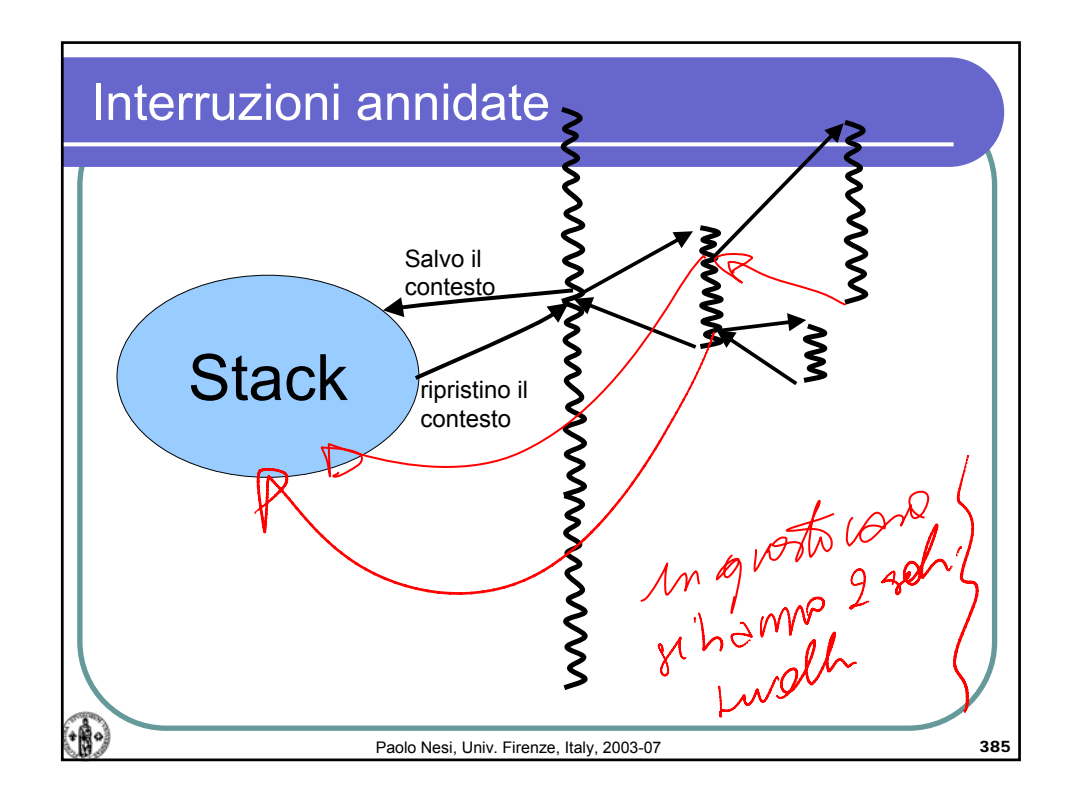

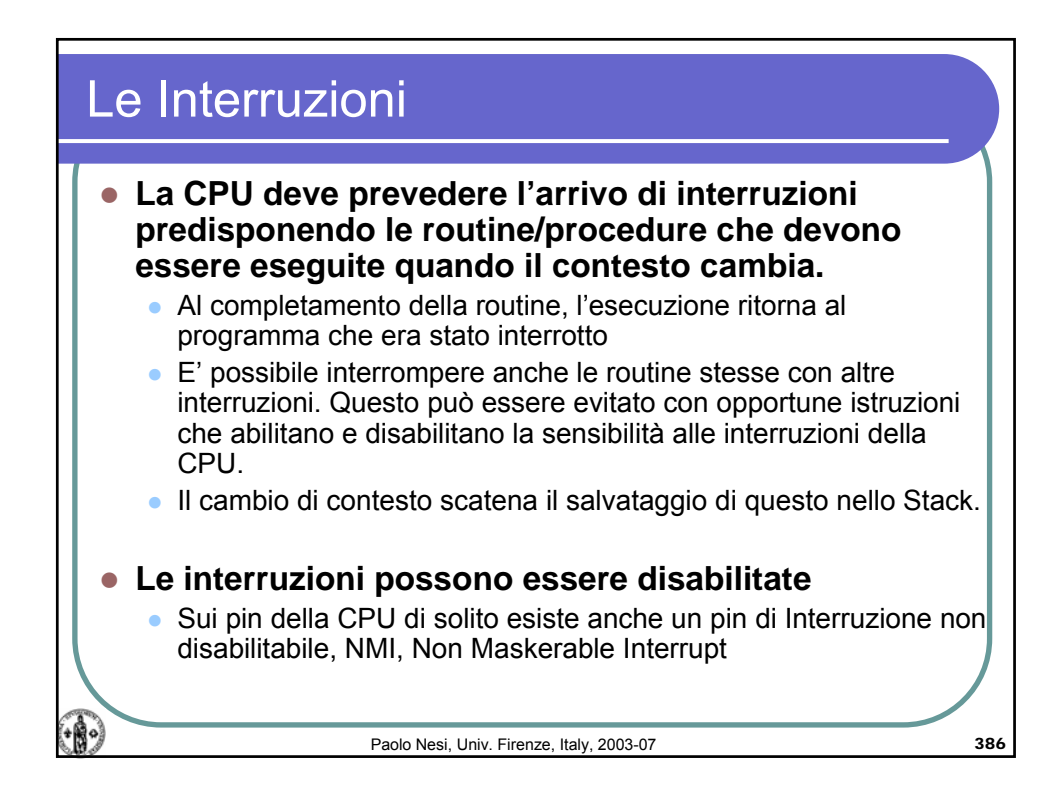

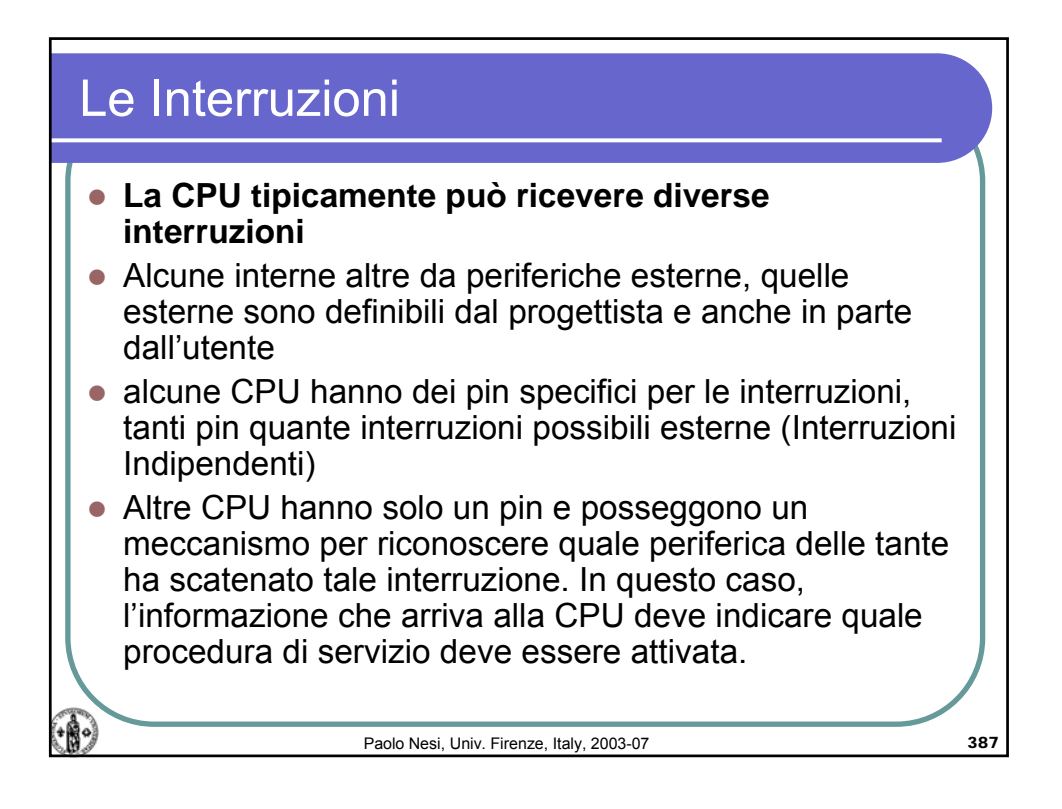

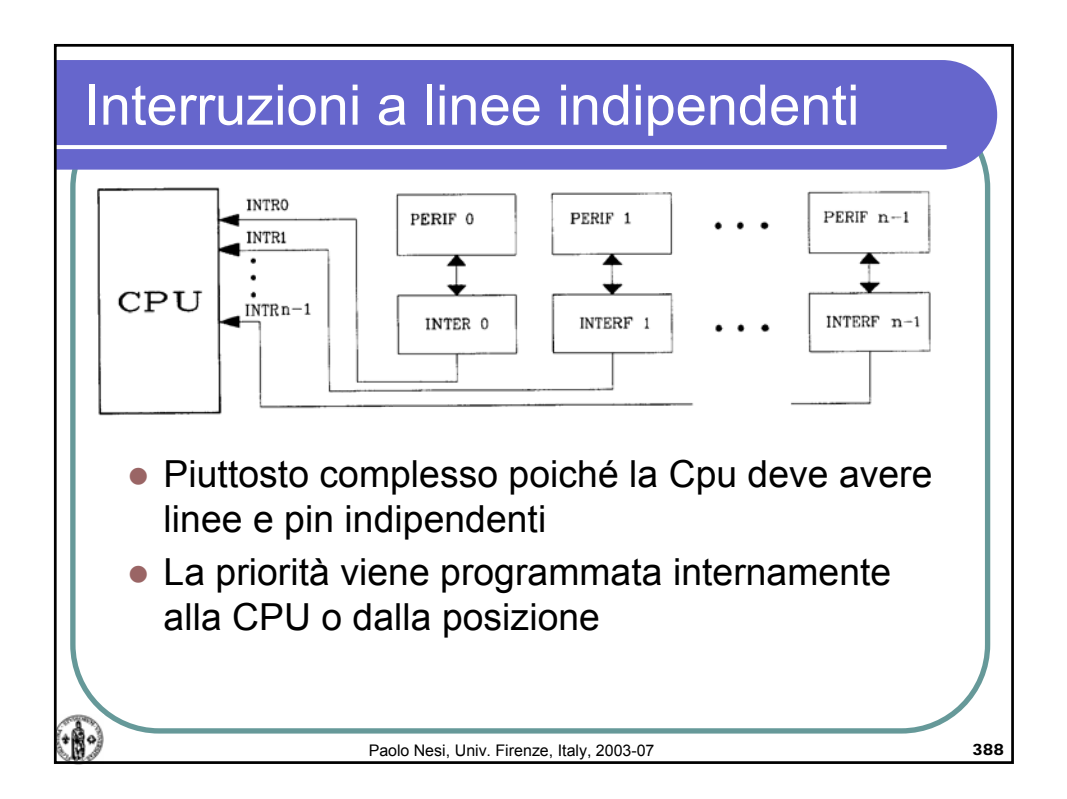

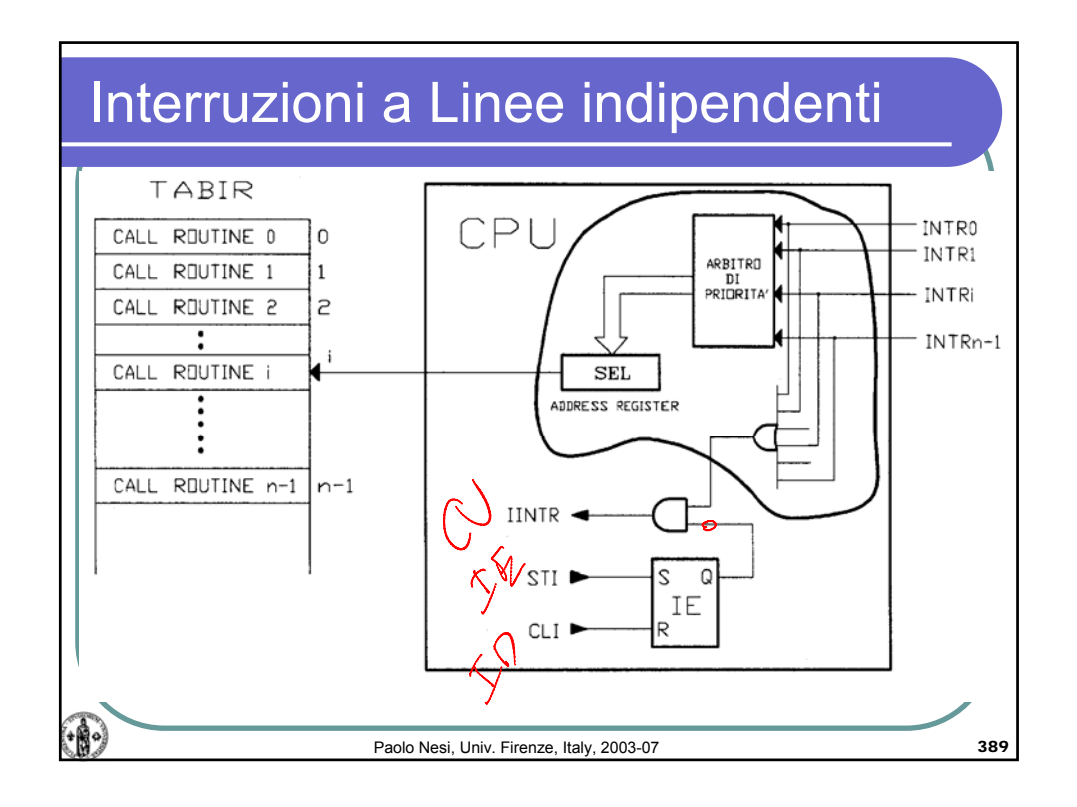

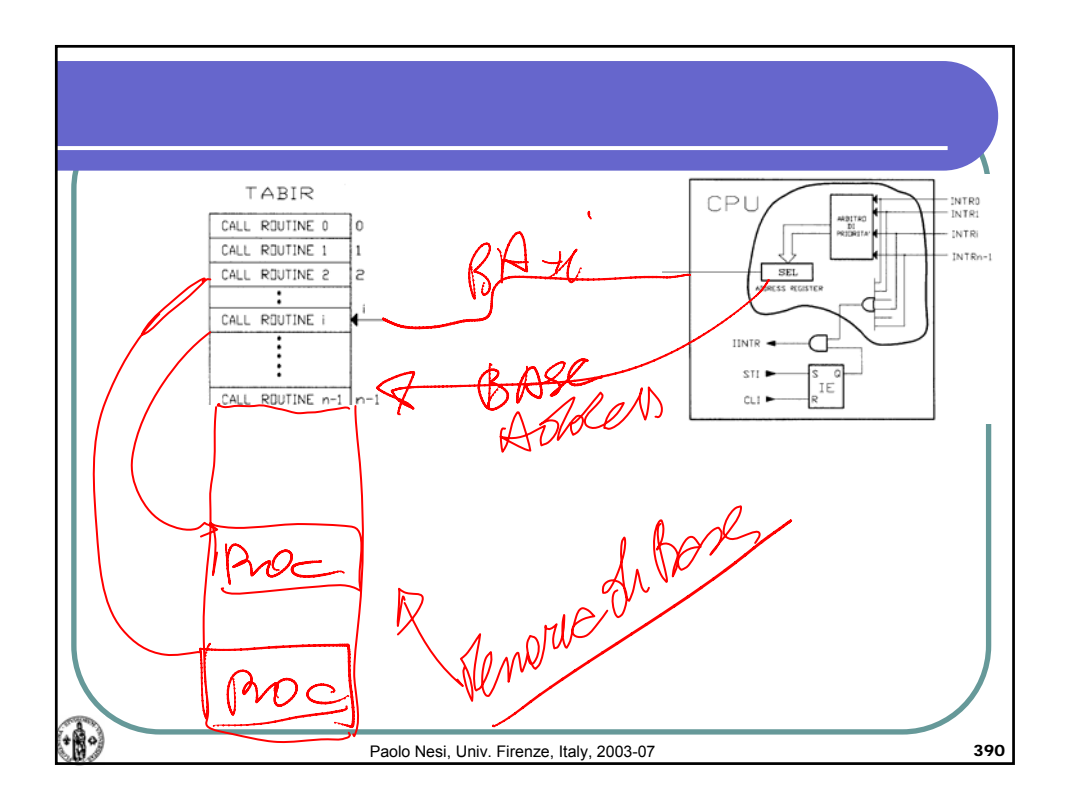

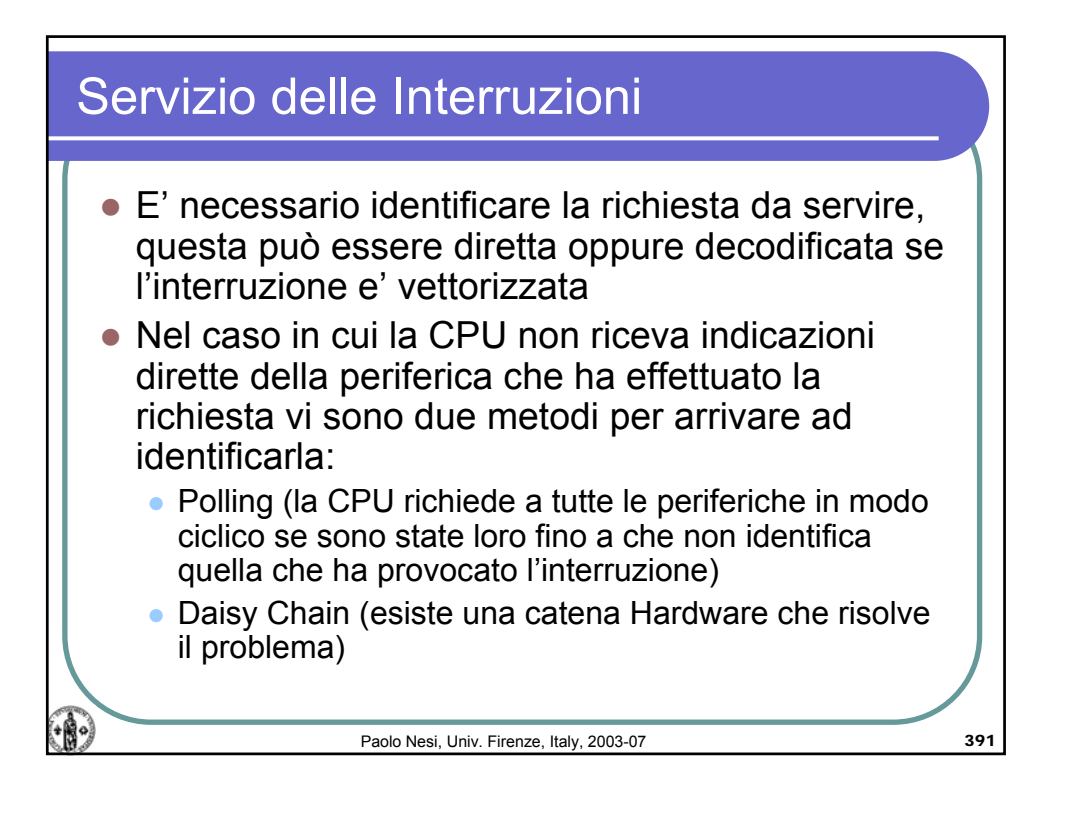

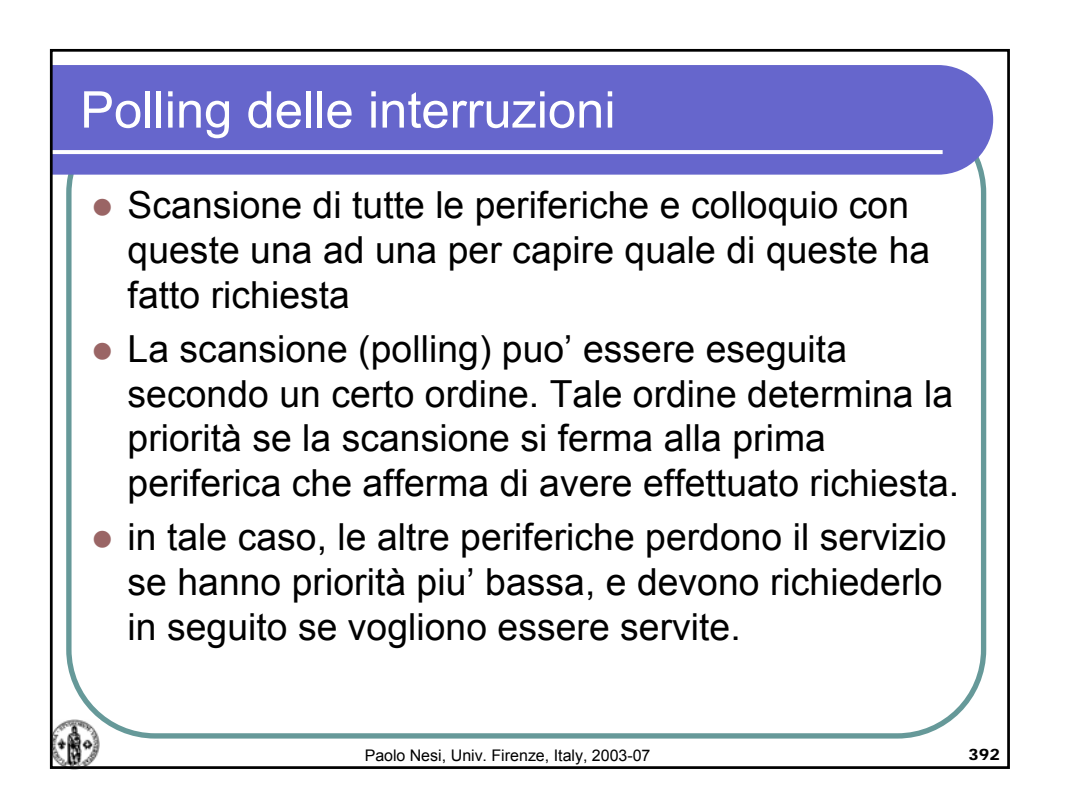

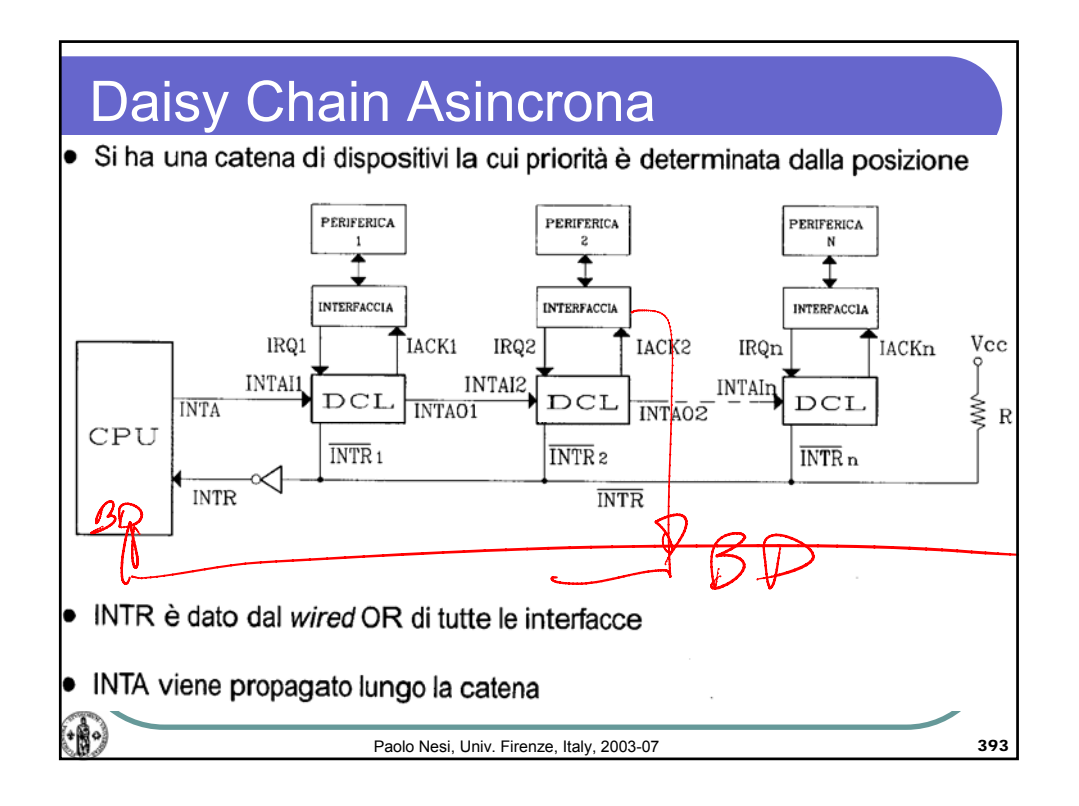

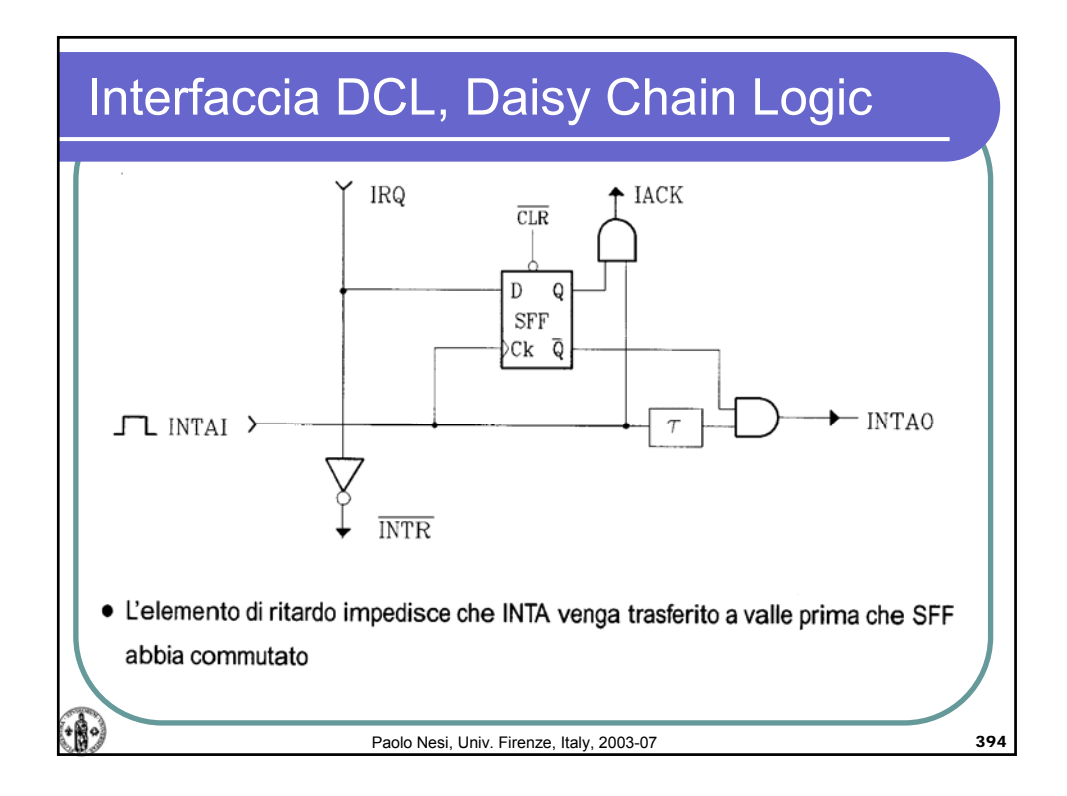

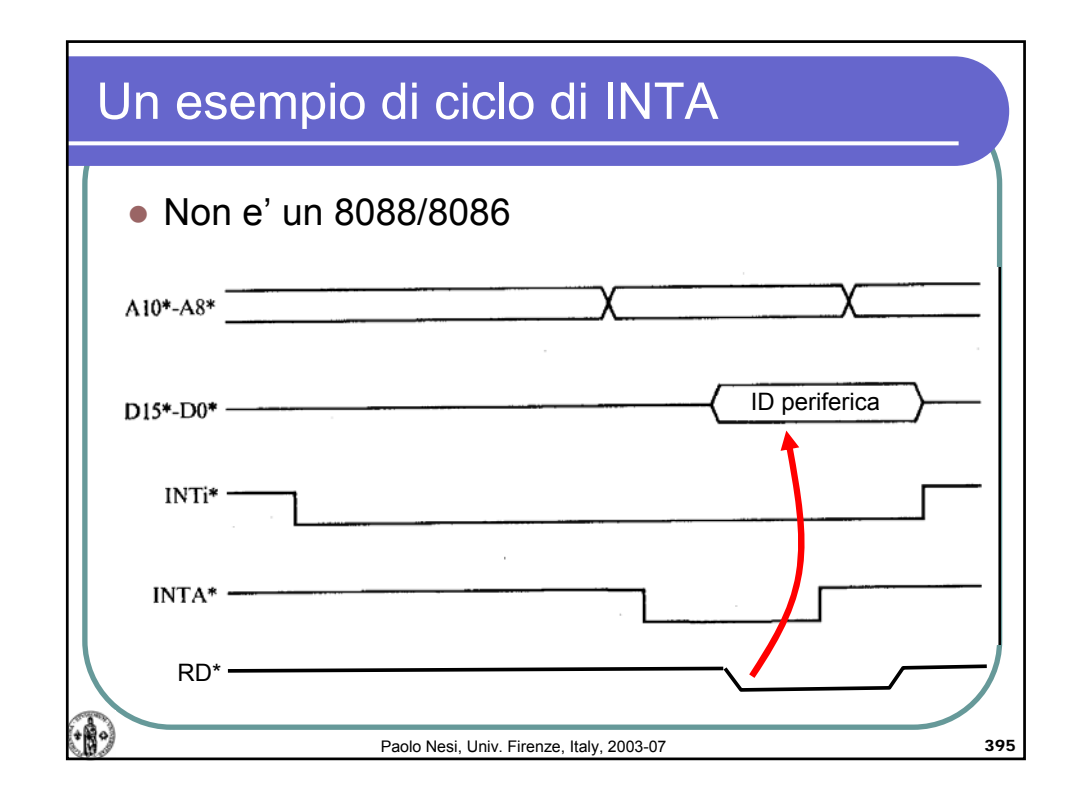

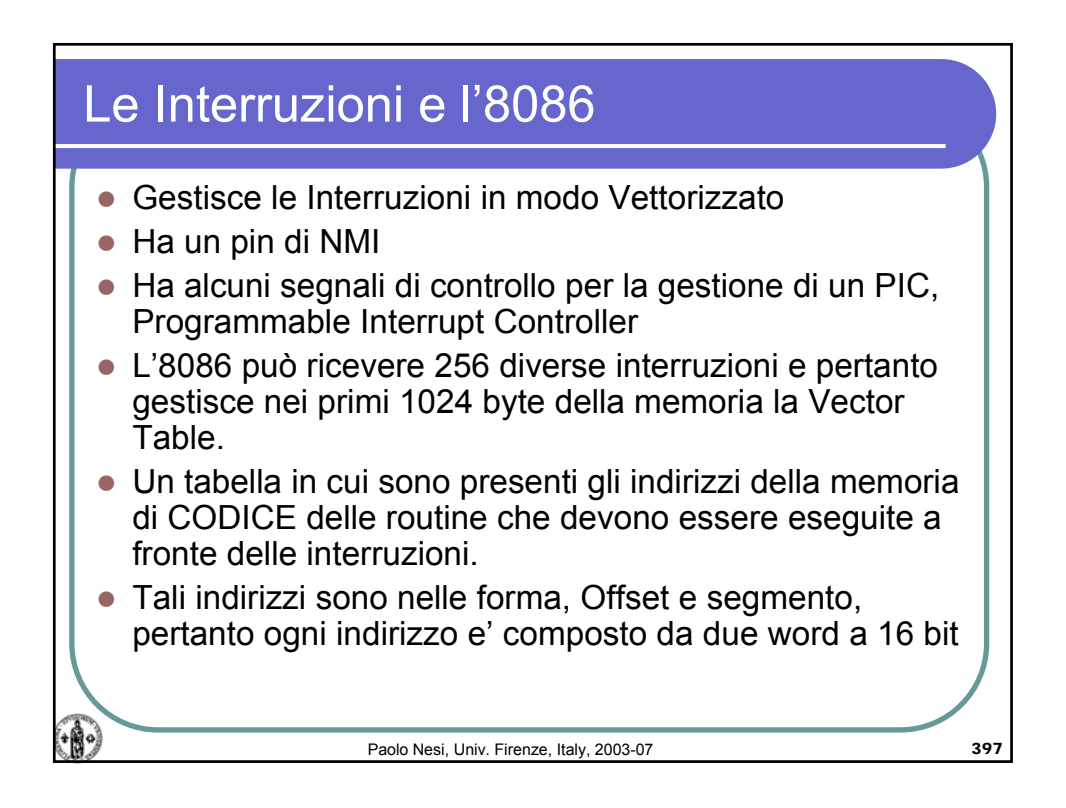

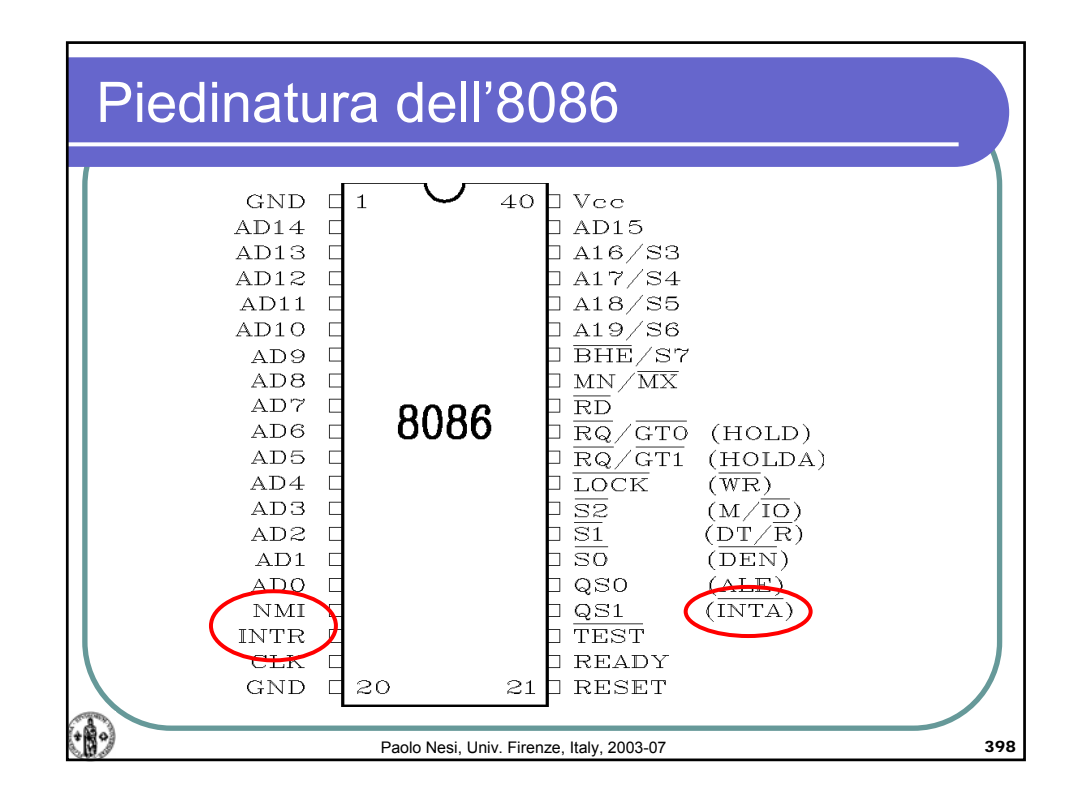

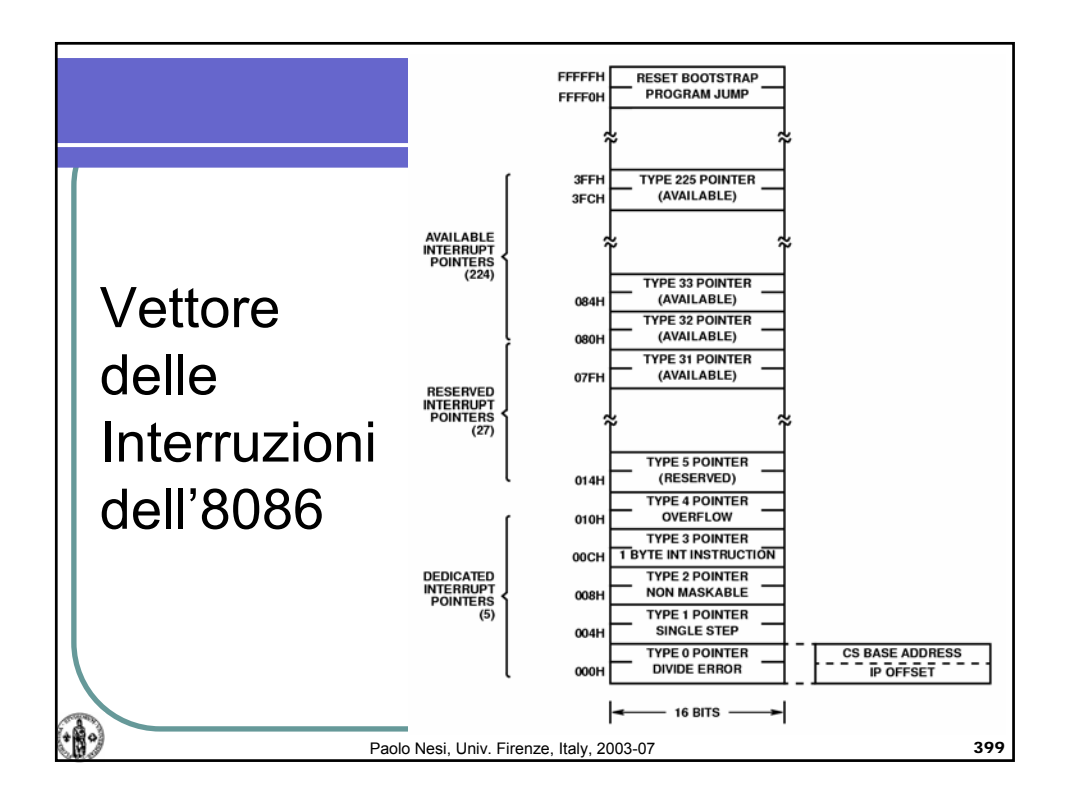

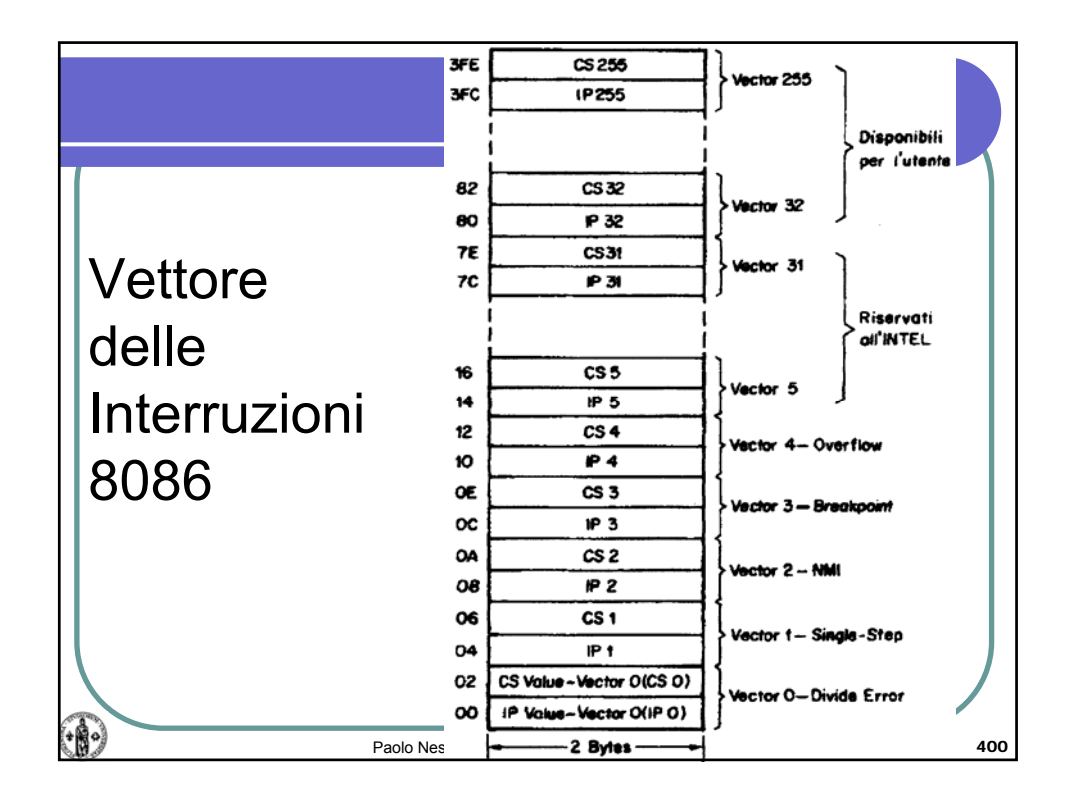

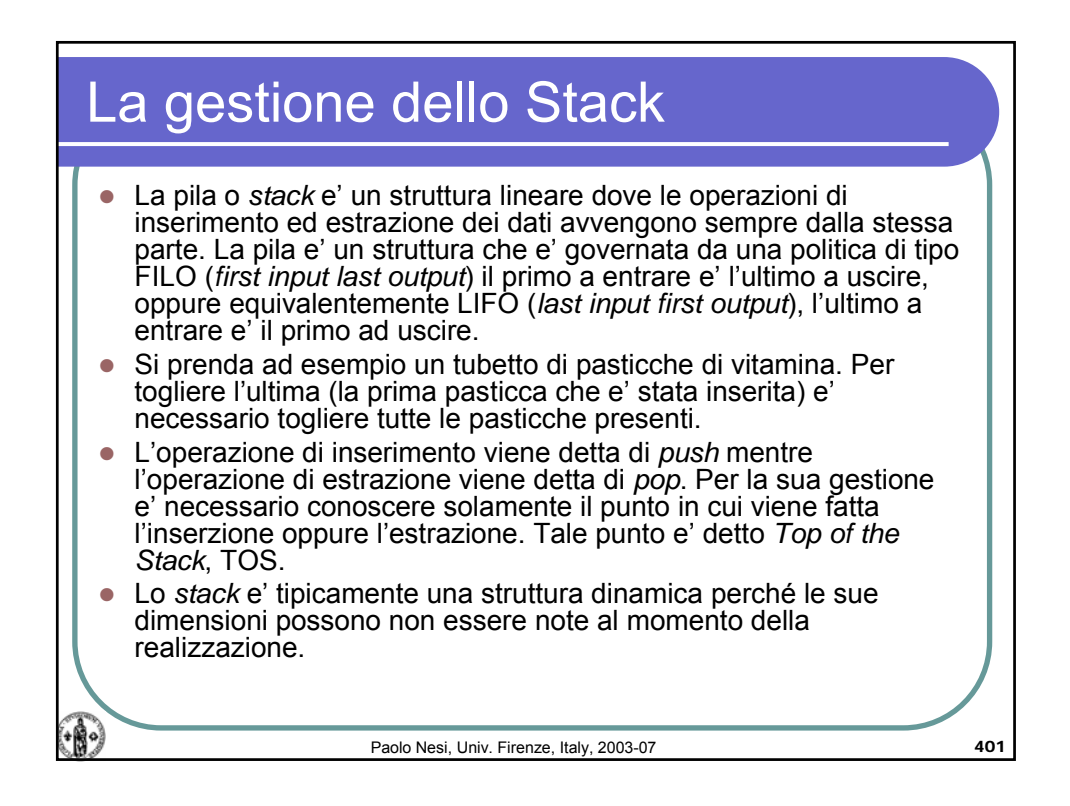

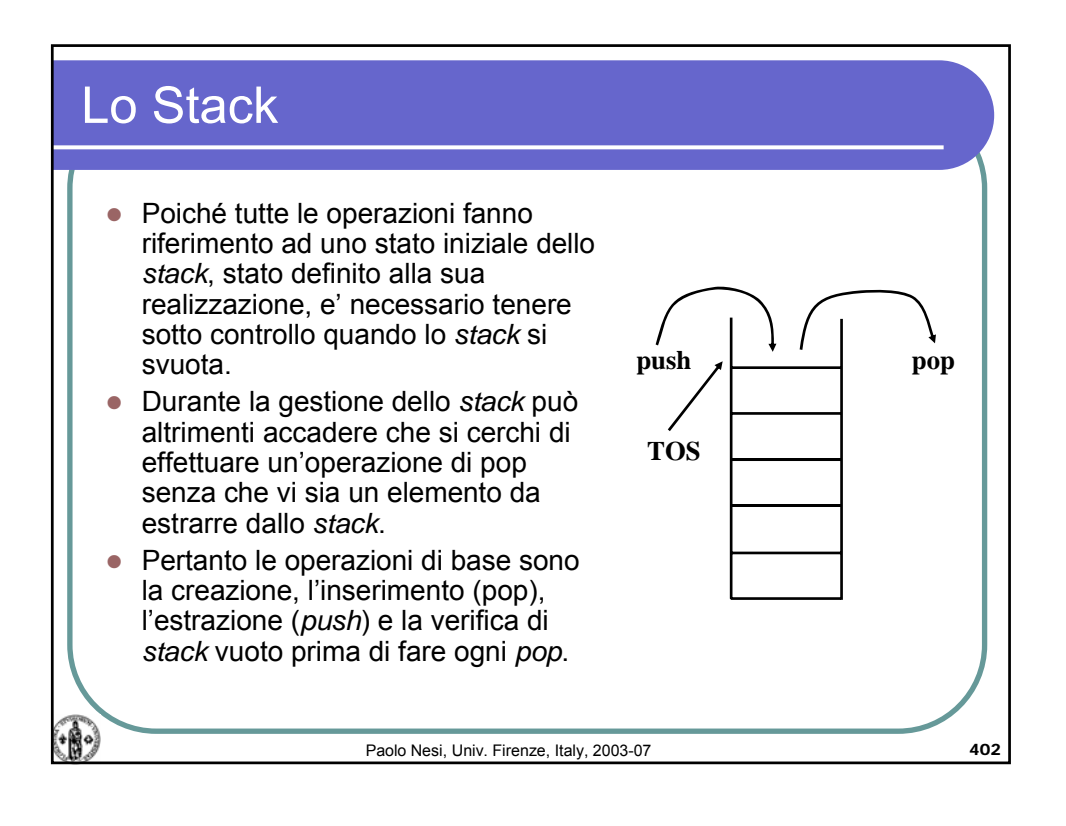

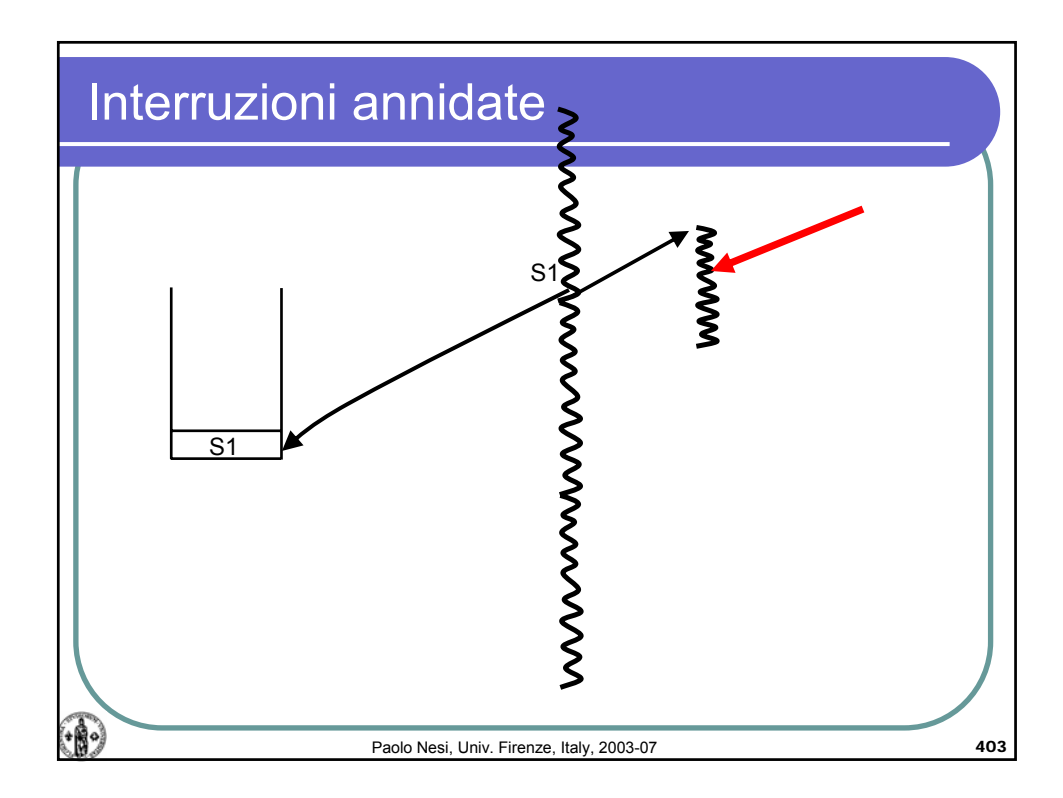

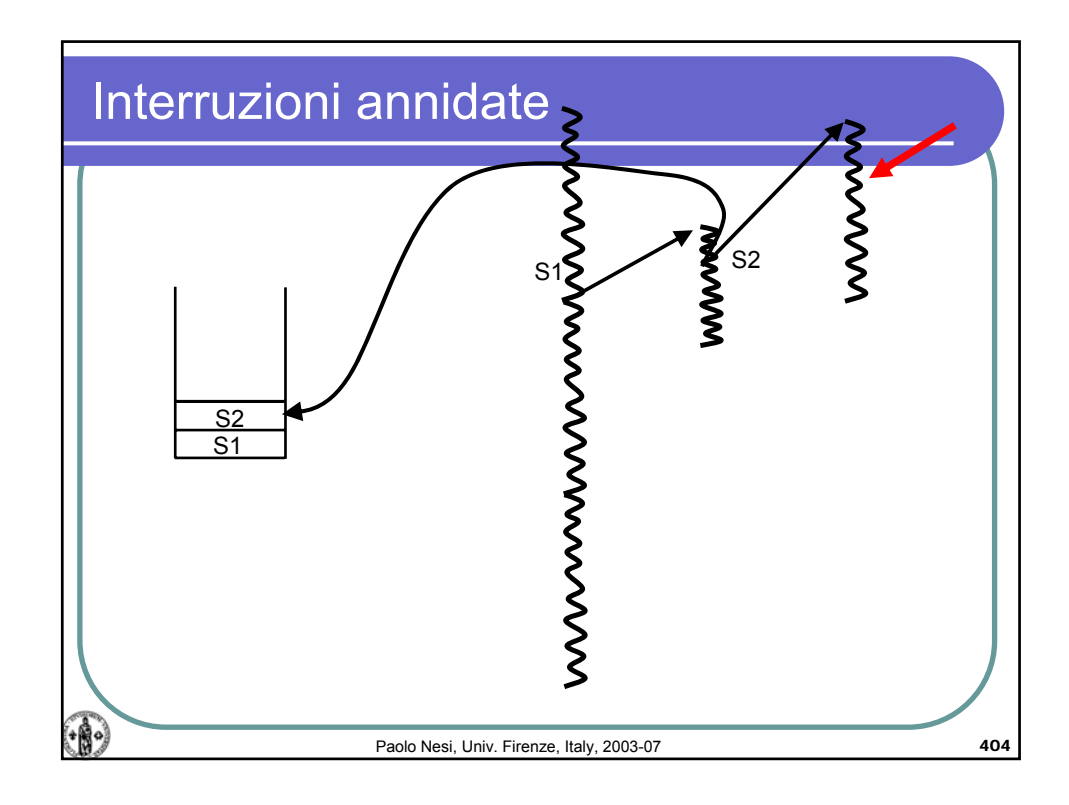

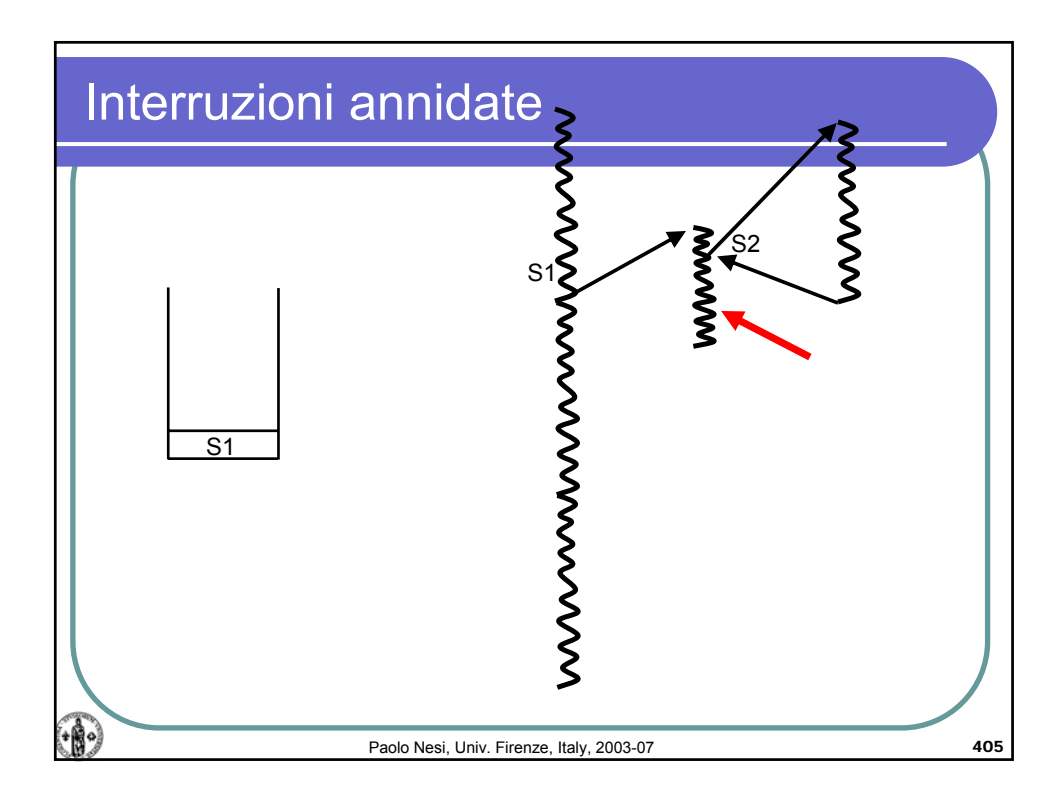

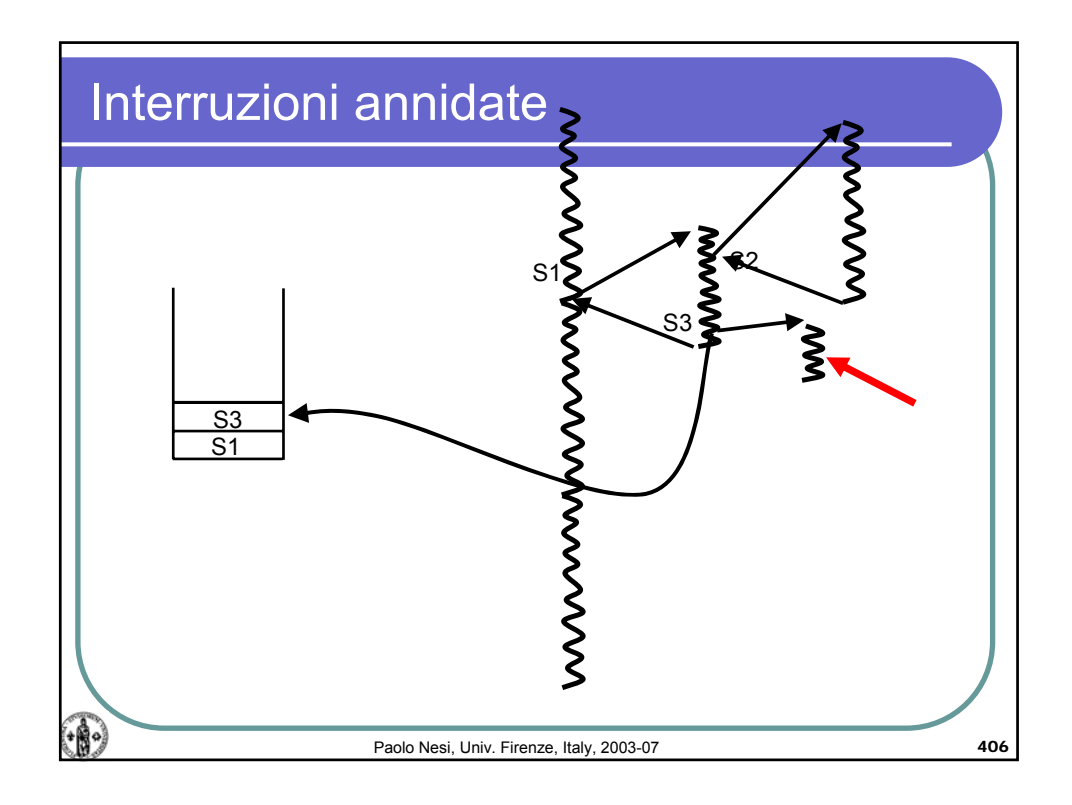

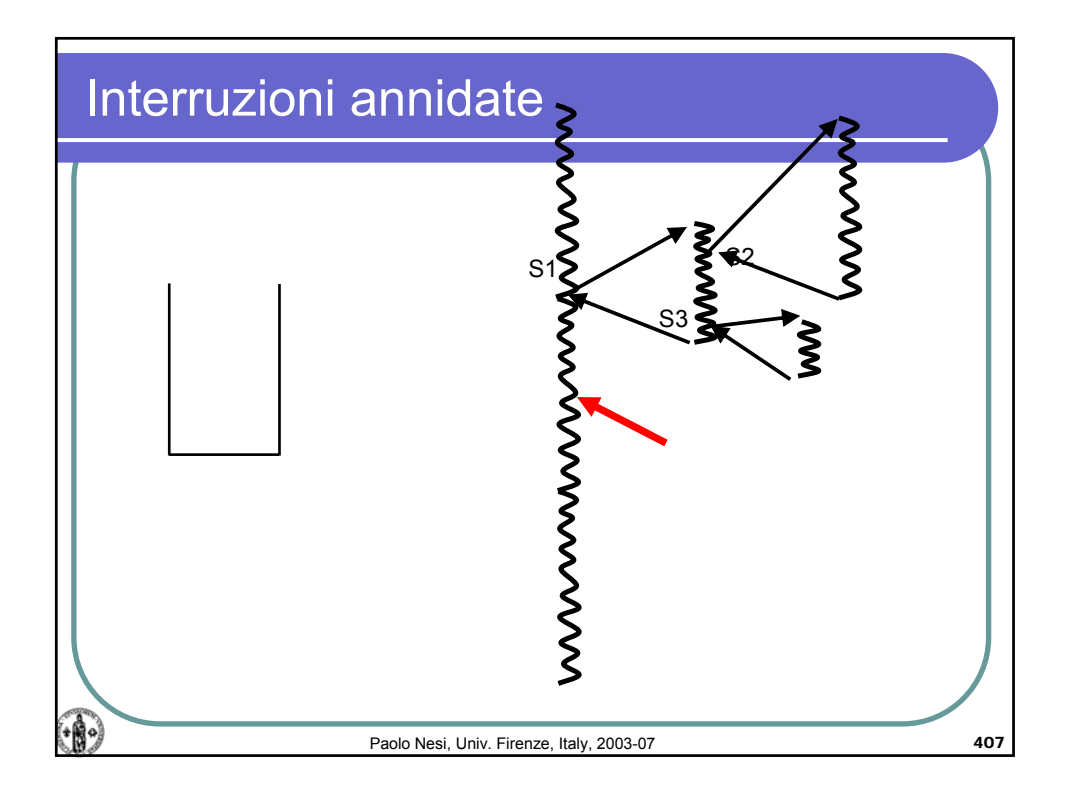

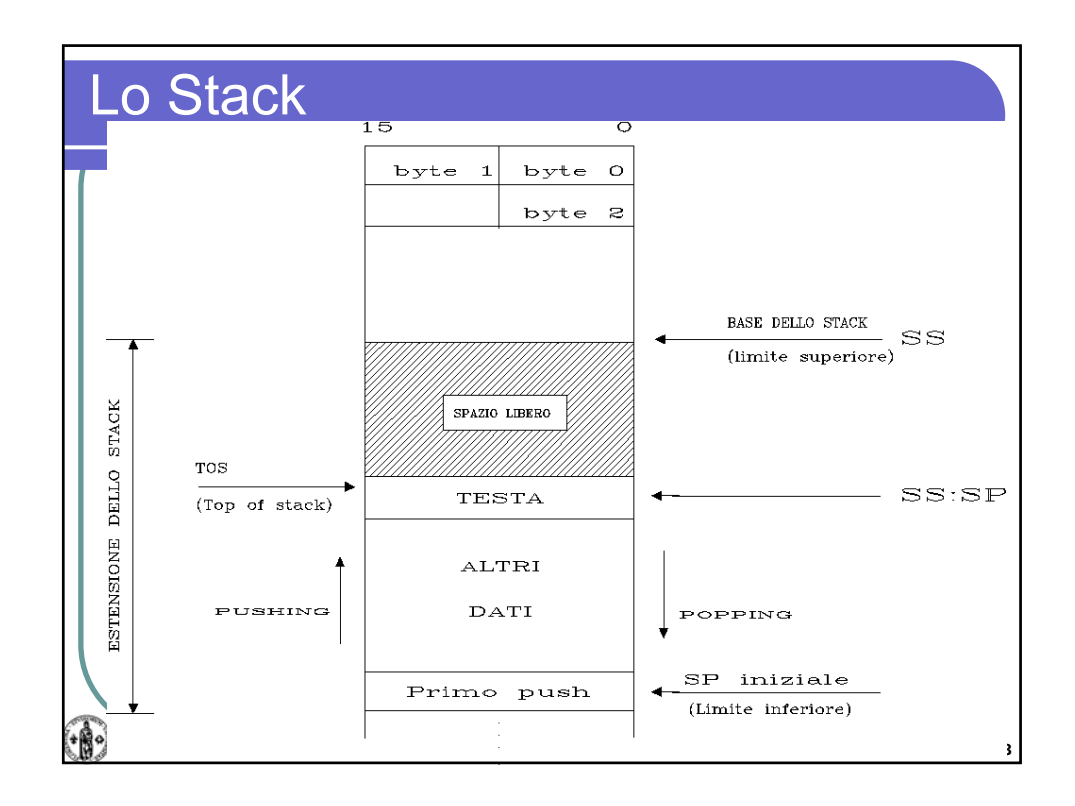

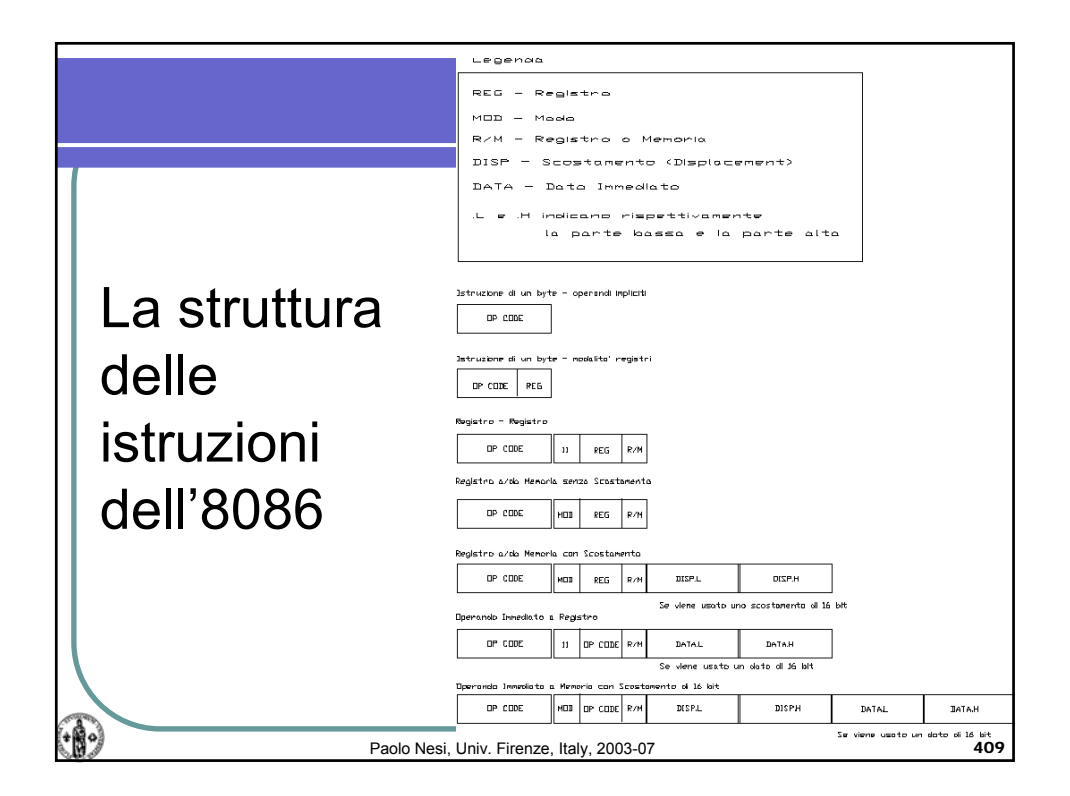

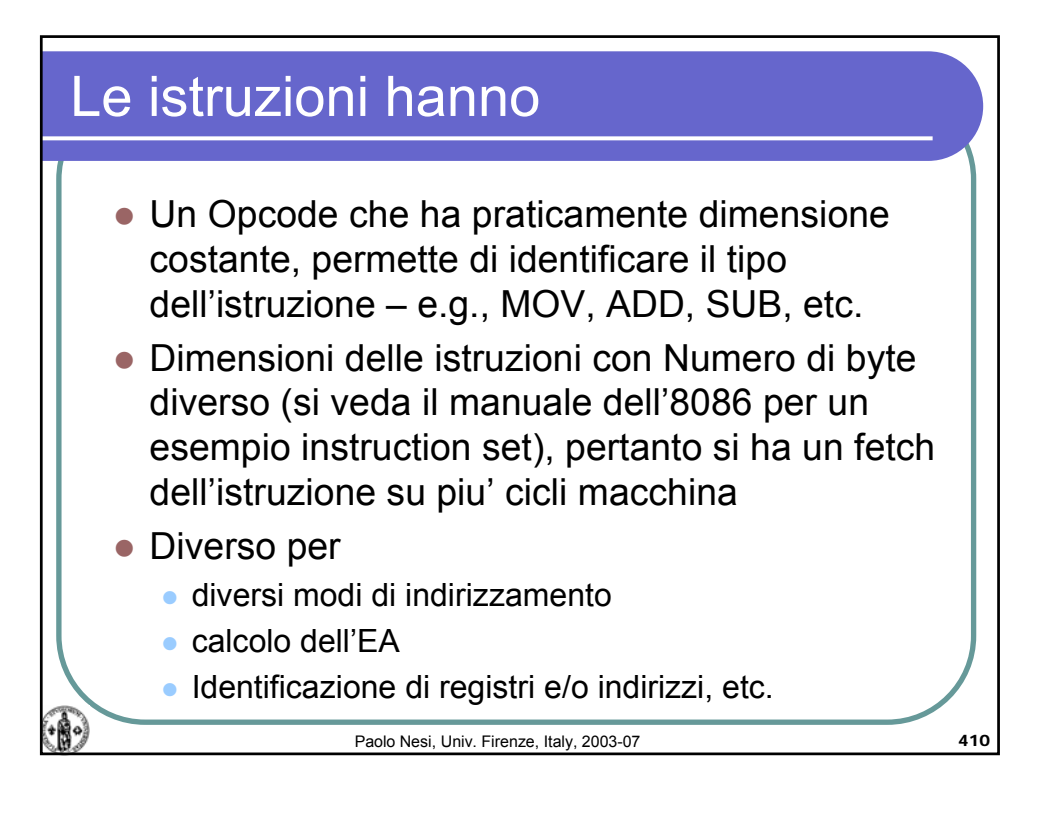

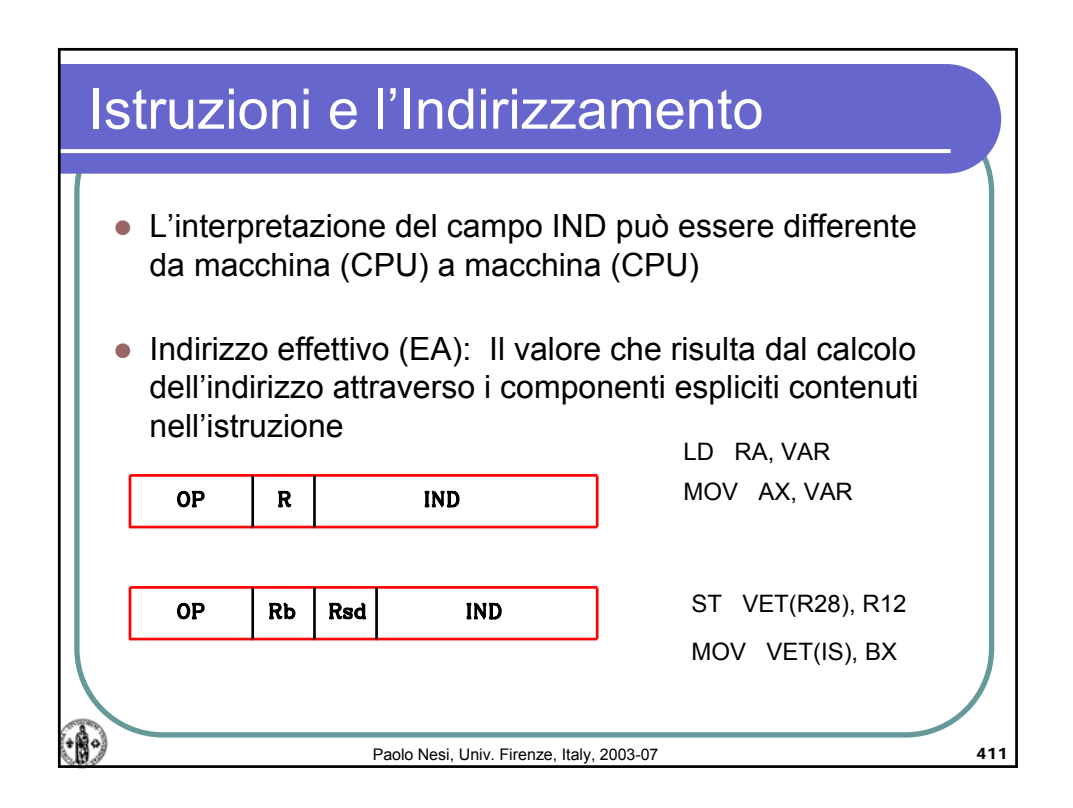

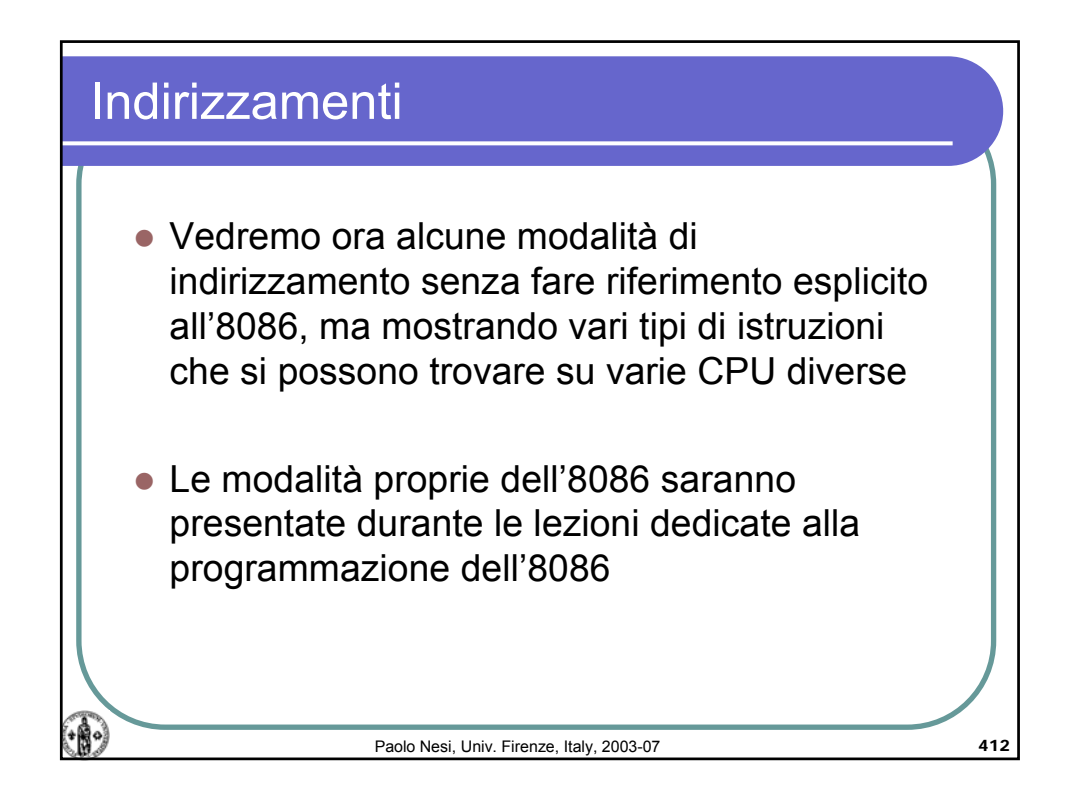

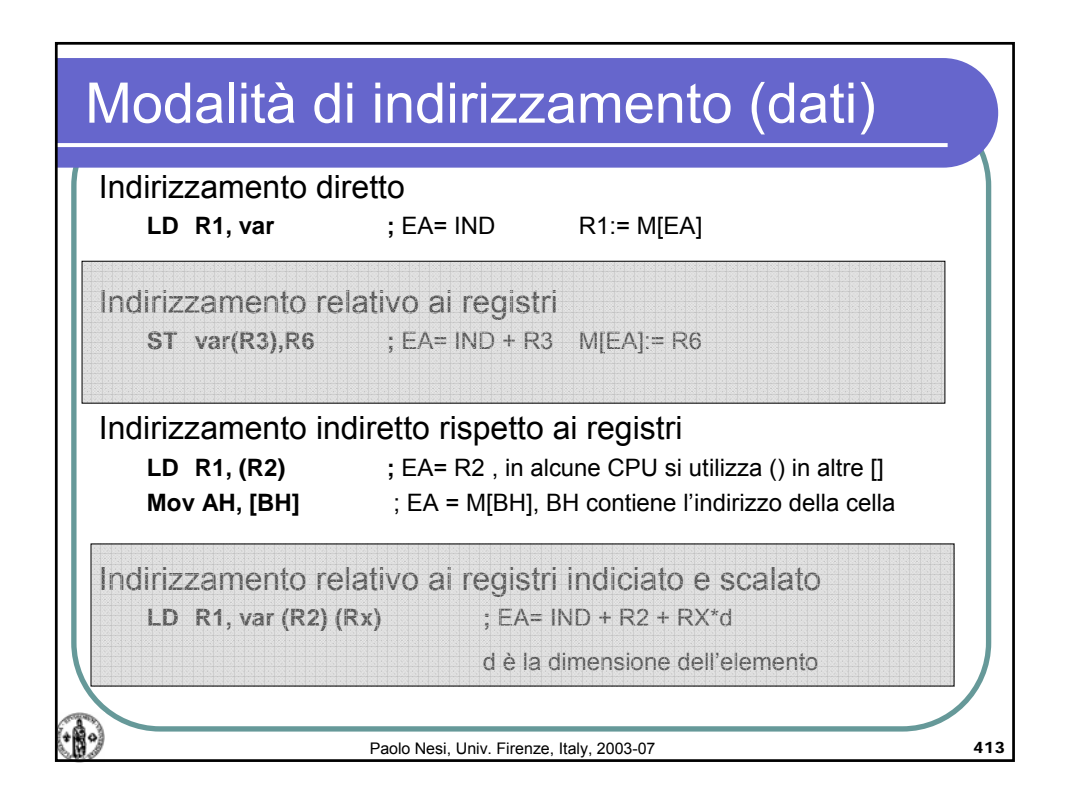

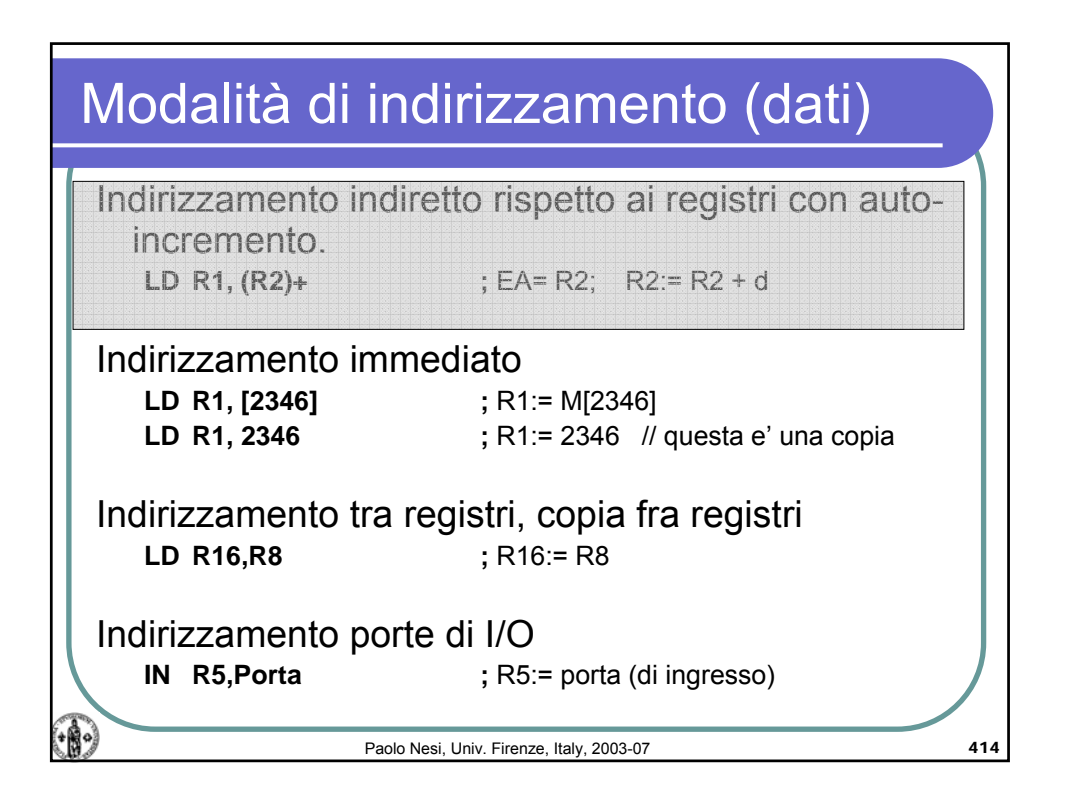

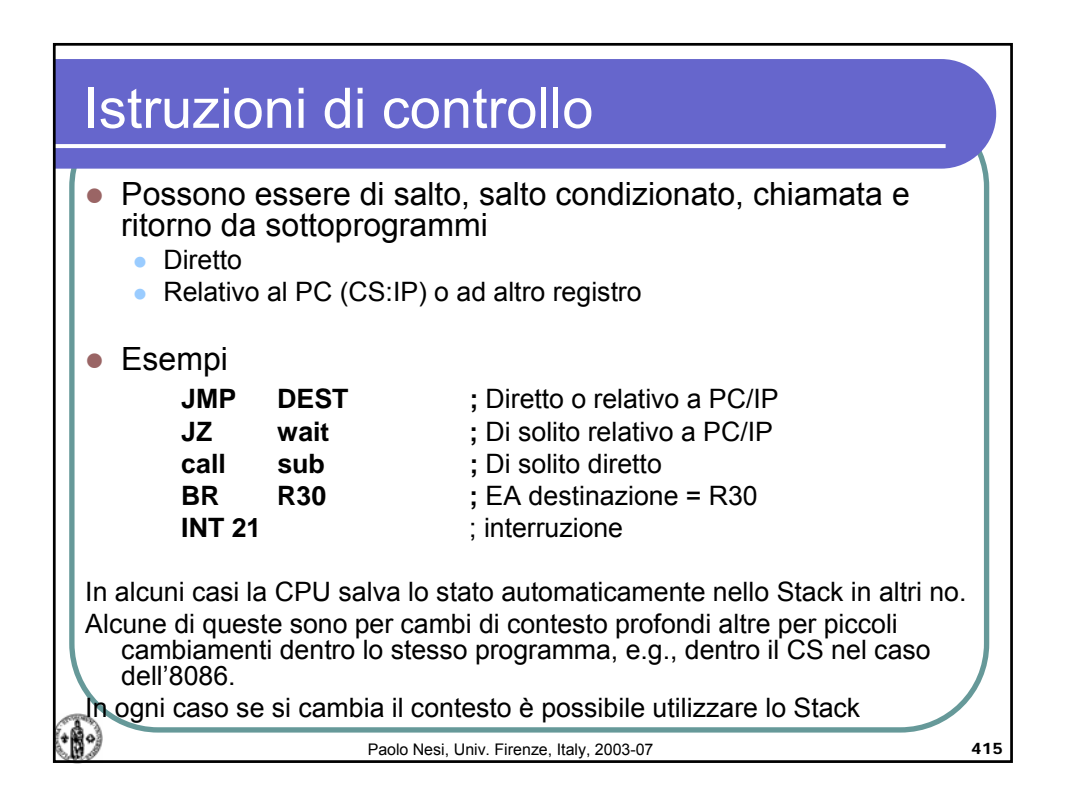

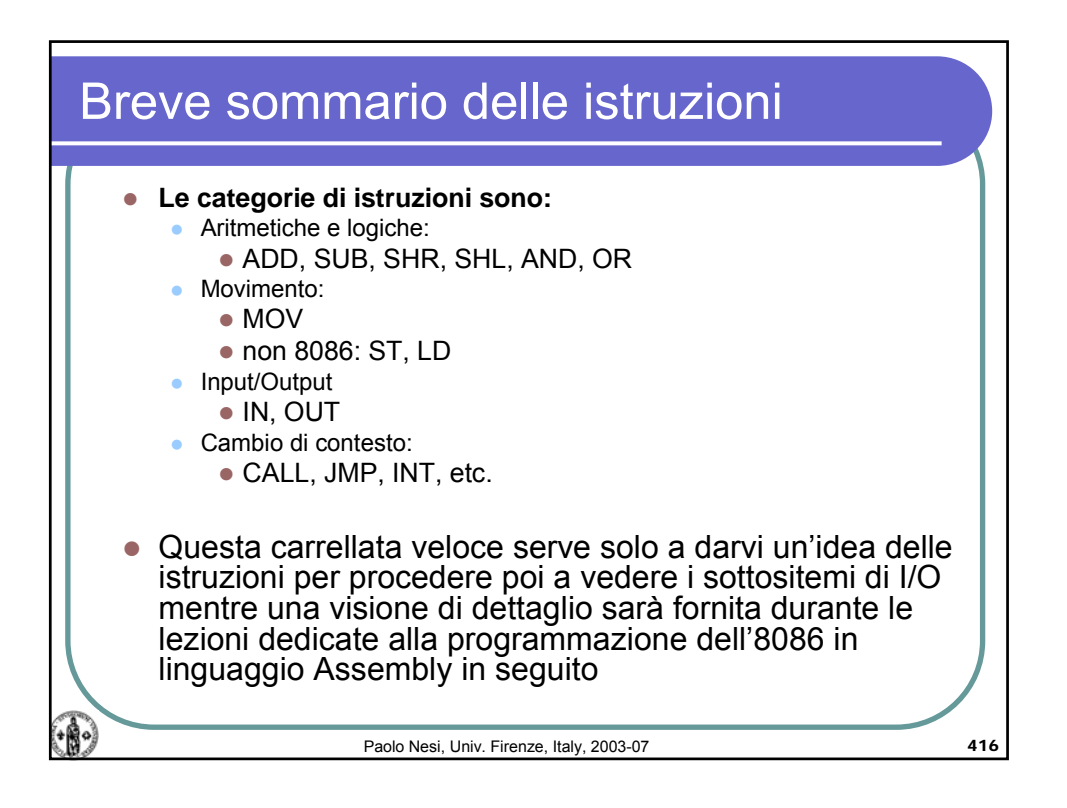

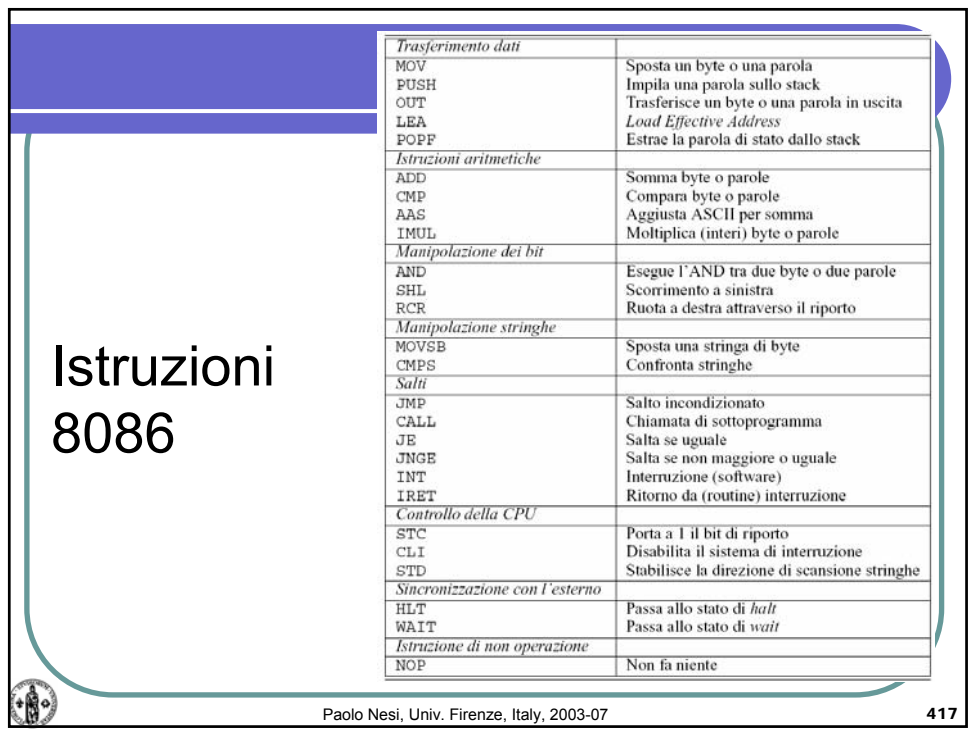

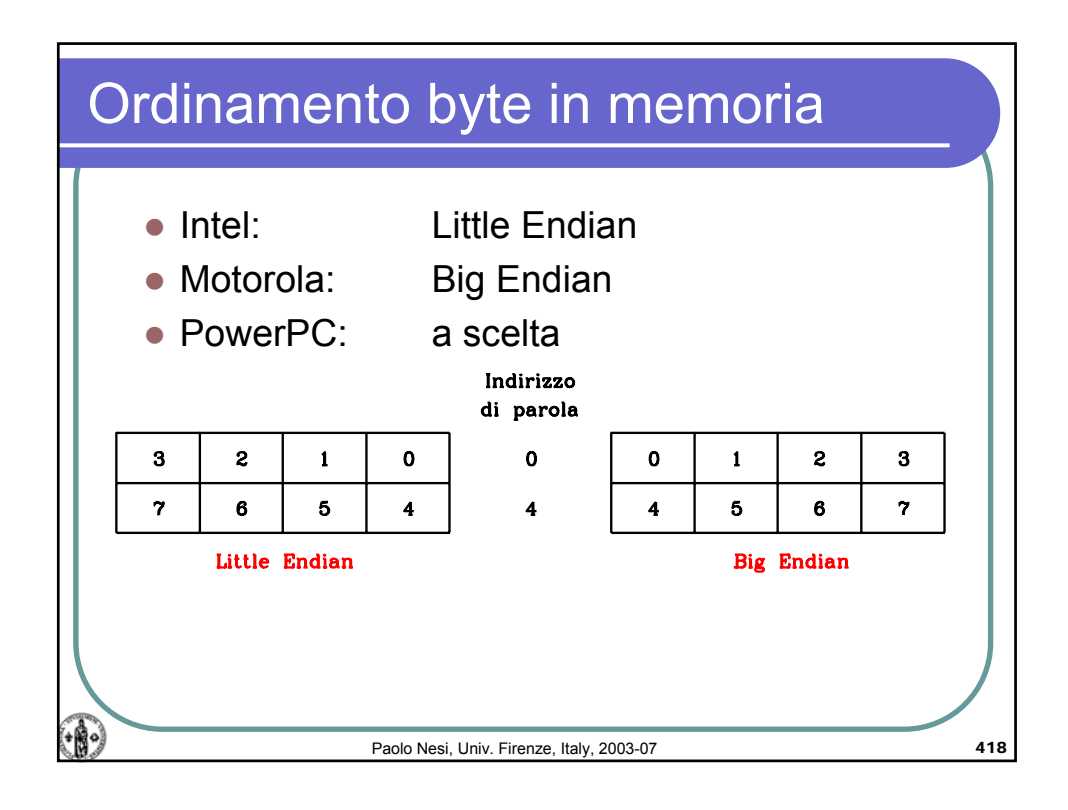

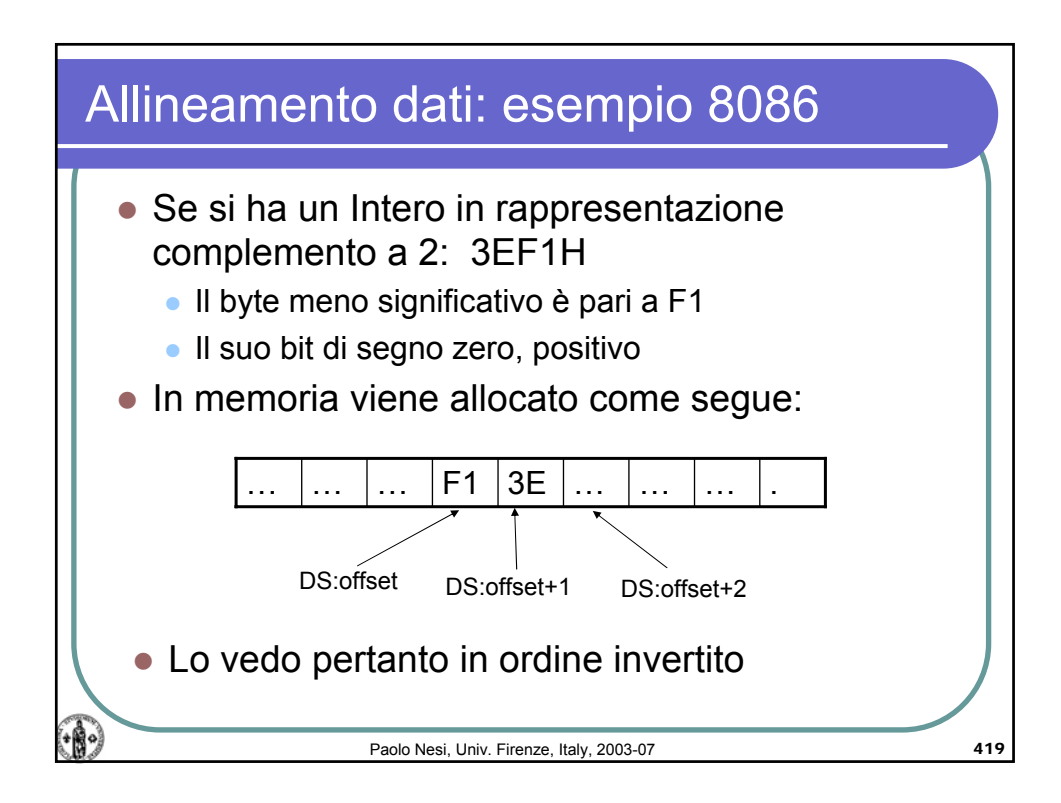

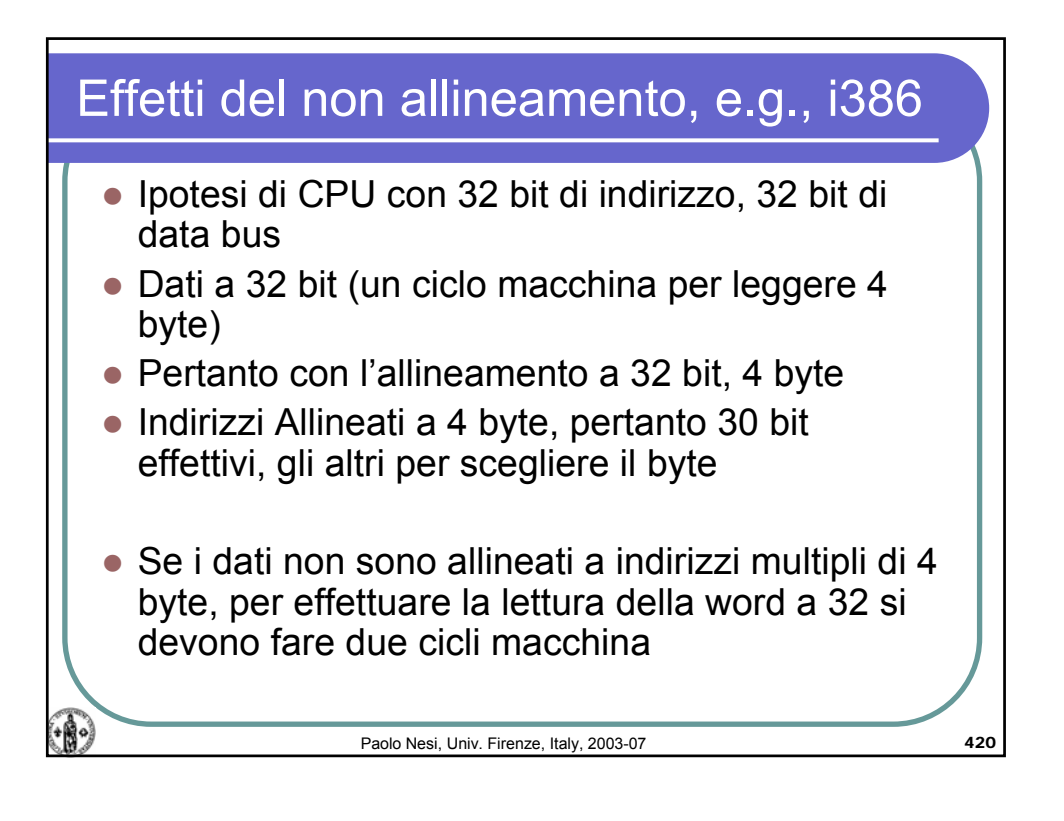

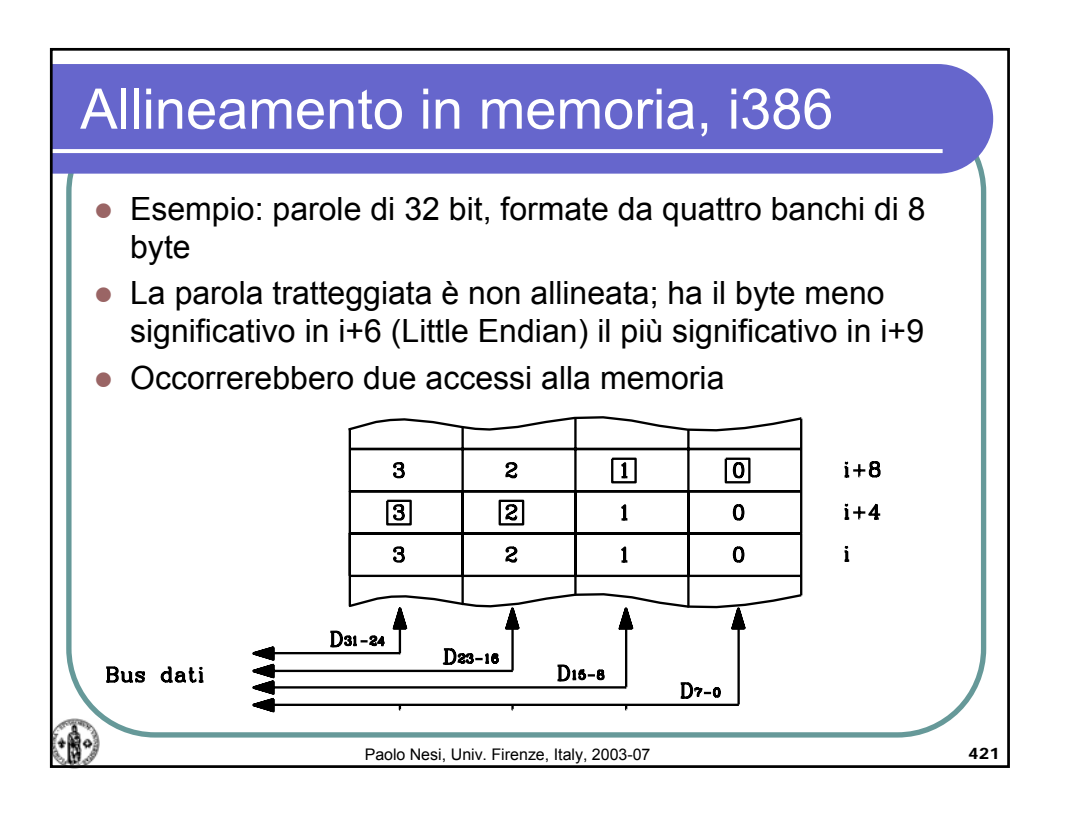

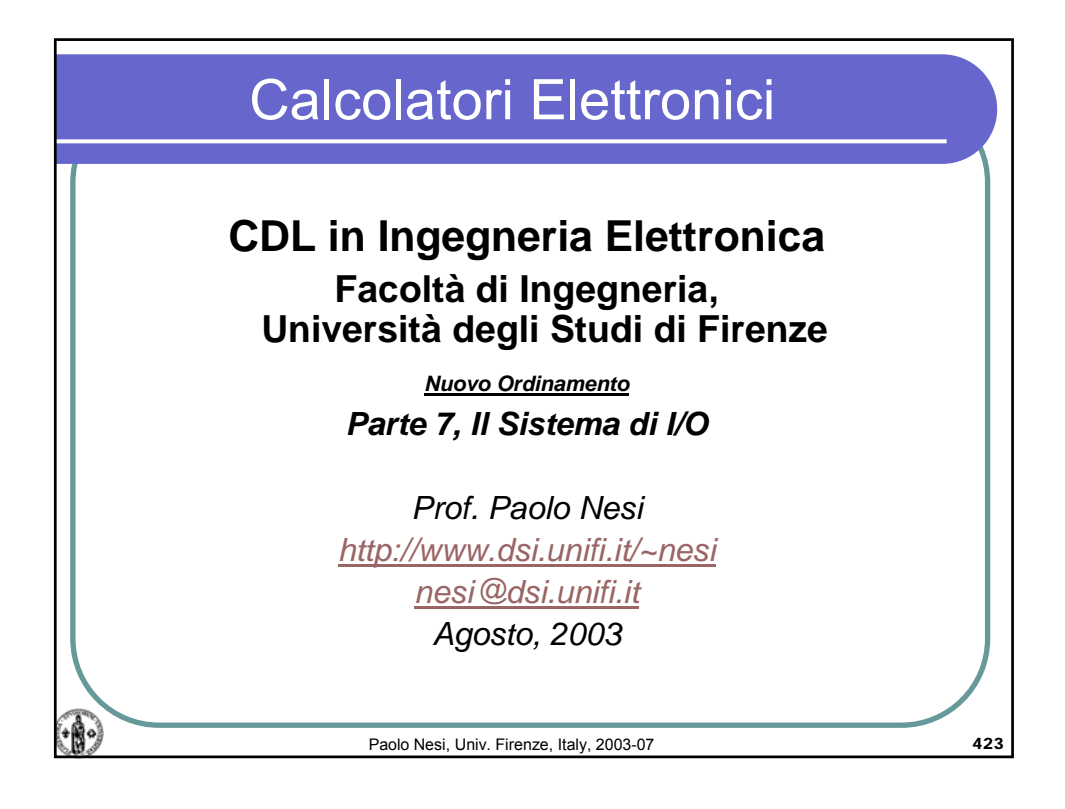

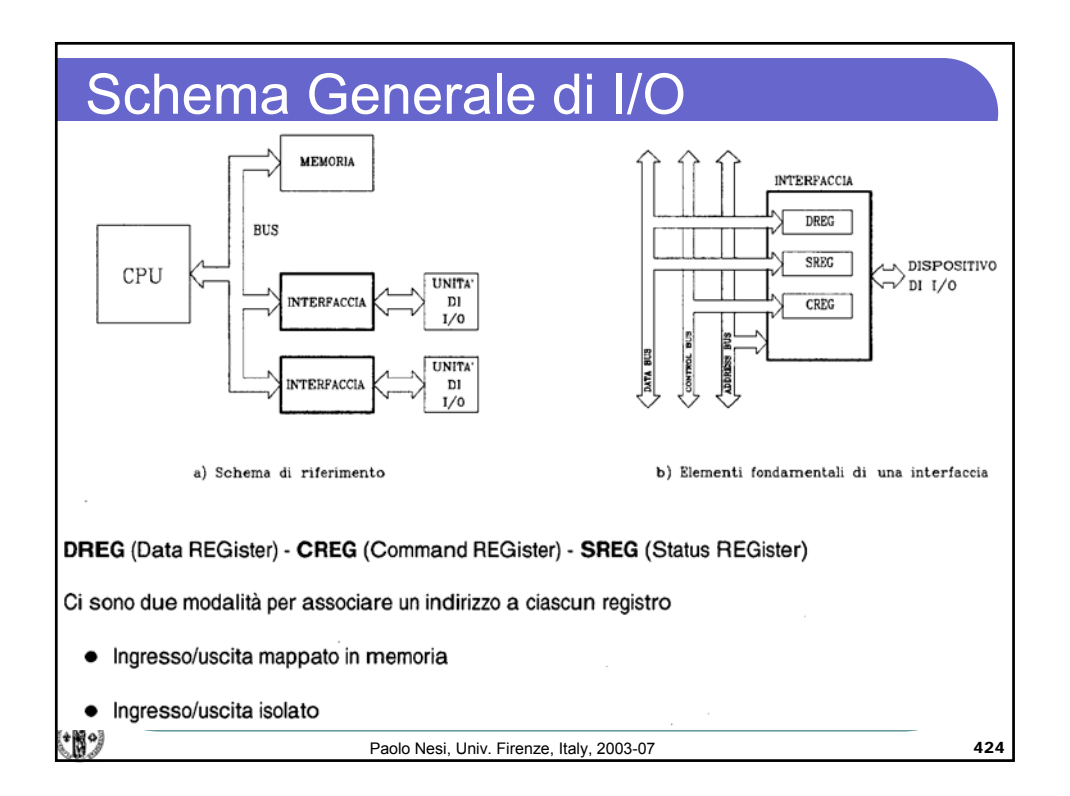

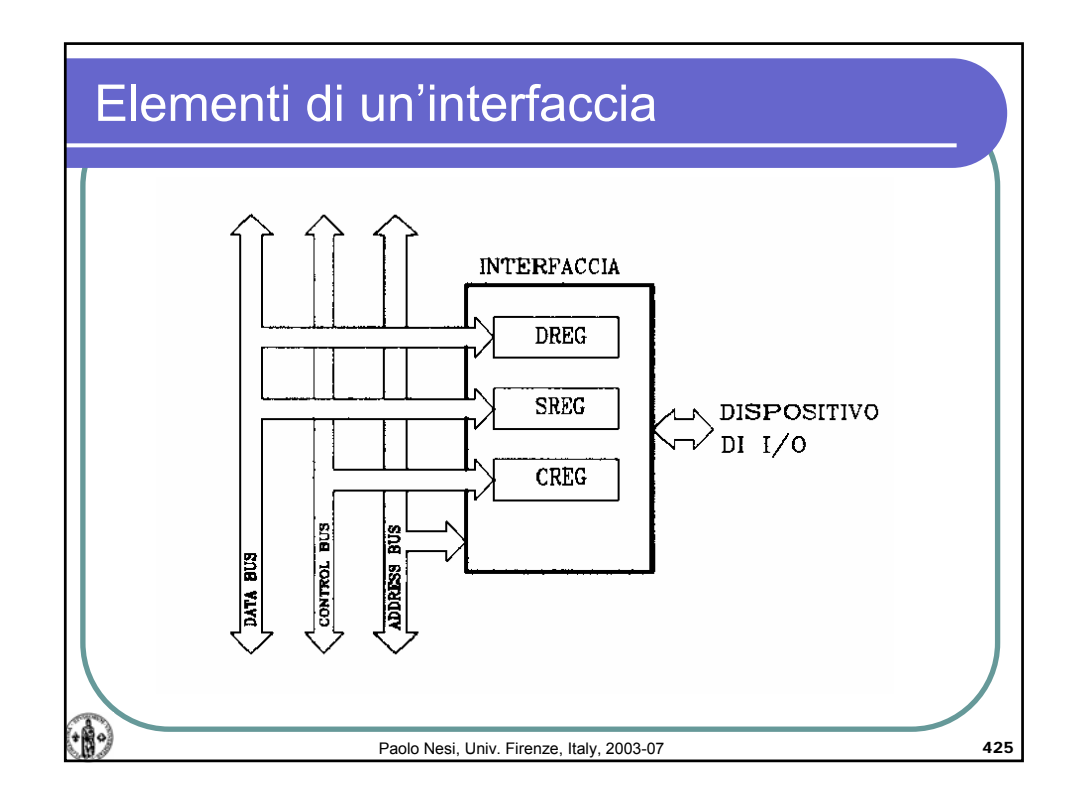

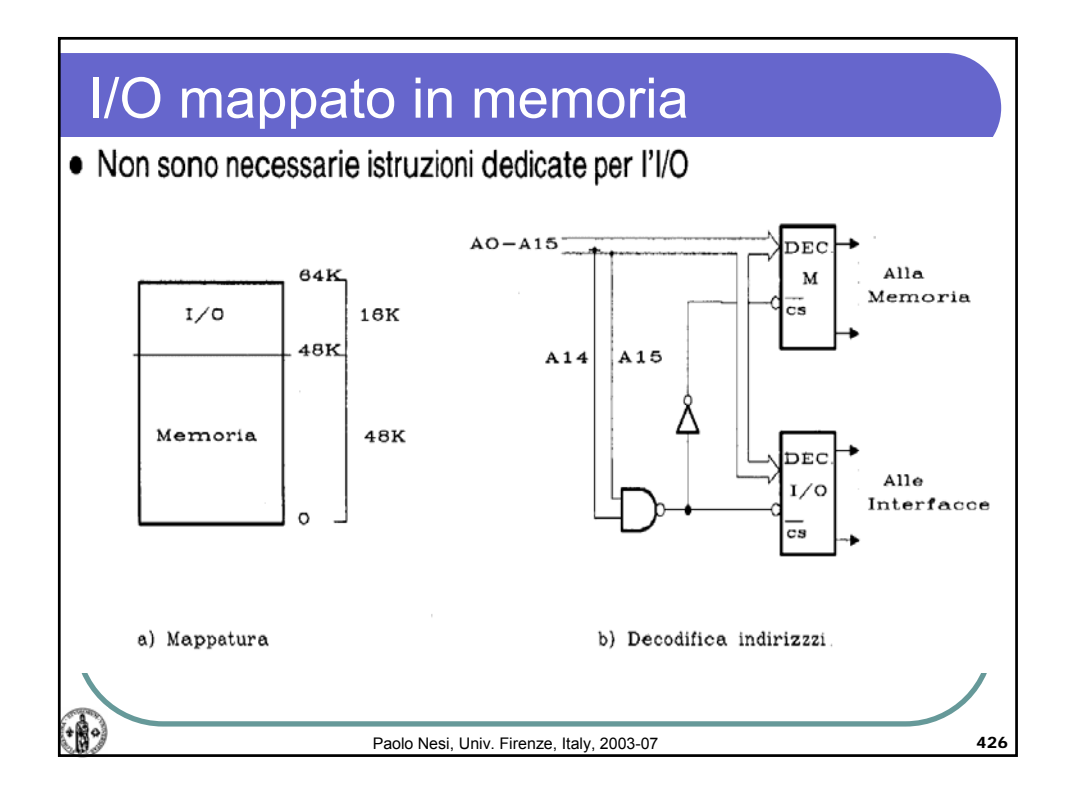

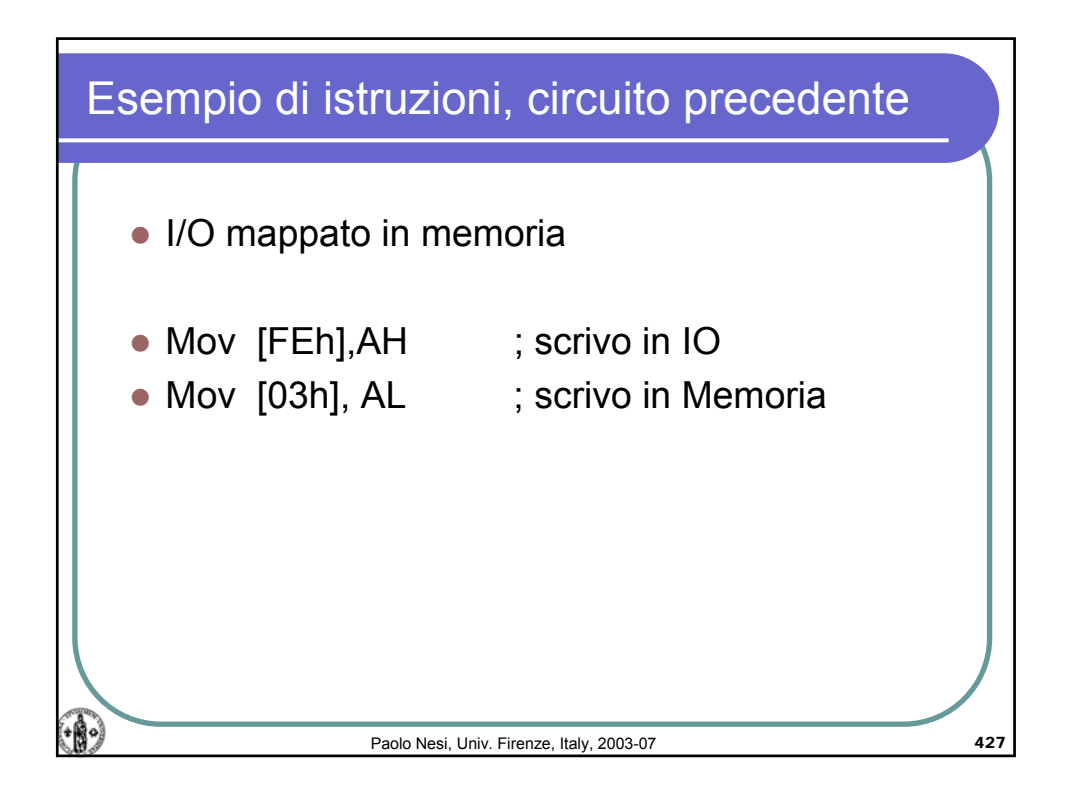

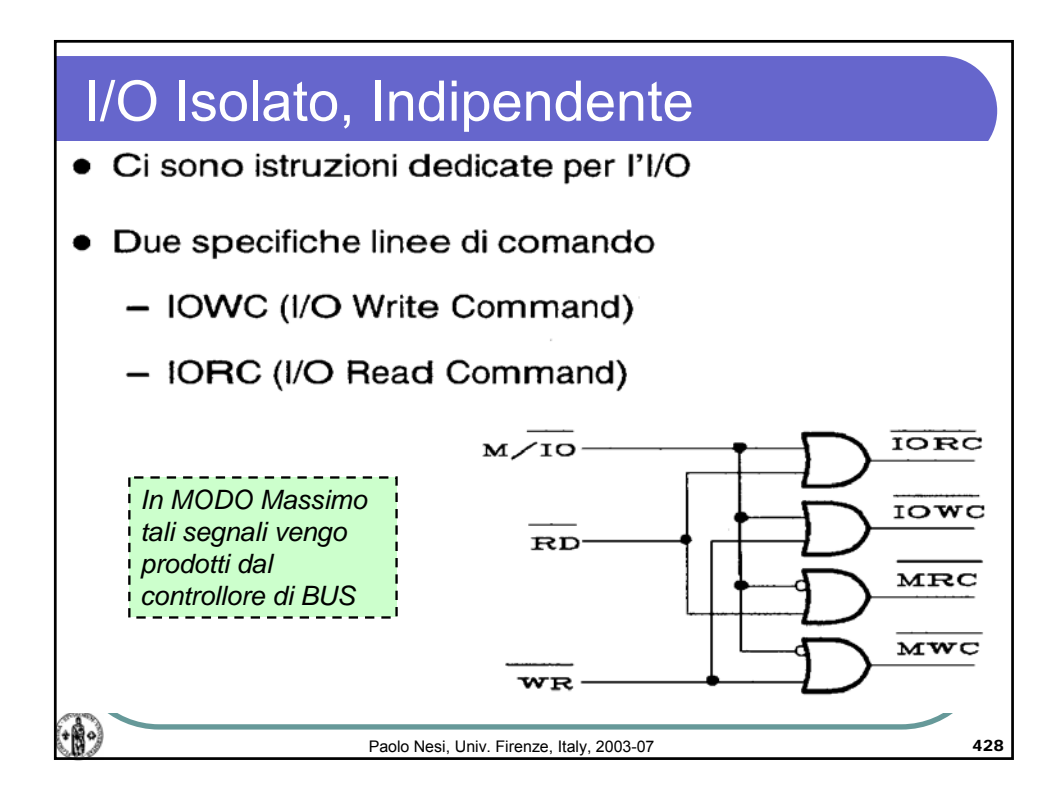

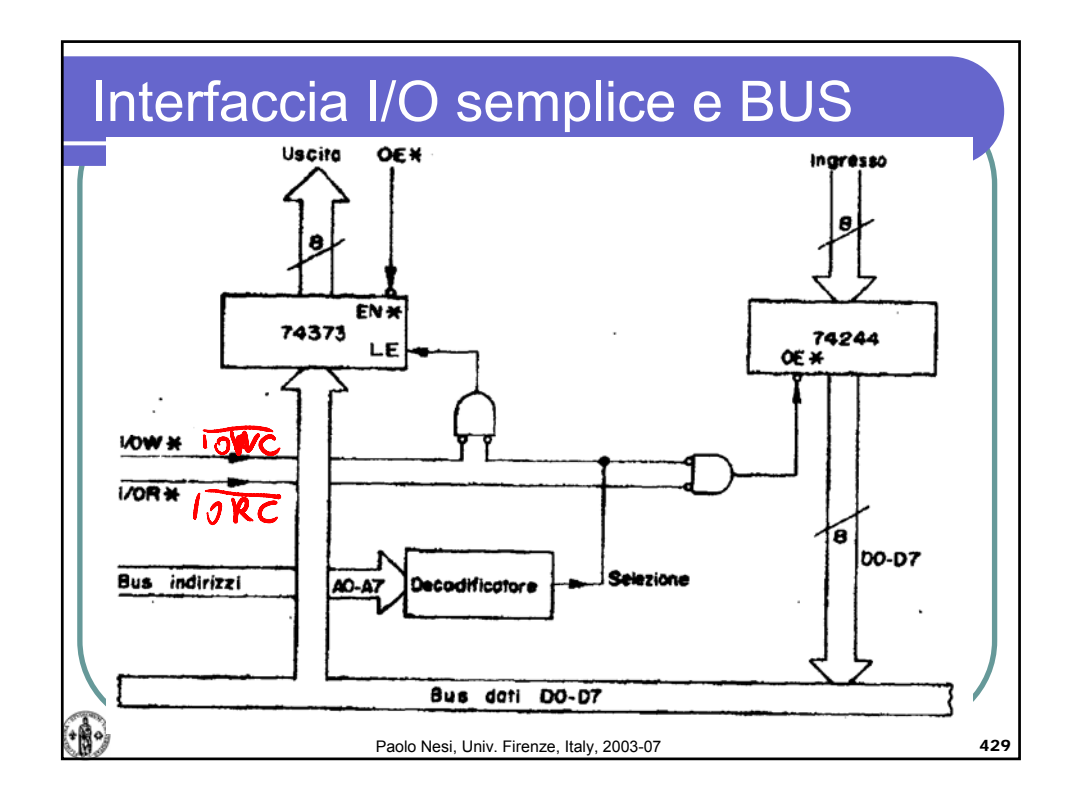

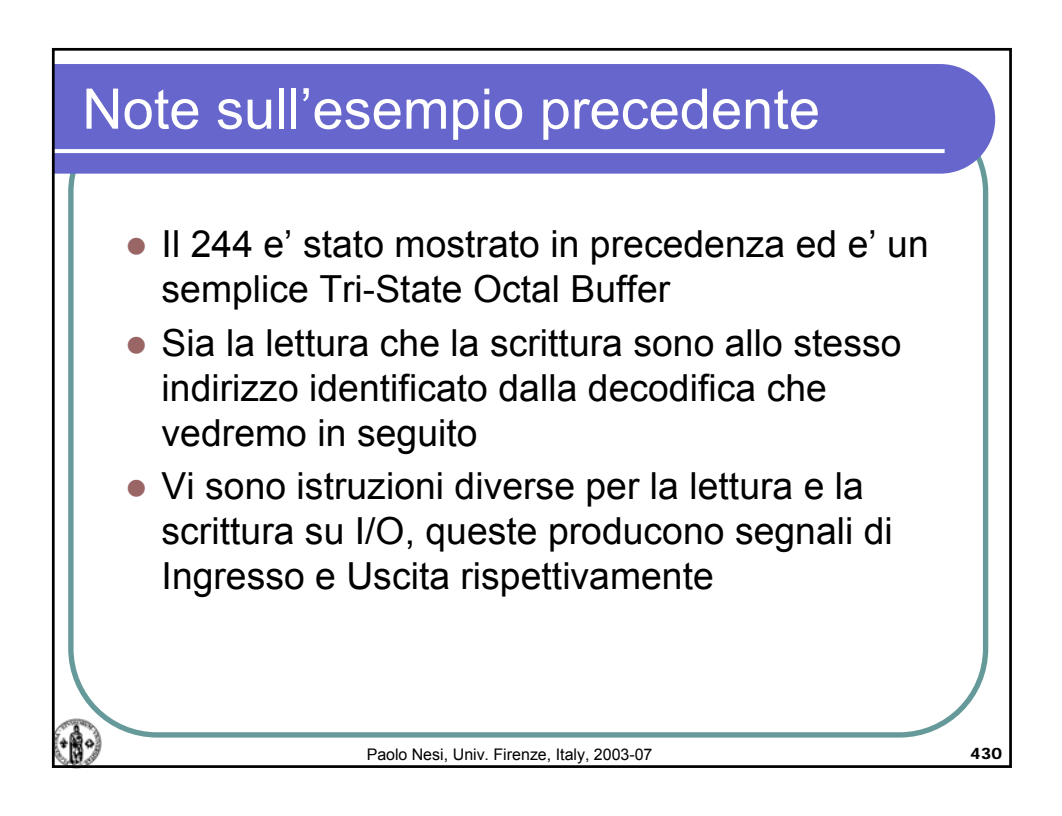

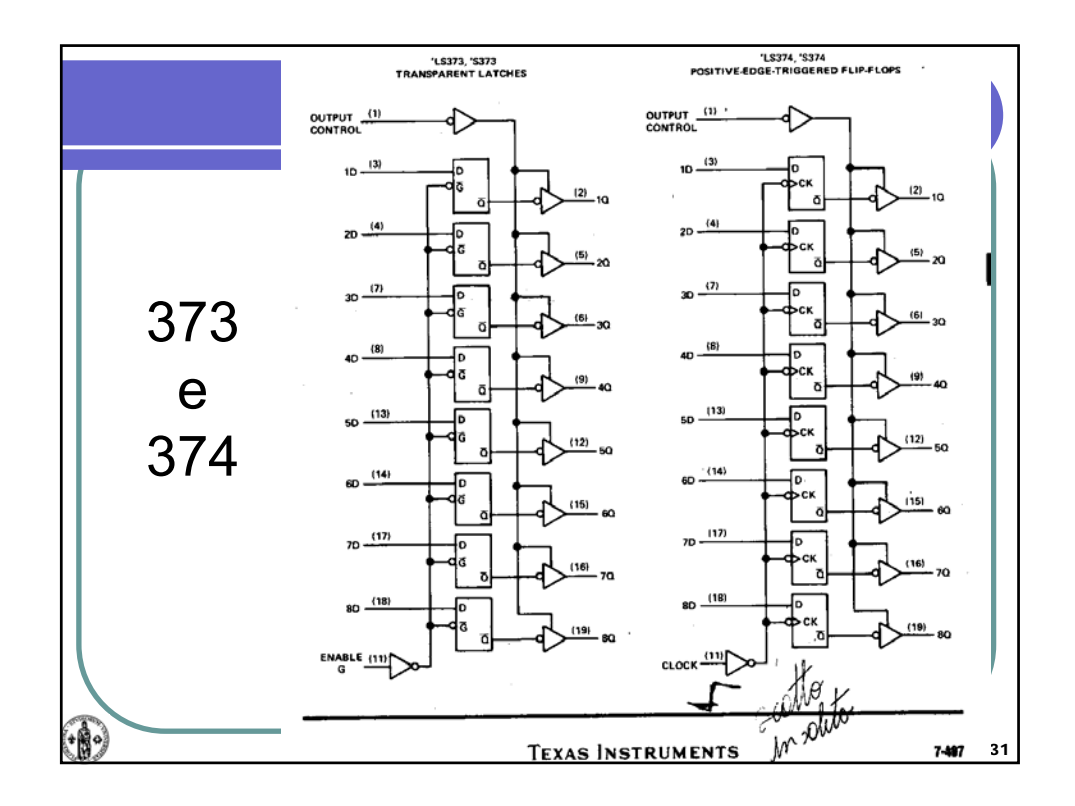

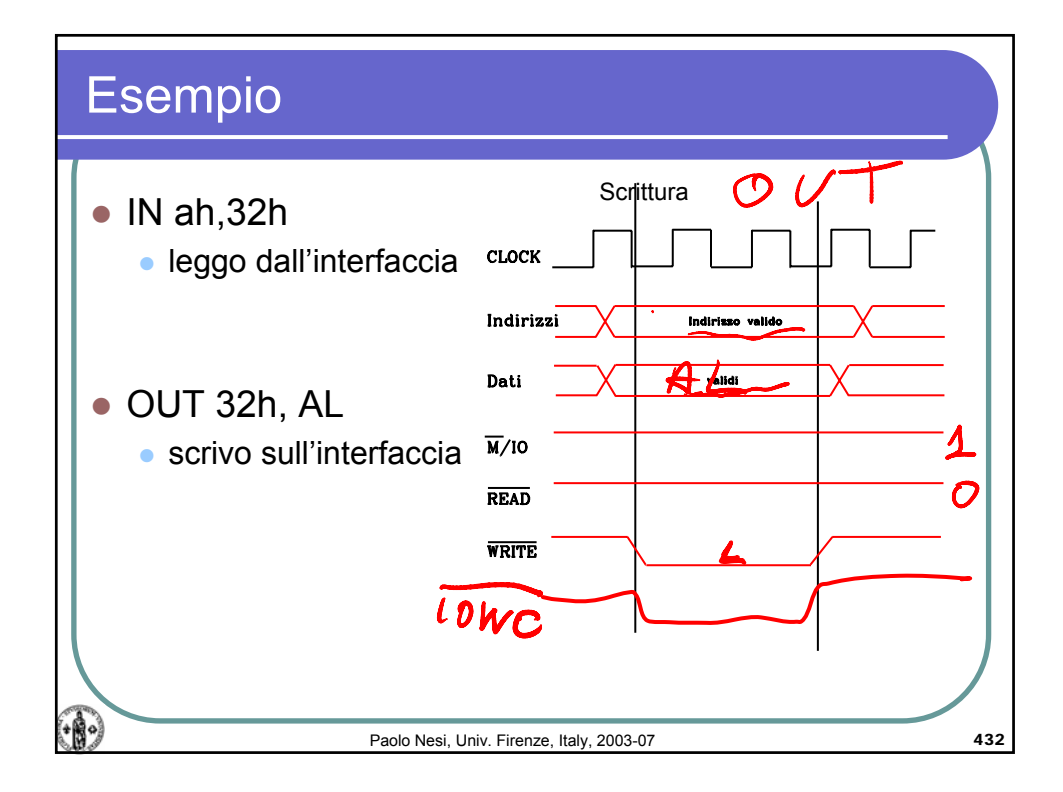

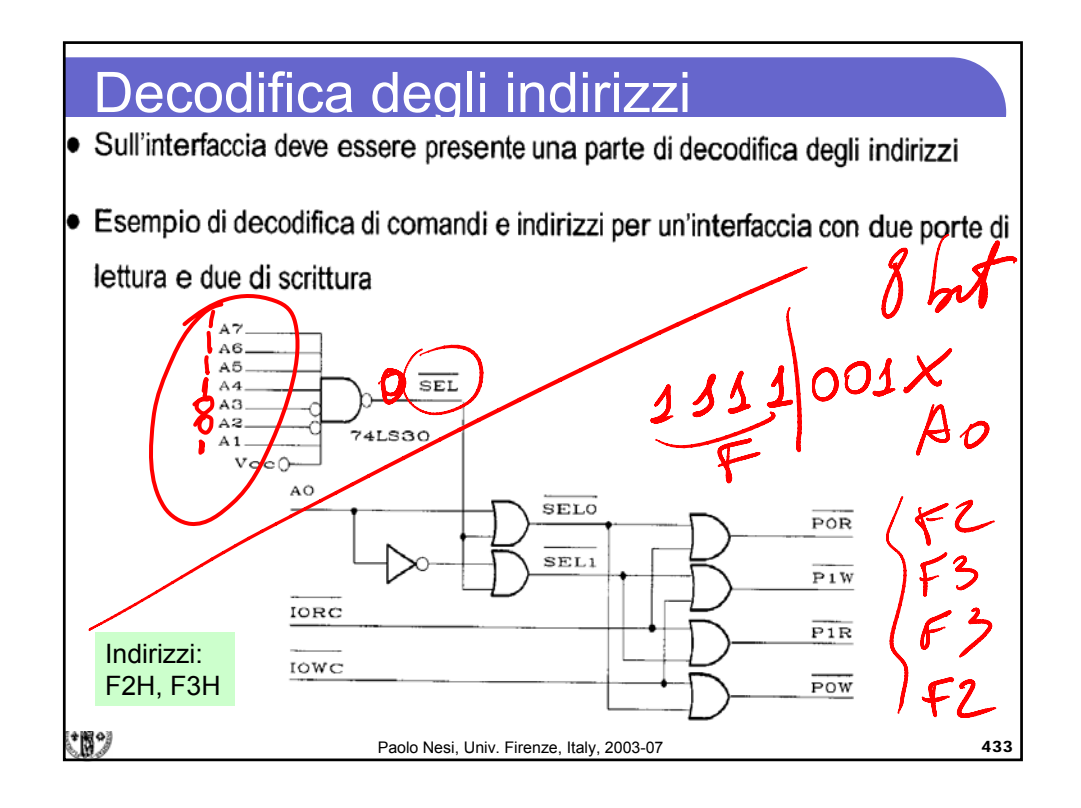

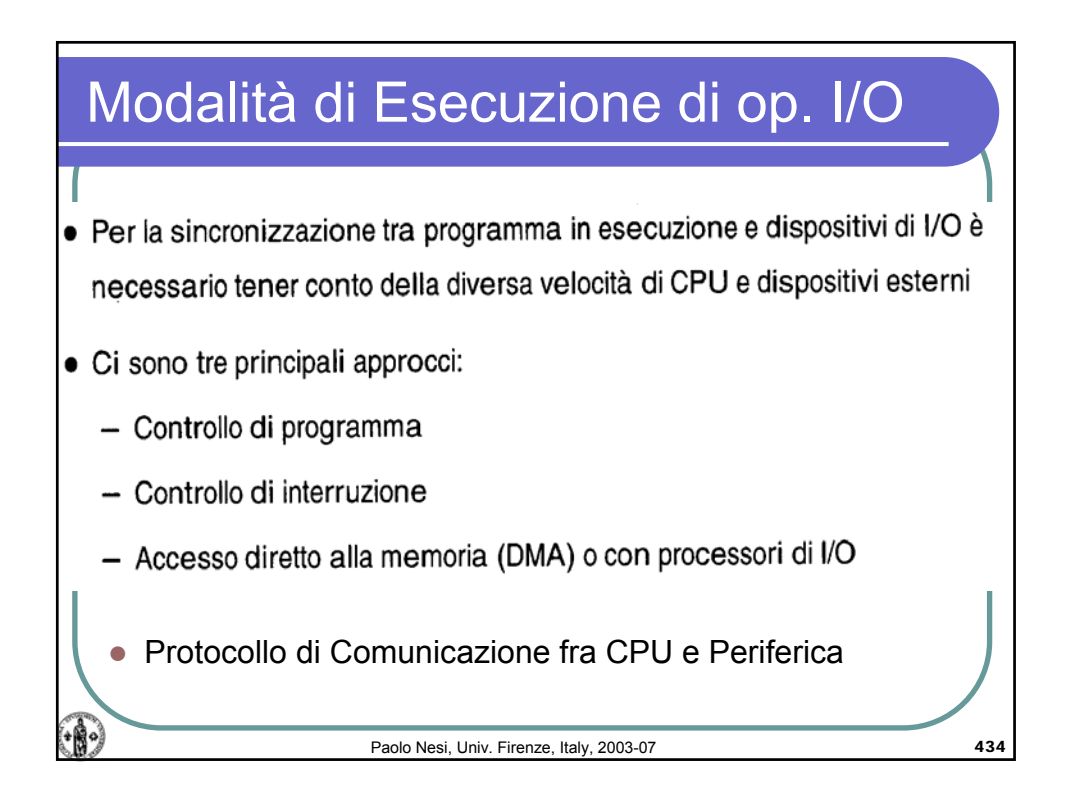

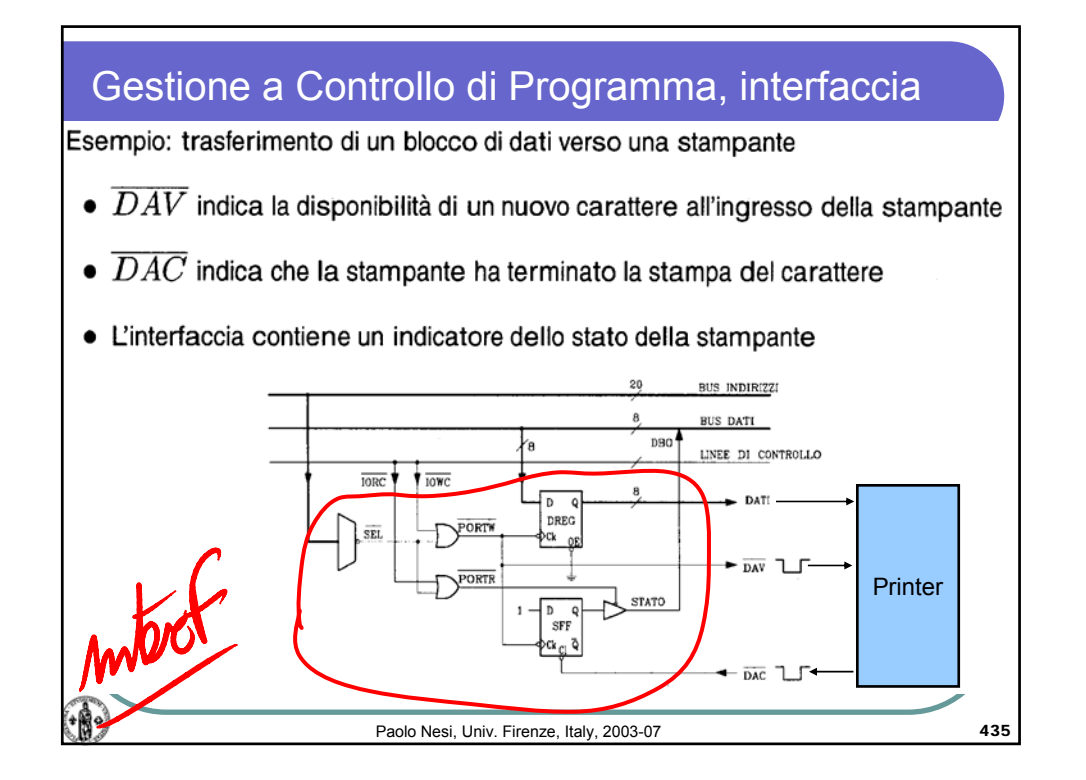

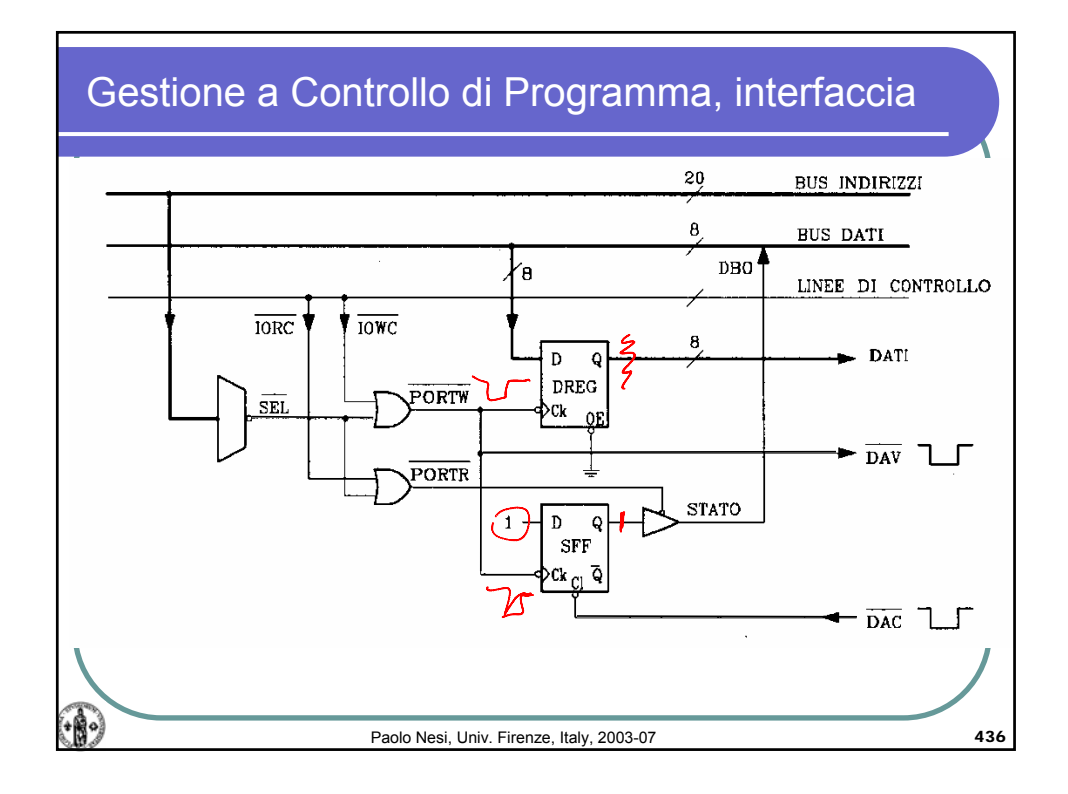

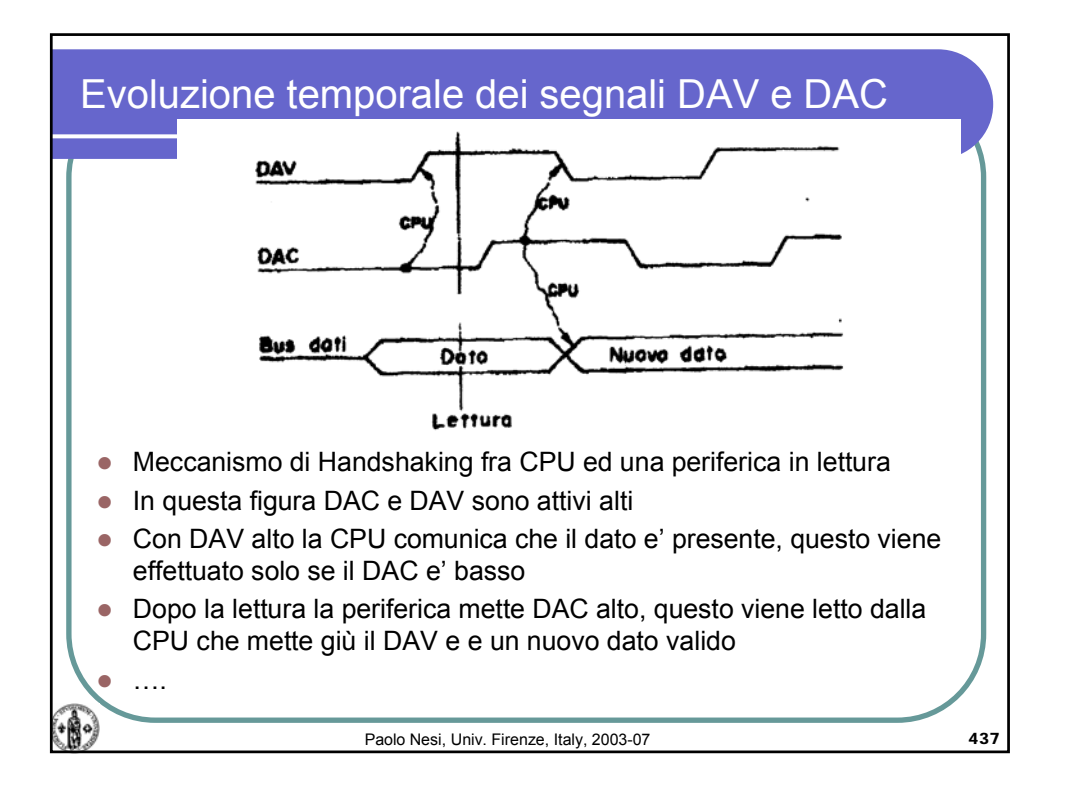

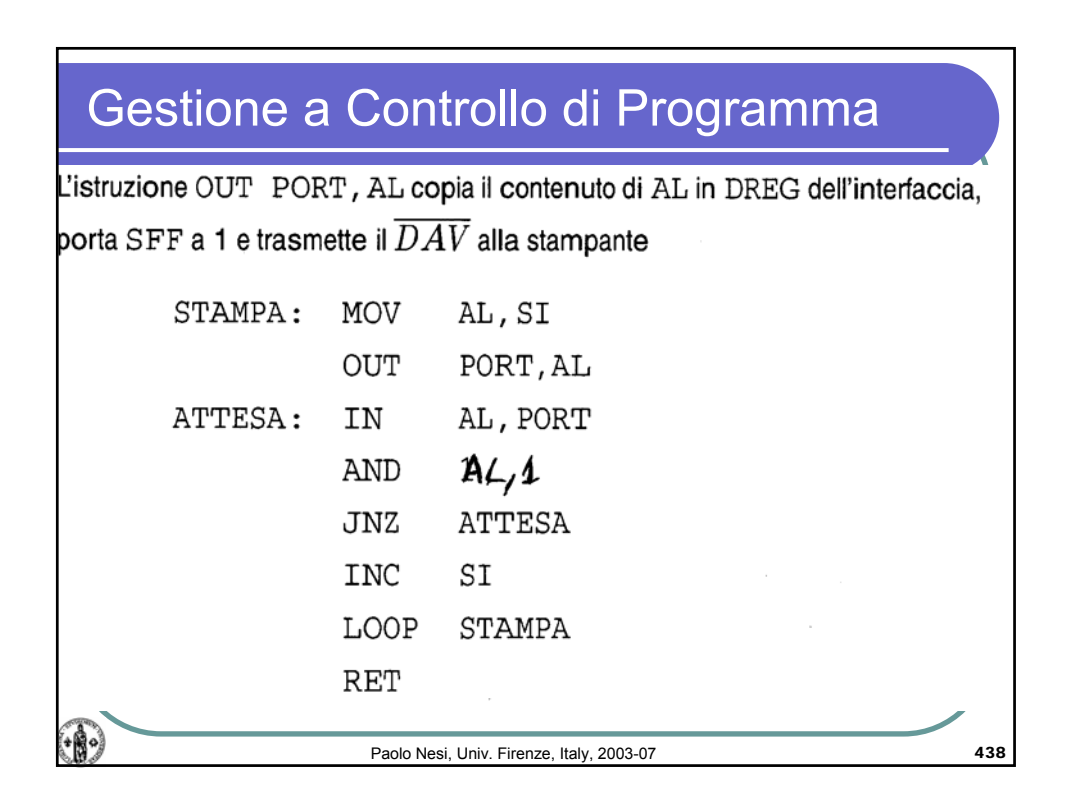

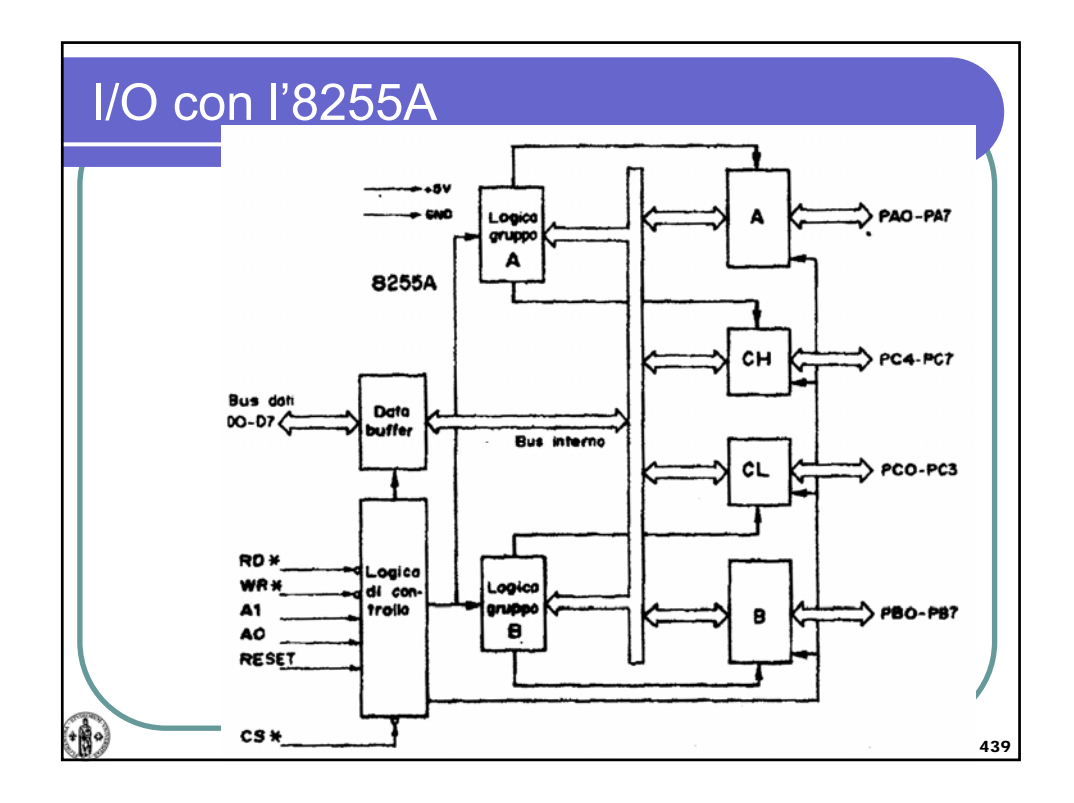

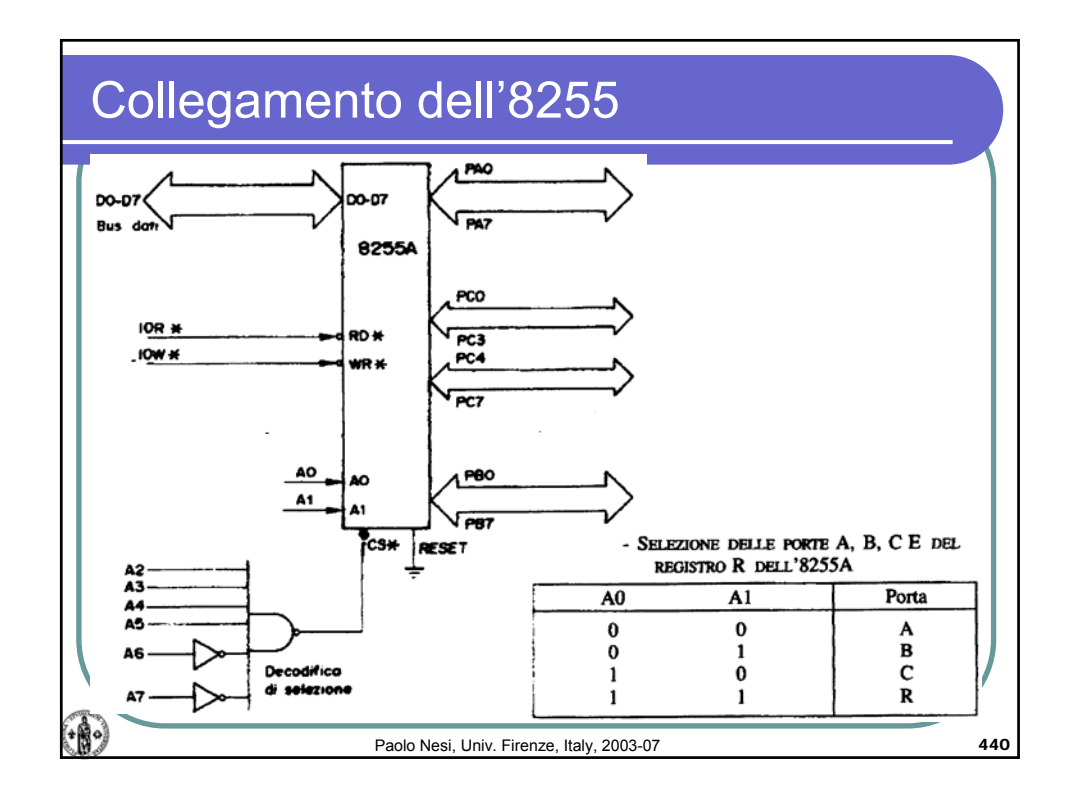

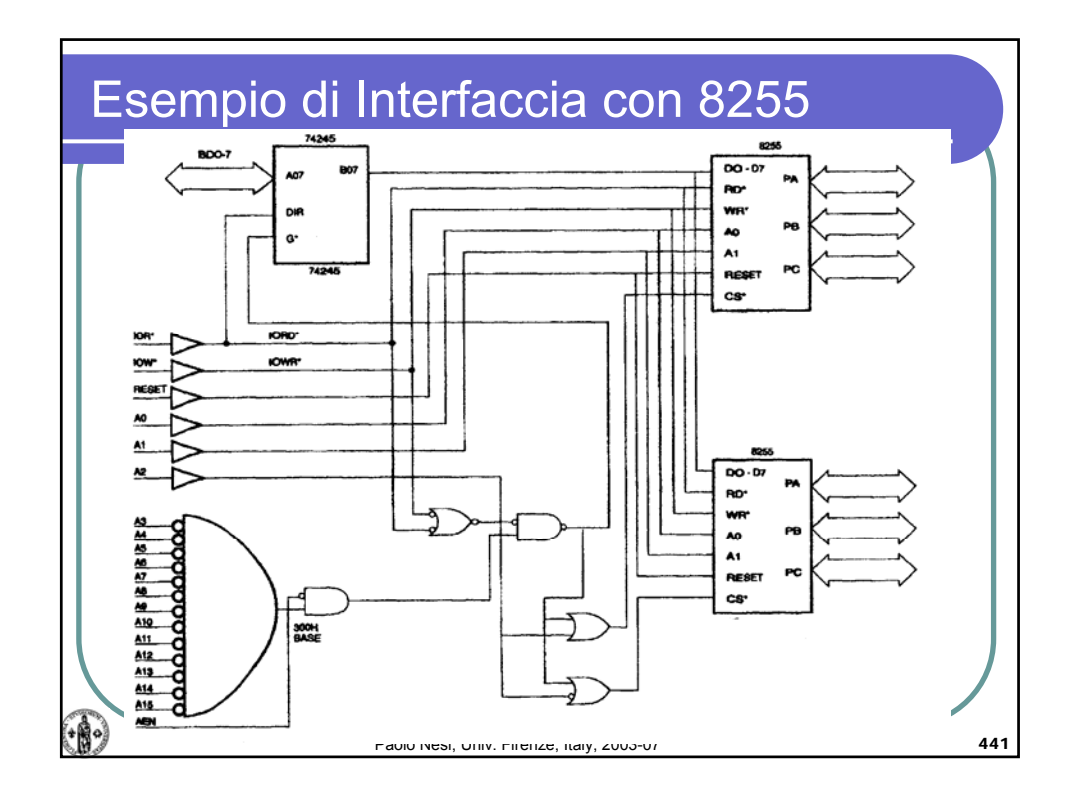

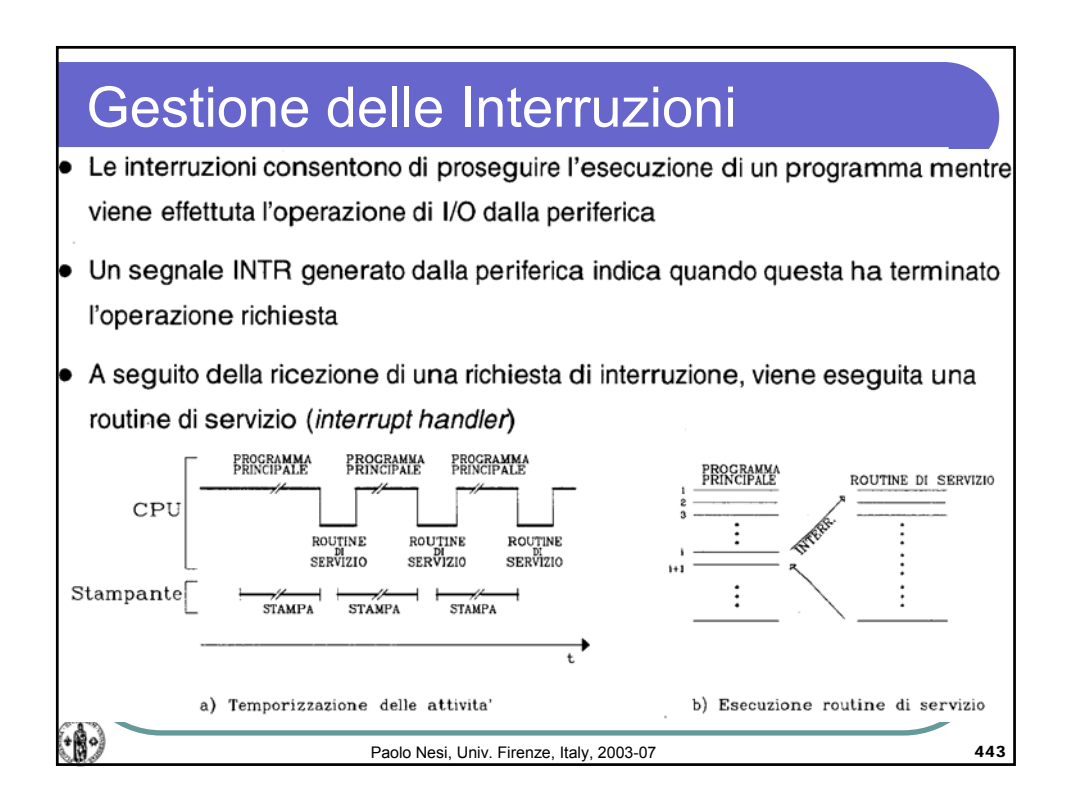

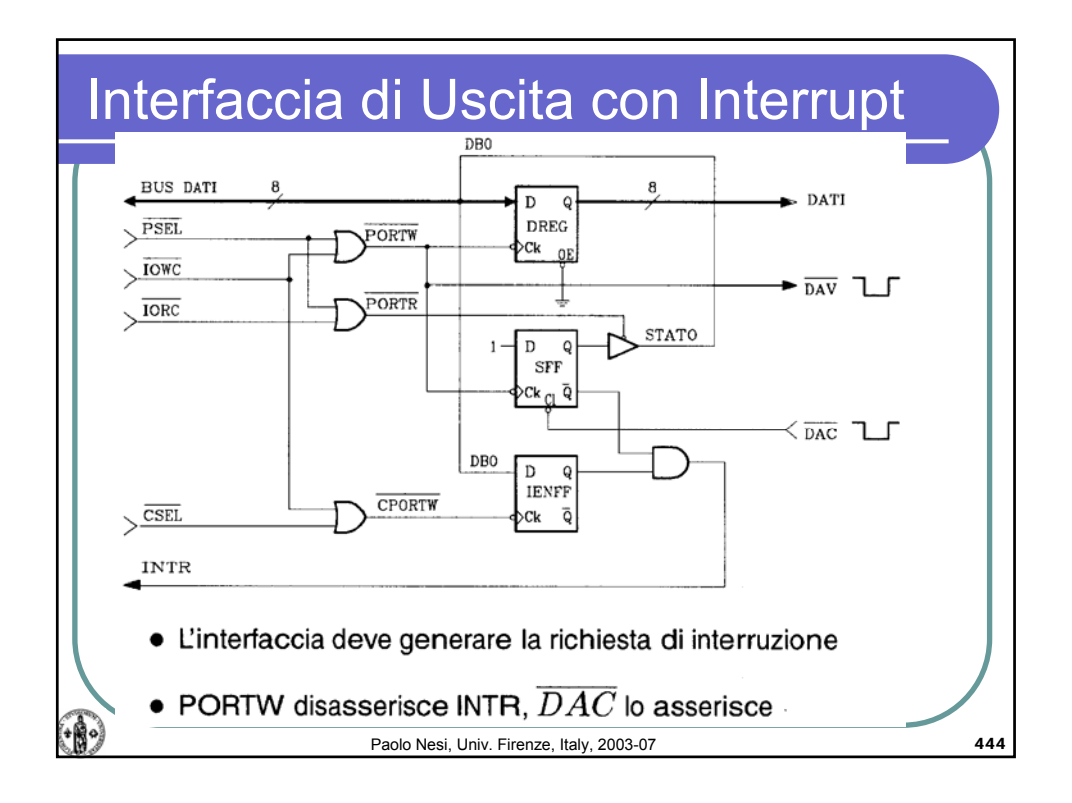

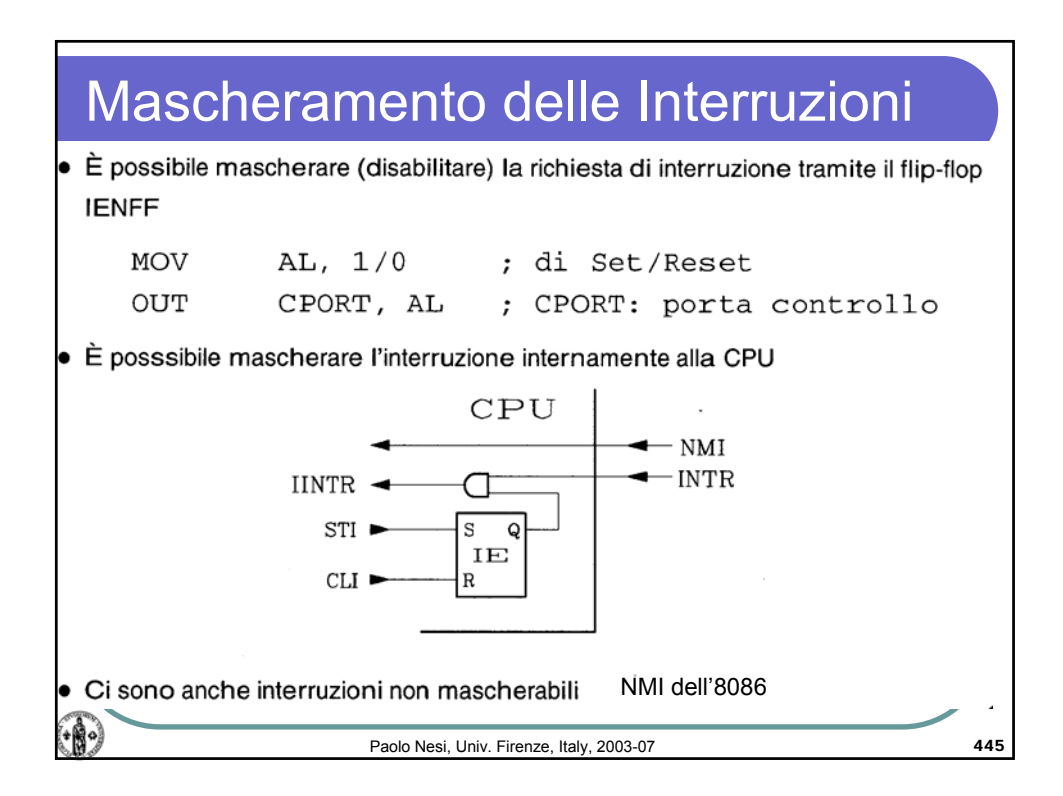

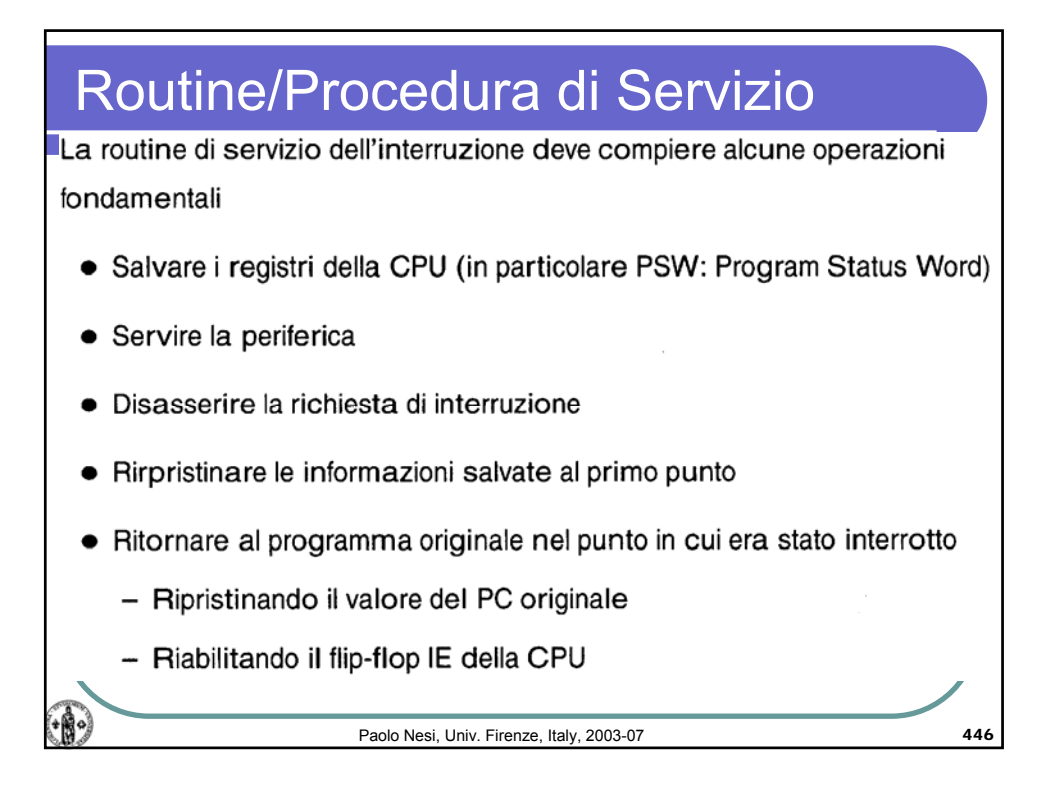

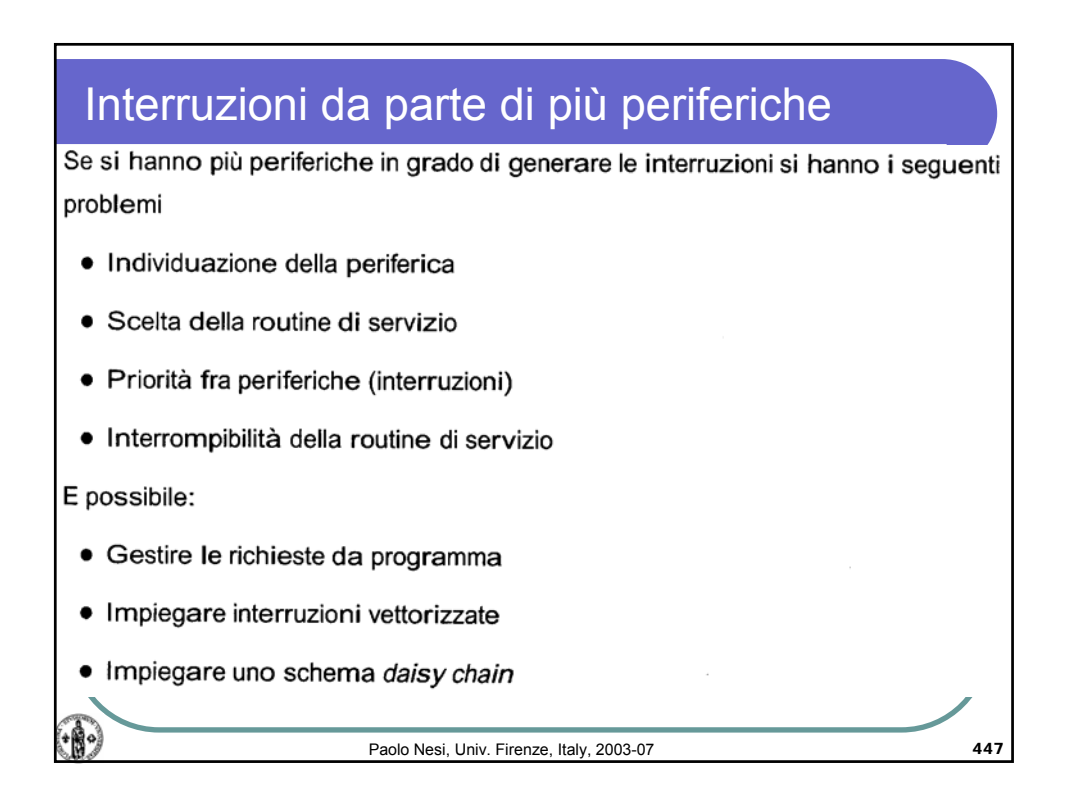

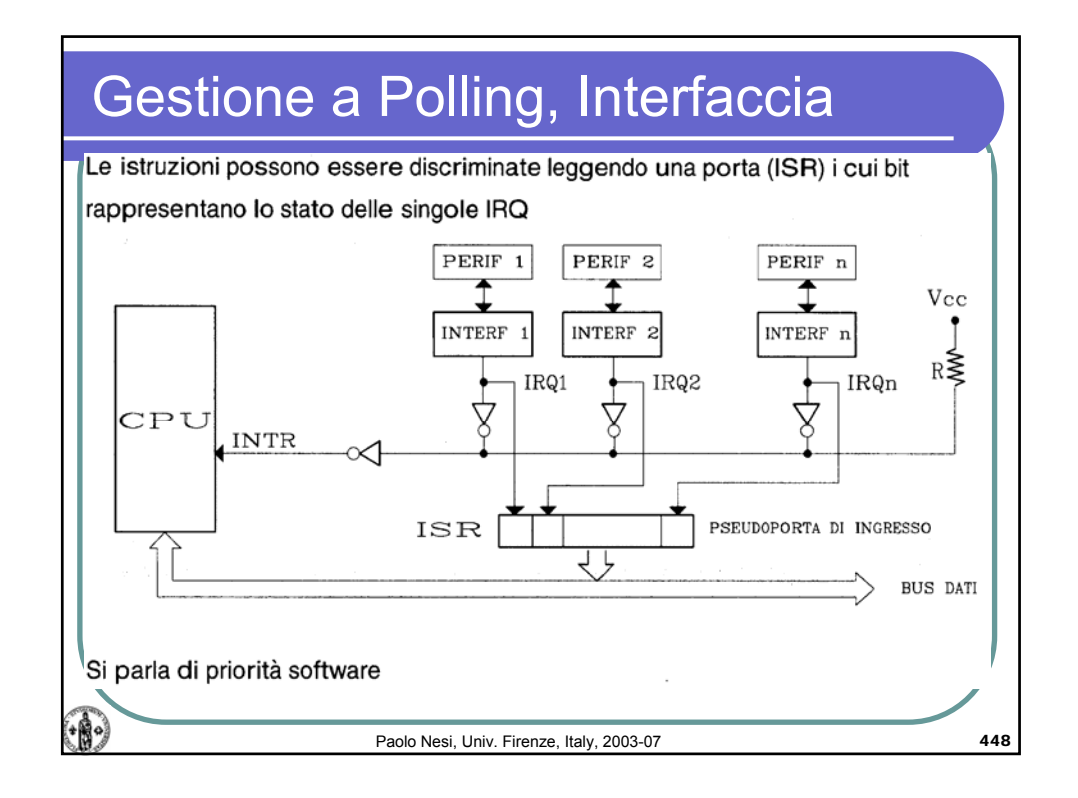

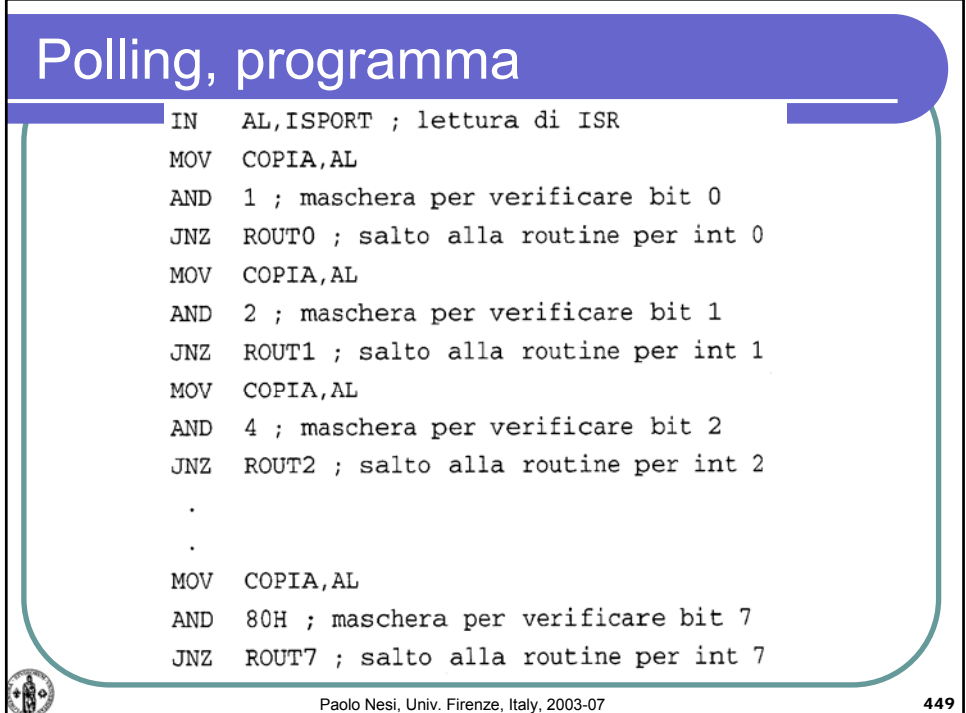

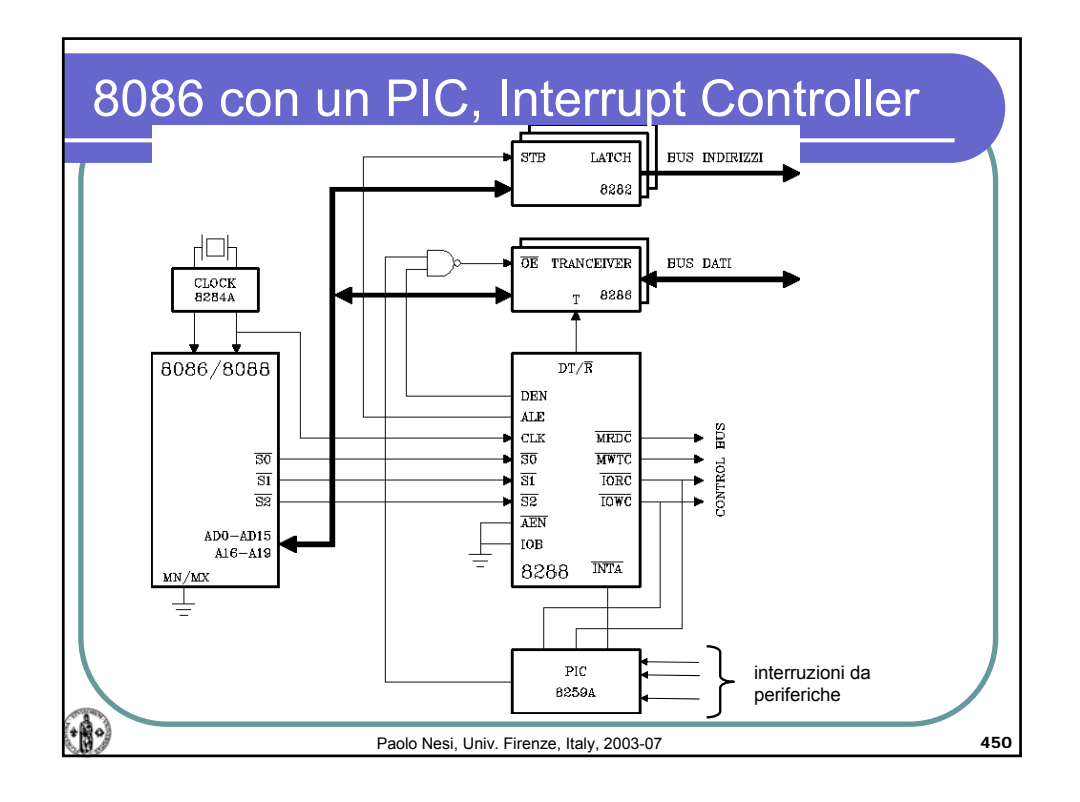

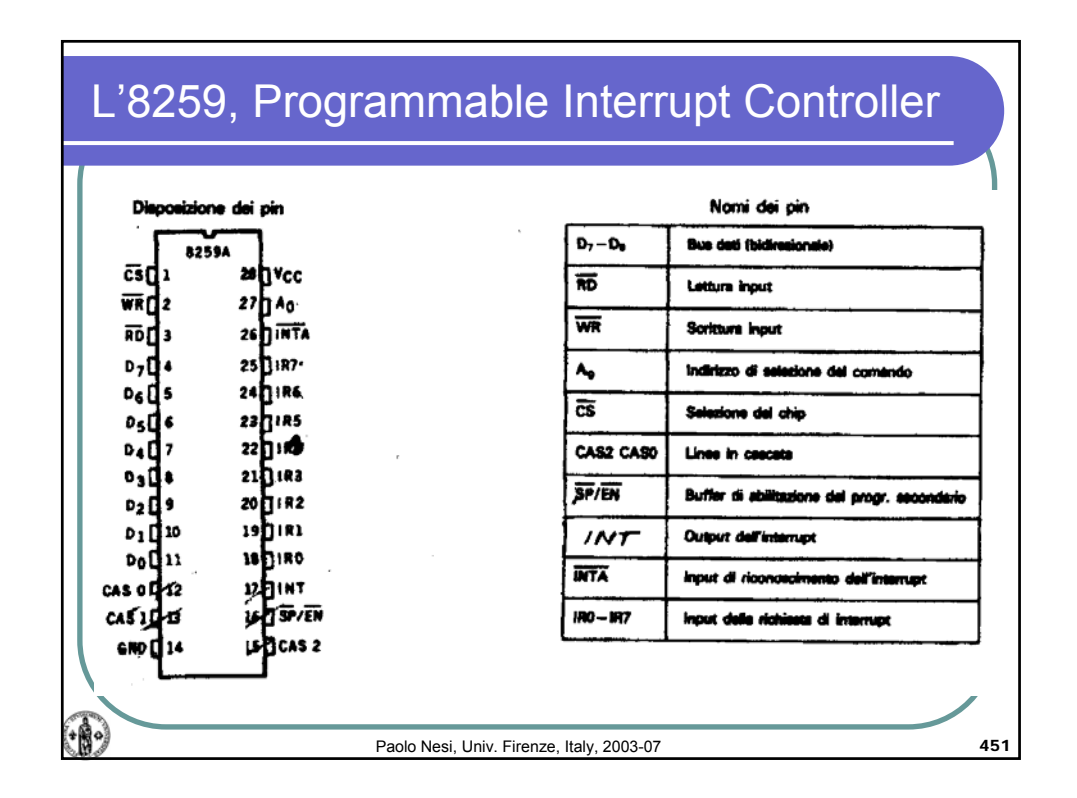

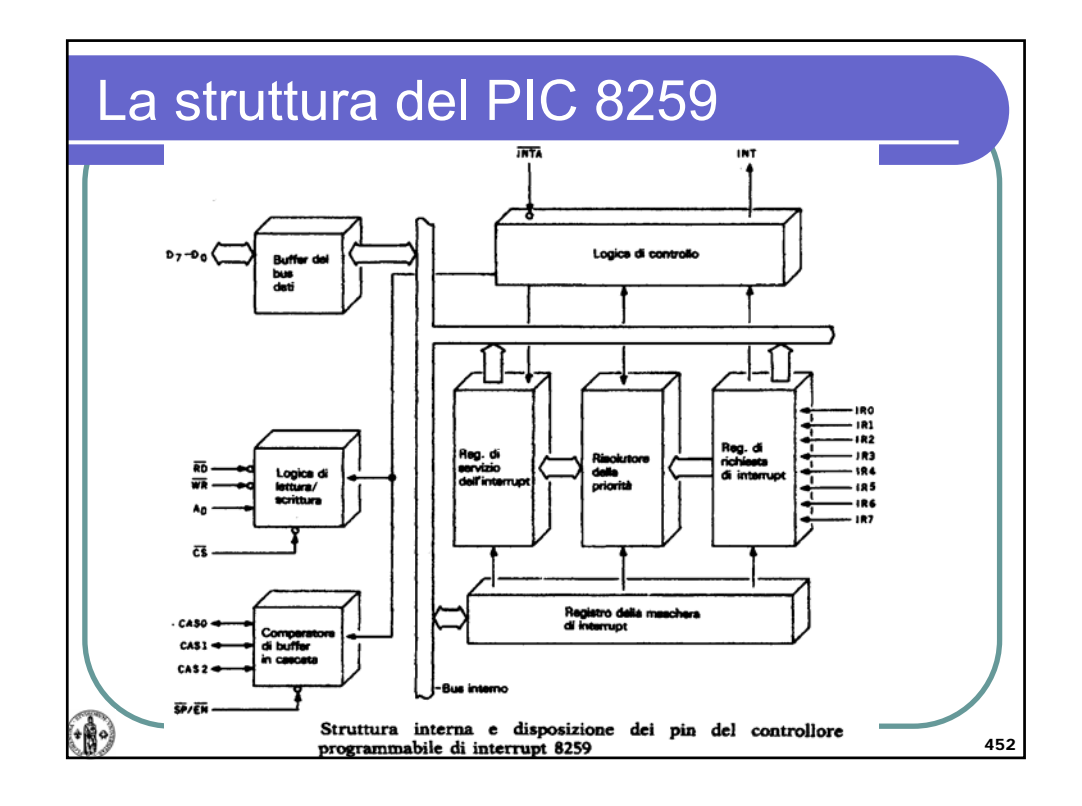

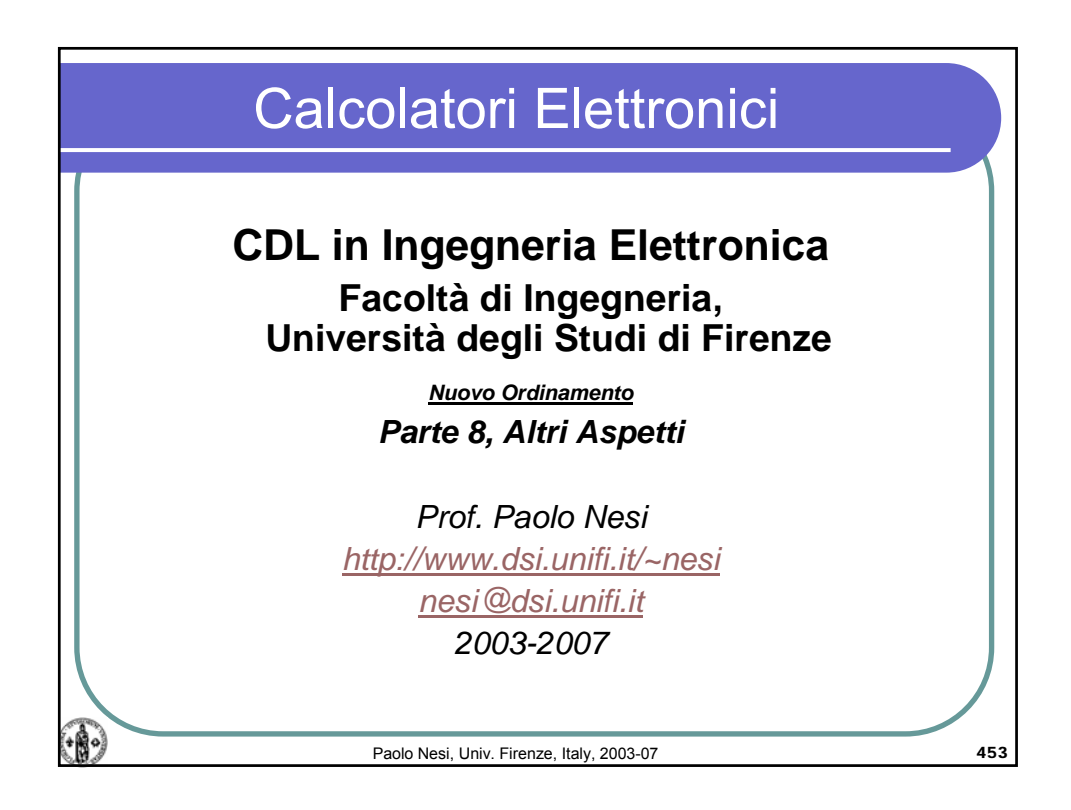

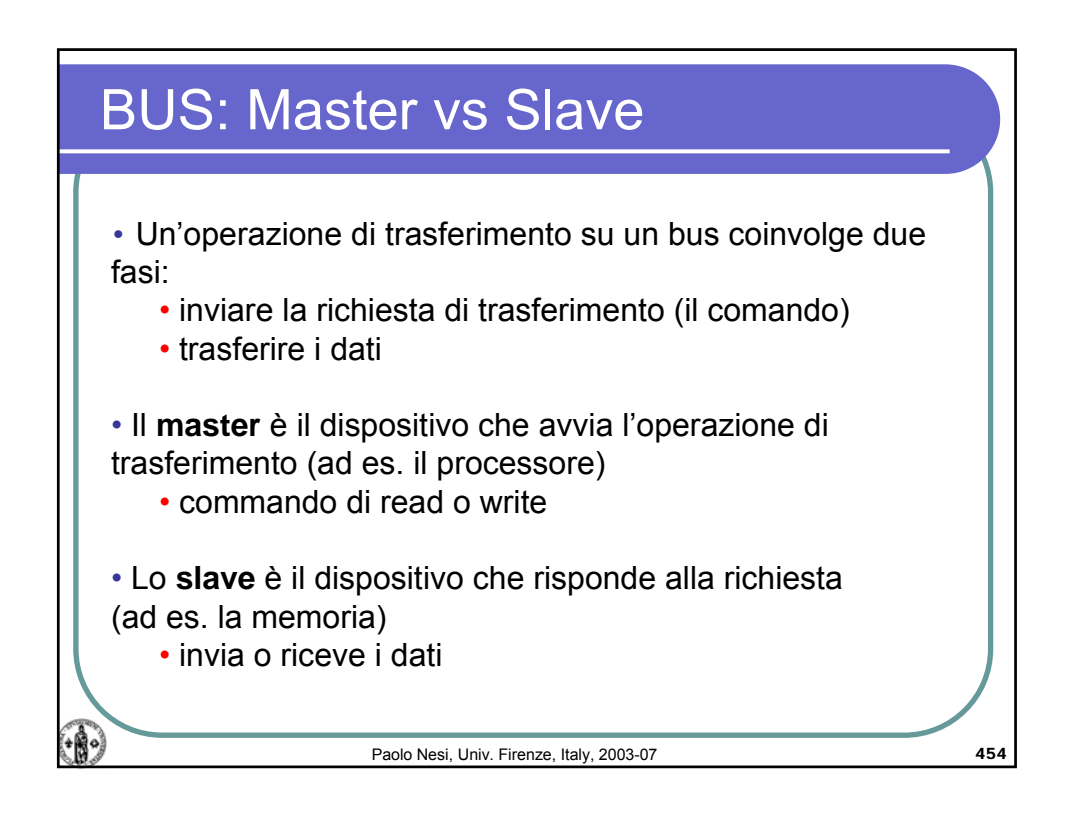

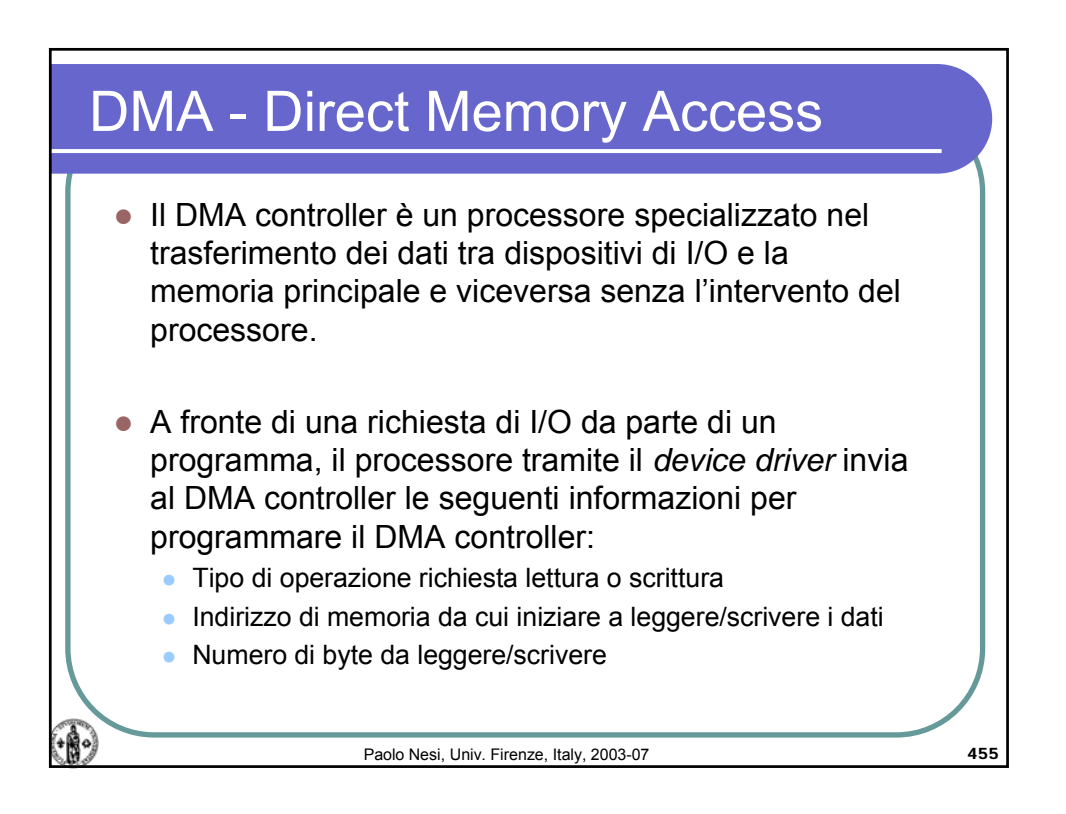
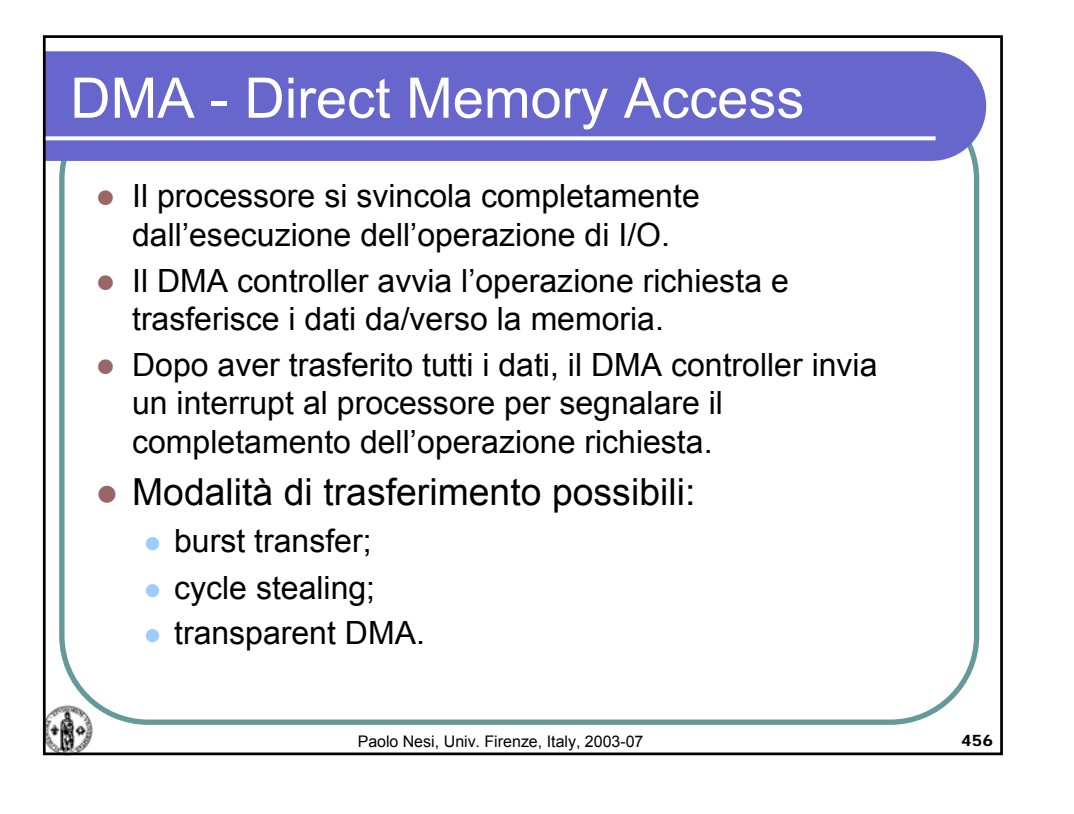

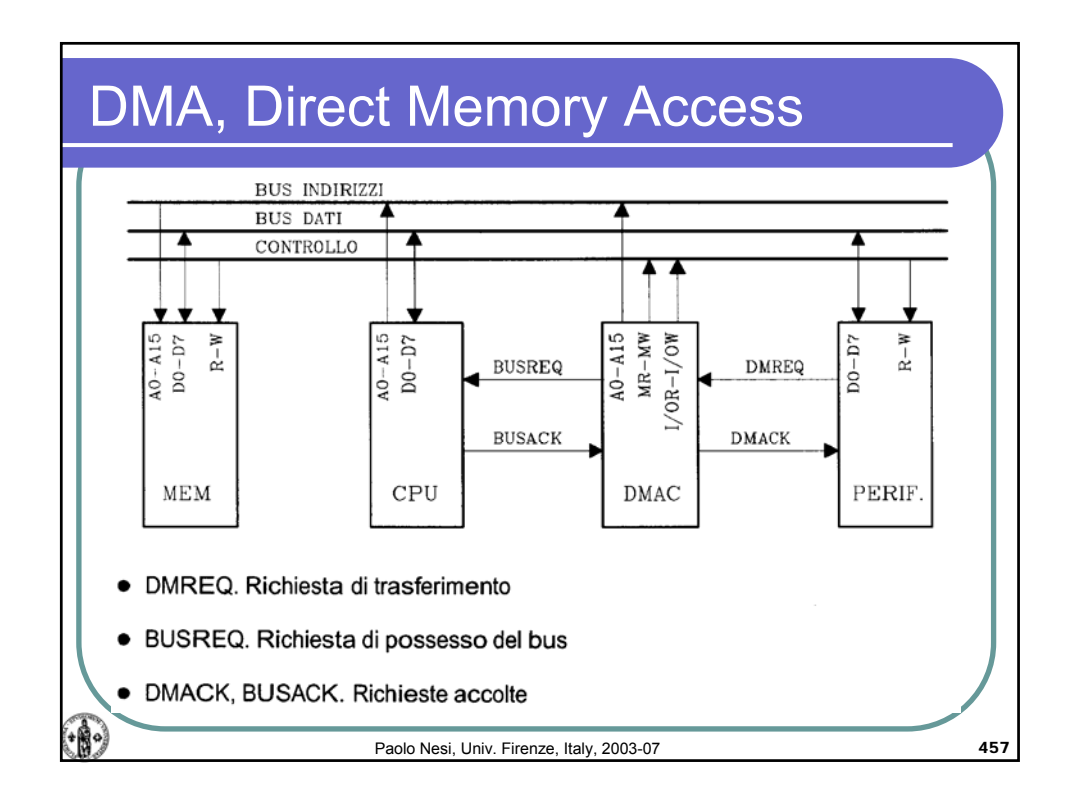

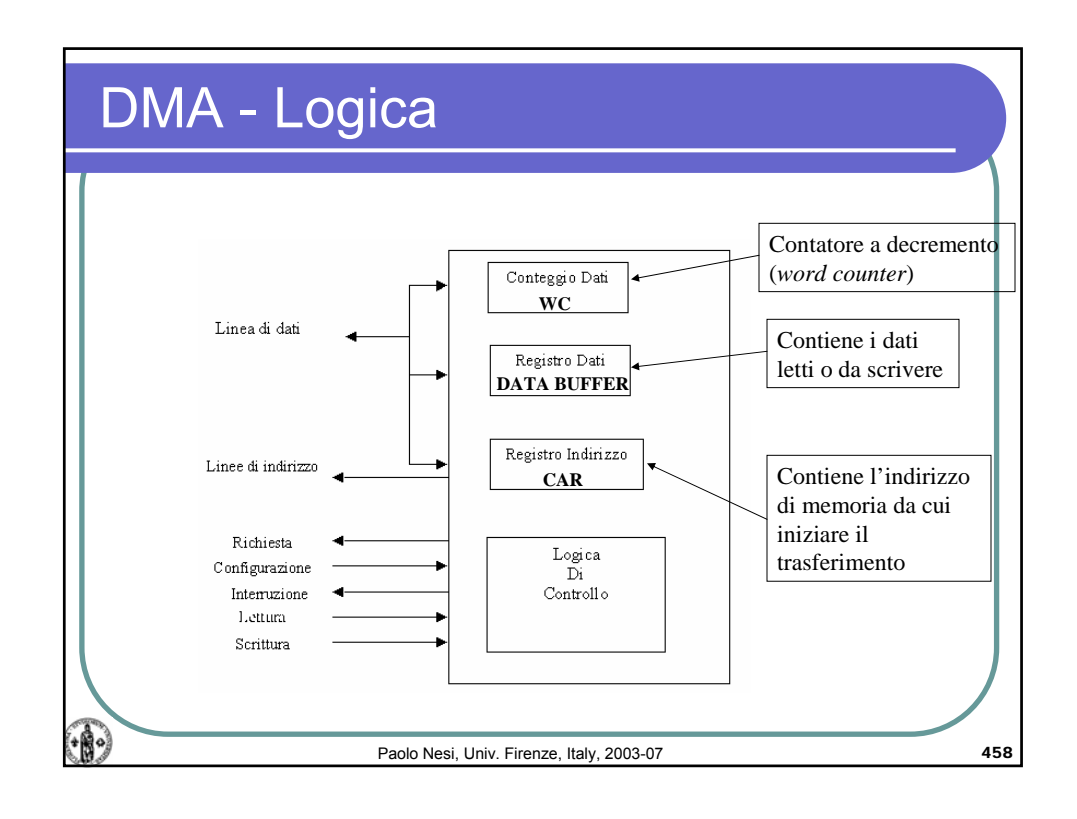

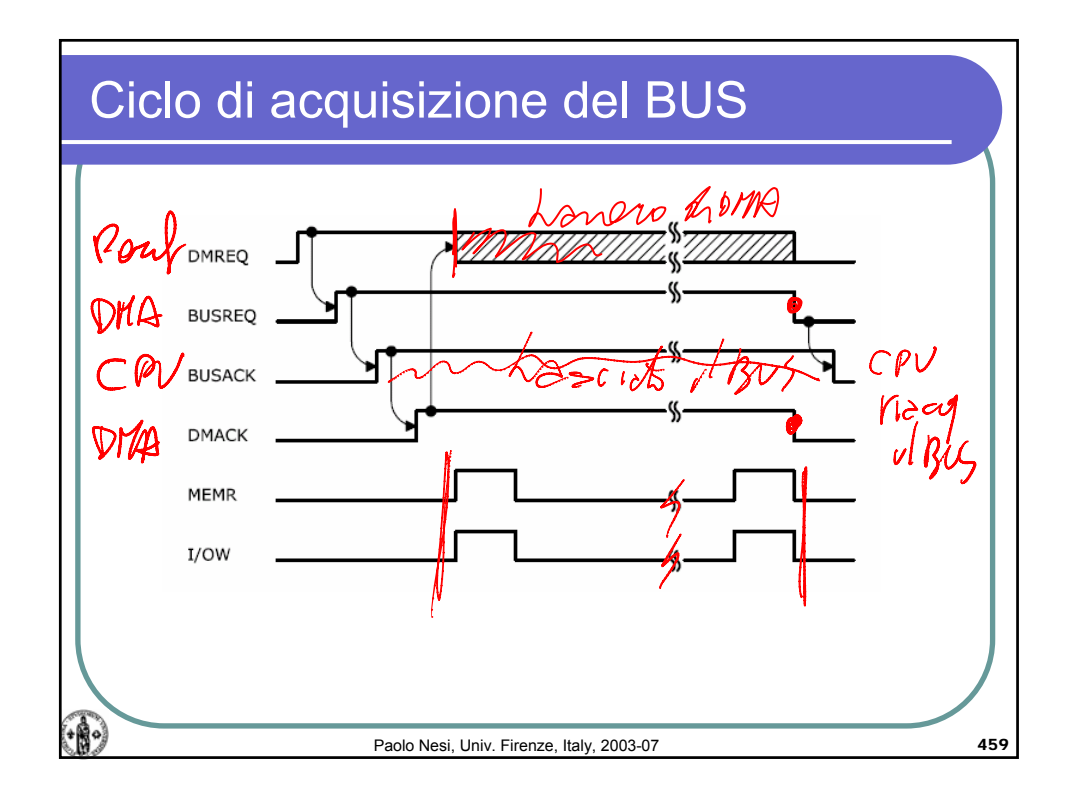

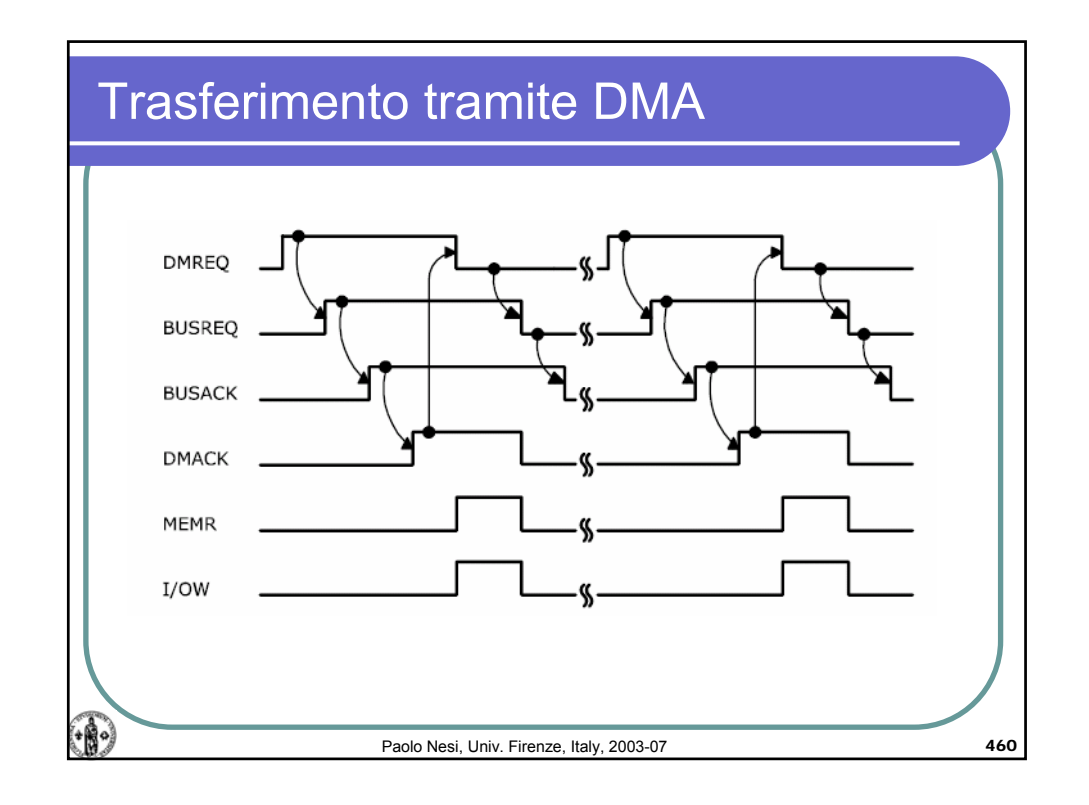

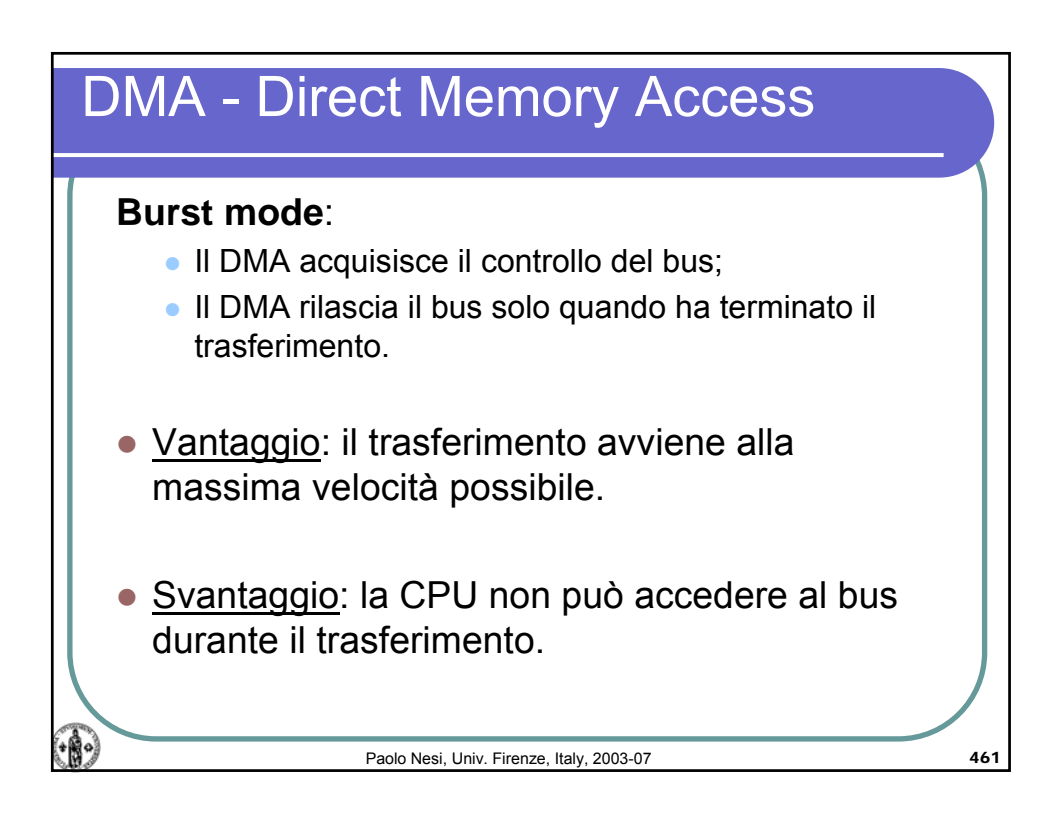

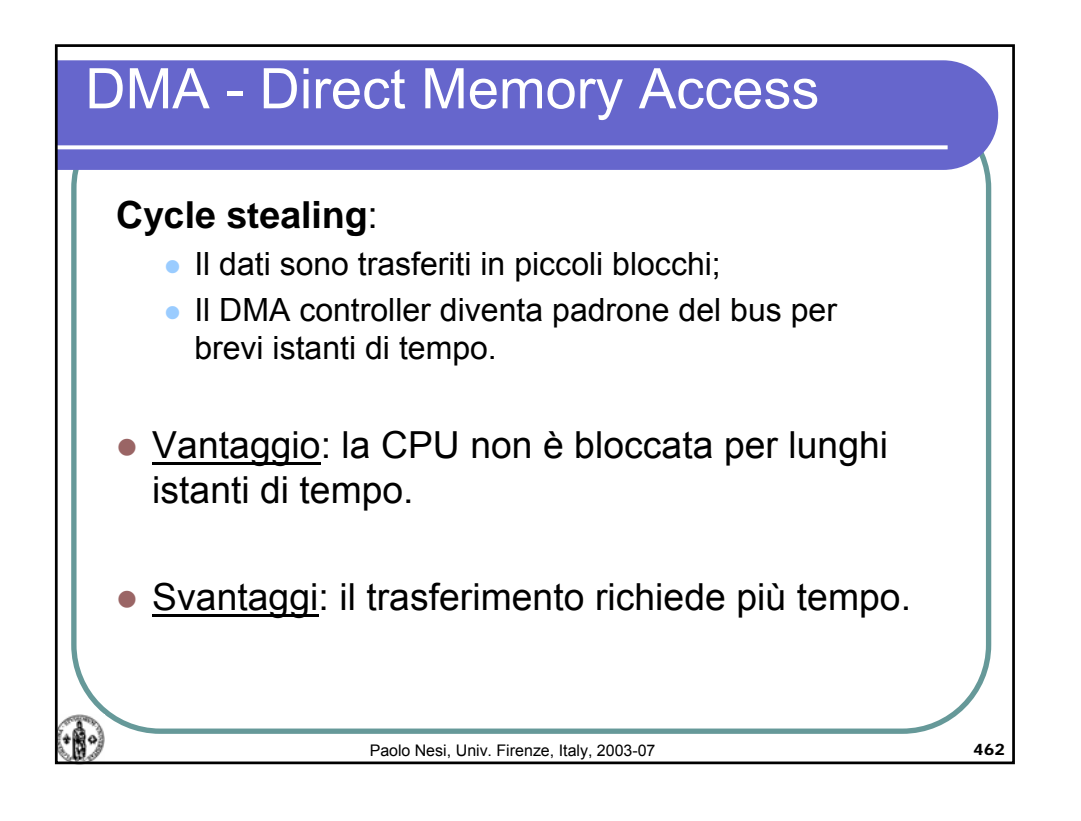

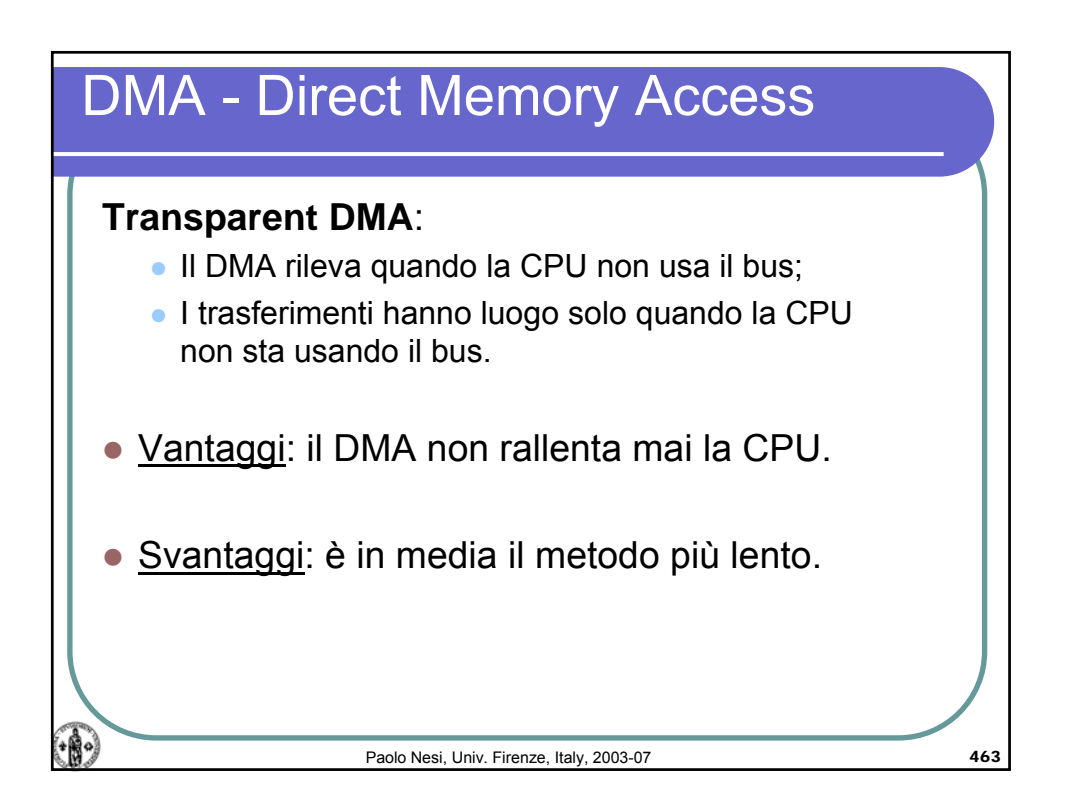

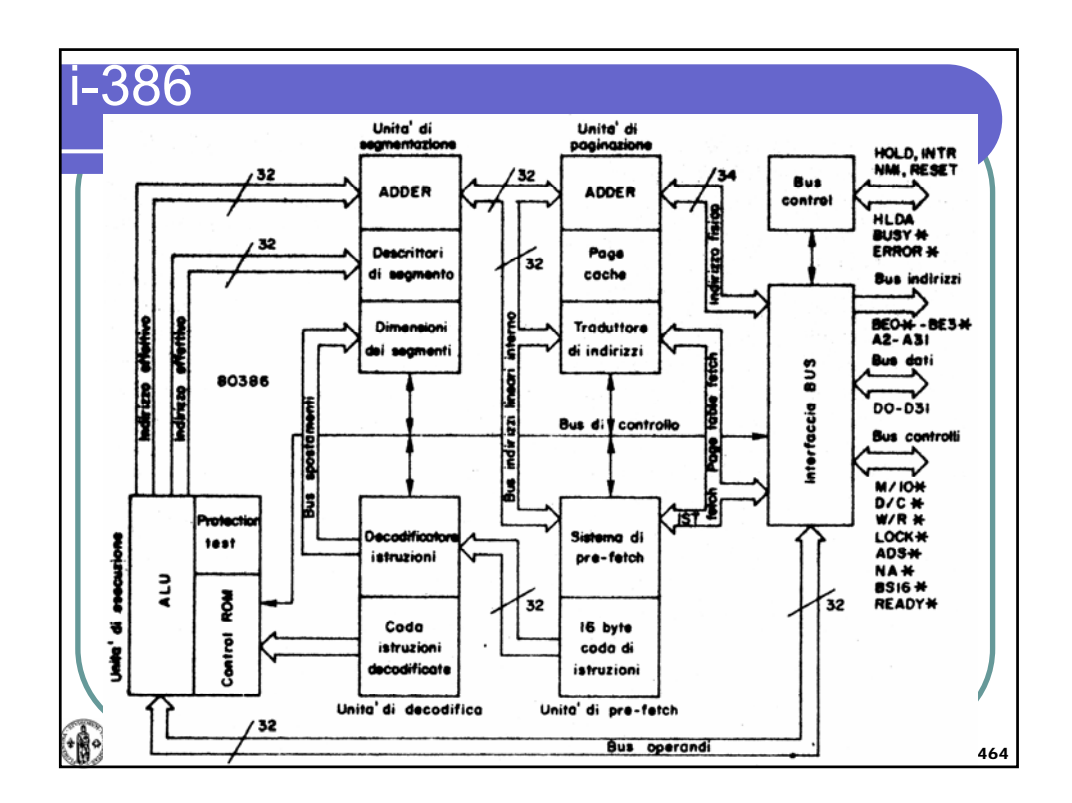

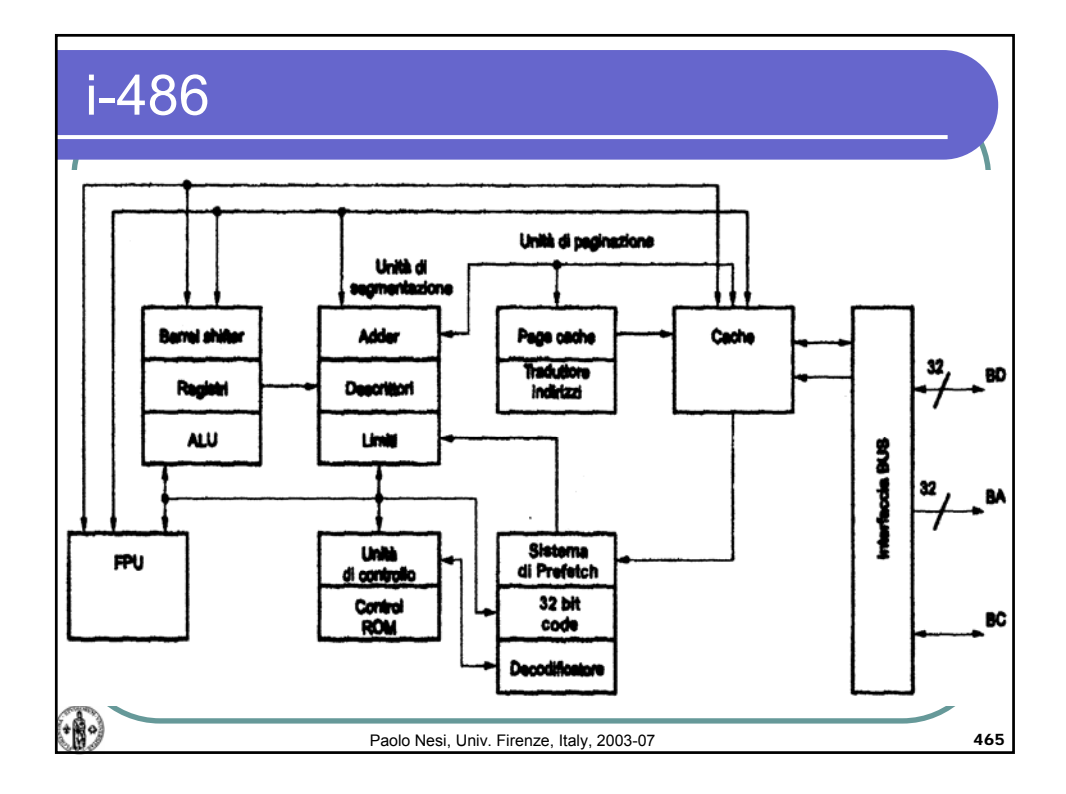

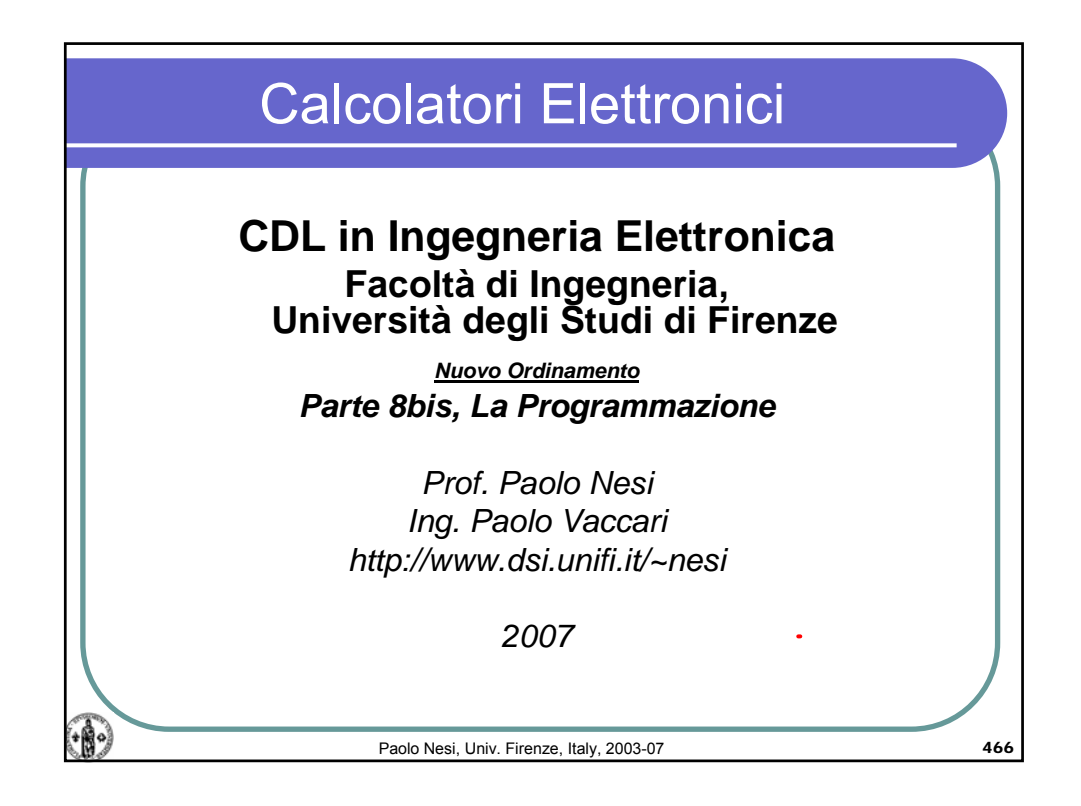

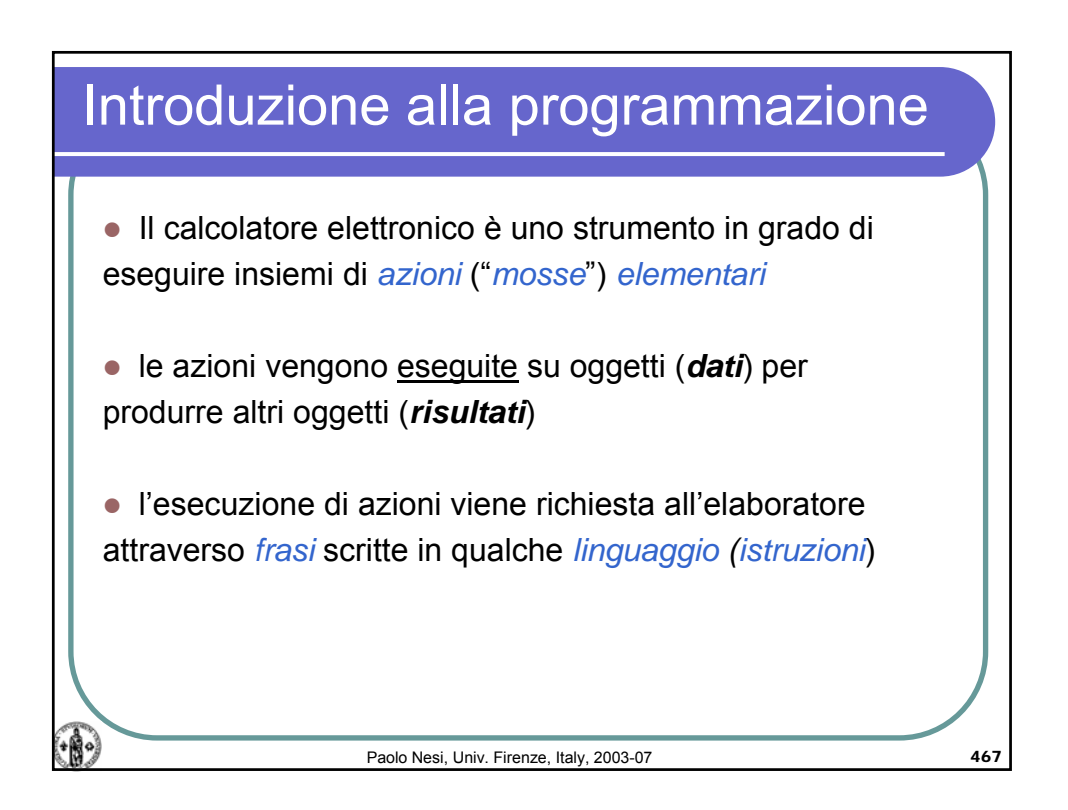

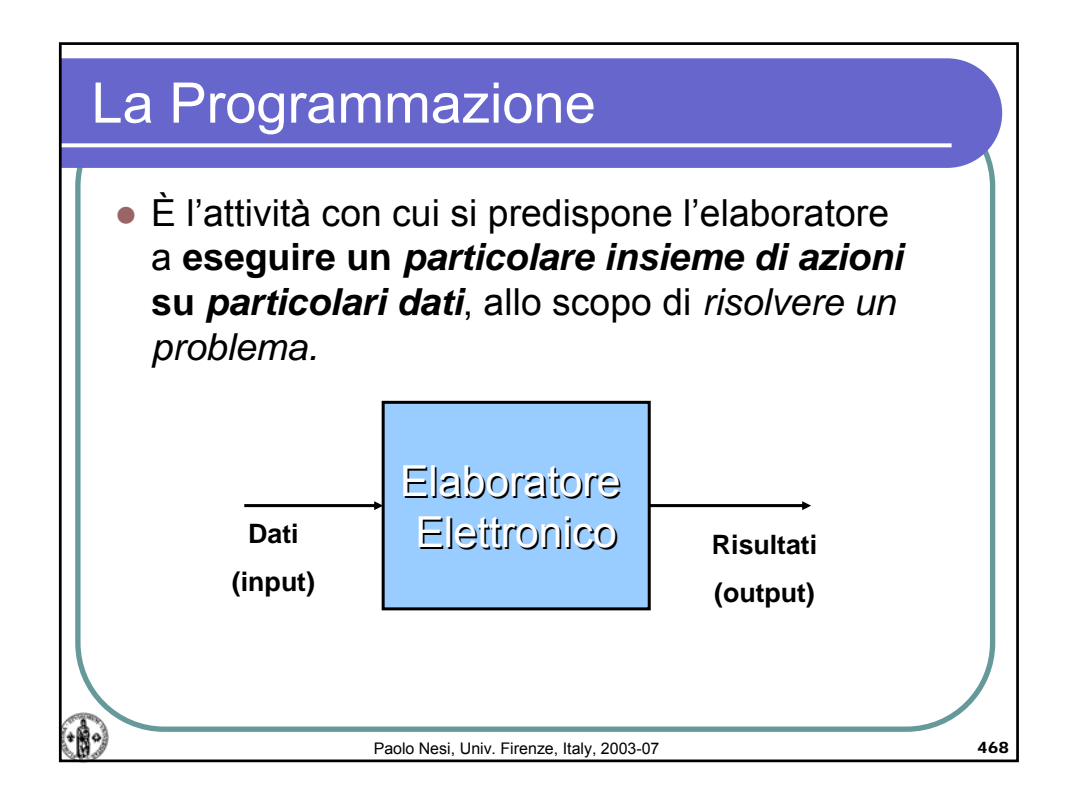

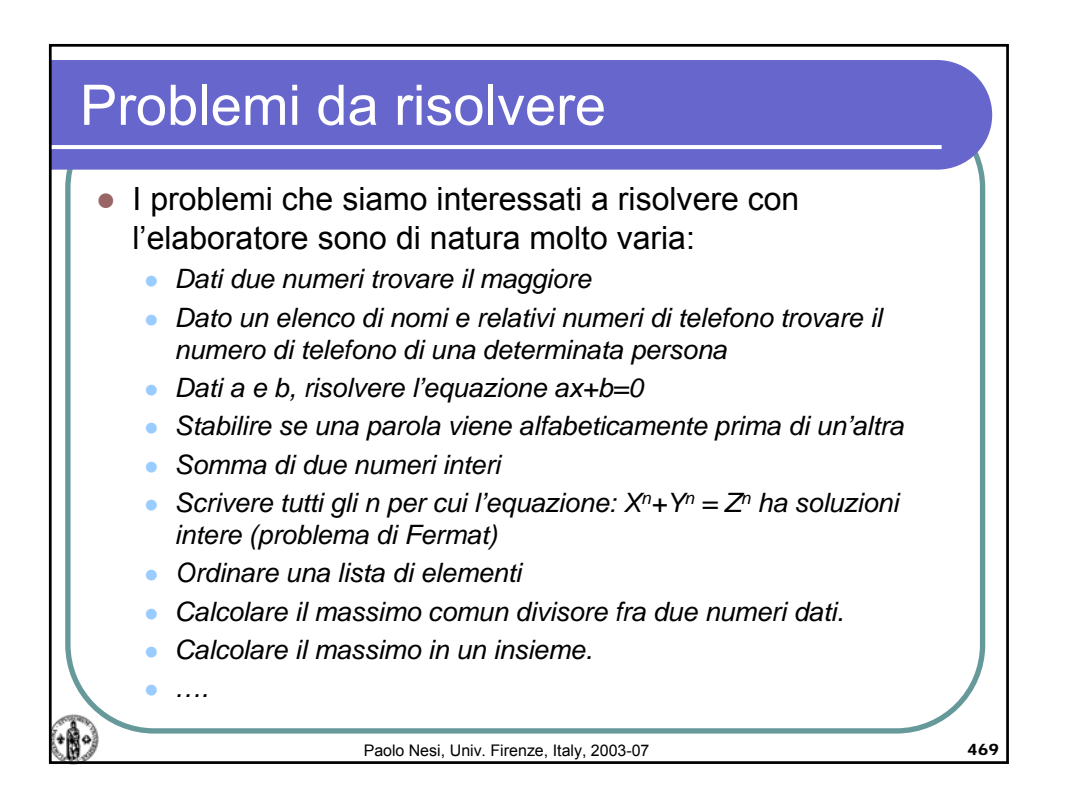

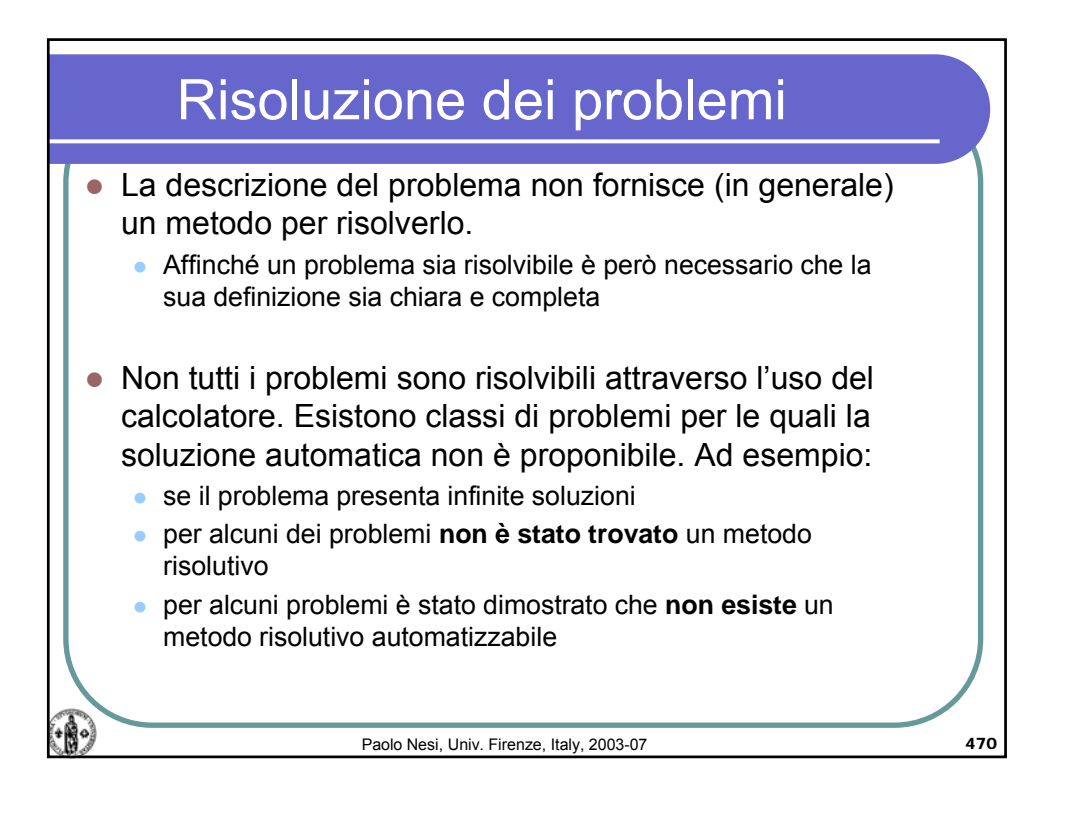

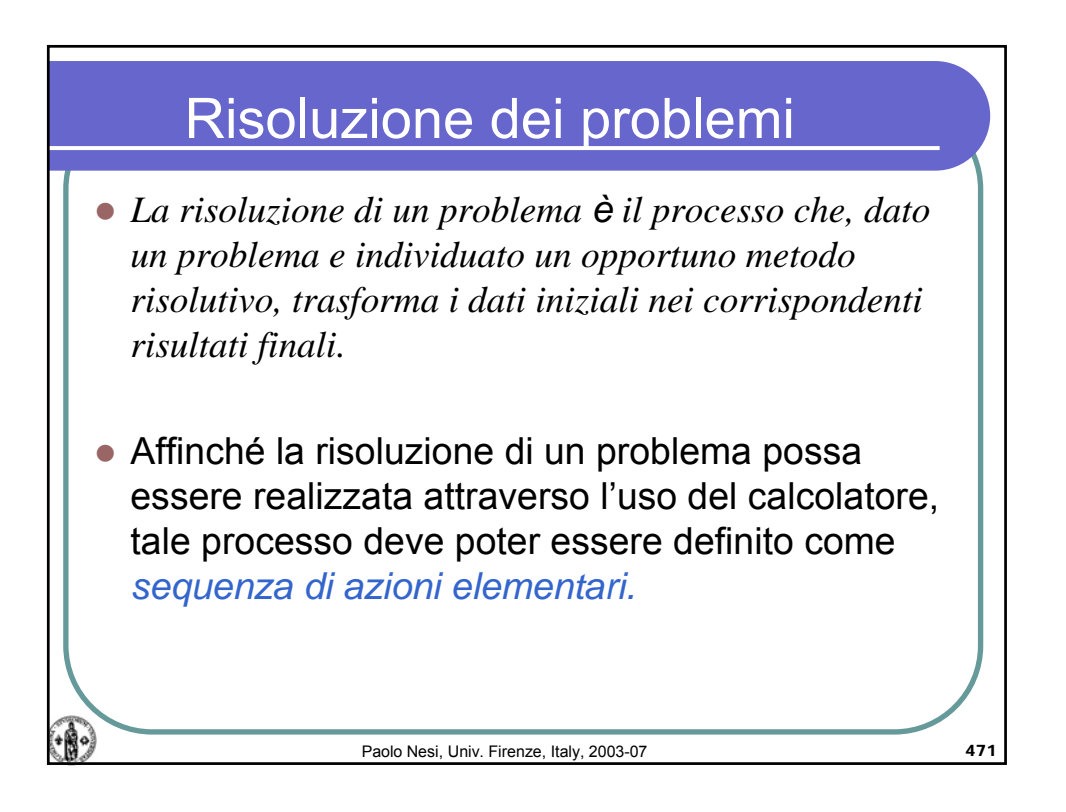

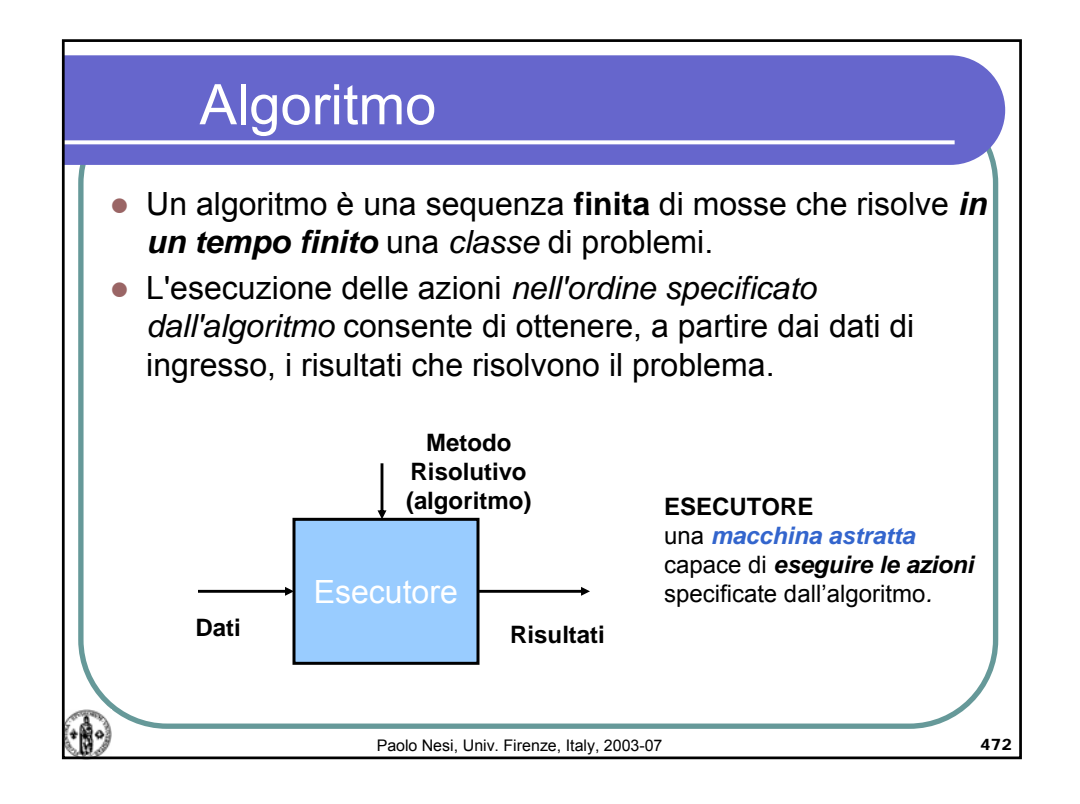

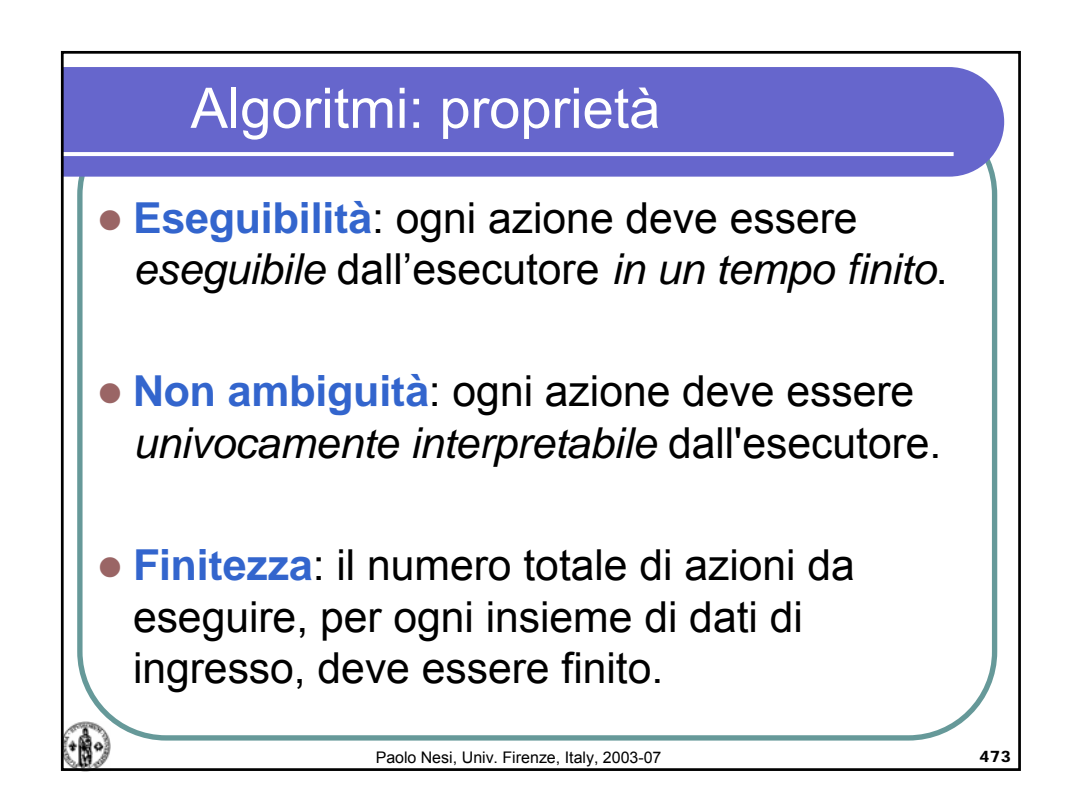

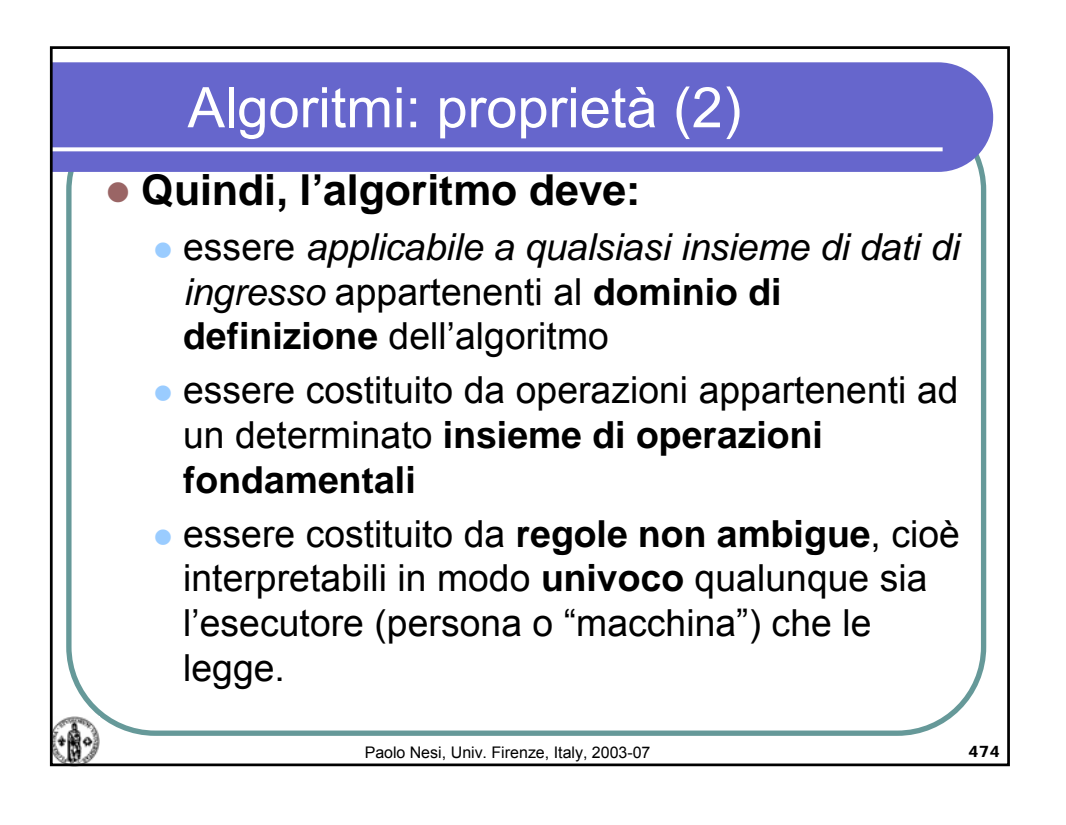

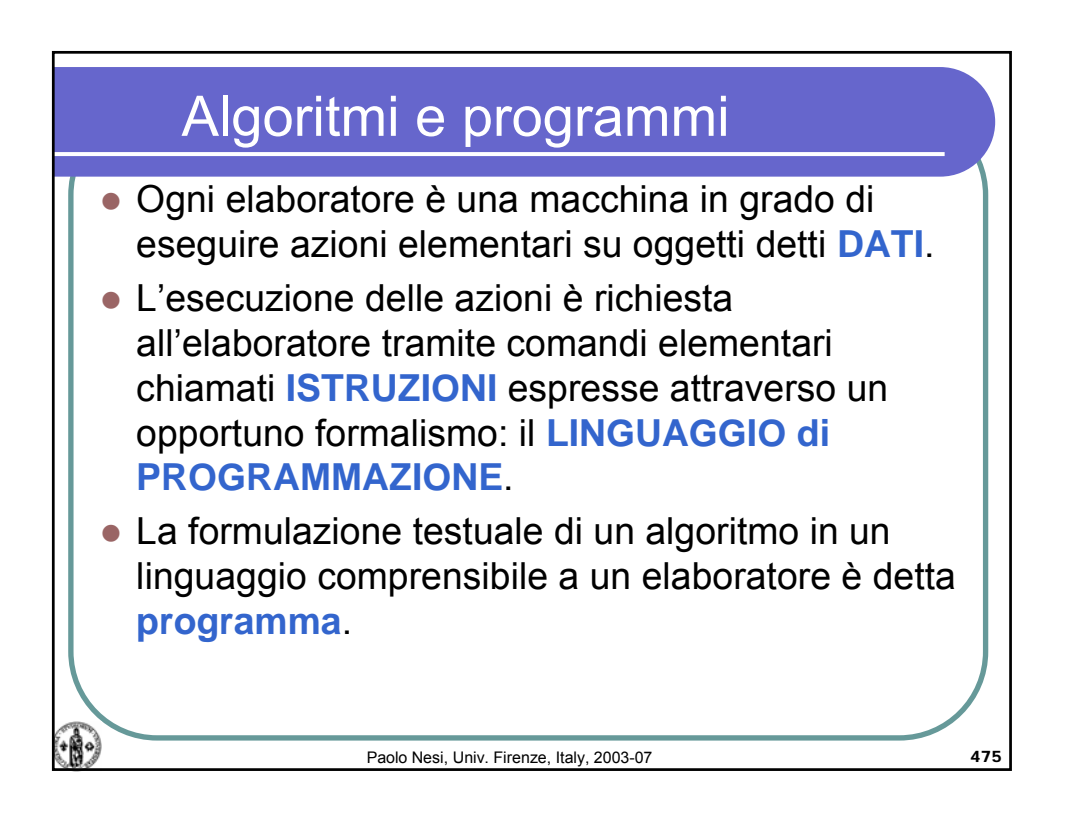

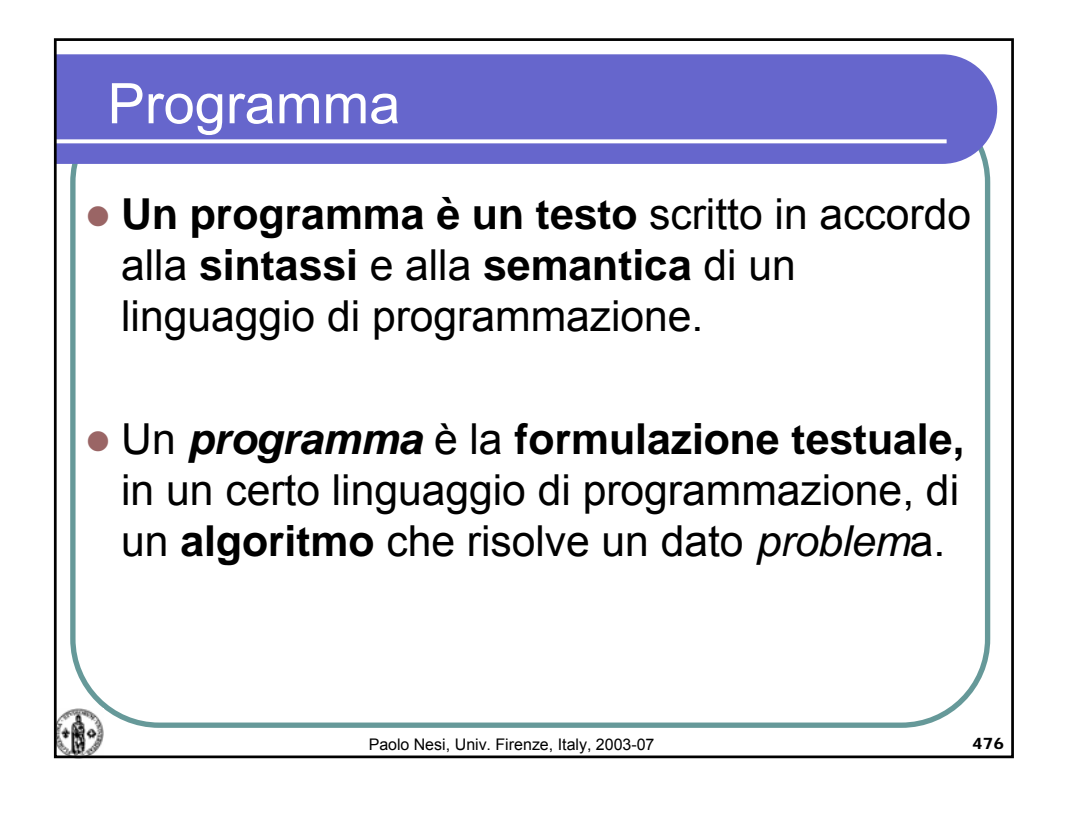

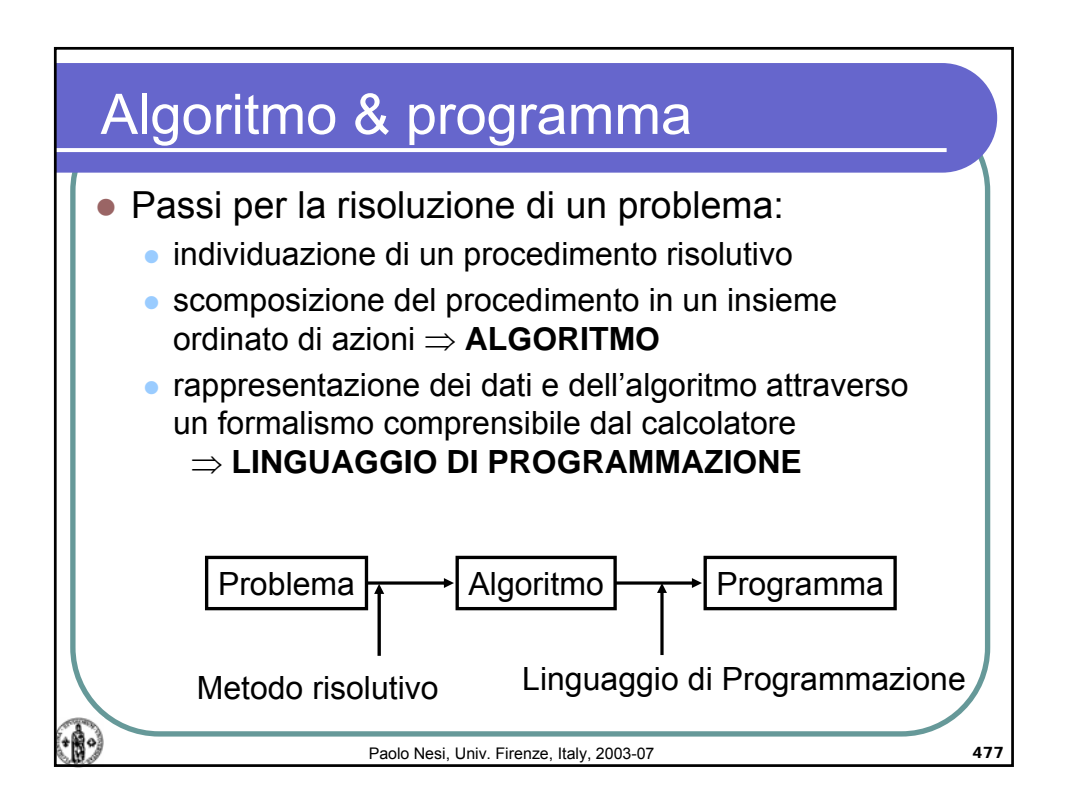

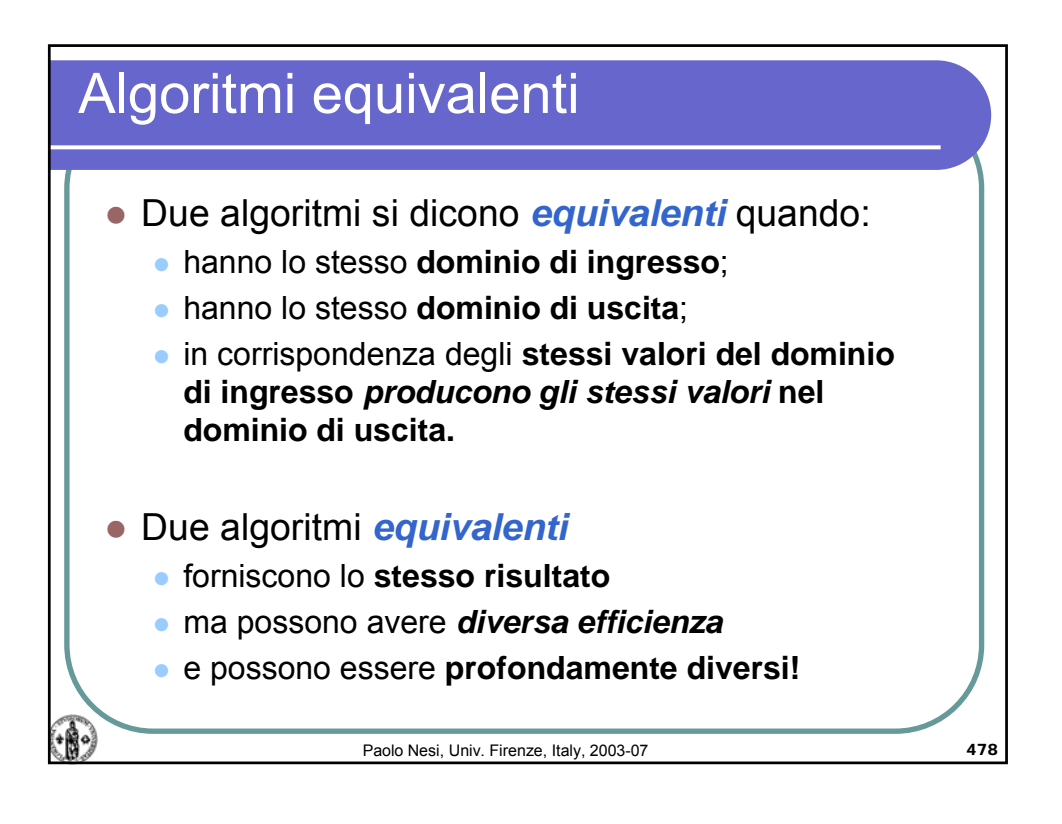

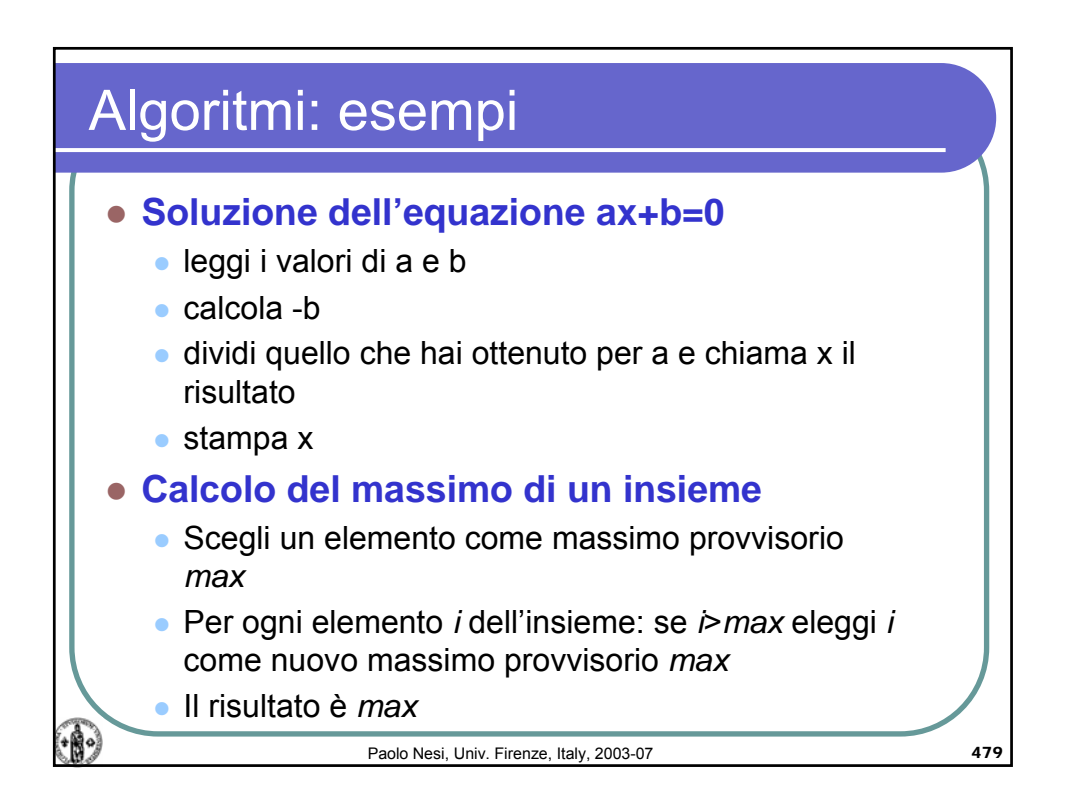

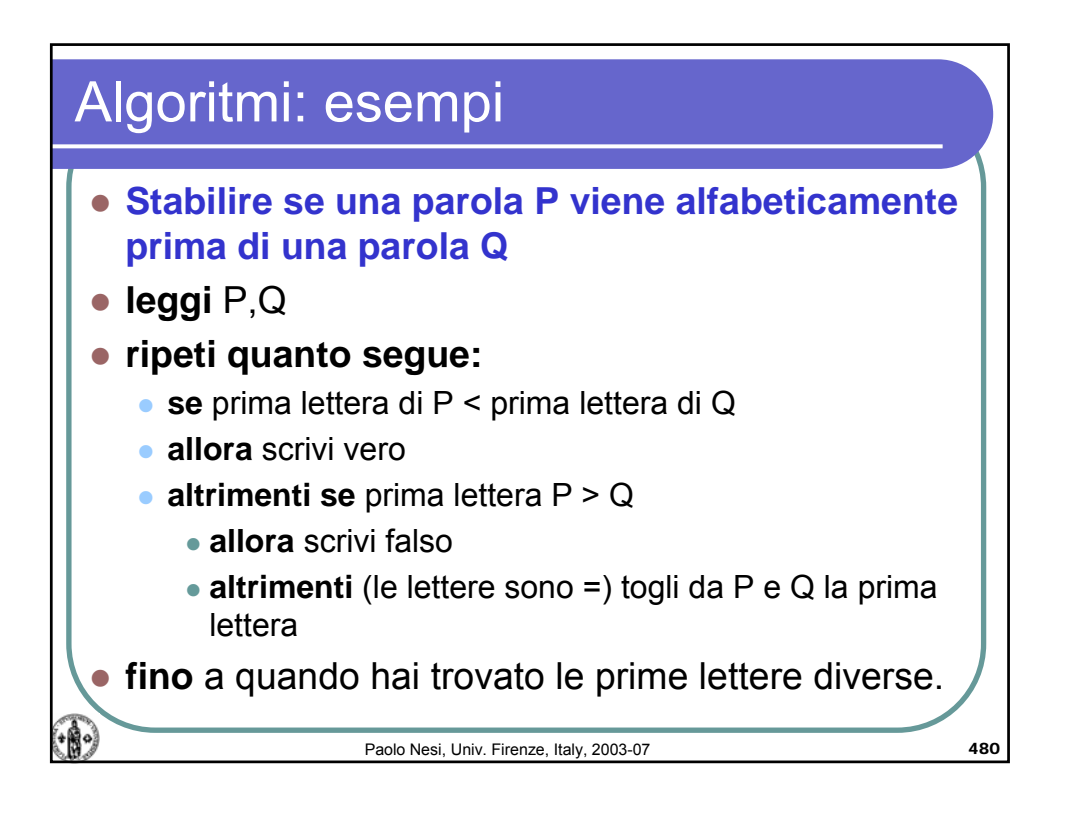

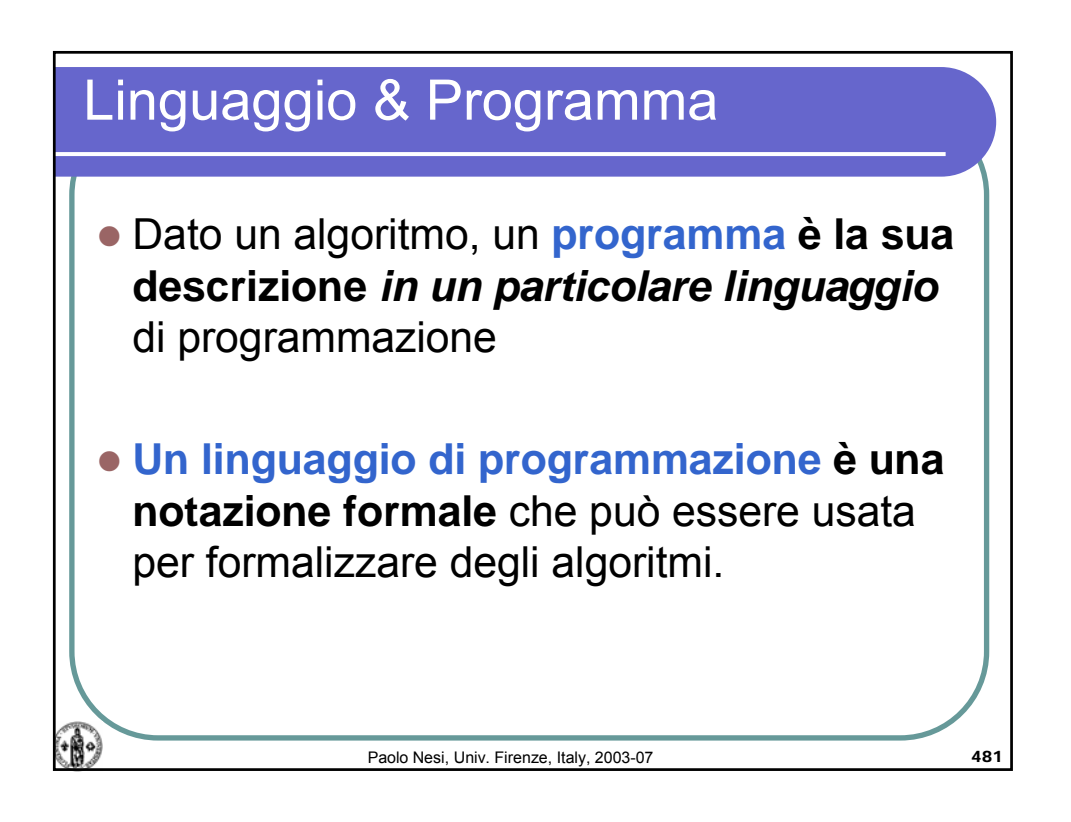

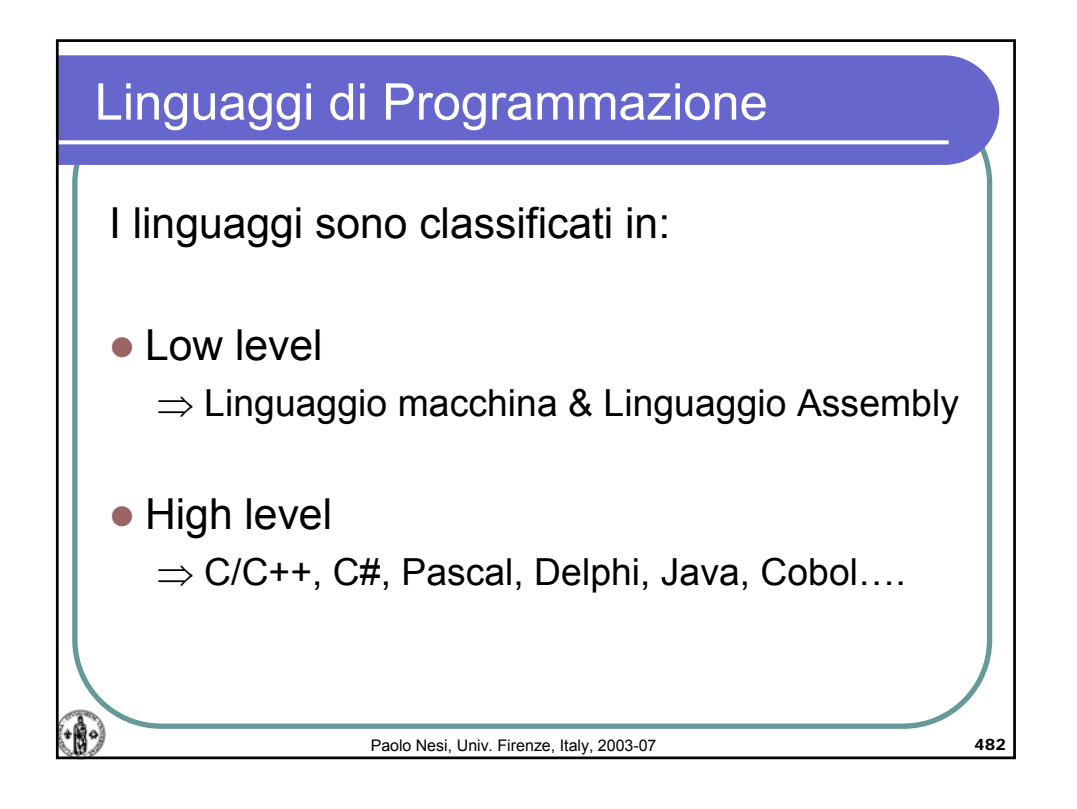

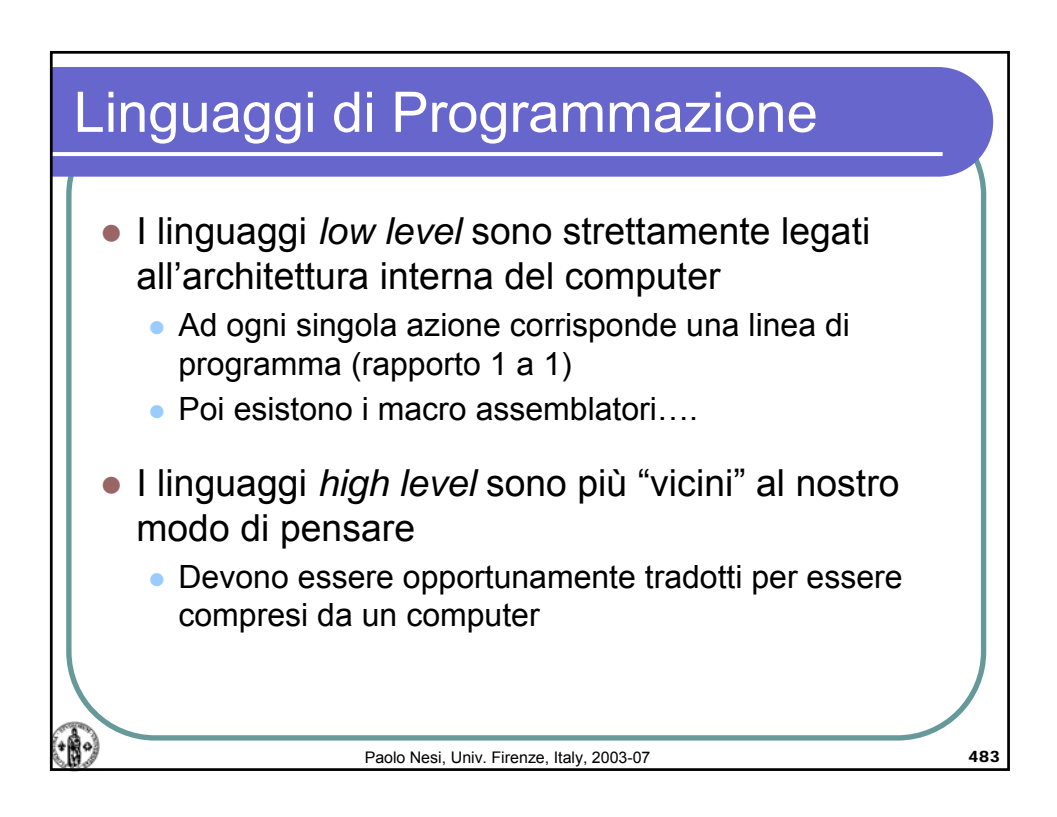

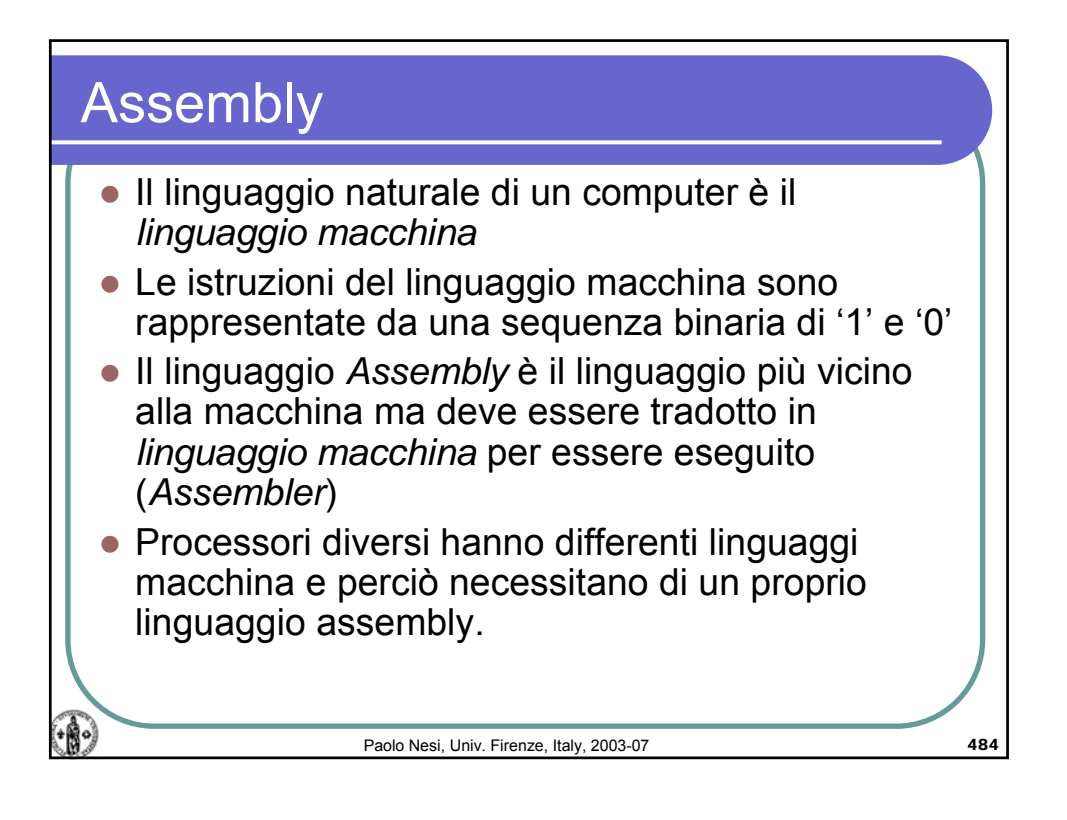

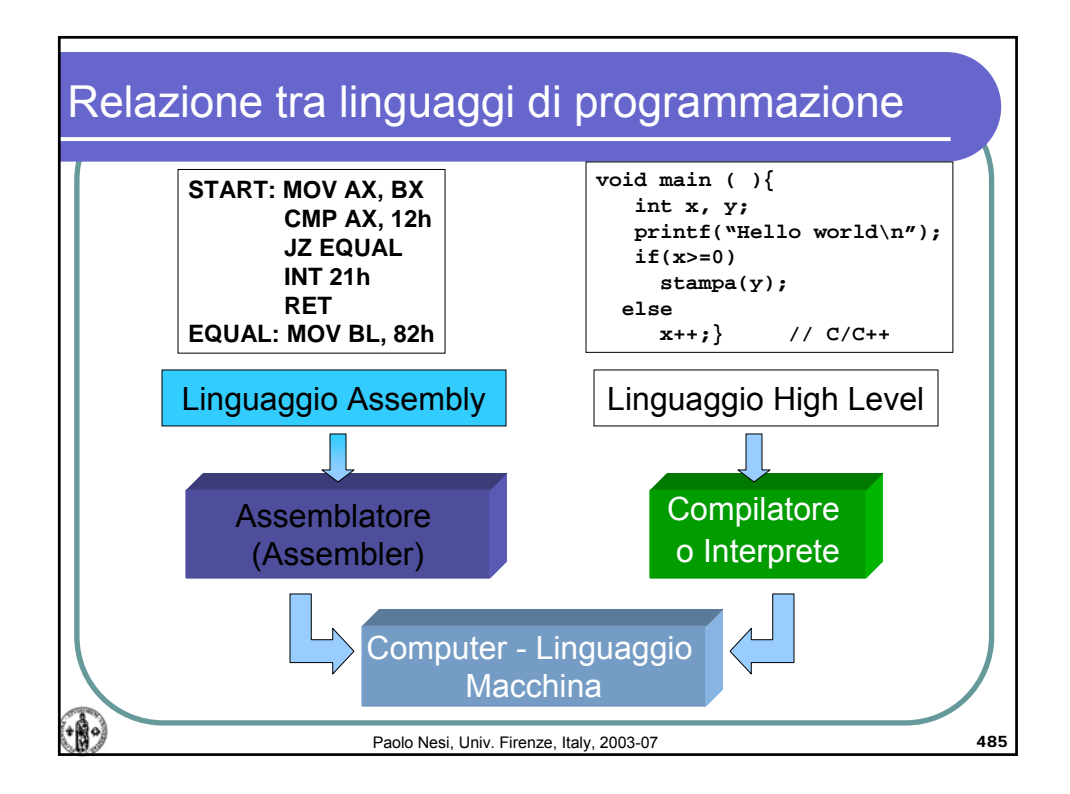

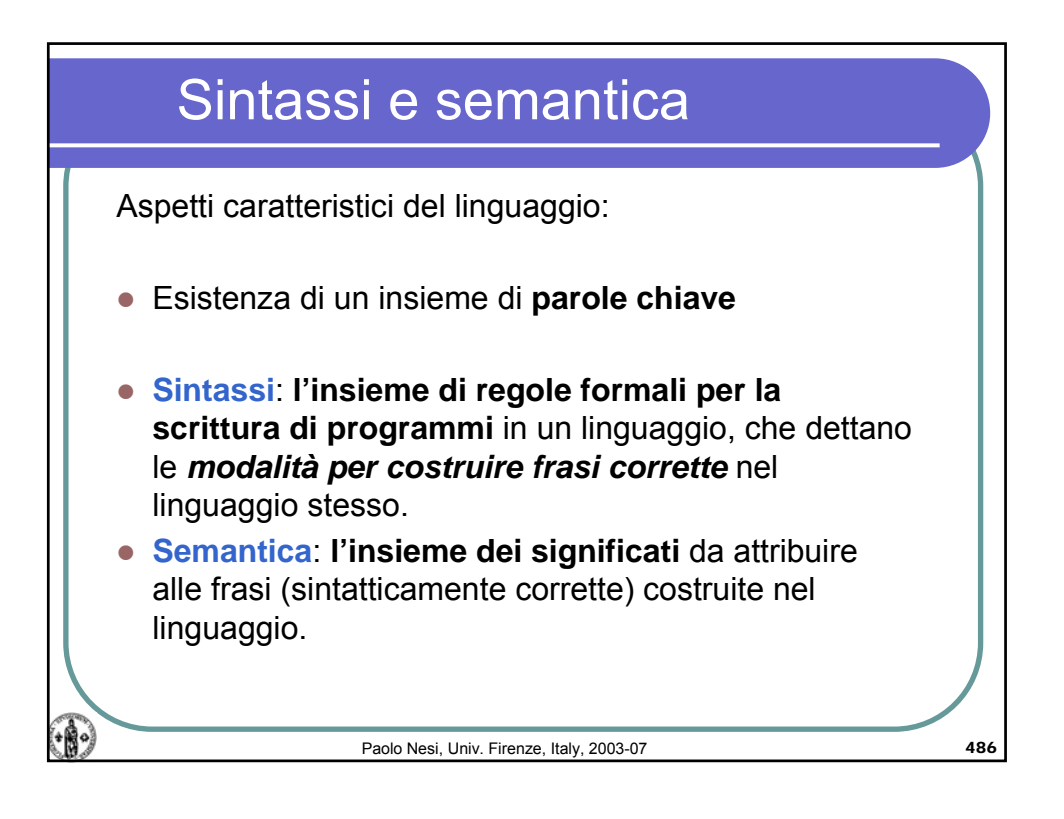

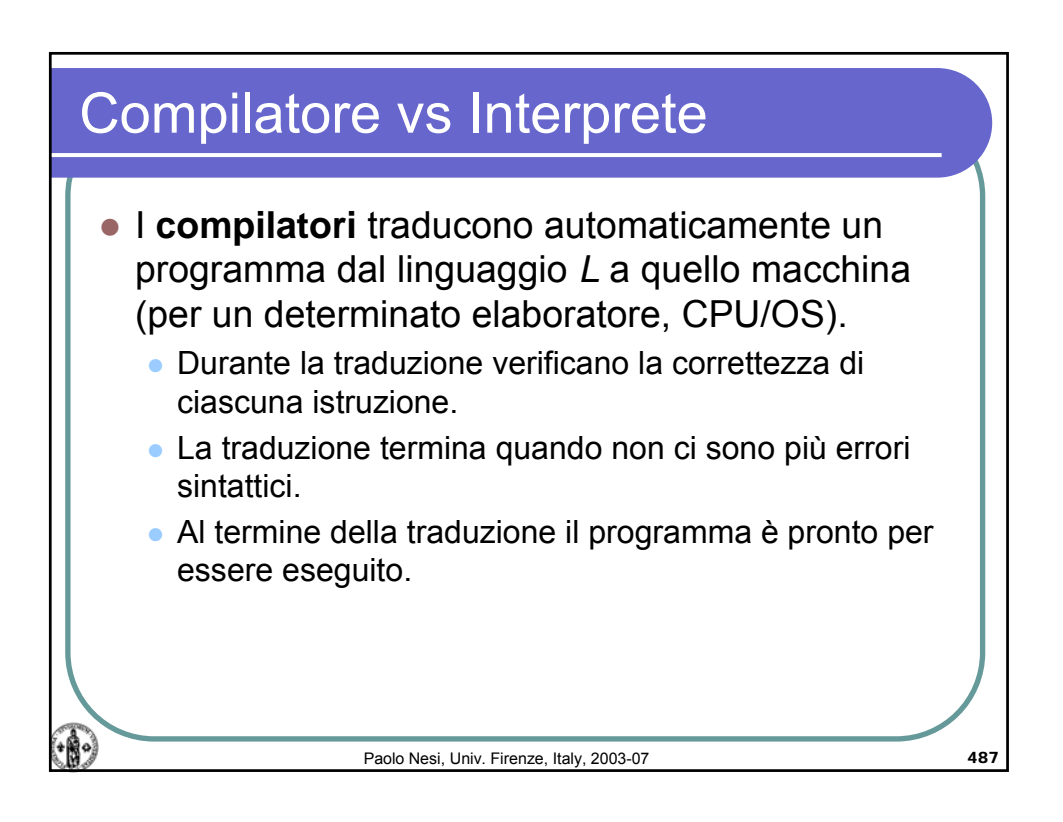

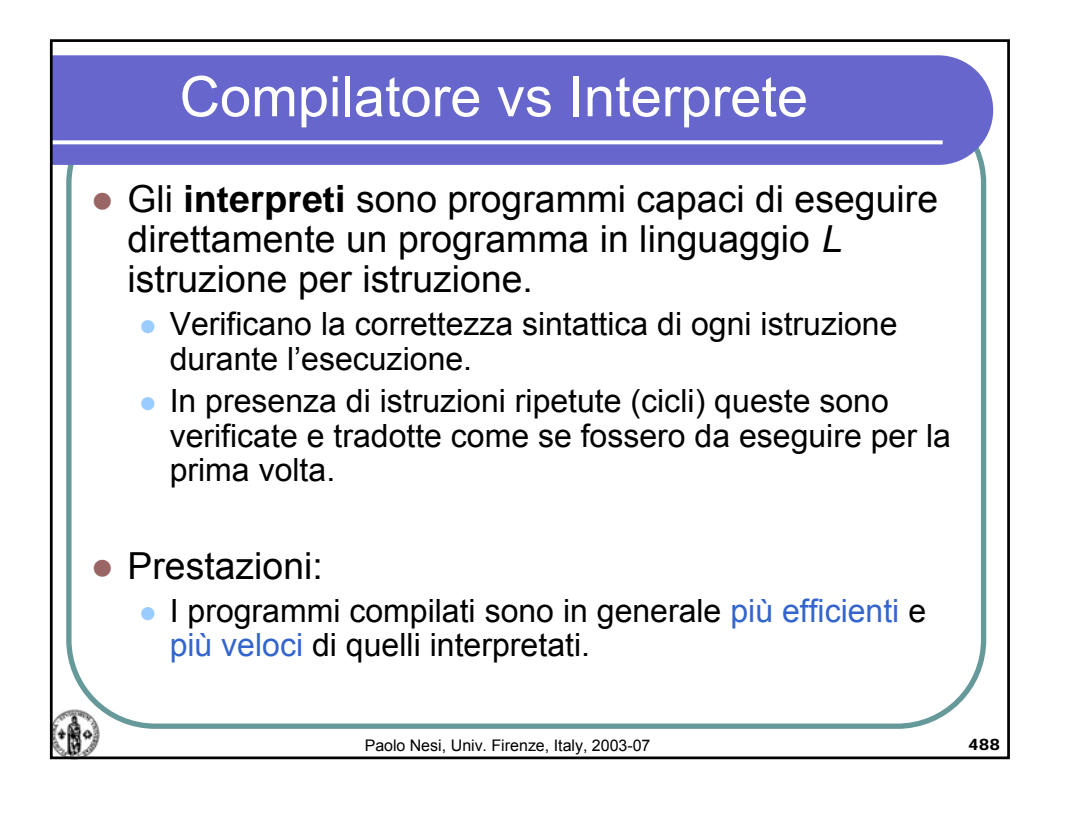

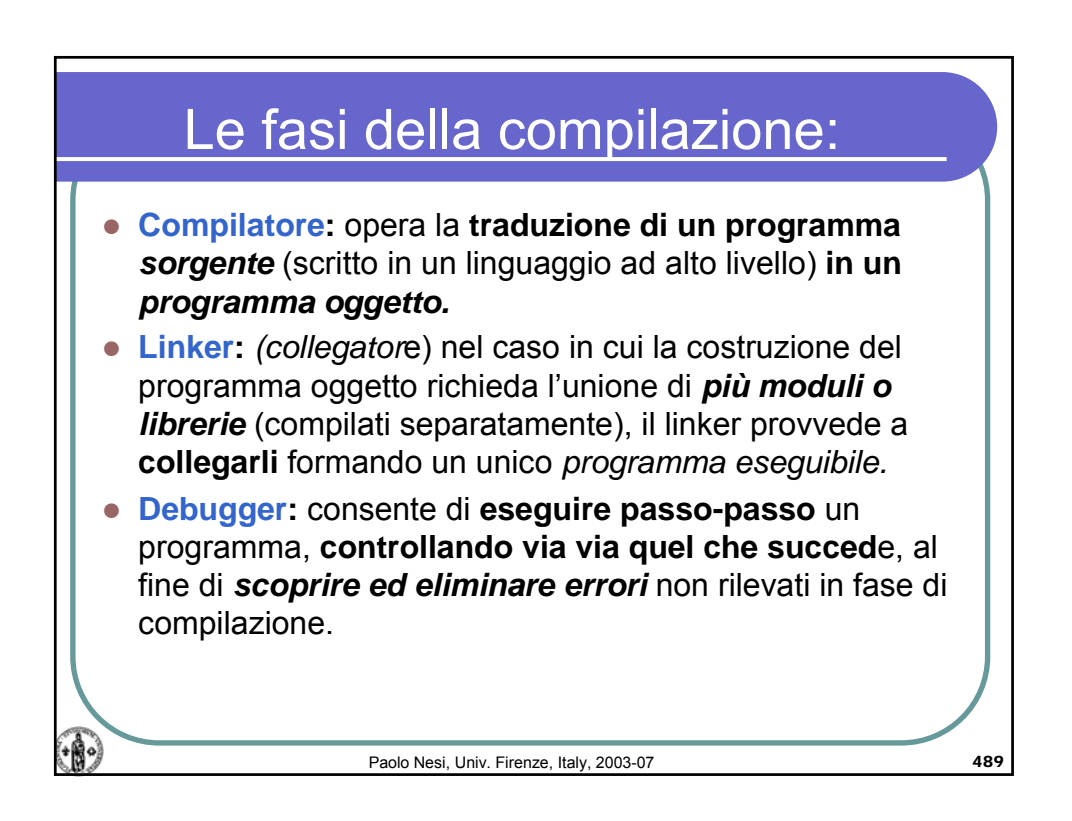

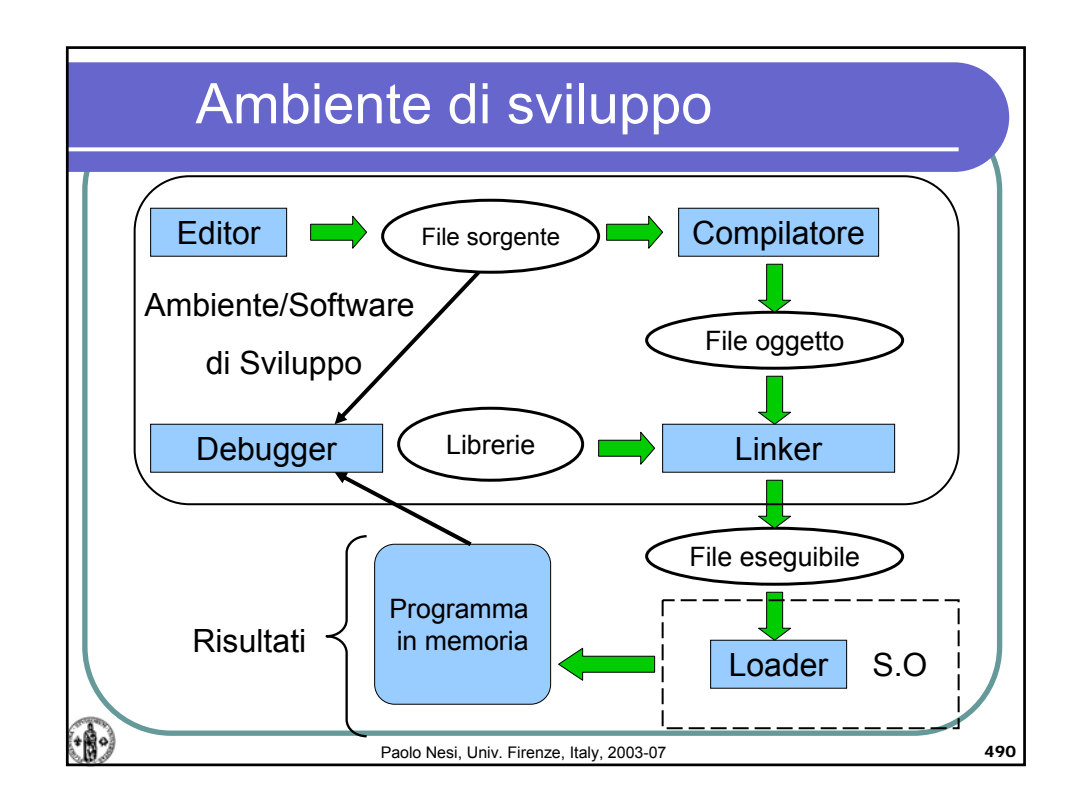

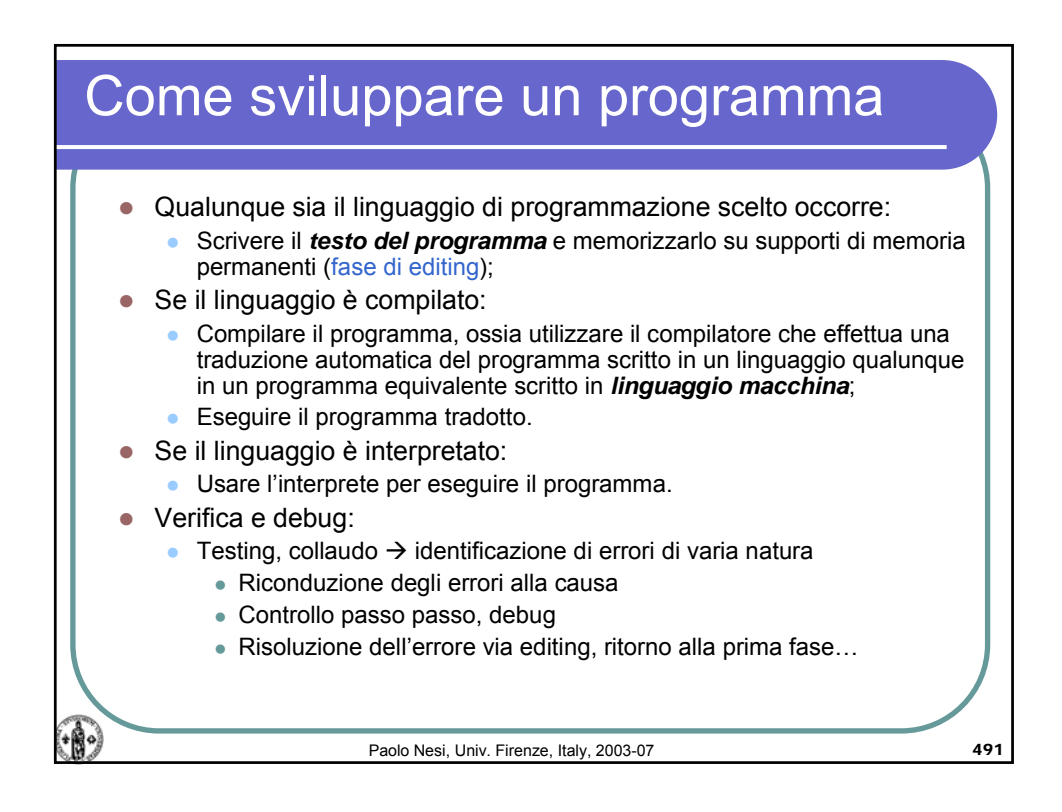

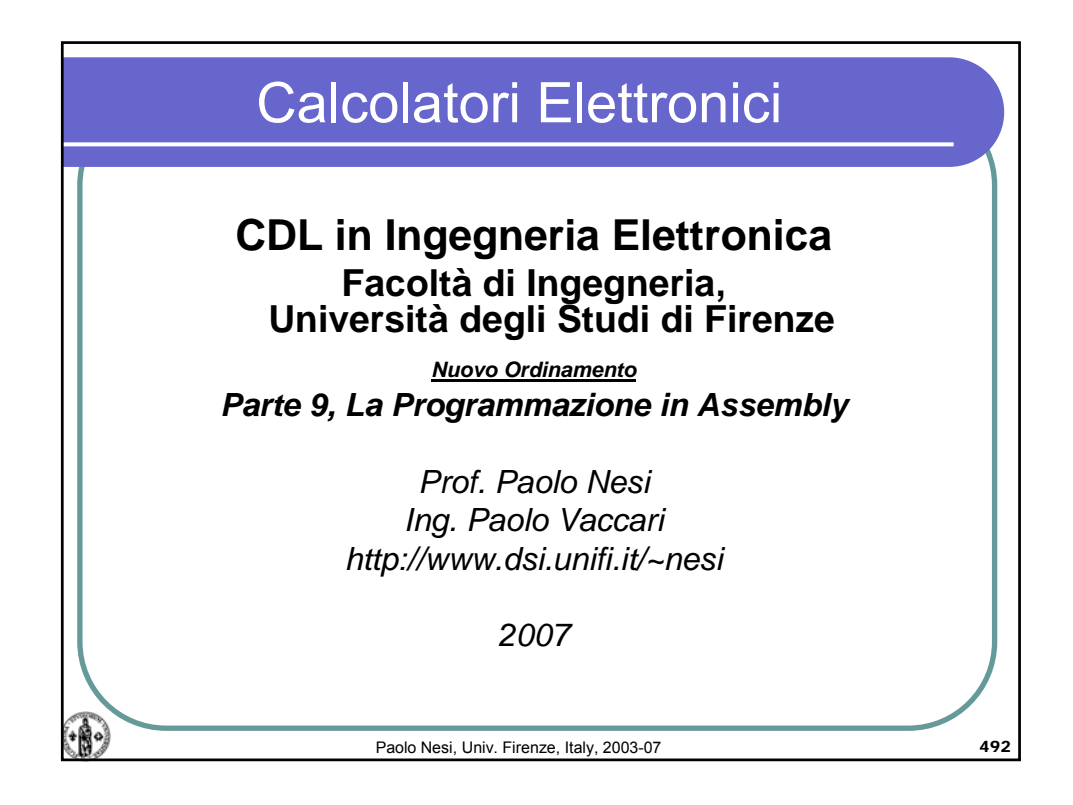

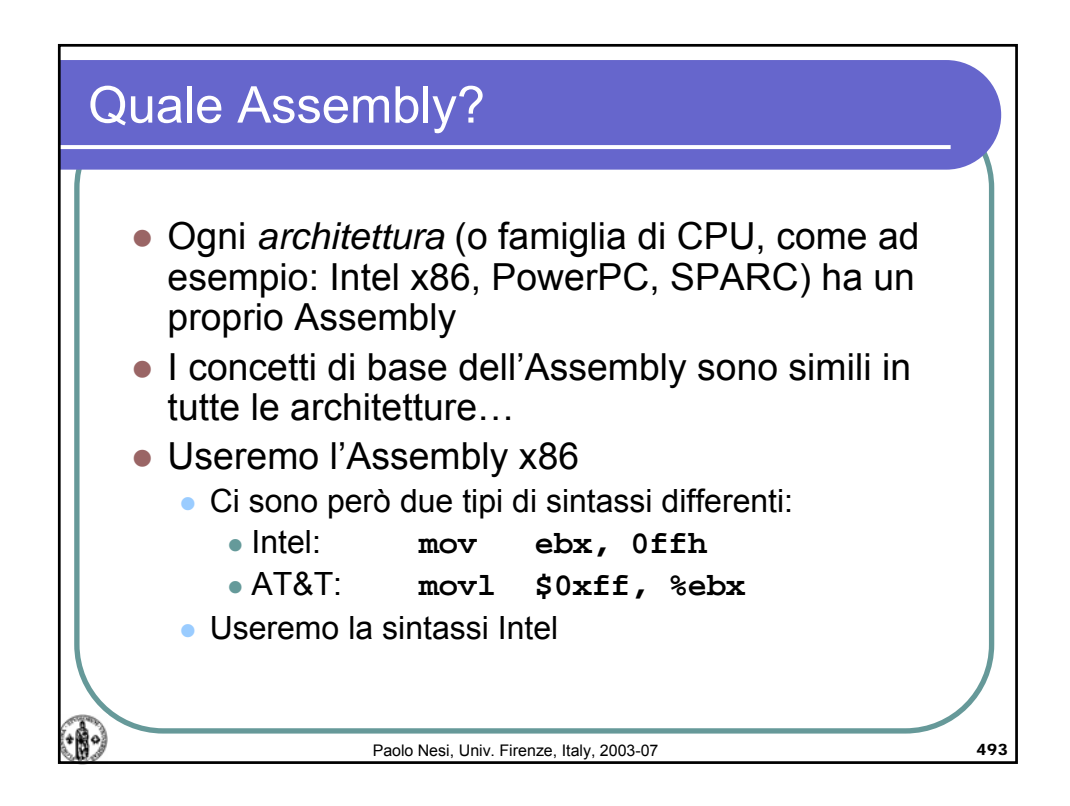

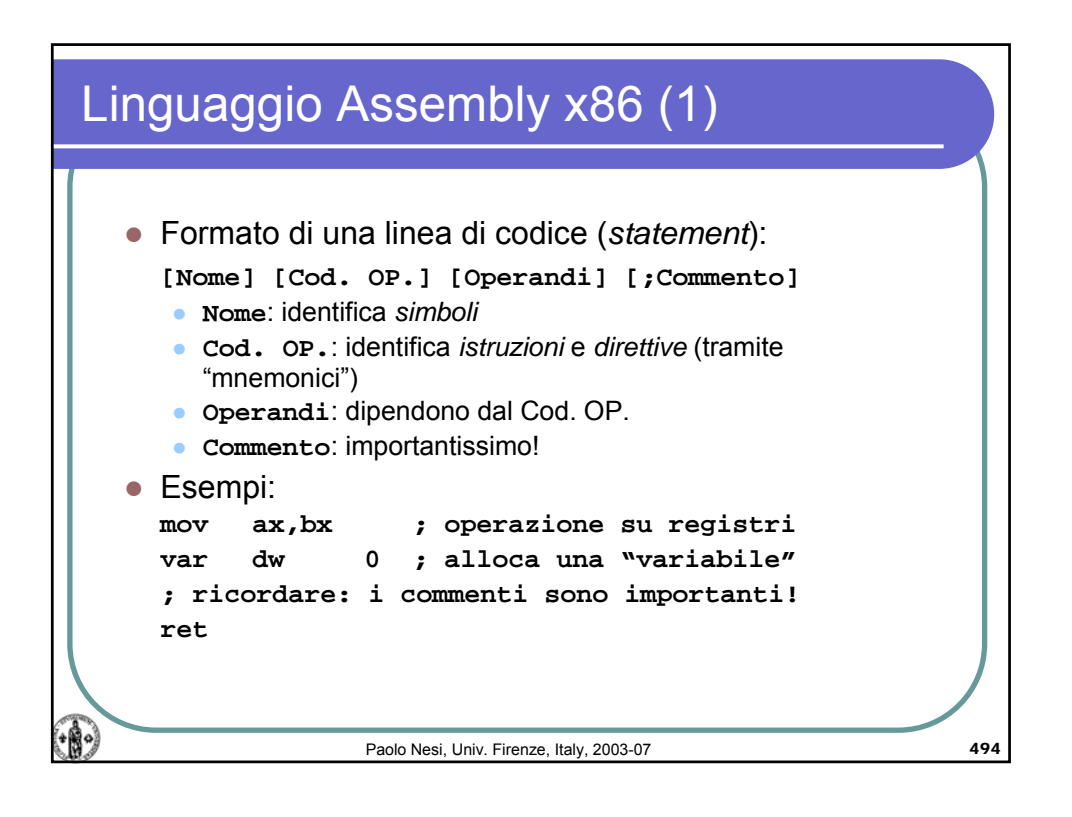

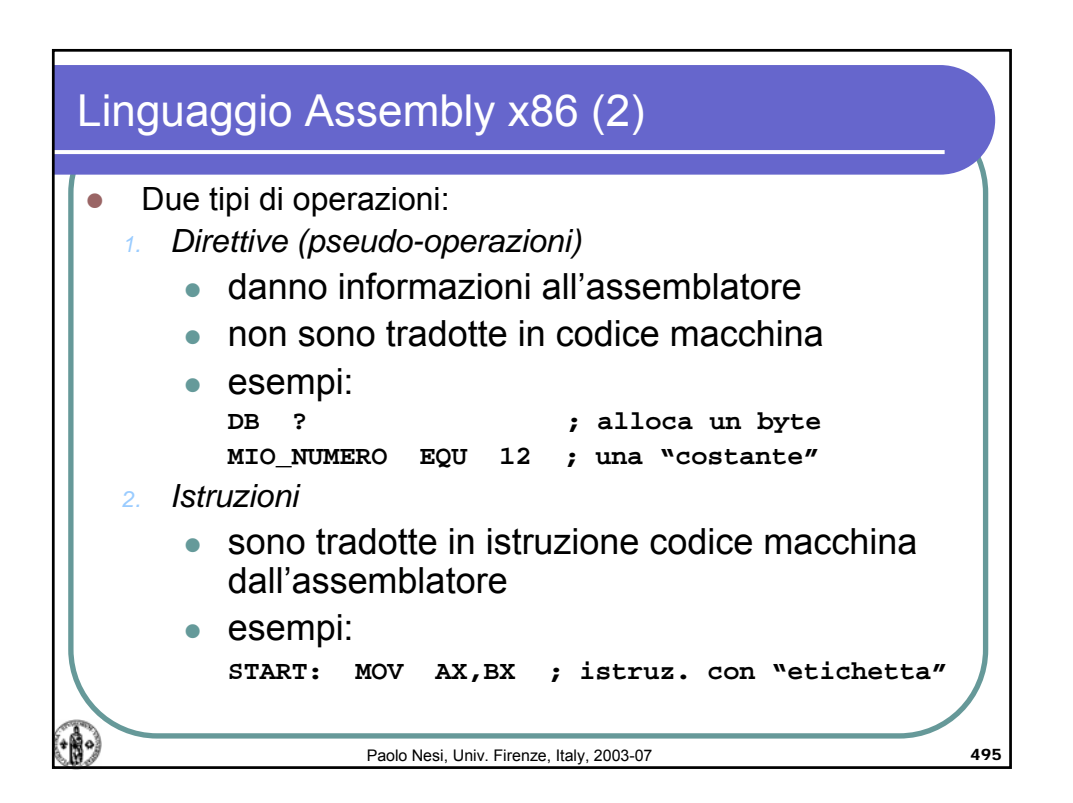

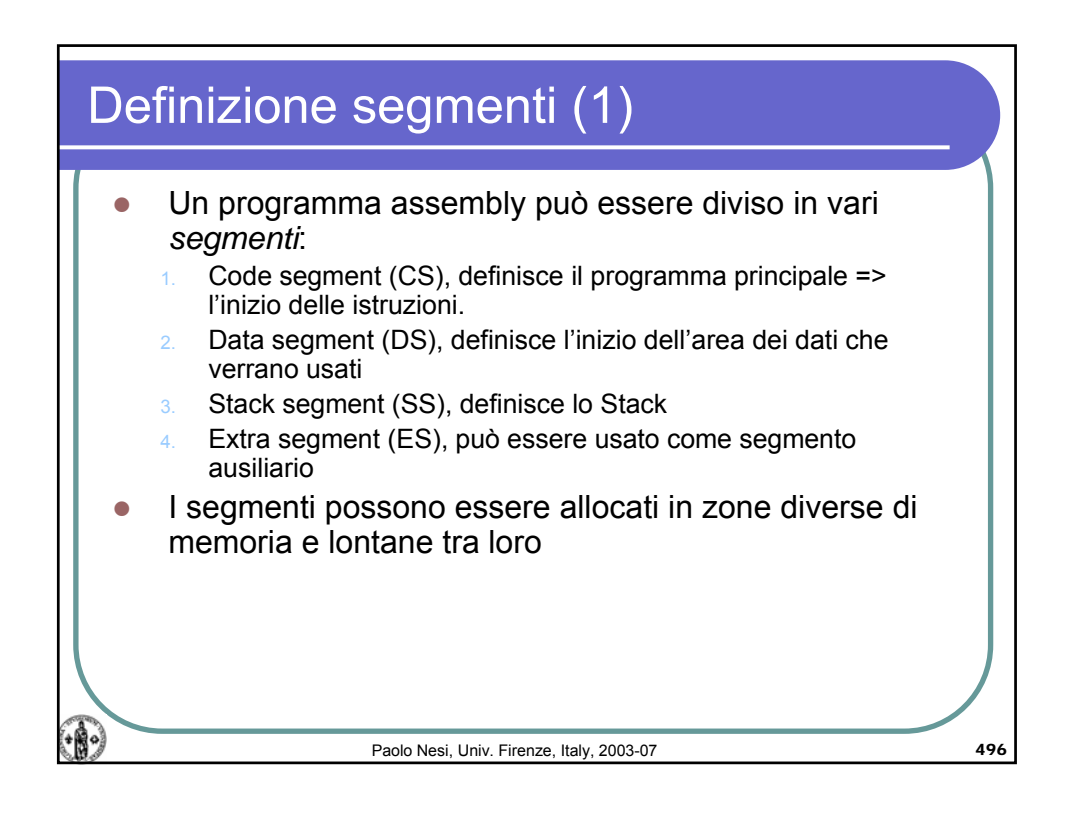

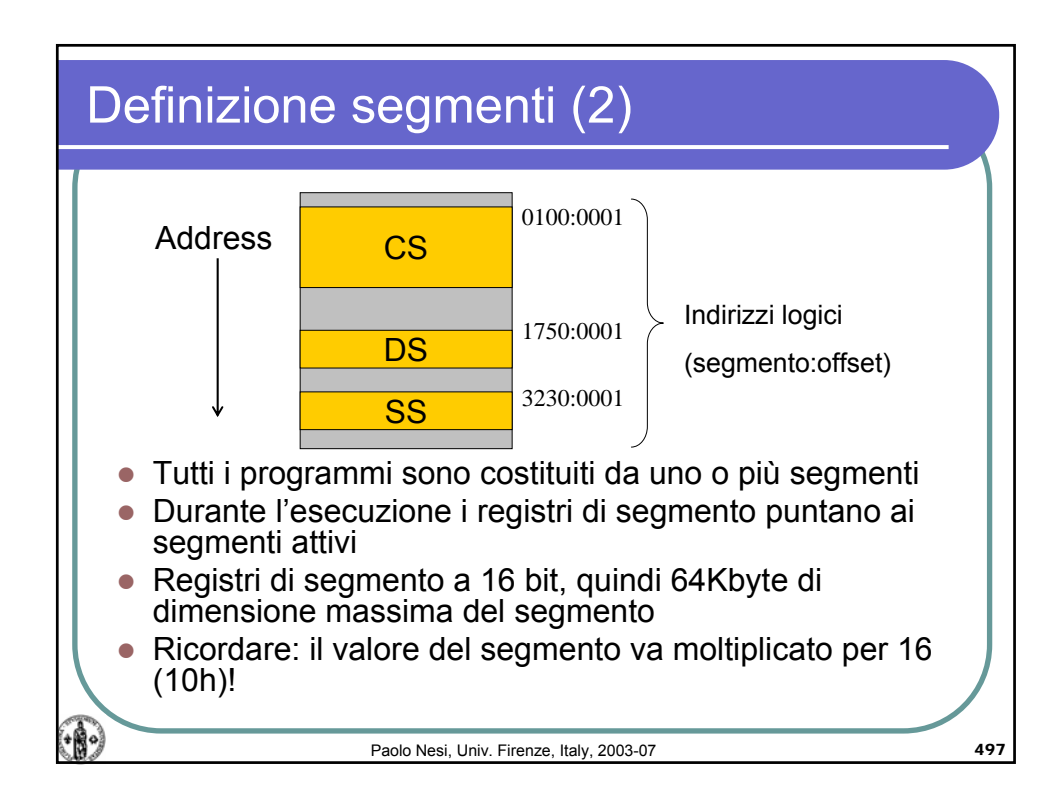

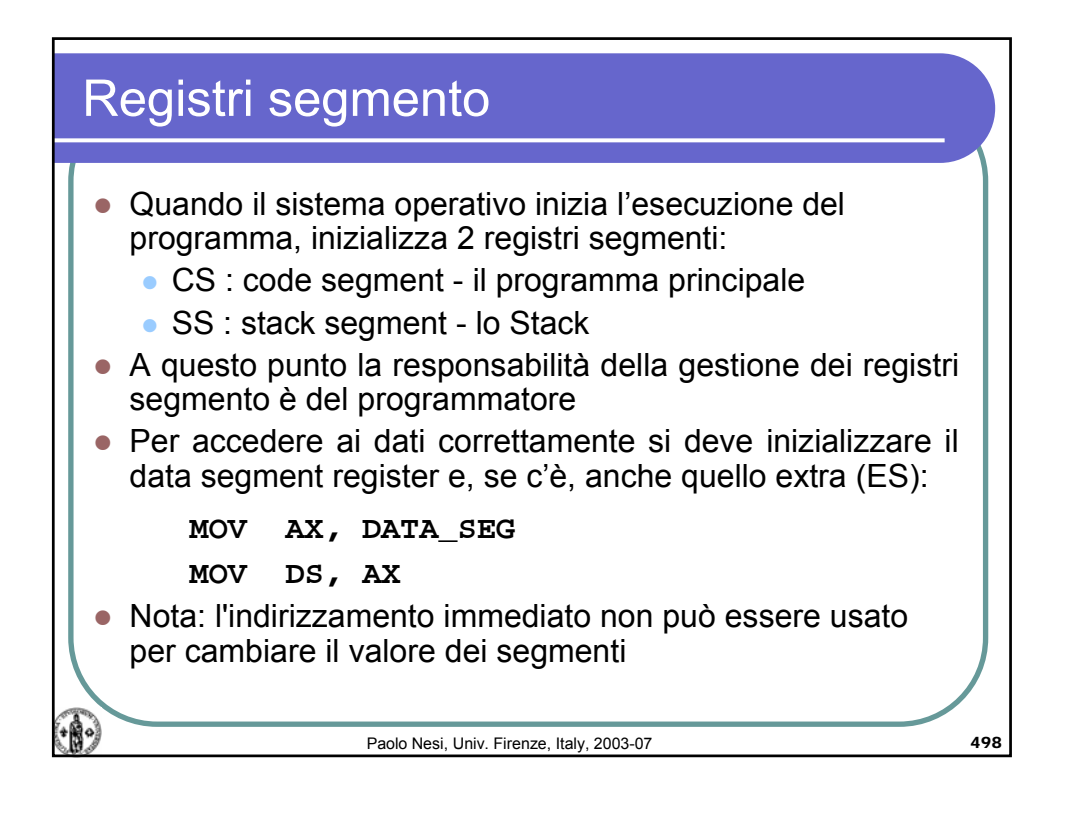

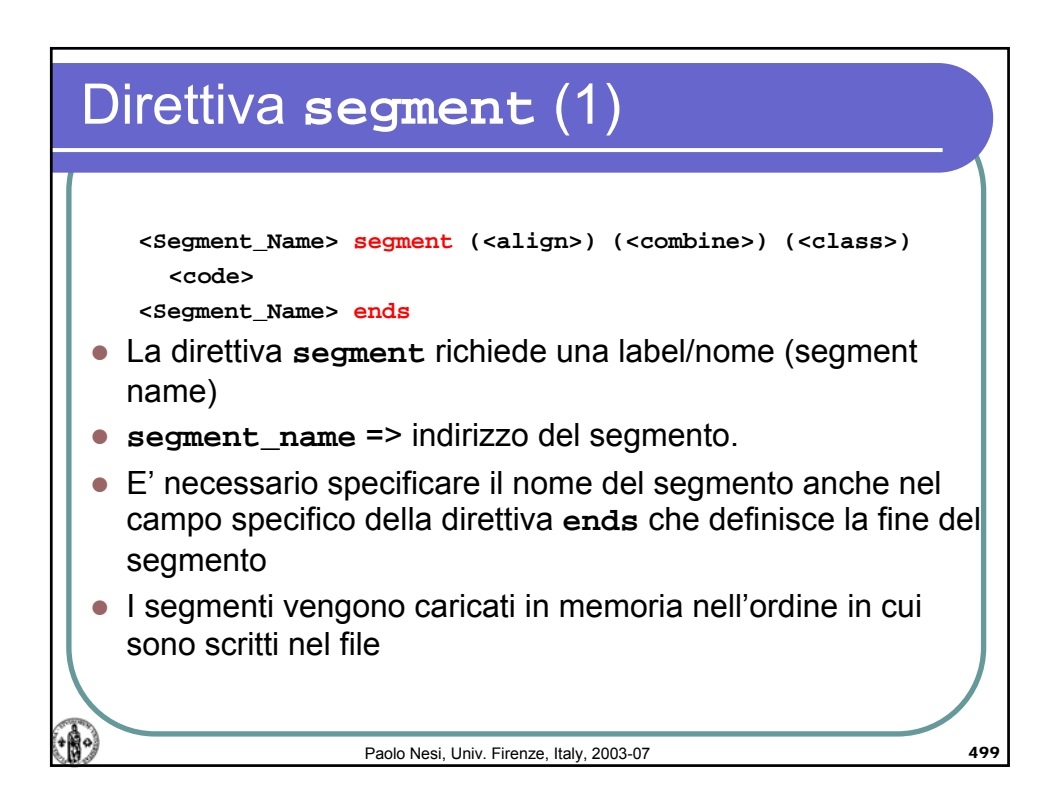

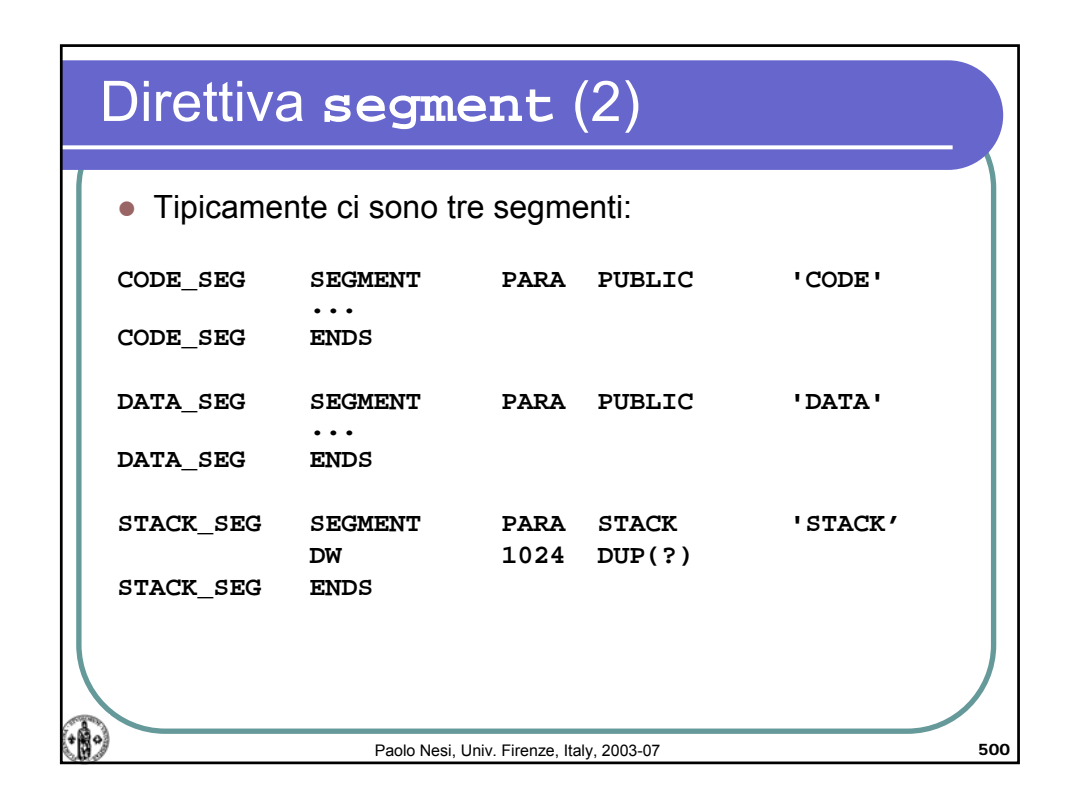

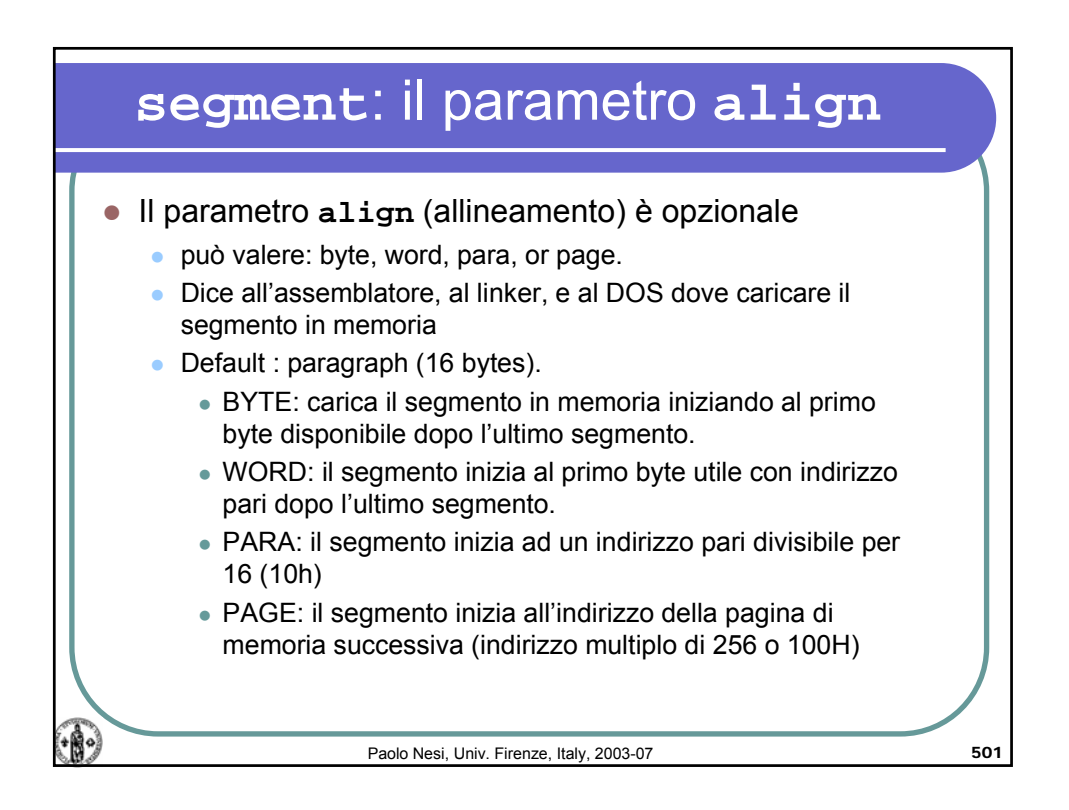

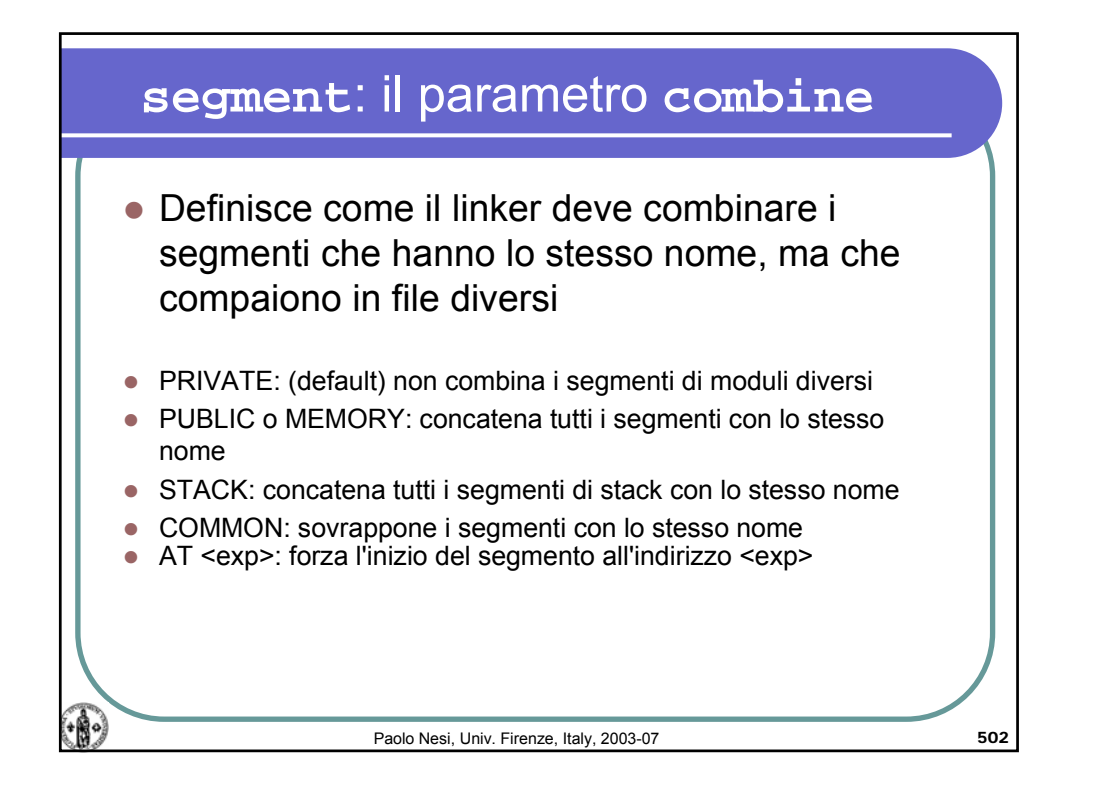

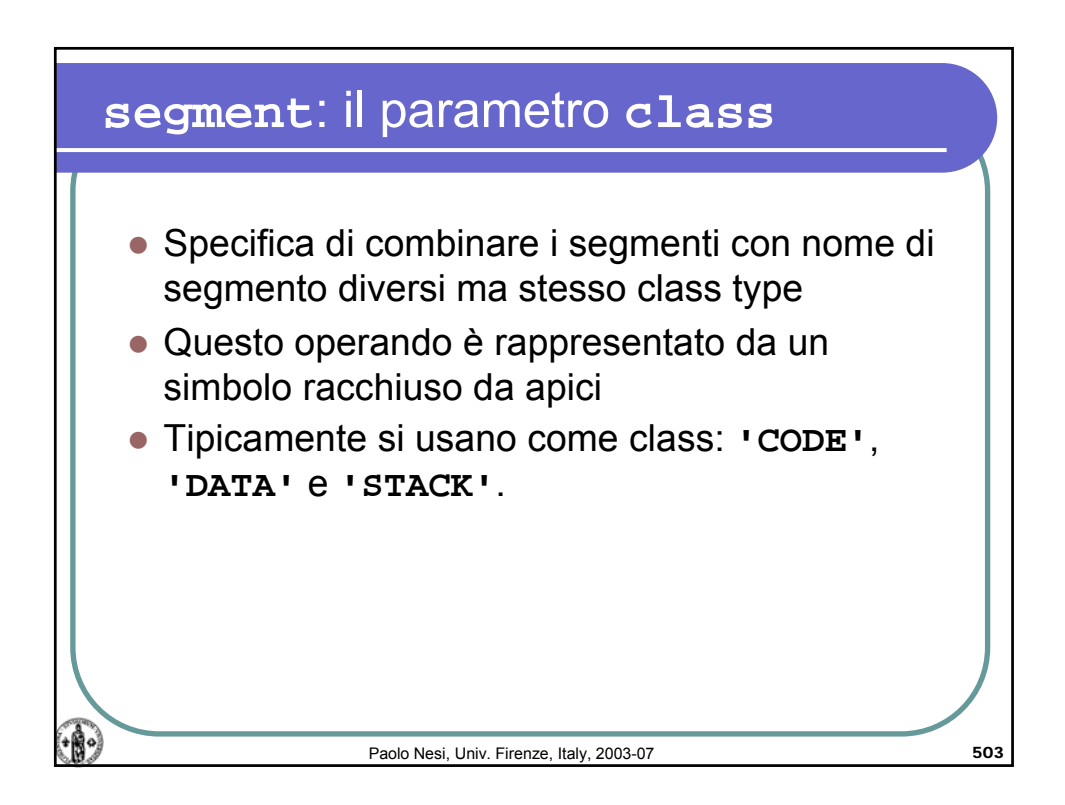

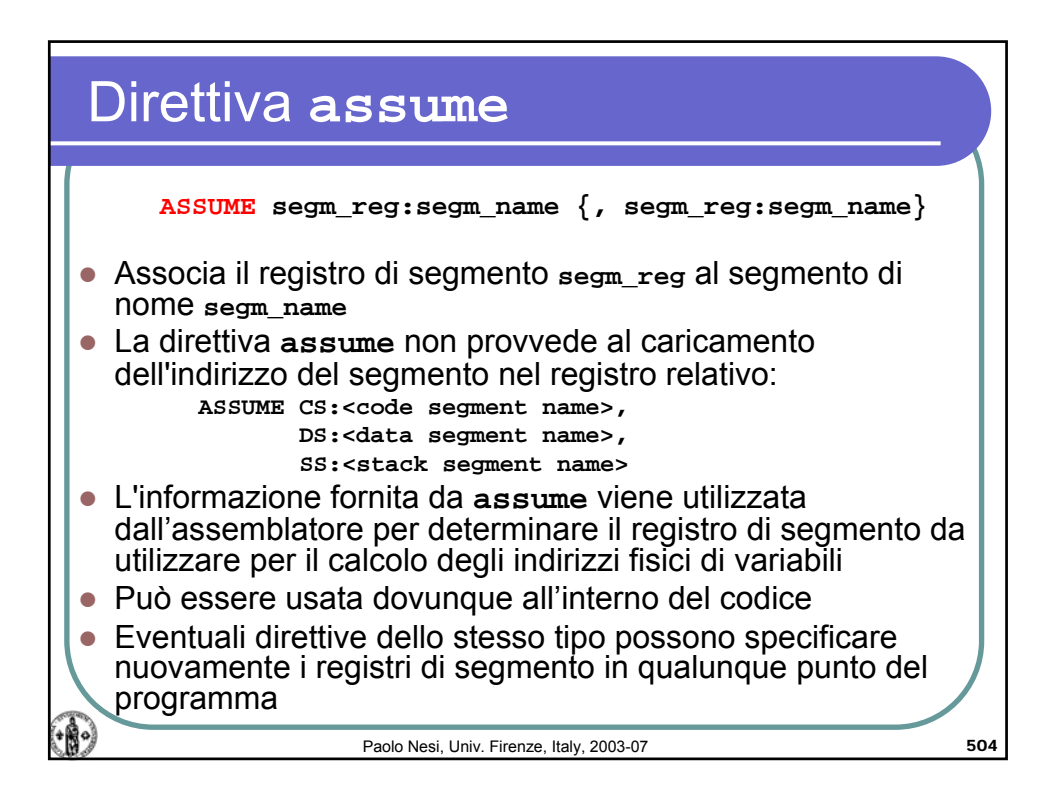

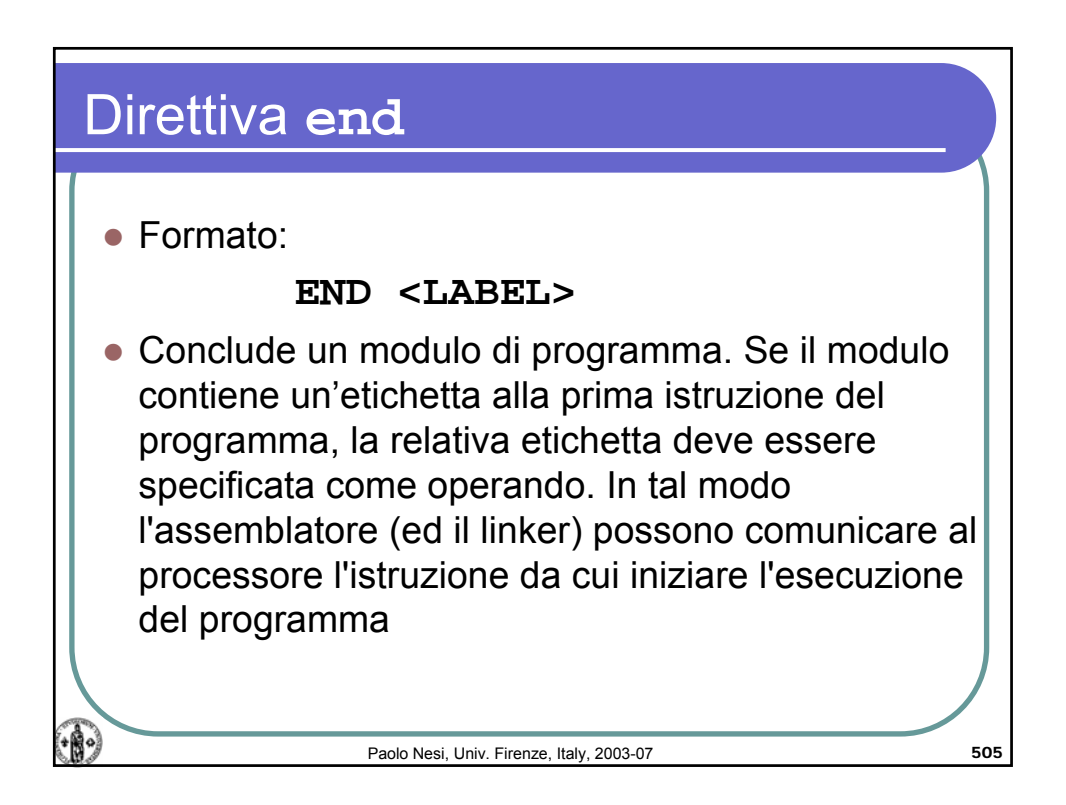

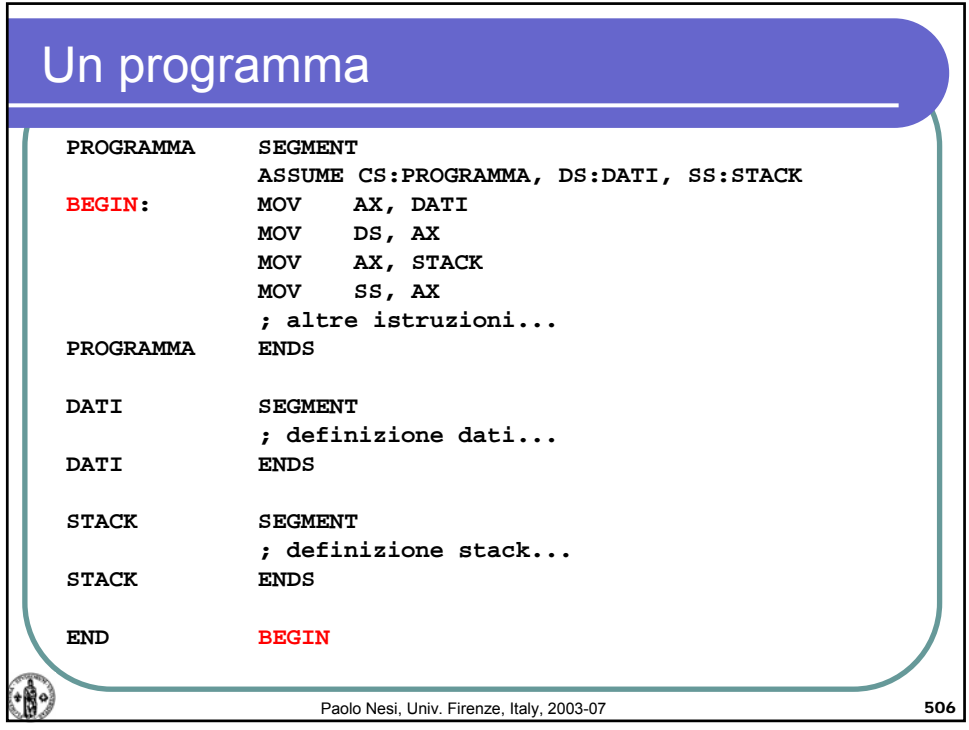

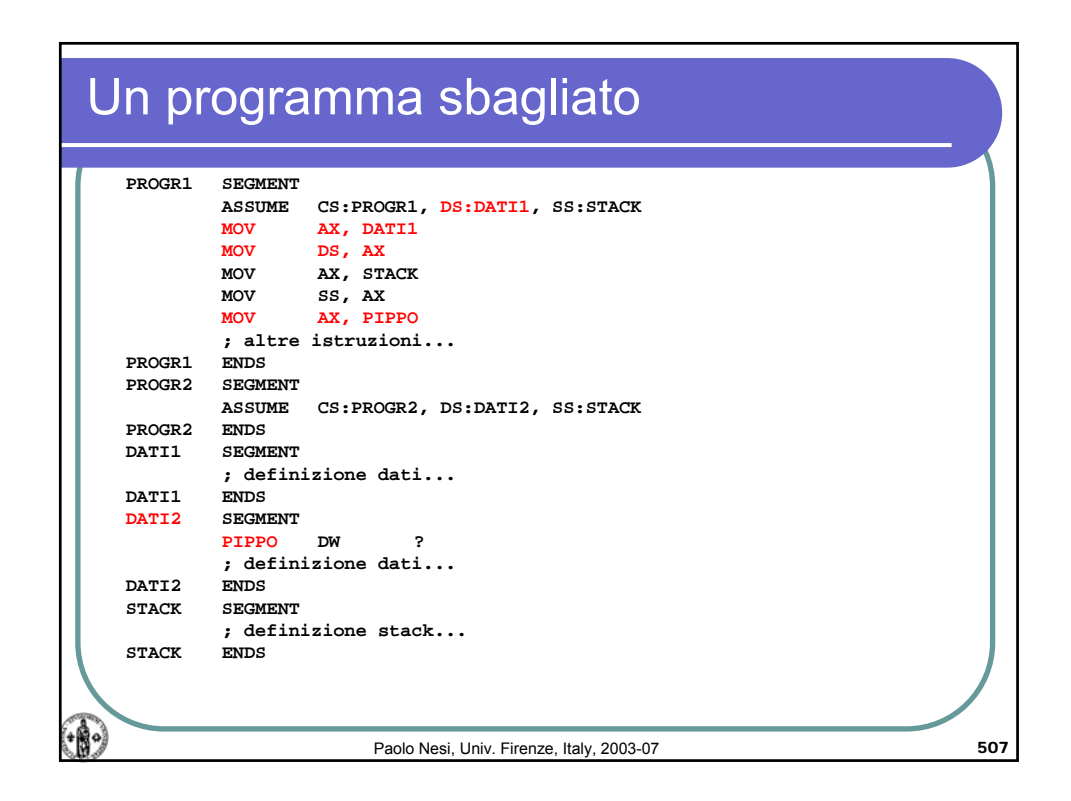

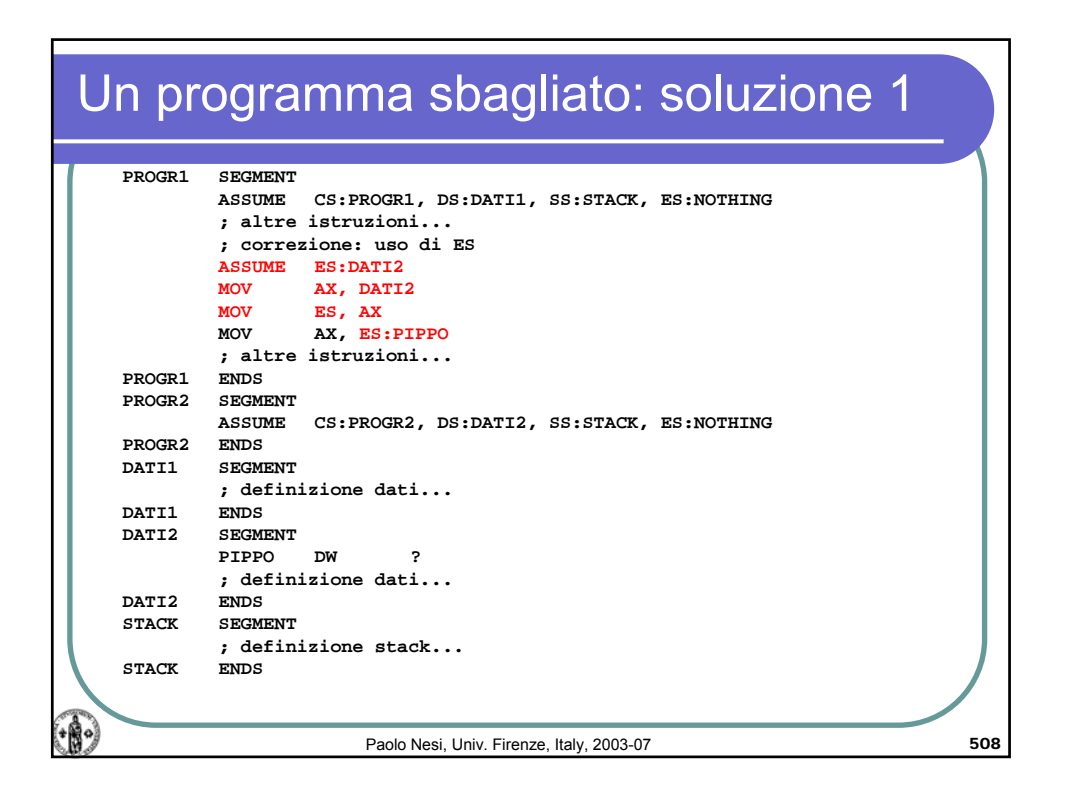

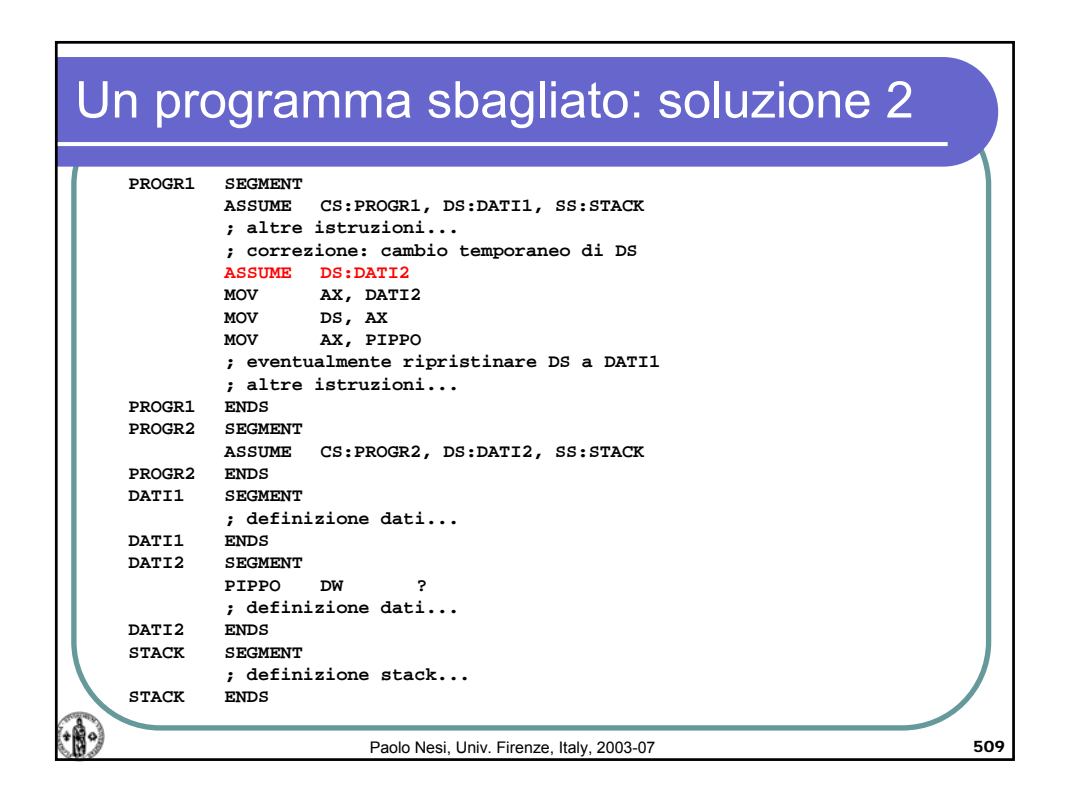

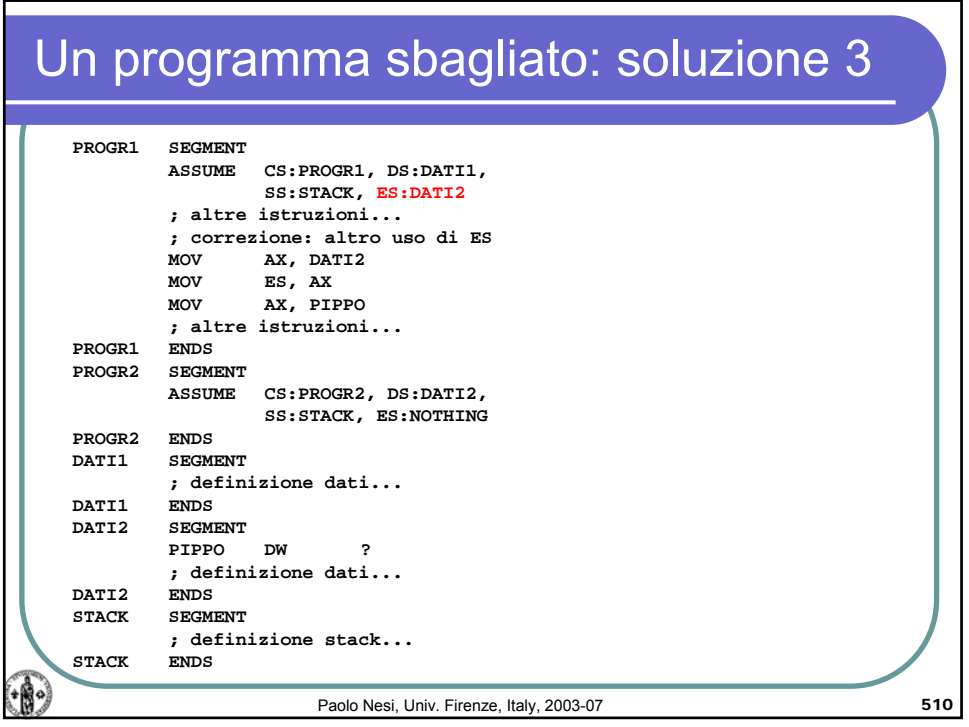

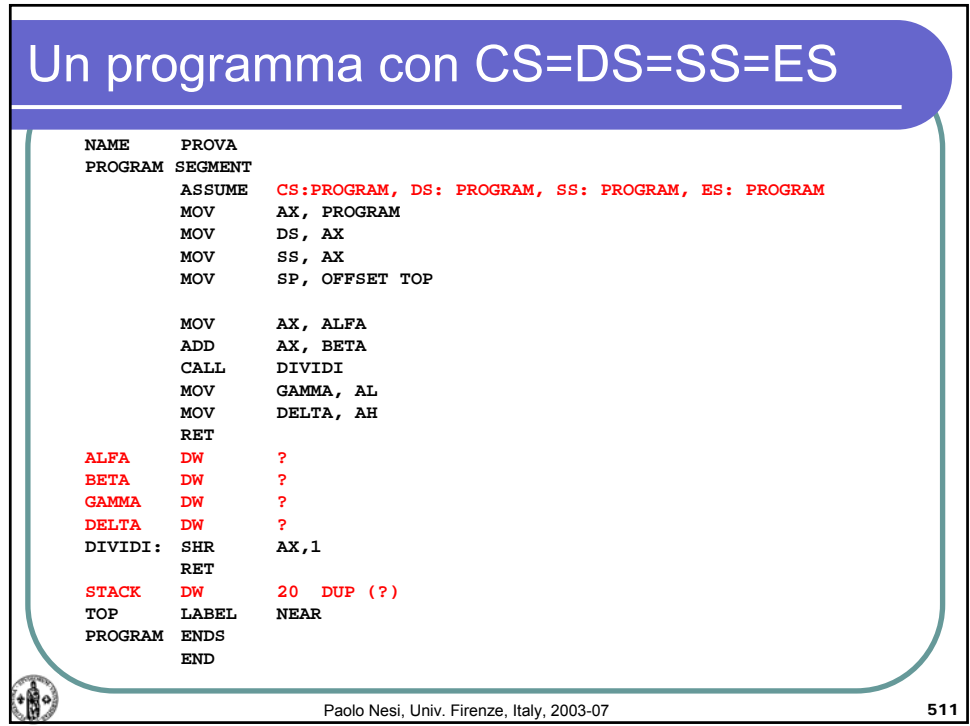

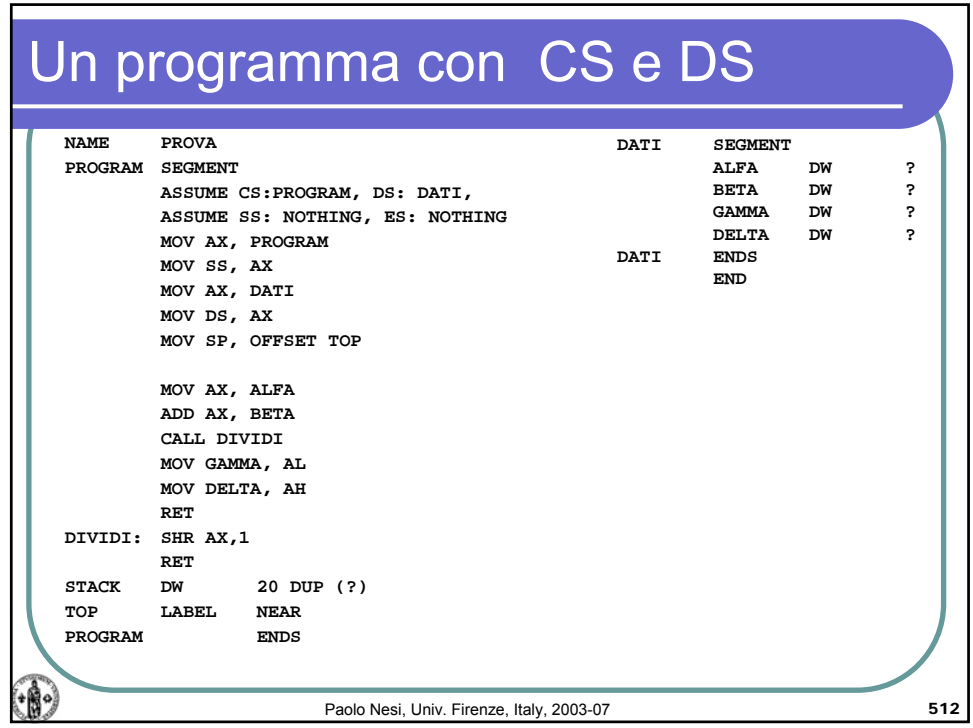

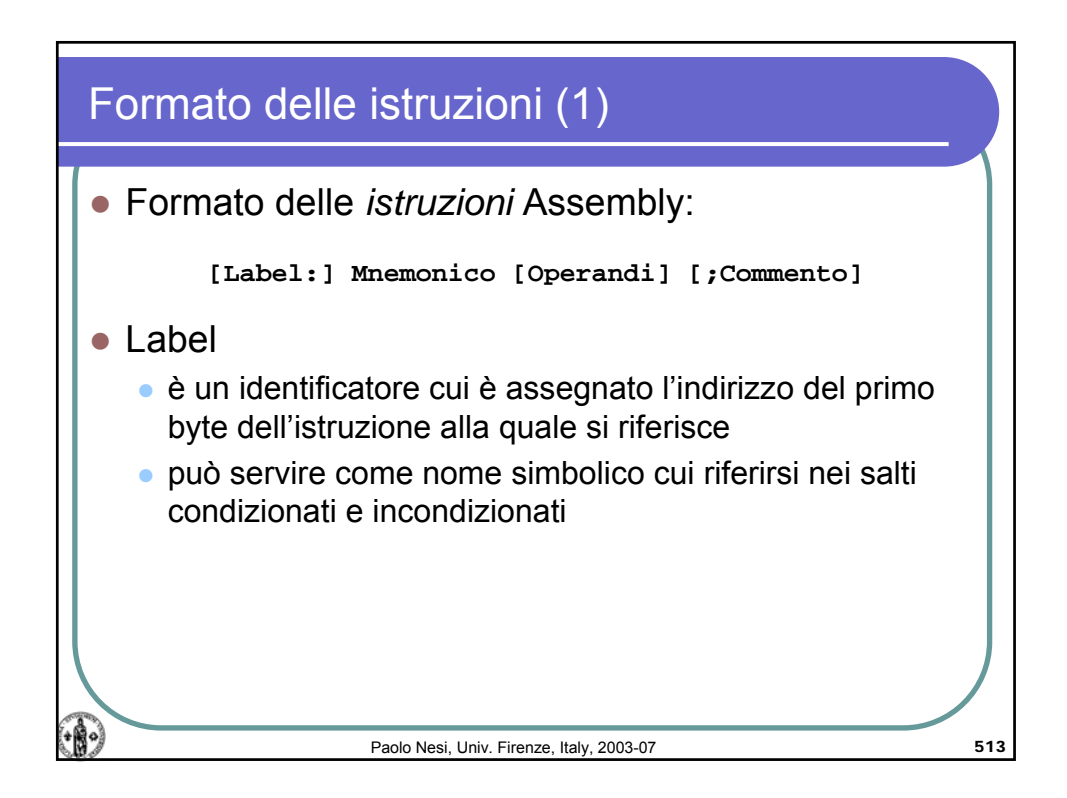

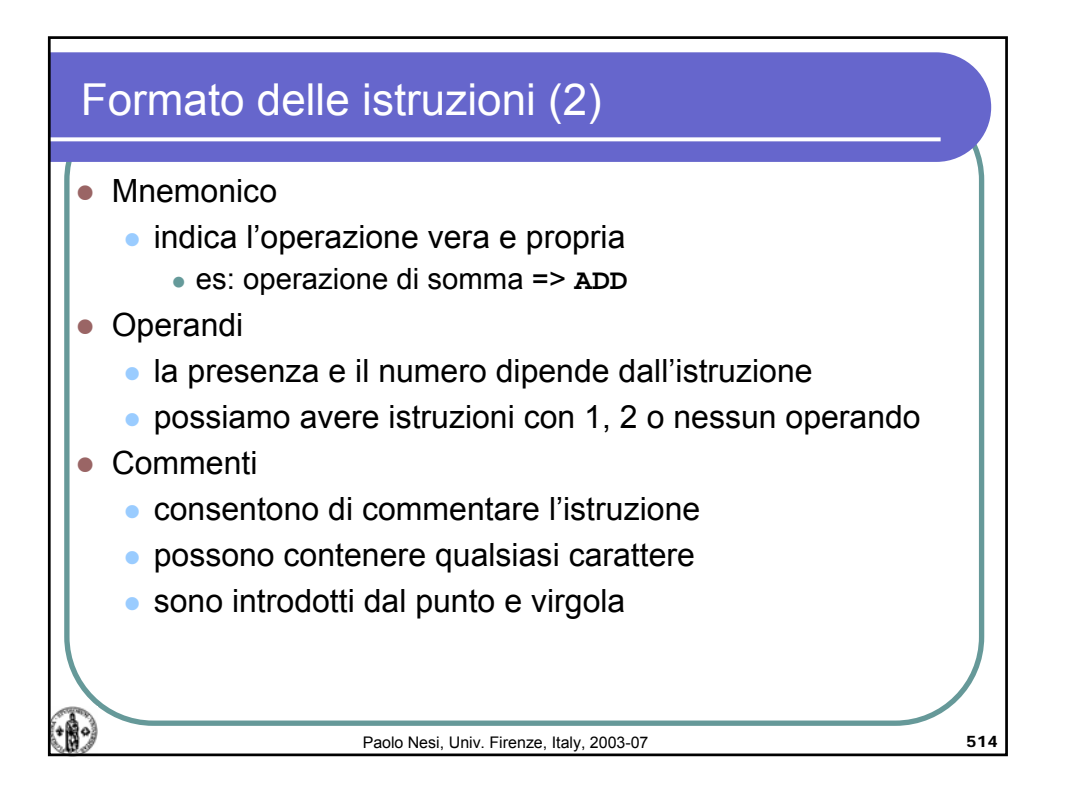

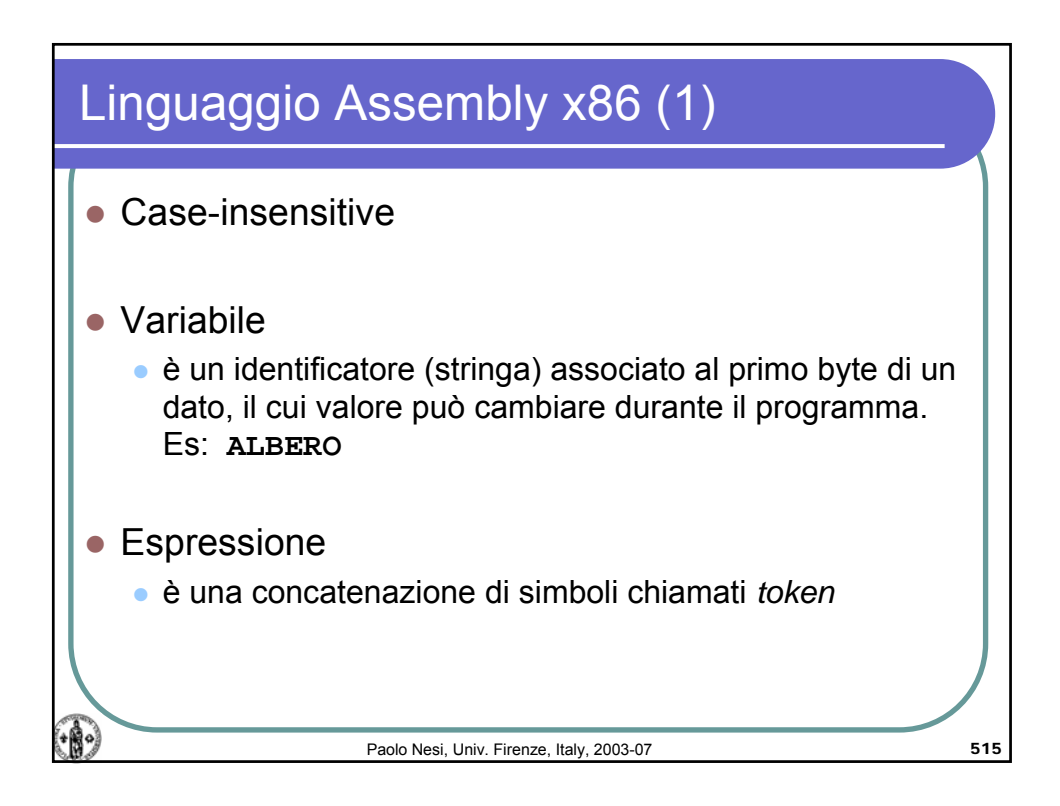

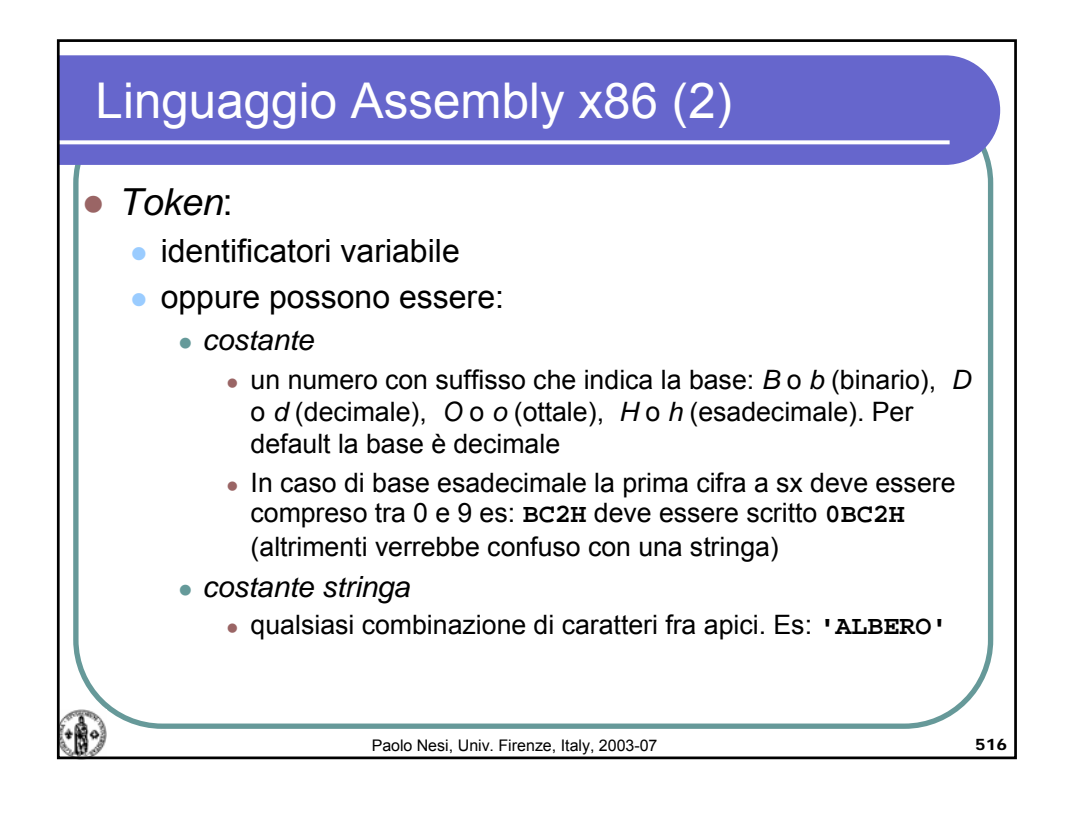

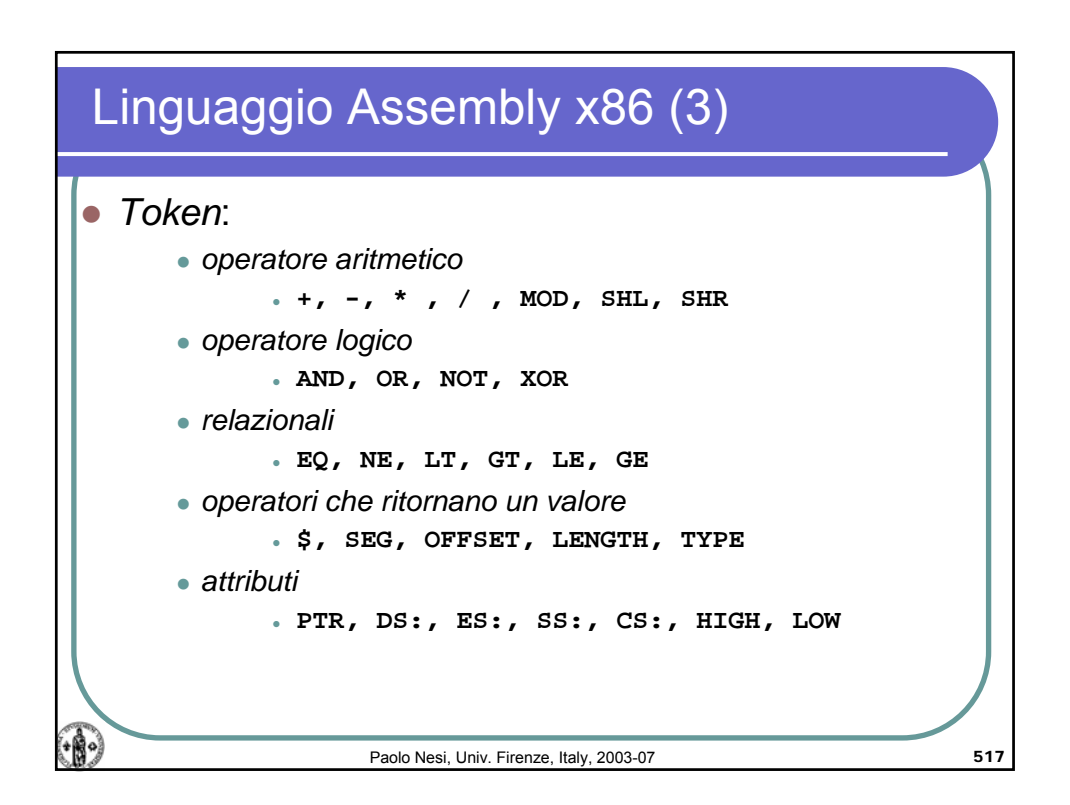

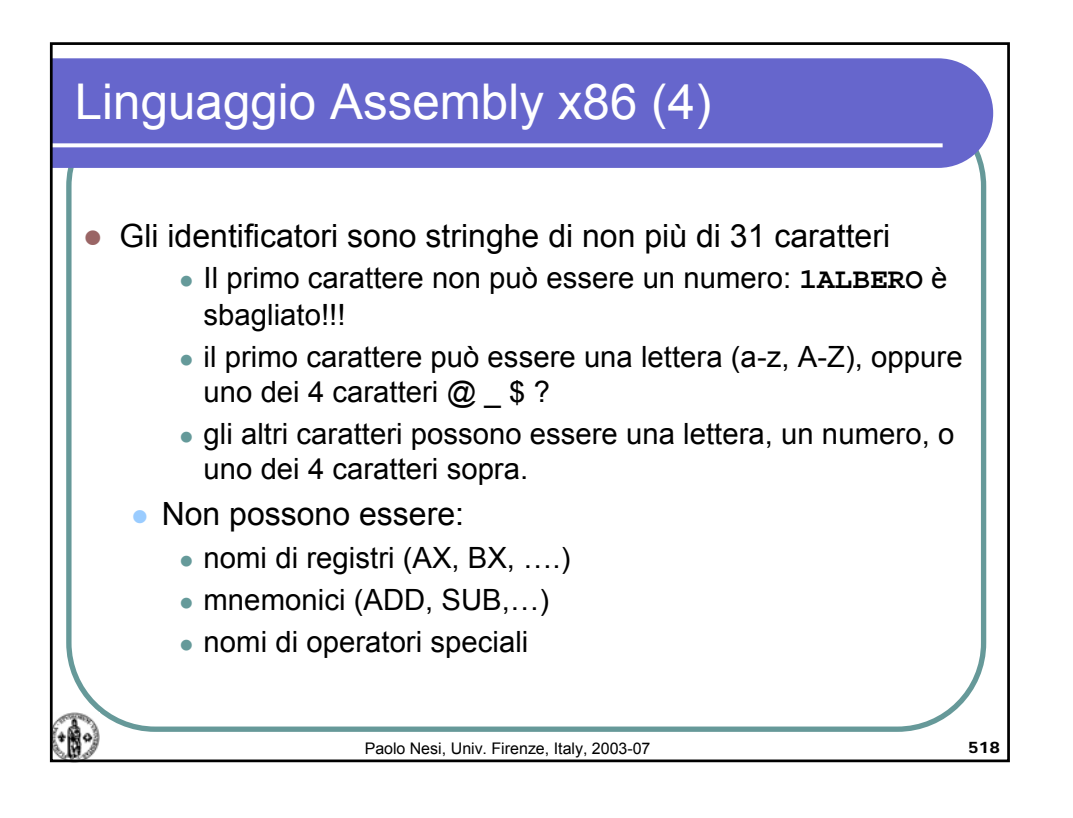

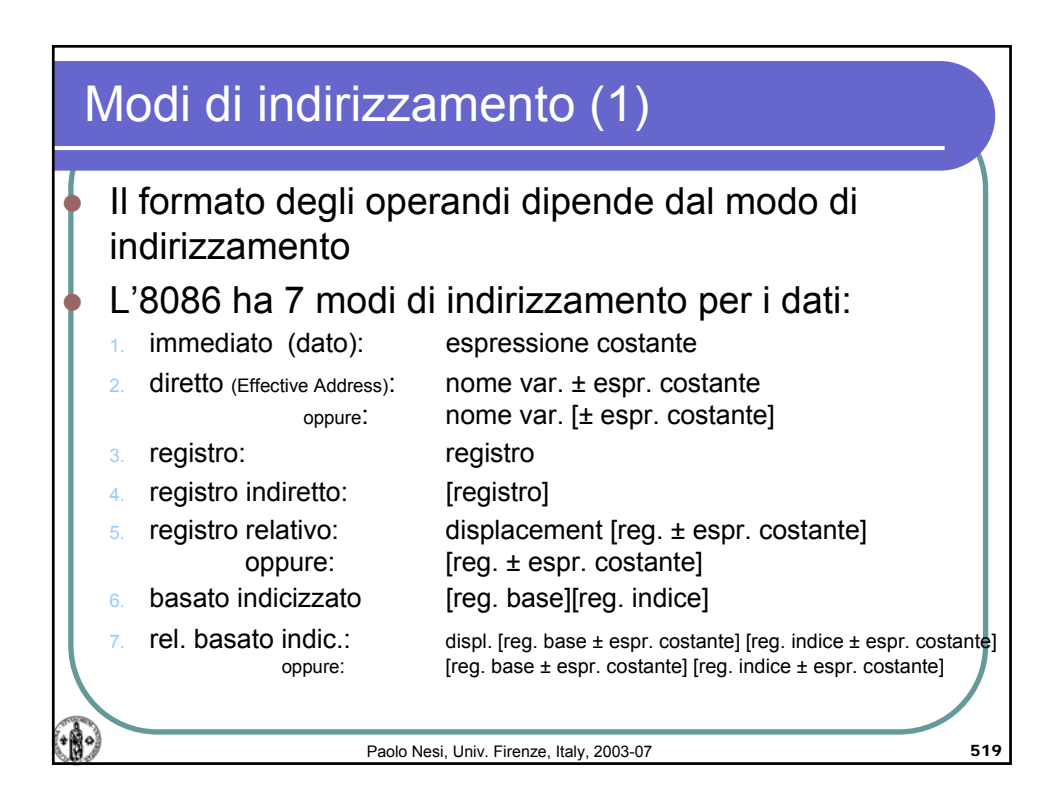

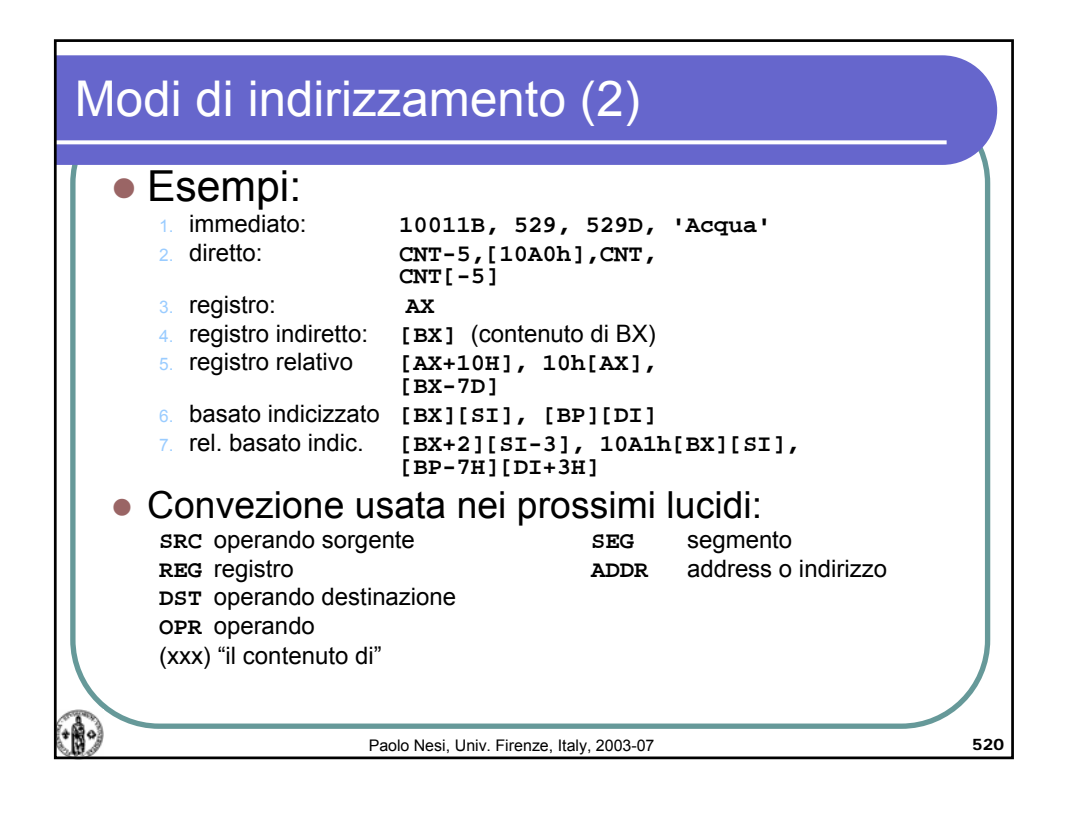

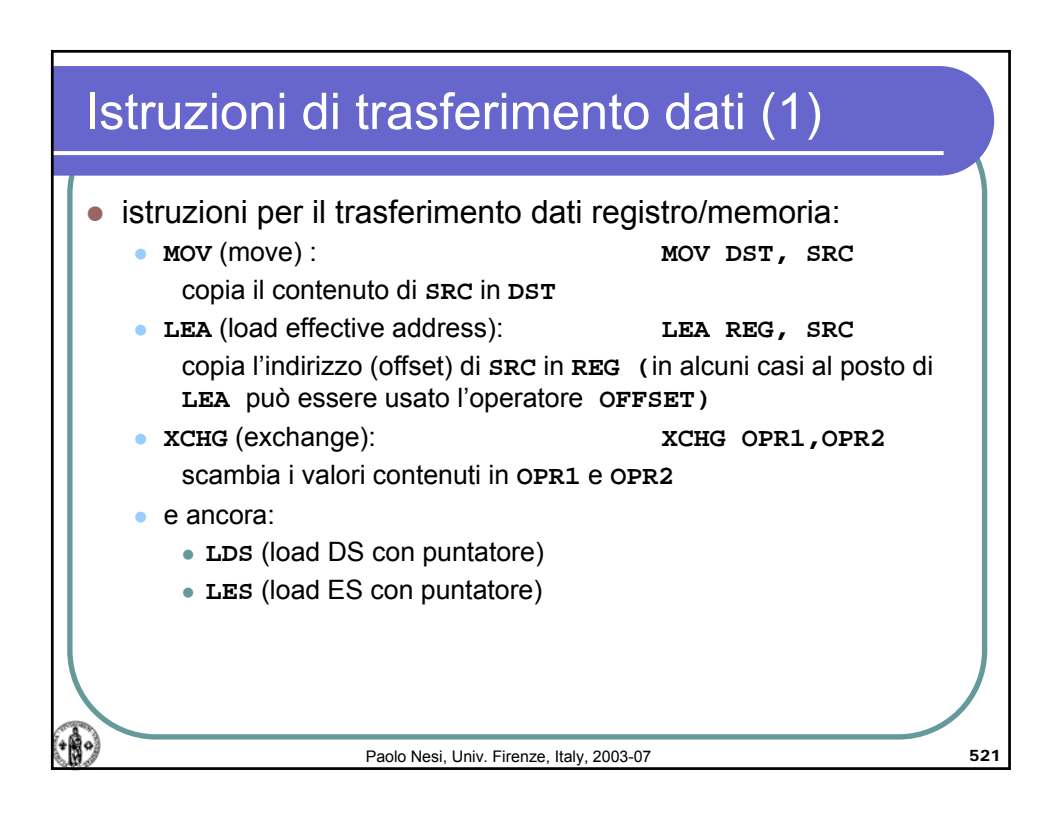

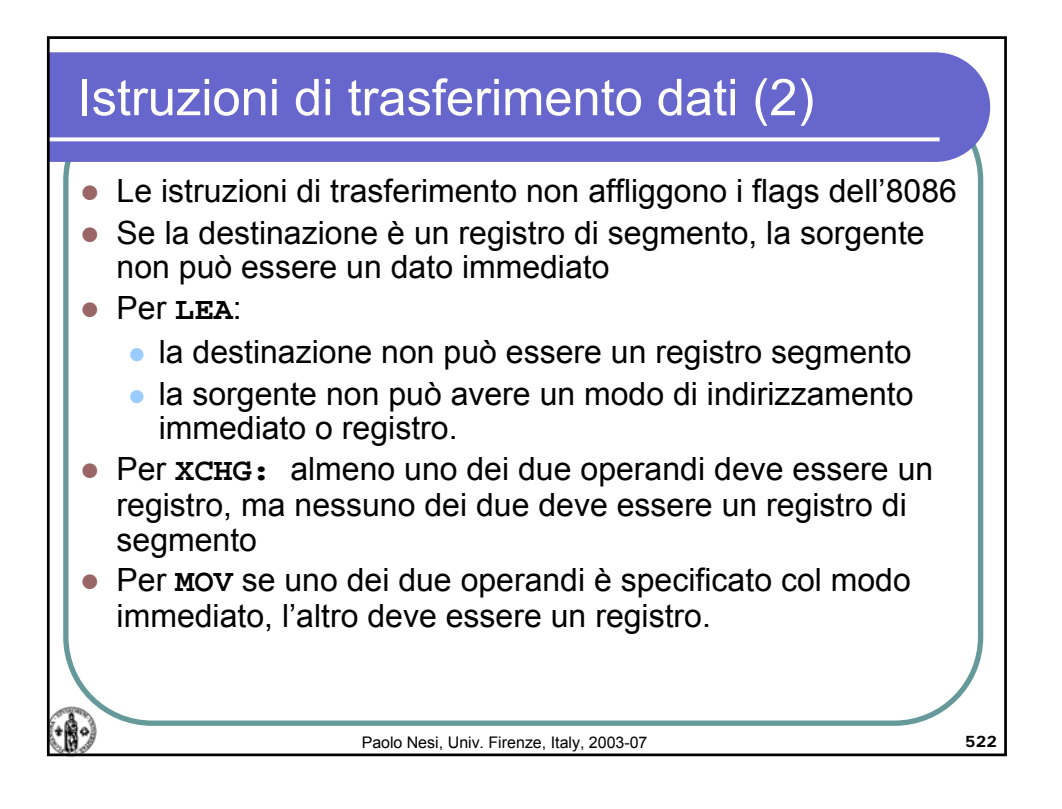

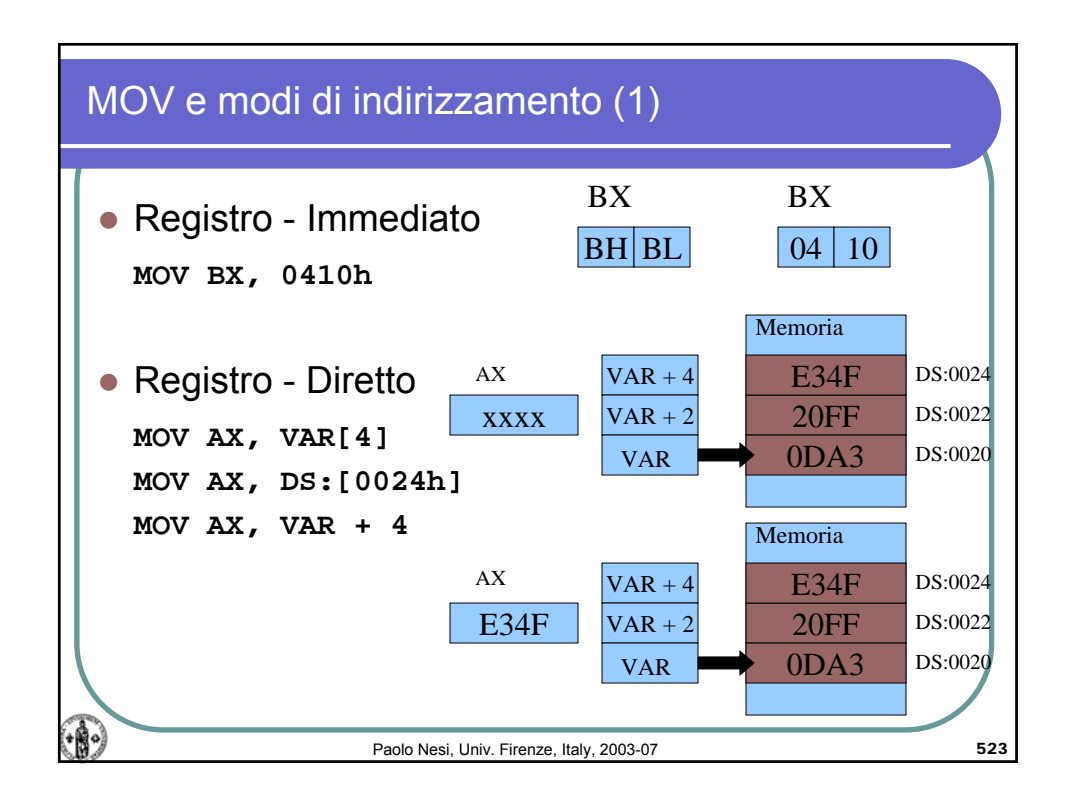

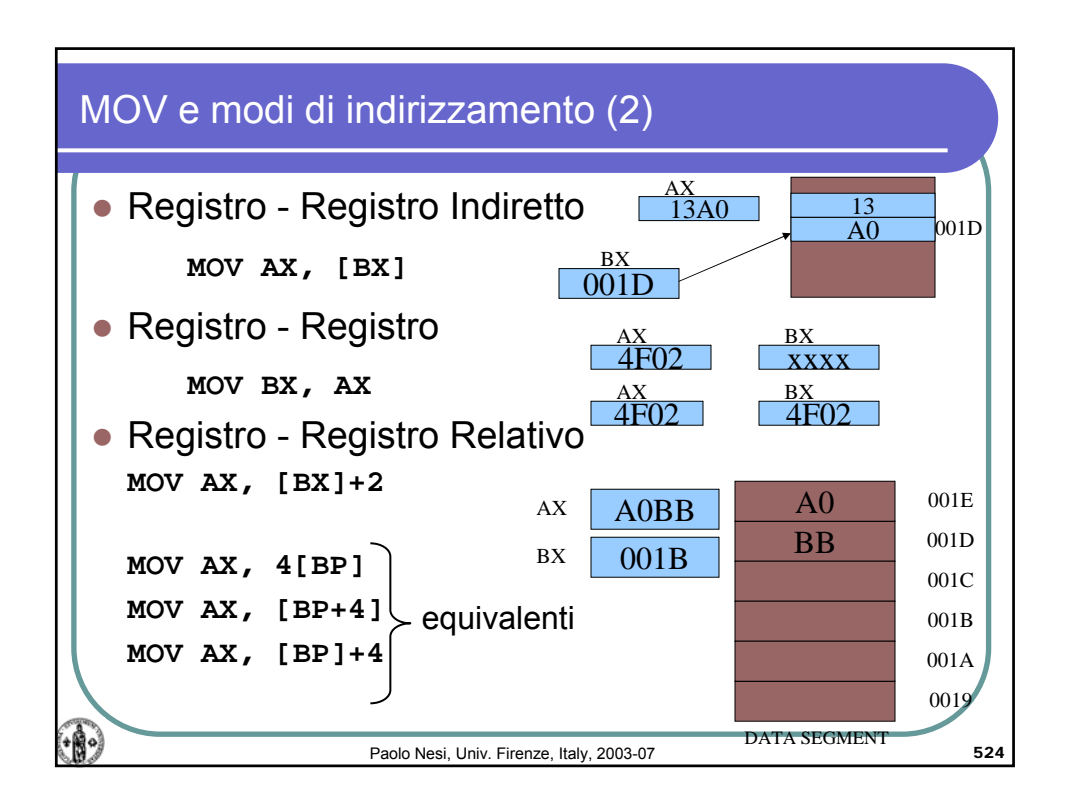

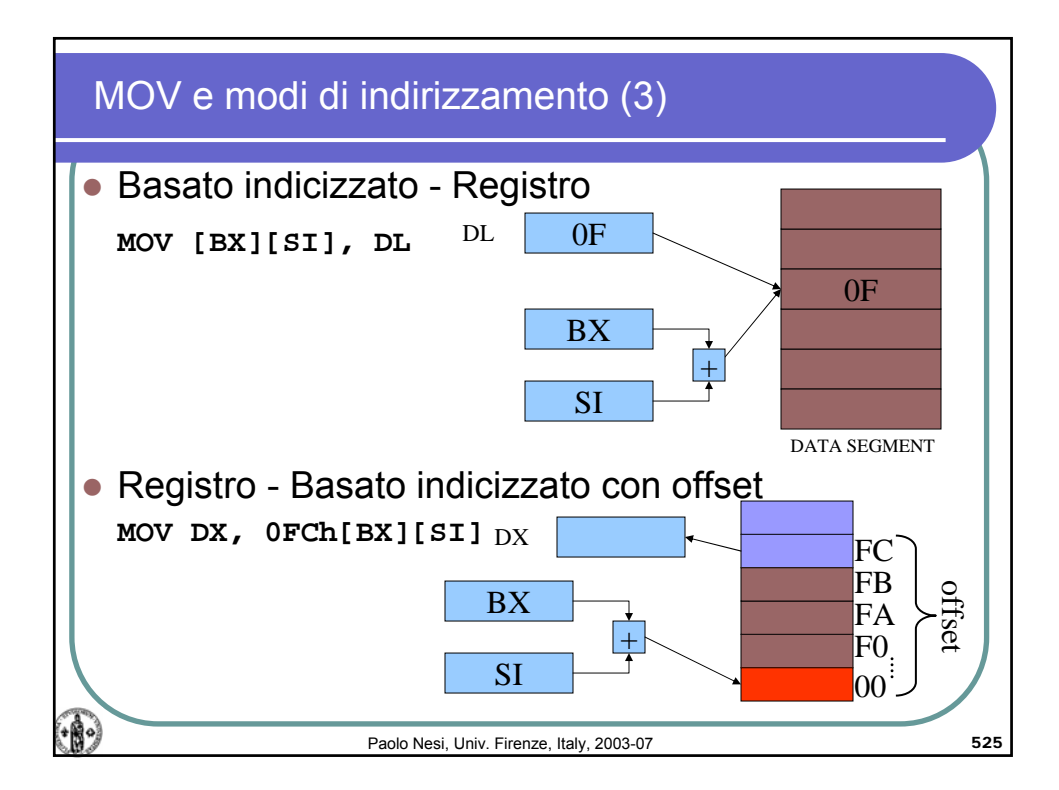

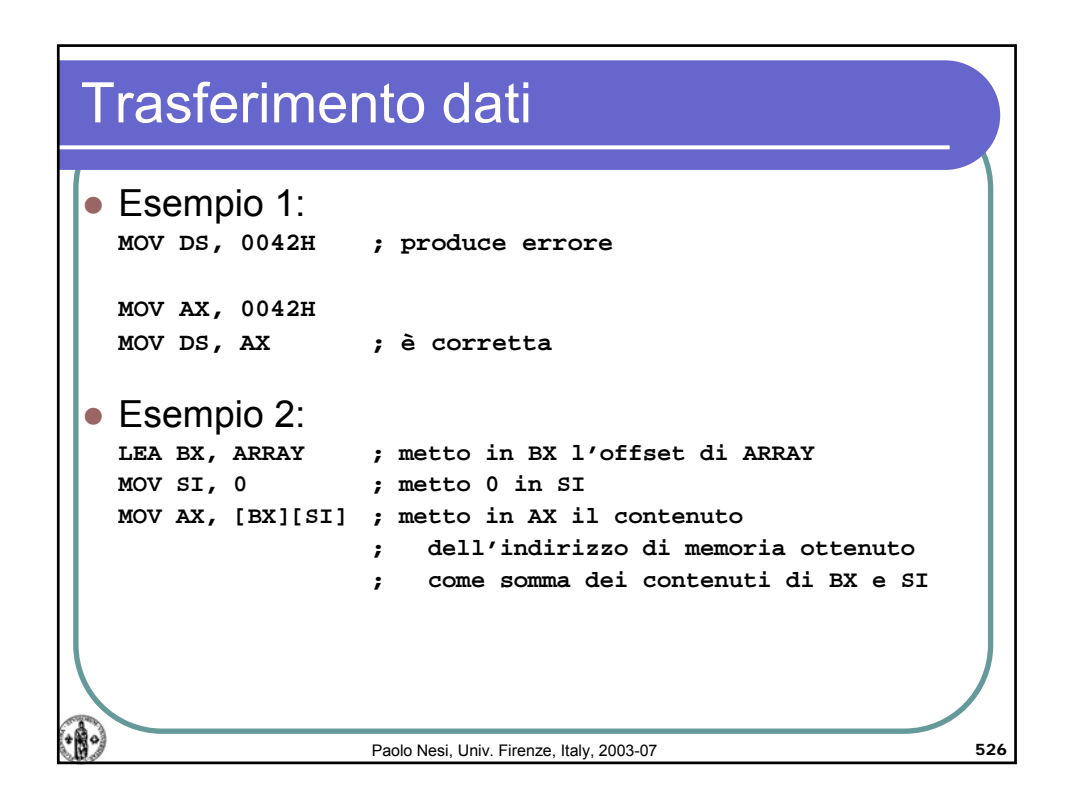

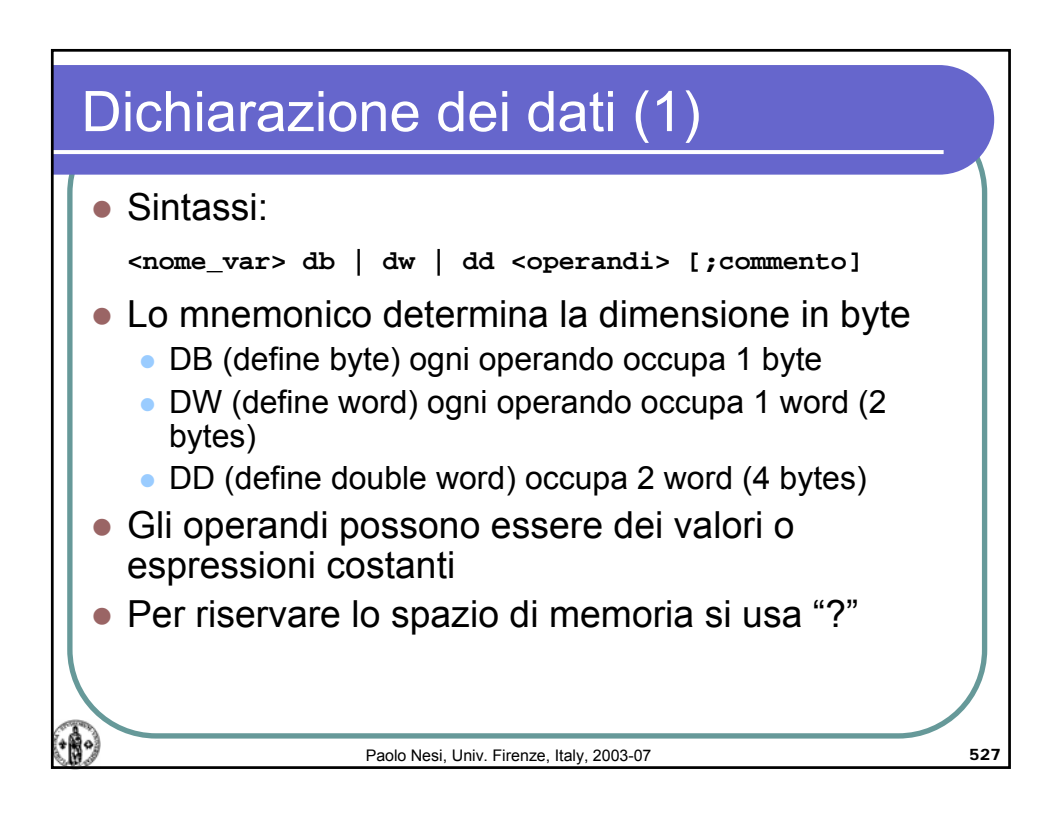
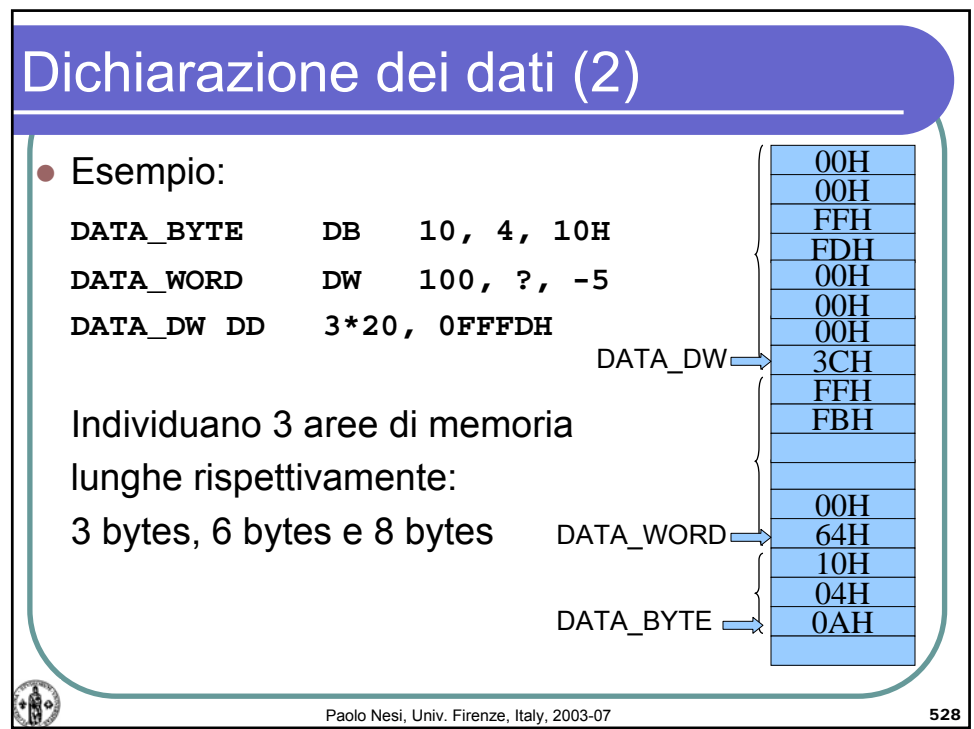

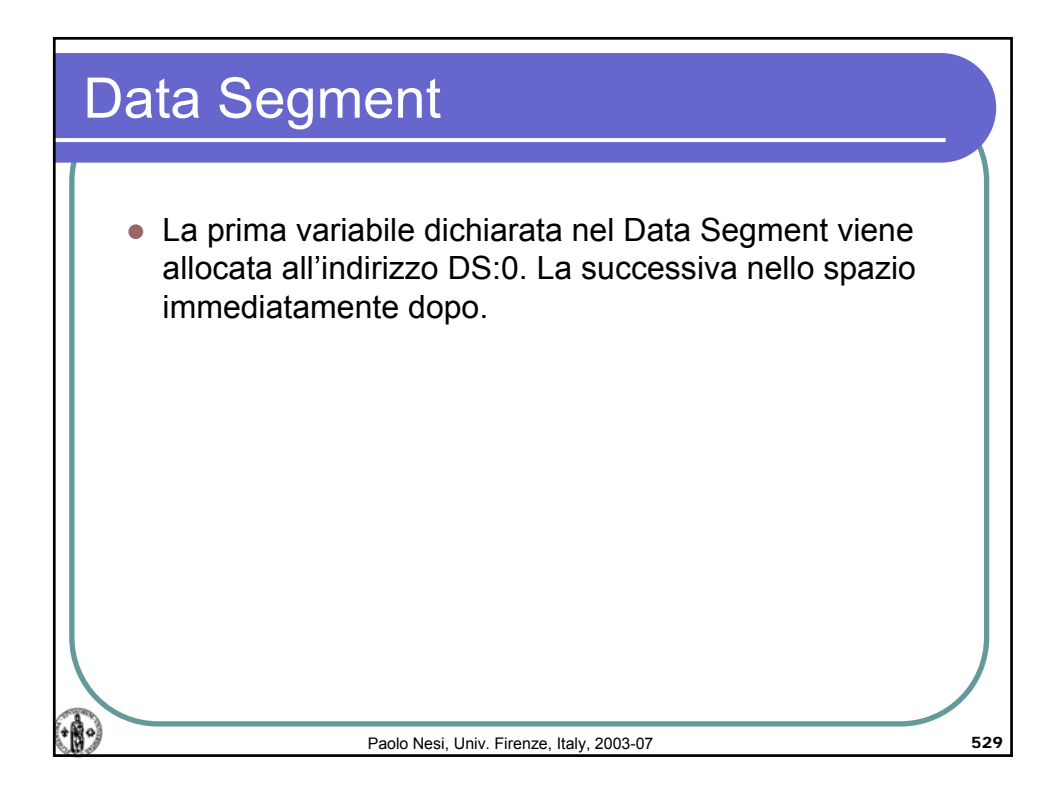

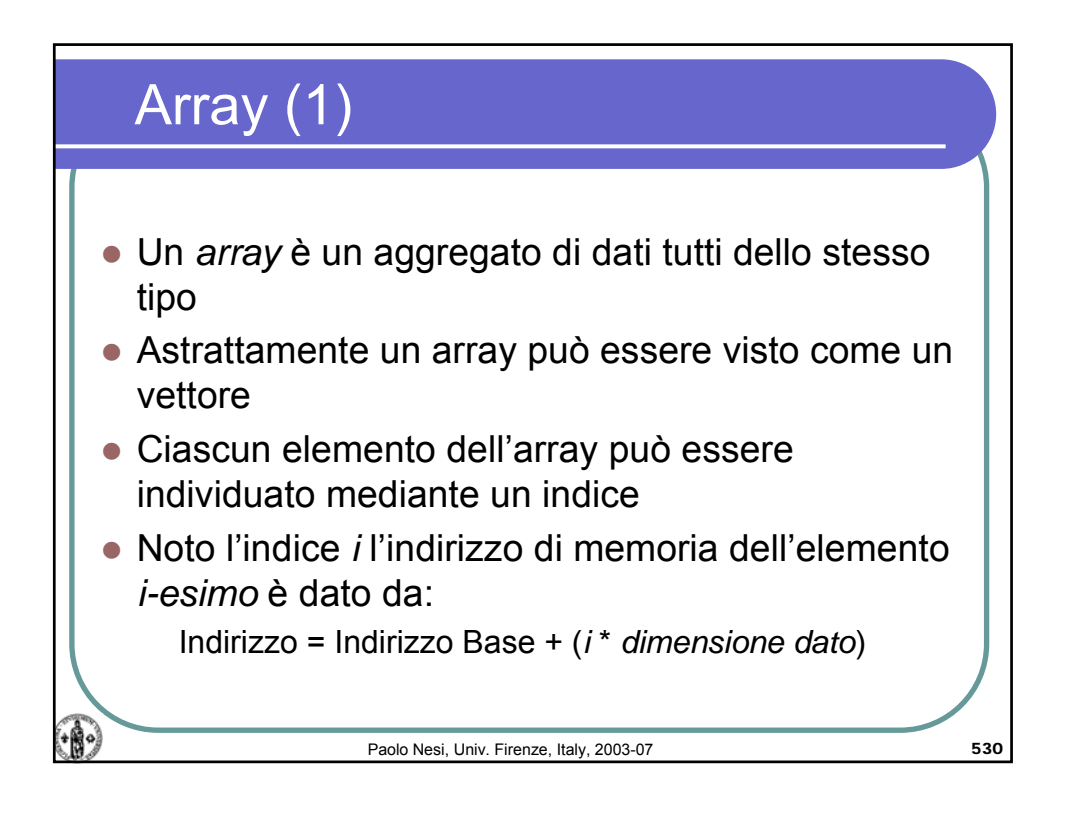

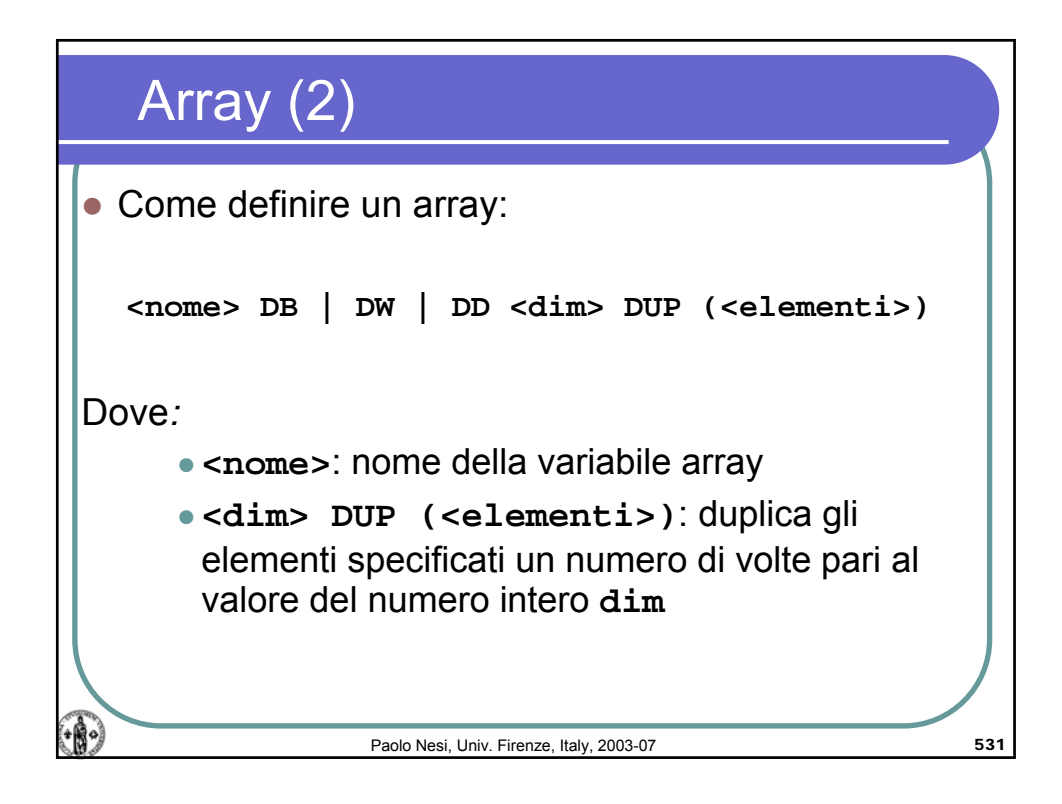

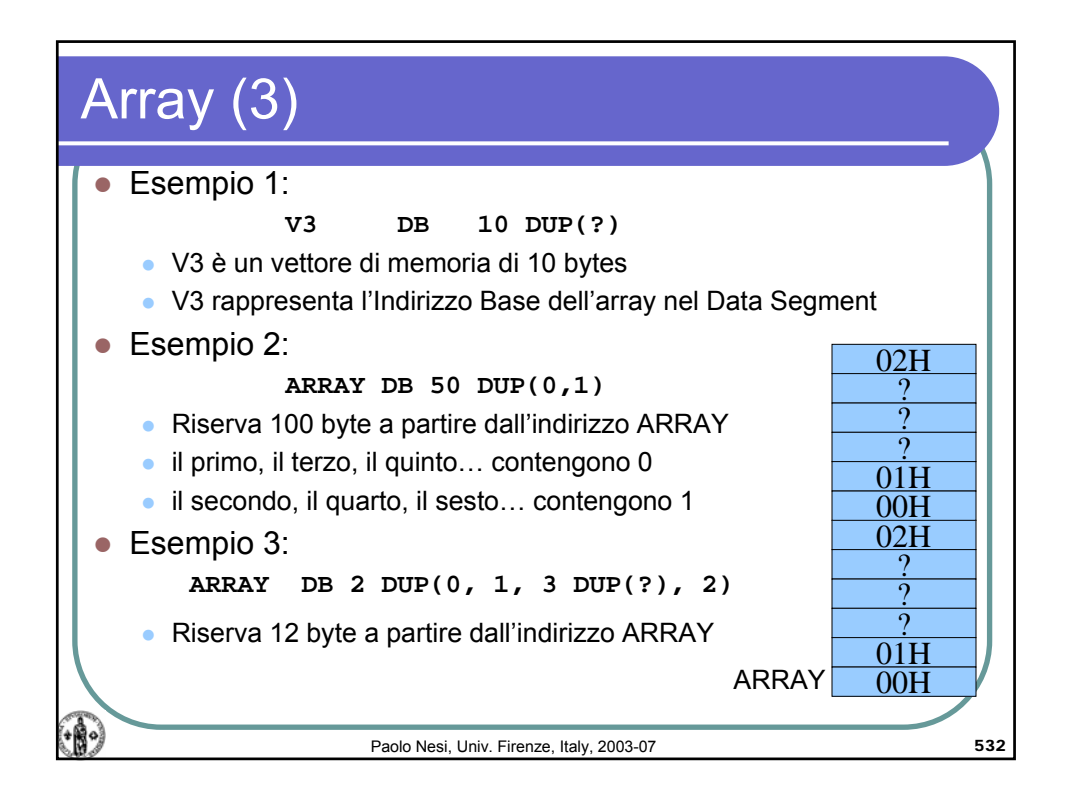

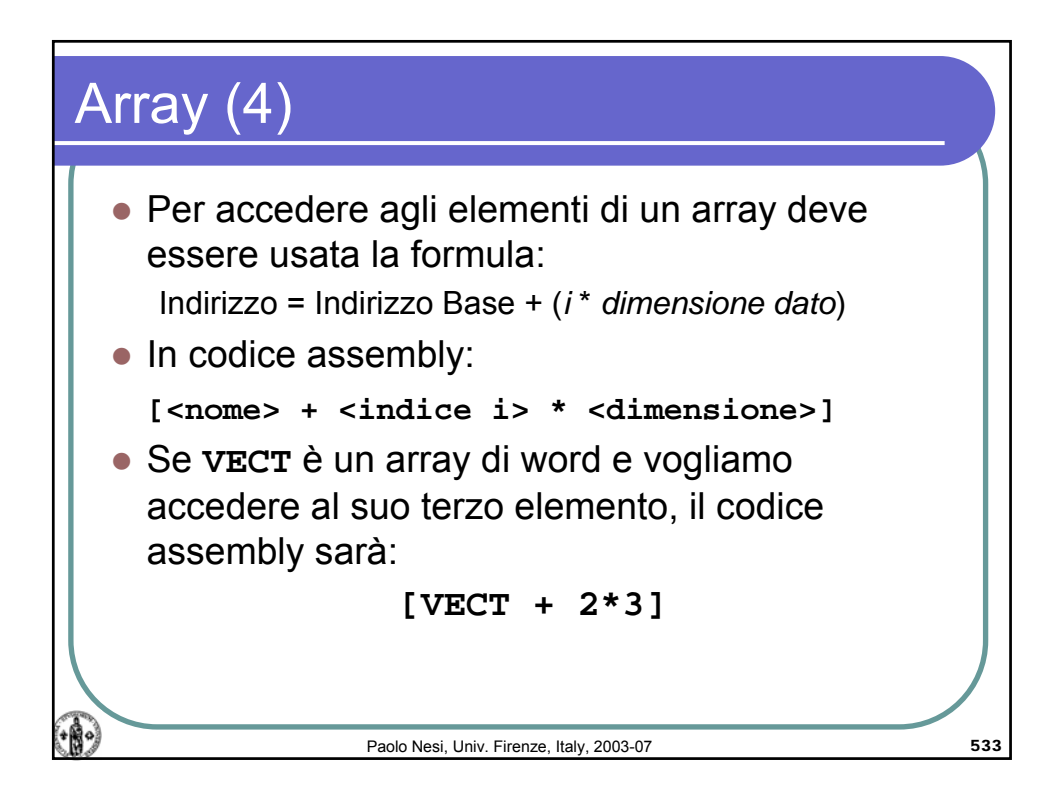

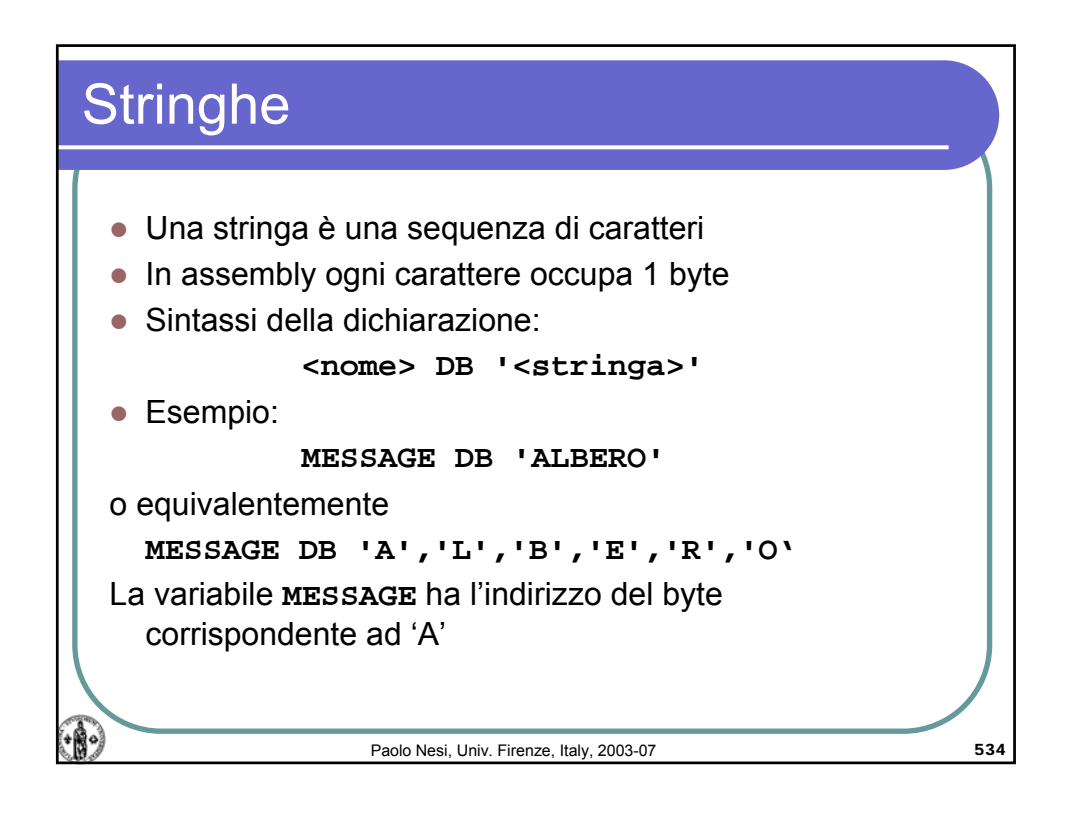

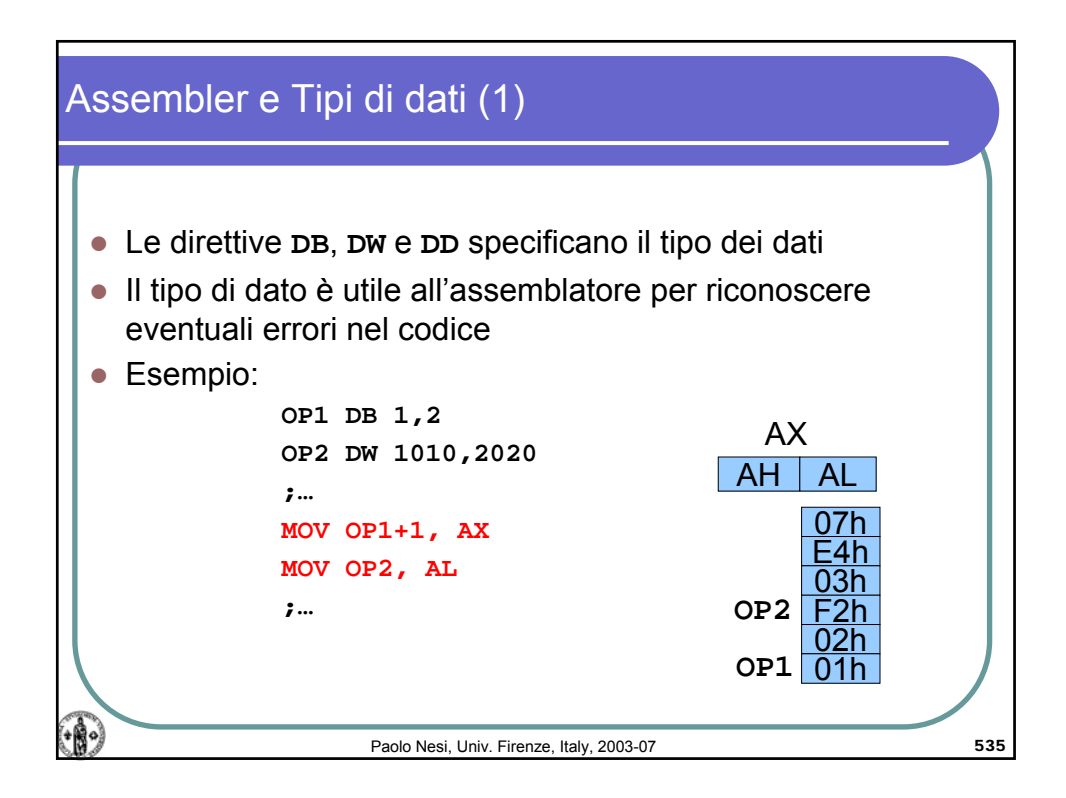

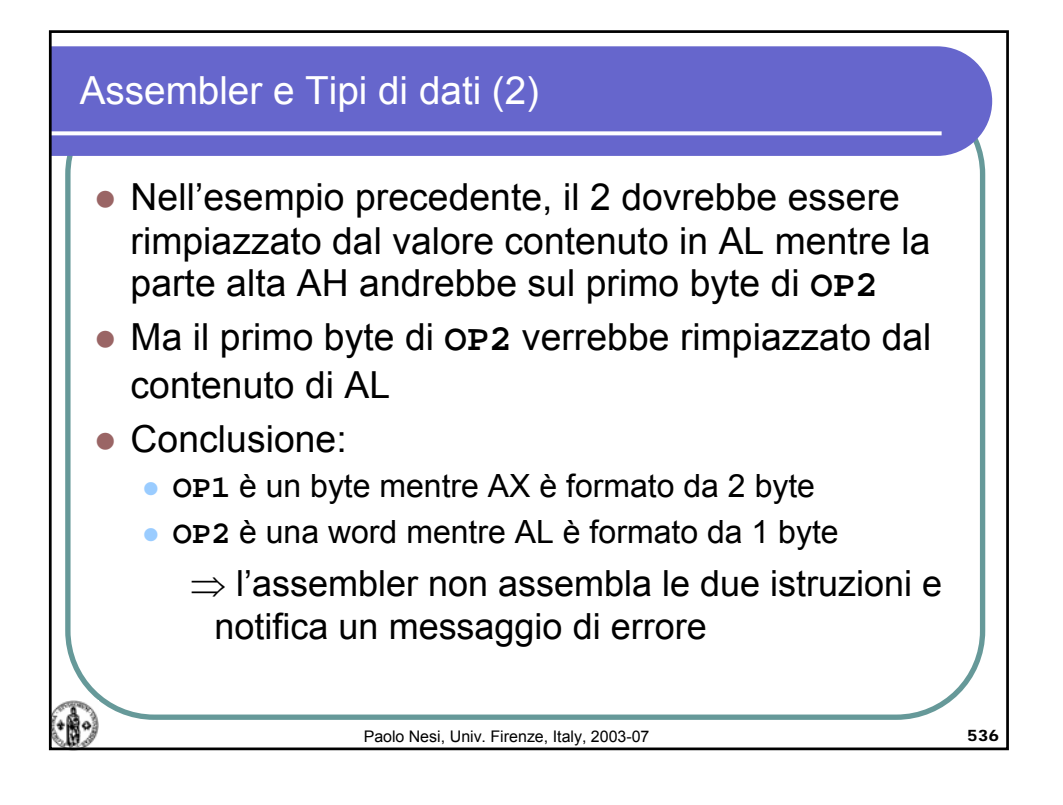

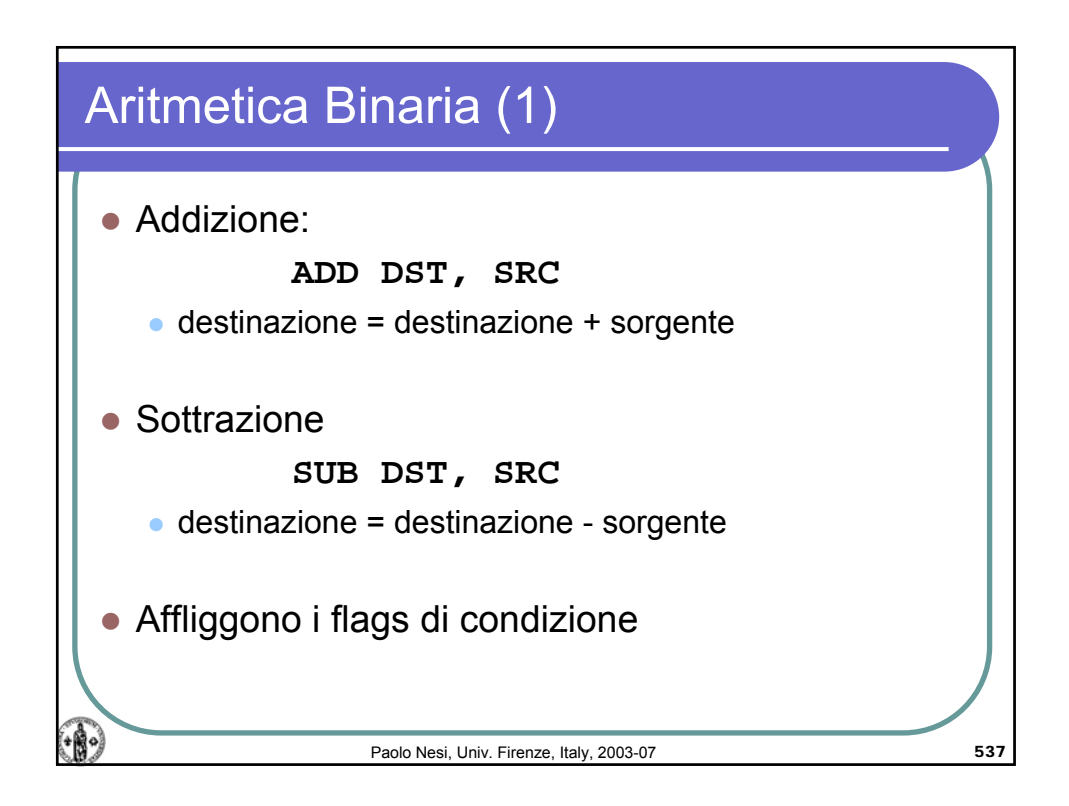

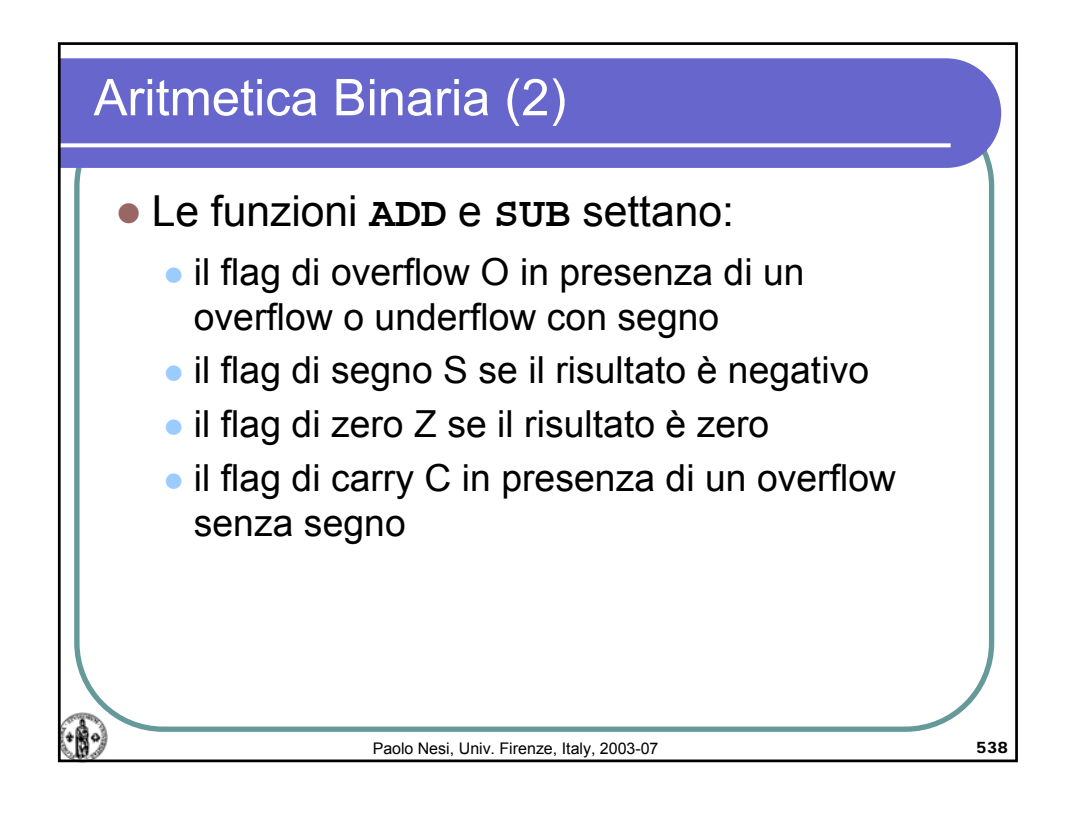

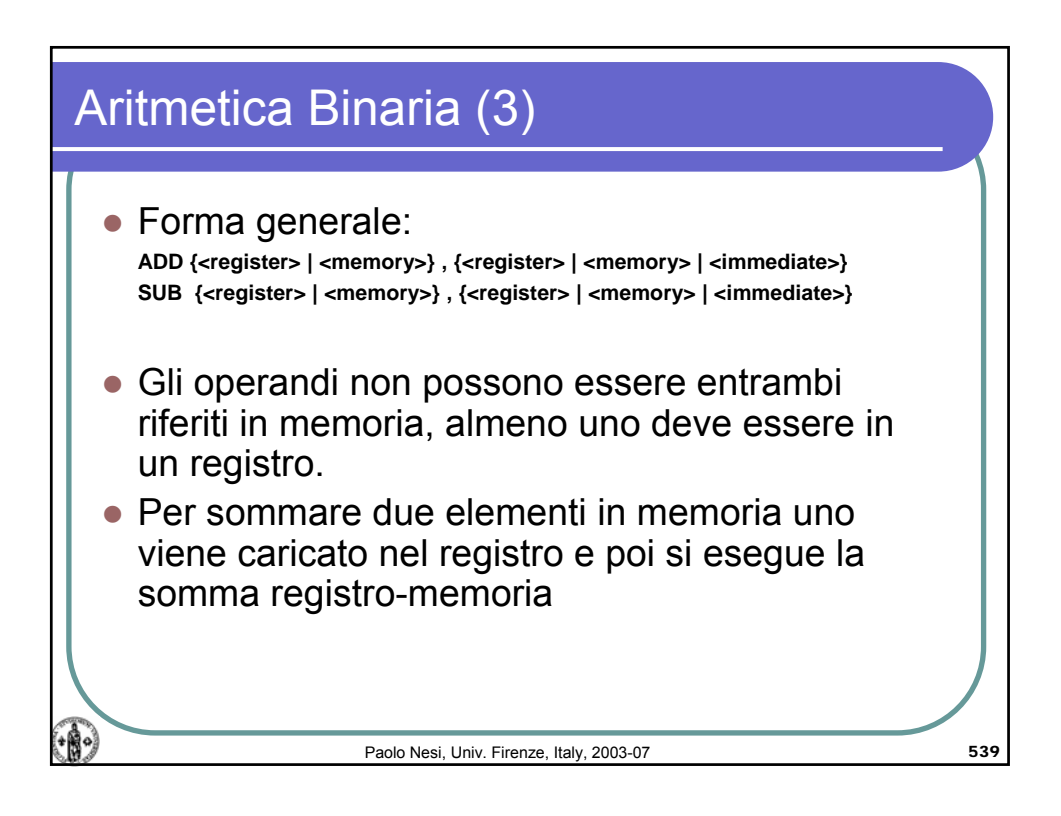

Aritmetica Binaria (4)  $\bullet$  Esempio:  $W = X + Y + 24 - Z$ **MOV AX, X ; metto X in AX ADD AX, Y ; aggiungo Y al contenuto di AX ADD AX, 24 ; ci sommo 24 SUB AX, Z ; ci sottraggo Z MOV W, AX ; memorizzo in W il contenuto di AX ; ... ; definizione dati X DW 34 Y DW 16 Z DW 20 W DW ?** '฿∘่ Paolo Nesi, Univ. Firenze, Italy, 2003-07 540

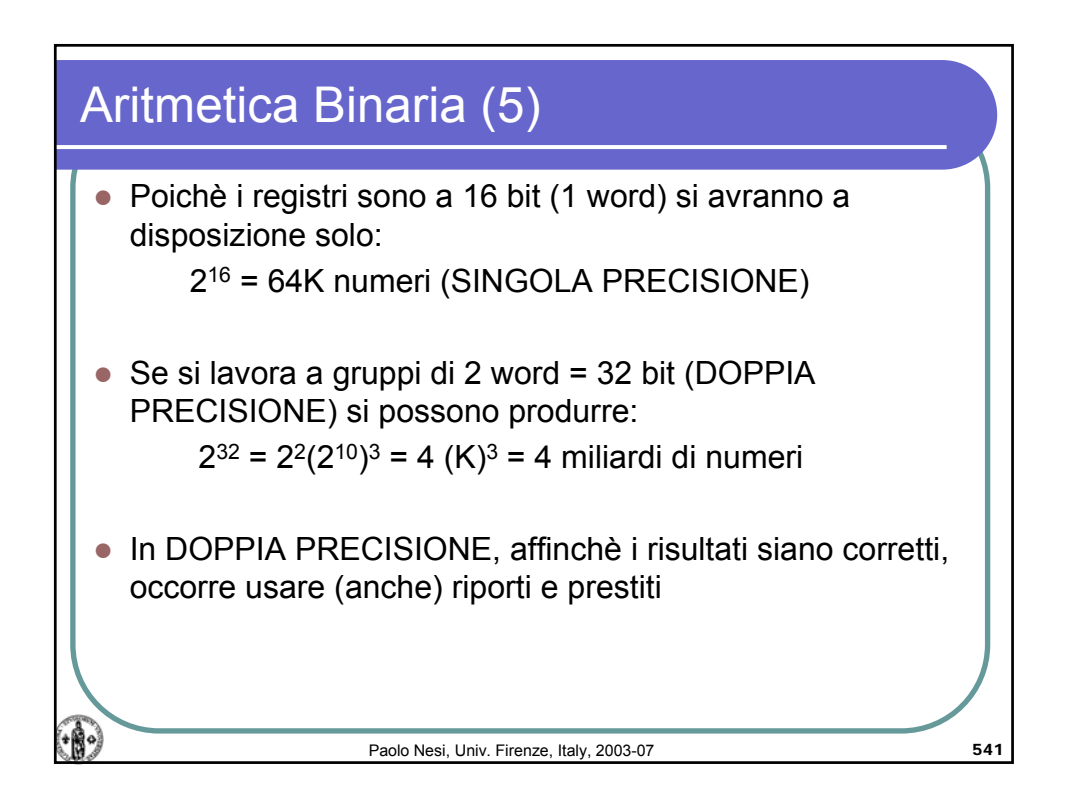

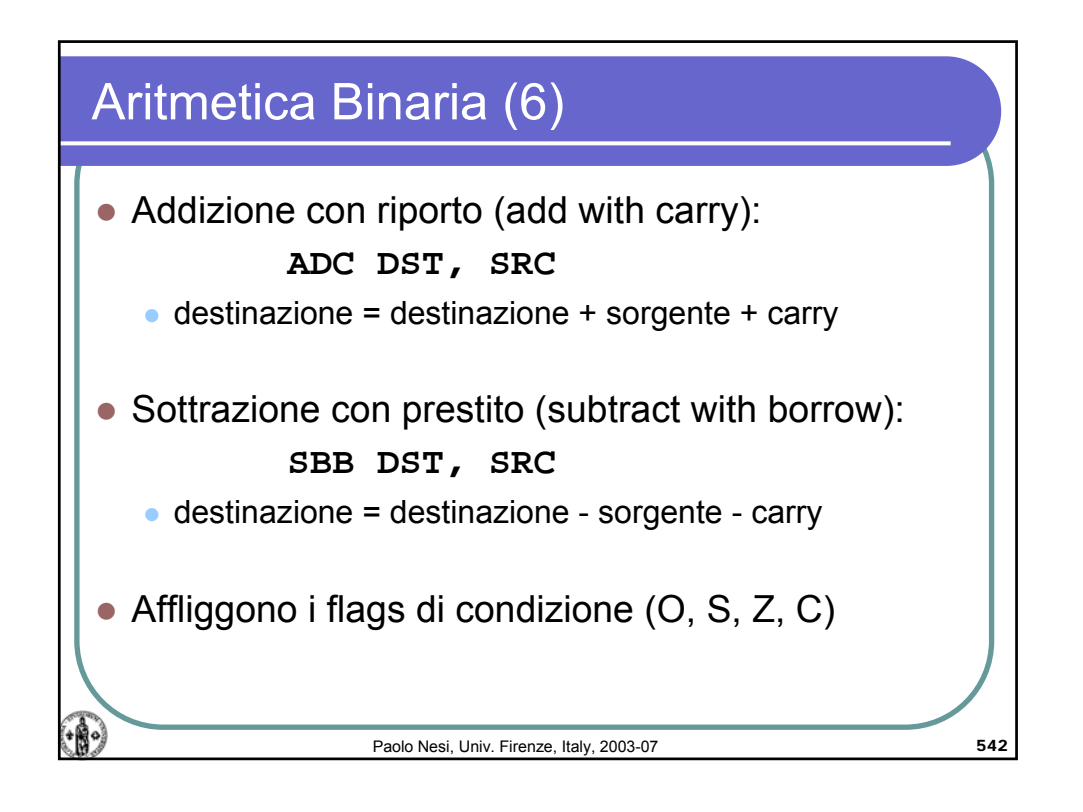

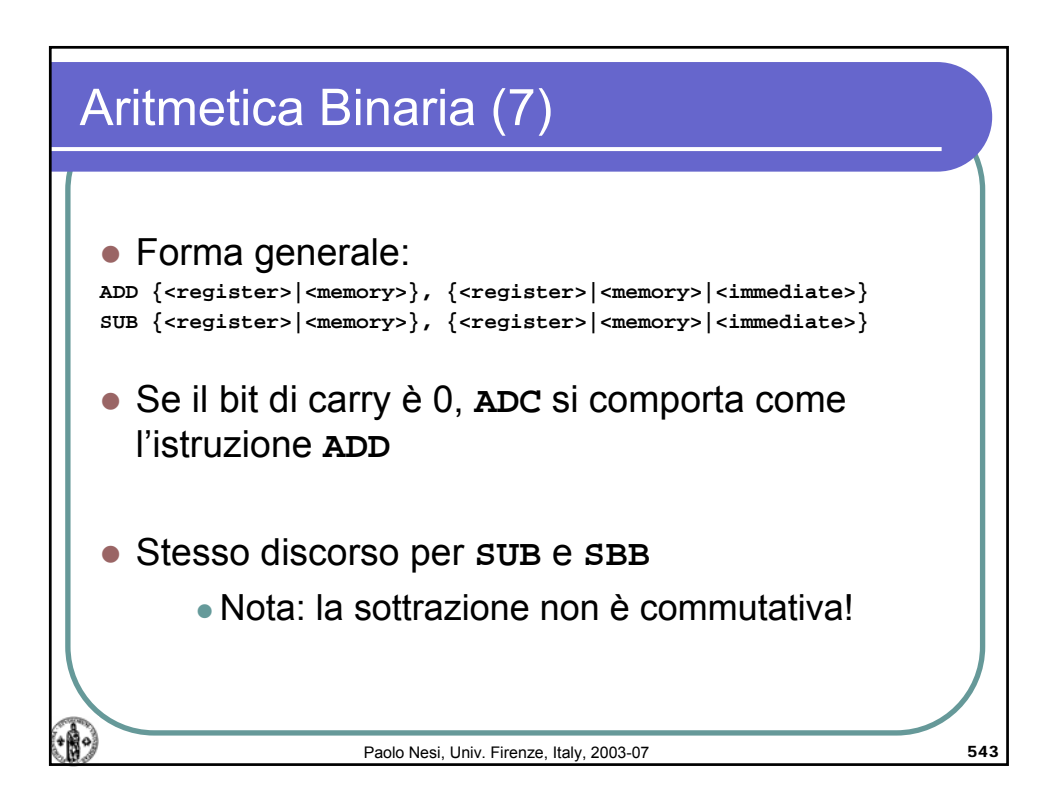

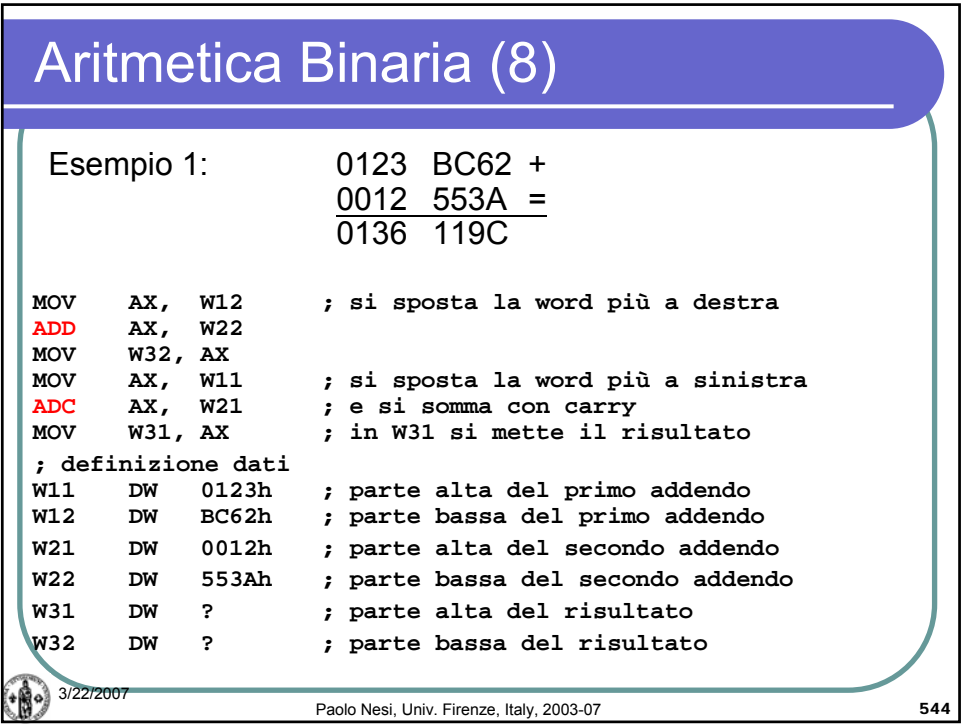

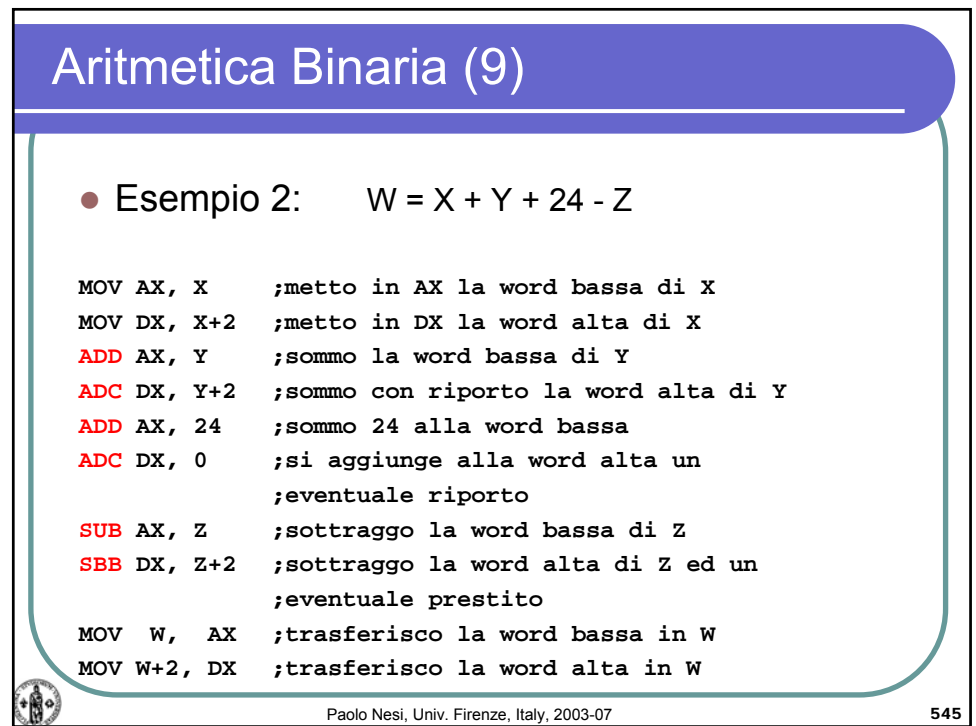

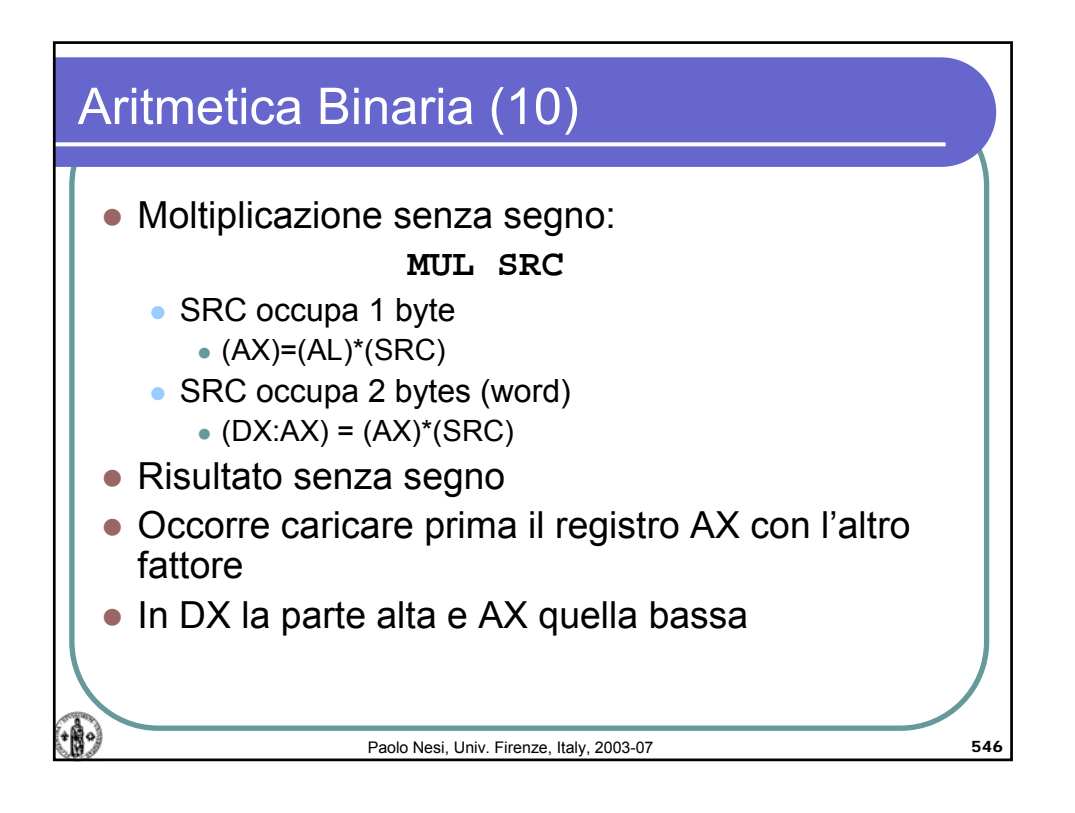

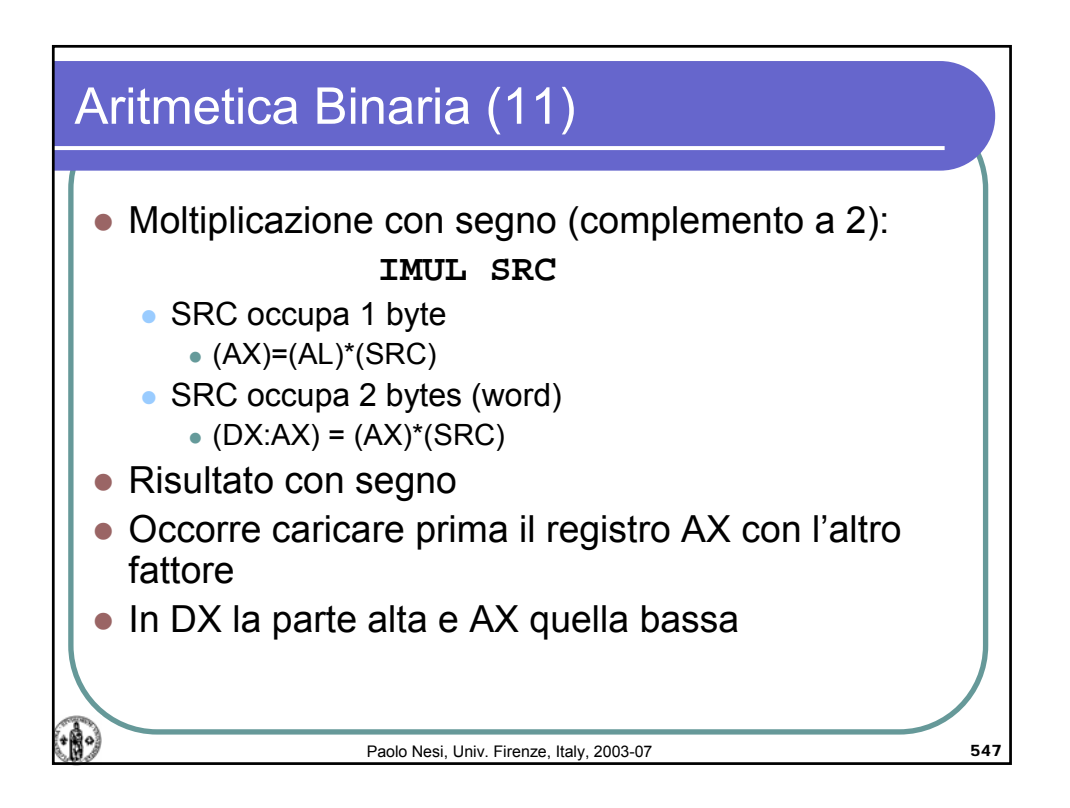

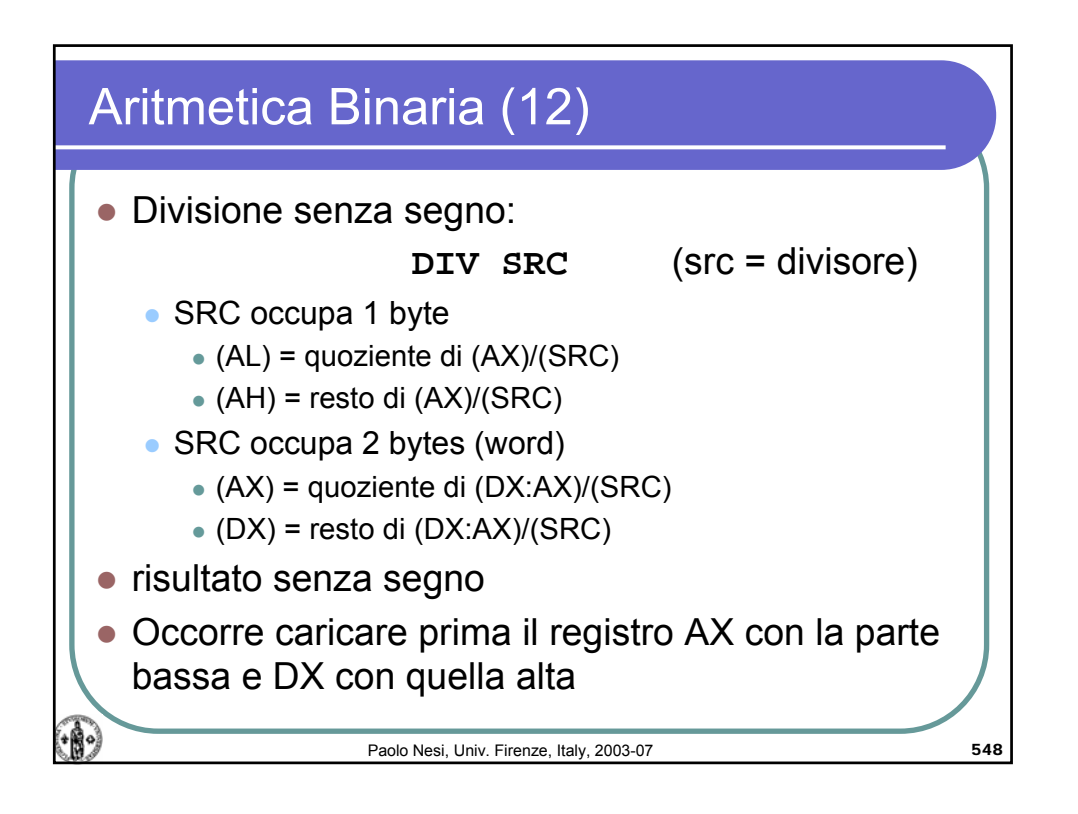

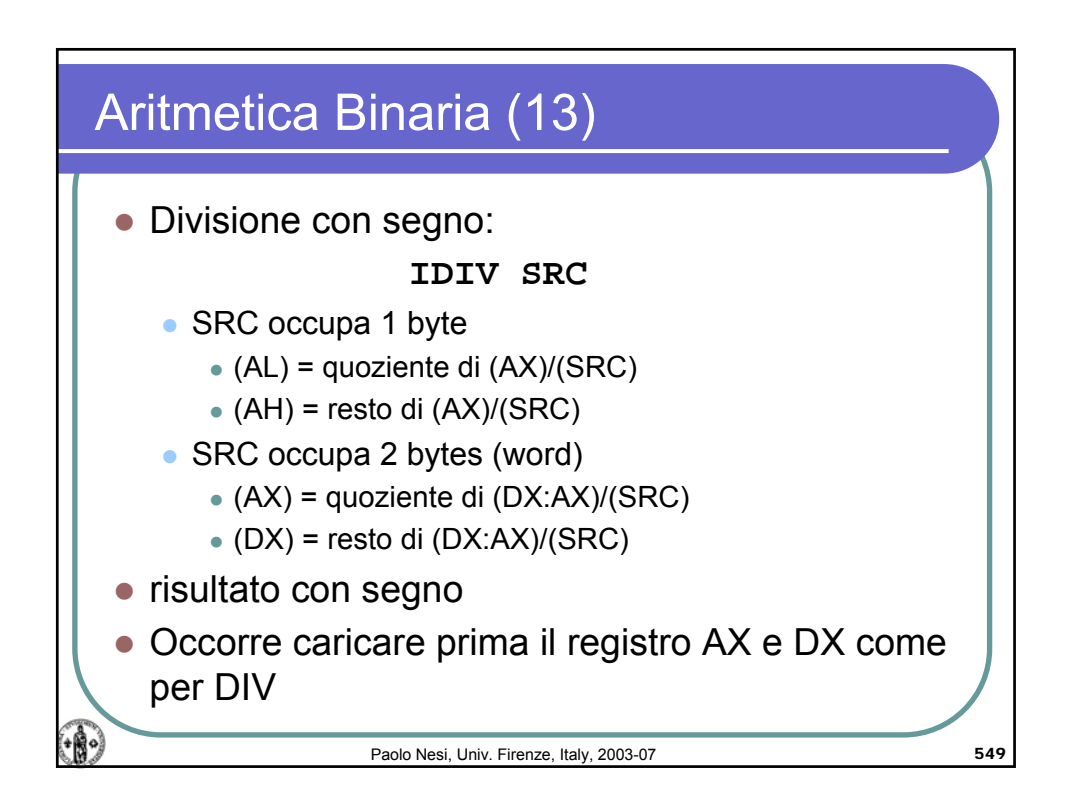

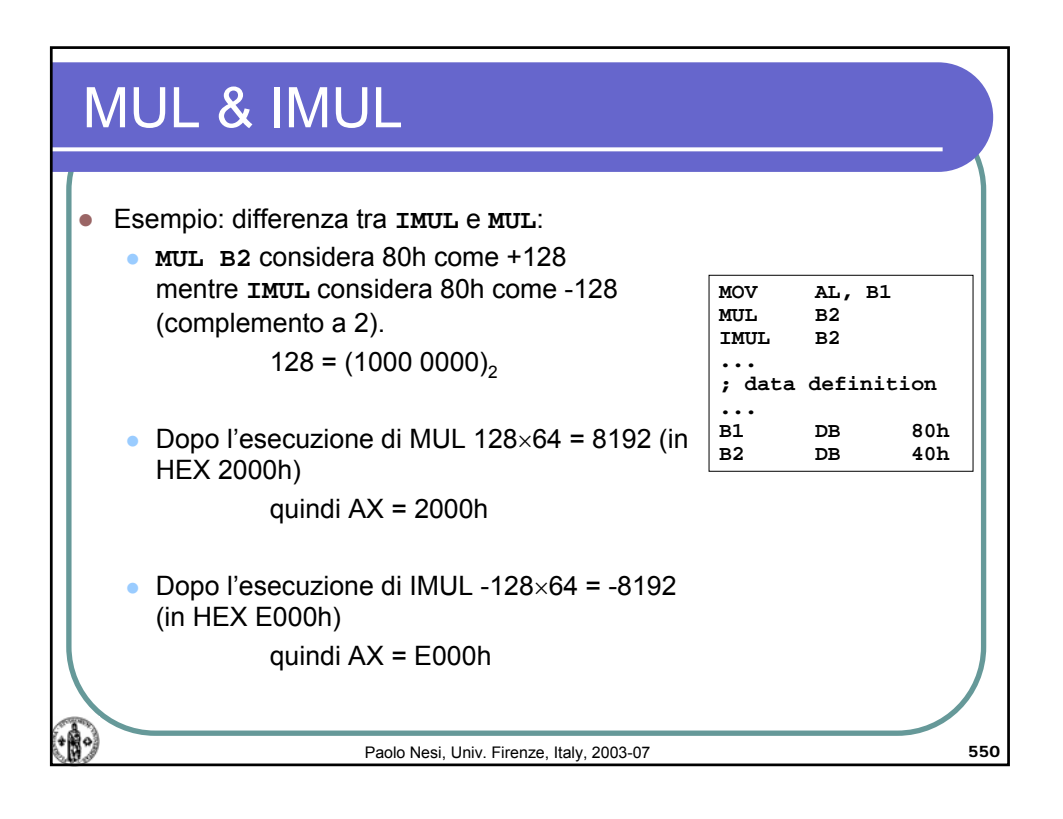

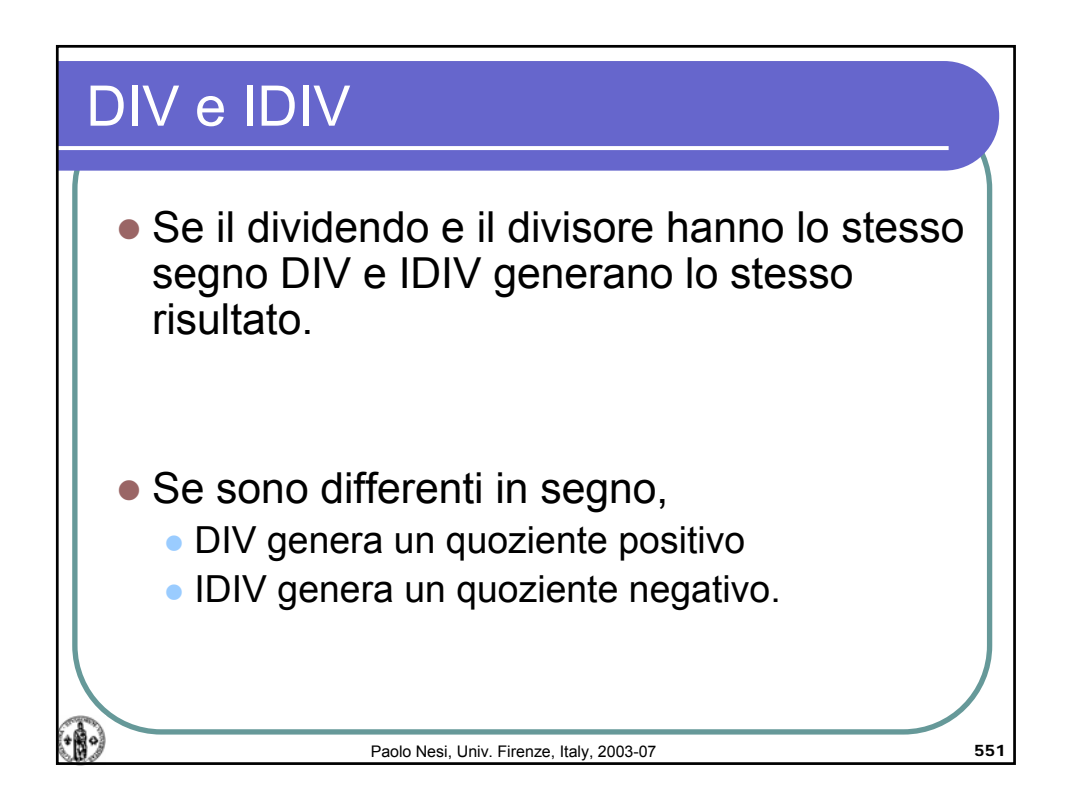

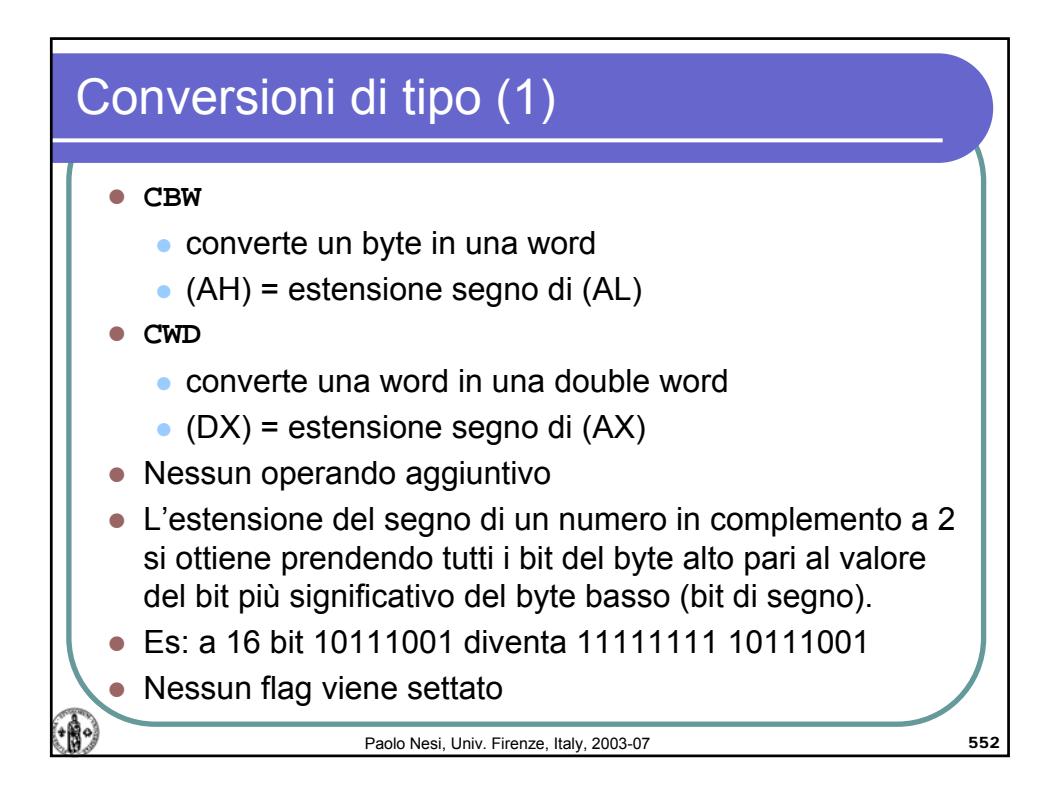

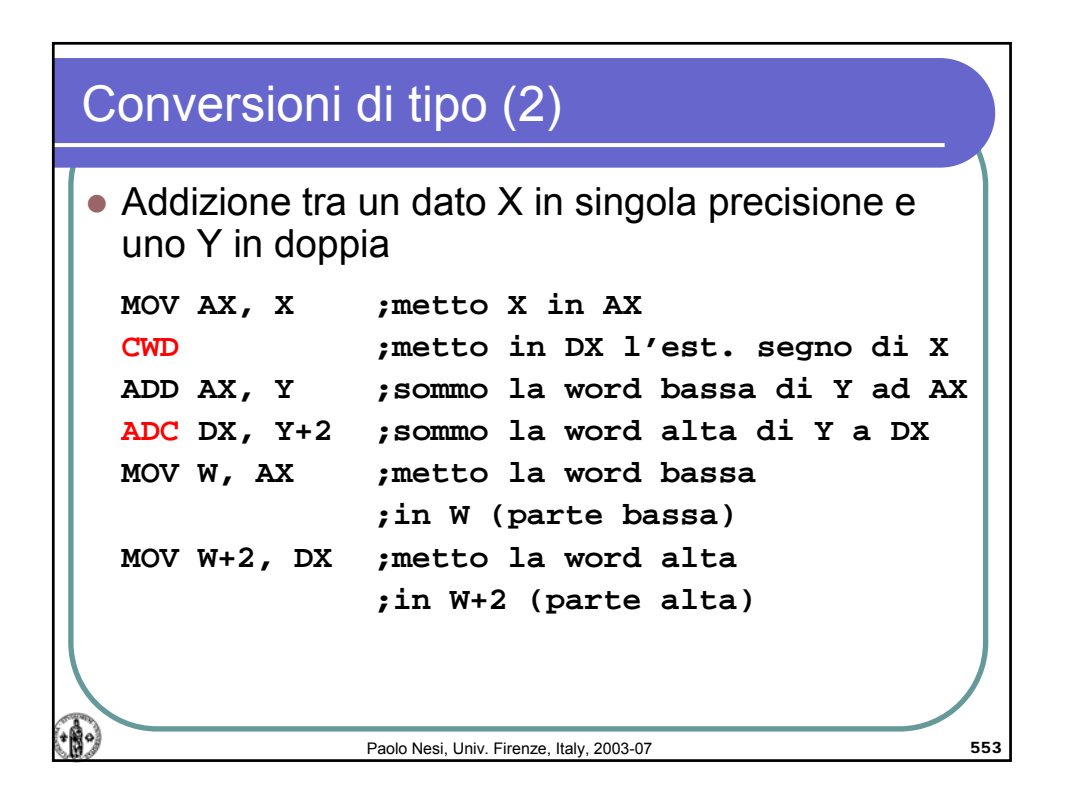

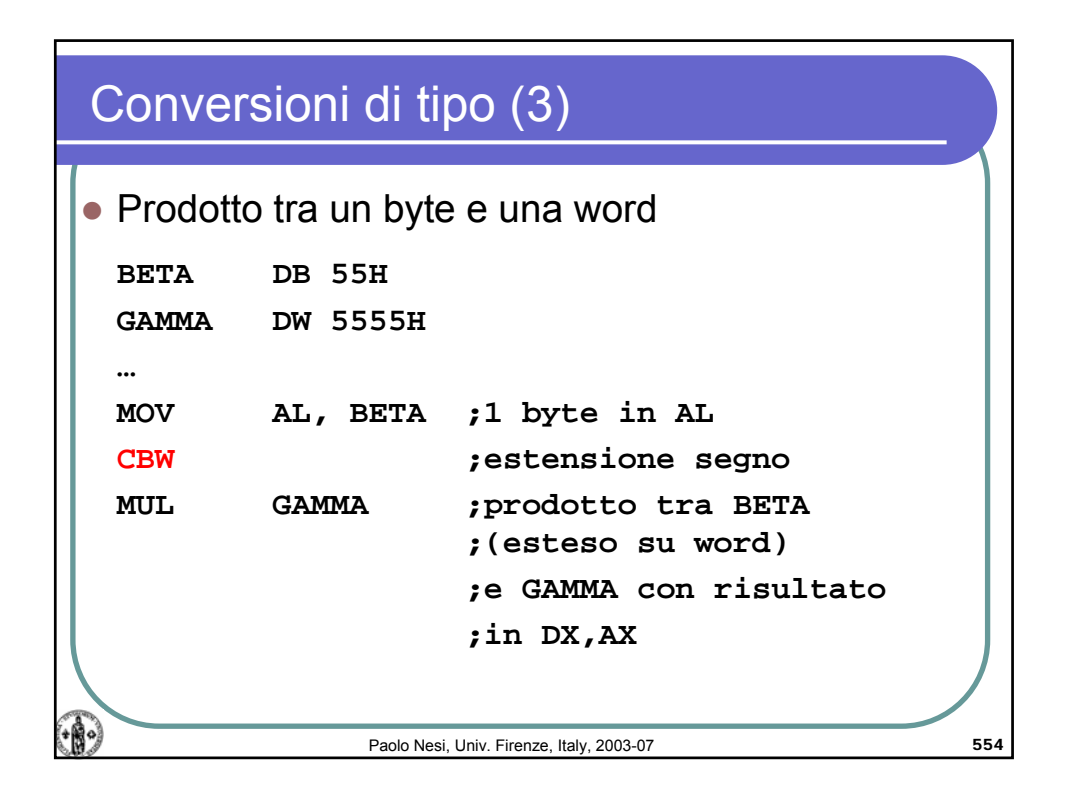

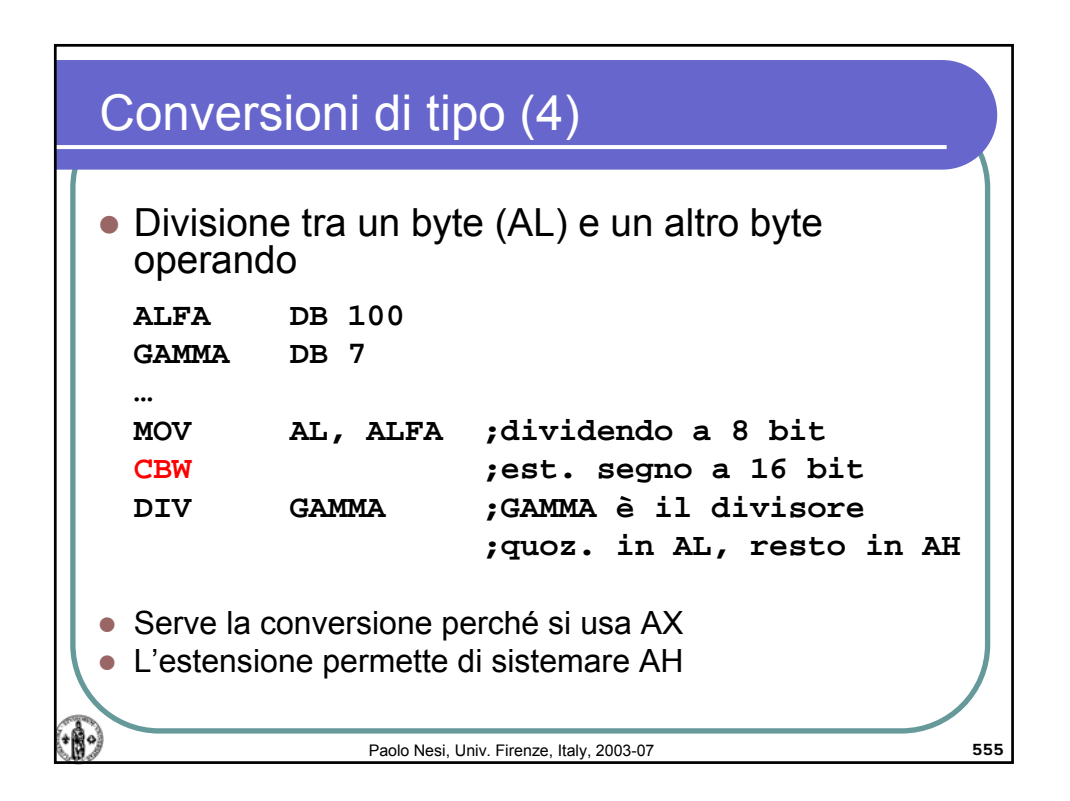

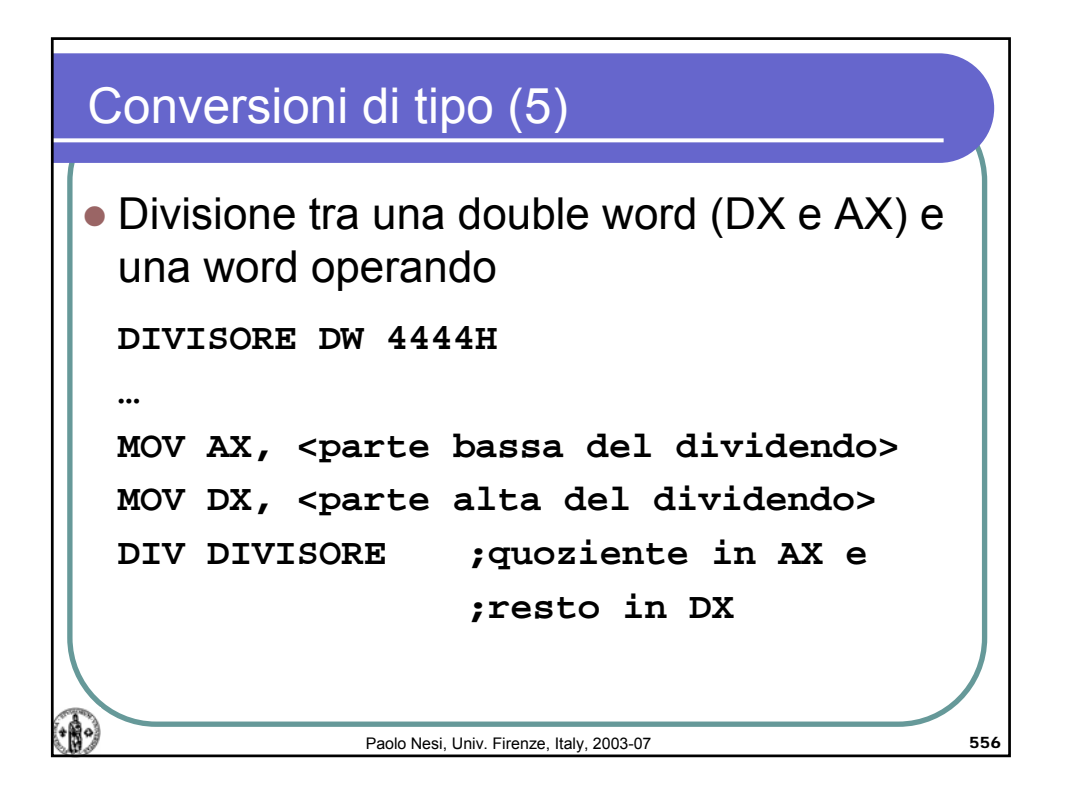

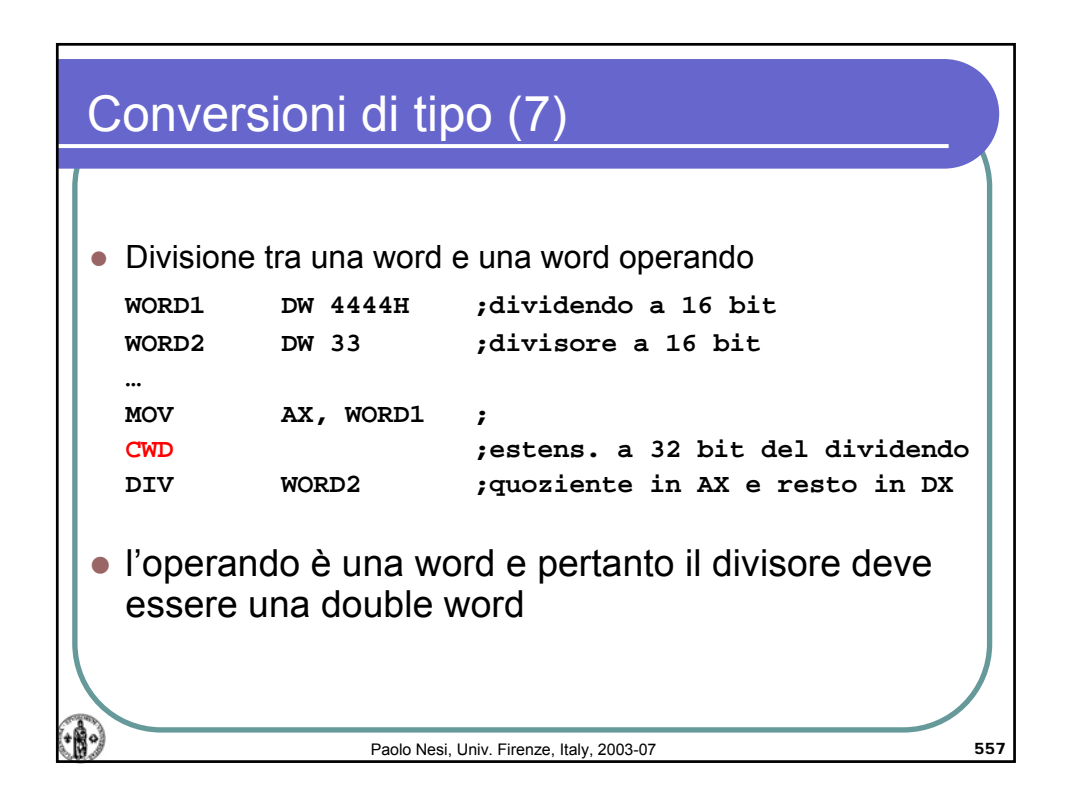

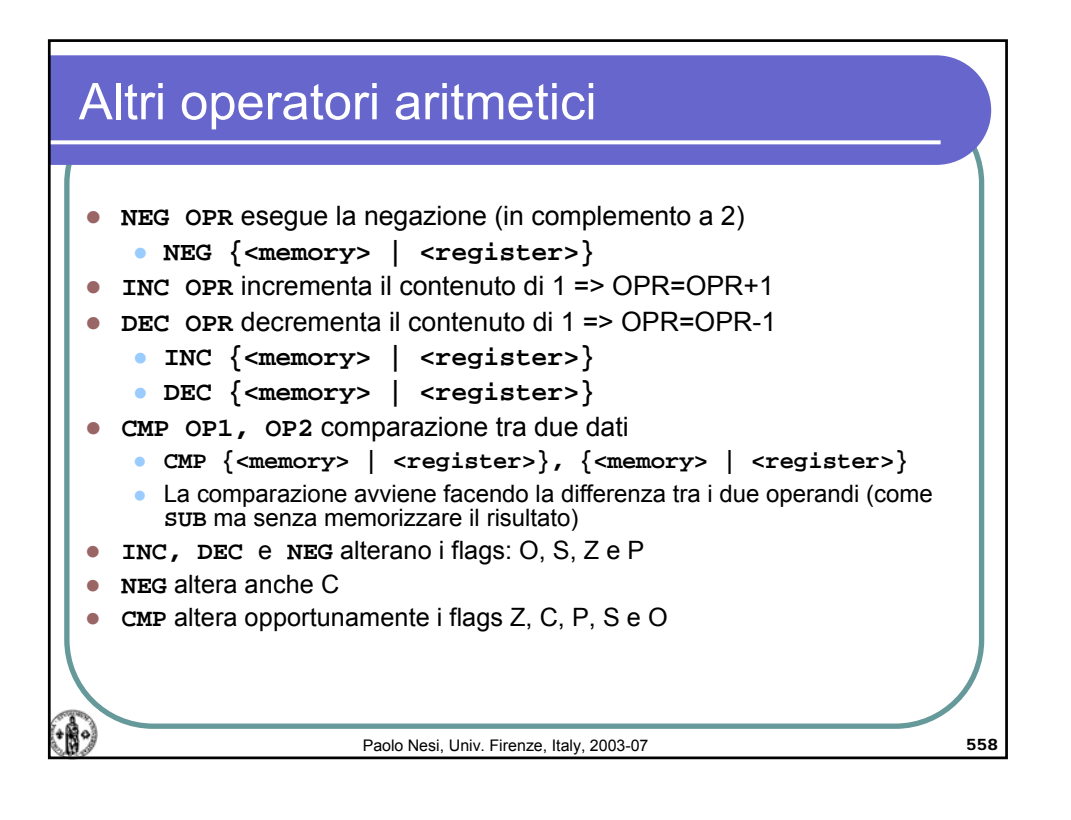

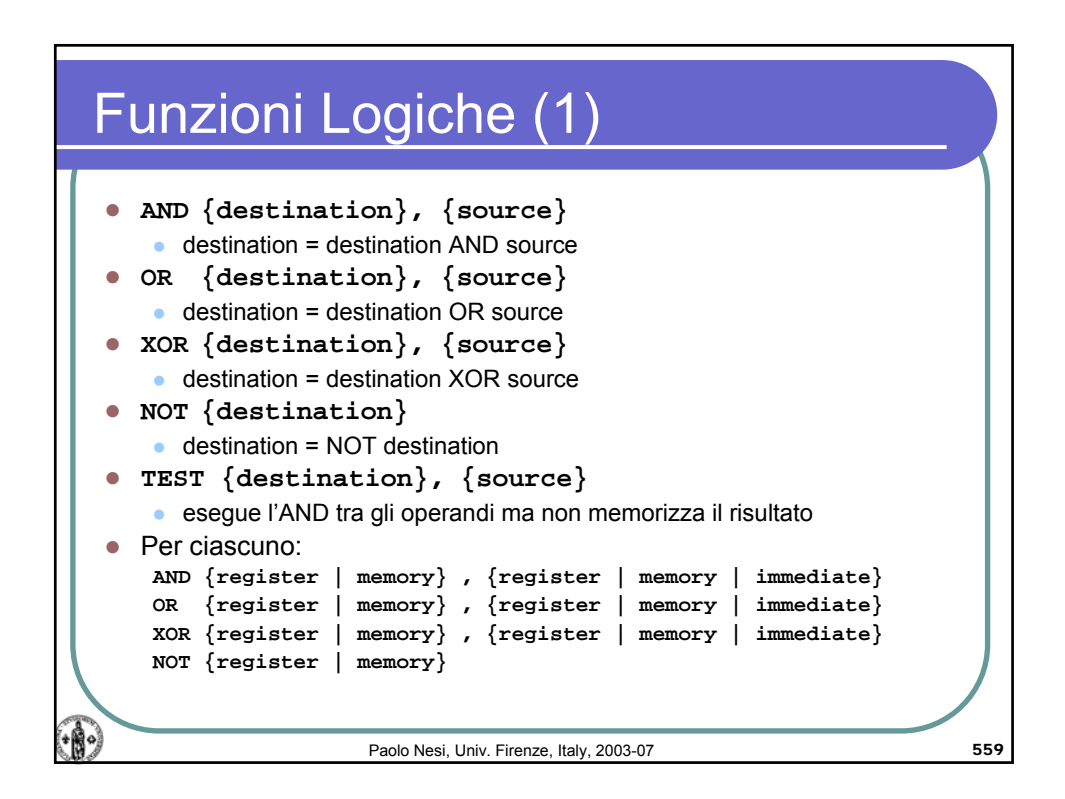

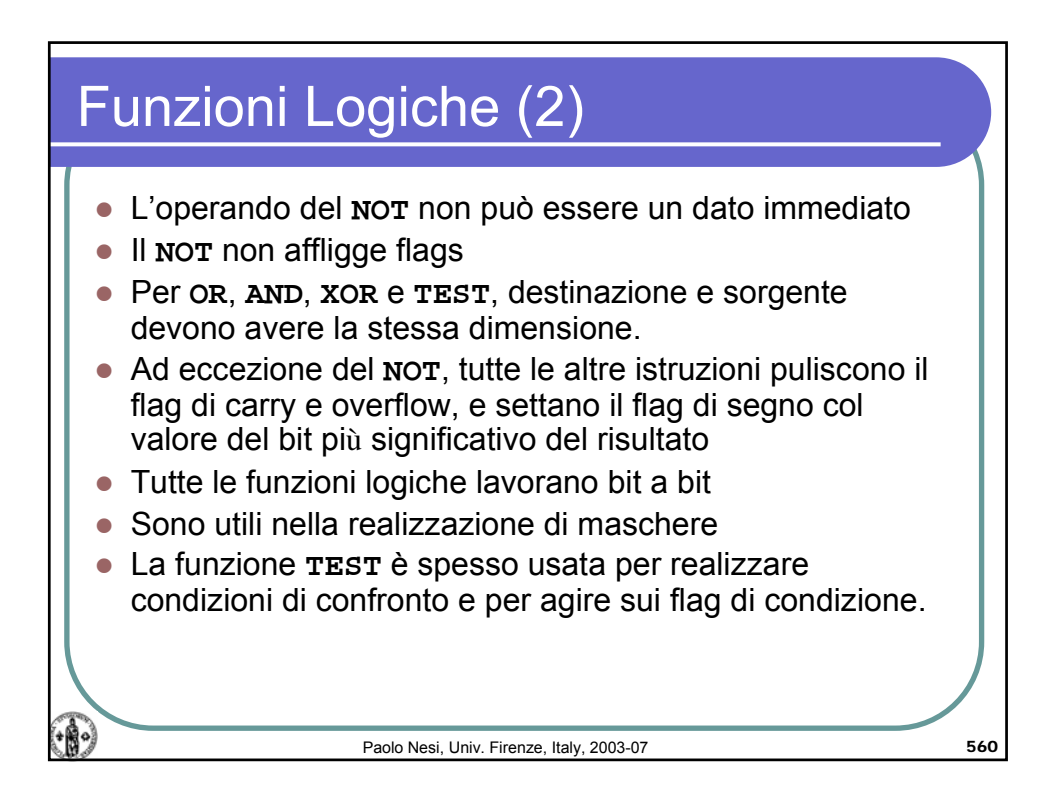

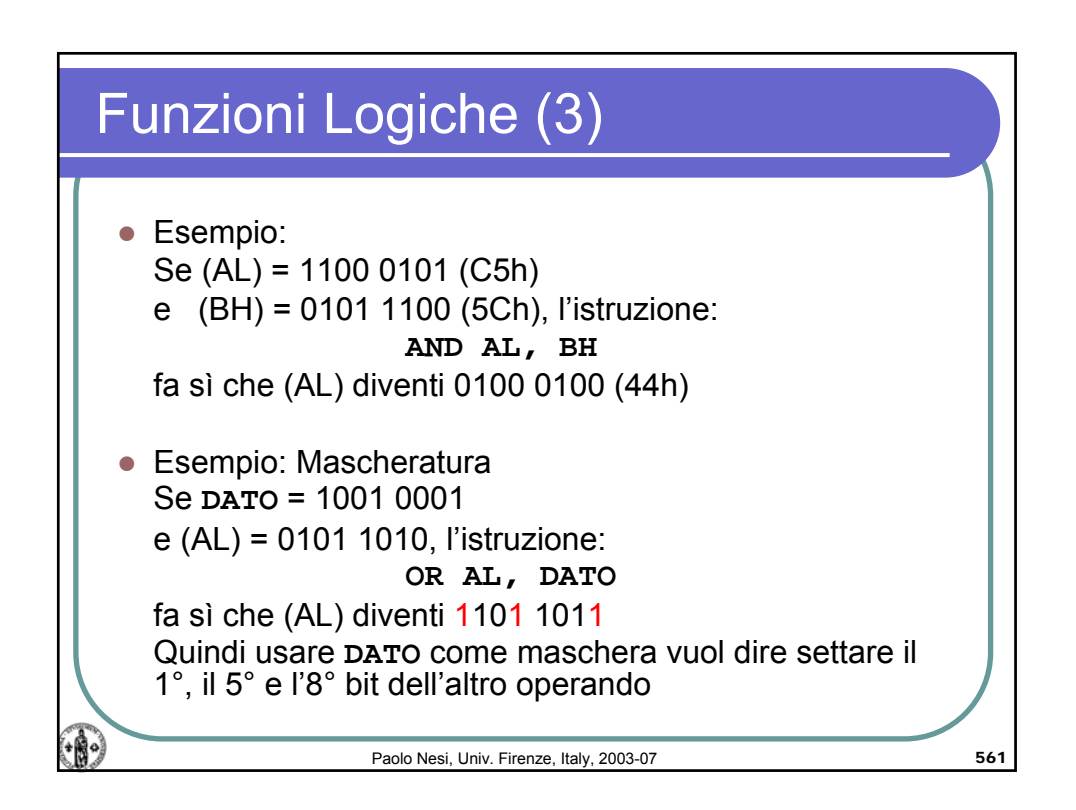

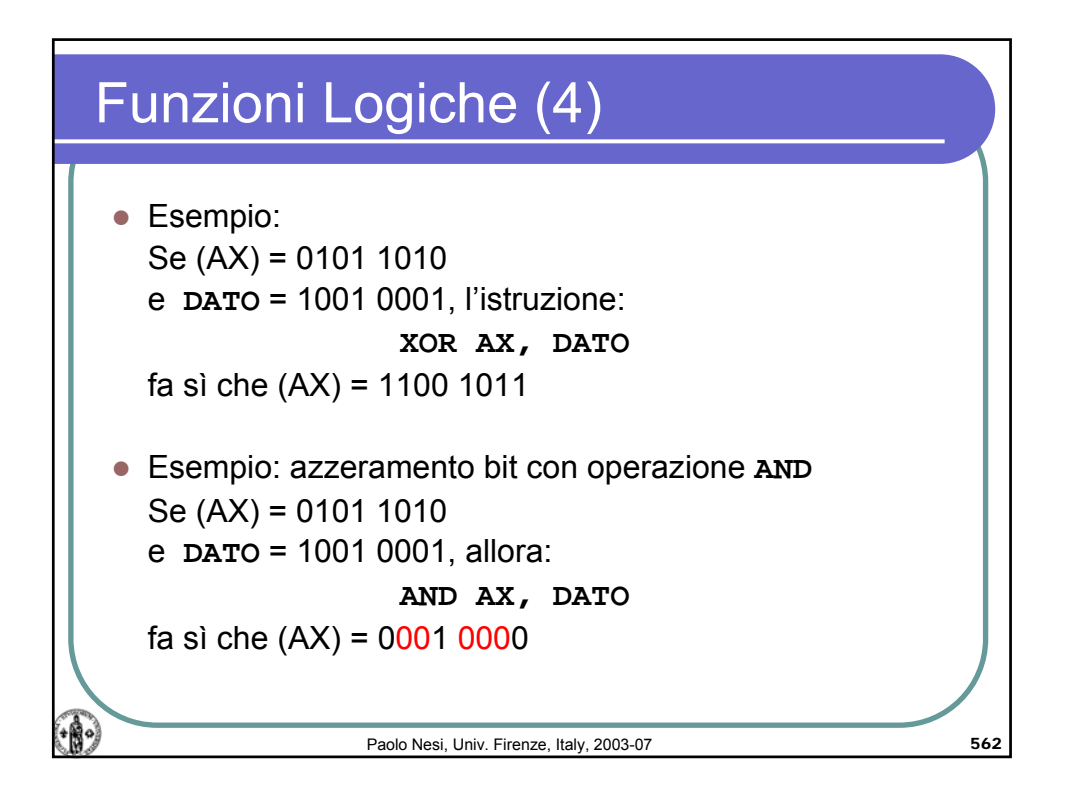

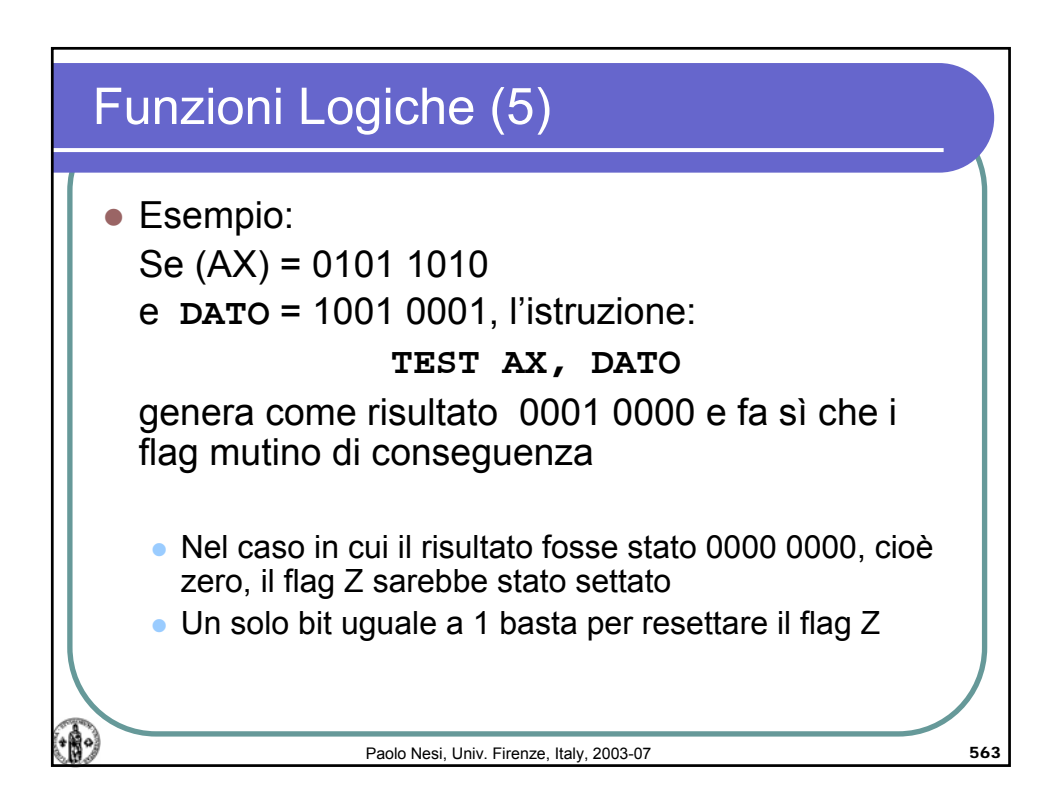

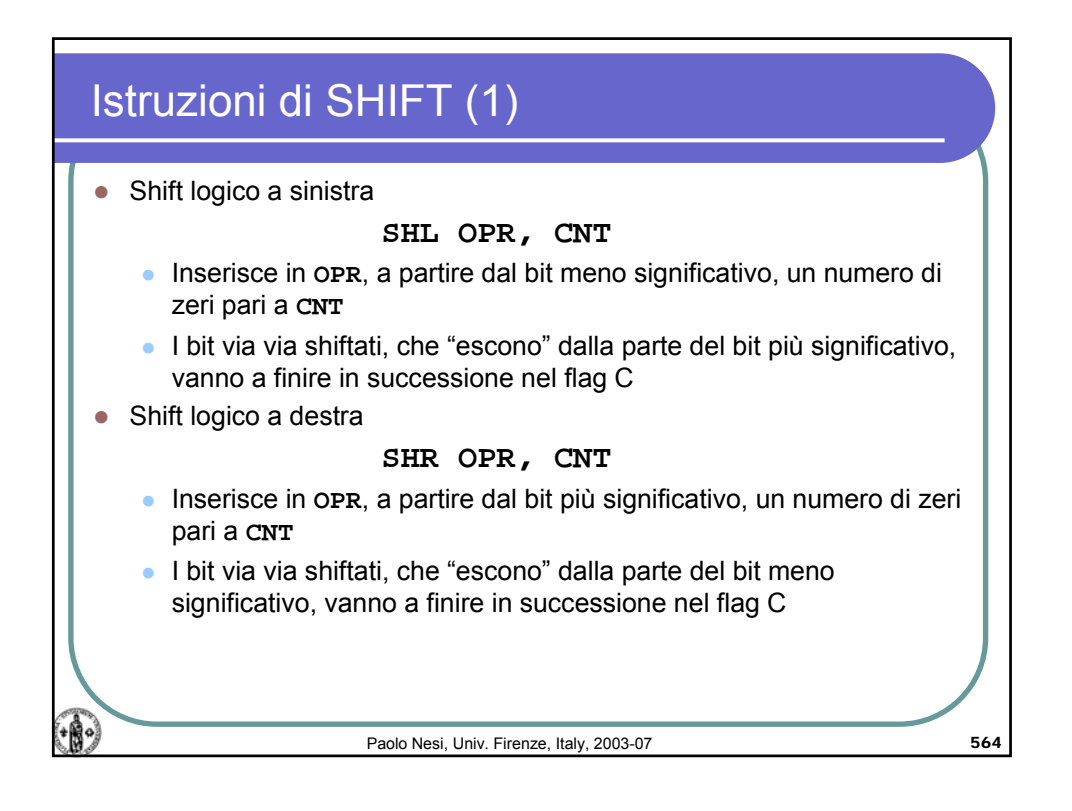

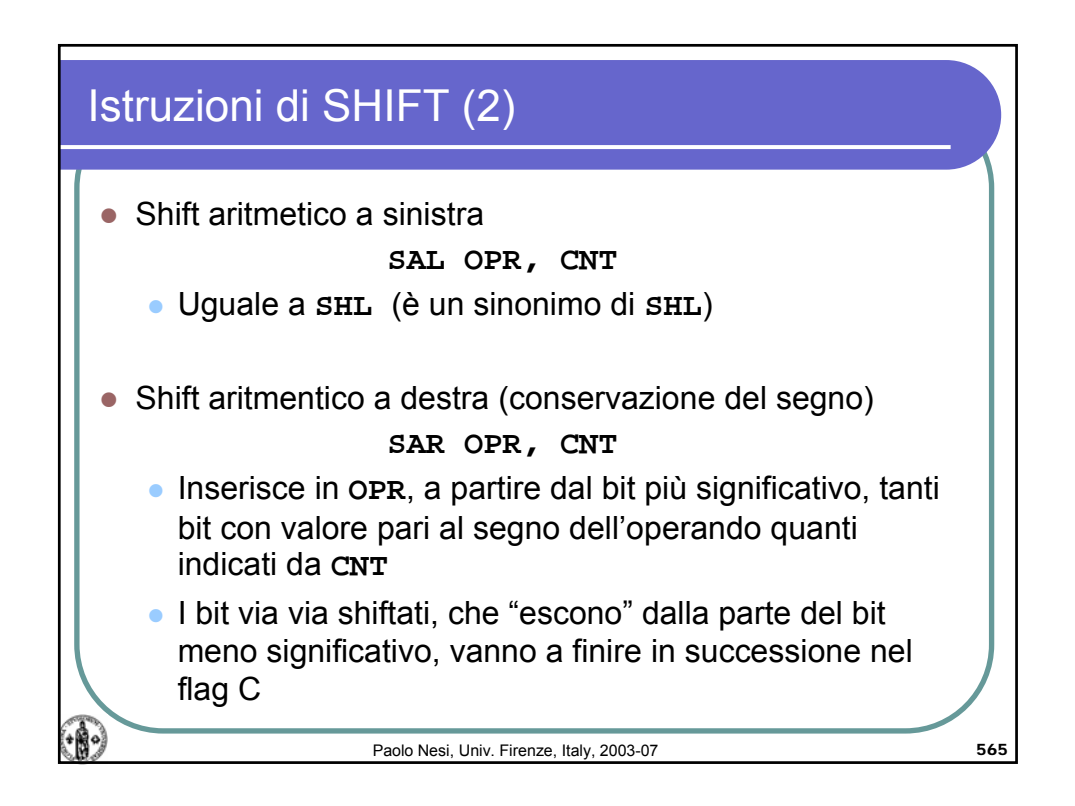

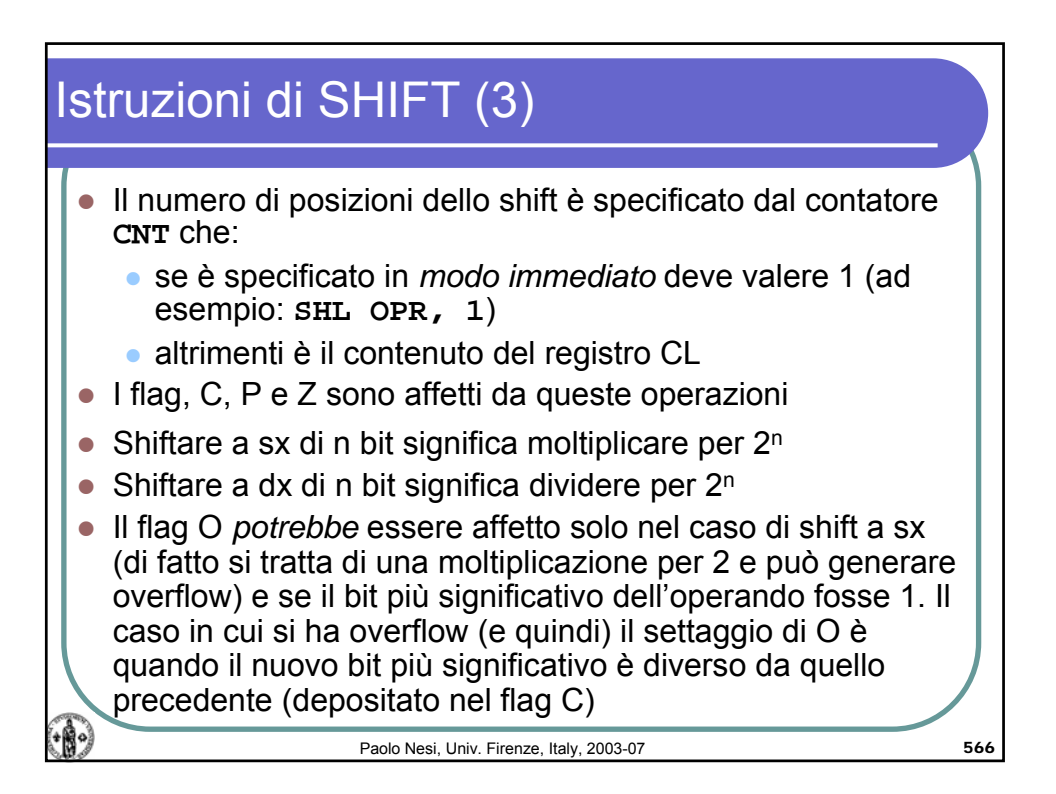

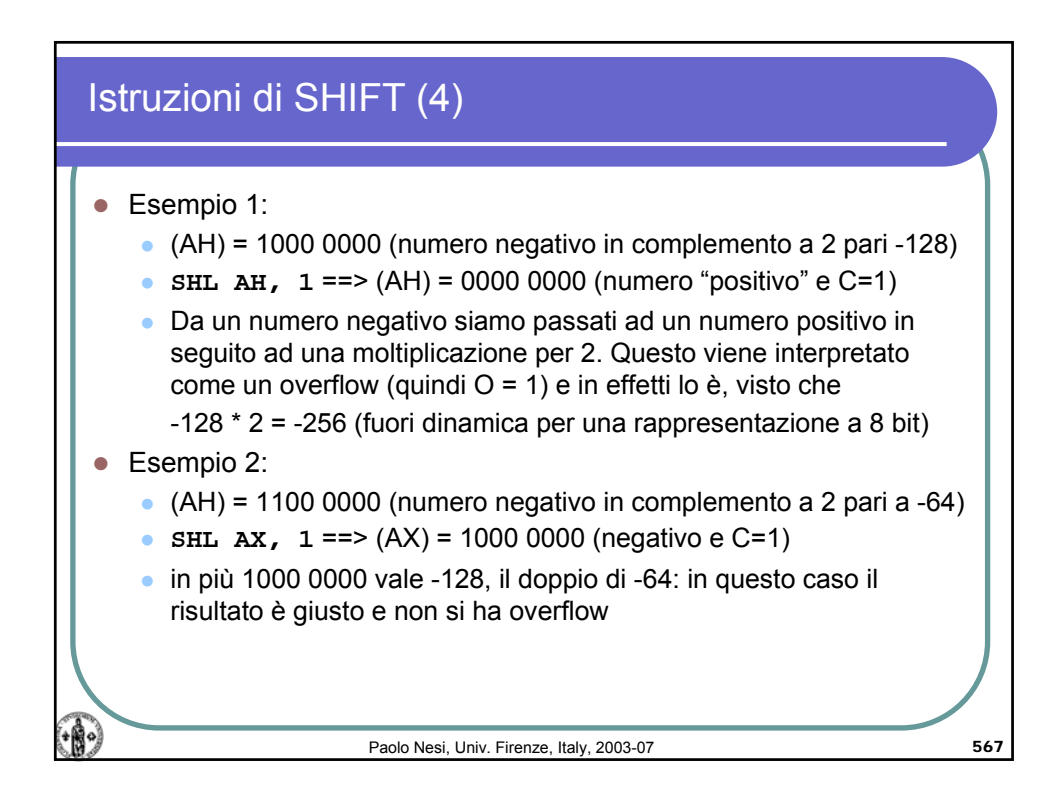

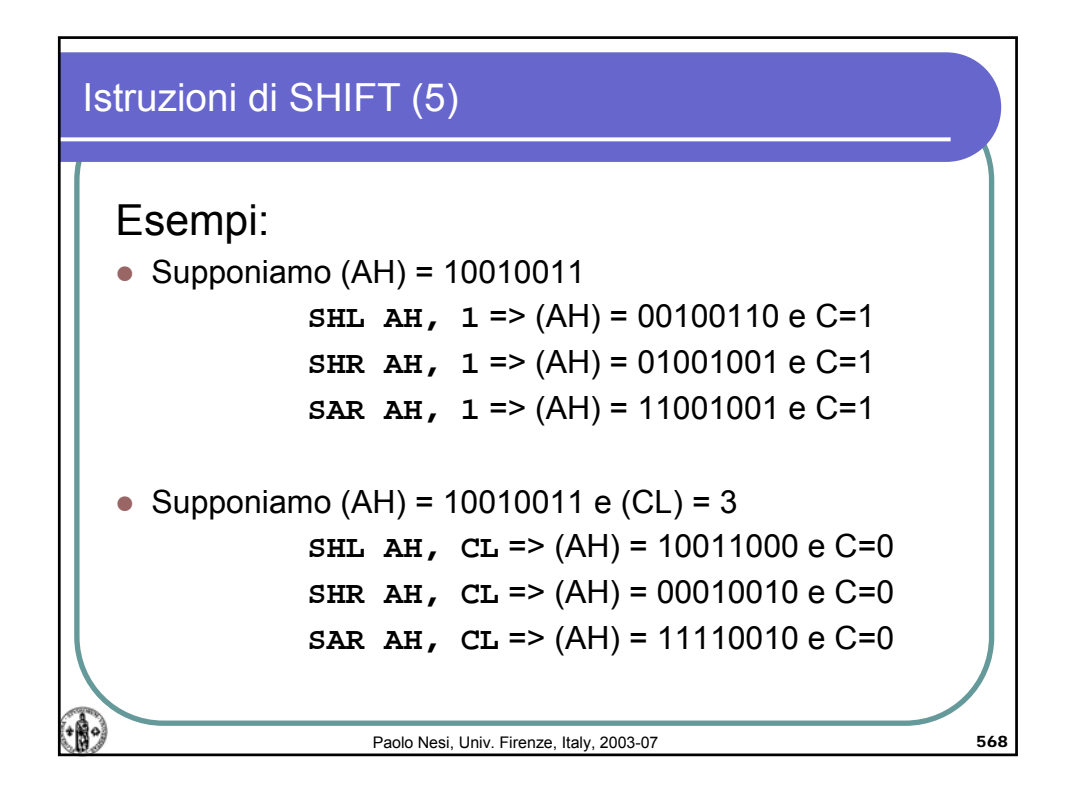

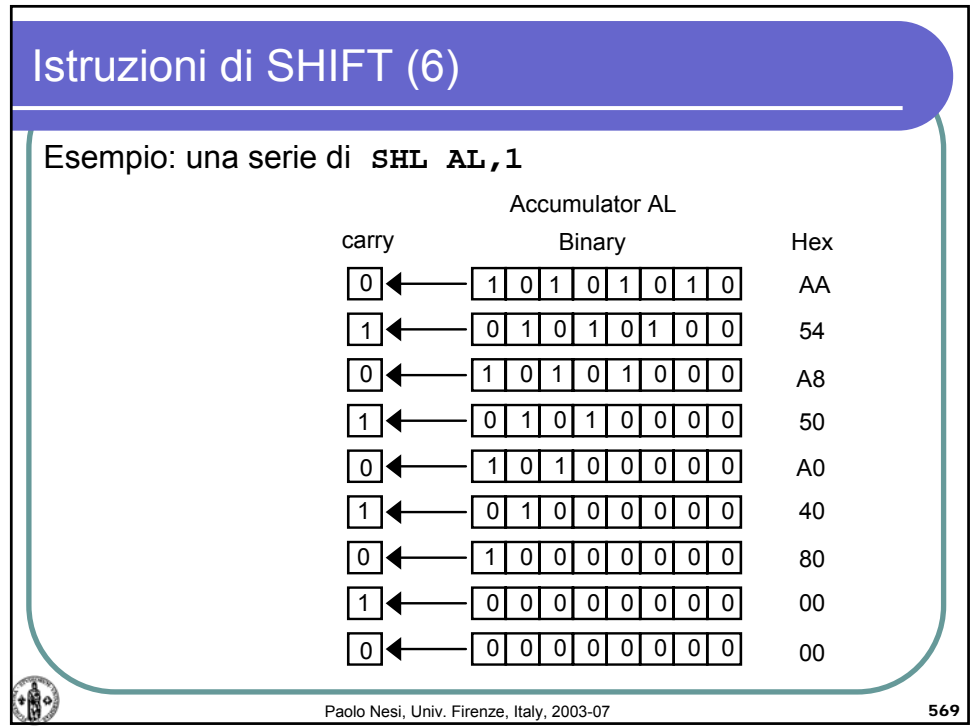

## Calcolatori Elettronici, AA 2006-07

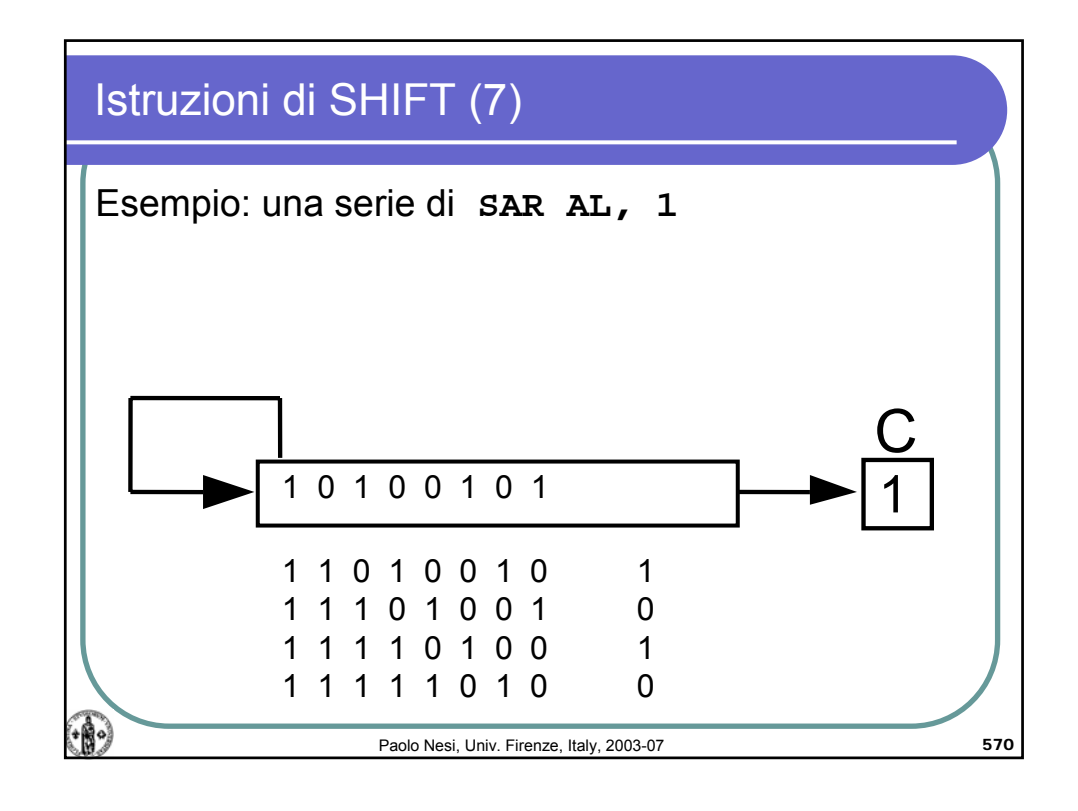

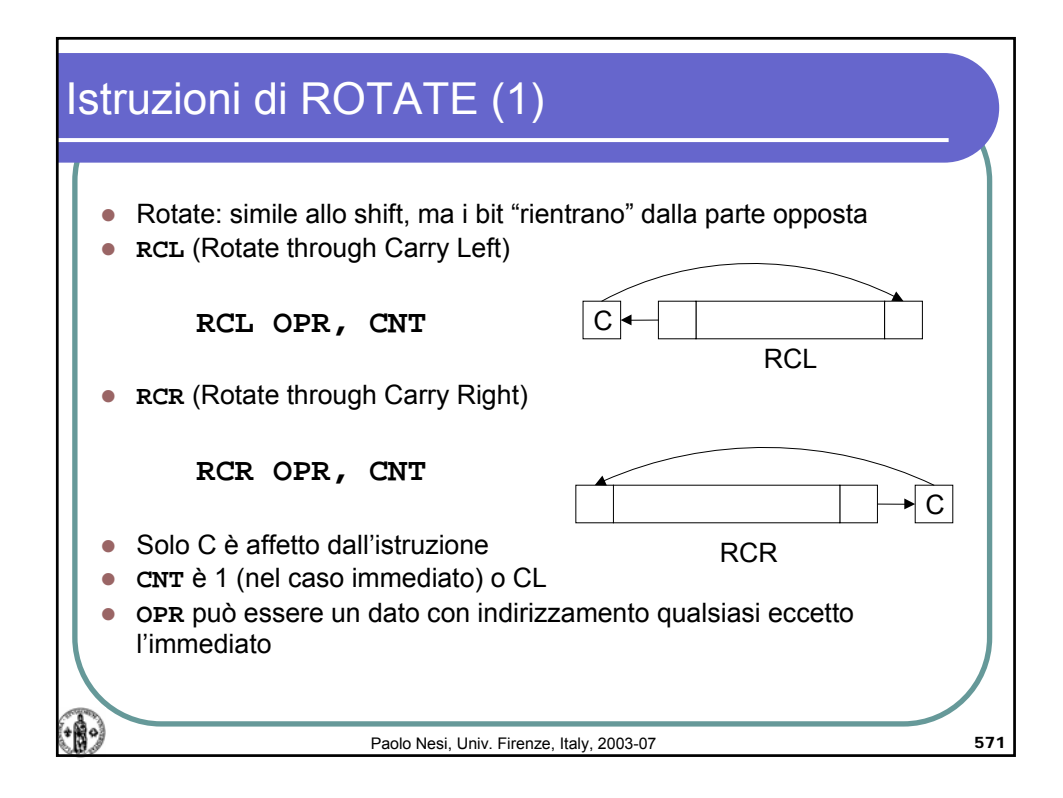

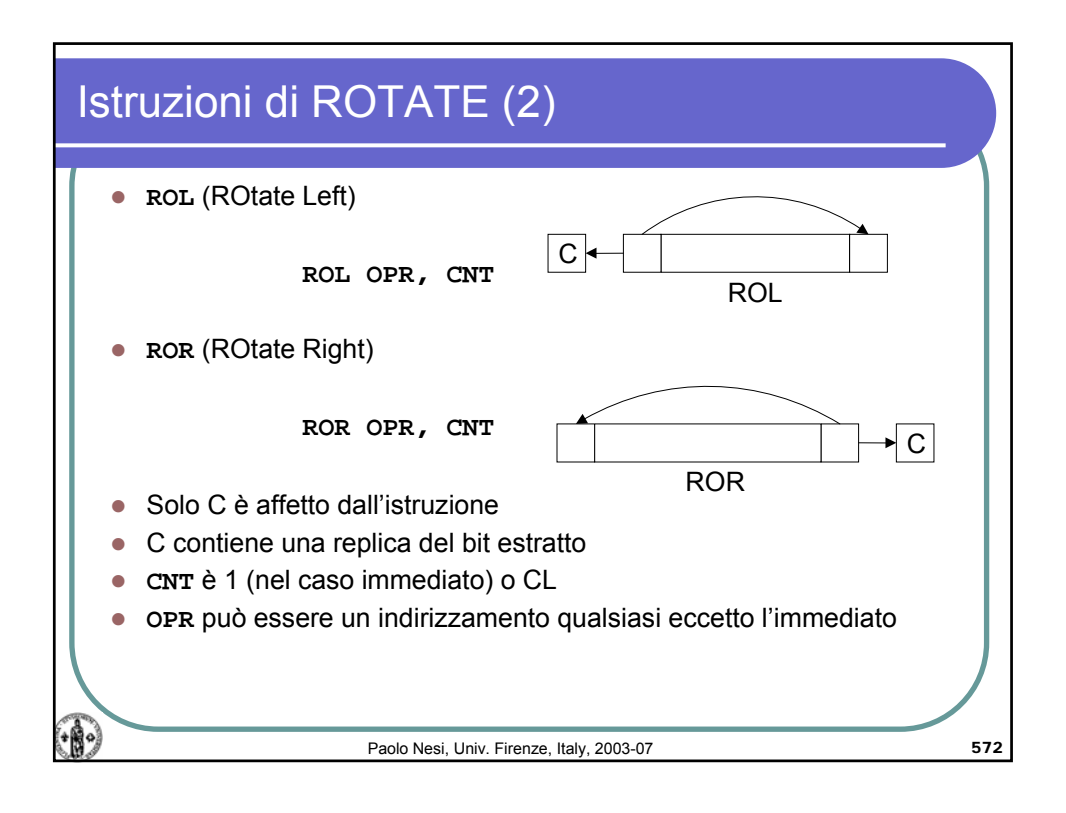

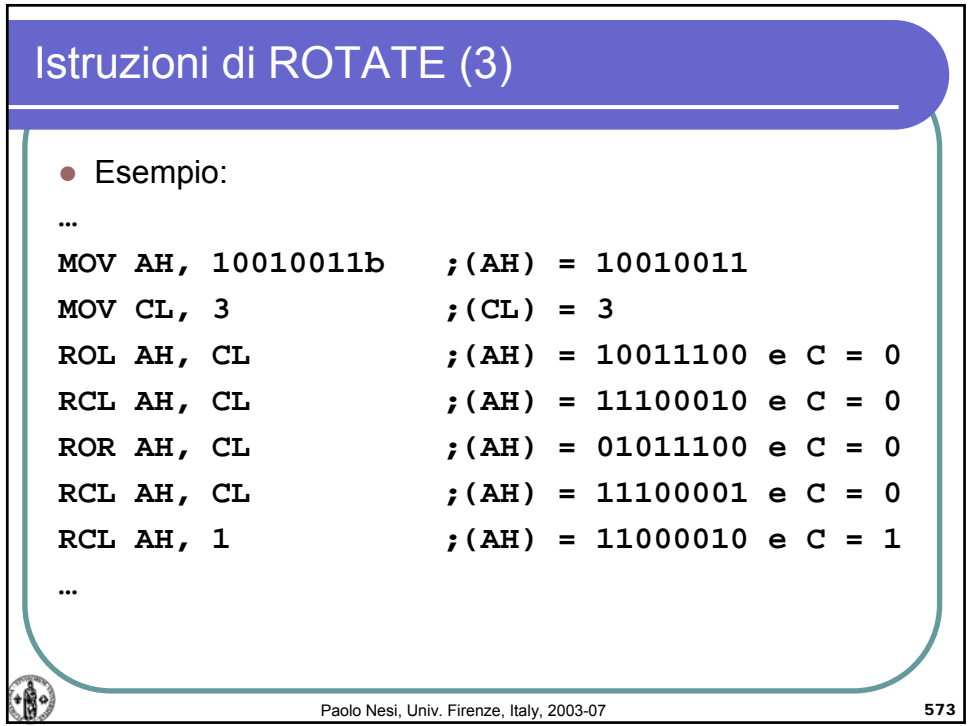

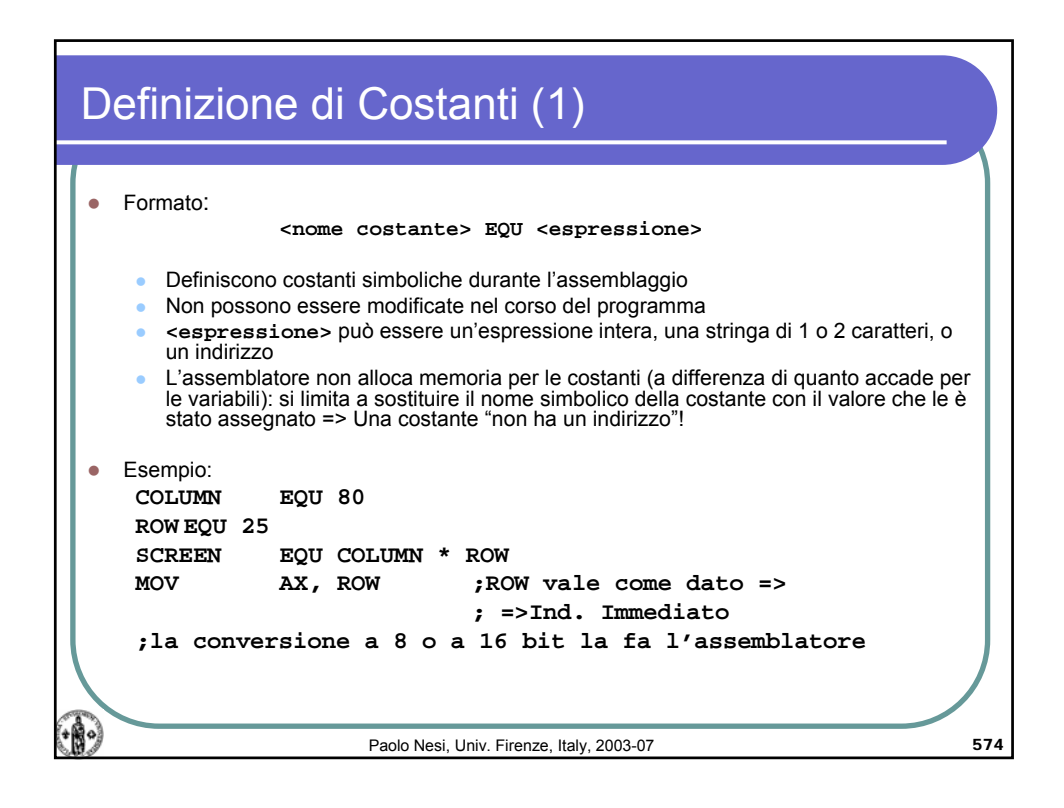

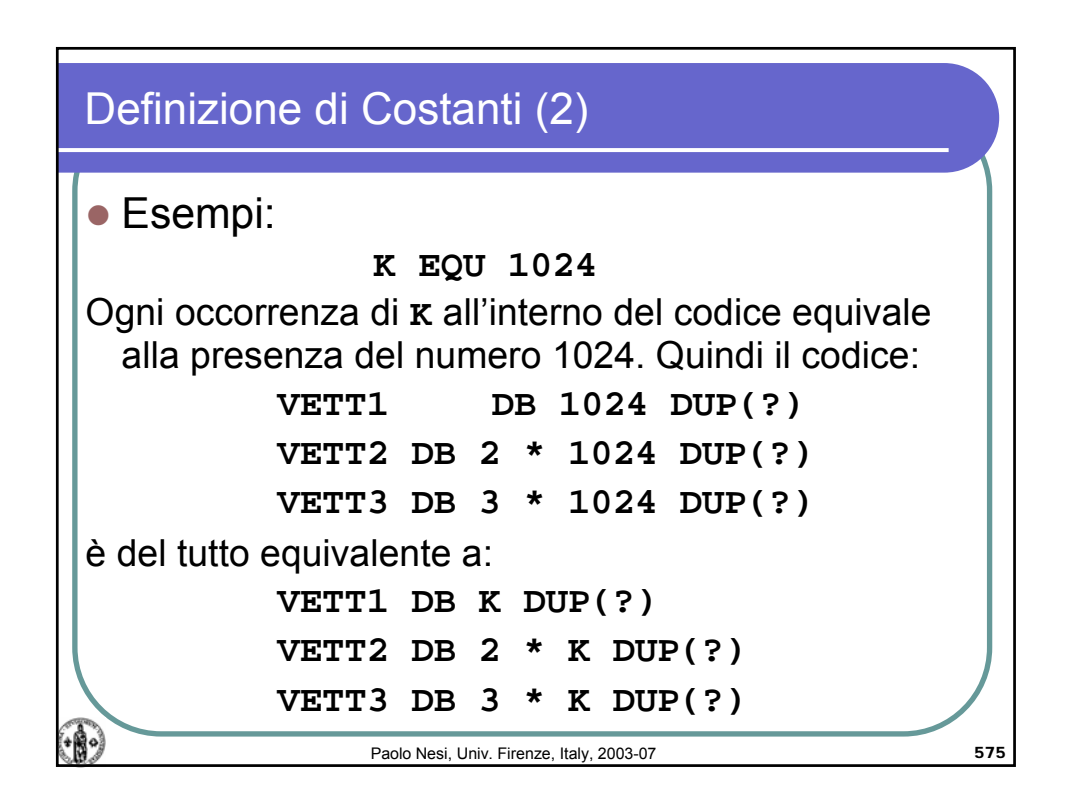

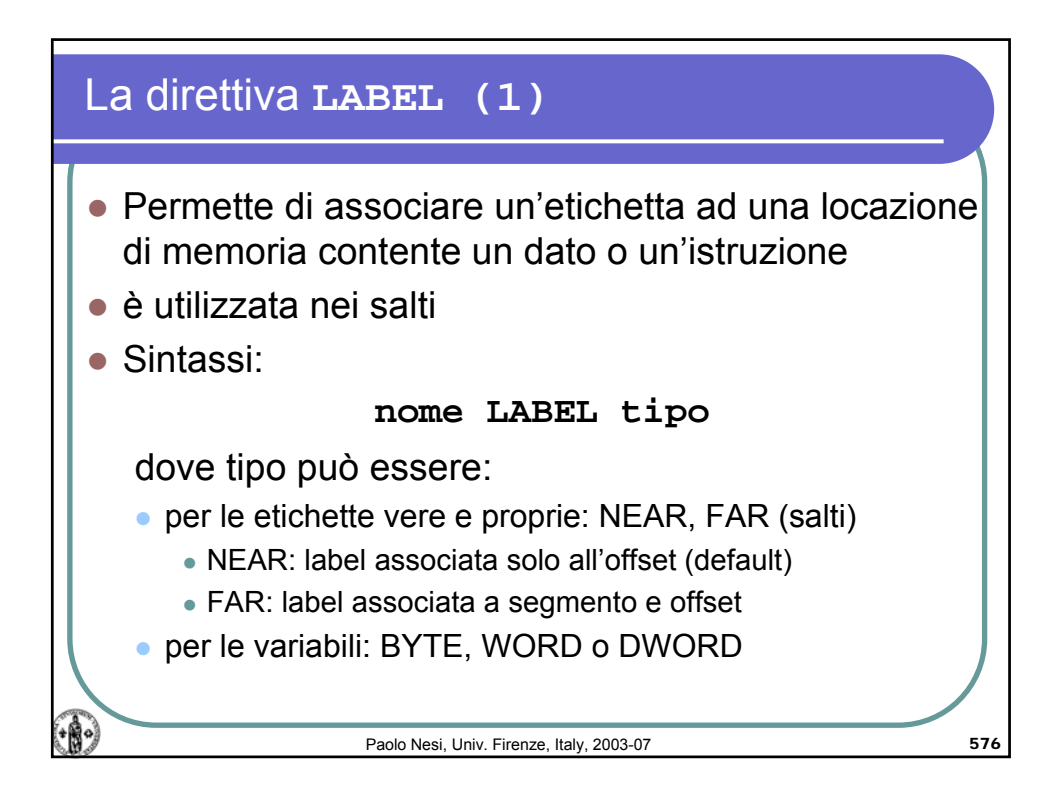

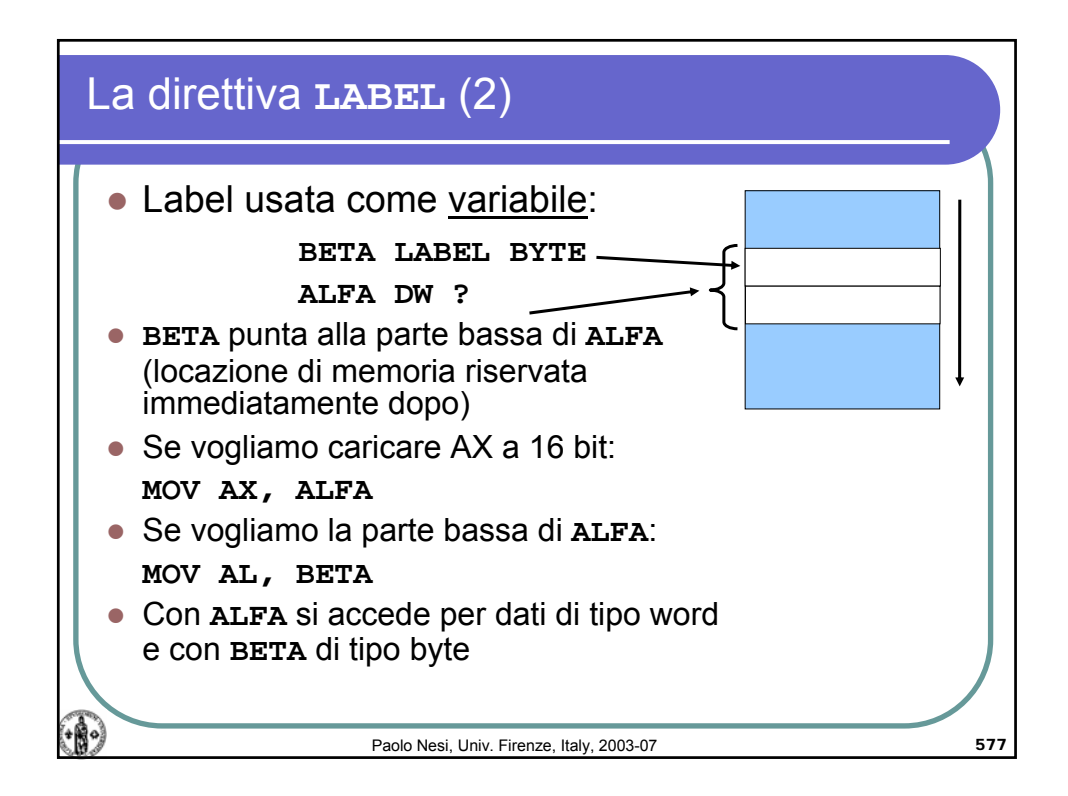

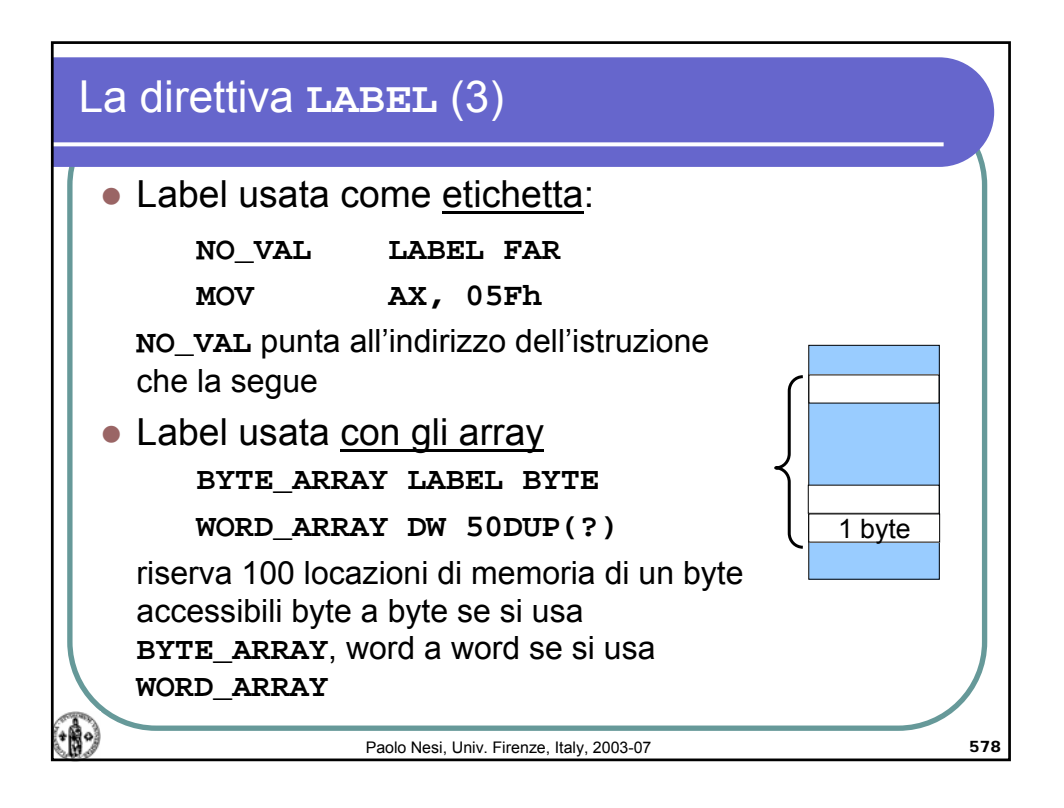

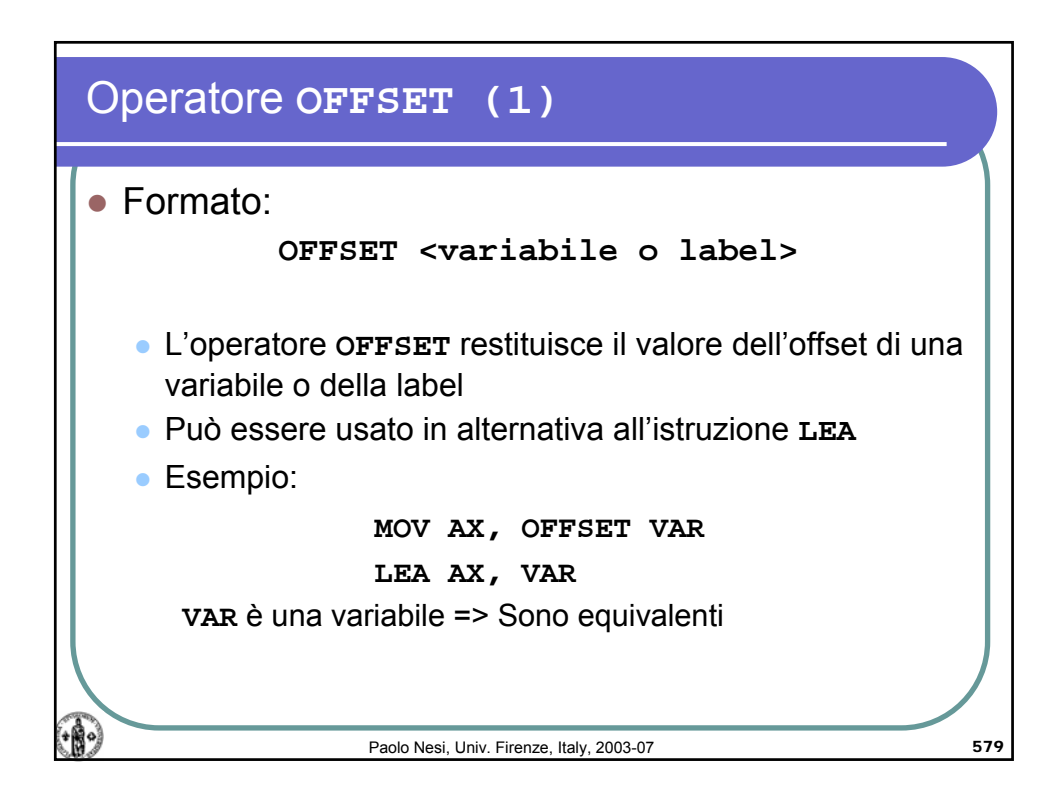

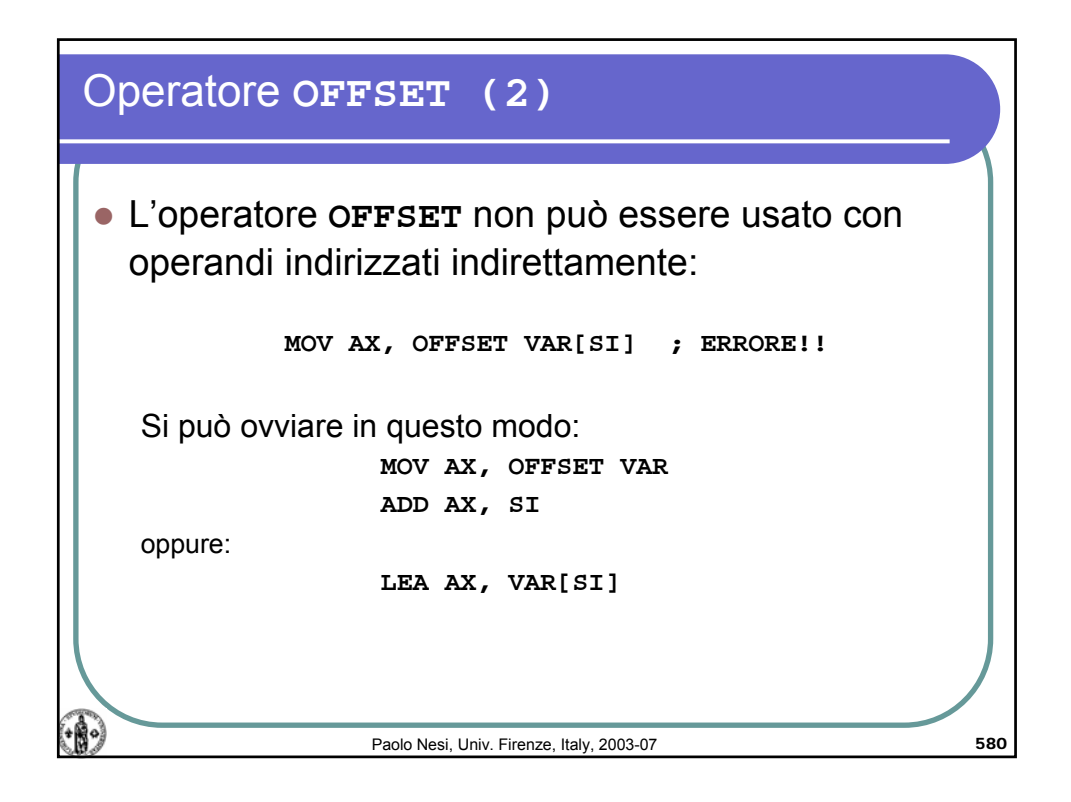

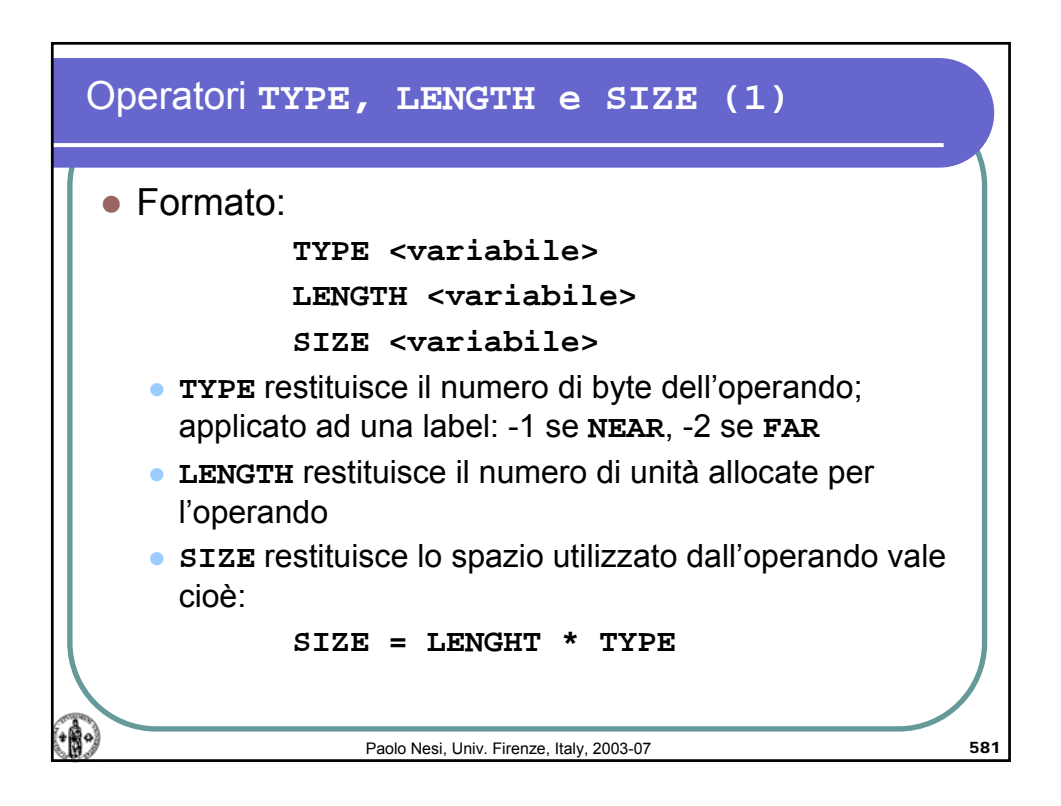

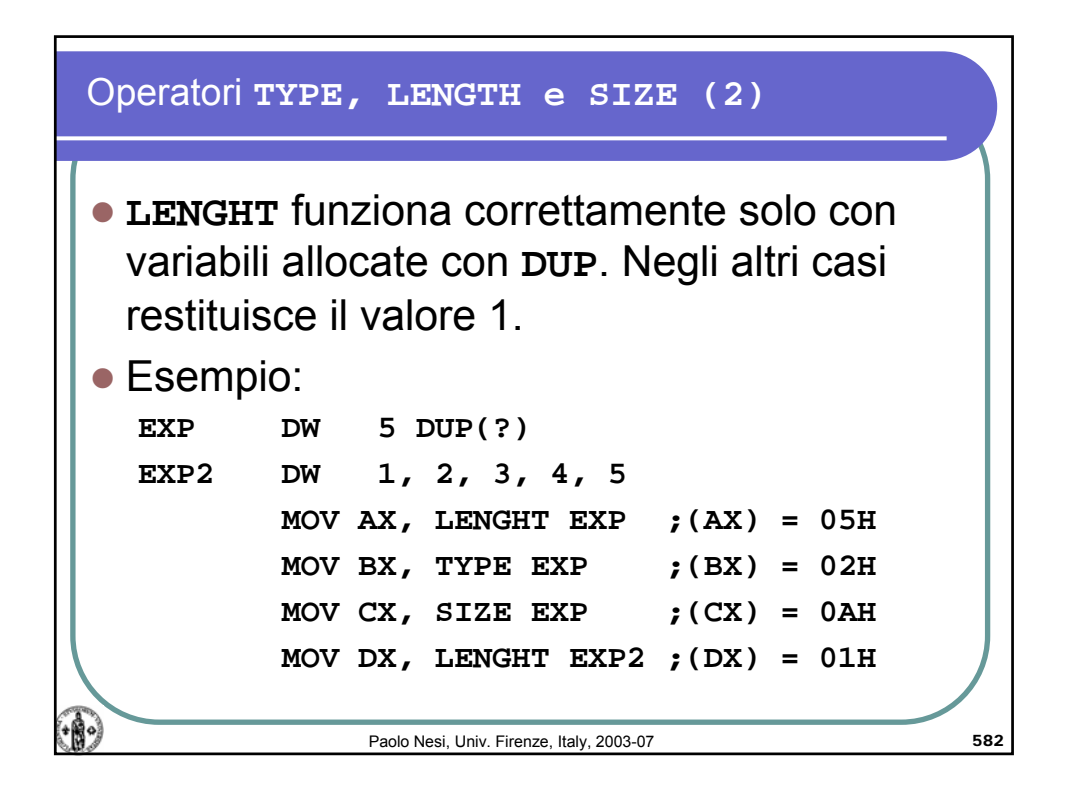

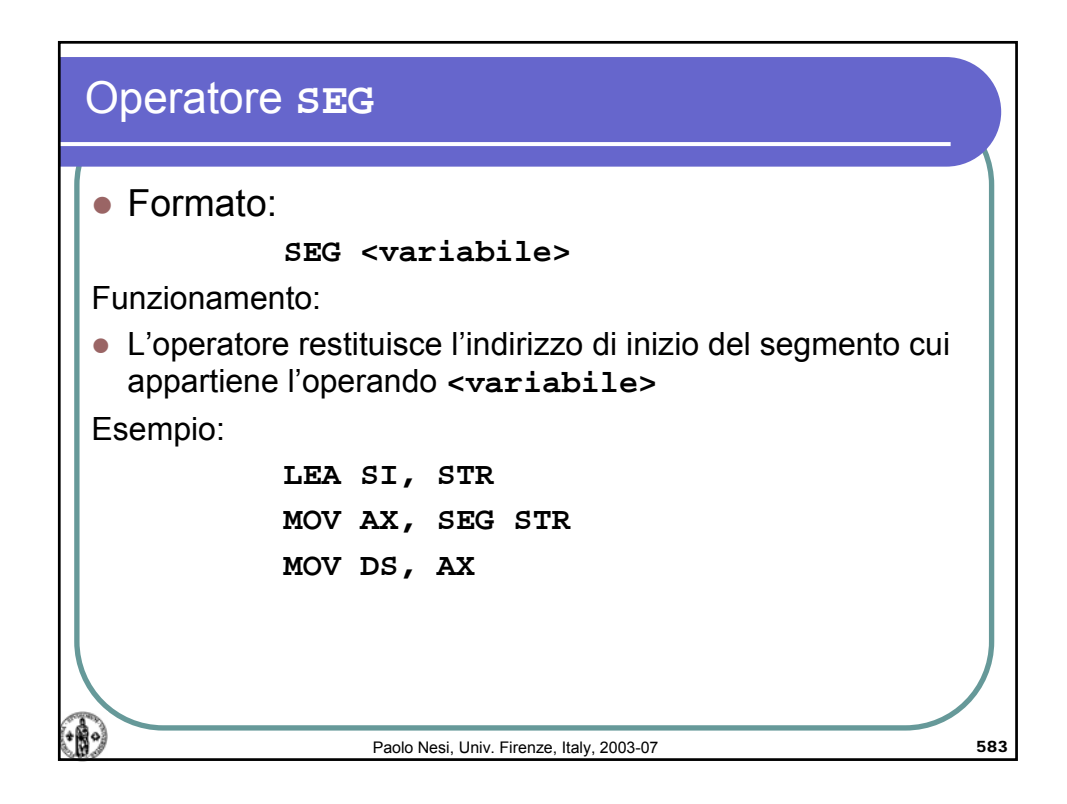

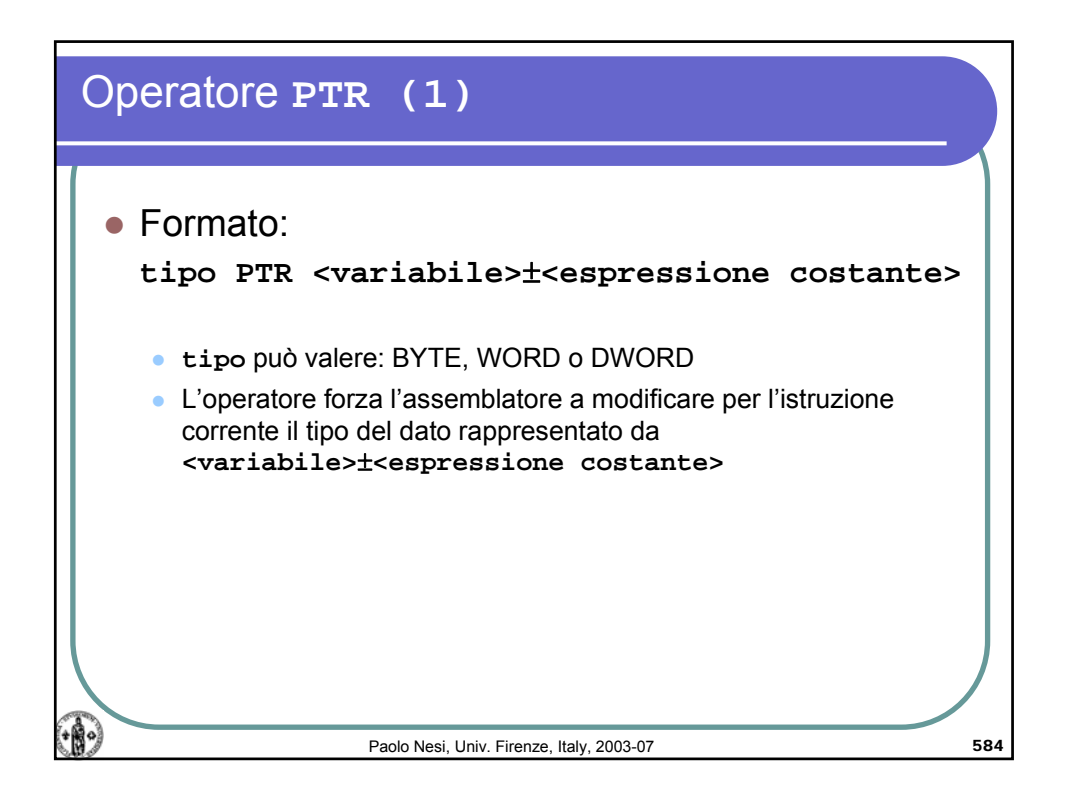

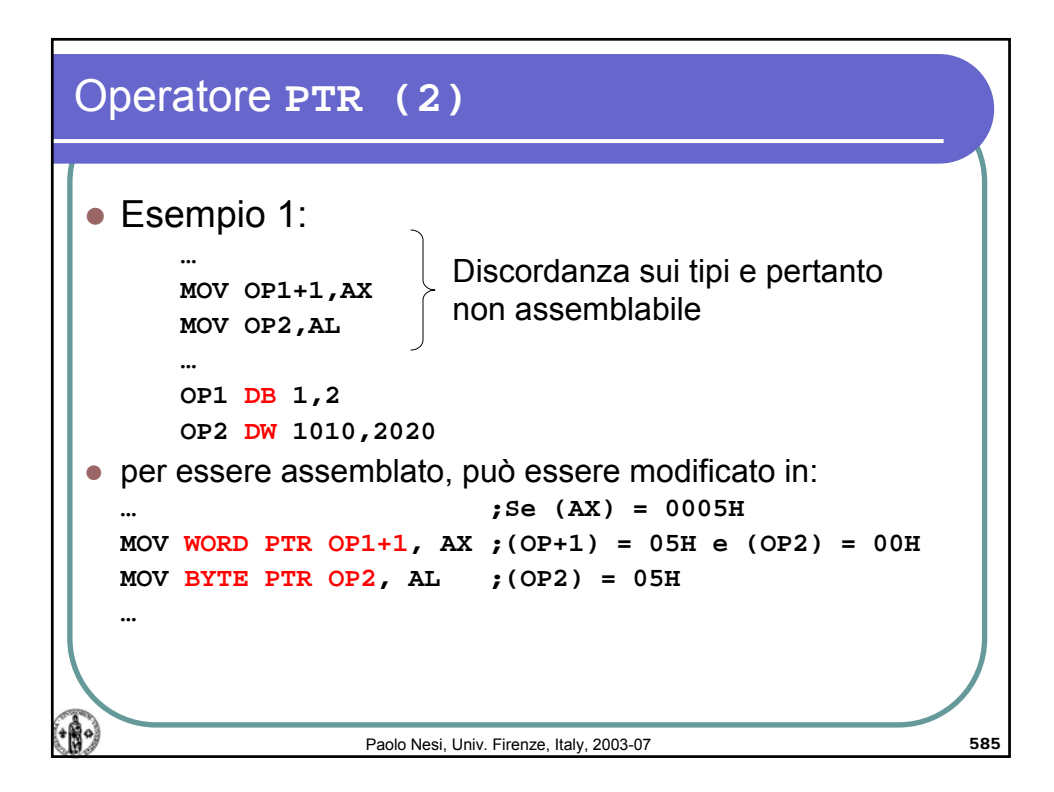

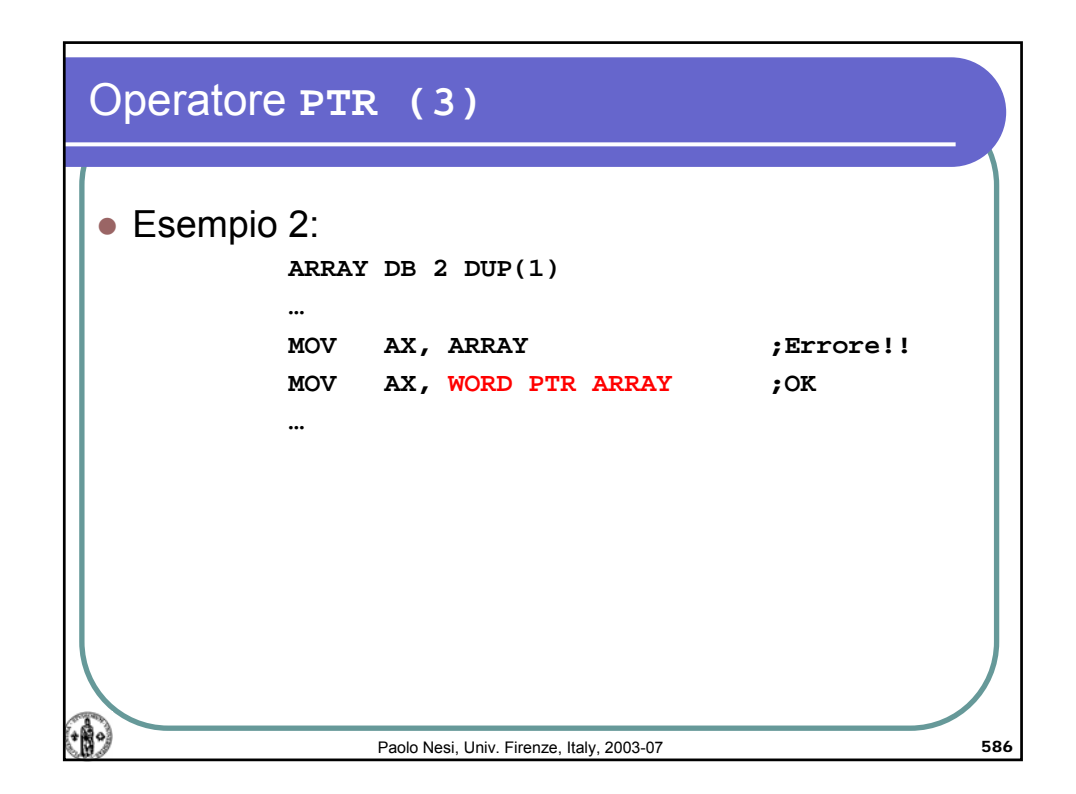

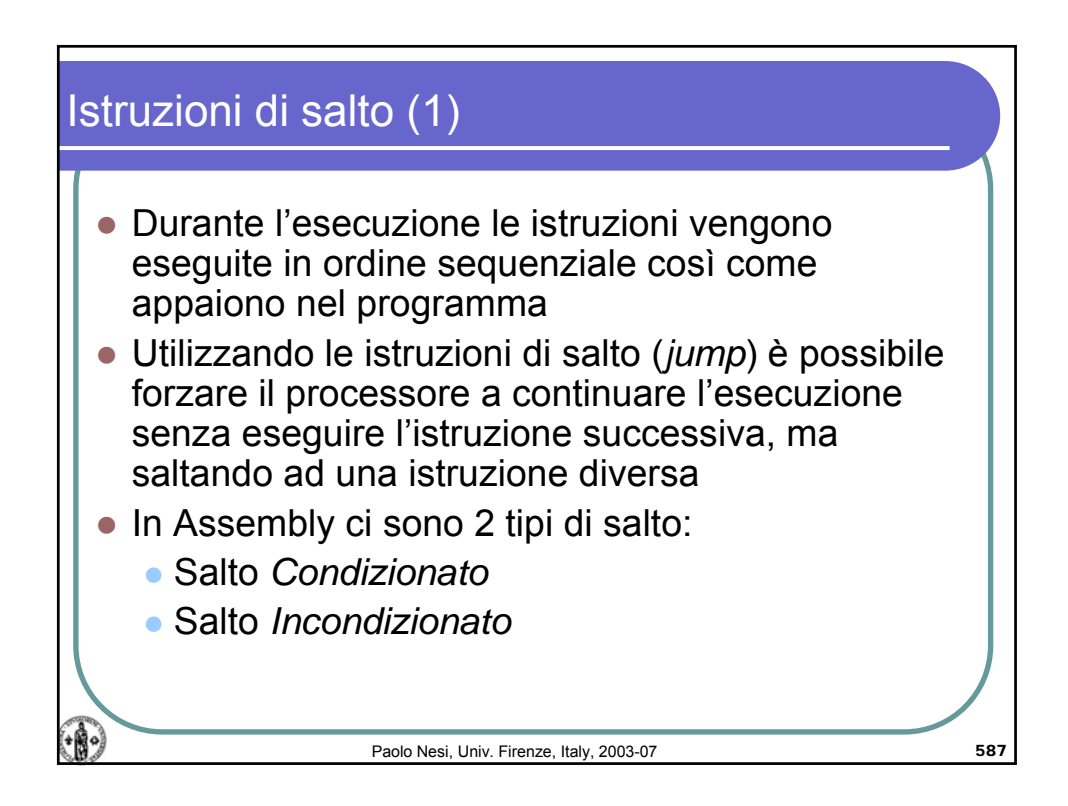

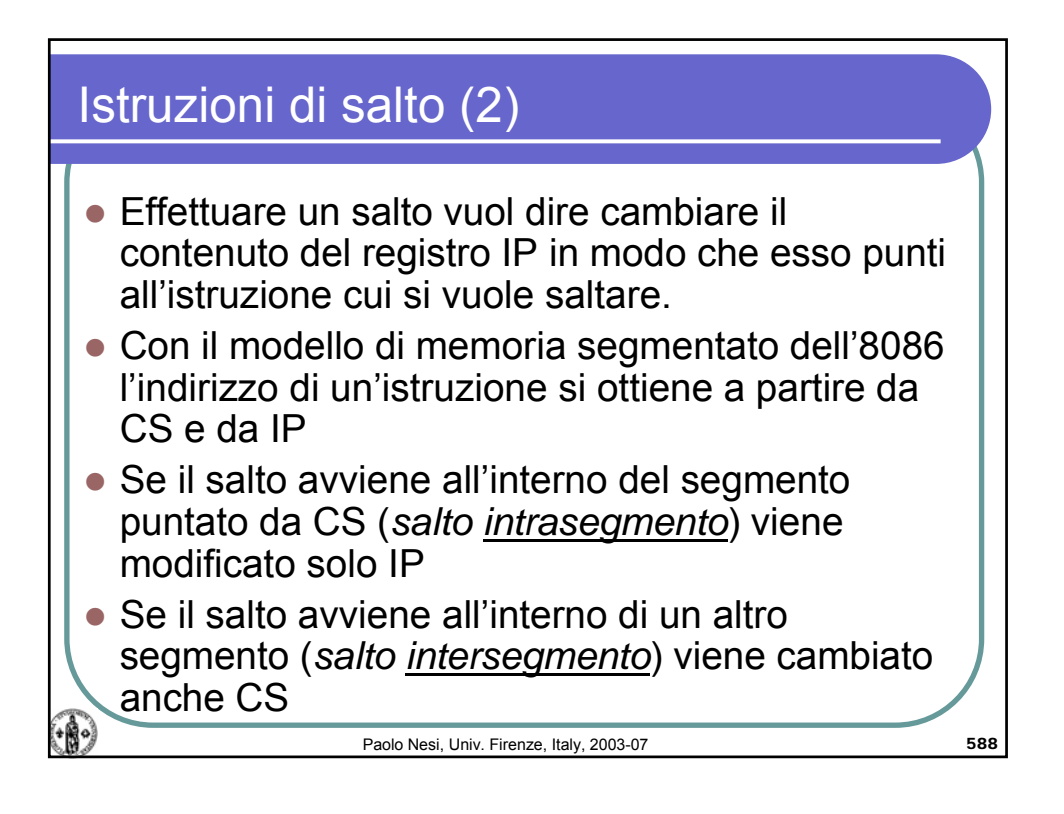

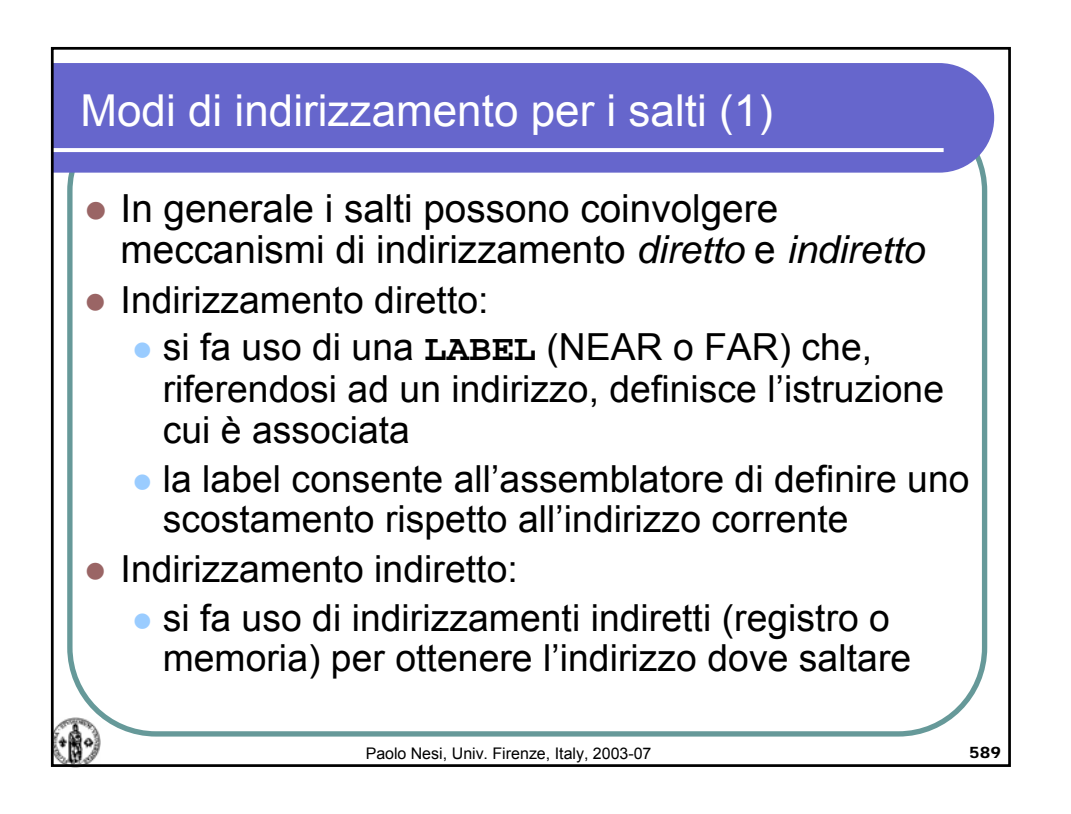

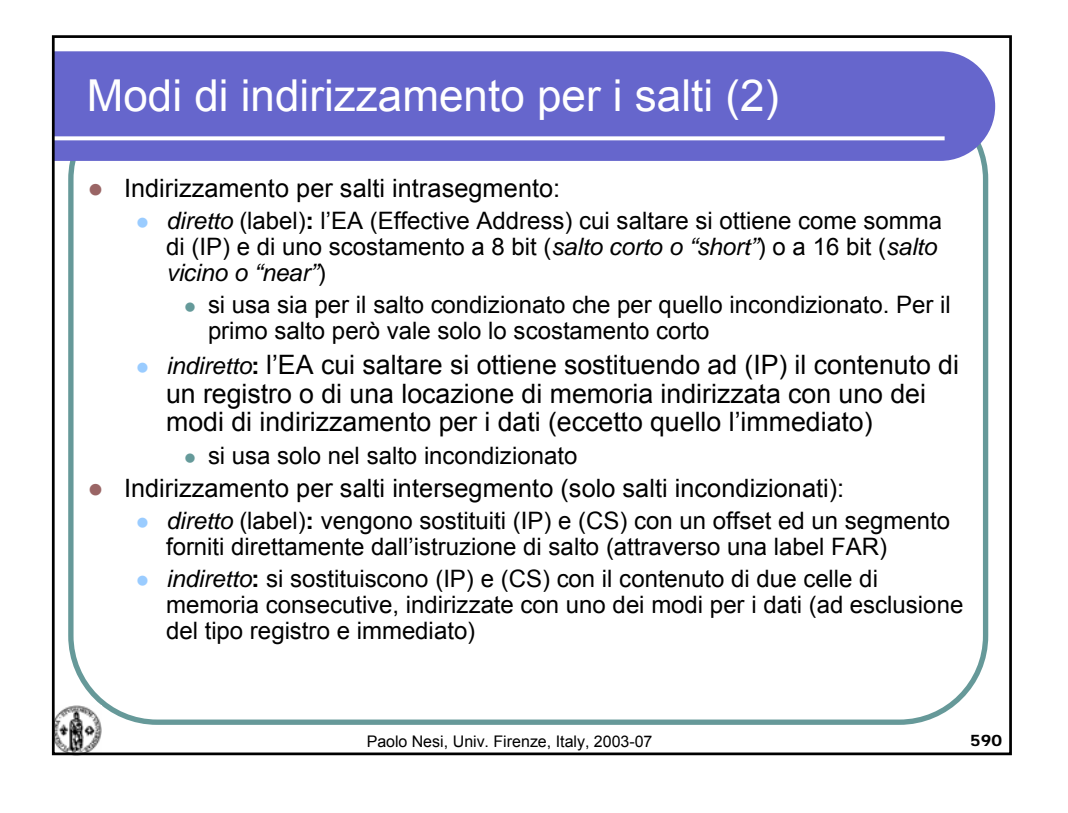

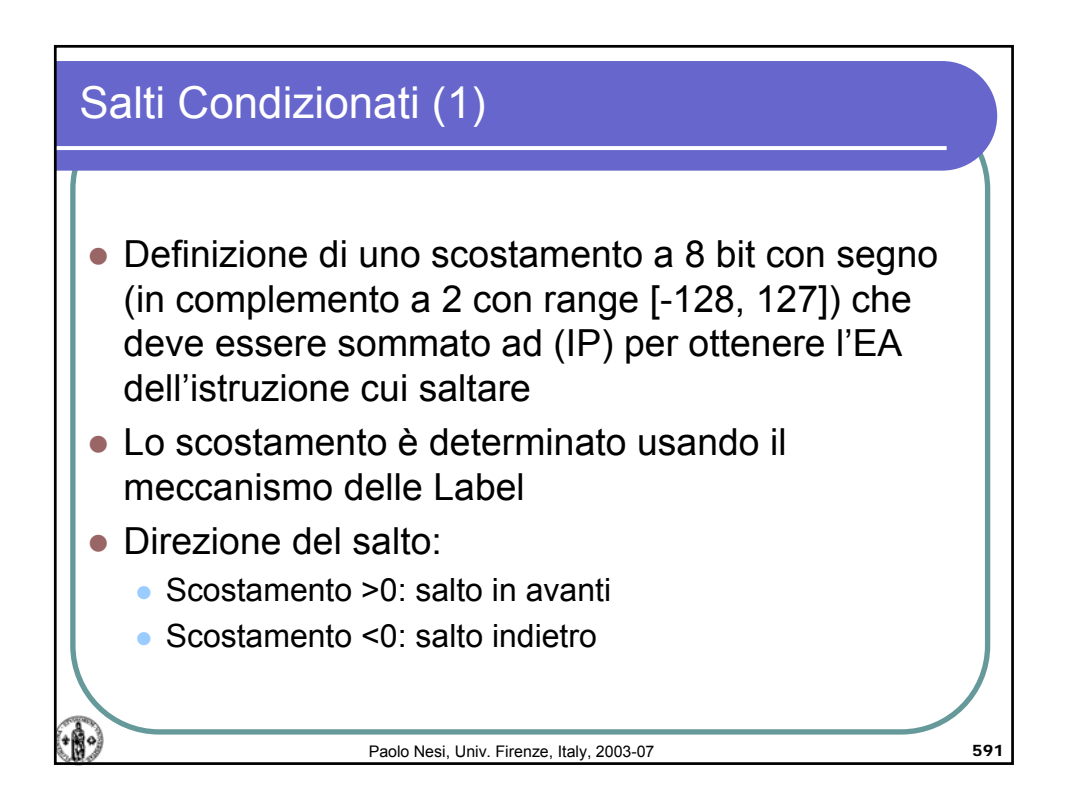

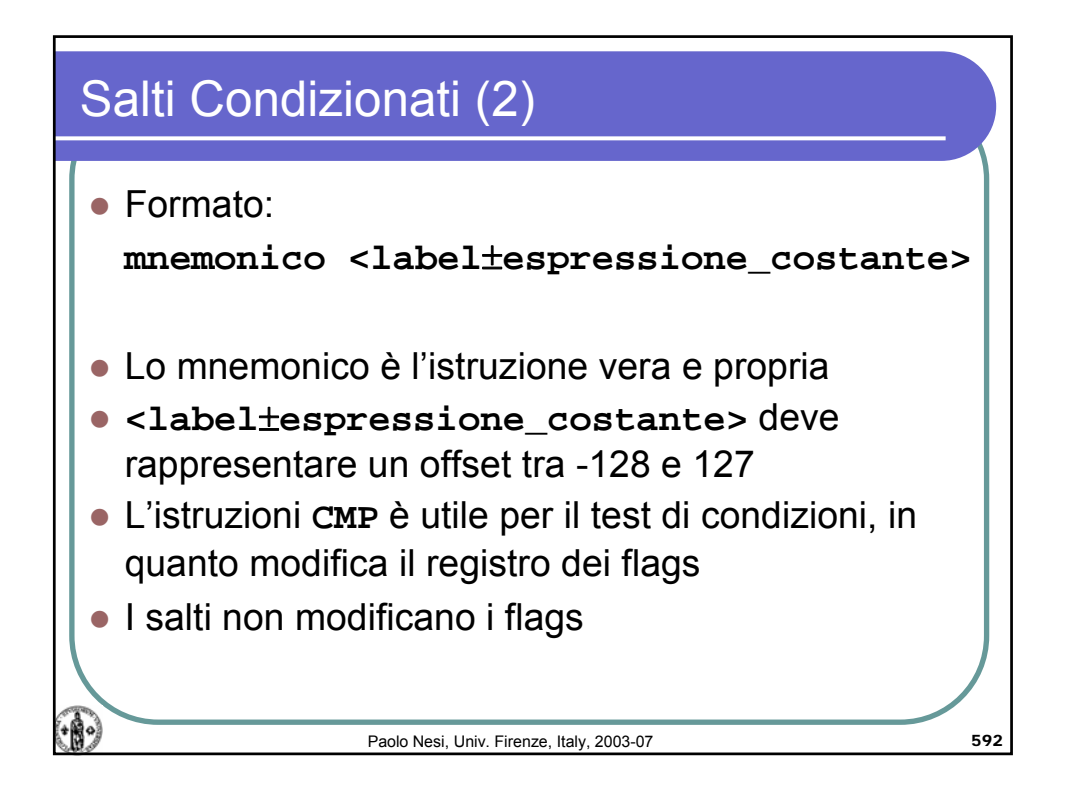

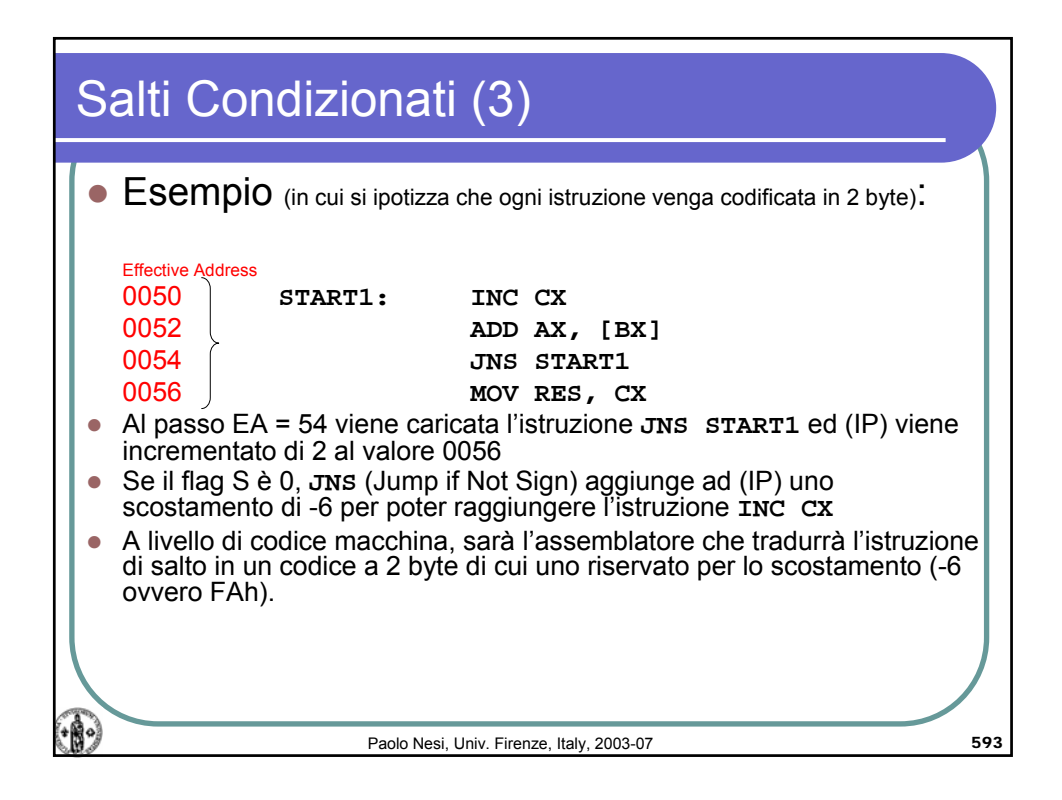

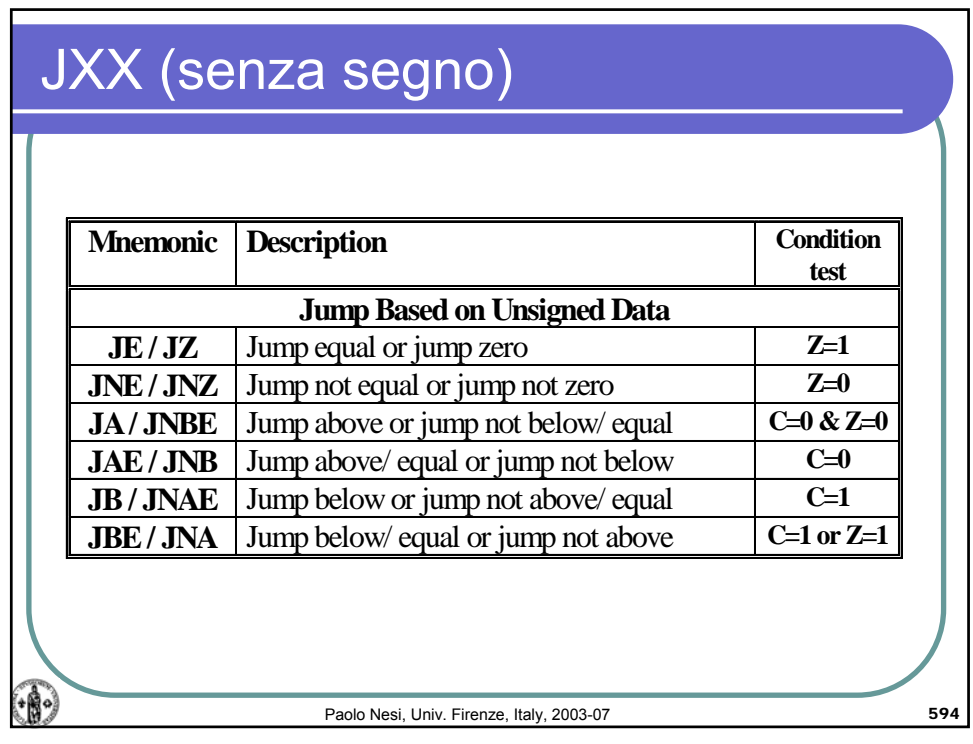

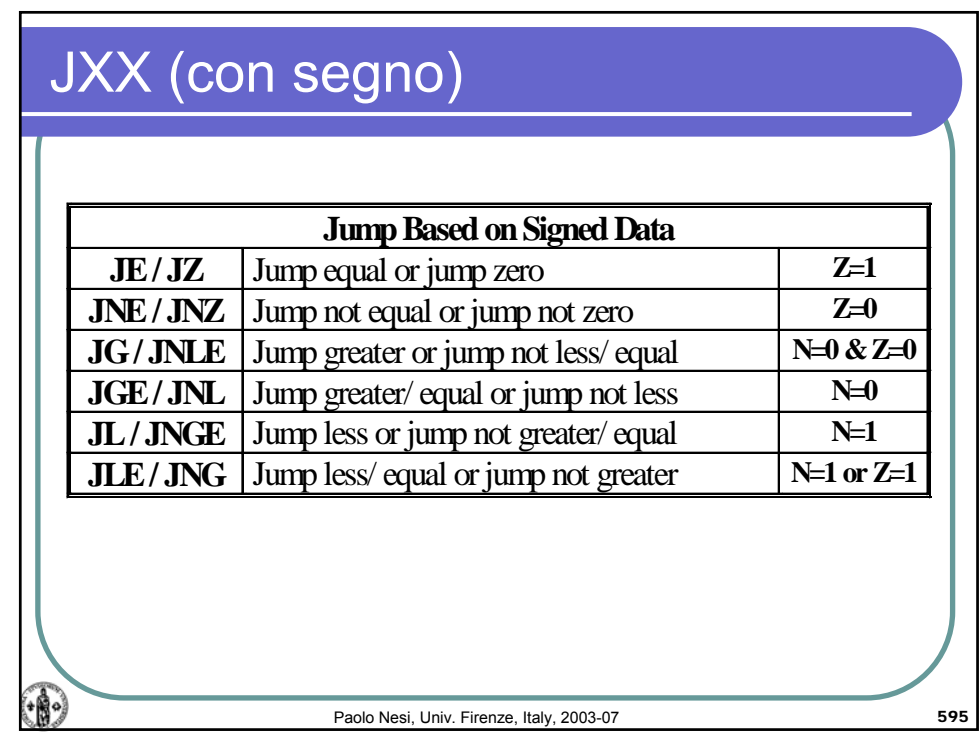

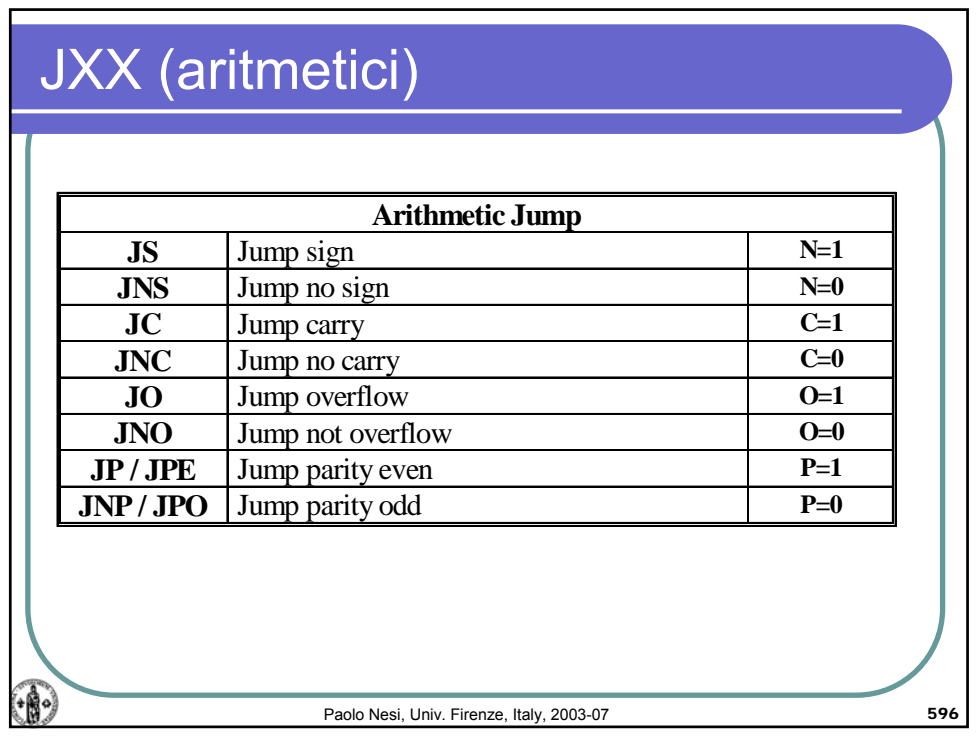

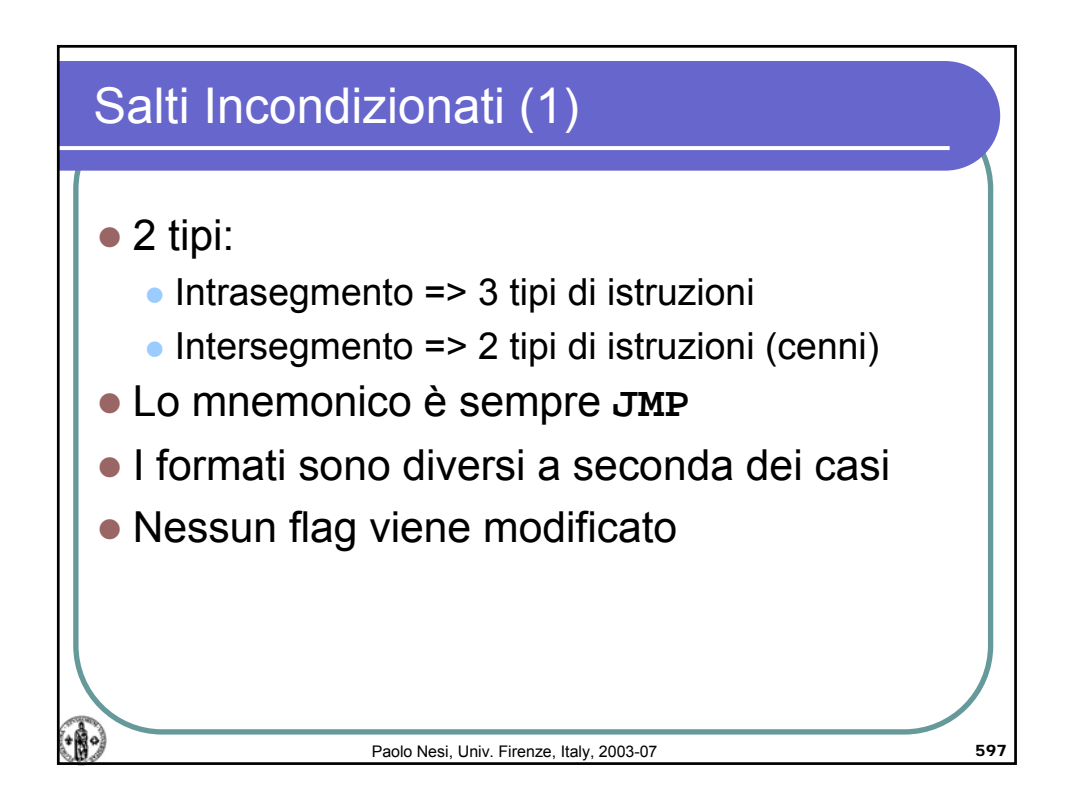

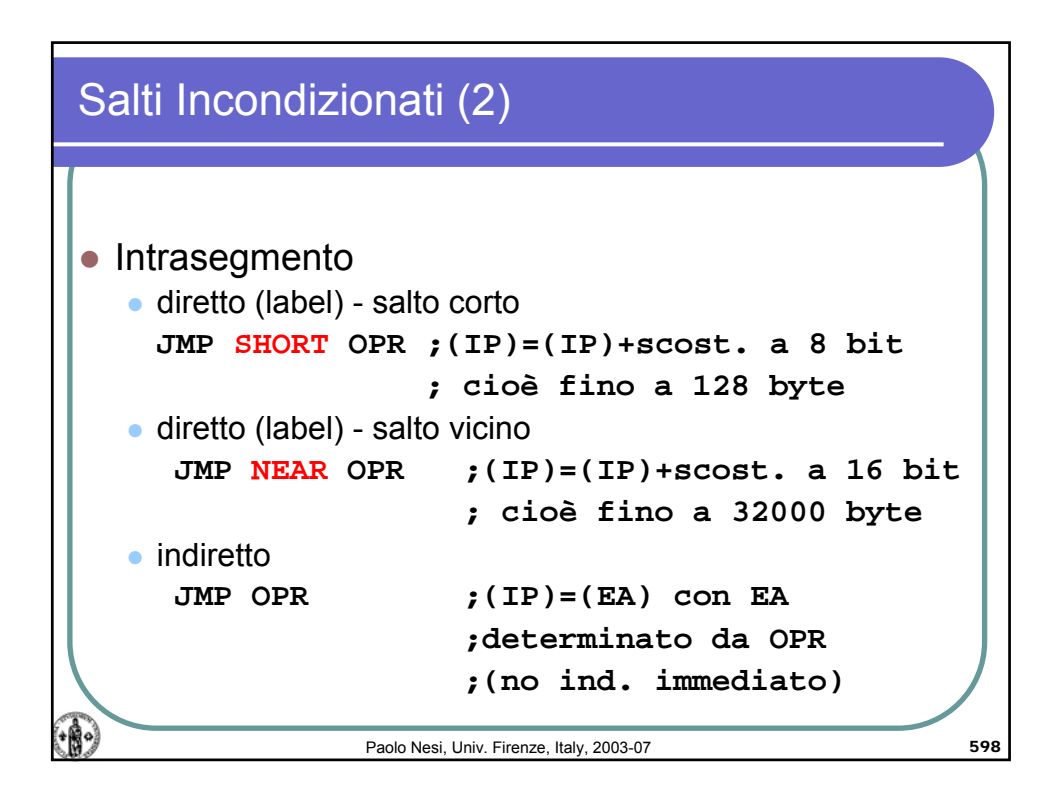

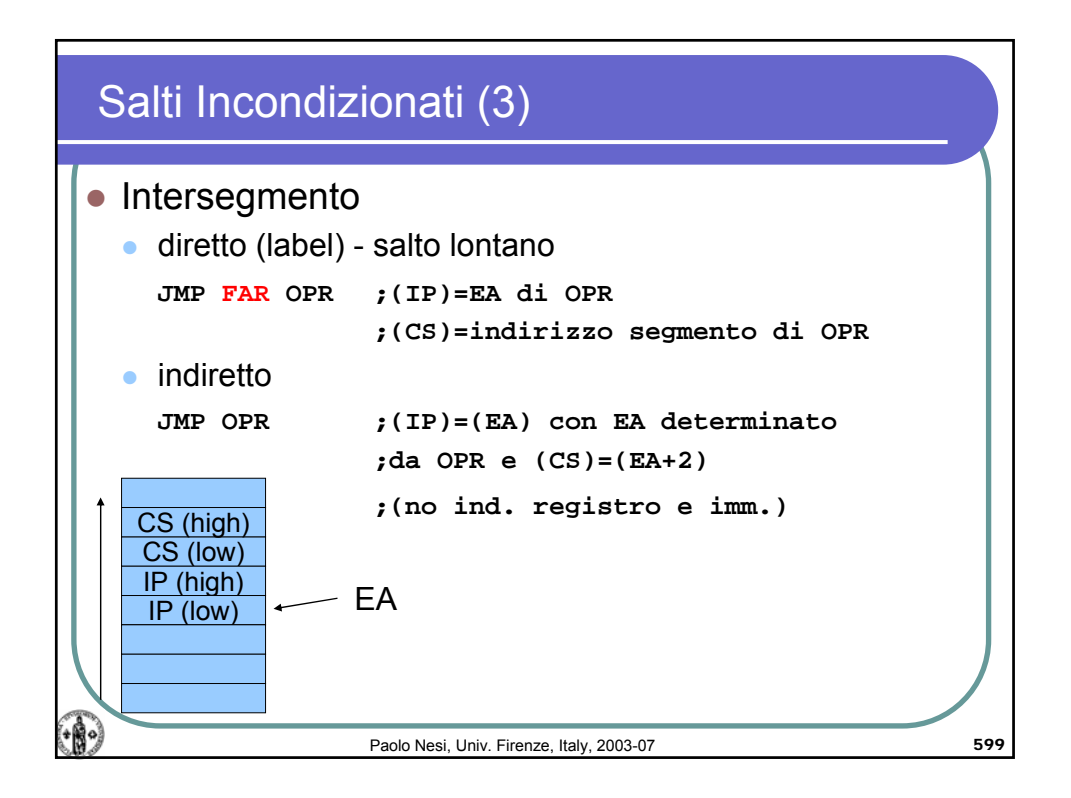
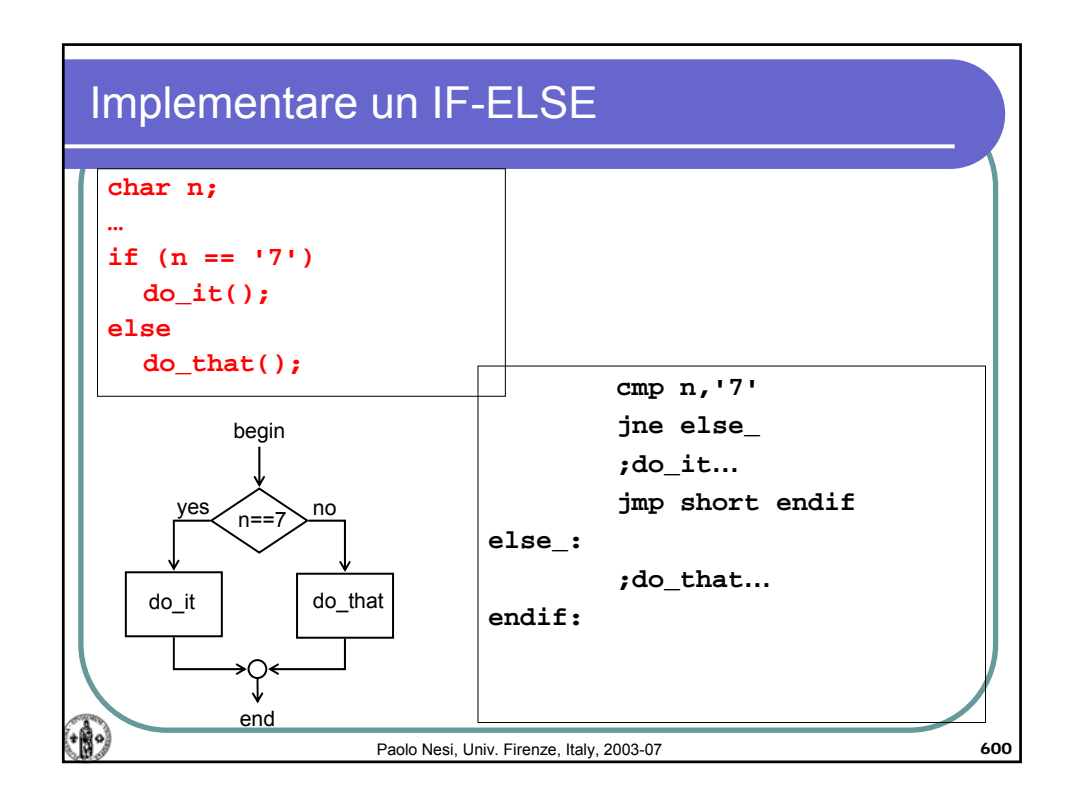

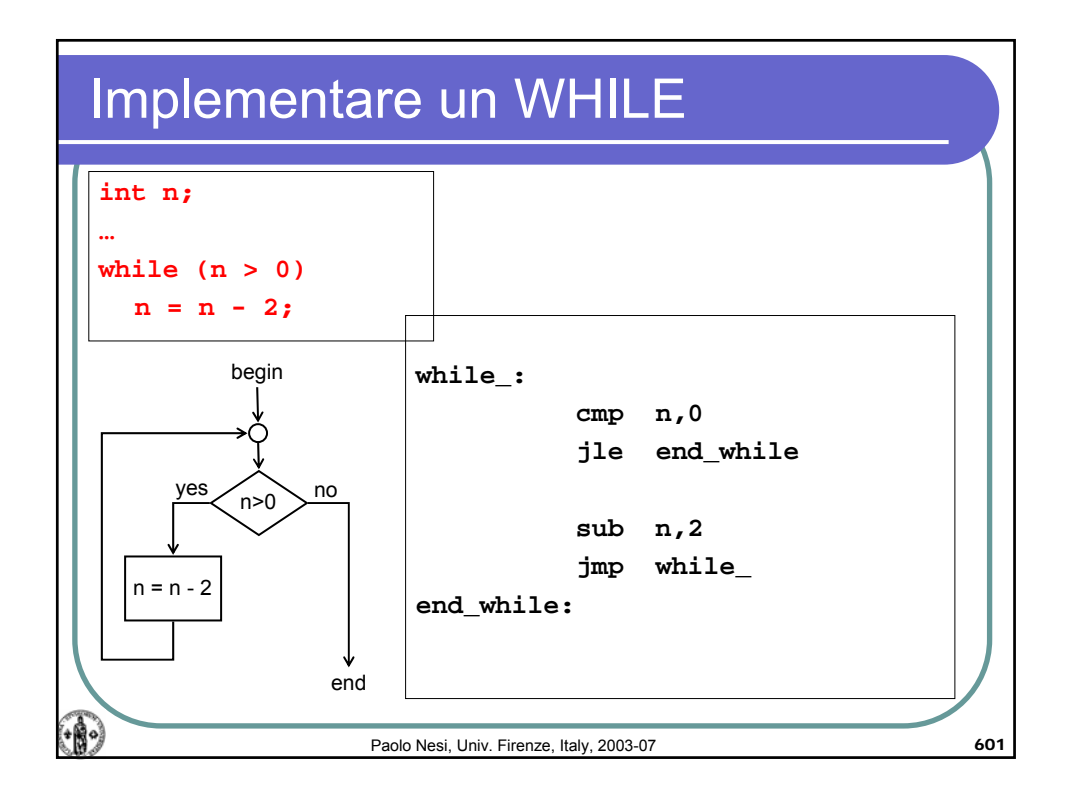

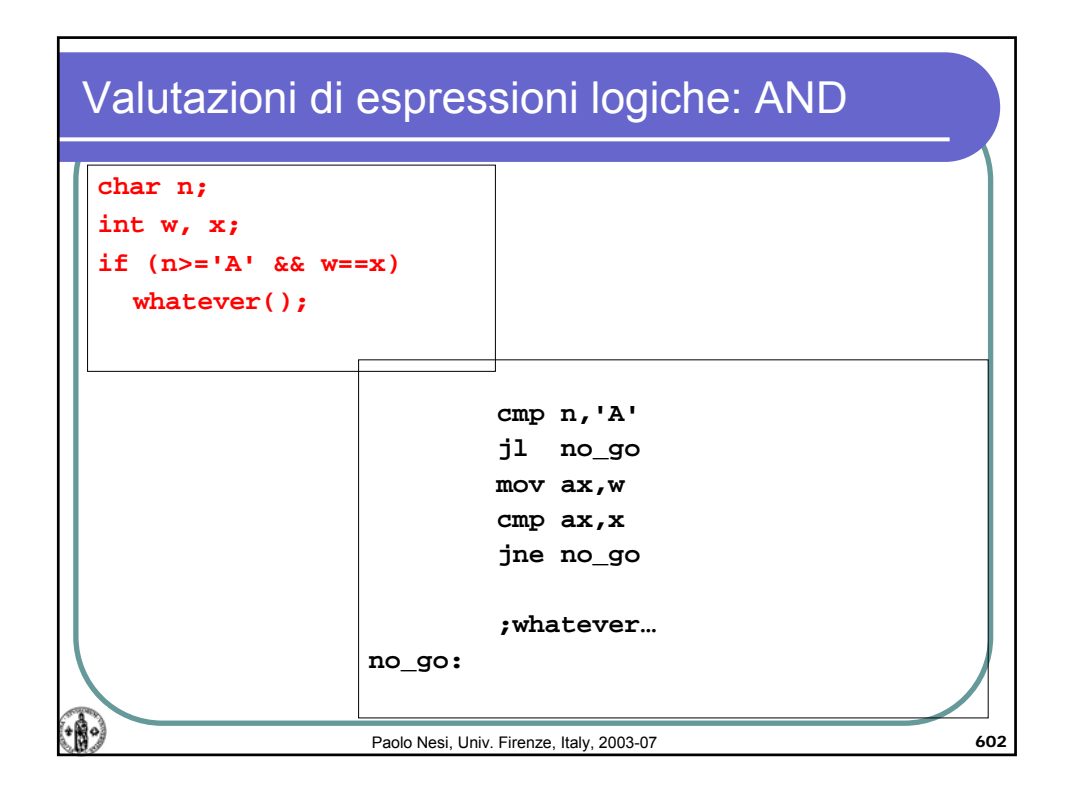

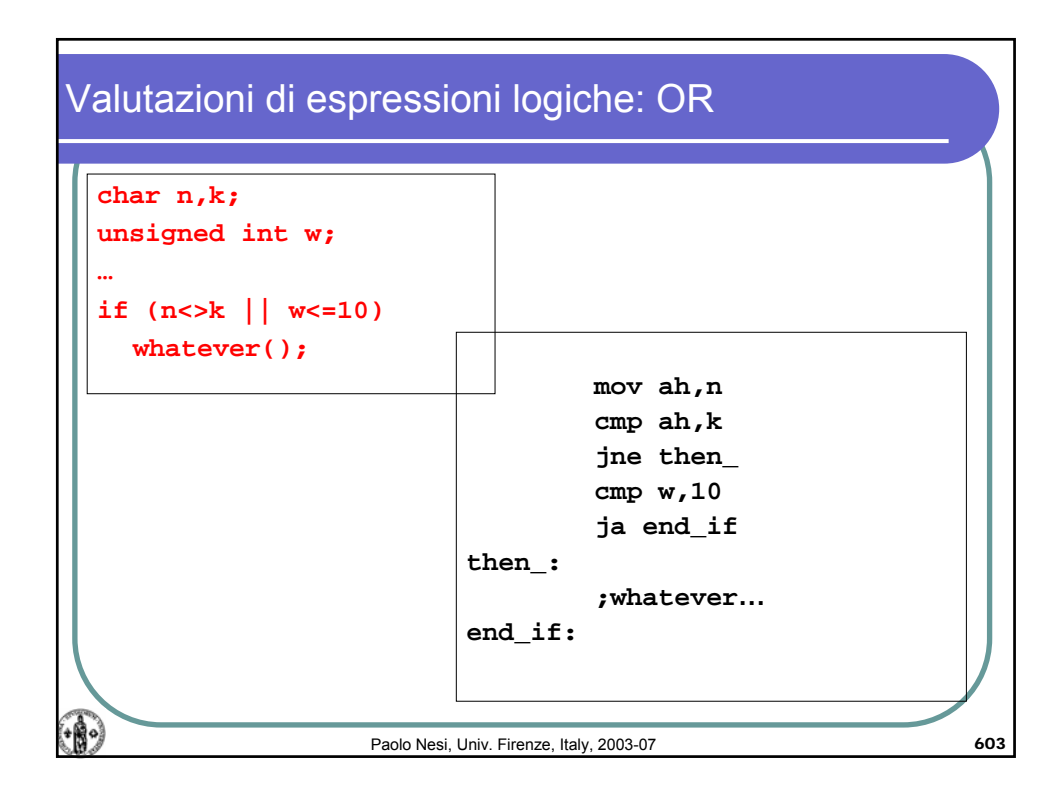

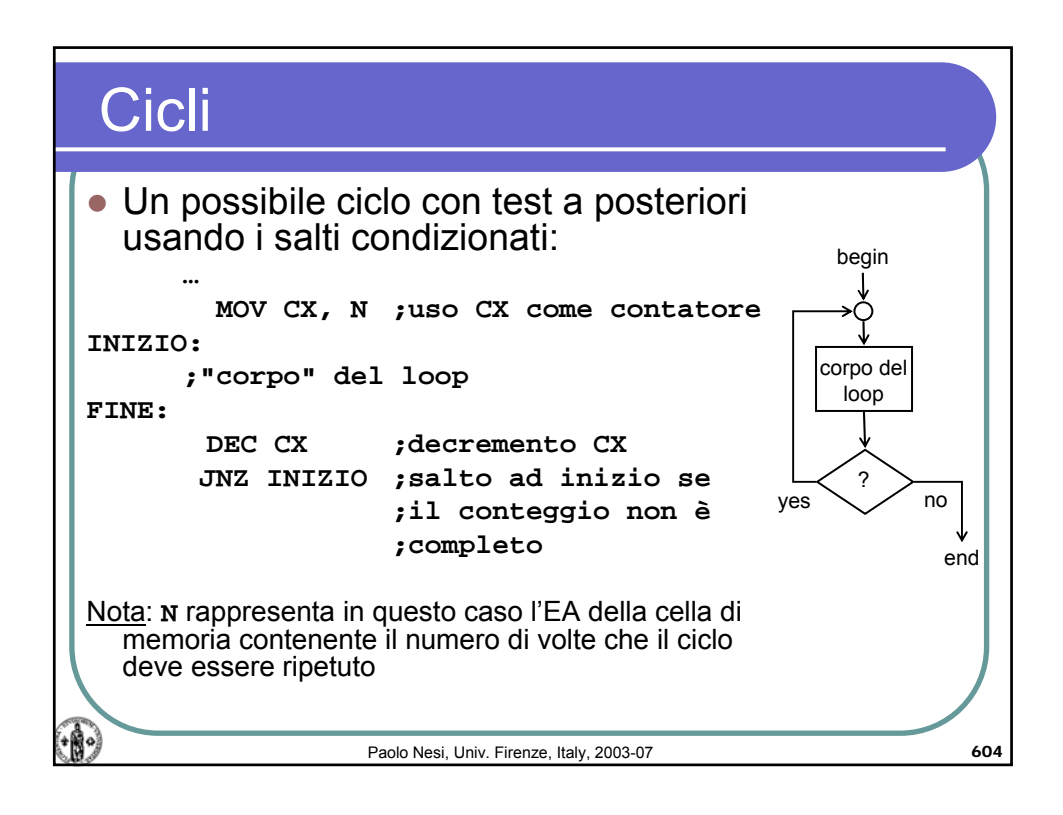

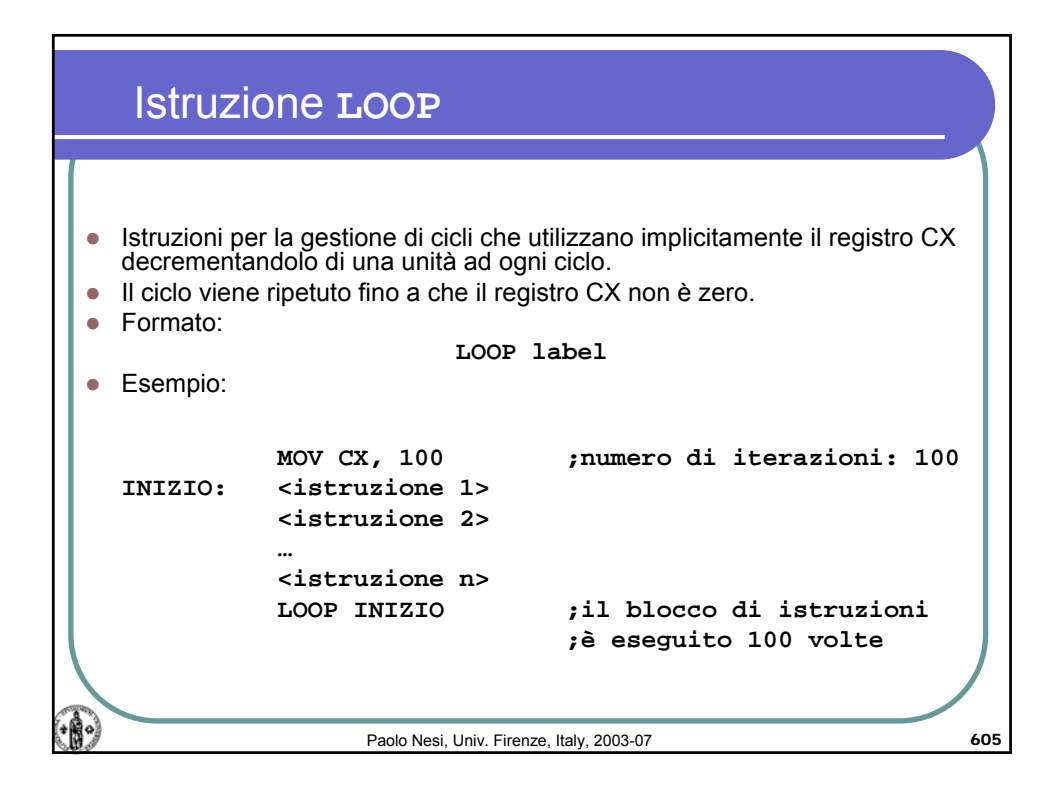

## Calcolatori Elettronici, AA 2006-07

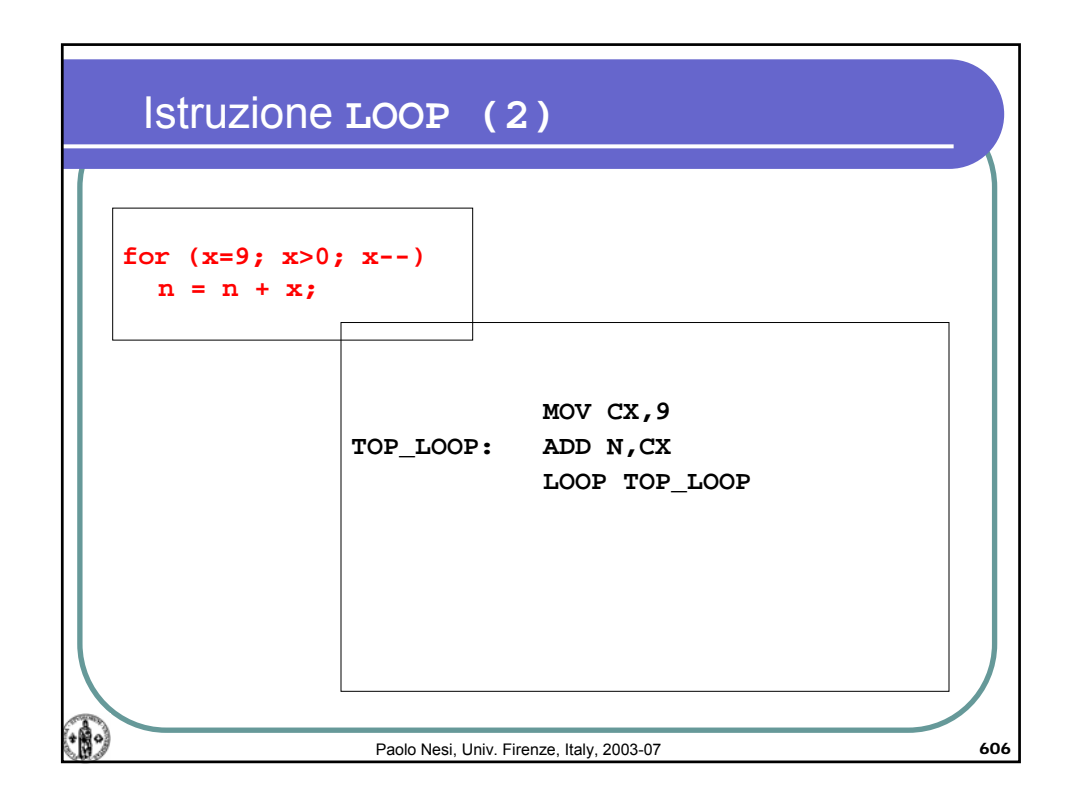

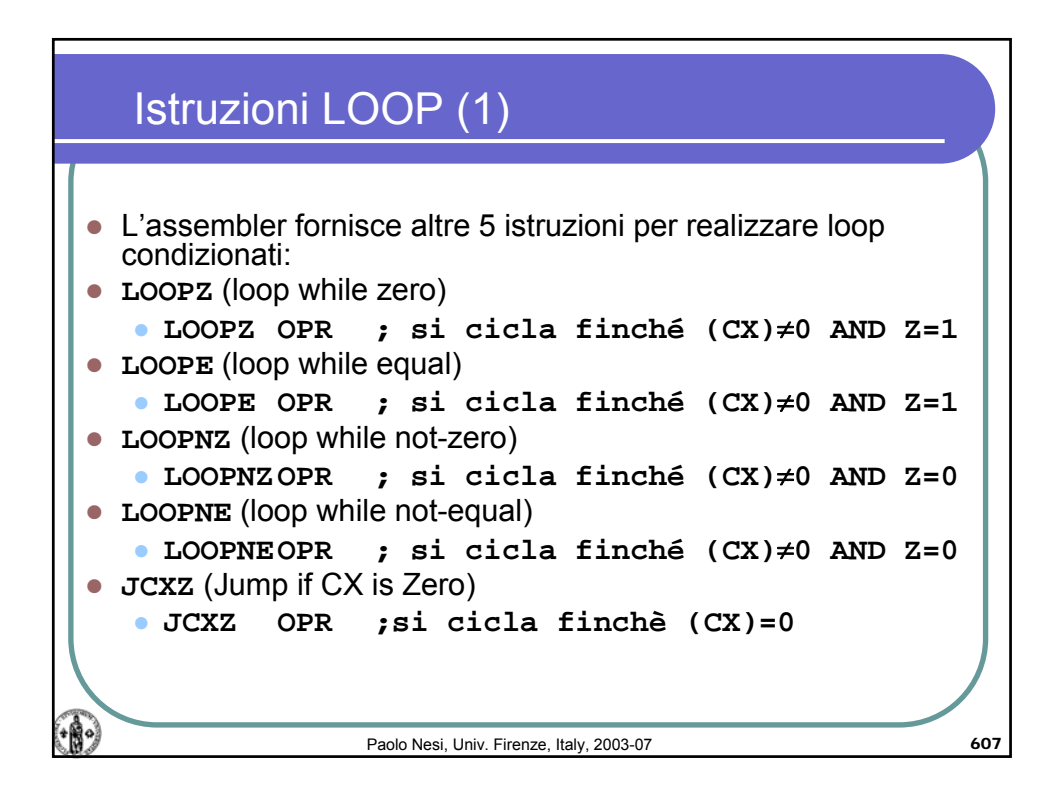

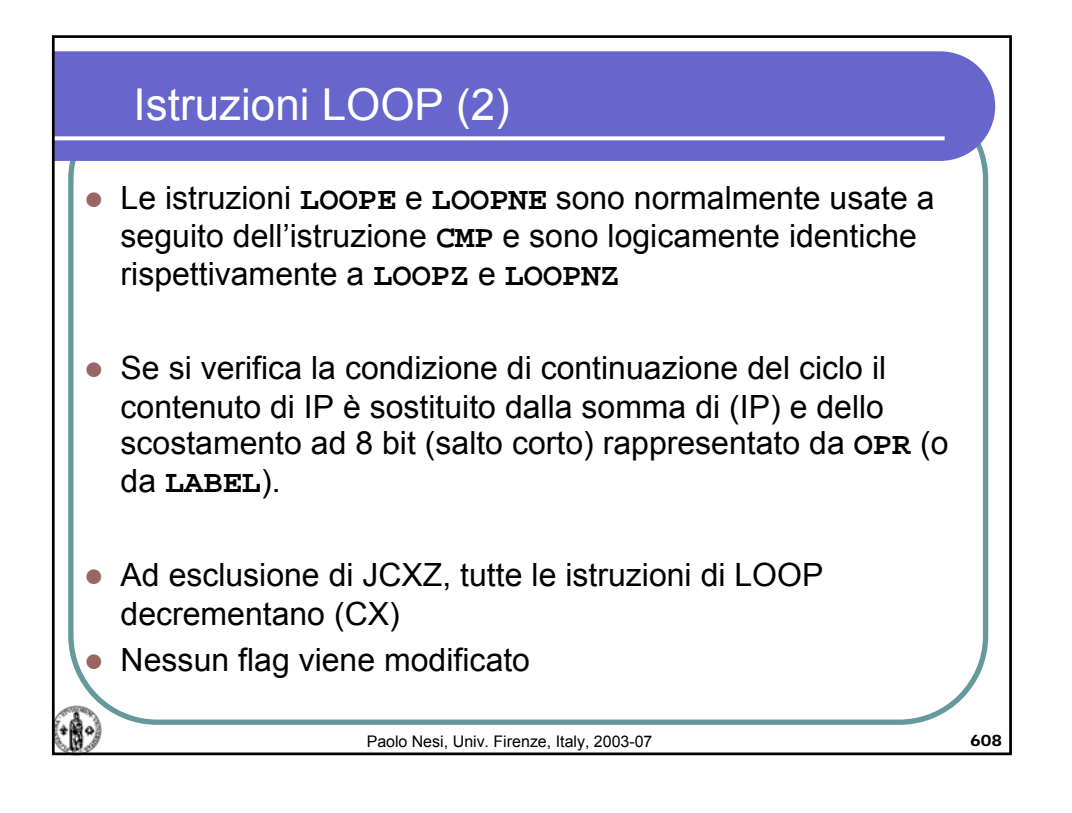

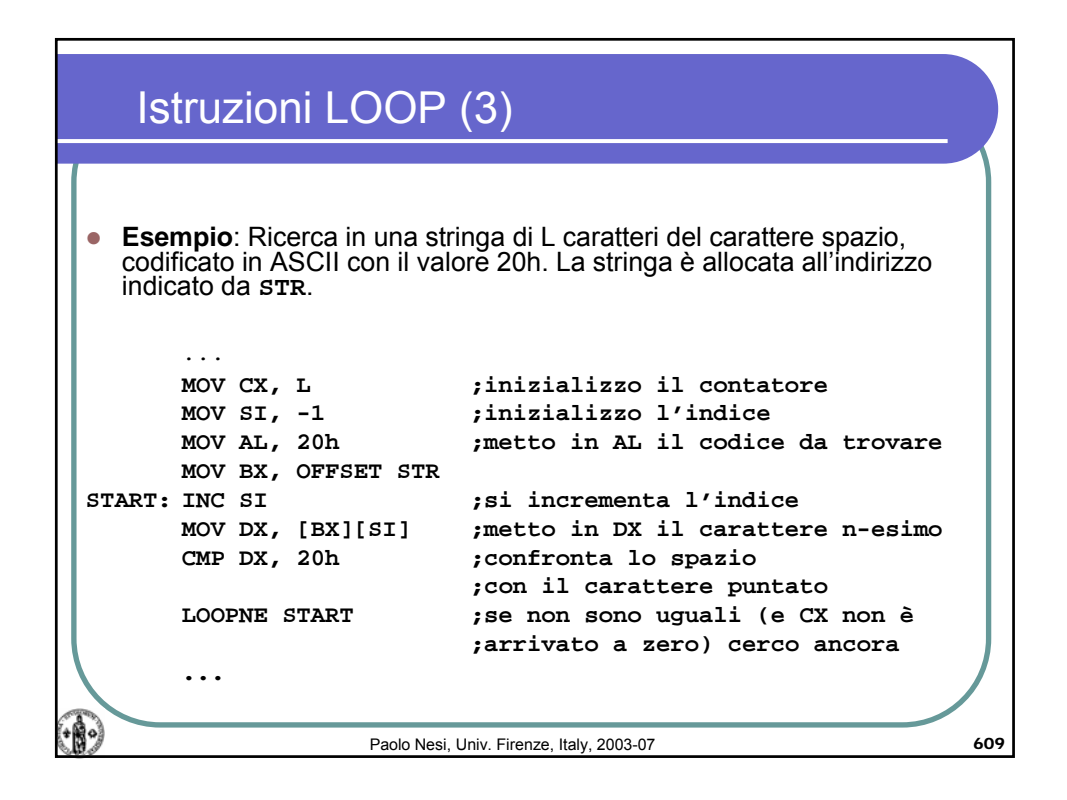

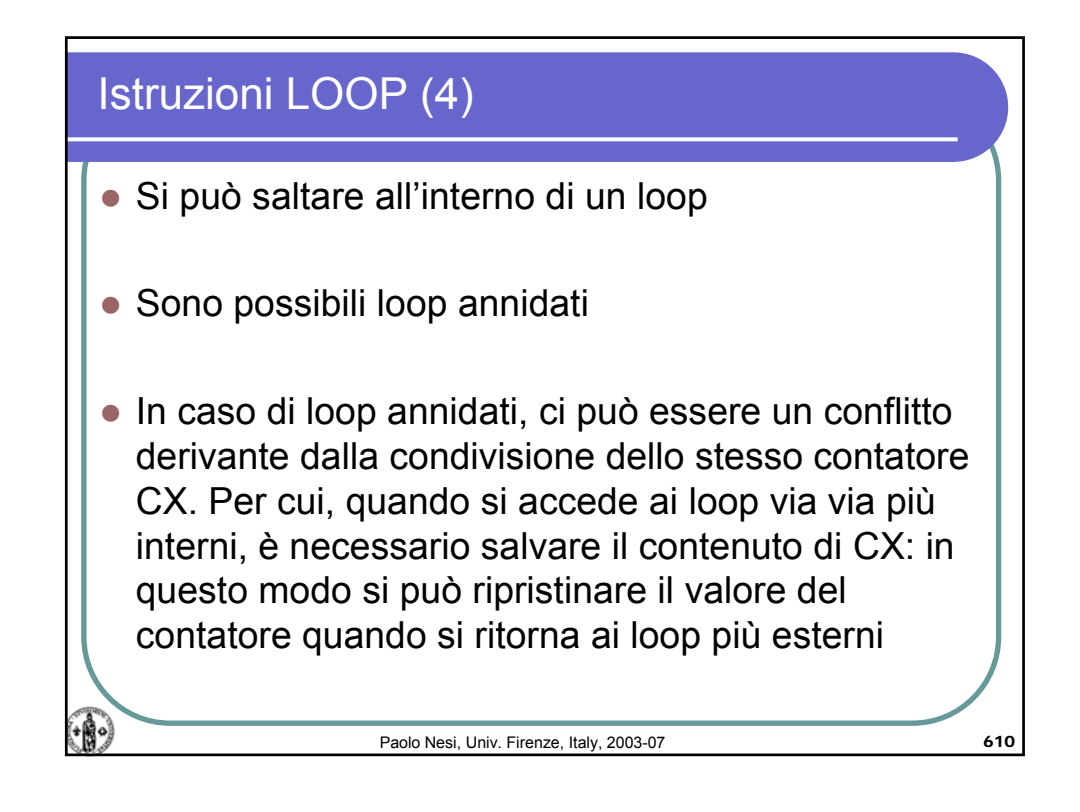

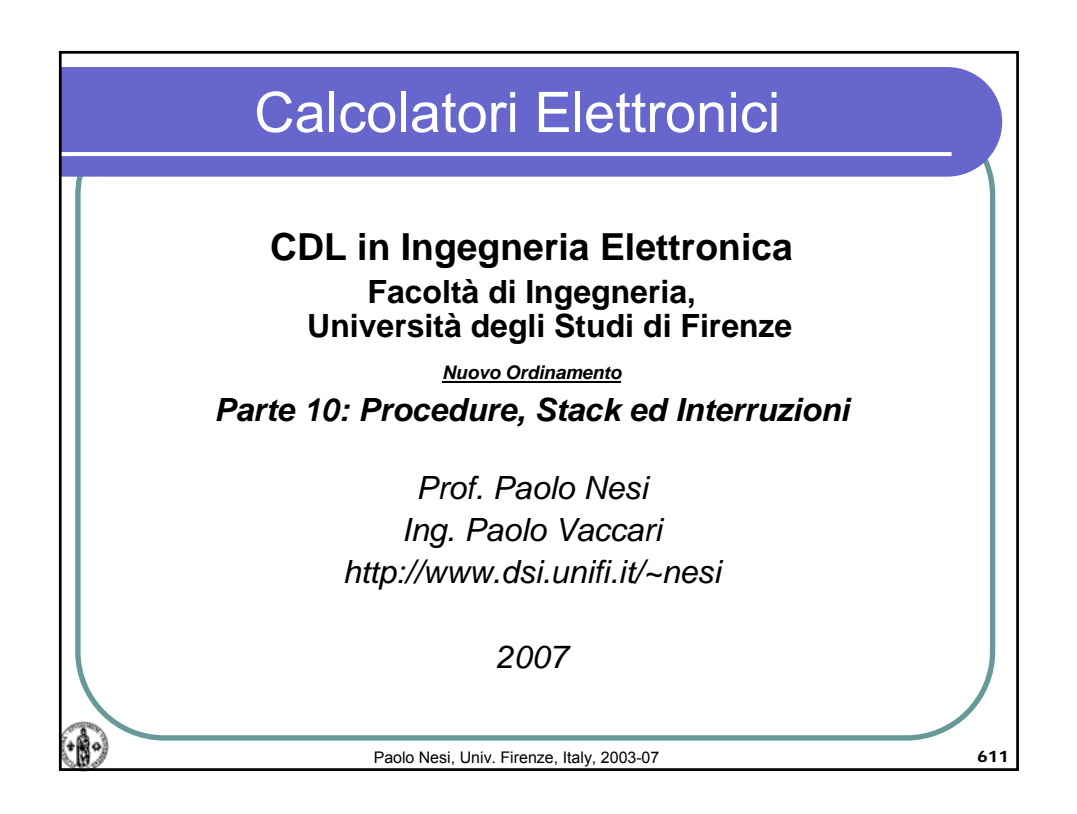

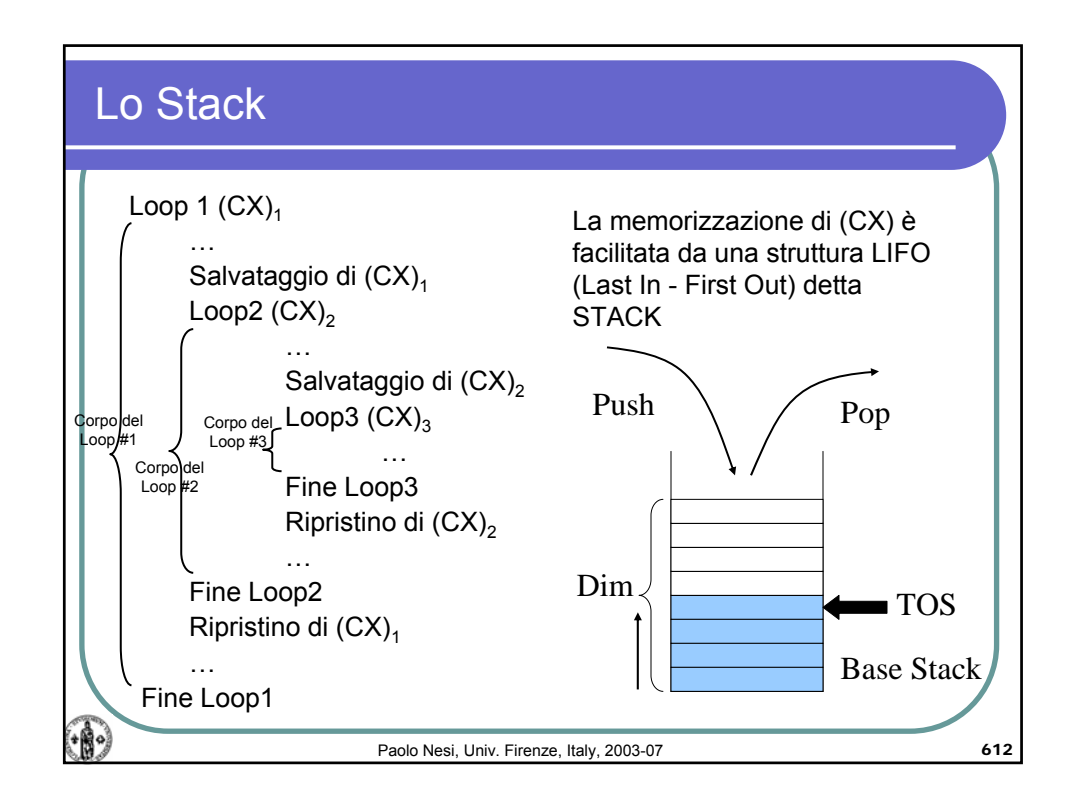

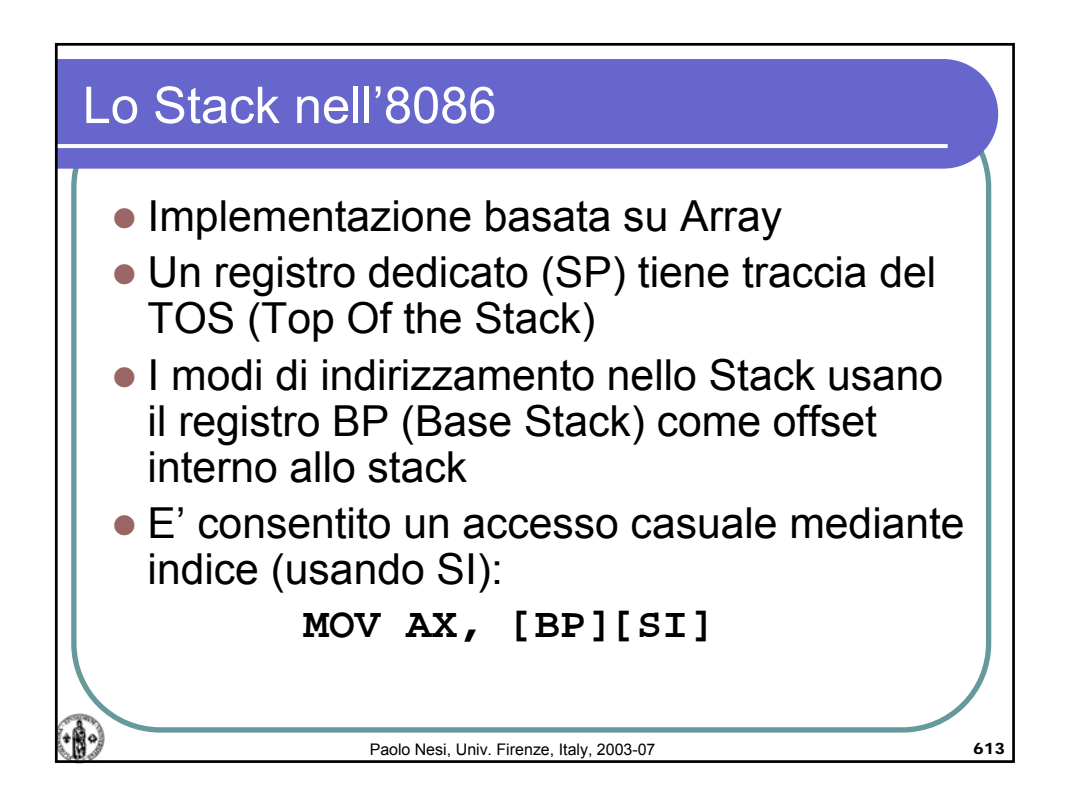

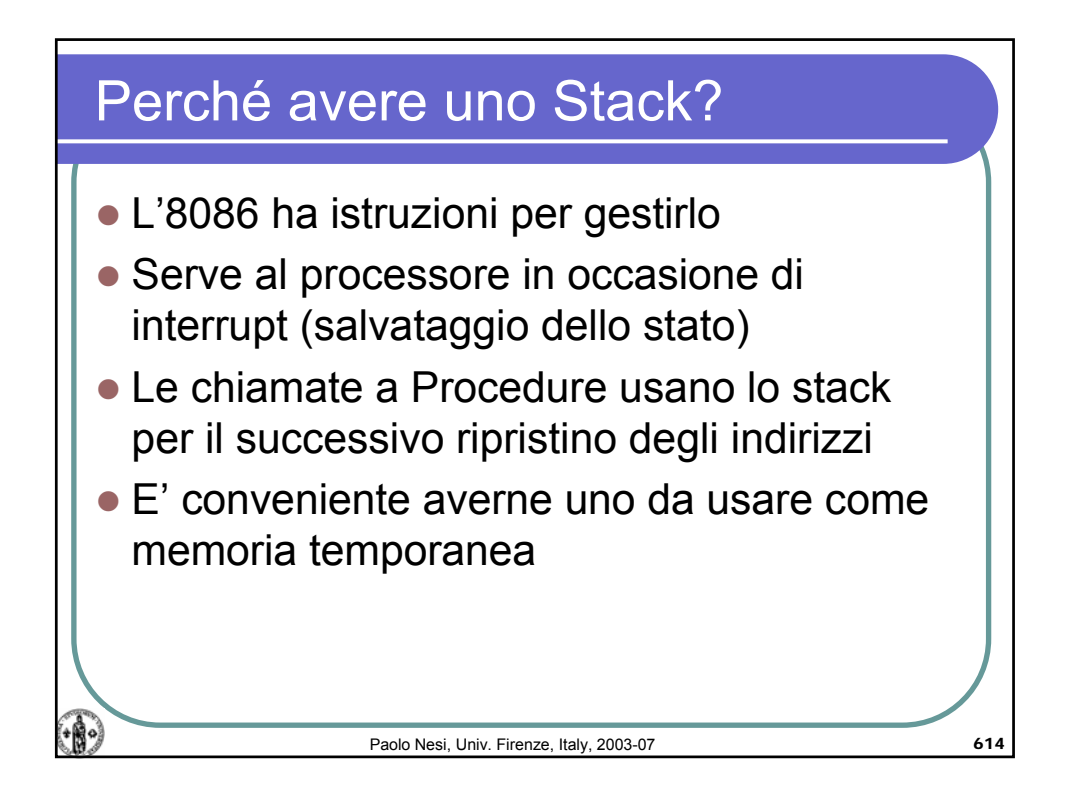

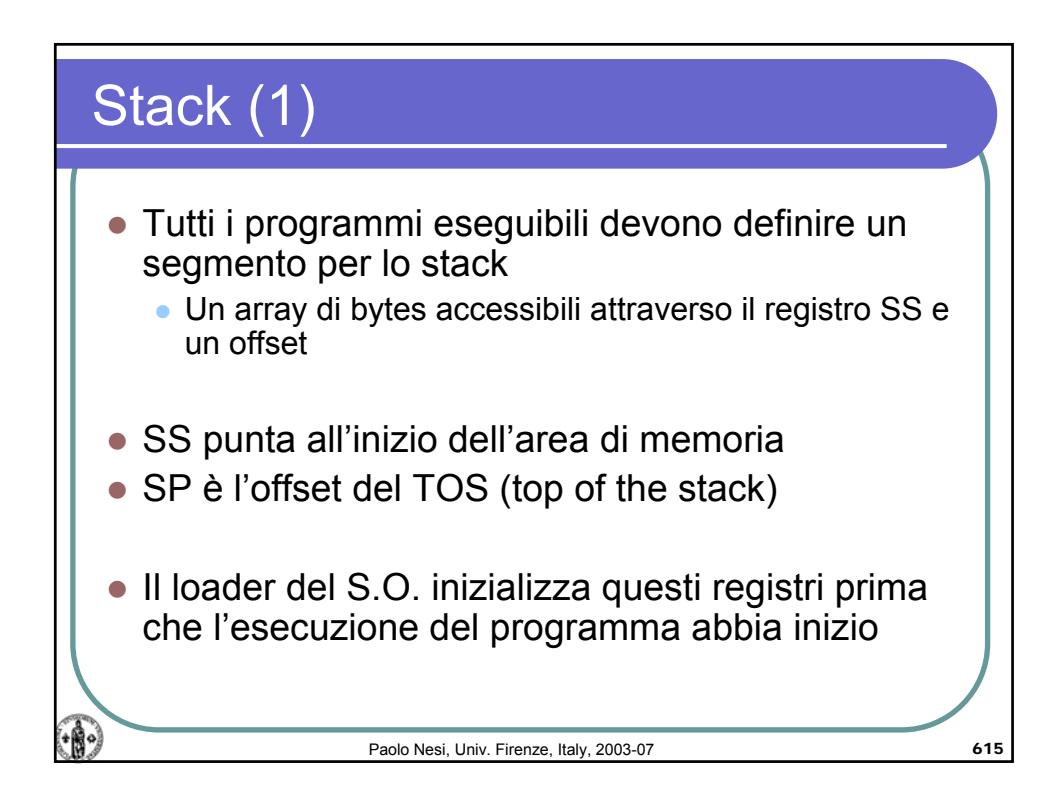

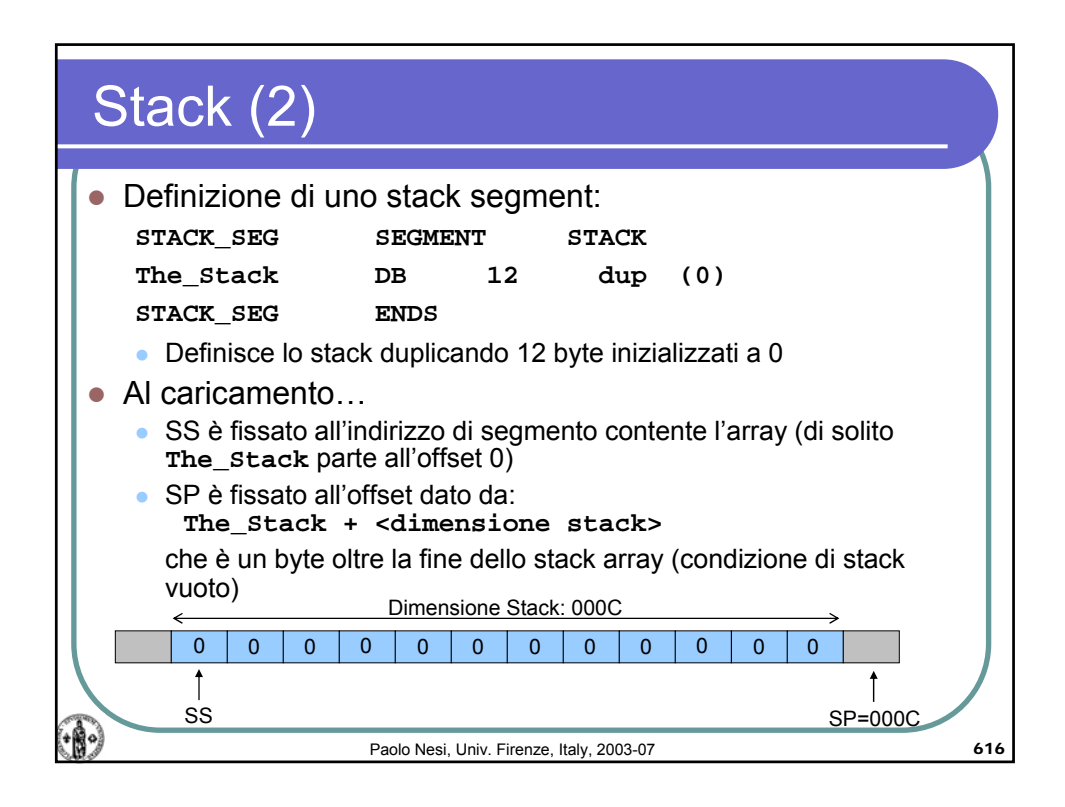

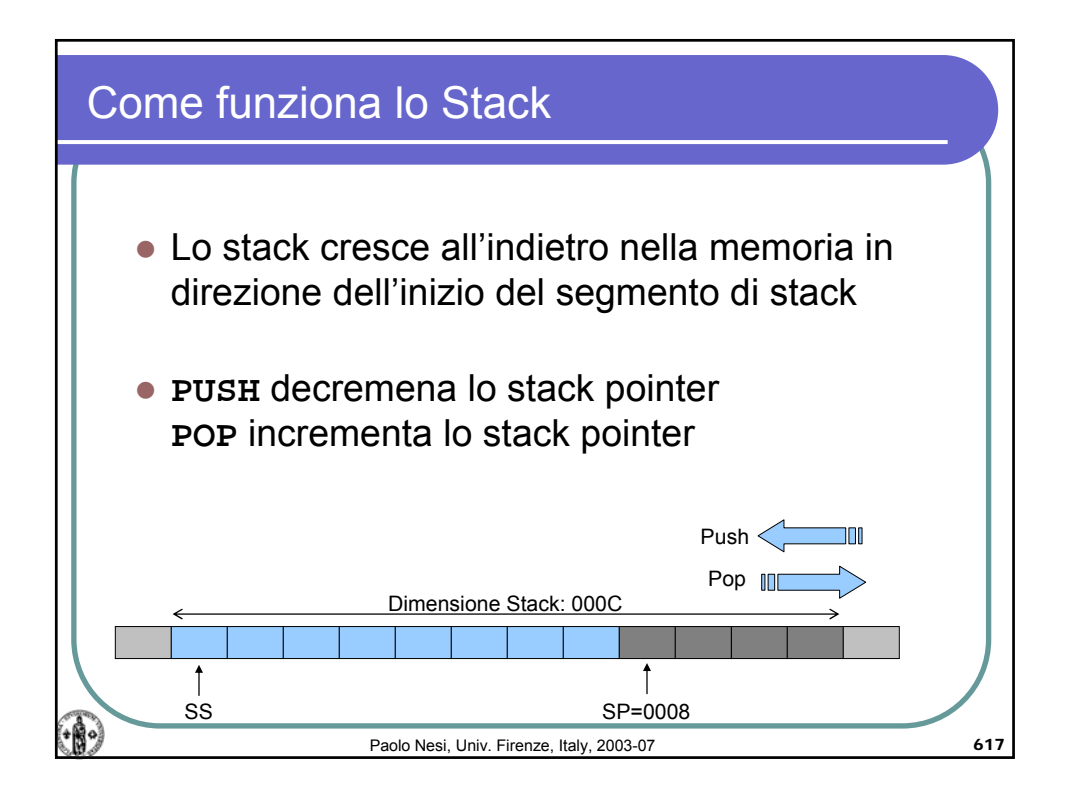

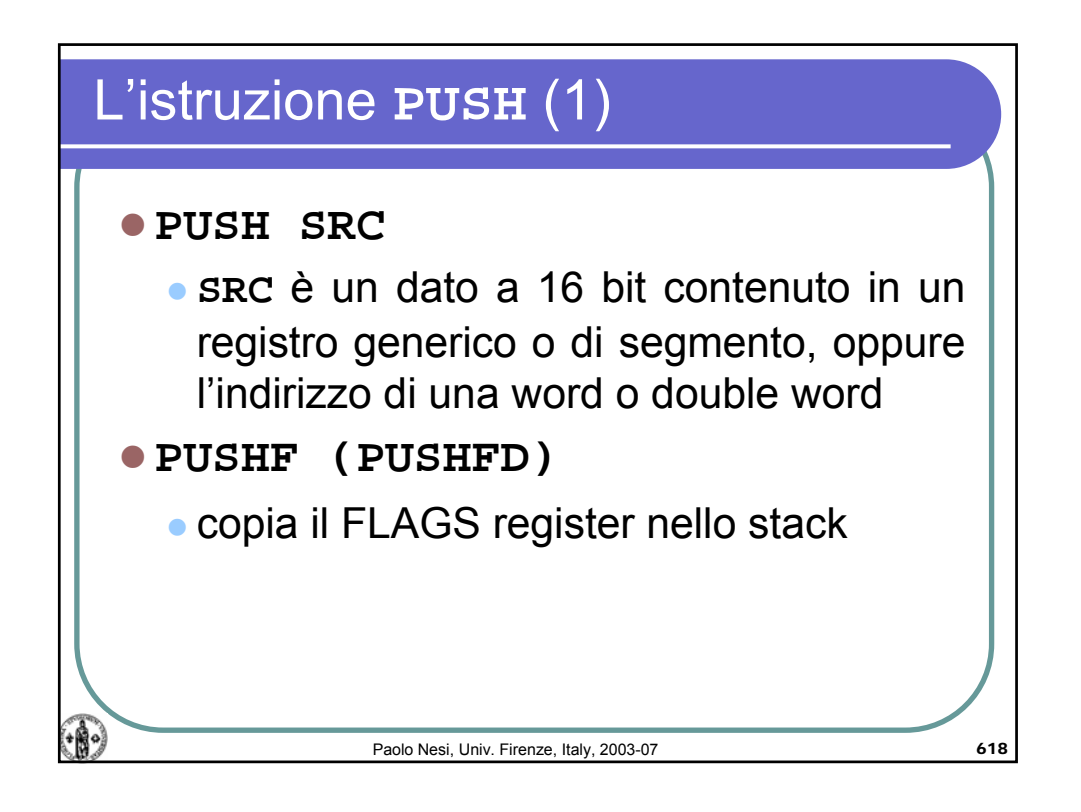

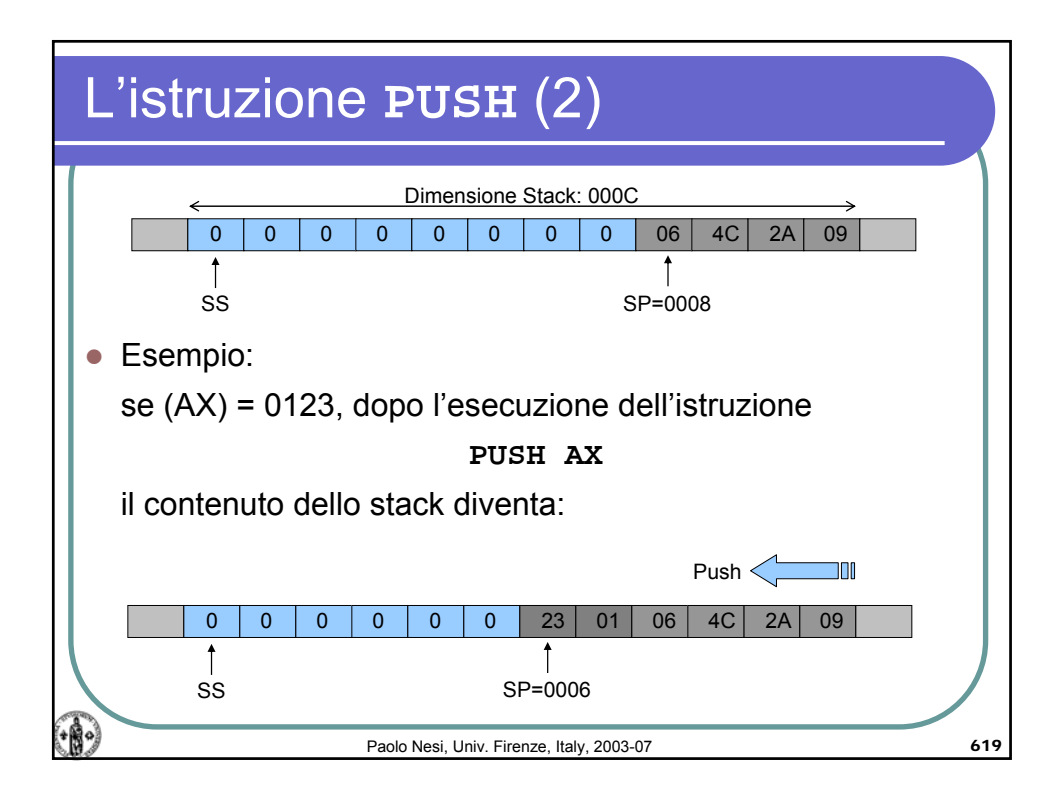

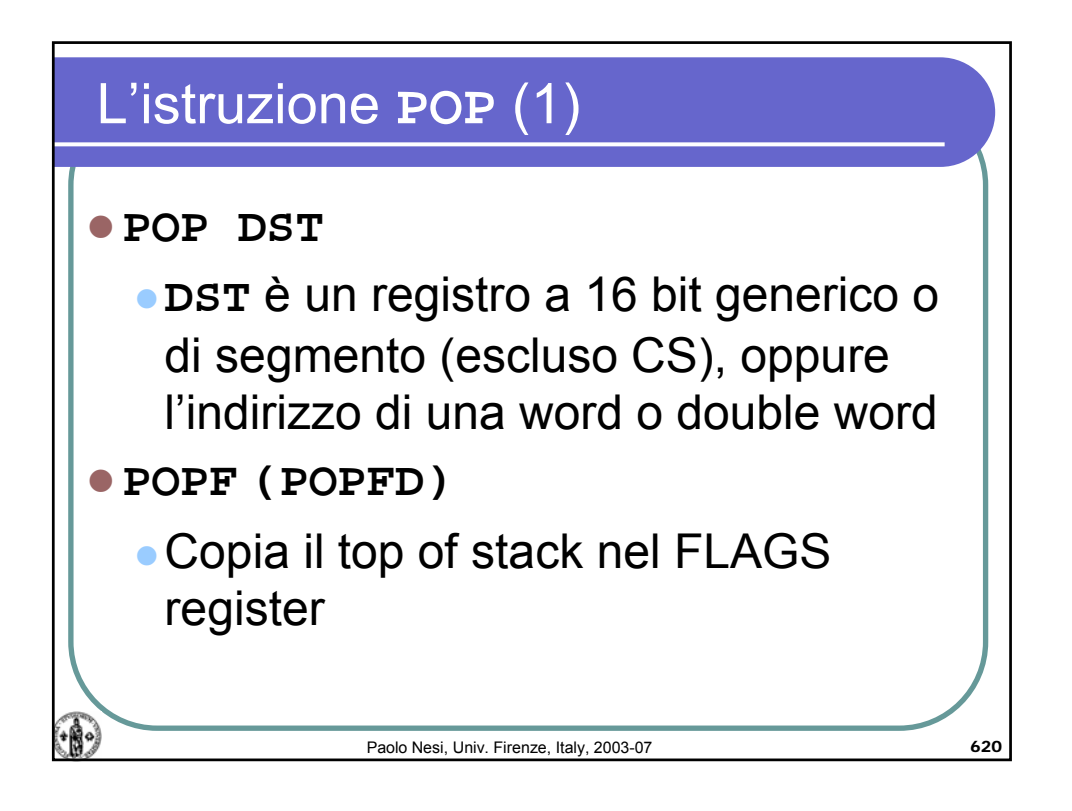

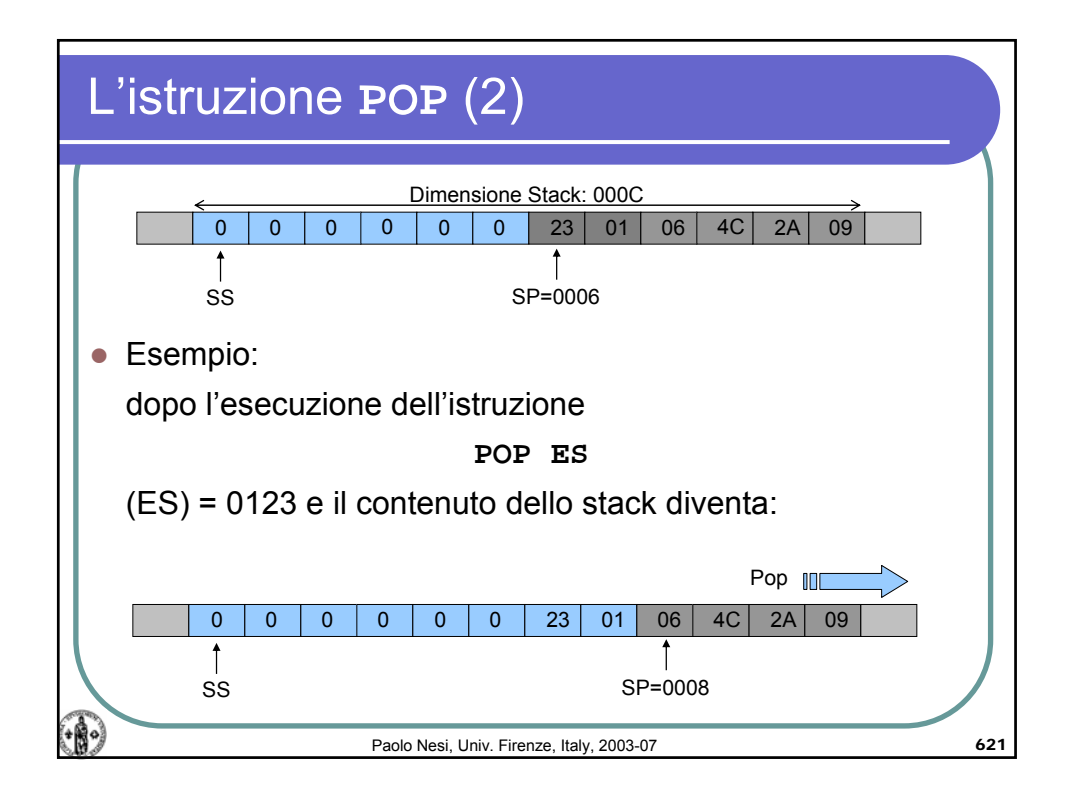

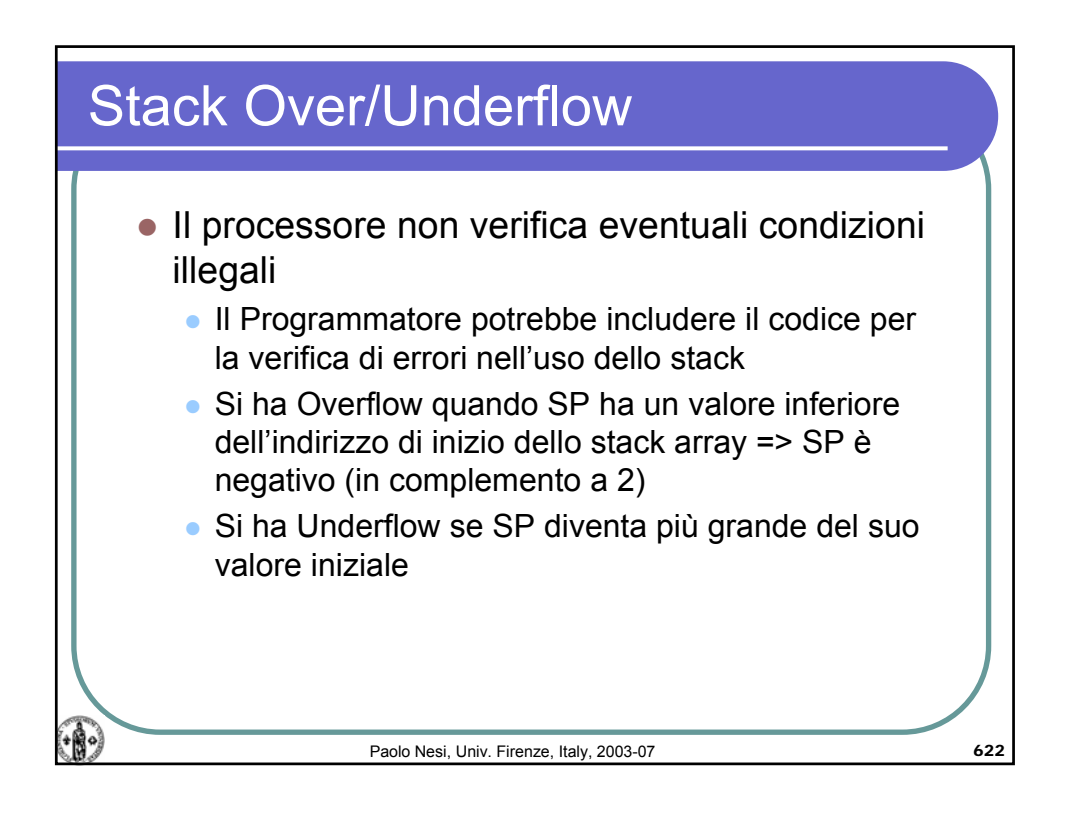

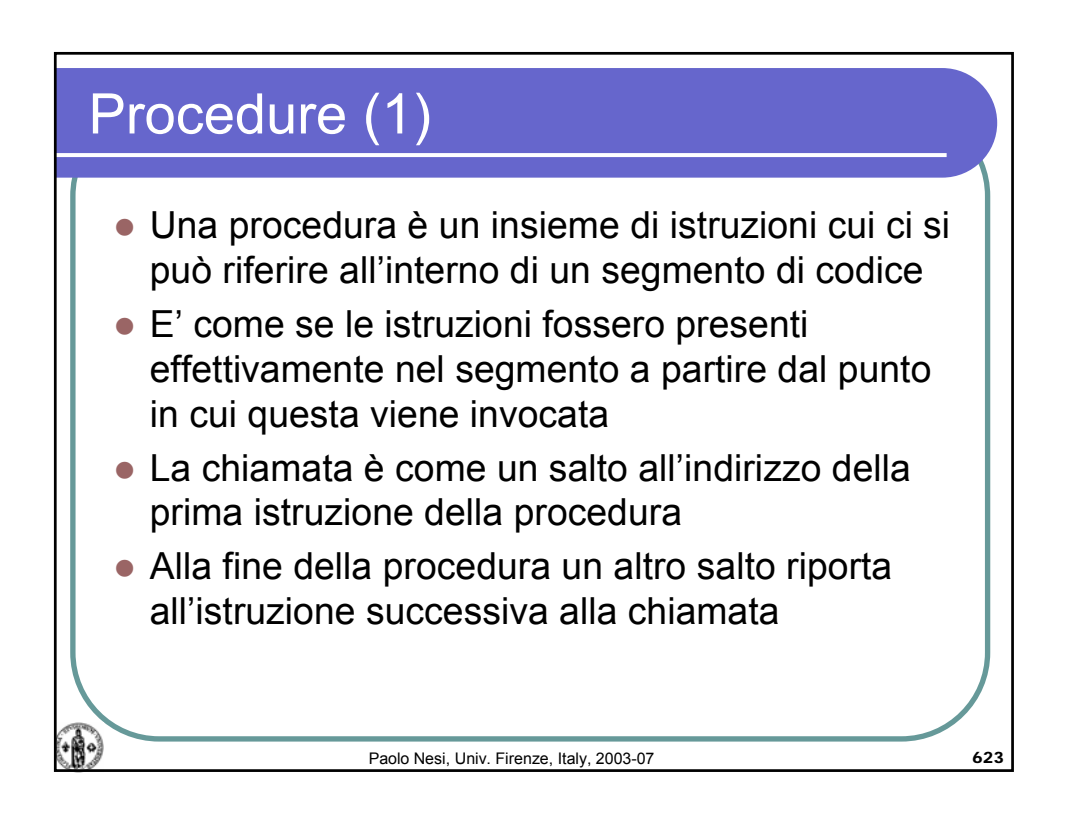

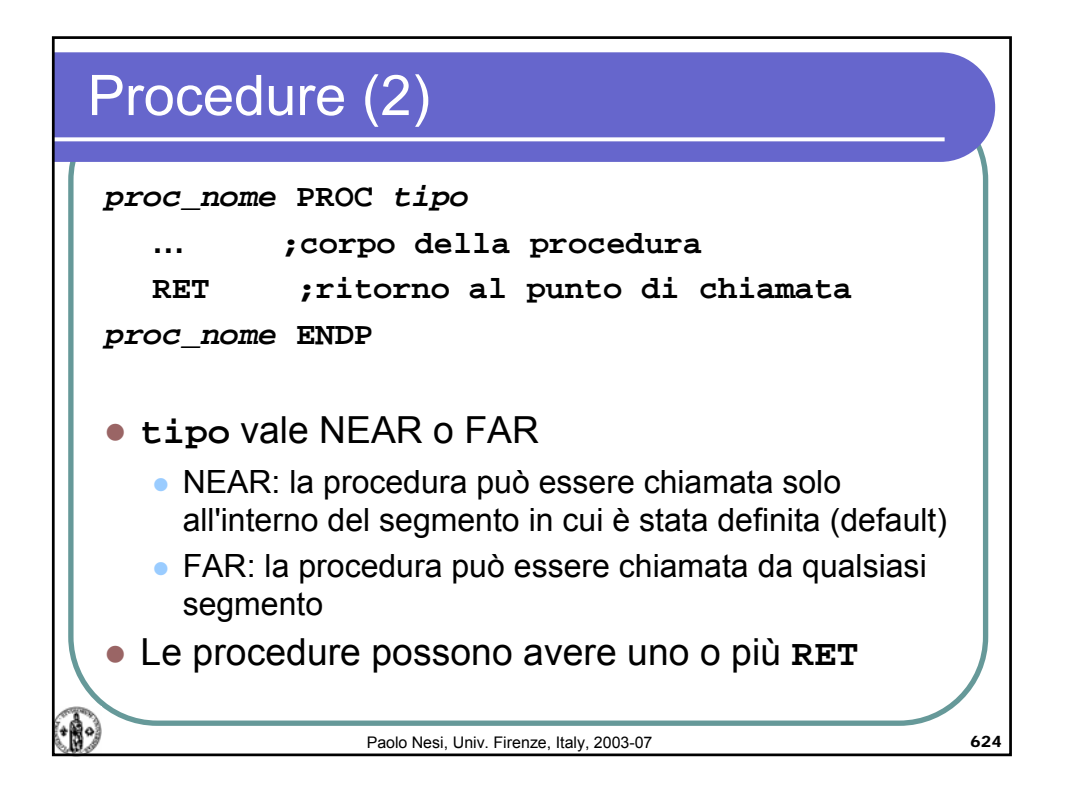

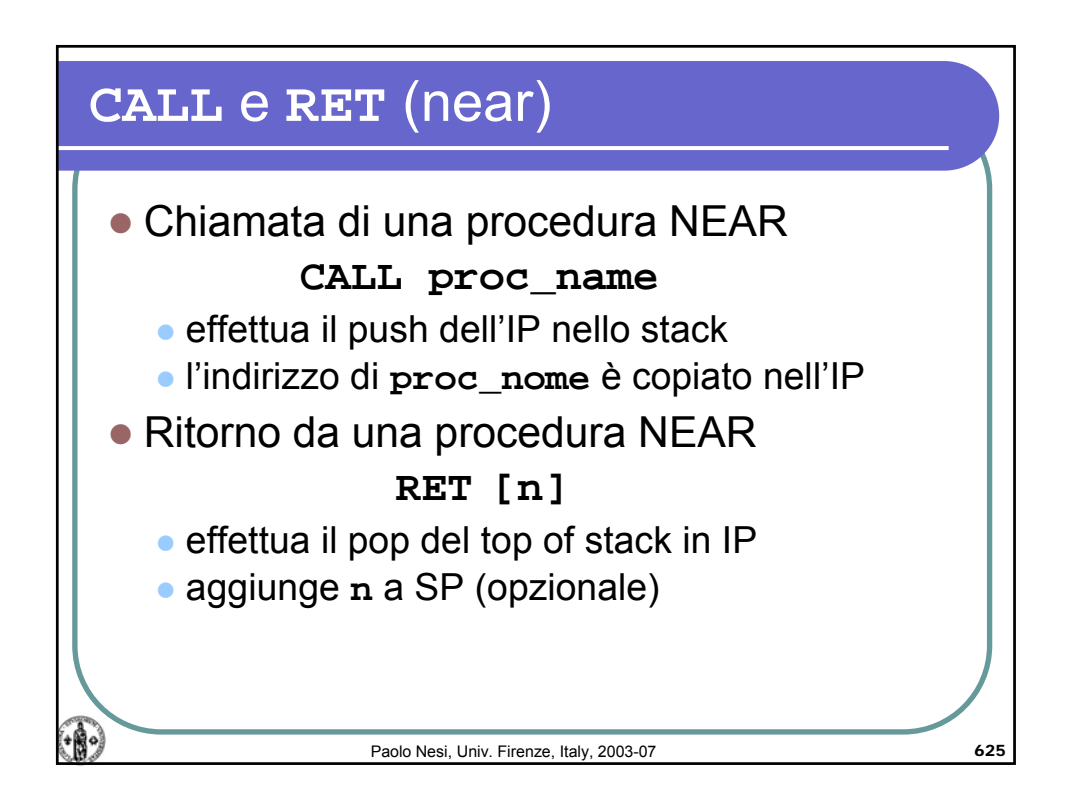

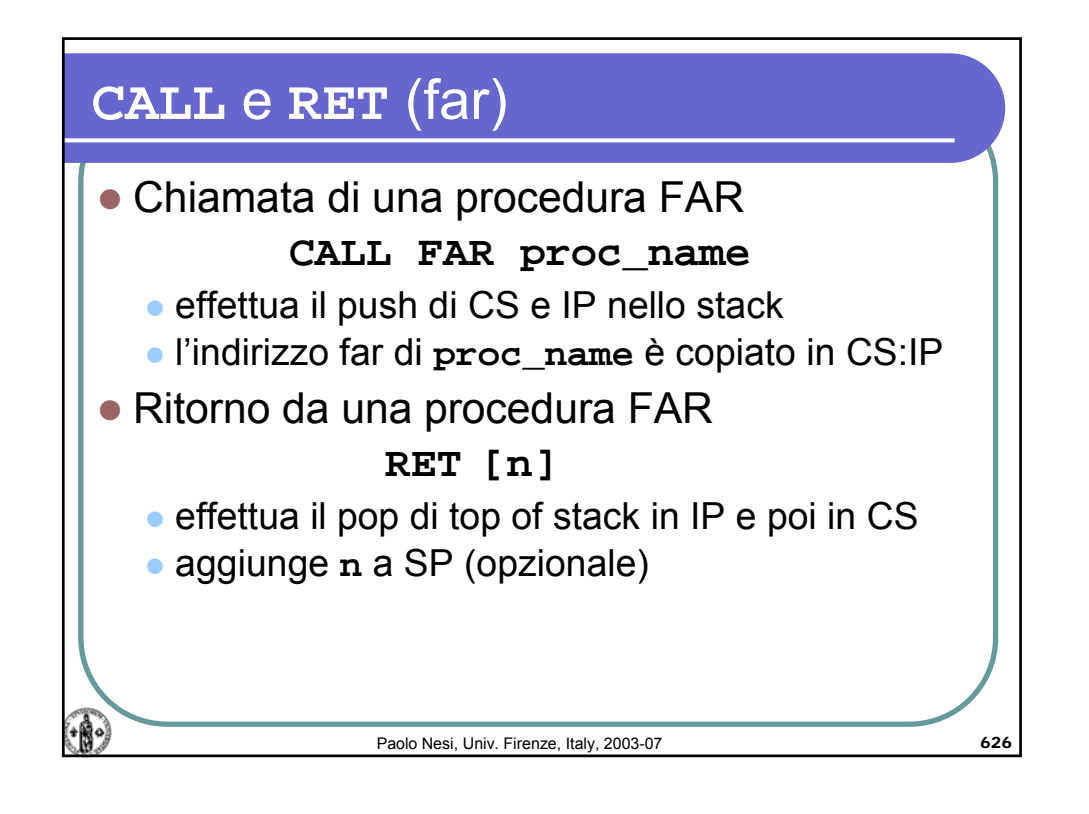

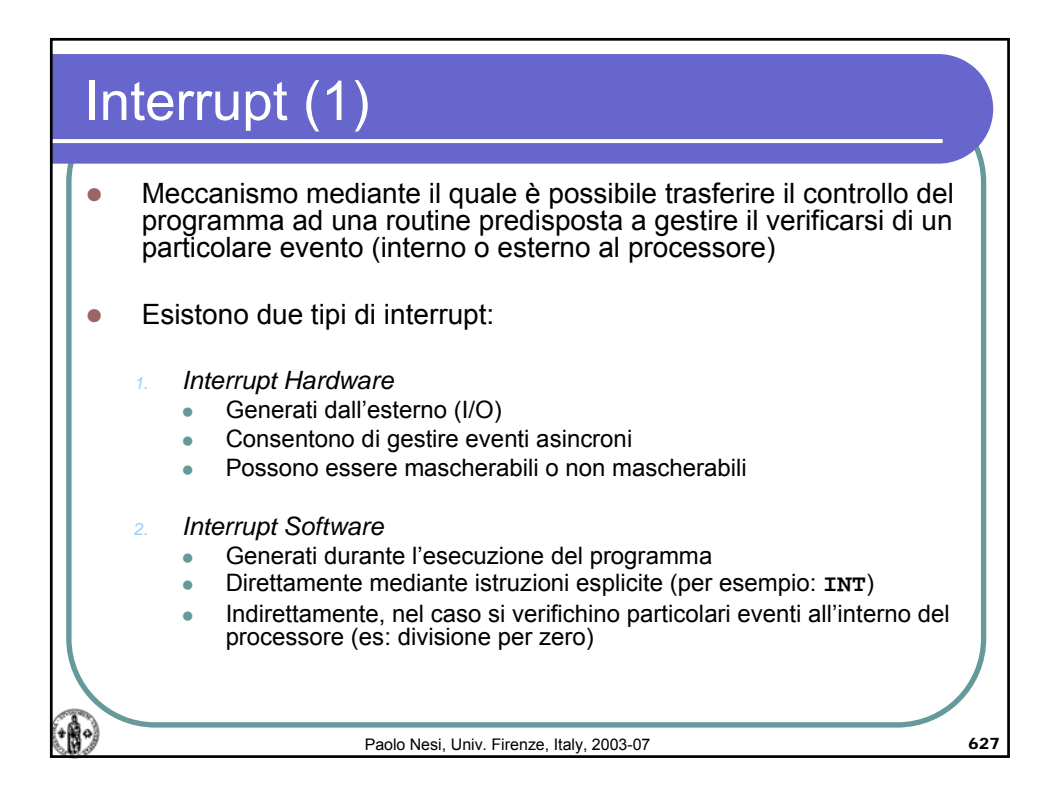

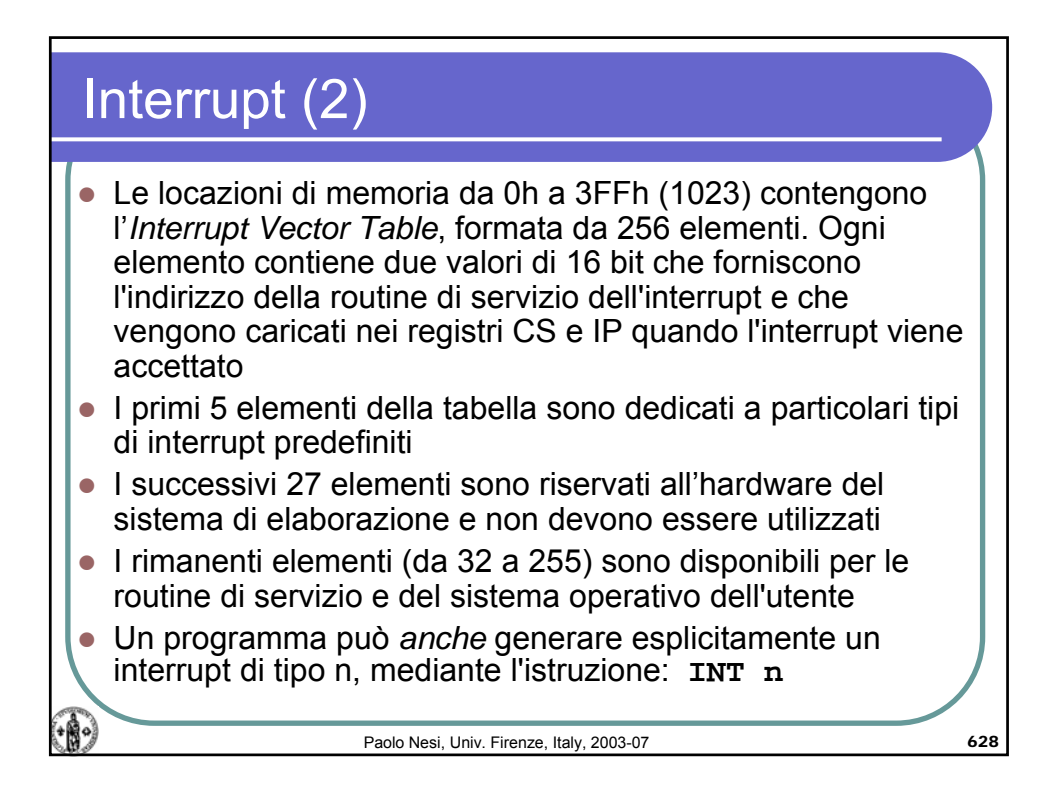

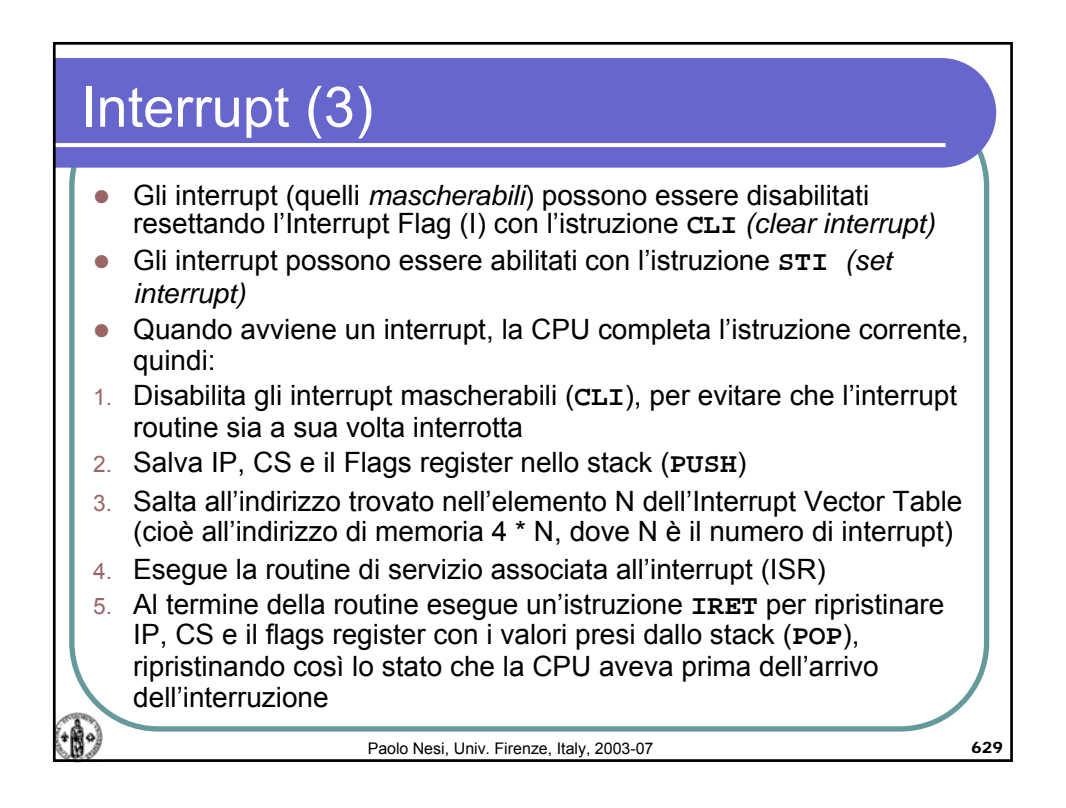

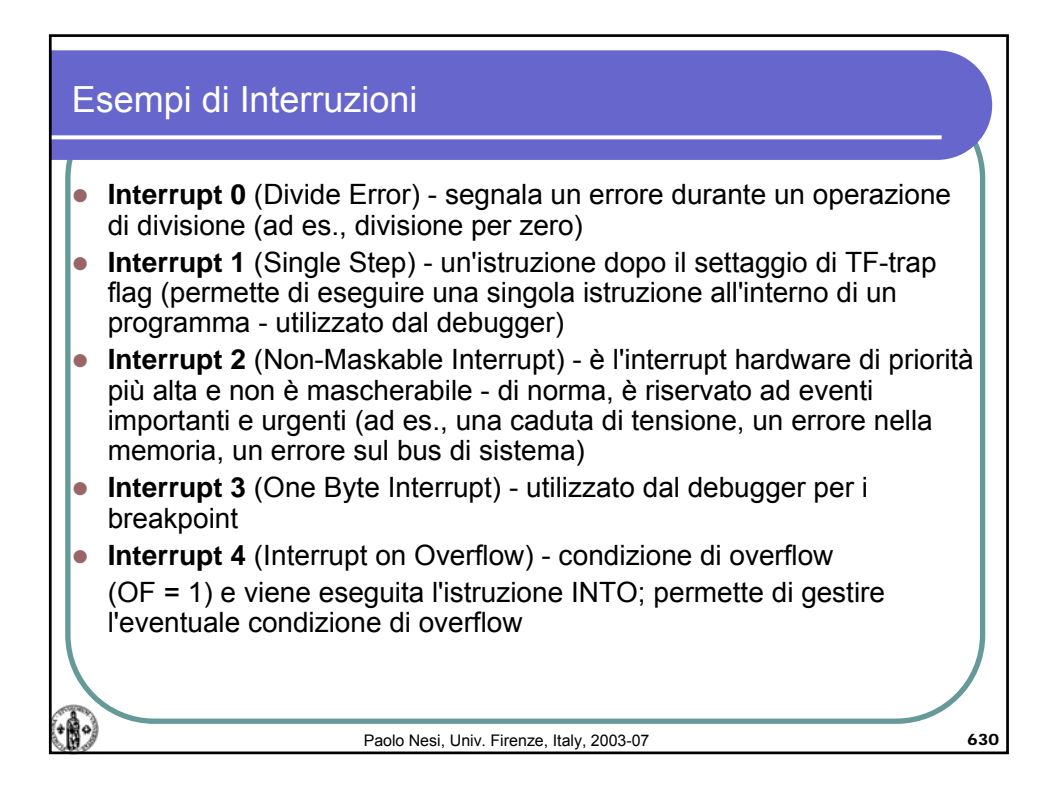

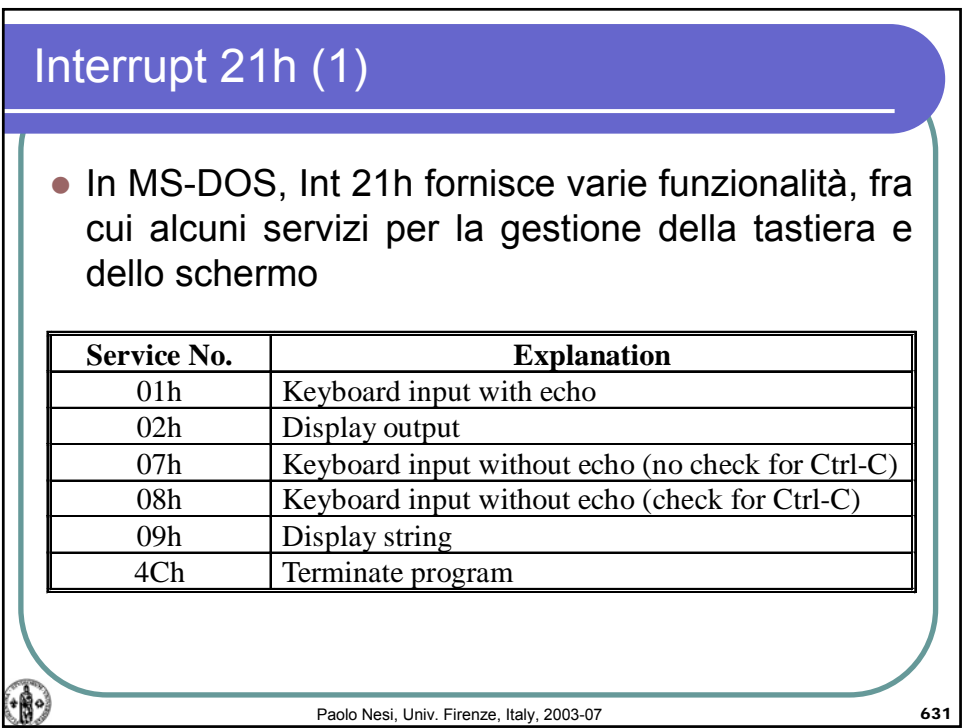

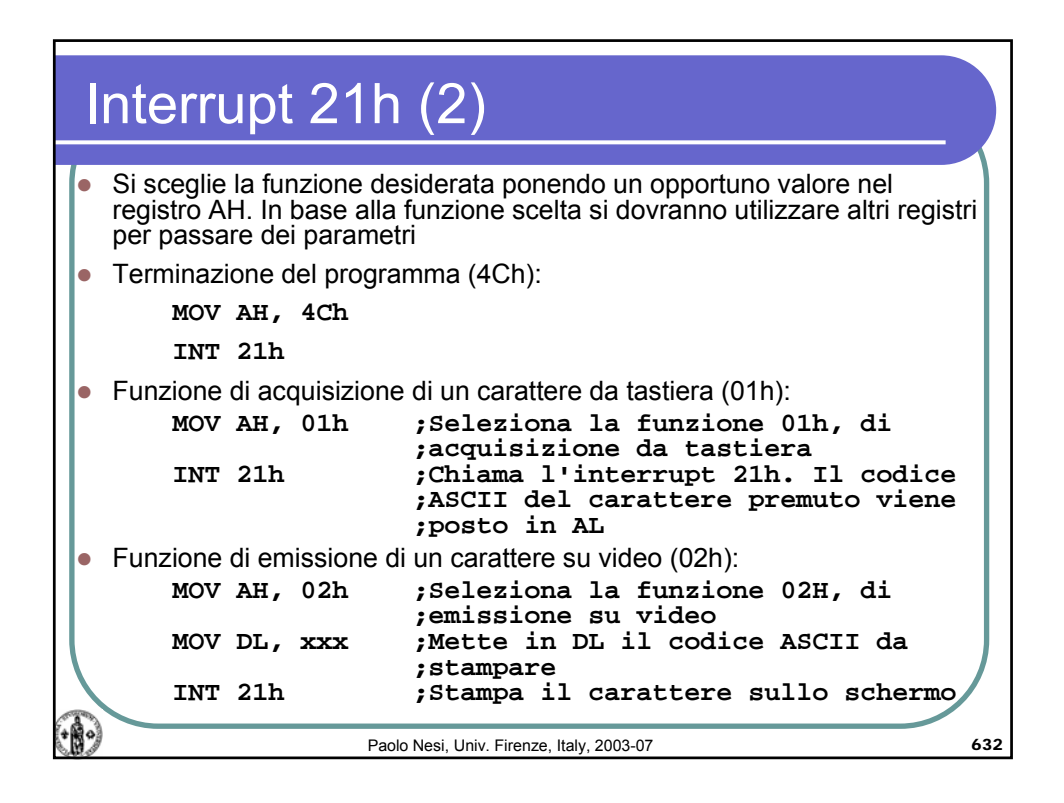

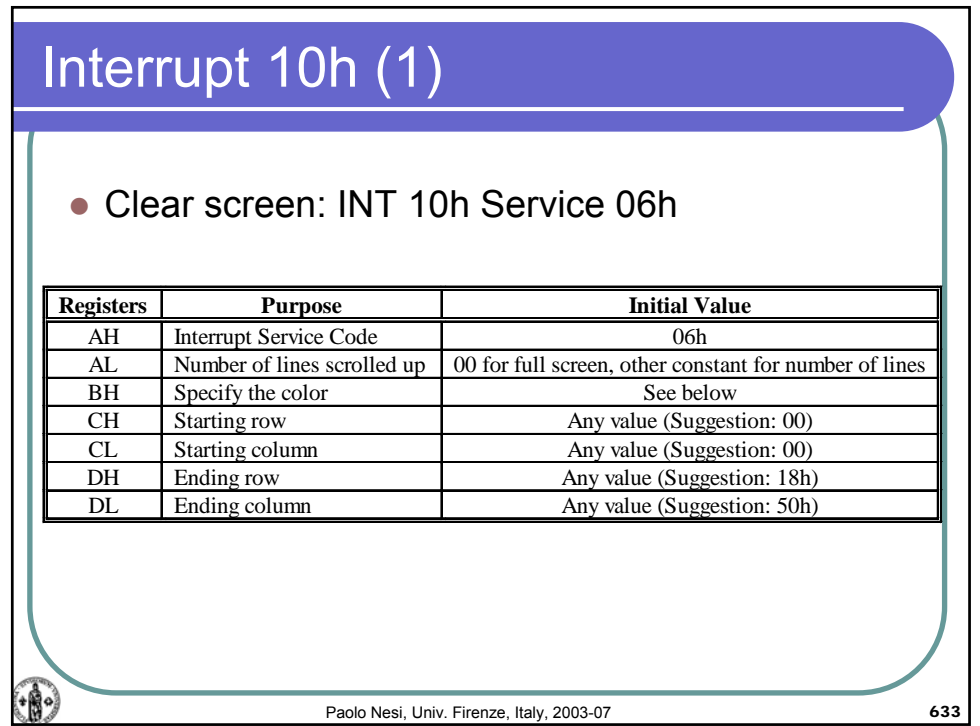

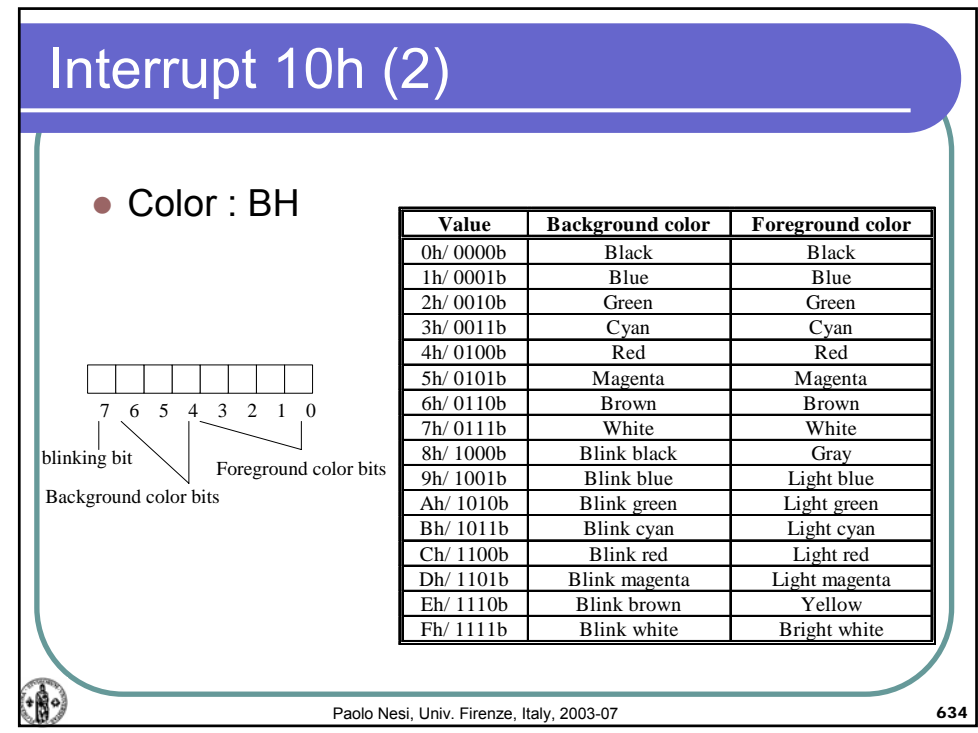

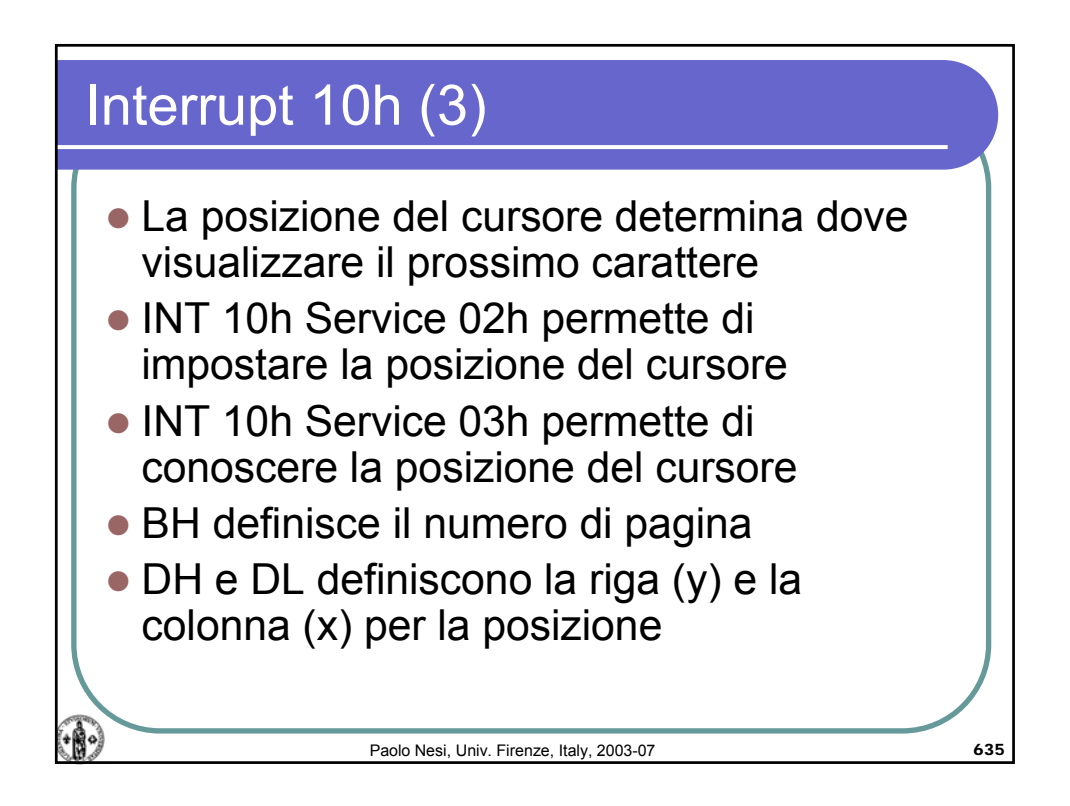

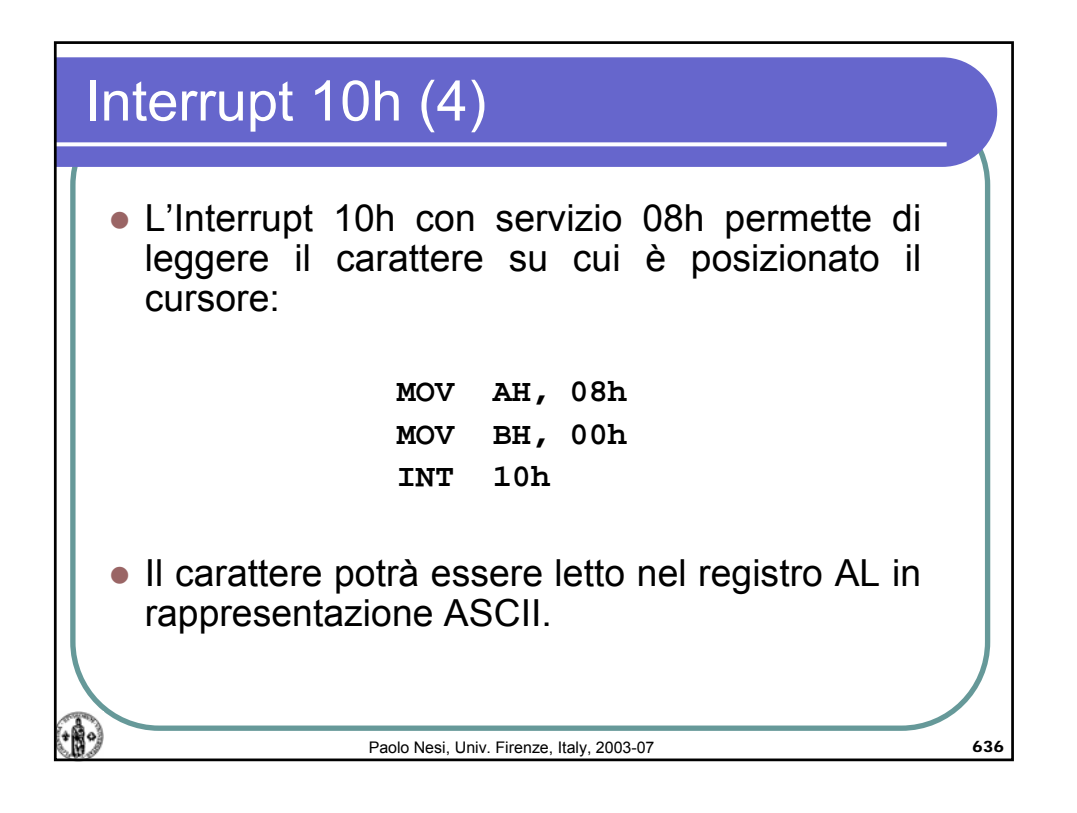

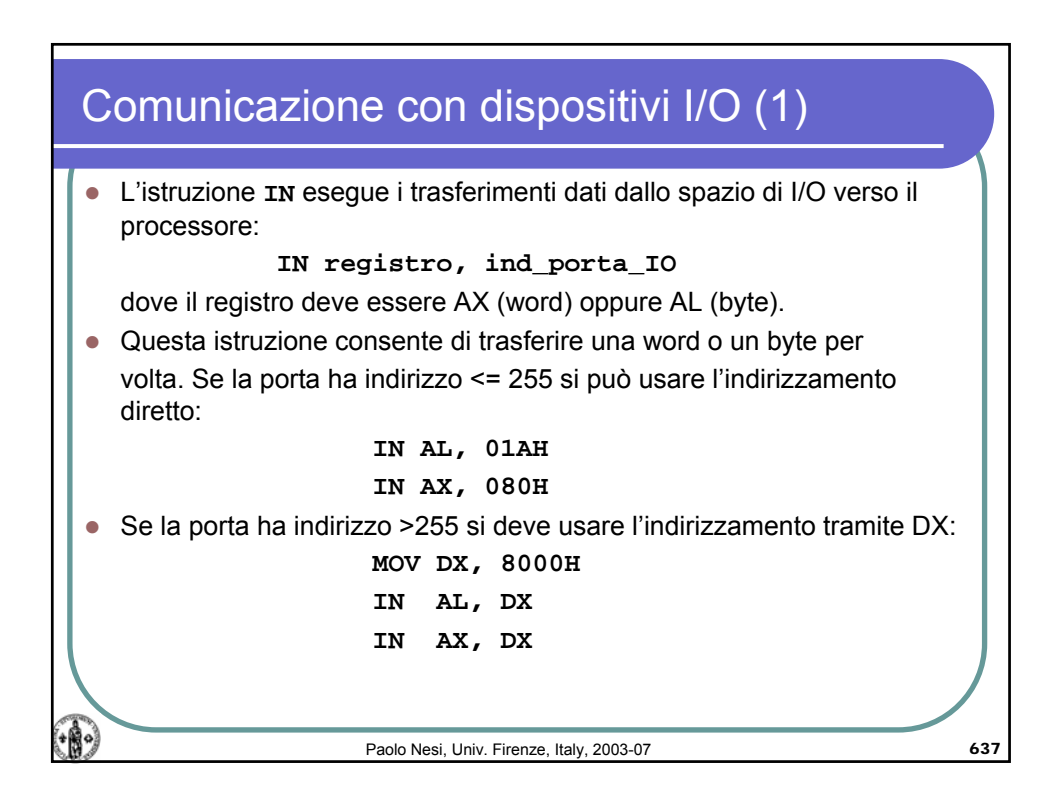

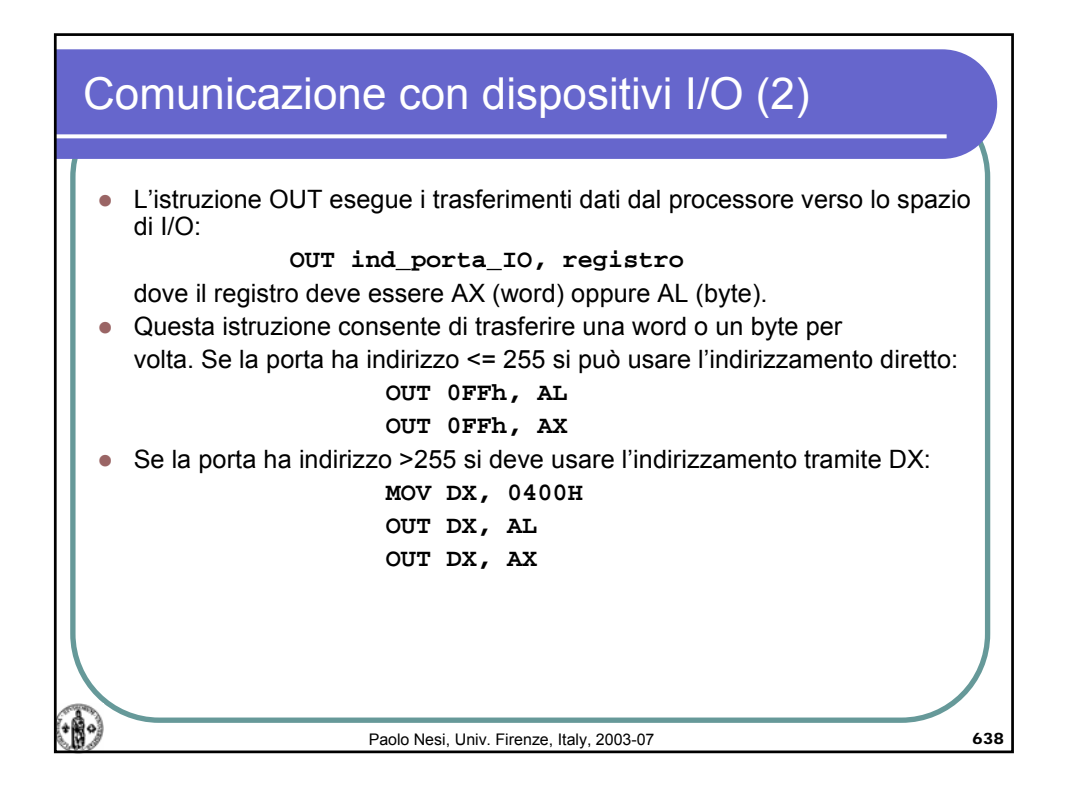

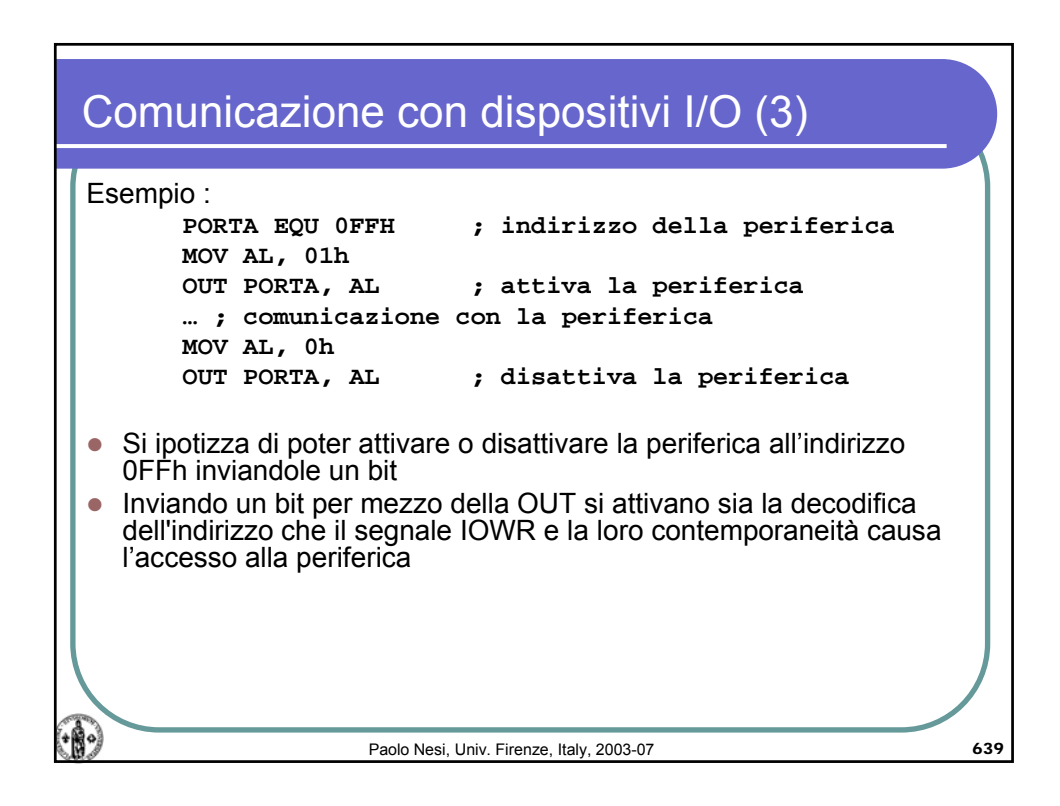

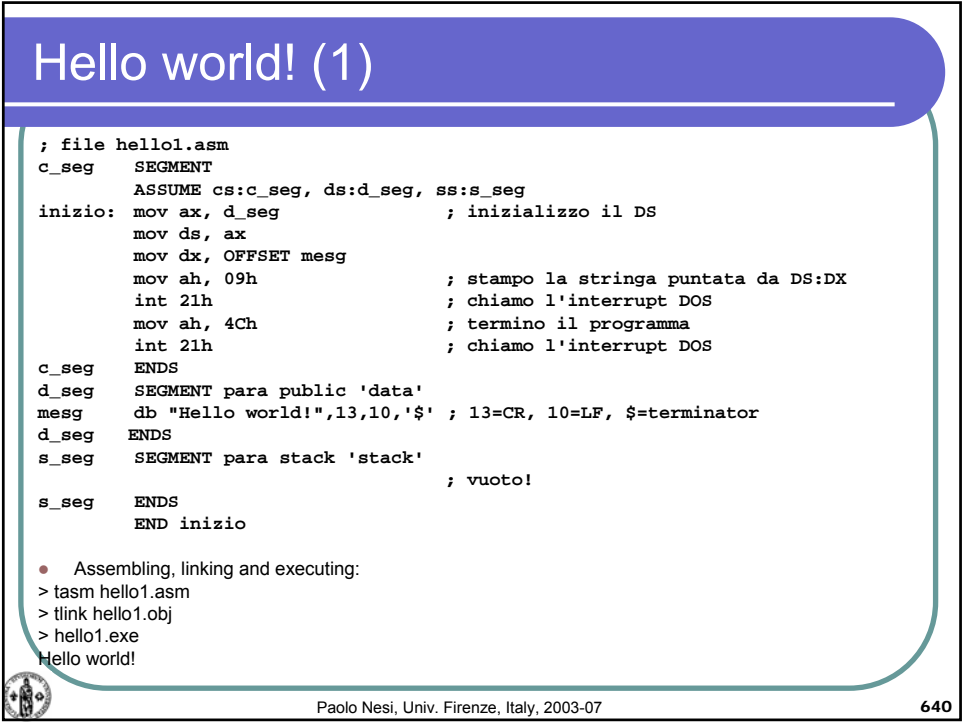

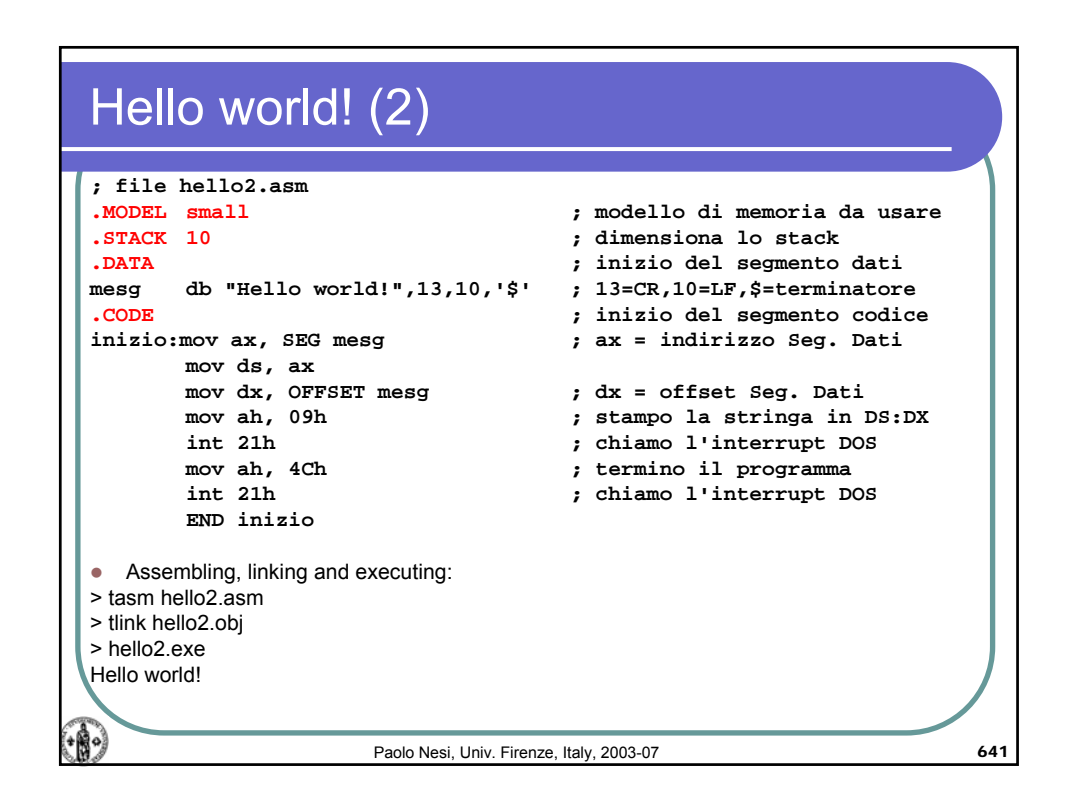

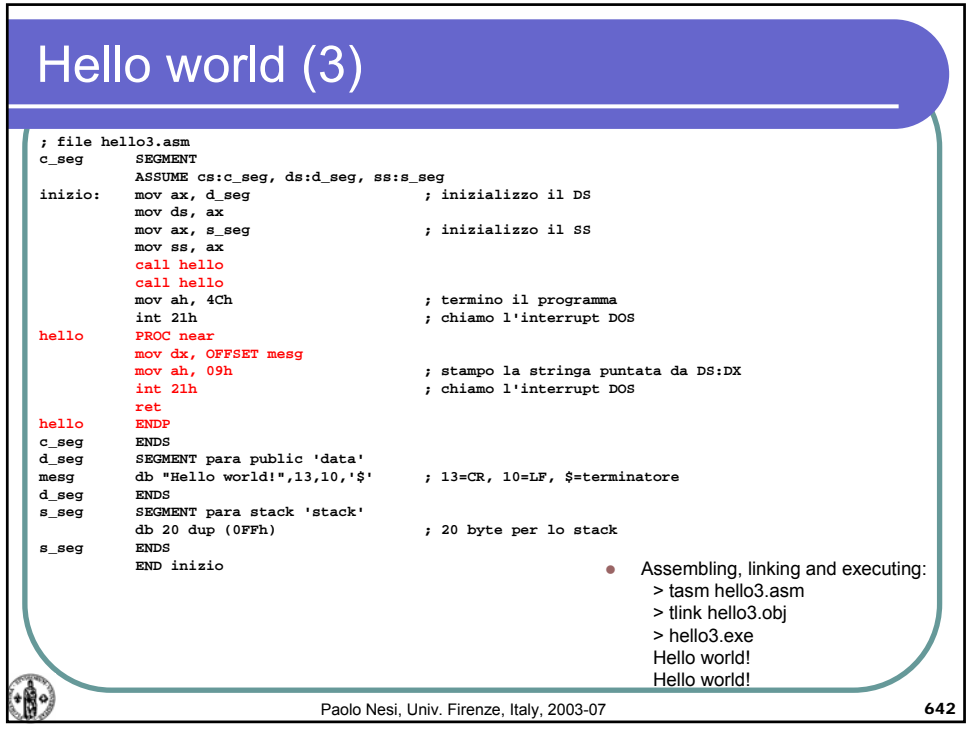

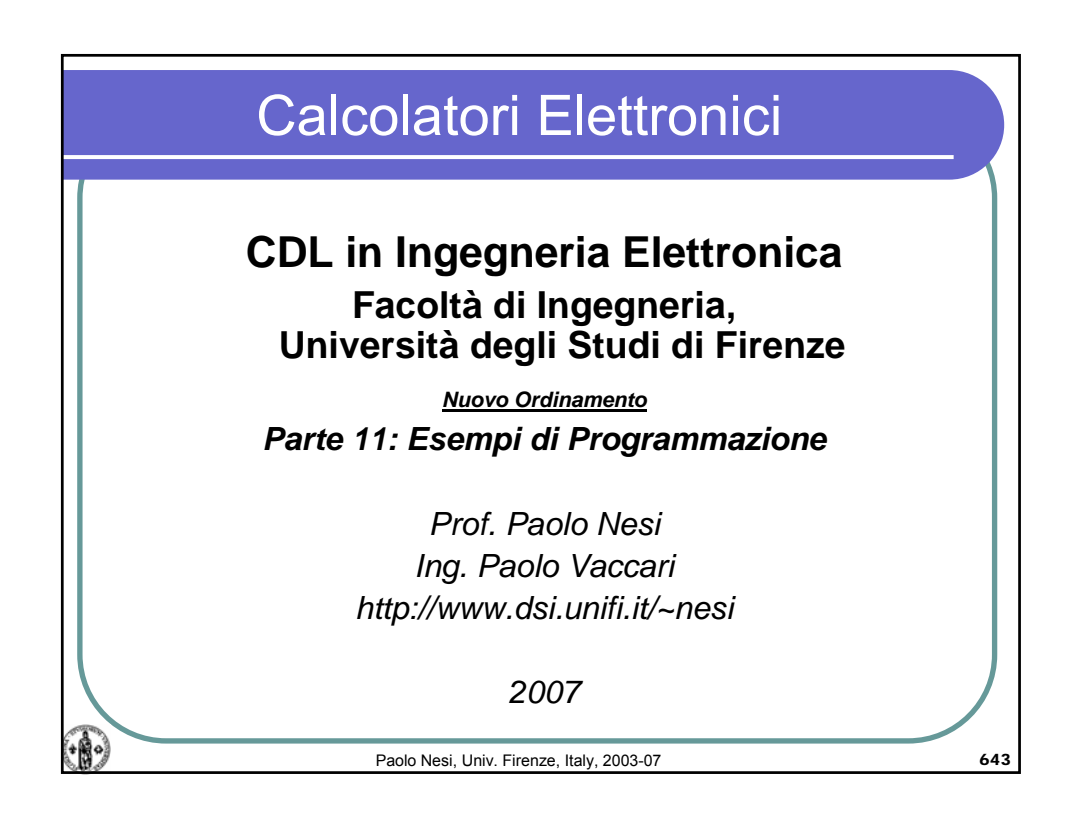

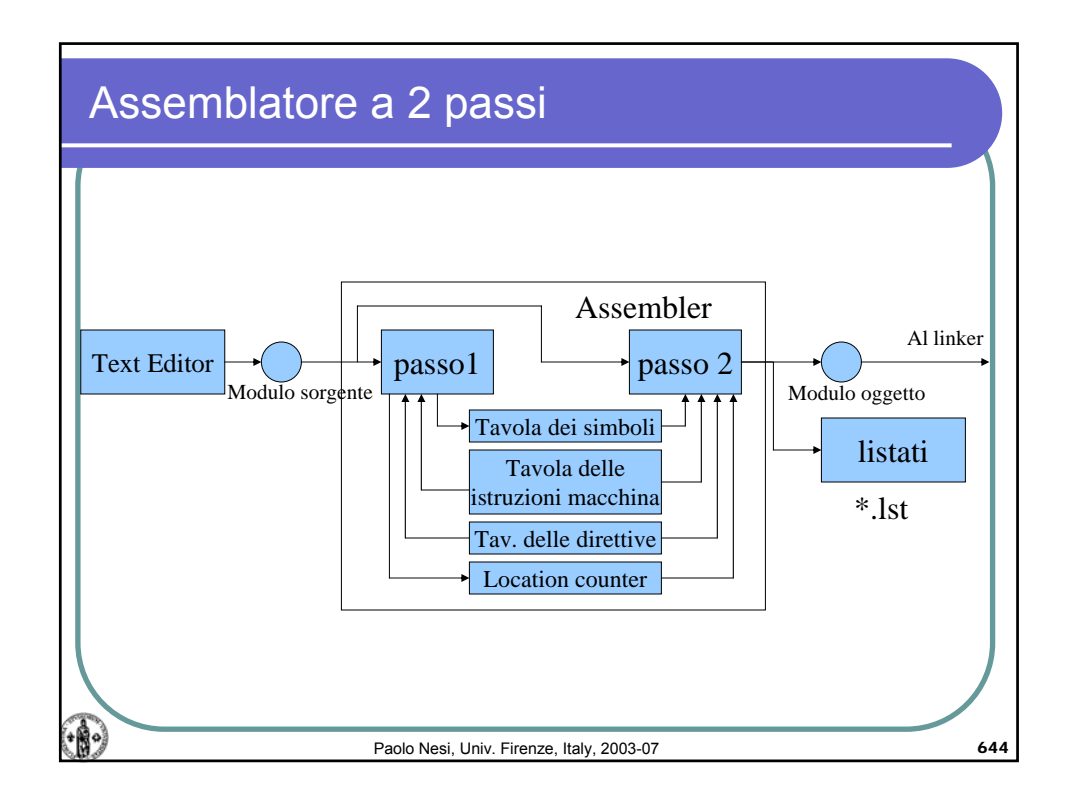

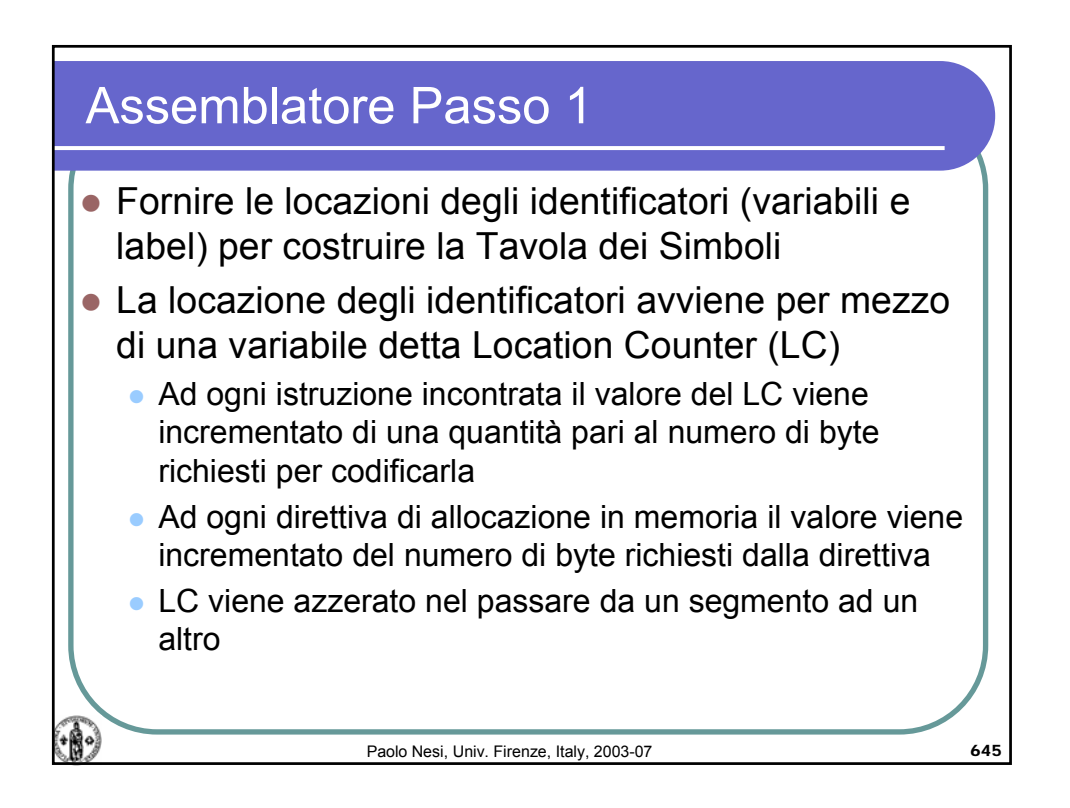

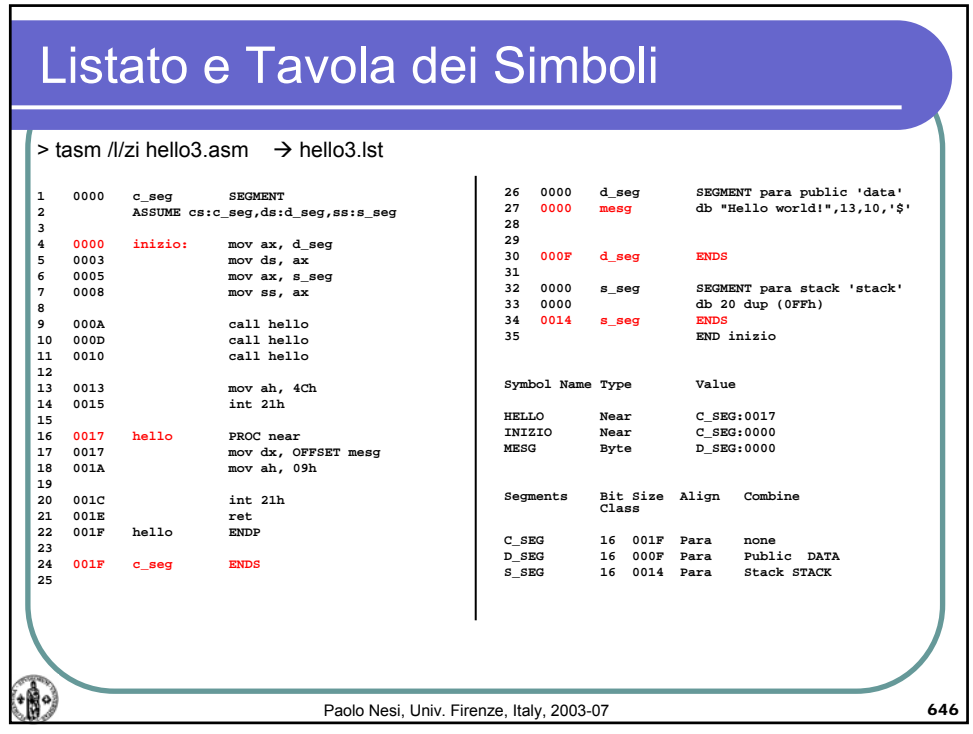

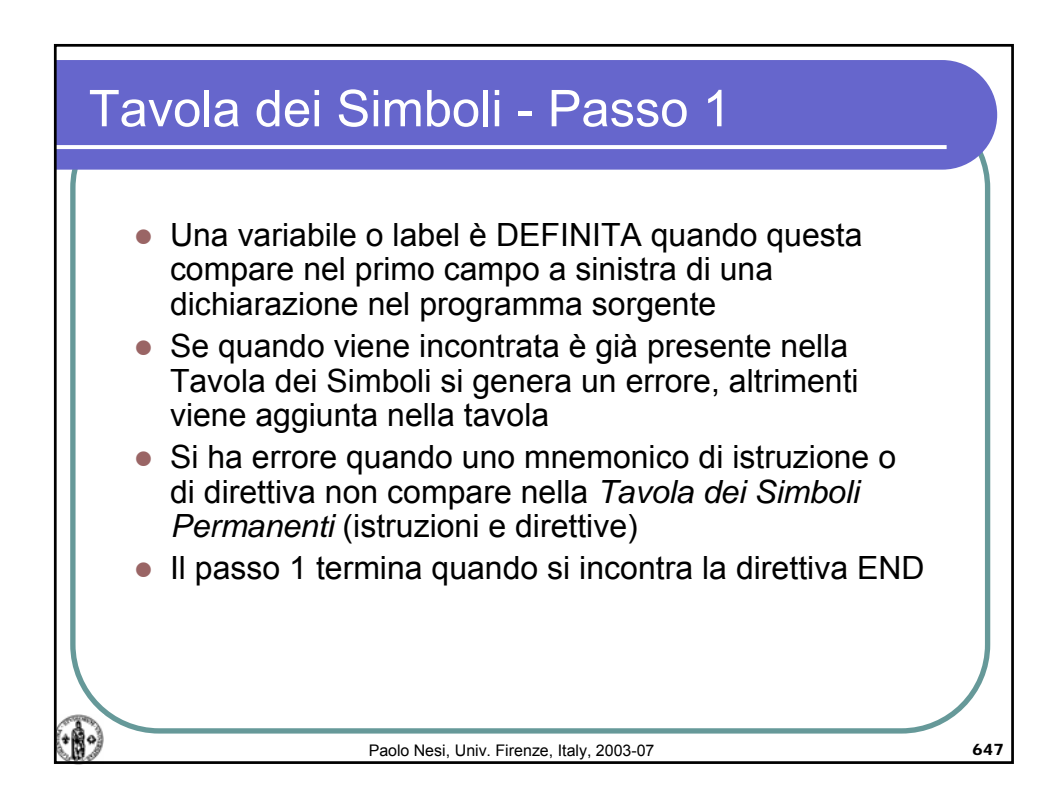

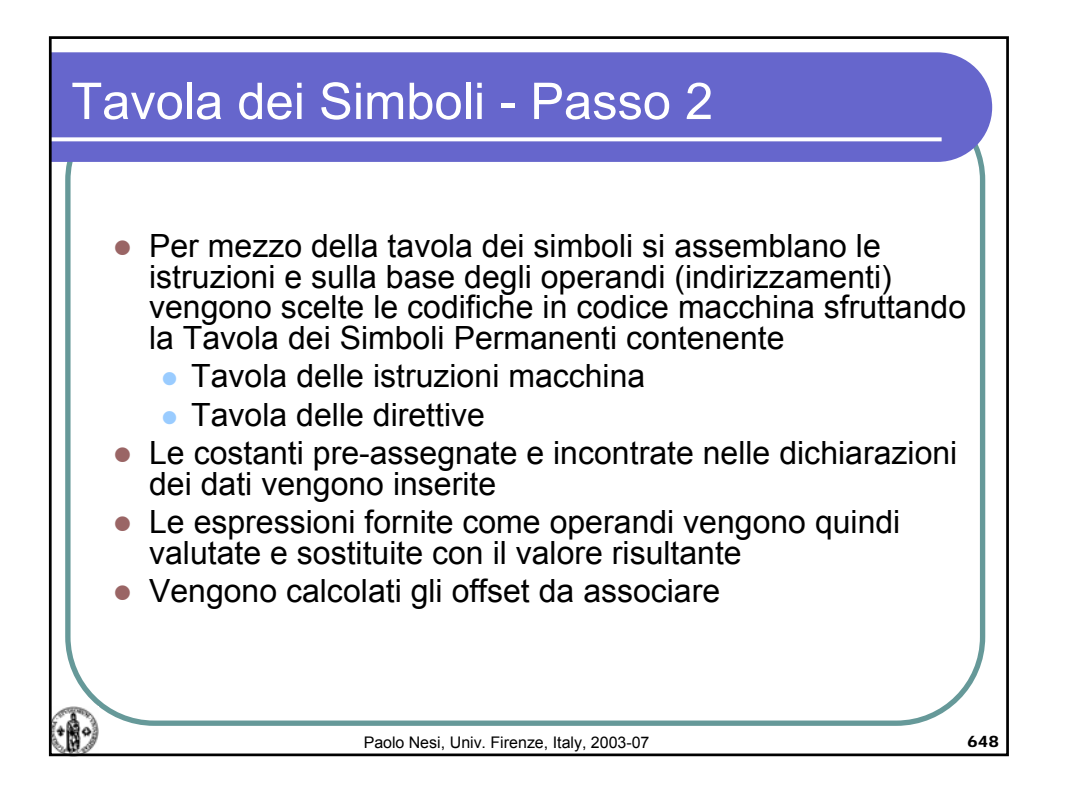

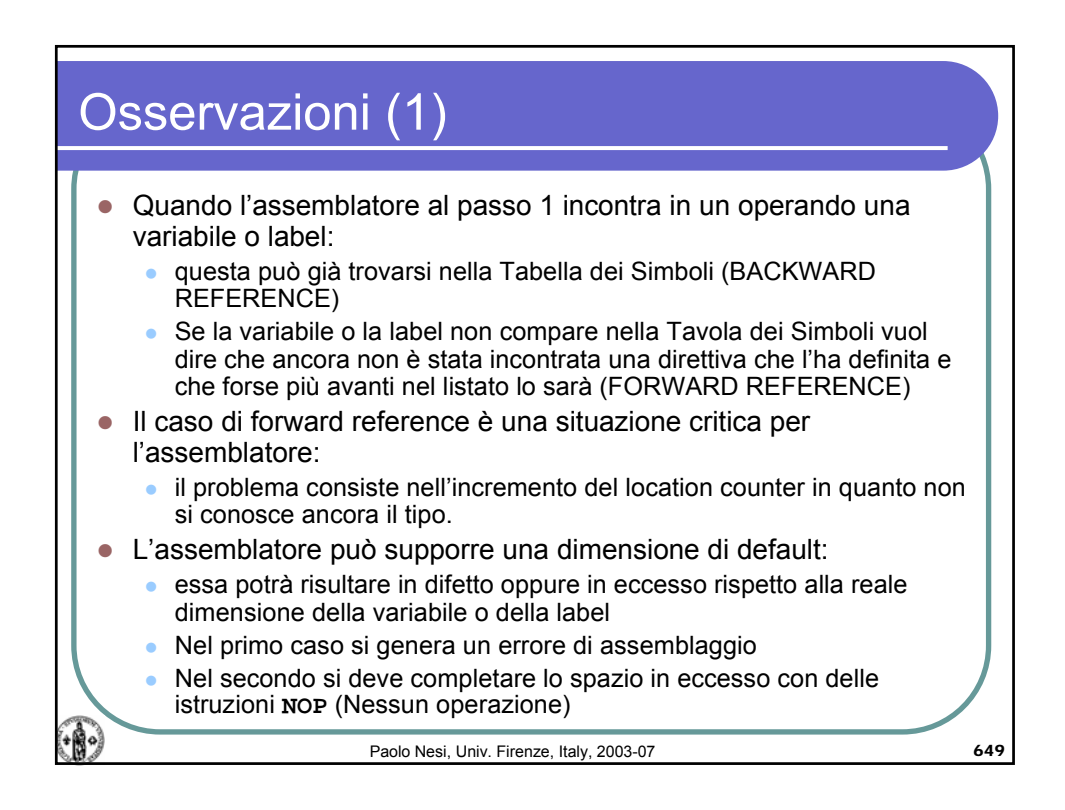

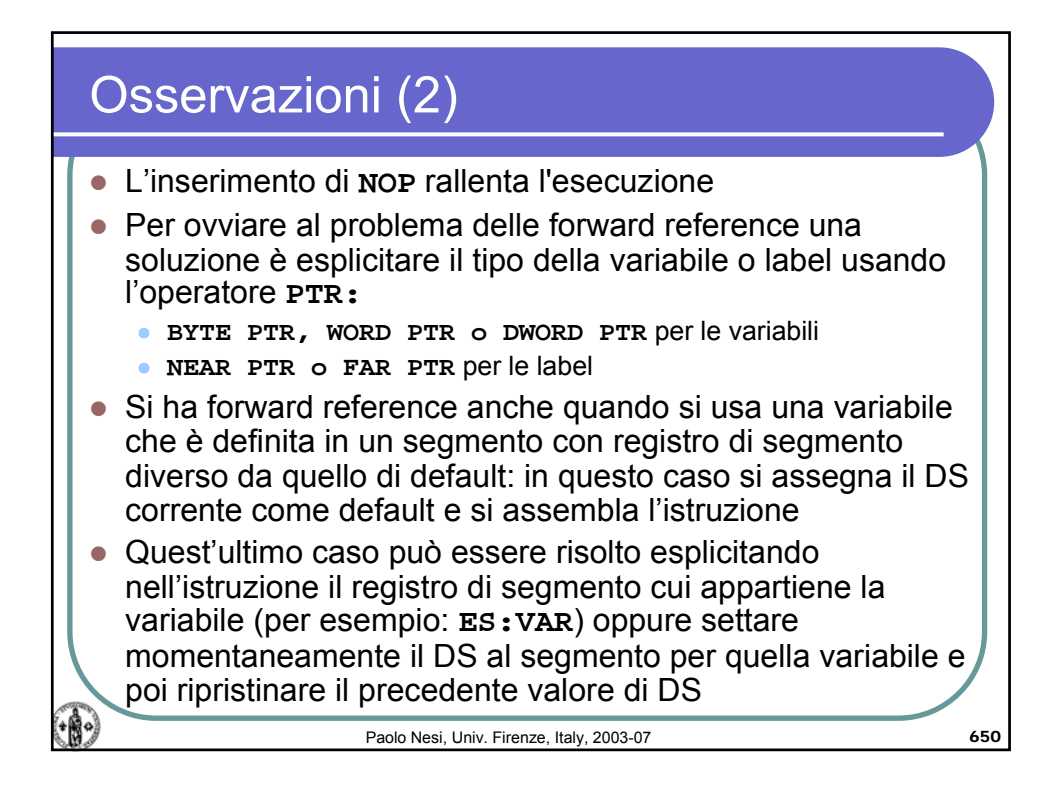

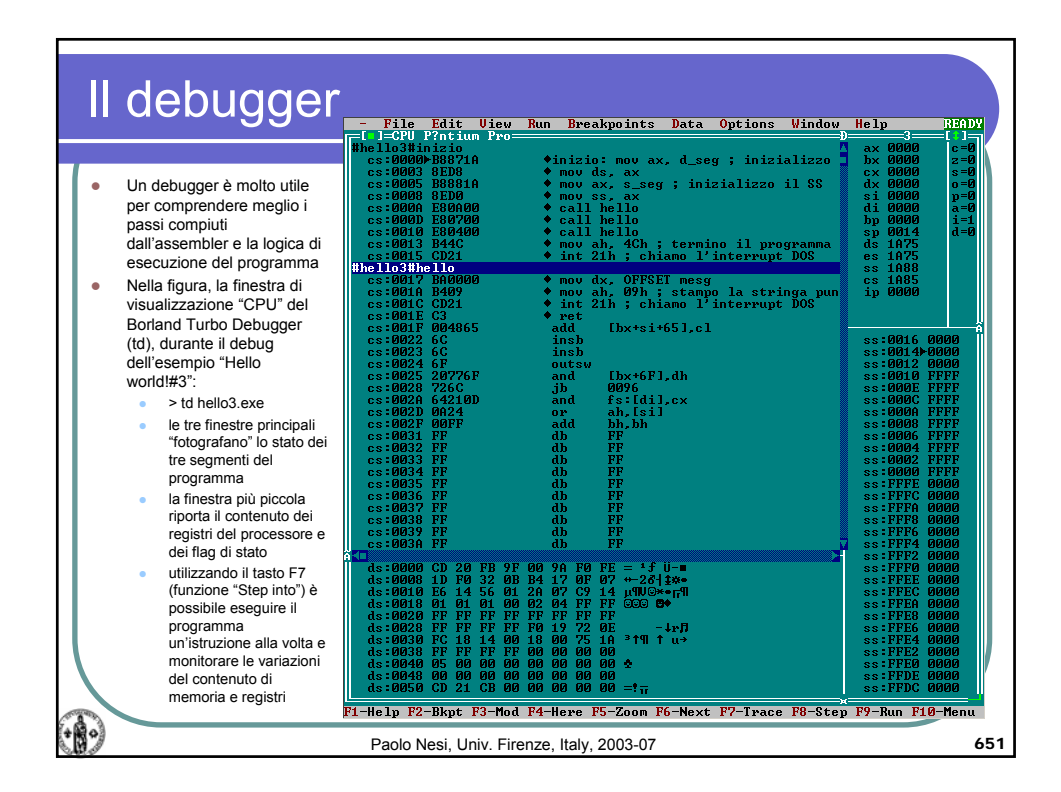

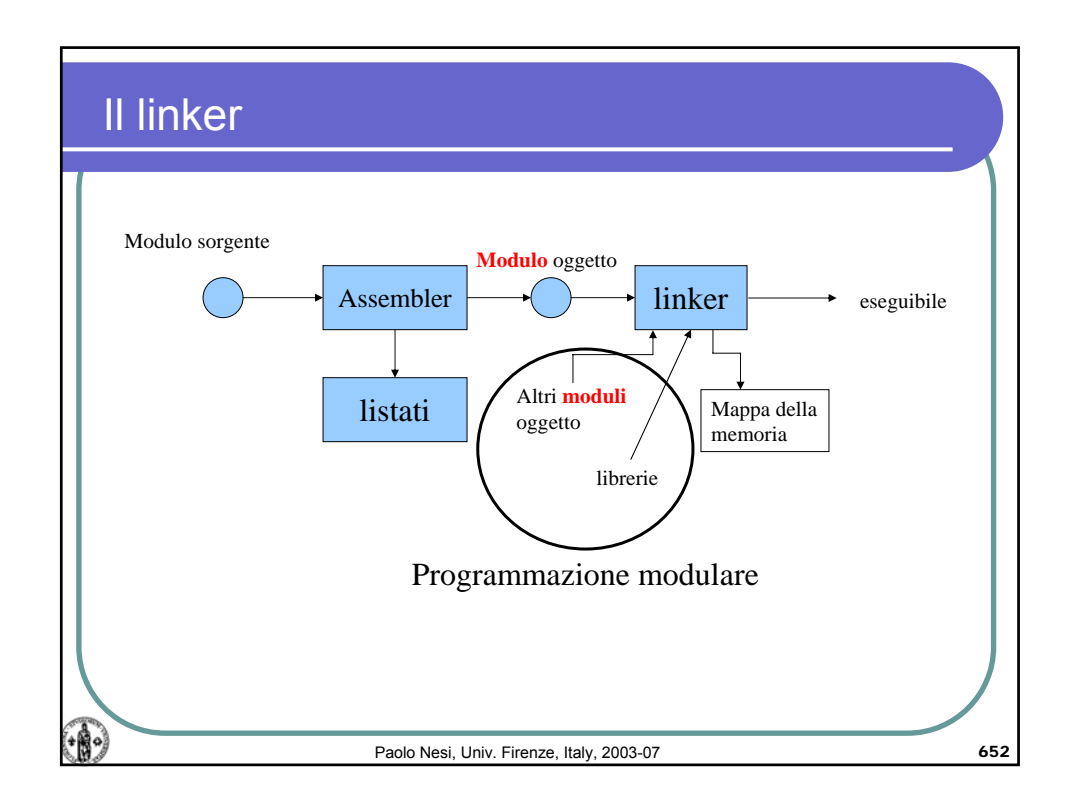

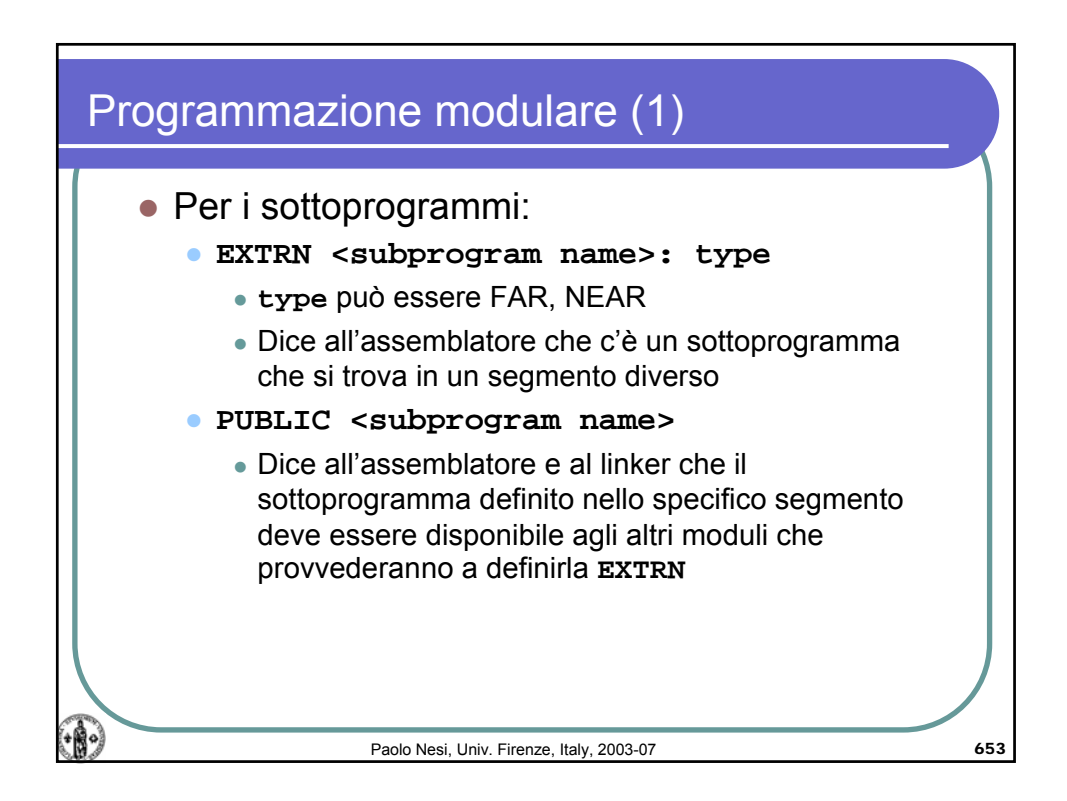

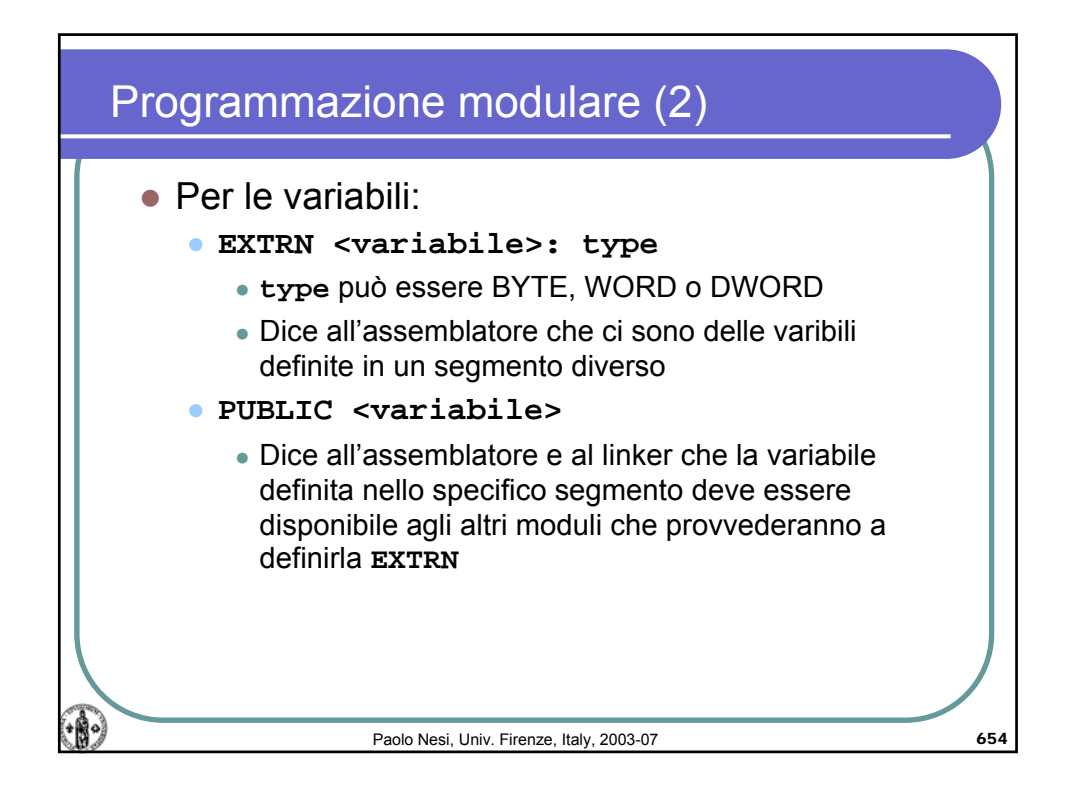

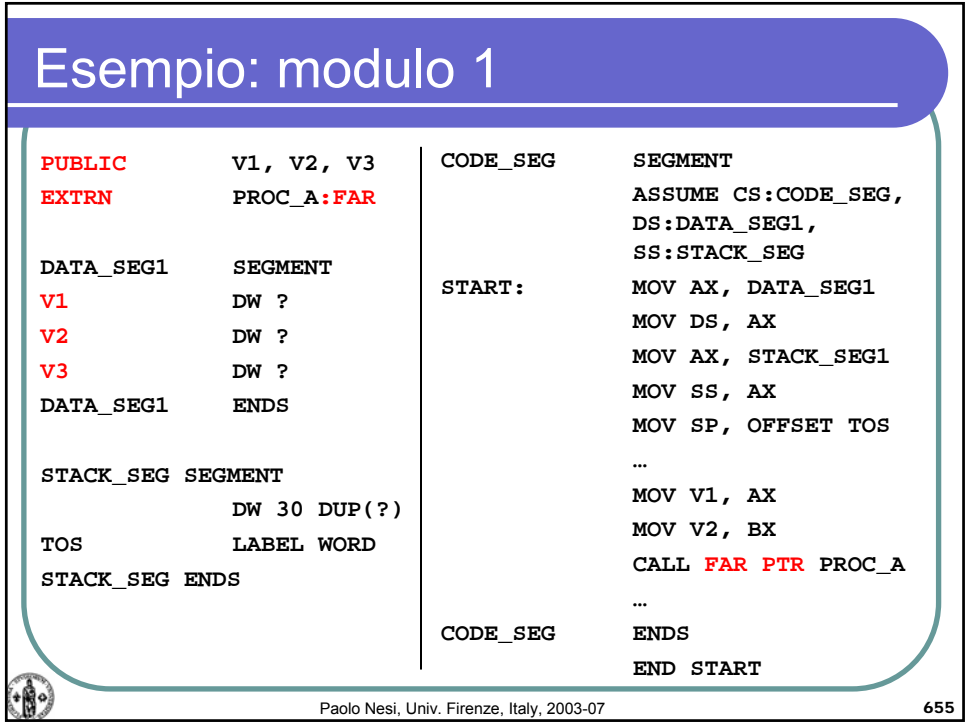

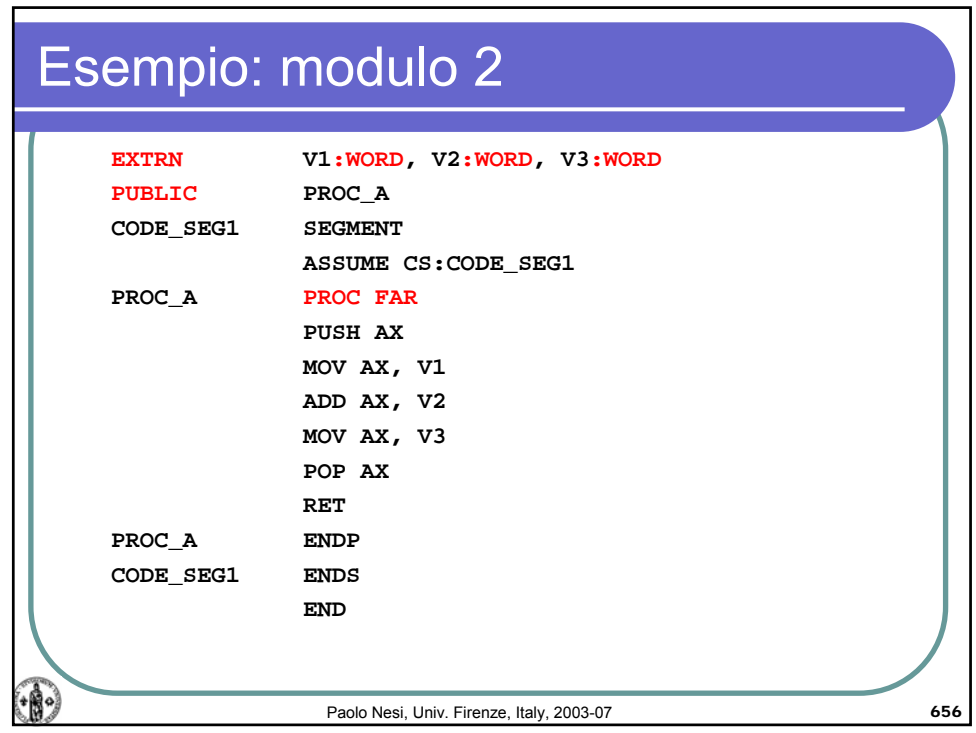

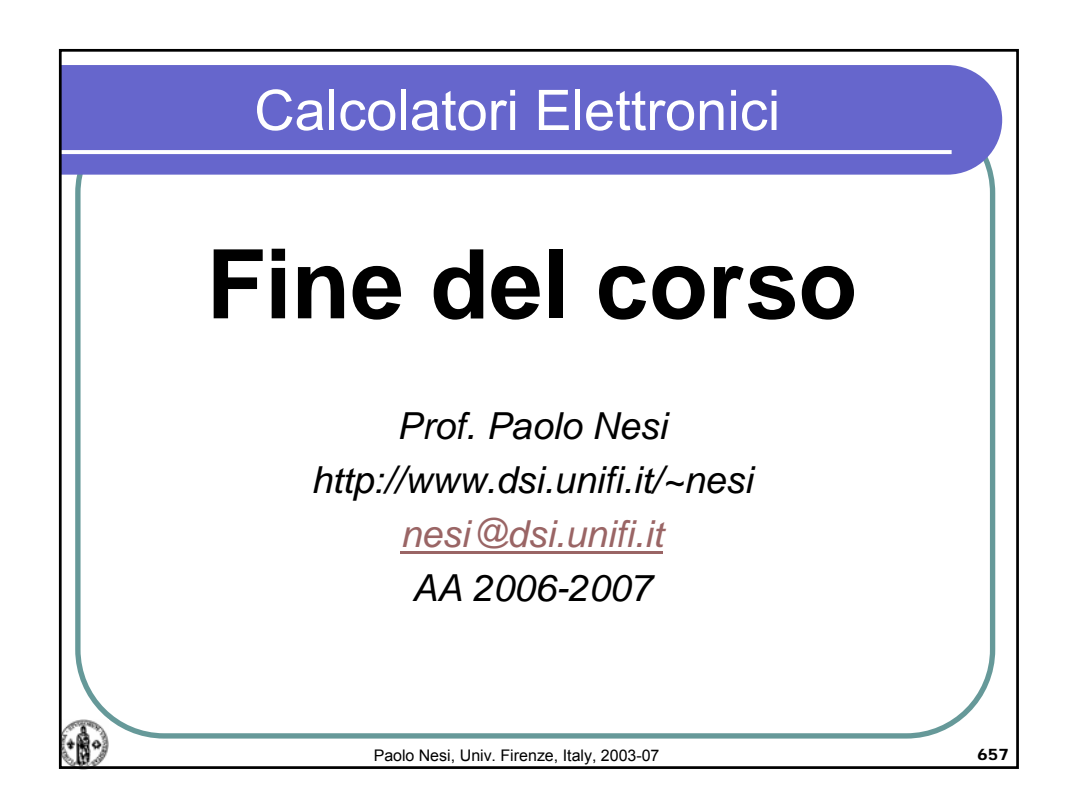